# **SunOS Reference Manual**

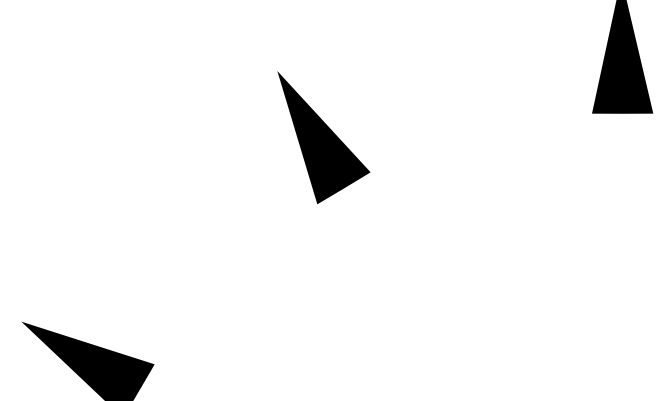

Sun Microsystems, Inc. 2550 Garcia Avenue Mountain View, CA 94043 U.S.A.

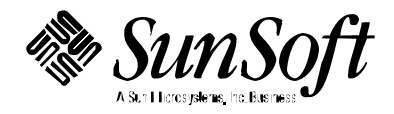

1994 Sun Microsystems, Inc. 2550 Garcia Avenue, Mountain View, California 94043-1100 U.S.A.

All rights reserved. This product or document is protected by copyright and distributed under licenses restricting its use, copying, distribution, and decompilation. No part of this product or document may be reproduced in any form by any means without prior written authorization of Sun and its licensors, if any.

Portions of this product may be derived from the UNIX® system, licensed from UNIX System Laboratories, Inc., a wholly owned subsidiary of Novell, Inc., and from the Berkeley 4.3 BSD system, licensed from the University of California. Thirdparty software, including font technology in this product, is protected by copyright and licensed from Sun's suppliers.

RESTRICTED RIGHTS LEGEND: Use, duplication, or disclosure by the government is subject to restrictions as set forth in subparagraph (c)(1)(ii) of the Rights in Technical Data and Computer Software clause at DFARS 252.227-7013 and FAR 52.227-19.

The product described in this manual may be protected by one or more U.S. patents, foreign patents, or pending applications.

#### TRADEMARKS

Sun, Sun Microsystems, the Sun logo, SunSoft, the SunSoft logo, Solaris, SunOS, OpenWindows, DeskSet, ONC, ONC+, and NFS are trademarks or registered trademarks of Sun Microsystems, Inc. in the United States and other countries. UNIX is a registered trademark in the United States and other countries, exclusively licensed through X/Open Company, Ltd. OPEN LOOK is a registered trademark of Novell, Inc. PostScript and Display PostScript are trademarks of Adobe Systems, Inc.

All SPARC trademarks are trademarks or registered trademarks of SPARC International, Inc. in the United States and other countries. SPARCcenter, SPARCcluster, SPARCompiler, SPARCdesign, SPARC811, SPARCengine, SPARCprinter, SPARCserver, SPARCstation, SPARCstorage, SPARCworks, microSPARC, microSPARC-II, and UltraSPARC are licensed exclusively to Sun Microsystems, Inc. Products bearing SPARC trademarks are based upon an architecture developed by Sun Microsystems, Inc.

The OPEN LOOK<sup>®</sup> and Sun™ Graphical User Interfaces were developed by Sun Microsystems, Inc. for its users and licensees. Sun acknowledges the pioneering efforts of Xerox in researching and developing the concept of visual or graphical user interfaces for the computer industry. Sun holds a non-exclusive license from Xerox to the Xerox Graphical User Interface, which license also covers Sun's licensees who implement OPEN LOOK GUIs and otherwise comply with Sun's written license agreements.

X Window System is a trademark of the X Consortium.

THIS PUBLICATION IS PROVIDED "AS IS" WITHOUT WARRANTY OF ANY KIND, EITHER EXPRESS OR IMPLIED, INCLUDING, BUT NOT LIMITED TO, THE IMPLIED WARRANTIES OF MERCHANTABILITY, FITNESS FOR A PARTICULAR PURPOSE, OR NON-INFRINGEMENT.

THIS PUBLICATION COULD INCLUDE TECHNICAL INACCURACIES OR TYPOGRAPHICAL ERRORS. CHANGES ARE PERIODICALLY ADDED TO THE INFORMATION HEREIN. THESE CHANGES WILL BE INCORPORATED IN NEW EDITIONS OF THE PUBLICATION. SUN MICROSYSTEMS, INC. MAY MAKE IMPROVEMENTS AND/OR CHANGES IN THE PRODUCT(S) AND/OR THE PROGRAMS(S) DESCRIBED IN THIS PUBLICATION AT ANY TIME.

Portions  $©$  AT&T 1983-1990 and reproduced with permission from AT&T.

## *Preface*

## *OVERVIEW*

A man page is provided for both the naive user, and sophisticated user who is familiar with the SunOS operating system and is in need of on-line information. A man page is intended to answer concisely the question "What does it do?" The man pages in general comprise a reference manual. They are not intended to be a tutorial.

The following contains a brief description of each section in the man pages and the information it references:

· Section 1 describes, in alphabetical order, commands available with the operating system.

· Section 1M describes, in alphabetical order, commands that are used chiefly for system maintenance and administration purposes.

· Section 2 describes all of the system calls. Most of these calls have one or more error returns. An error condition is indicated by an otherwise impossible returned value.

· Section 3 describes functions found in various libraries, other than those functions that directly invoke UNIX system primitives, which are described in Section 2 of this volume.

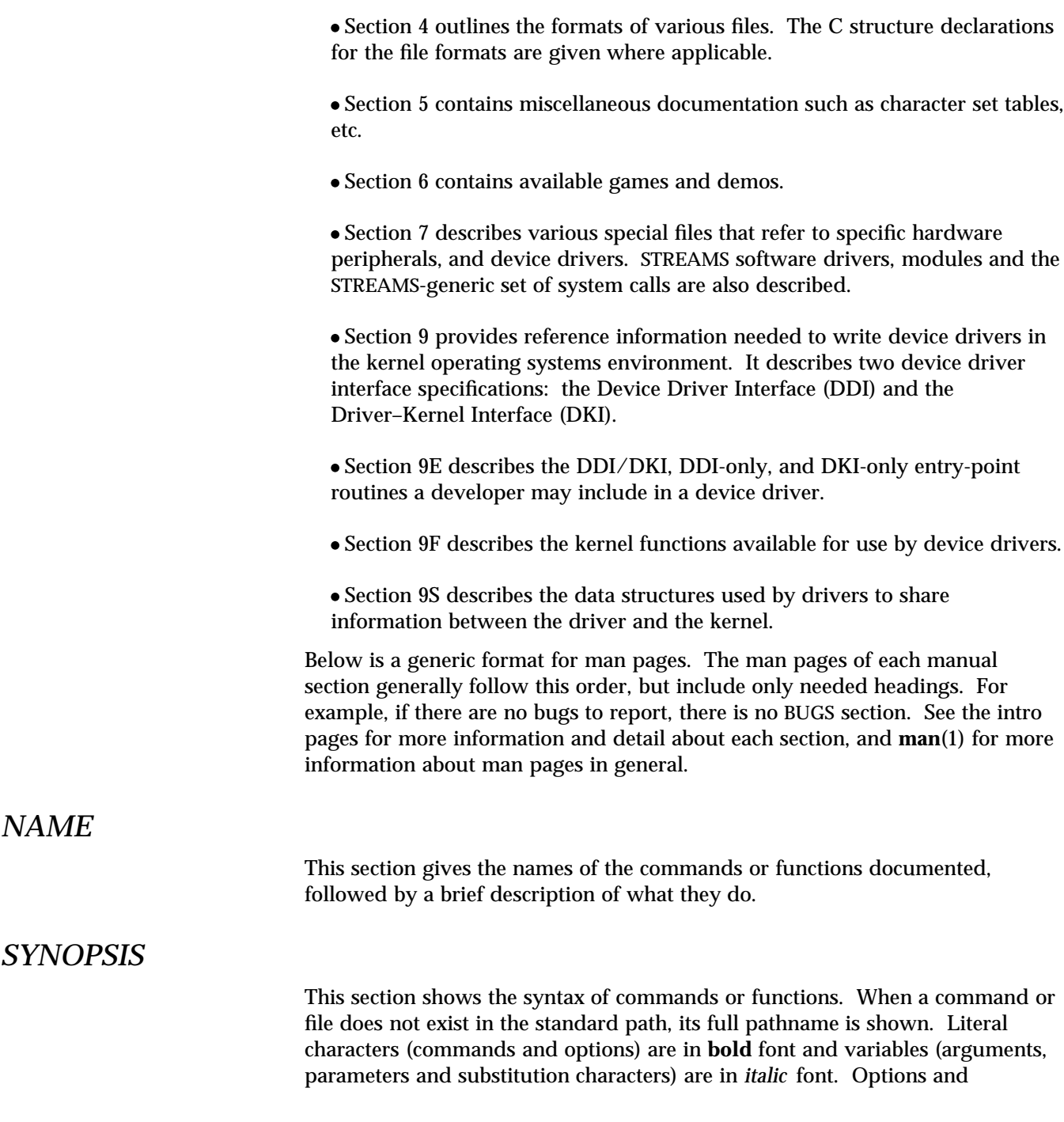

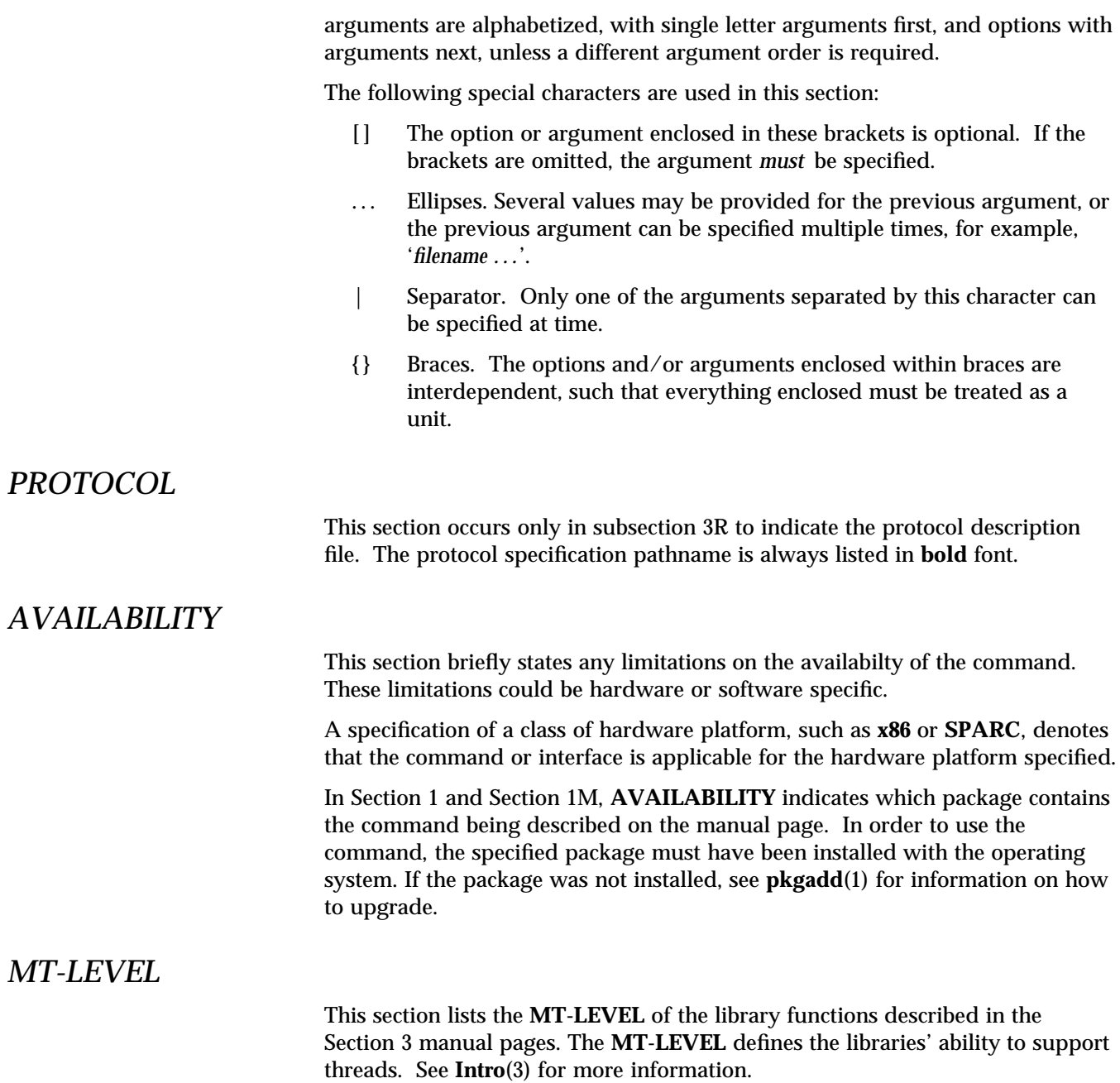

*Preface* iii

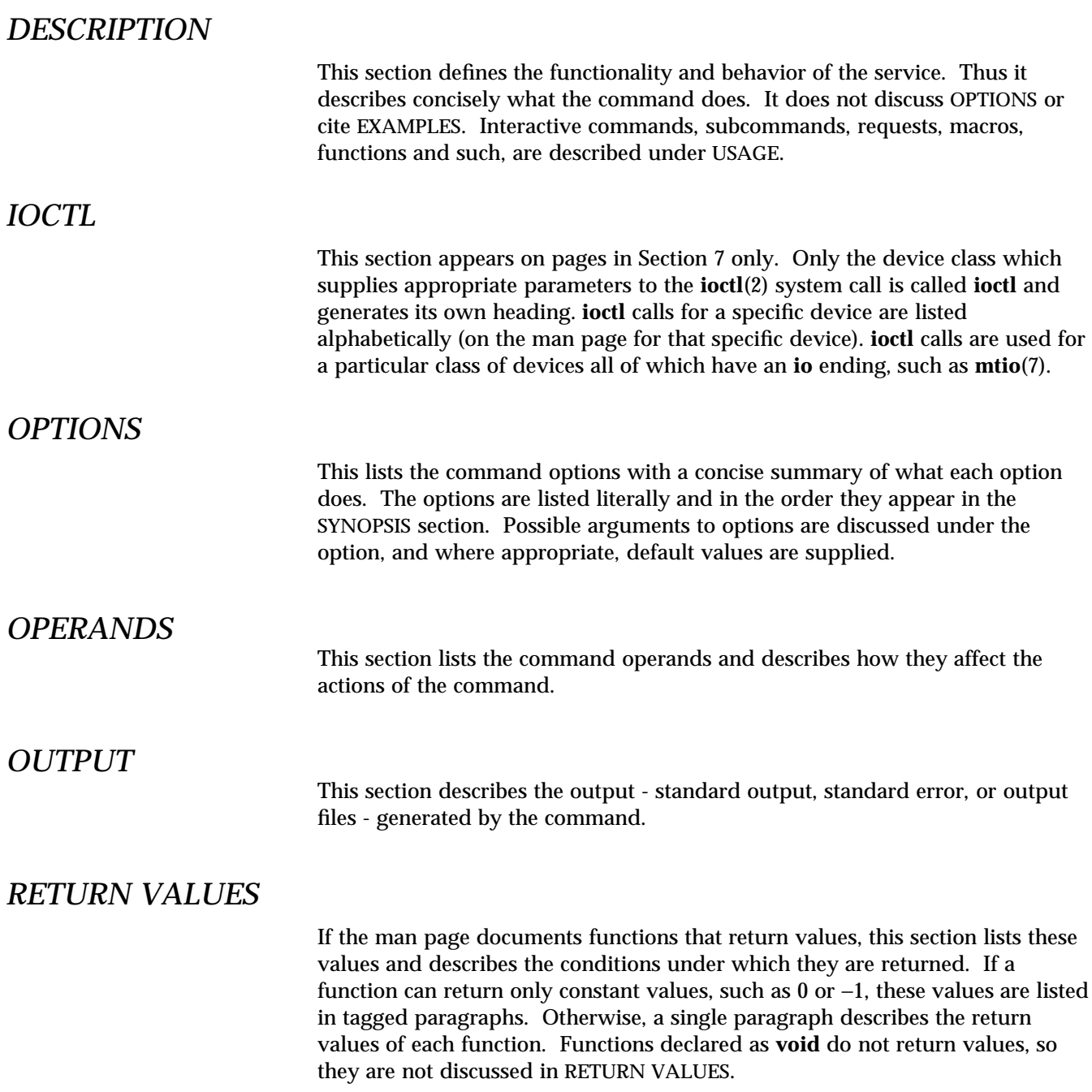

## *ERRORS*

On failure, most functions place an error code in the global variable **errno** indicating why they failed. This section lists alphabetically all error codes a function can generate and describes the conditions that cause each error. When more than one condition can cause the same error, each condition is described in a separate paragraph under the error code.

## *USAGE*

This section is provided as a *guidance* on use. This section lists special rules, features and commands that require in-depth explanations. The subsections listed below are used to explain built-in functionality:

**Commands Modifiers Variables Expressions Input Grammar**

## *EXAMPLES*

This section provides examples of usage or of how to use a command or function. Wherever possible a complete example including command line entry and machine response is shown. Whenever an example is given, the prompt is shown as

#### **example%**

or if the user must be super-user,

#### **example#**

Examples are followed by explanations, variable substitution rules, or returned values. Most examples illustrate concepts from the SYNOPSIS, DESCRIPTION, OPTIONS and USAGE sections.

### *ENVIRONMENT*

This section lists any environment variables that the command or function affects, followed by a brief description of the effect.

*Preface* v

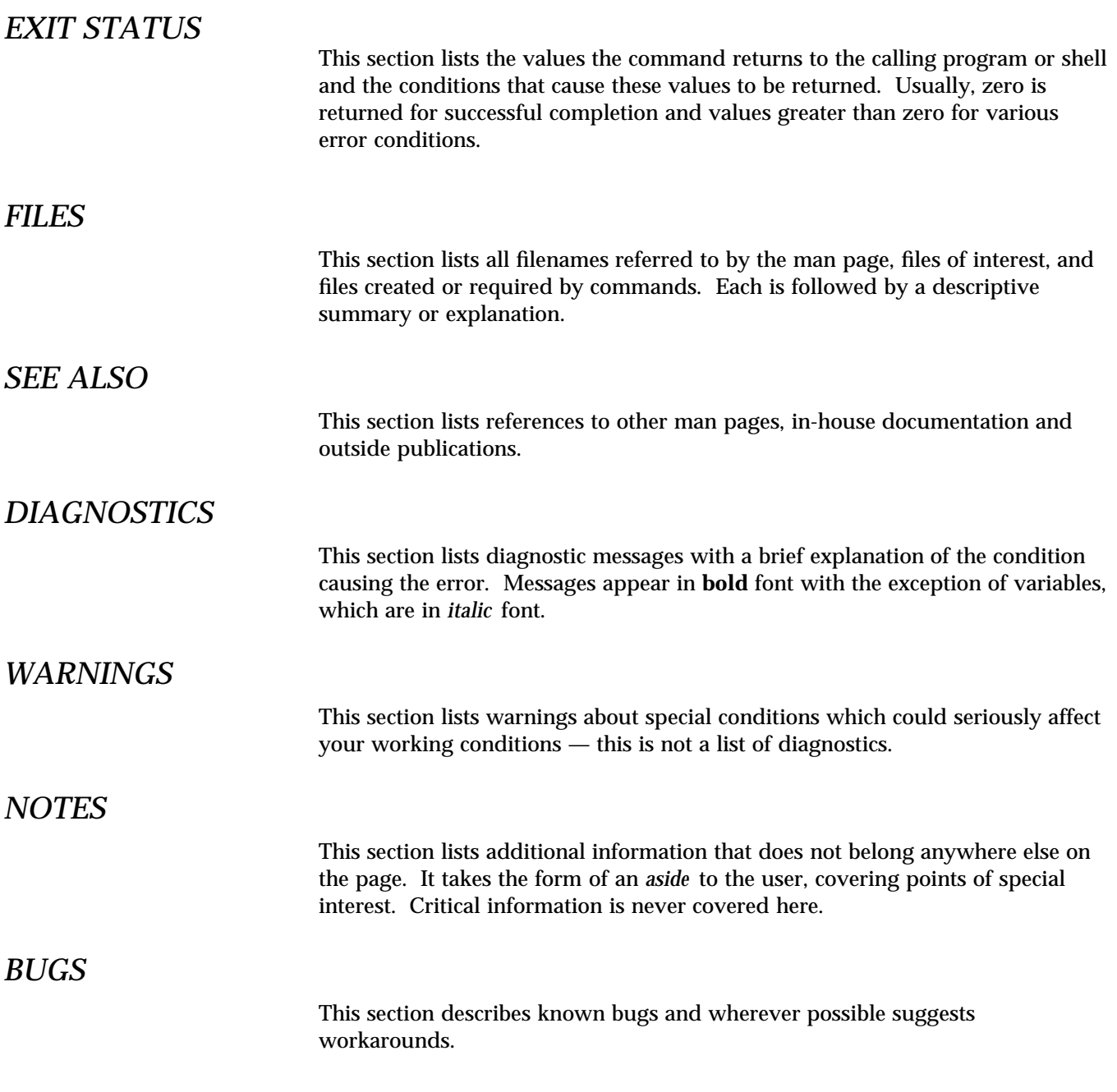

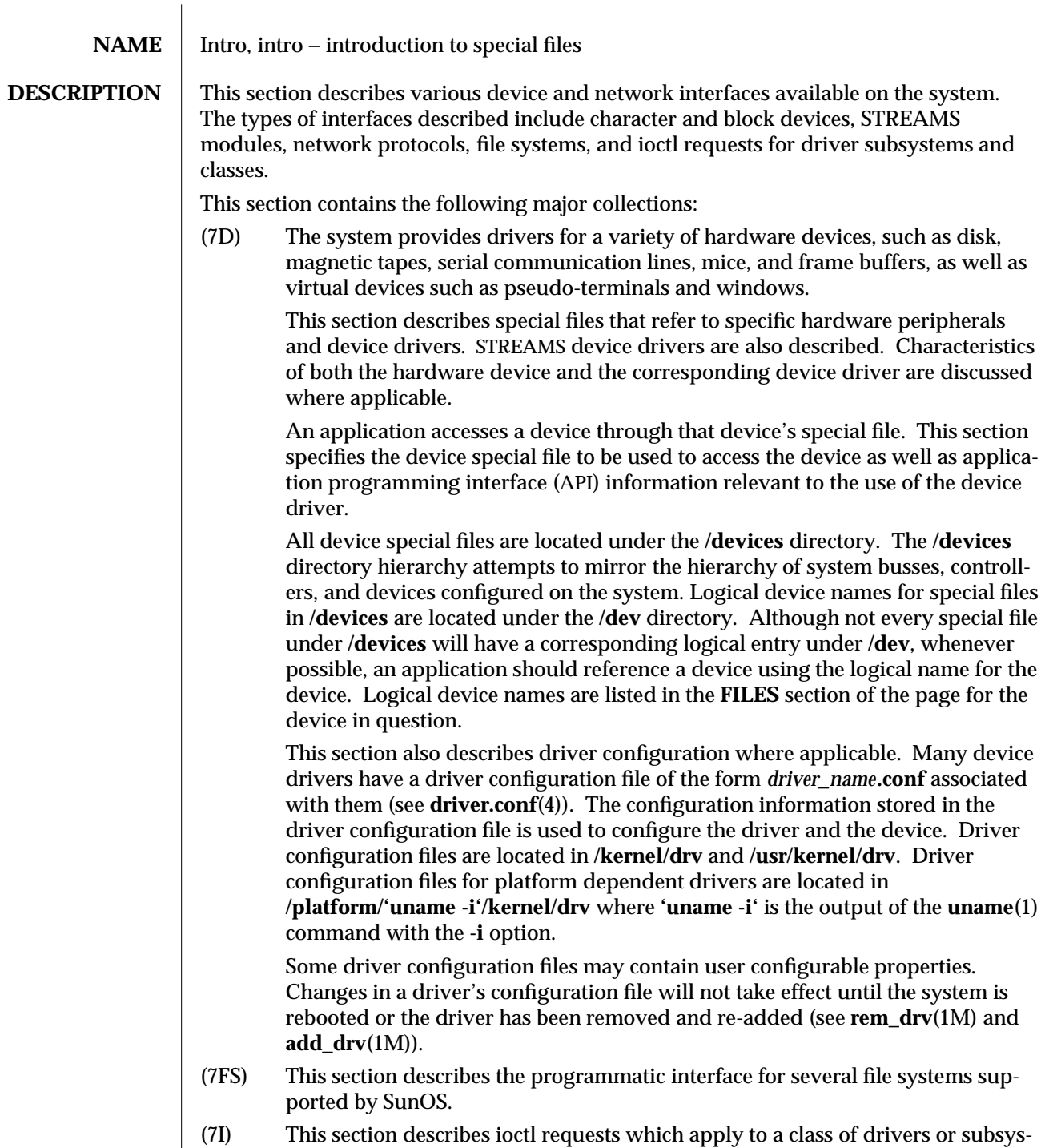

tems. For example, ioctl requests which apply to most tape devices are

modified 29 Sep 1994 7-5

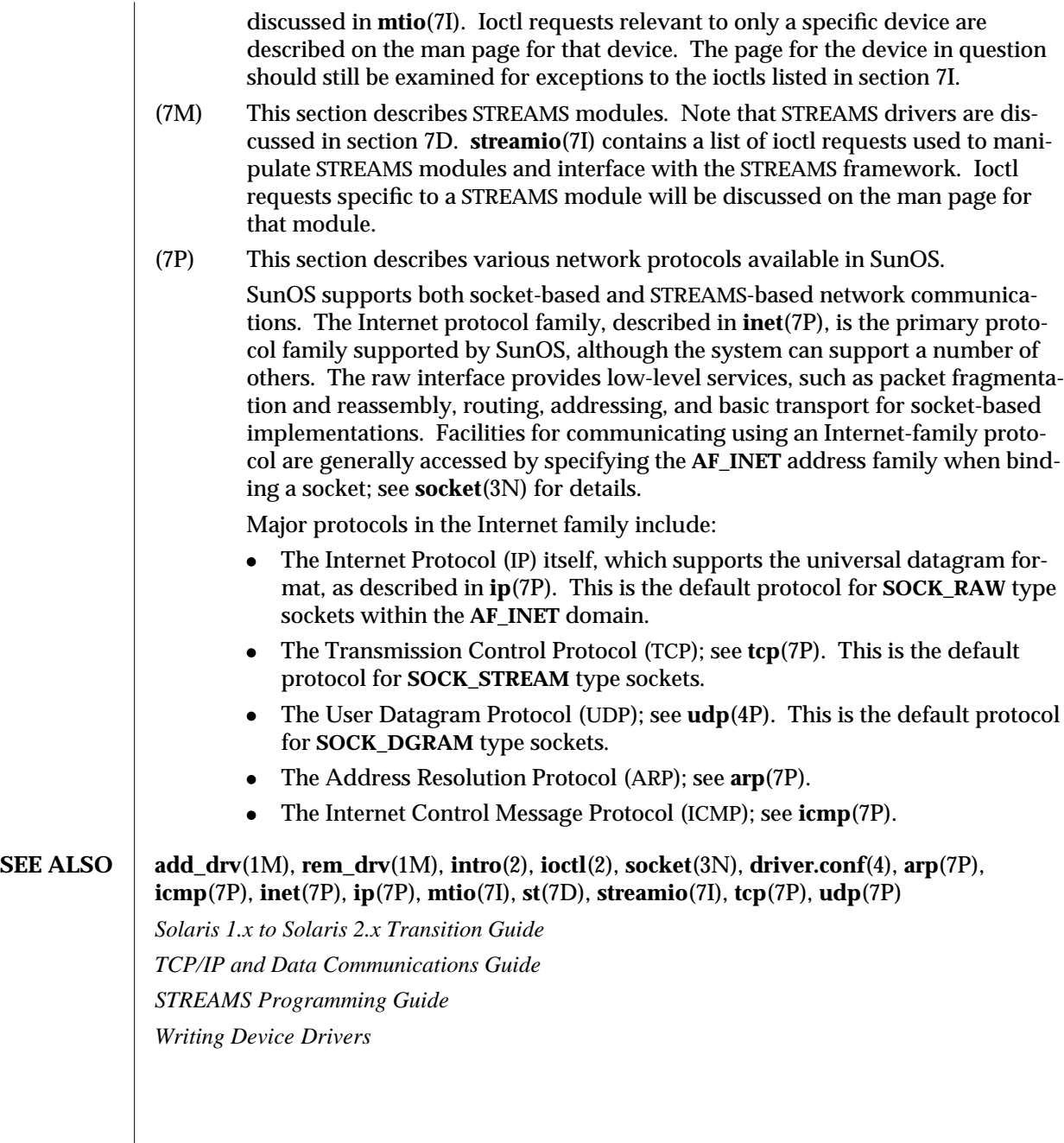

7-6 modified 29 Sep 1994

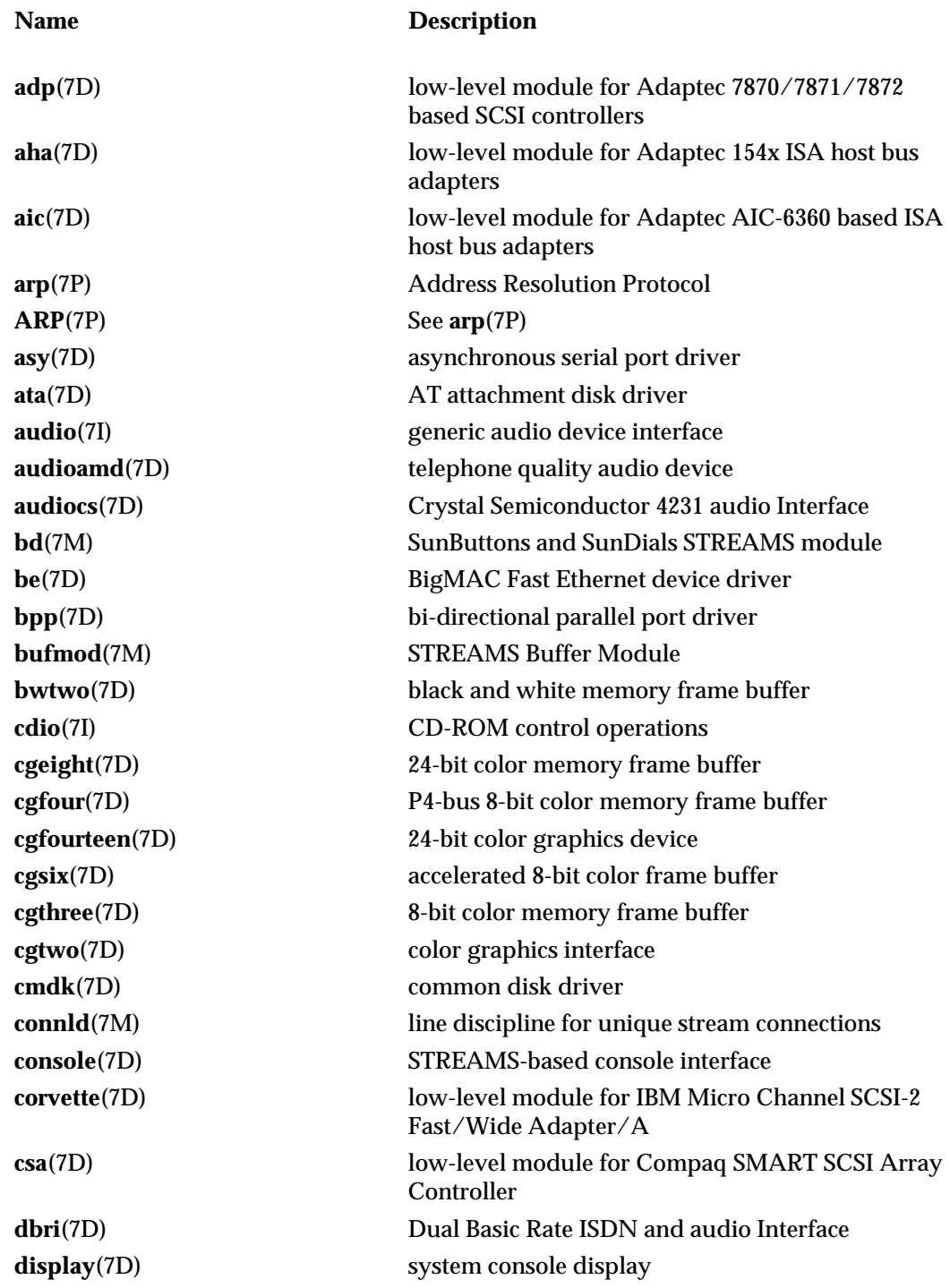

modified 29 Sep 1994 7-7

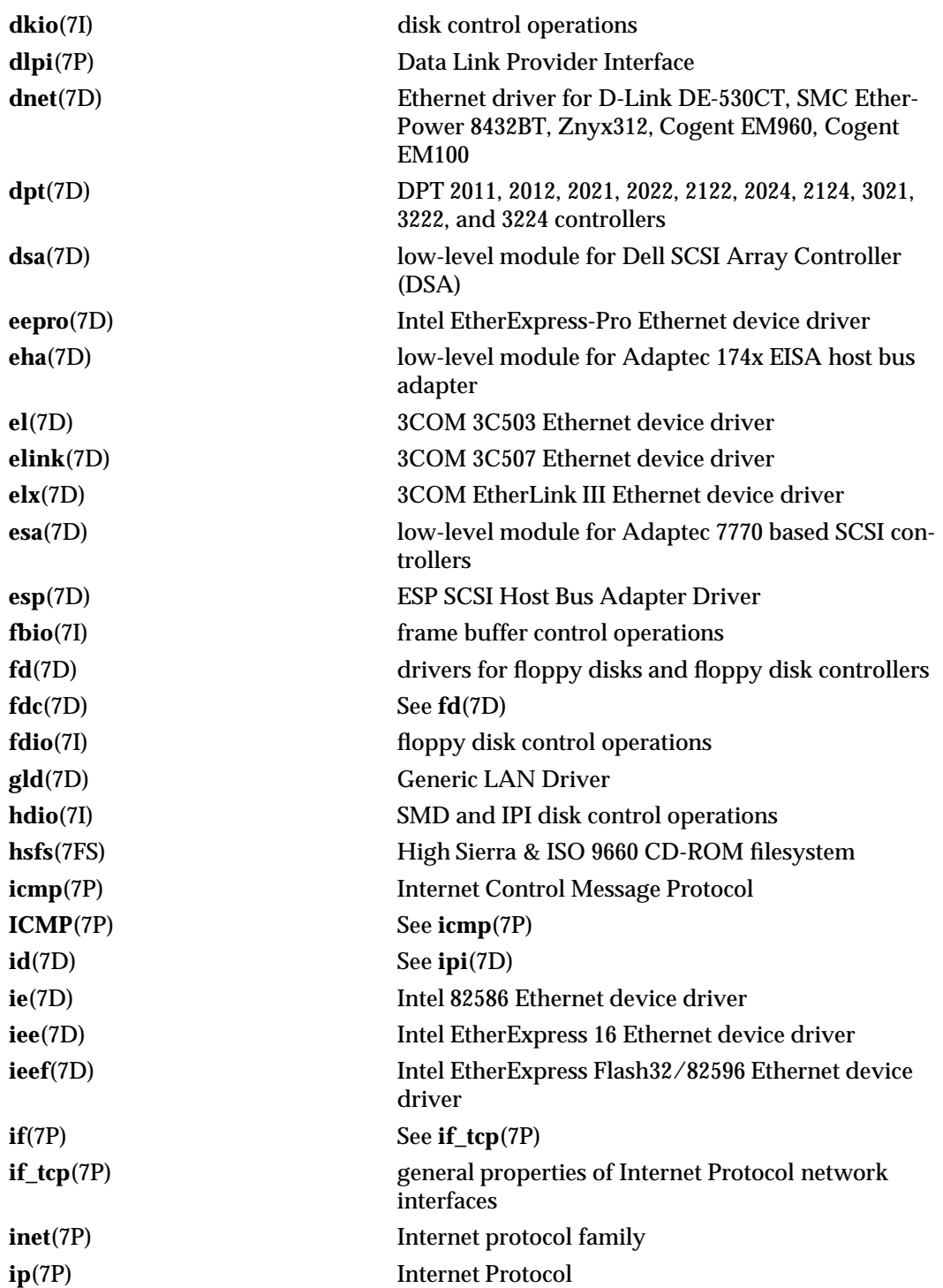

7-8 modified 29 Sep 1994

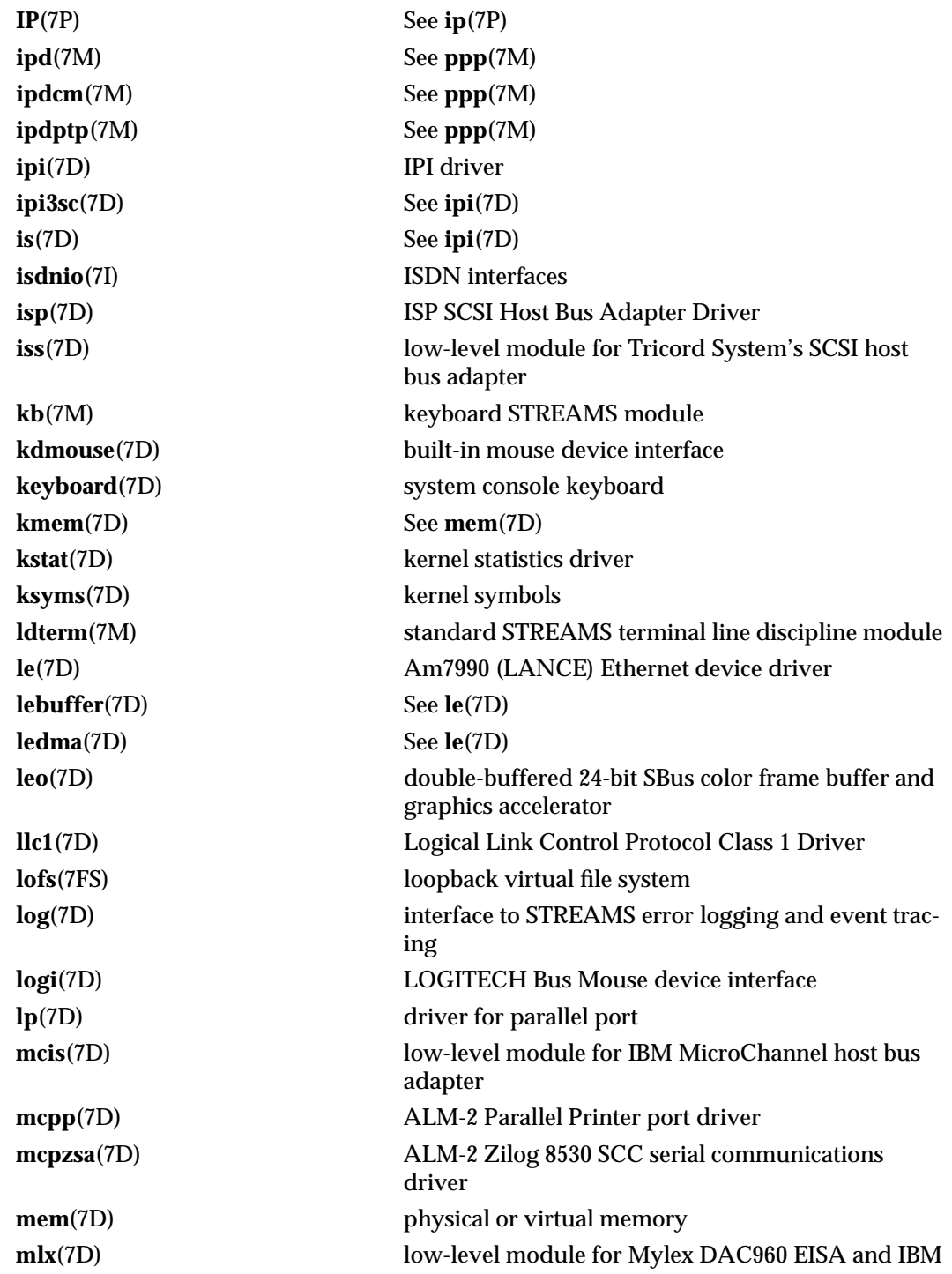

modified 29 Sep 1994 7-9

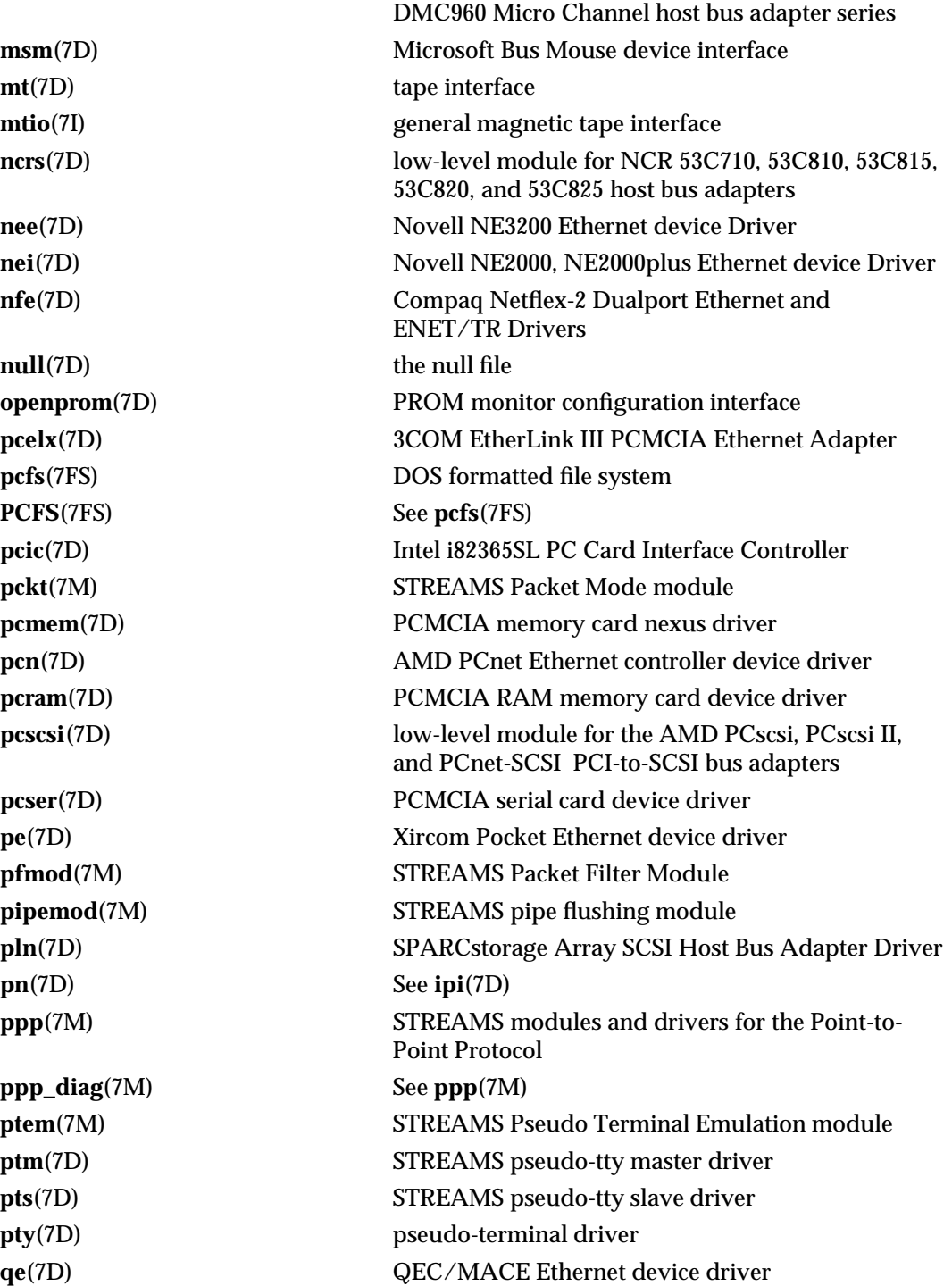

7-10 modified 29 Sep 1994

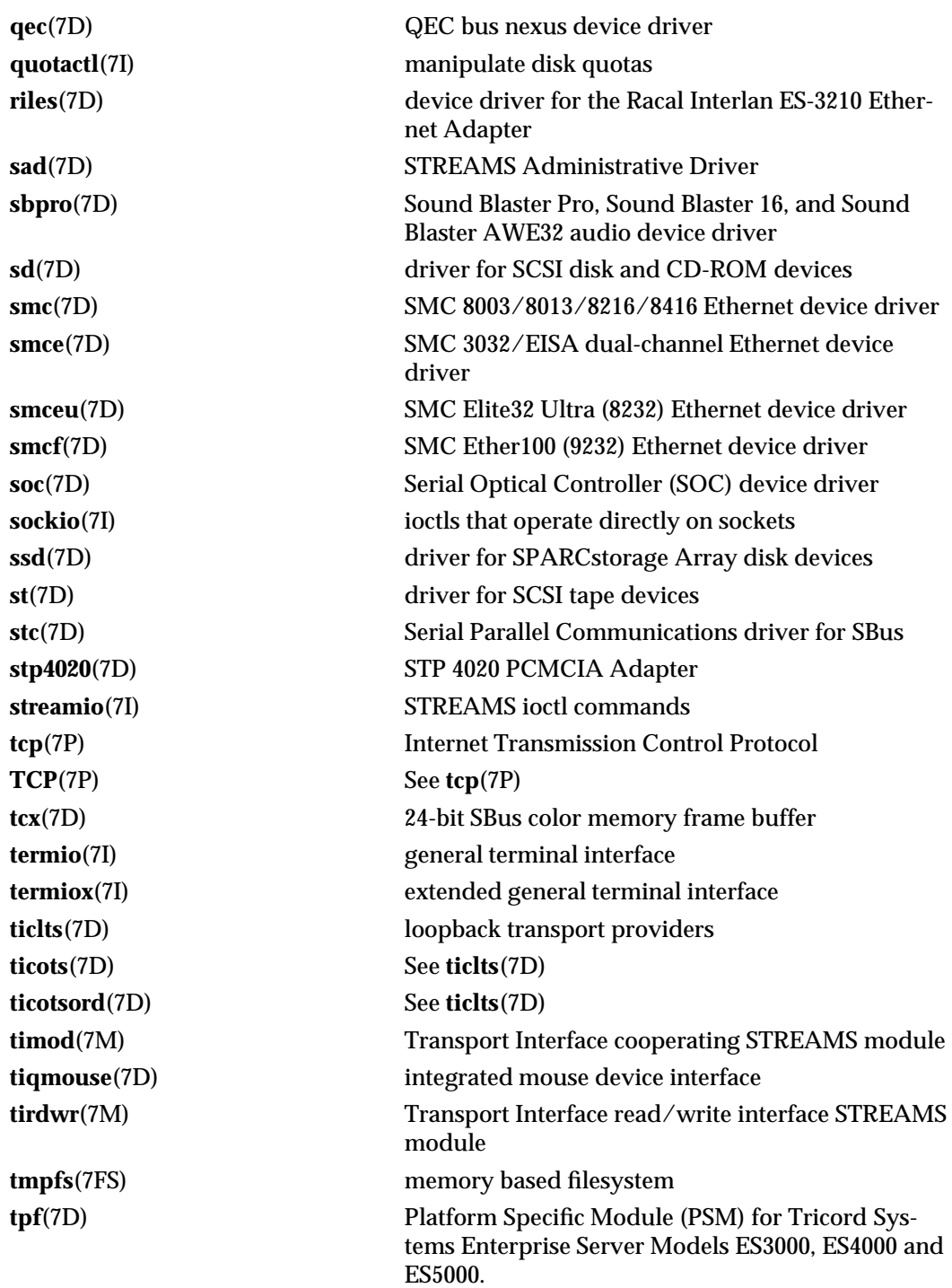

modified 29 Sep 1994 7-11

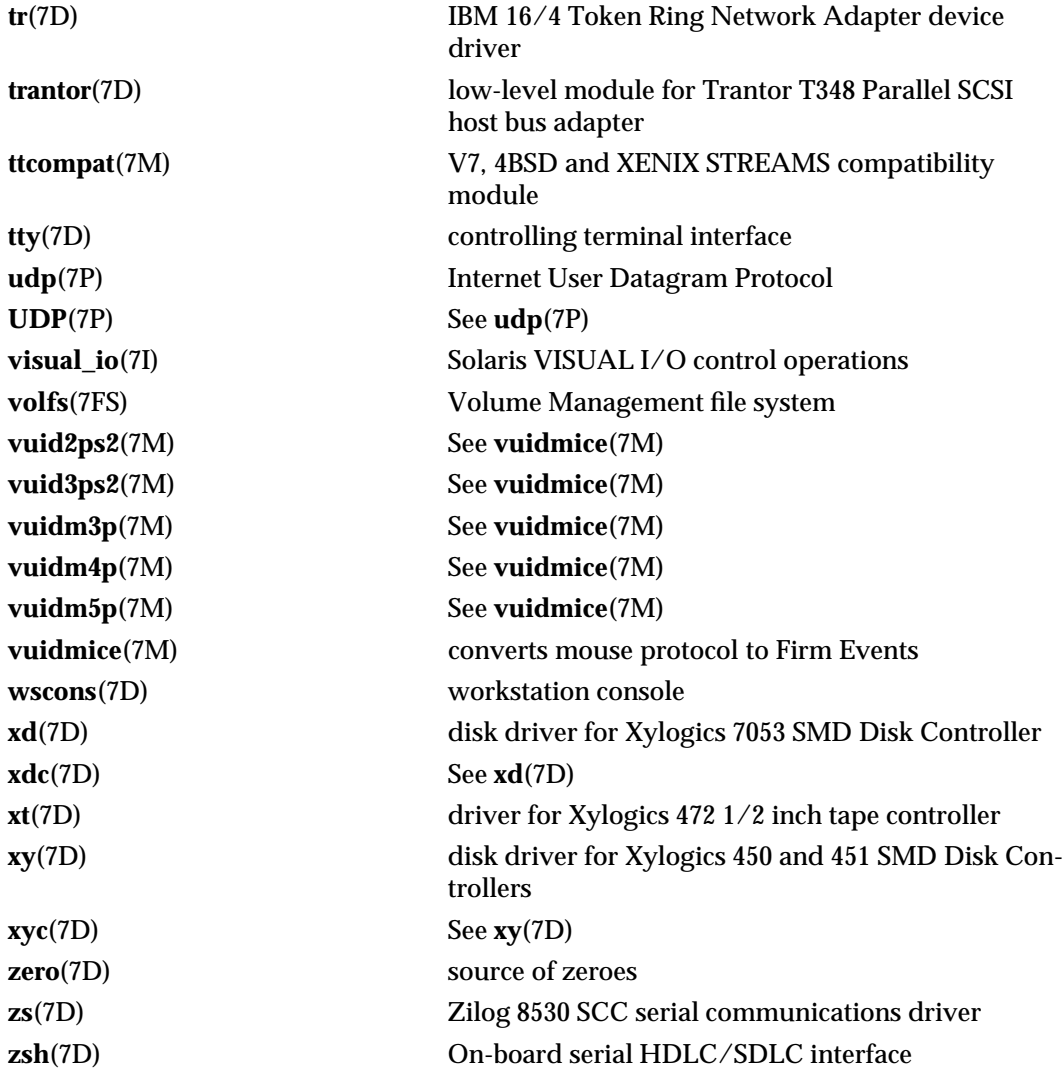

7-12 modified 29 Sep 1994

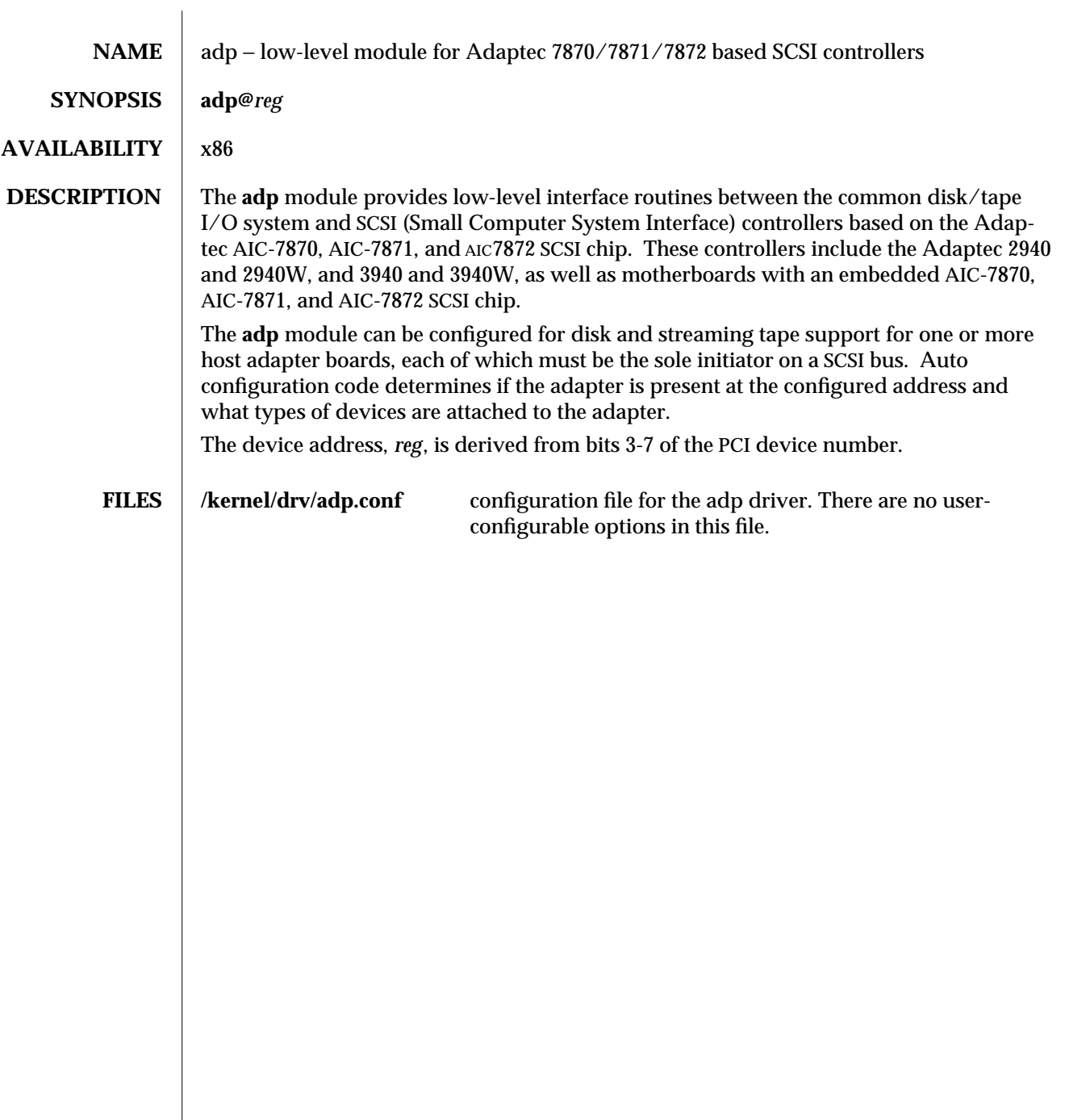

modified 21 Nov 1994 7D-13

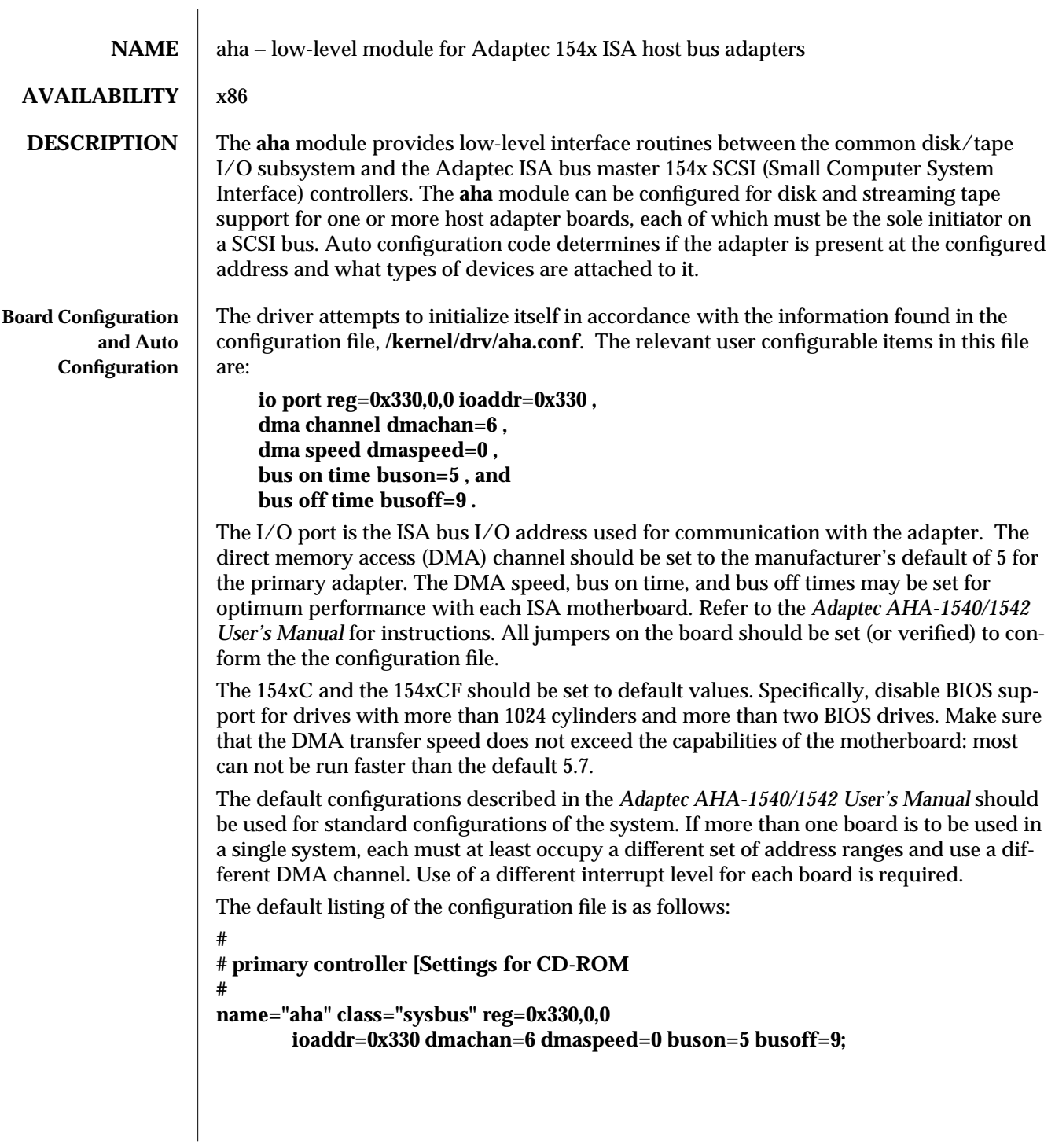

7D-14 modified 14 Mar 1994

#### **# # another controller example #**

#### **name="aha" class="sysbus" reg=0x234,0,0 ioaddr=0x234 dmachan=6 dmaspeed=0 buson=5 busoff=9;**

After installation, 154x controllers may be jumpered for any of the I/O address, IRQ, and DMA channel combinations supported by the hardware, provided that this is reflected in the configuration file and that the parameters do not conflict with other devices on the system.

modified 14 Mar 1994 7D-15

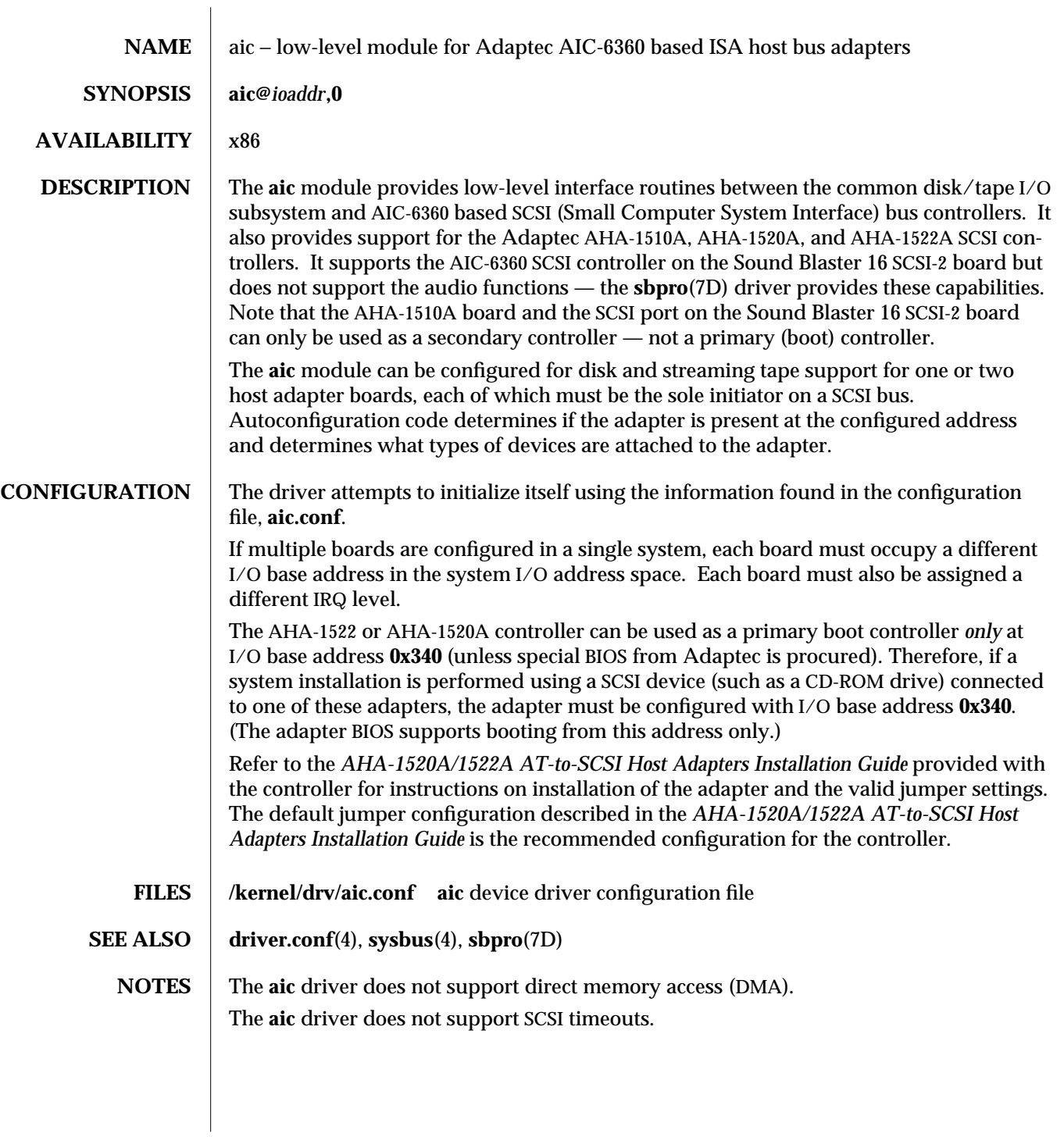

7D-16 modified 6 Oct 1994

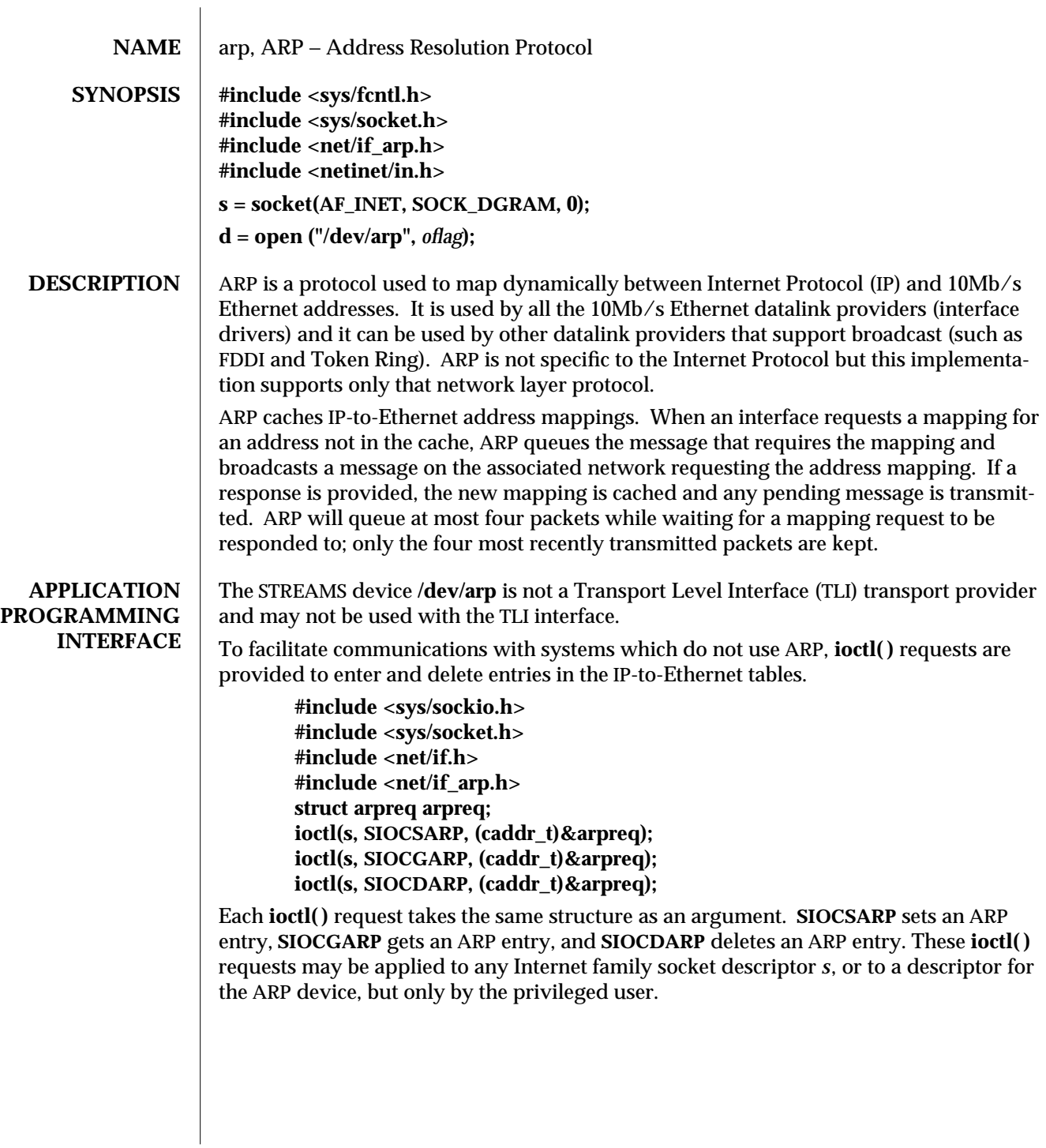

modified 23 Aug 1994 7P-17

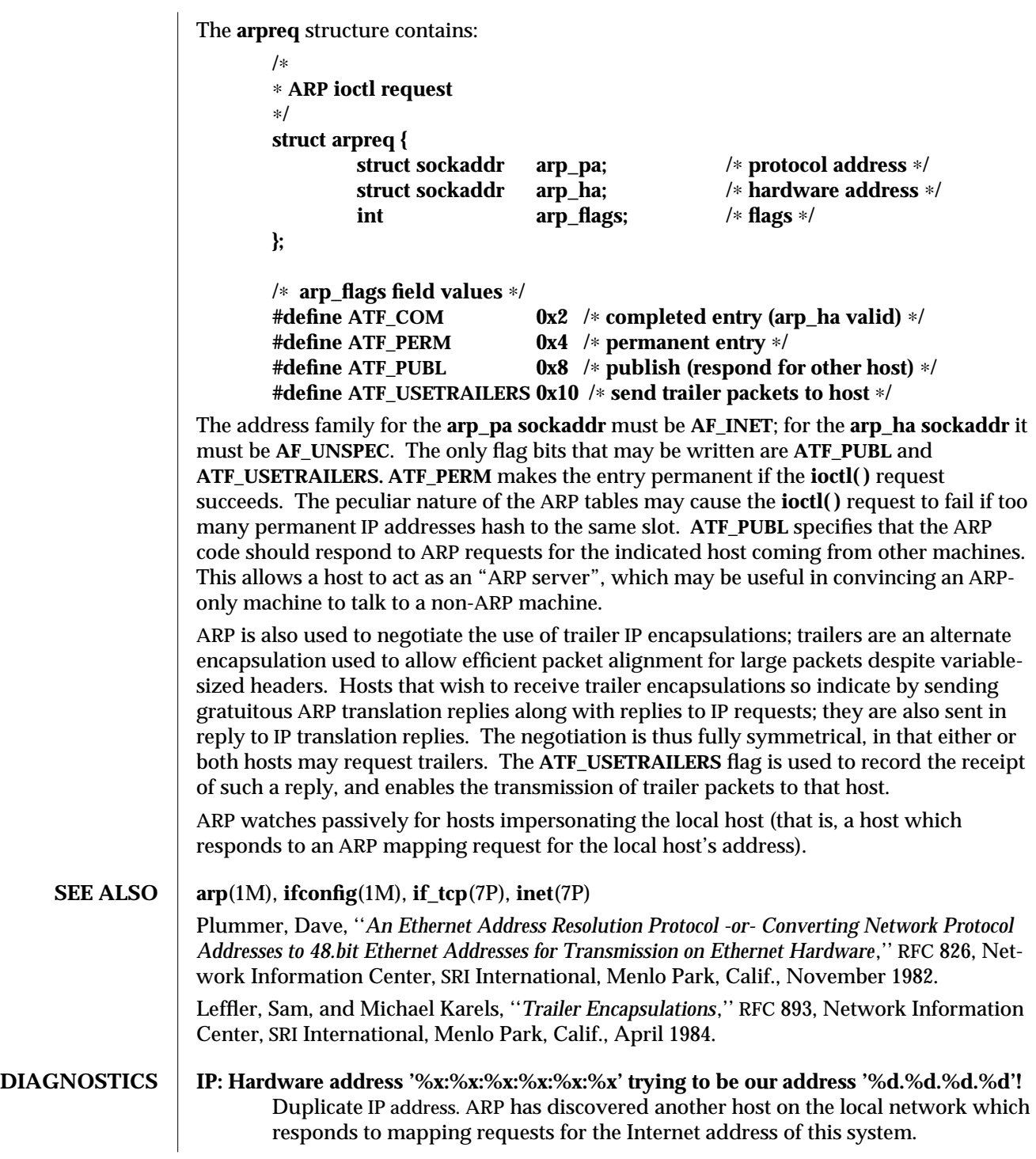

7P-18 modified 23 Aug 1994

#### **IP: Proxy ARP problem? Hardware address '%x:%x:%x:%x:%x:%x' thinks it is '%d.%d.%d.%d'**

This message will appear if **arp**(1M) has been used to create a published entry and some other host on the local network responds to mapping requests for the published arp entry.

modified 23 Aug 1994 7P-19

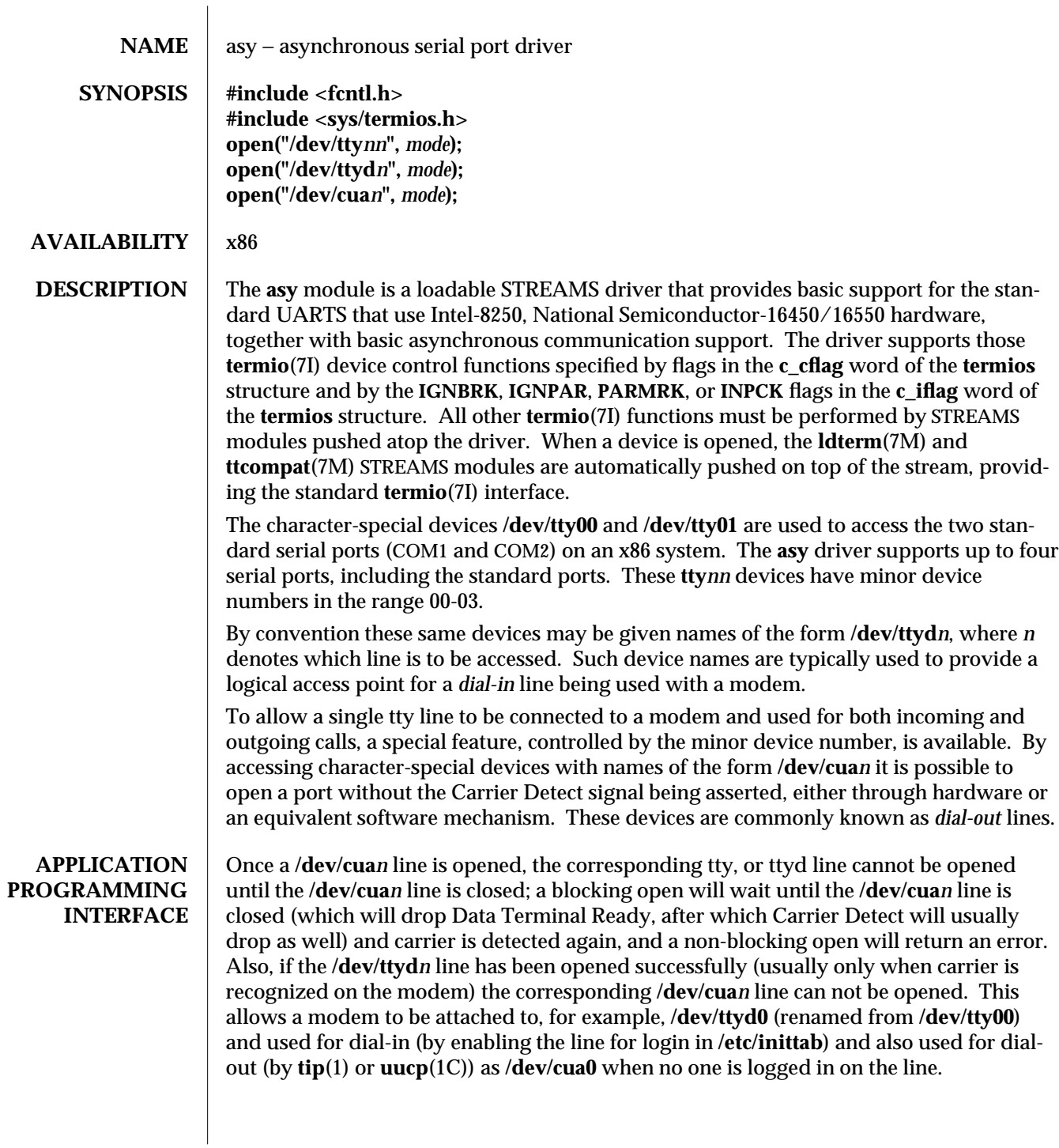

7D-20 modified 24 May 1995

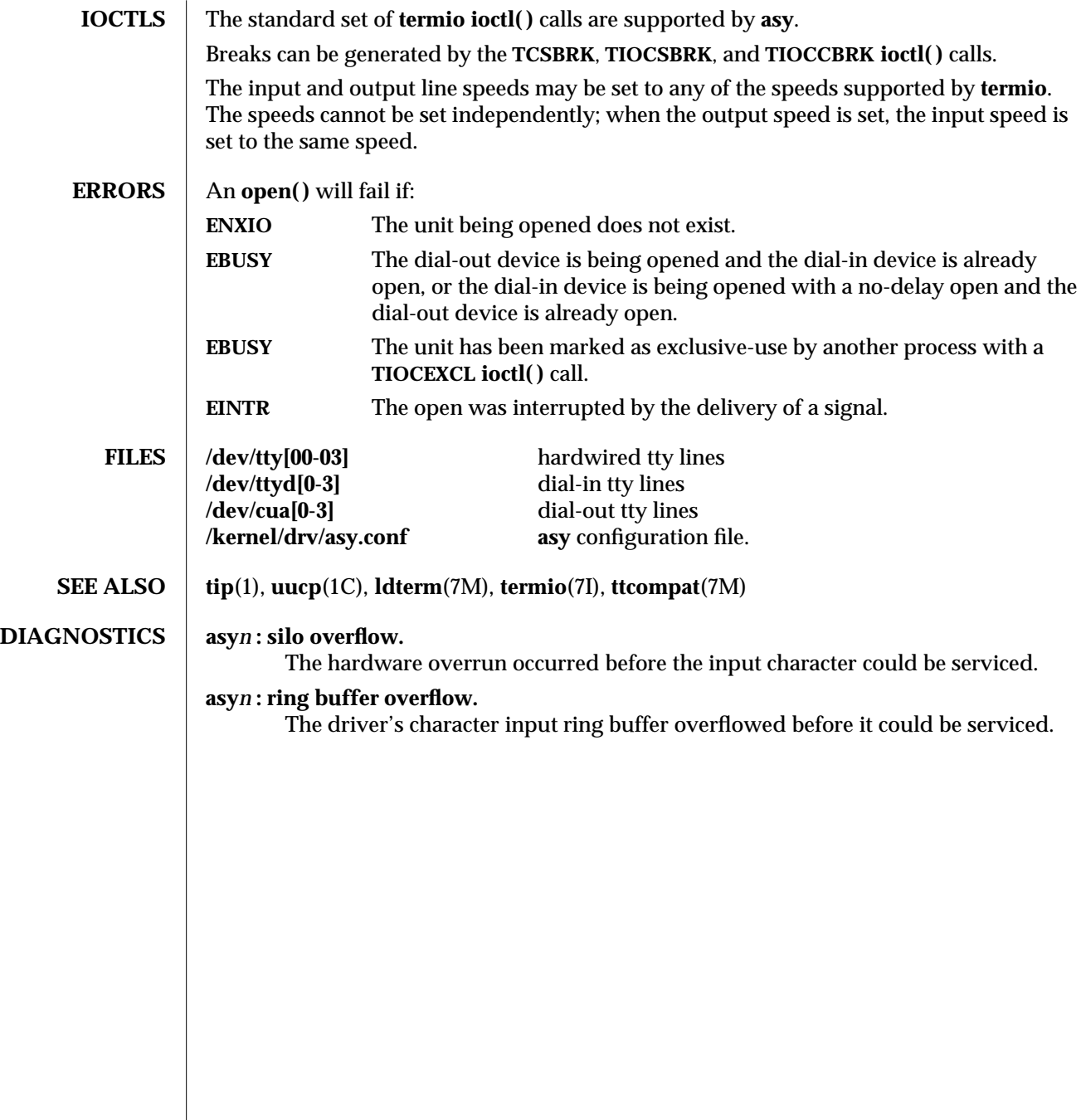

modified 24 May 1995 7D-21

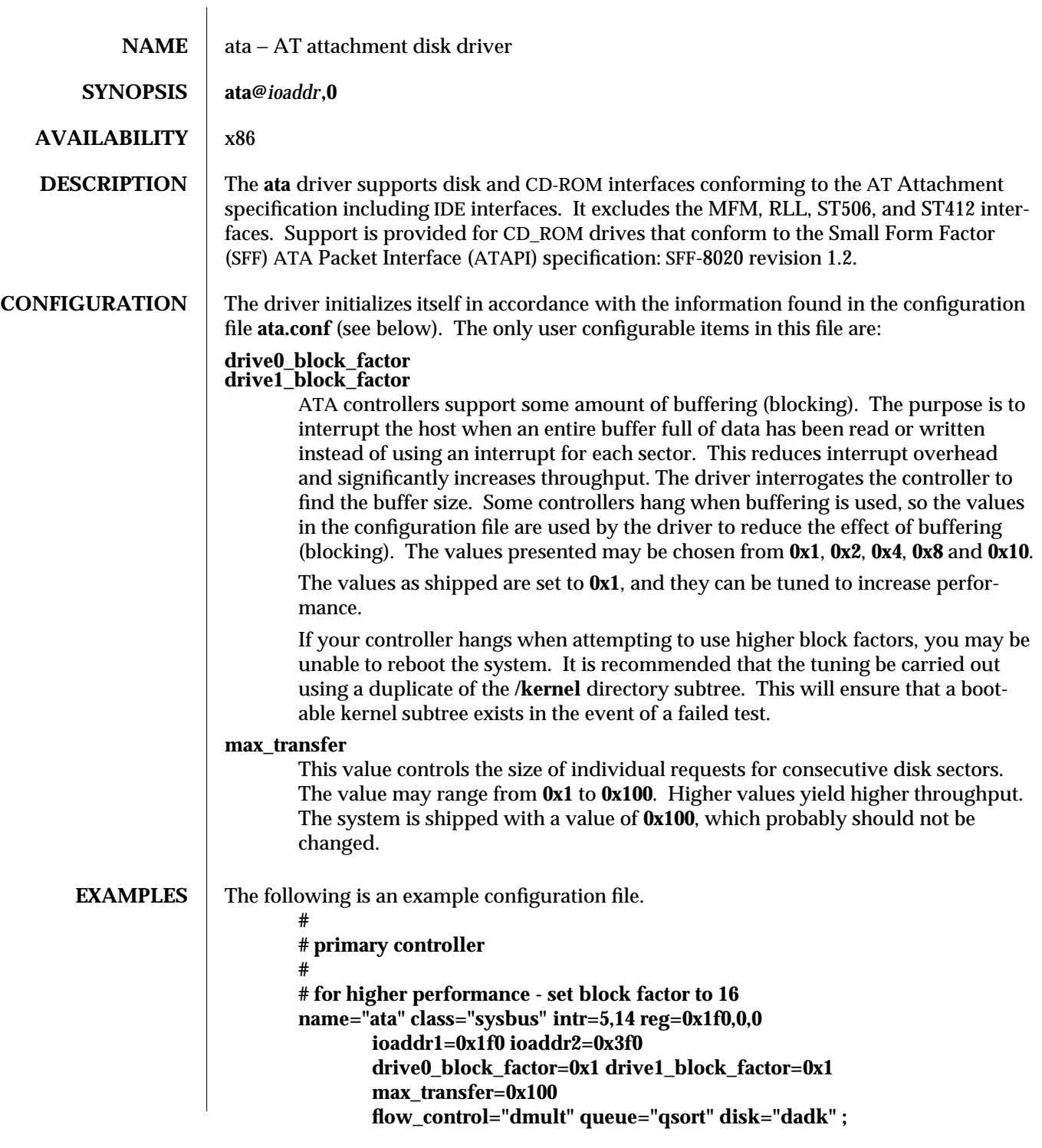

7D-22 modified 14 Mar 1995

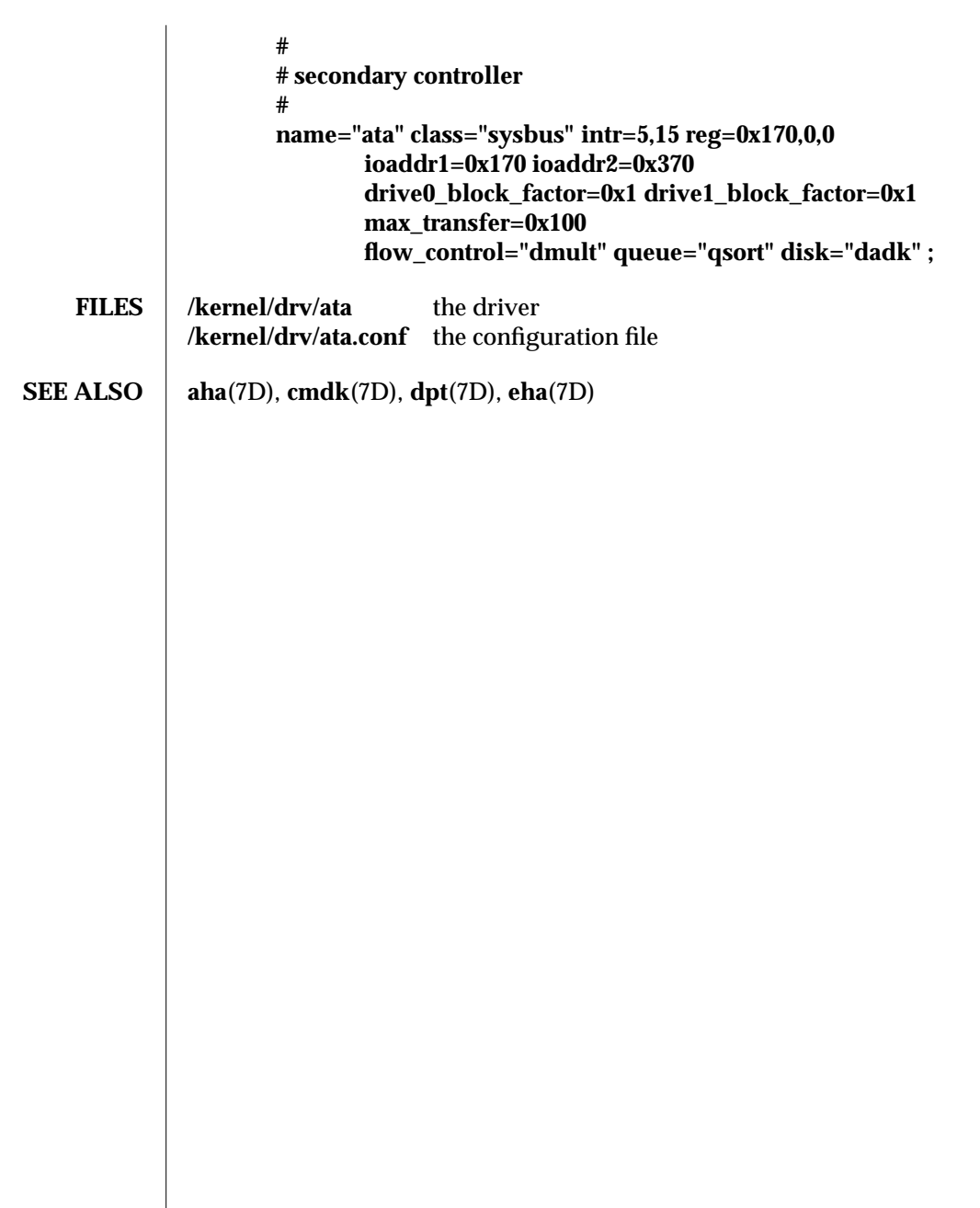

modified 14 Mar 1995 7D-23

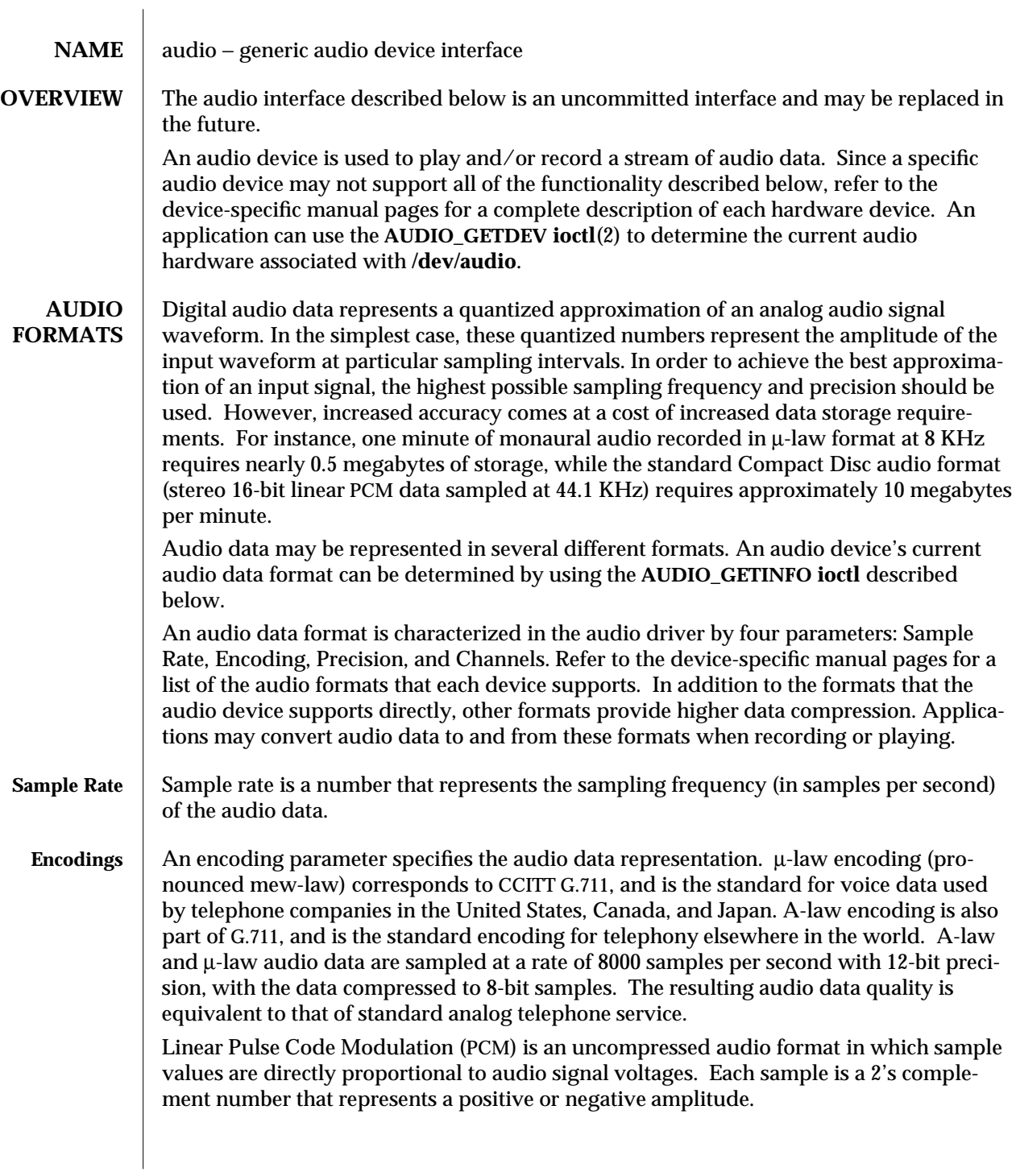

7I-24 modified 21 Mar 1995

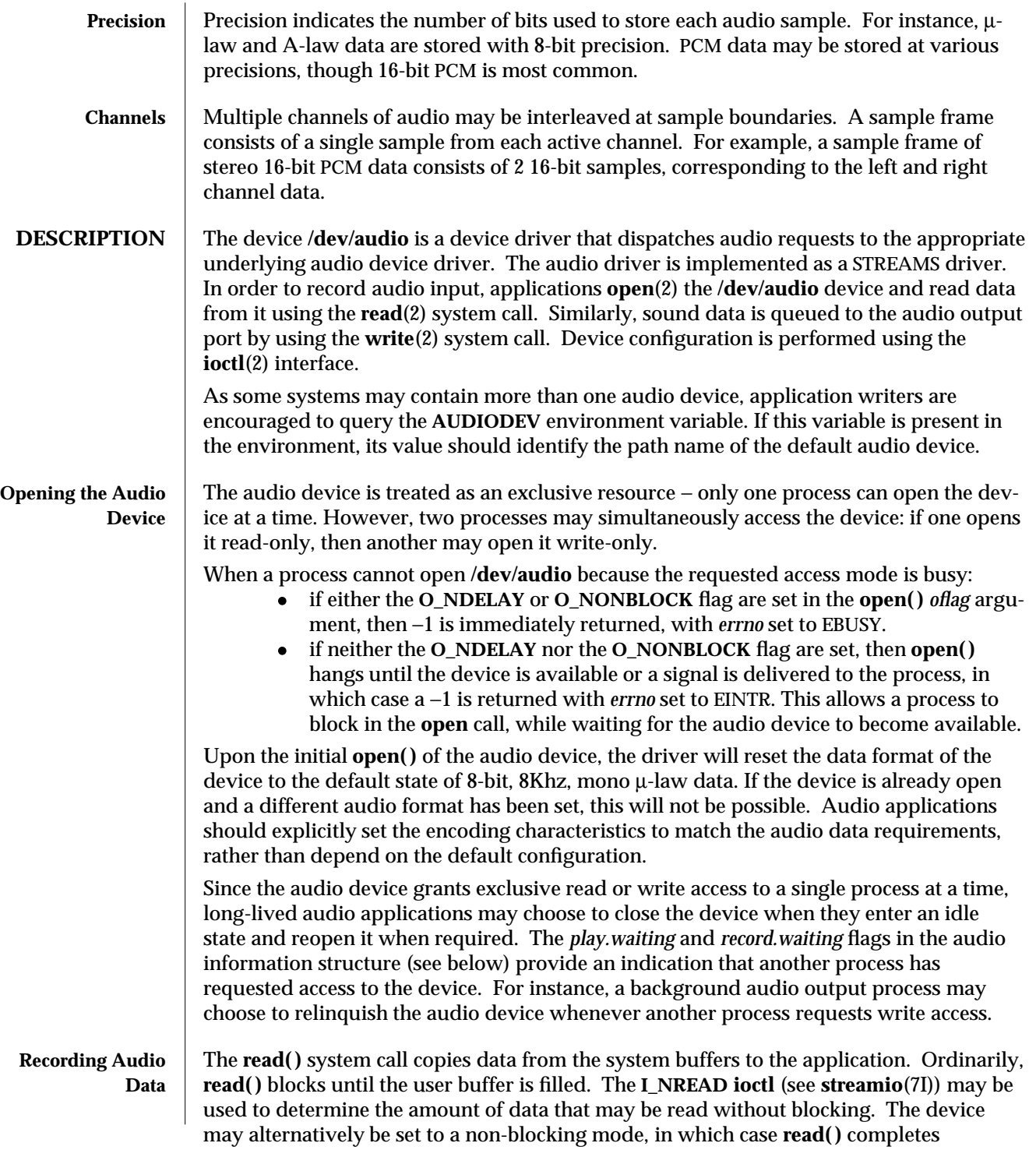

modified 21 Mar 1995 71-25

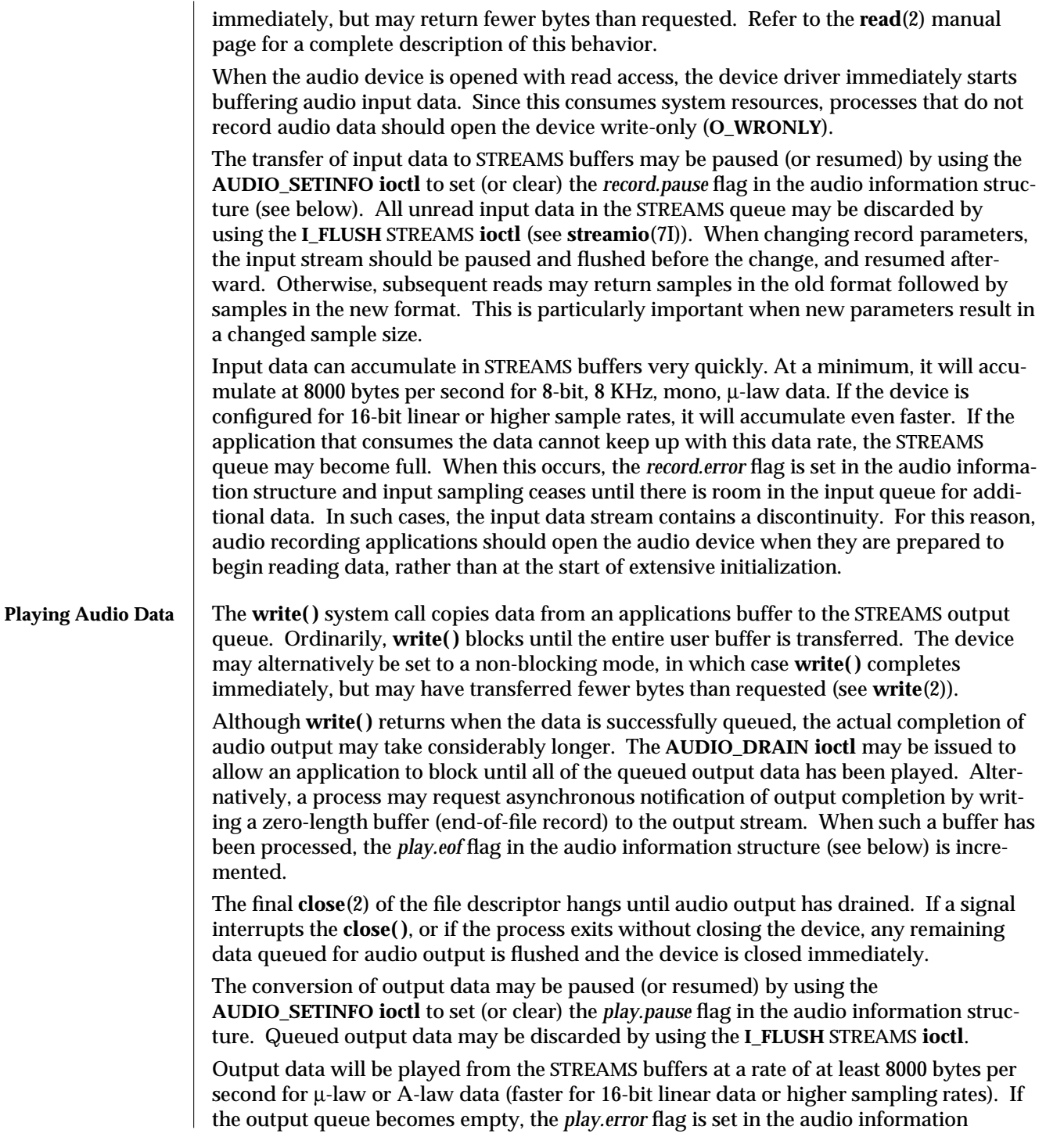

7I-26 modified 21 Mar 1995

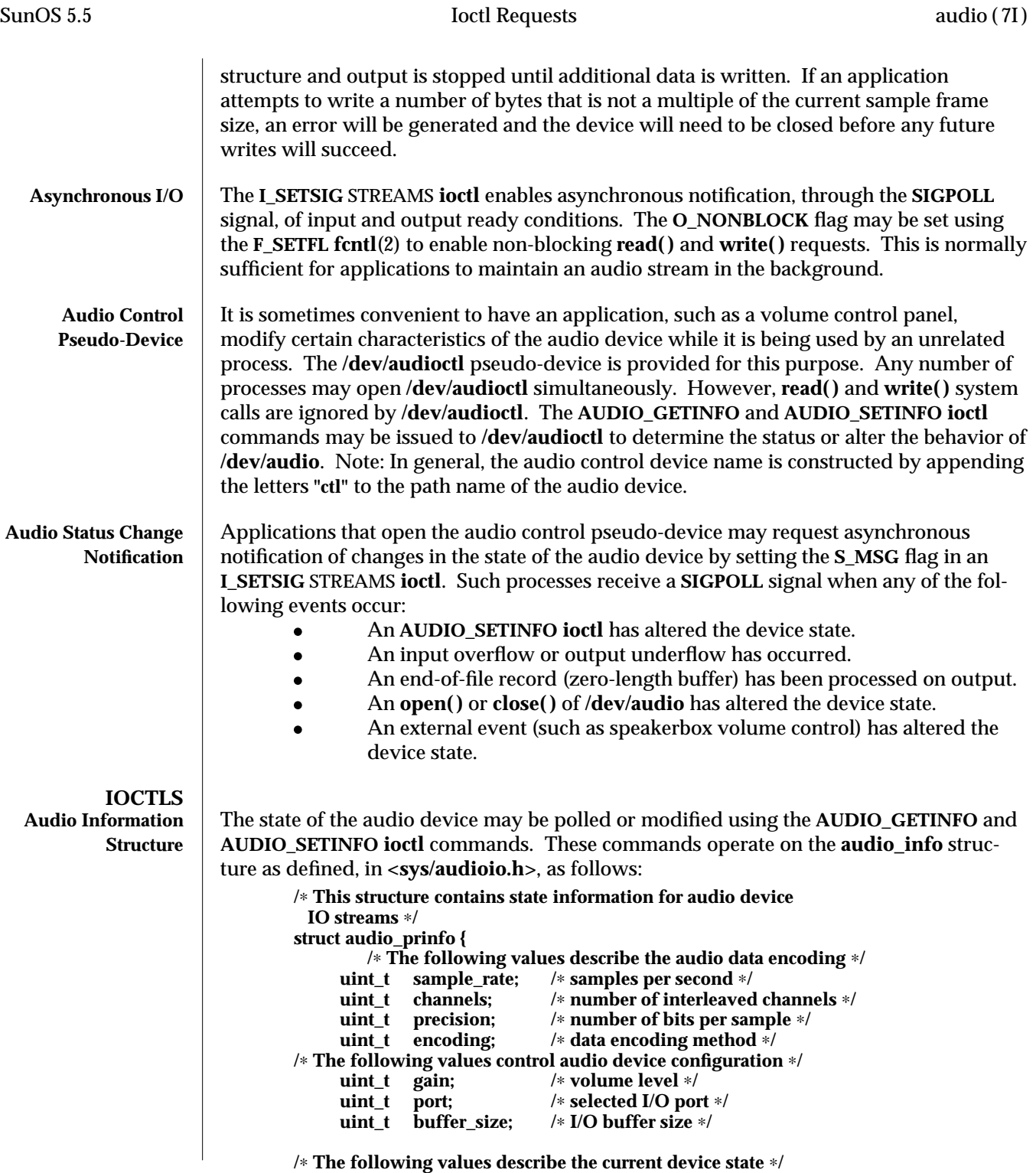

modified 21 Mar 1995 71-27

```
uint_t samples; /∗ number of samples converted ∗/
                            uint_t eof; /∗ End Of File counter (play only) ∗/
     uchar_t pause; /∗ non-zero if paused, zero to resume ∗/
     uchar_t error; <br>
\frac{1}{2} + non-zero if a process wants access<br>
\frac{1}{2} + non-zero if a process wants access
     uchar_t waiting; /∗ non-zero if a process wants access ∗/
                            uchar_t balance; /∗ stereo channel balance ∗/
     /∗ The following values are read-only device state flags ∗/
     uchar_t open; /∗ non-zero if open access granted ∗/
     uchar_t active; /∗ non-zero if I/O active ∗/
                            uint_t avail_ports; /∗ available I/O ports ∗/
} audio_prinfo_t;
/∗ This structure is used in AUDIO_GETINFO and AUDIO_SETINFO ioctl
 commands ∗/
typedef struct audio_info {
     audio_prinfo_t record; /∗ input status information ∗/
     audio_prinfo_t play; /∗ output status information ∗/
                    monitor_gain; /* input to output mix */
     uchar_t output_muted; /∗ non-zero if output muted ∗/
} audio_info_t;
/∗ Audio encoding types ∗/
#define AUDIO_ENCODING_ULAW (1) /∗ u-law encoding ∗/
#define AUDIO_ENCODING_ALAW (2) /∗ A-law encoding ∗/
#define AUDIO_ENCODING_LINEAR (3) /∗ Linear PCM encoding ∗/
/∗ These ranges apply to record, play, and monitor gain values ∗/
#define AUDIO_MIN_GAIN (0) /∗ minimum gain value ∗/
#define AUDIO_MAX_GAIN (255) /∗ maximum gain value ∗/
/∗ These values apply to the balance field to adjust channel gain values ∗/
#define AUDIO_LEFT_BALANCE (0) /∗ left channel only ∗/
#define AUDIO_MID_BALANCE (32) /∗ equal left/right balance ∗/
#define AUDIO_RIGHT_BALANCE (64) /∗ right channel only ∗/
/∗ Define some convenient audio port names (for port and avail_ports) ∗/
/∗ output ports (several might be enabled at once) ∗/
                                         (0x01) /* output to built-in speaker ∗/<br>(0x02) /* output to headphone jack */
#define AUDIO_HEADPHONE (0x02) /∗ output to headphone jack ∗/
#define AUDIO_LINE_OUT (0x04) /∗ output to line out ∗/
/∗ input ports (usually only one may be enabled at a time) ∗/
#define AUDIO_MICROPHONE (0x01) /∗ input from microphone ∗/
#define AUDIO_LINE_IN (0x02)
#define MAX_AUDIO_DEV_LEN(16)
/∗ Parameter for the AUDIO_GETDEV ioctl ∗/
typedef struct audio_device {
     char name[MAX_AUDIO_DEV_LEN];
     char version[MAX_AUDIO_DEV_LEN];
     char config[MAX_AUDIO_DEV_LEN];
} audio_device_t;
```
The *play.gain* and *record.gain* fields specify the output and input volume levels. A value of **AUDIO\_MAX\_GAIN** indicates maximum volume. Audio output may also be temporarily muted by setting a non-zero value in the *output\_muted* field. Clearing this field restores

7I-28 modified 21 Mar 1995

audio output to the normal state. Most audio devices allow input data to be monitored by mixing audio input onto the output channel. The *monitor\_gain* field controls the level of this feedback path.

The *play.port* field controls the output path for the audio device. It can be set to either **AUDIO\_SPEAKER** (built-in speaker), **AUDIO\_HEADPHONE** (headphone jack), or **AUDIO\_LINE\_OUT** (line-out port). For some devices, it may be set to a combination of these ports. The *play.avail\_ports* field returns the set of output ports that are currently accessible. The input ports can be either **AUDIO\_MICROPHONE** or **AUDIO\_LINE\_IN**. The *record.avail\_ports* field returns the set of input ports that are currently accessible.

The *play.balance* and *record.balance* fields are used to control the volume between the left and right channels when manipulating stereo data. When the value is set between **AUDIO\_LEFT\_BALANCE** and **AUDIO\_MID\_BALANCE**, the right channel volume will be reduced in proportion to the *balance* value. Conversely, when *balance* is set between **AUDIO\_MID\_BALANCE** and **AUDIO\_RIGHT\_BALANCE**, the left channel will be proportionally reduced.

The *play.pause* and *record.pause* flags may be used to pause and resume the transfer of data between the audio device and the STREAMS buffers. The *play.error* and *record.error* flags indicate that data underflow or overflow has occurred. The *play.active* and *record.active* flags indicate that data transfer is currently active in the corresponding direction.

The *play.open* and *record.open* flags indicate that the device is currently open with the corresponding access permission. The *play.waiting* and *record.waiting* flags provide an indication that a process may be waiting to access the device. These flags are set automatically when a process blocks on **open( )**, though they may also be set using the **AUDIO\_SETINFO ioctl** command. They are cleared only when a process relinquishes access by closing the device.

The *play.samples* and *record.samples* fields are initialized, at **open( )**, to zero and increment each time a data sample is copied to or from the associated STREAMS queue. Some audio drivers may be limited to counting buffers of samples, instead of single samples for the *samples* accounting. For this reason, applications should not assume that the *samples* fields contain a perfectly accurate count. The *play.eof* field increments whenever a zerolength output buffer is synchronously processed. Applications may use this field to detect the completion of particular segments of audio output.

The *record.buffer\_size* field controls the amount of input data that is buffered in the device driver during record operations. Applications that have particular requirements for low latency should set the value appropriately. Note however that smaller input buffer sizes may result in higher system overhead. The value of this field is specified in bytes and drivers will constrain it to be a multiple of the current sample frame size. Some drivers may place other requirements on the value of this field. Refer to the audio device-specific manual page for more details. If an application changes the format of the audio device and does not modify the *record.buffer\_size* field, the device driver may use a default value to compensate for the new data rate. Therefore, if an application wishes to modify this field, it should modify it during or after the format change itself, not before. The

 $\mu$  modified 21 Mar 1995  $\mu$  and  $\mu$  and  $\mu$  and  $\mu$  and  $\mu$  and  $\mu$  and  $\mu$  and  $\mu$  and  $\mu$  and  $\mu$  and  $\mu$  and  $\mu$  and  $\mu$  and  $\mu$  and  $\mu$  and  $\mu$  and  $\mu$  and  $\mu$  and  $\mu$  and  $\mu$  and  $\mu$  and  $\mu$  a

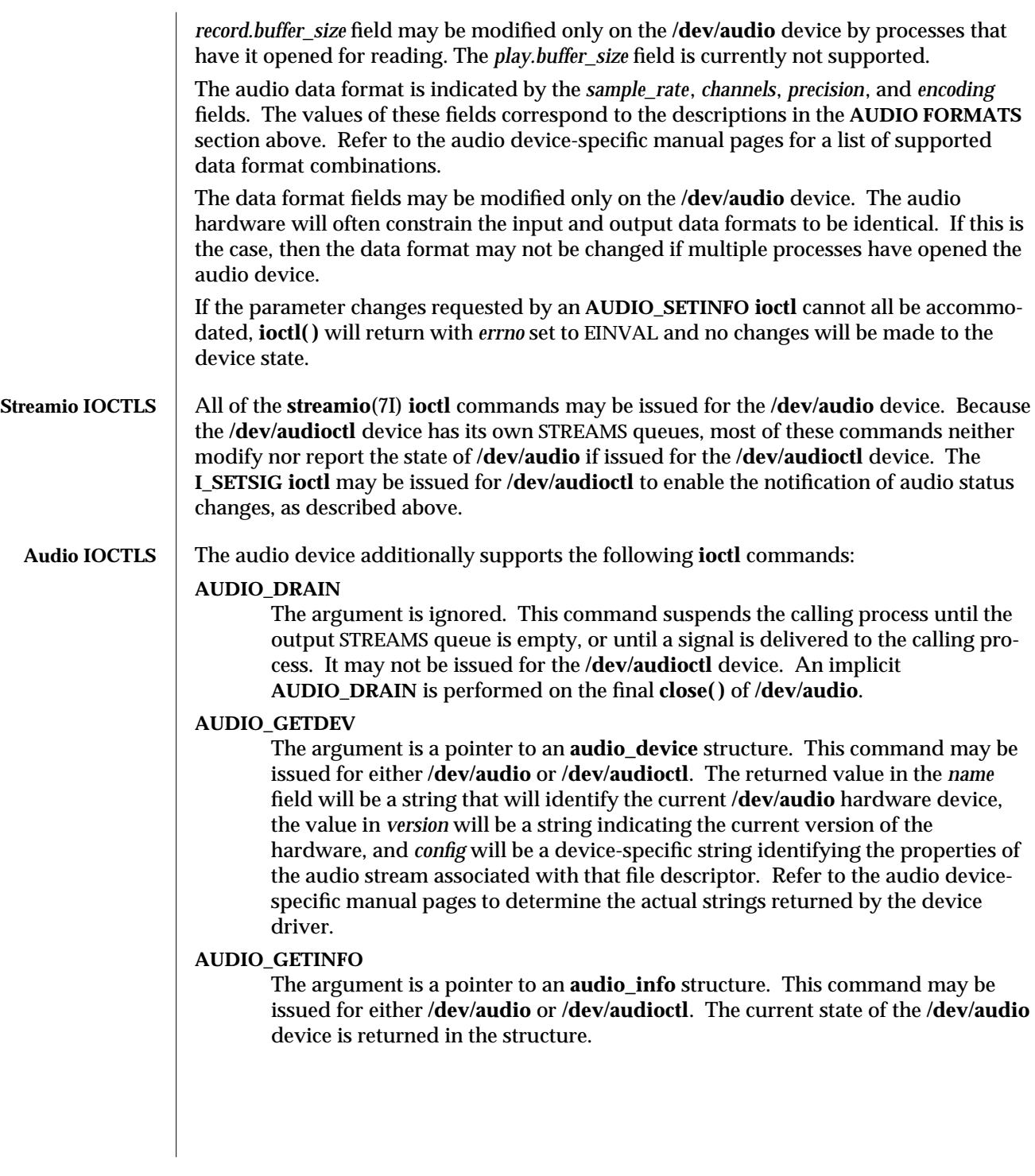

7I-30 modified 21 Mar 1995

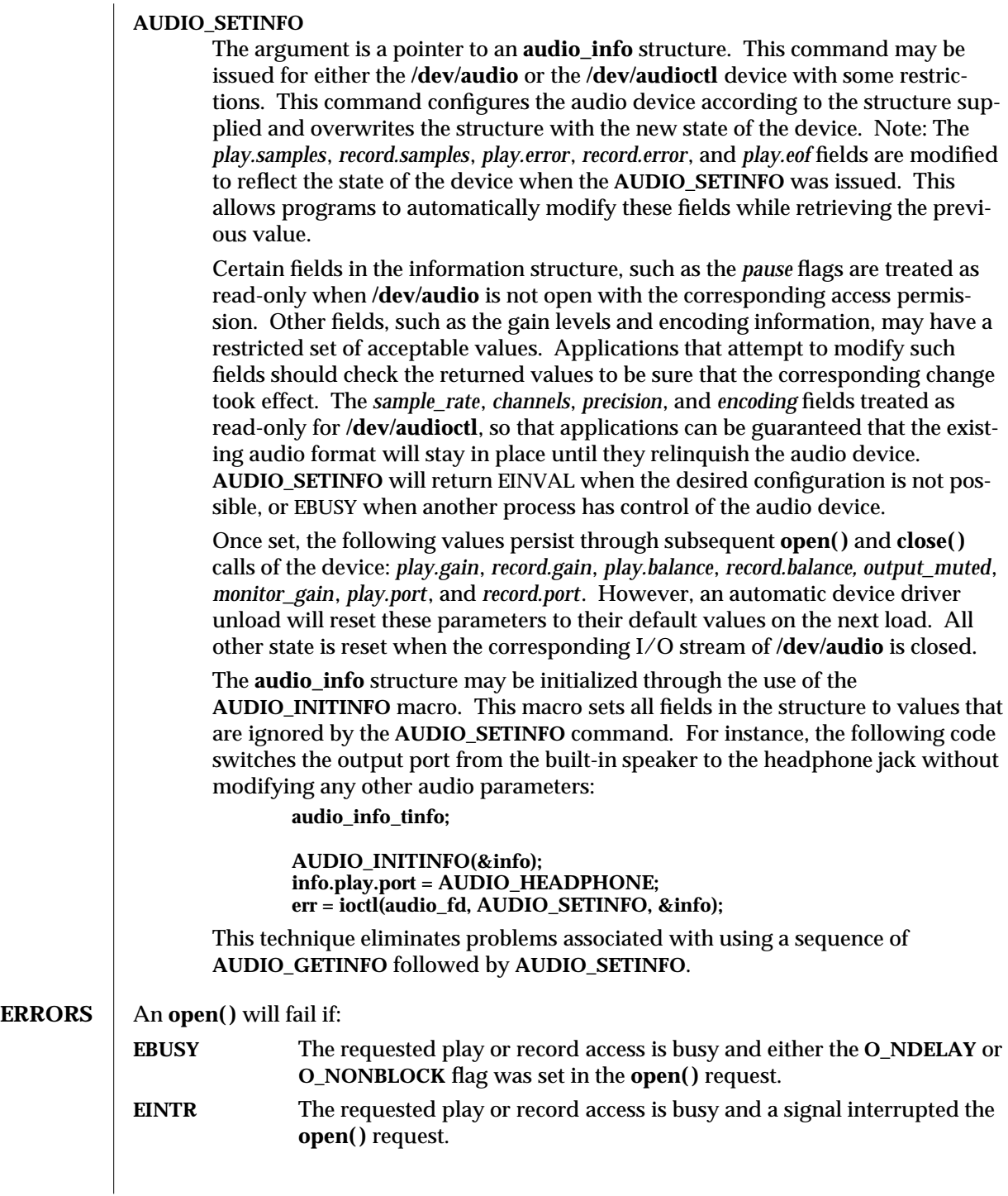

modified 21 Mar 1995 71-31

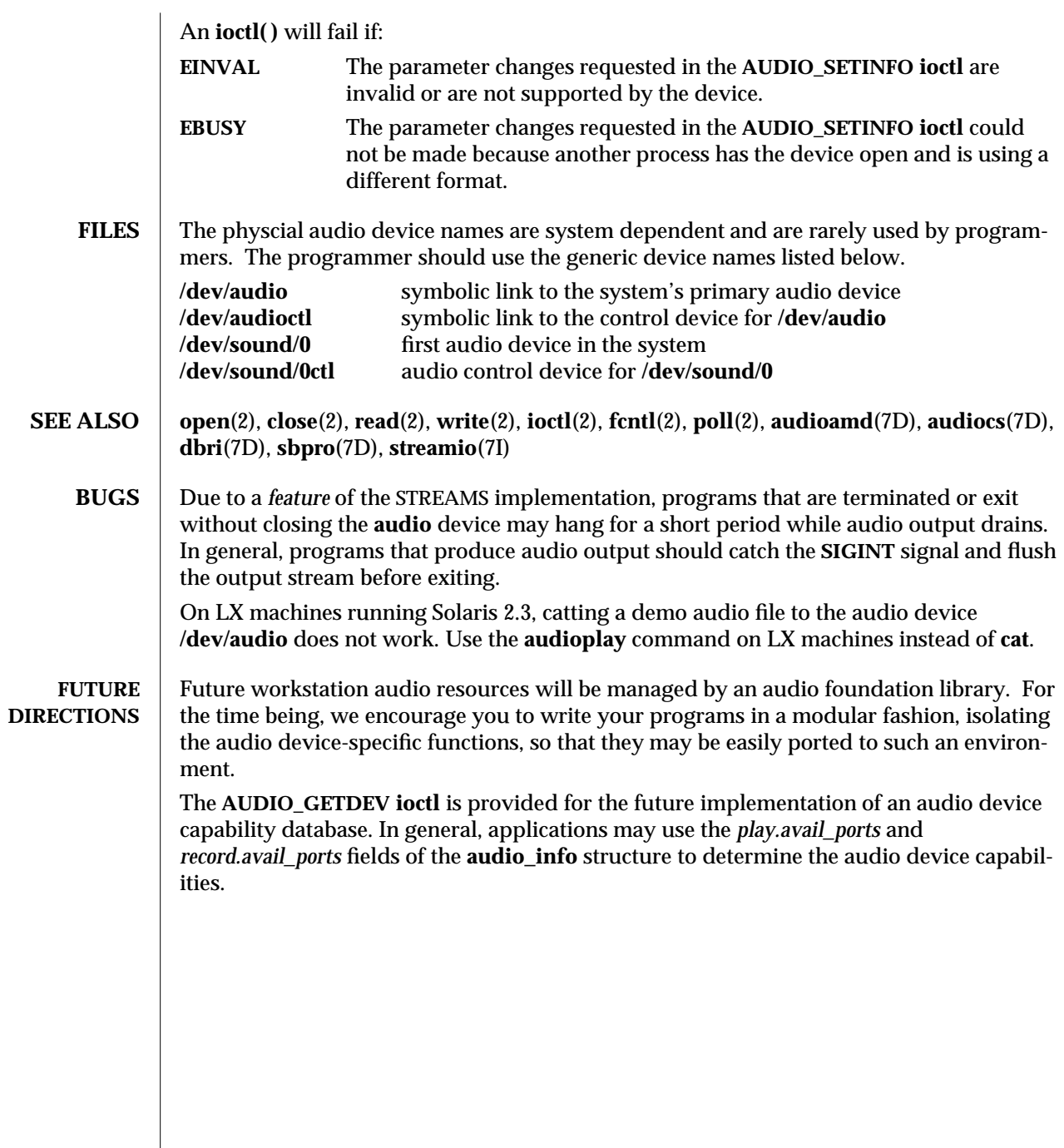

7I-32 modified 21 Mar 1995
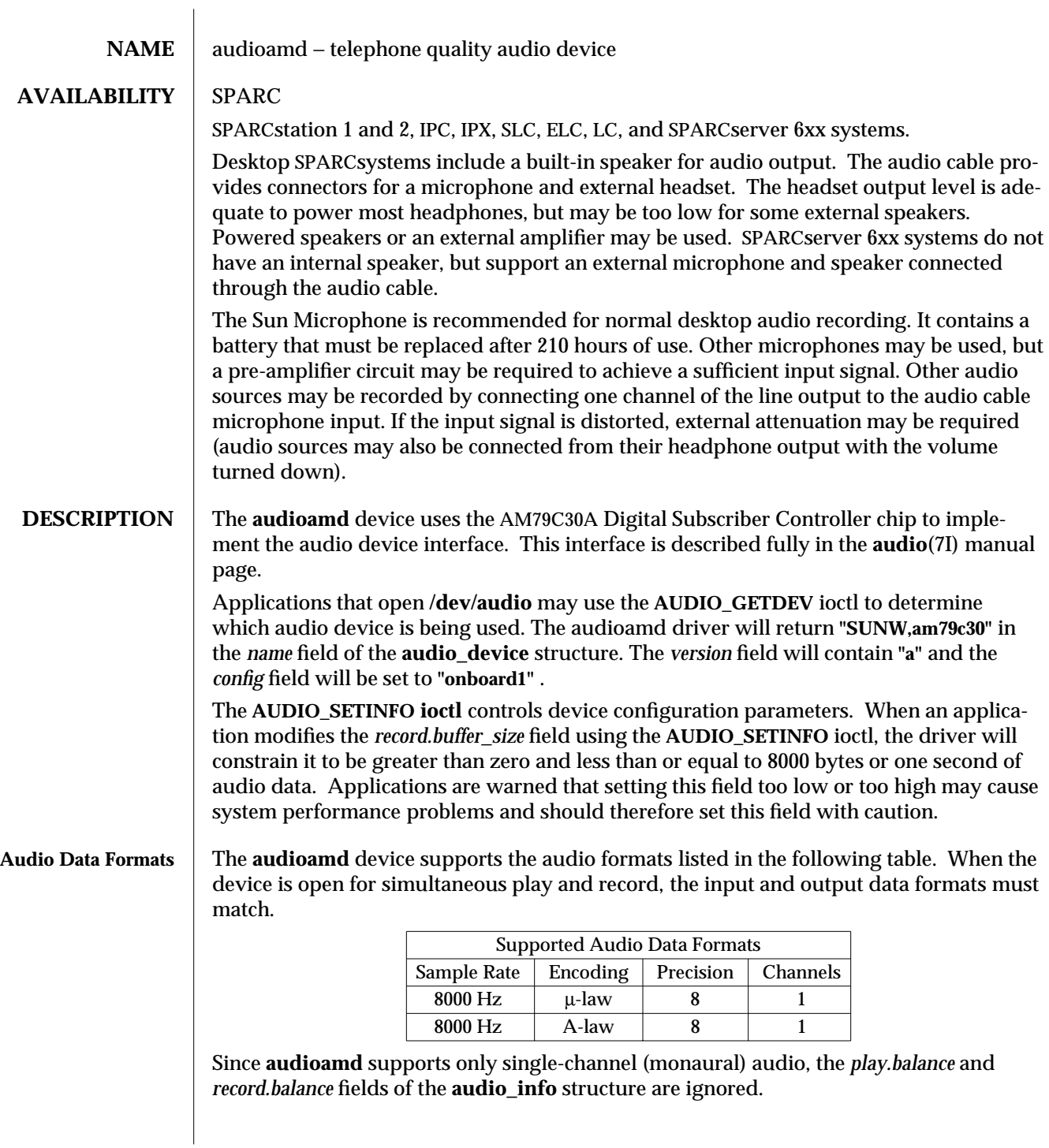

modified 18 Feb 1993 7D-33

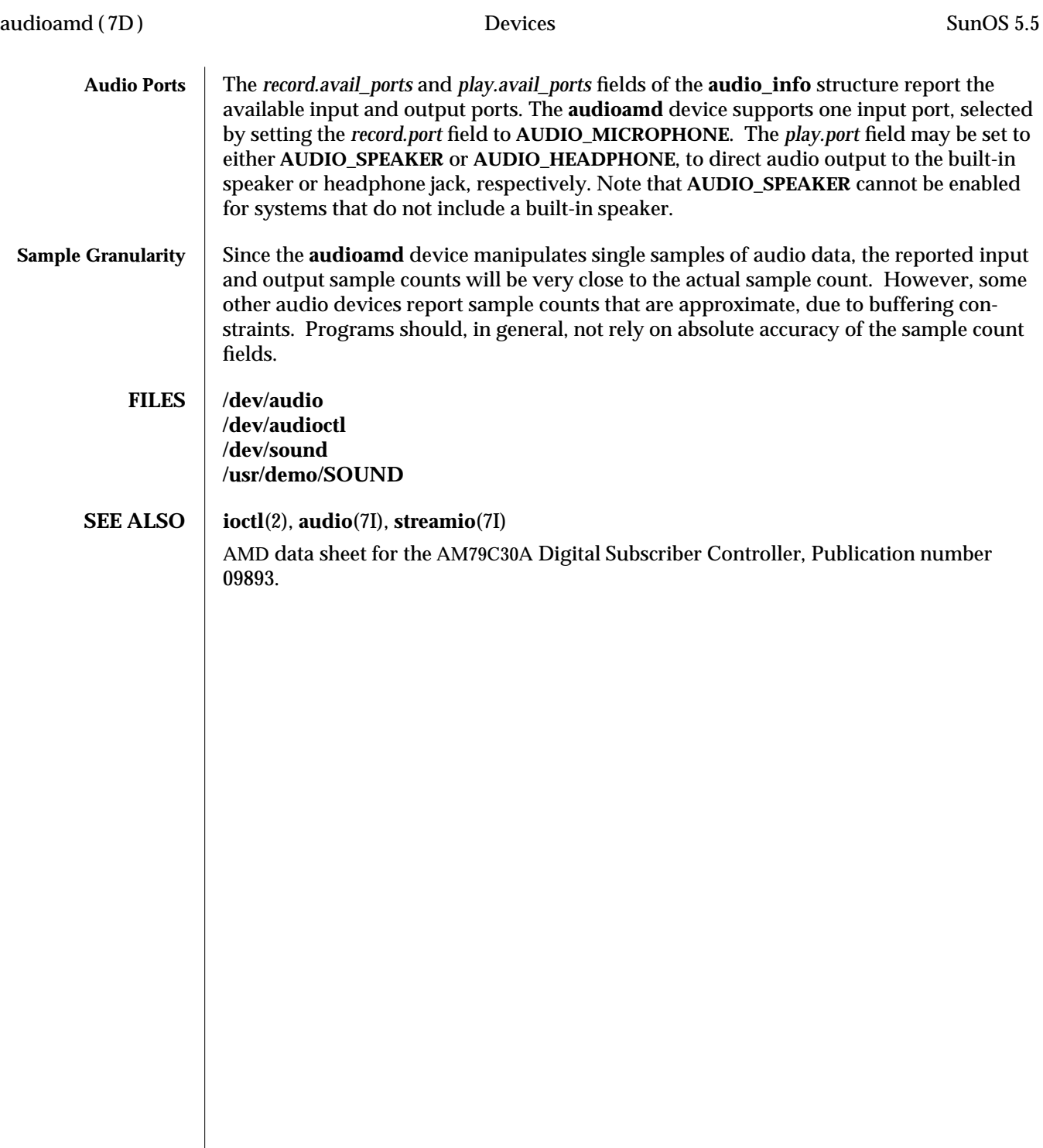

 $\begin{array}{c} \hline \end{array}$ 

7D-34 modified 18 Feb 1993

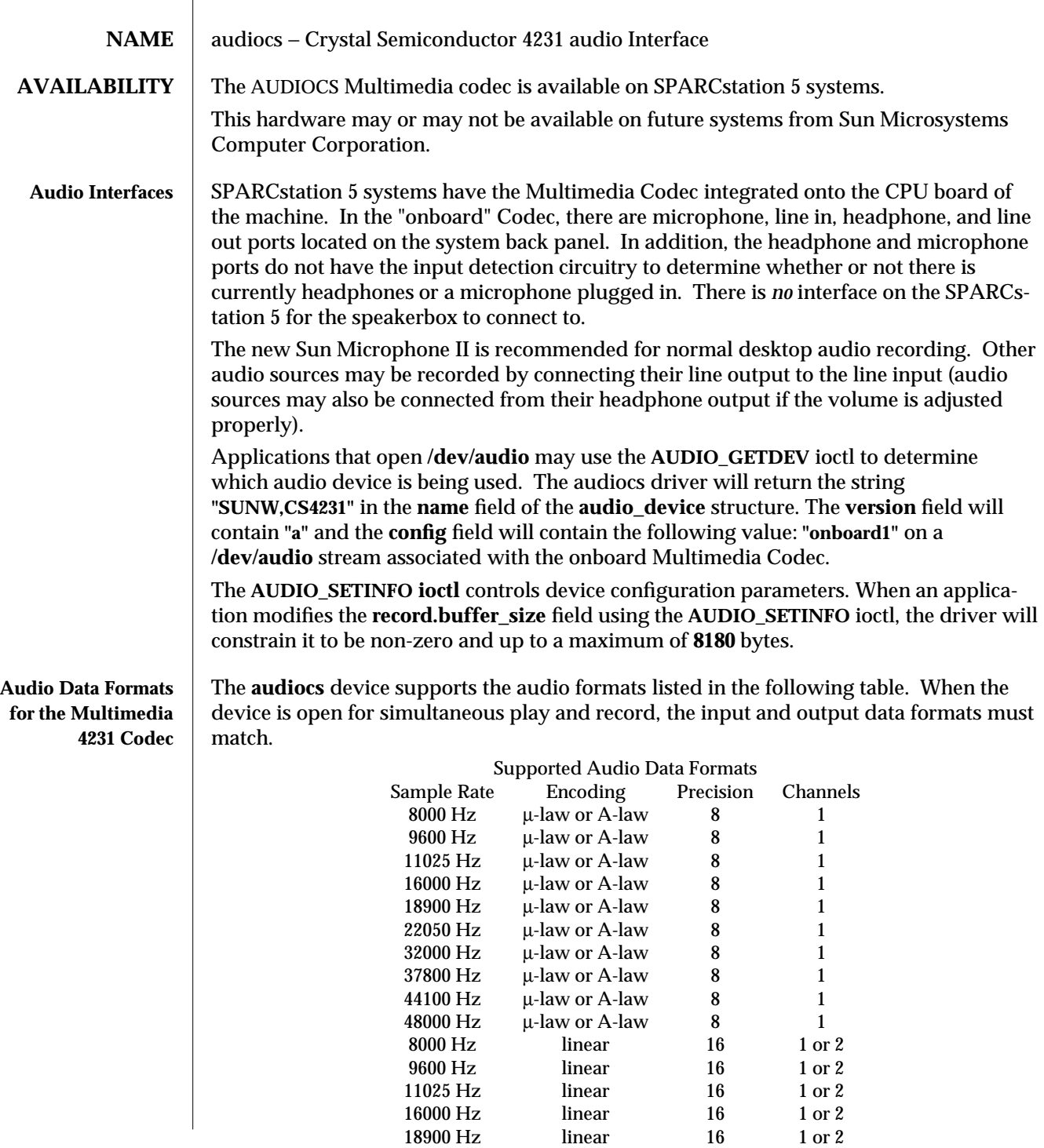

## modified 31 Jan 1994 7D-35

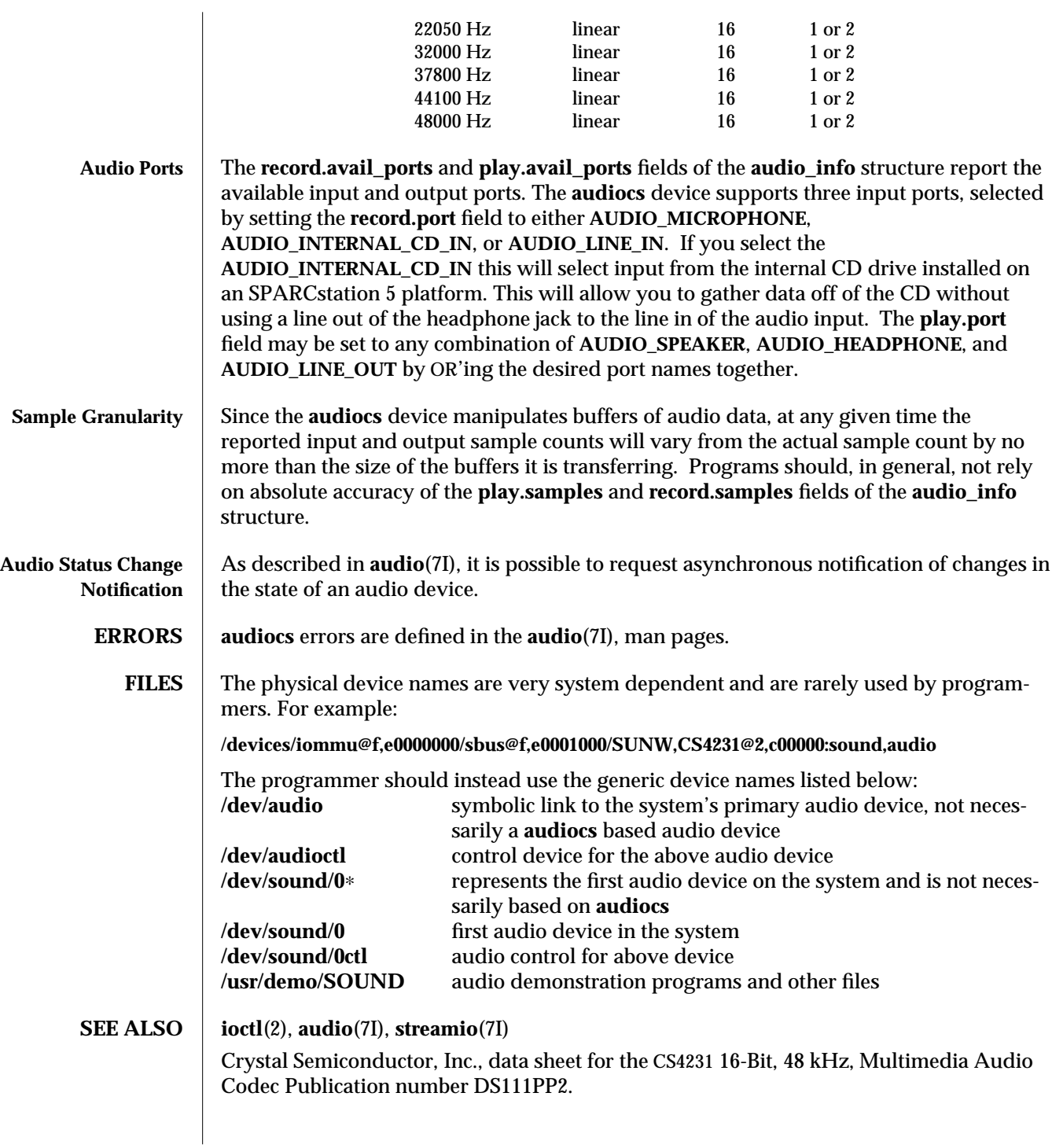

7D-36 modified 31 Jan 1994

**NOTES:** The **AUDIO\_INTERNAL\_CD\_IN** is another new functionality addition. Because of this, **audiotool** will now have a new button appear in the record popup box that will allow the user of **audiotool** to switch to the internal CD on the SPARCstation 5 (if present).

modified 31 Jan 1994 7D-37

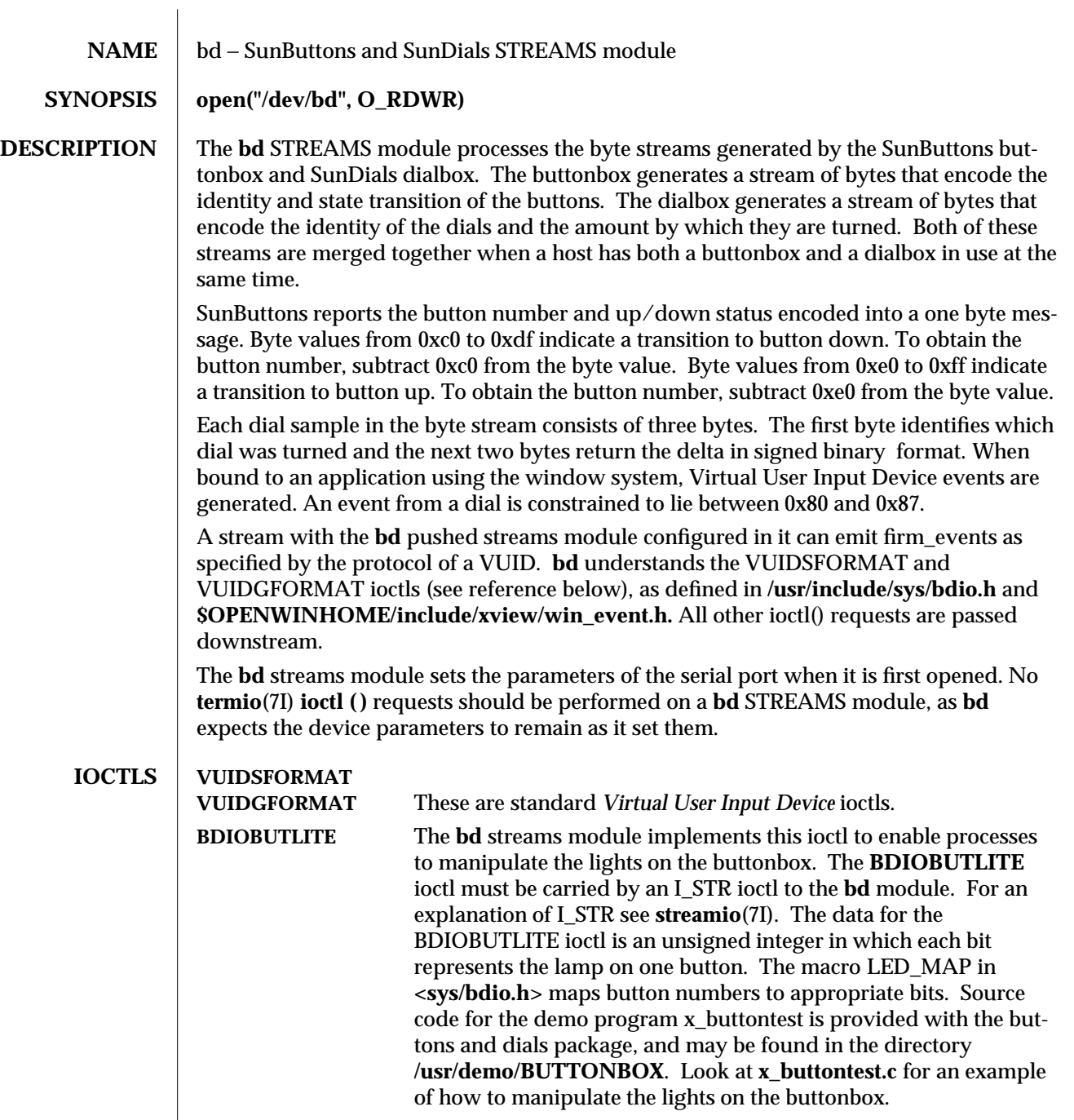

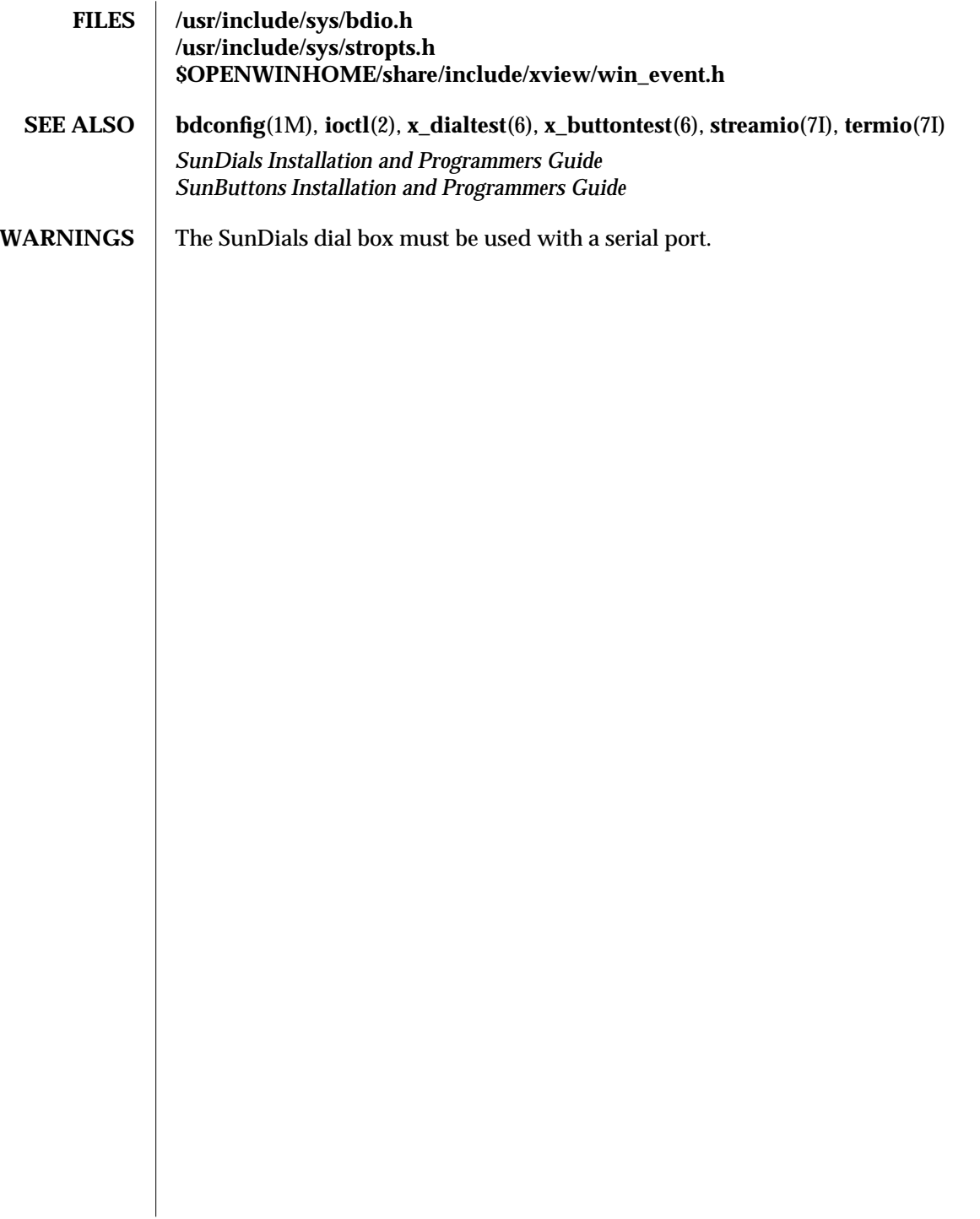

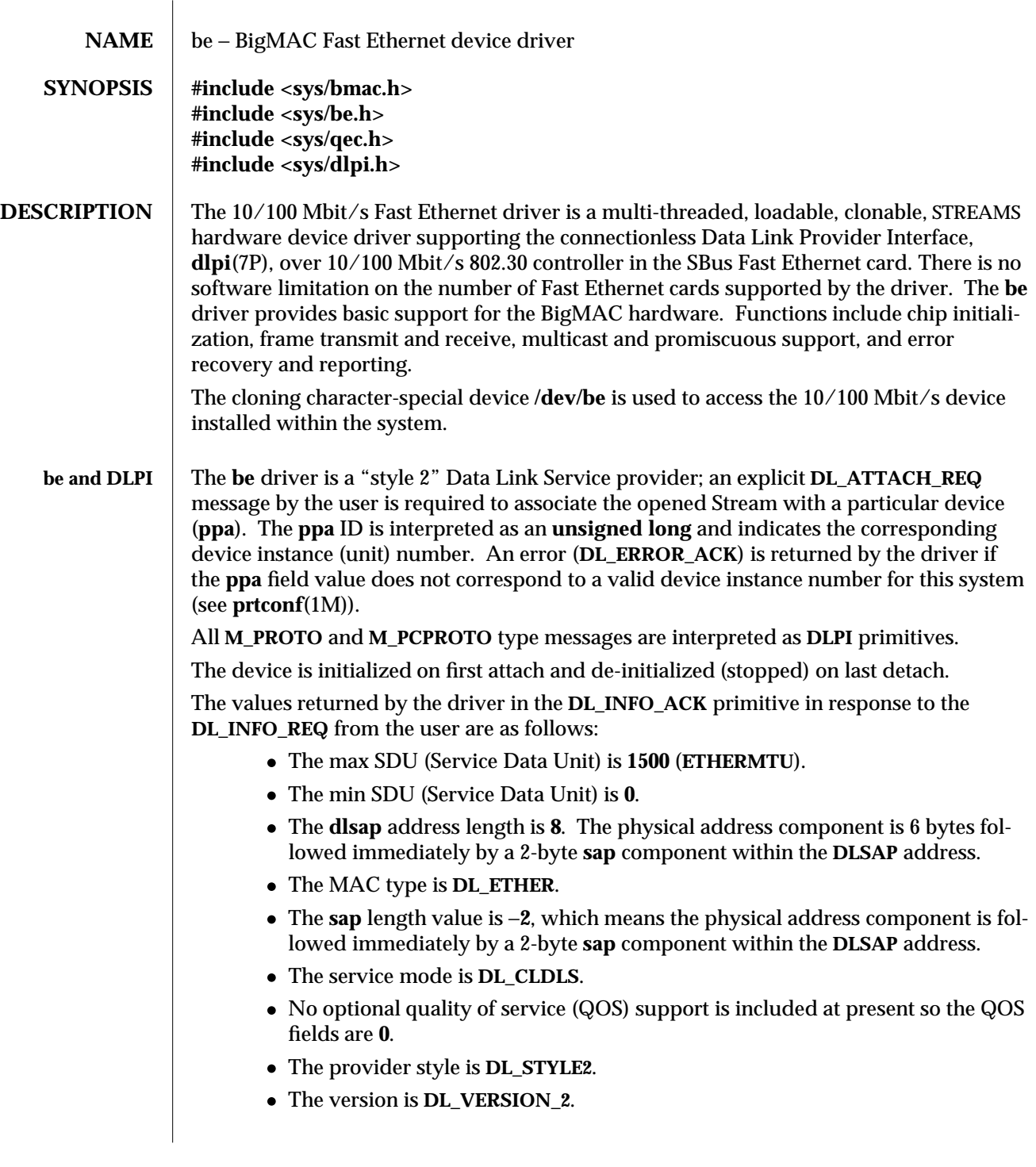

7D-40 modified 26 Jan 1994

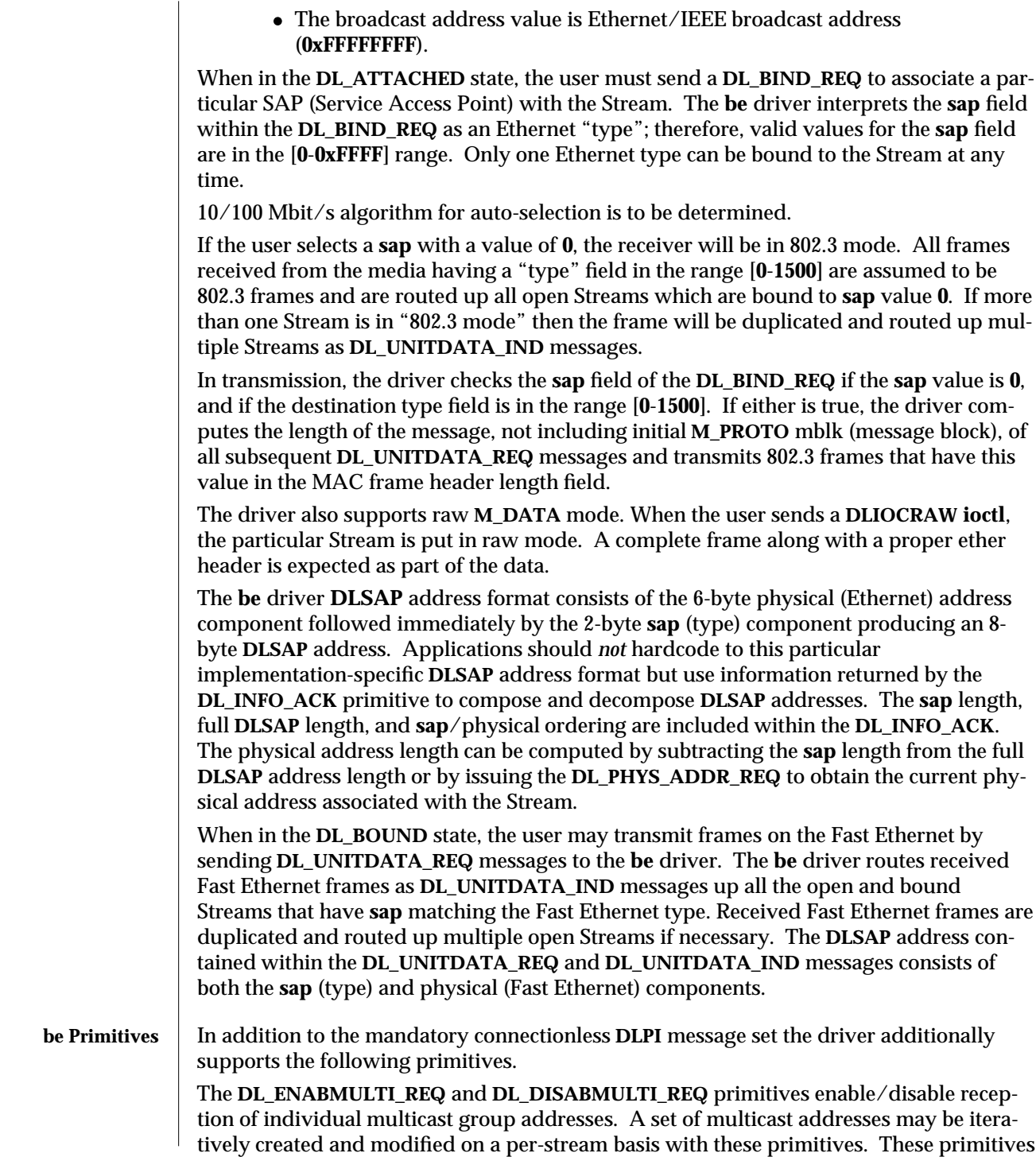

modified 26 Jan 1994 7D-41

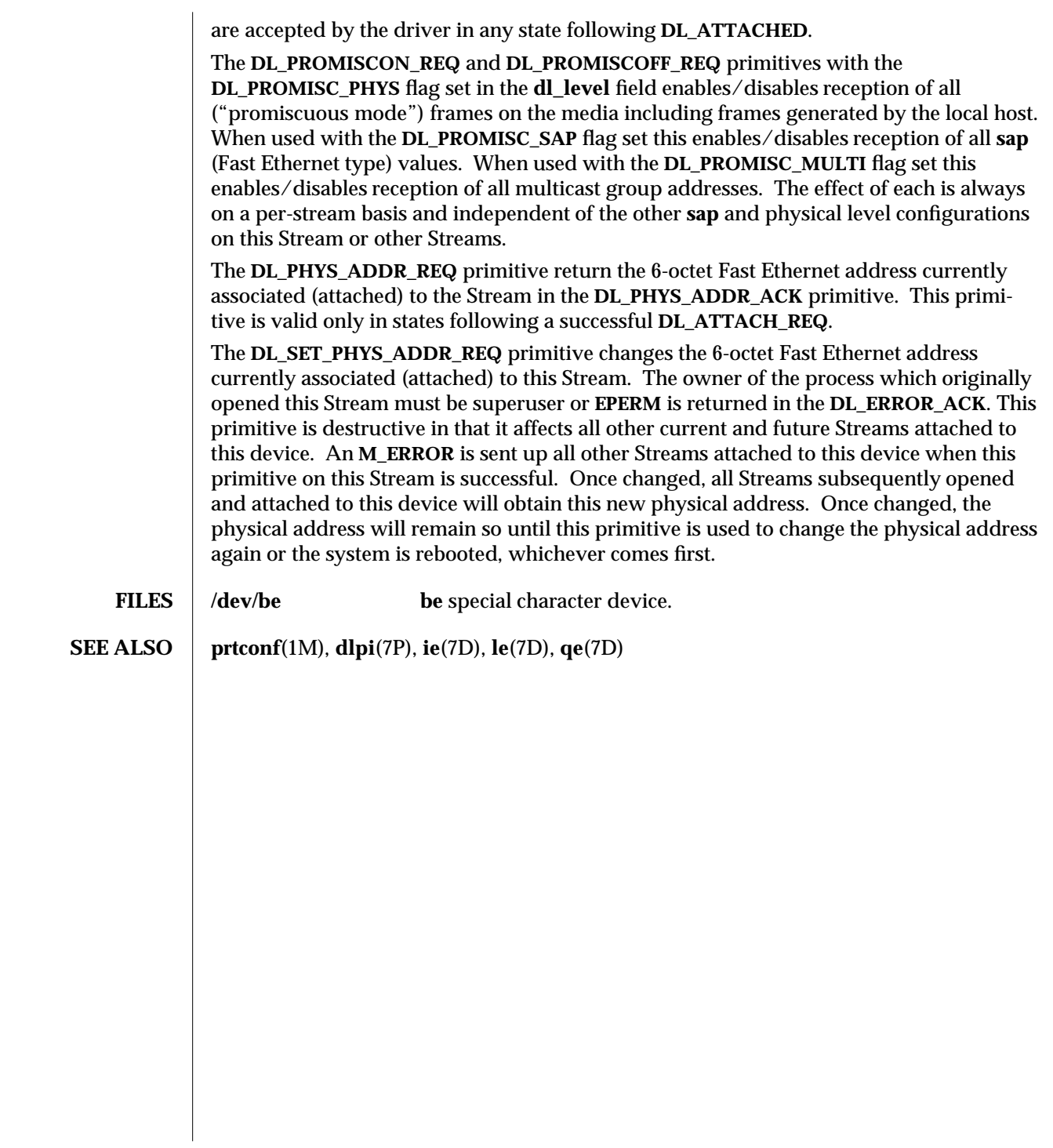

7D-42 modified 26 Jan 1994

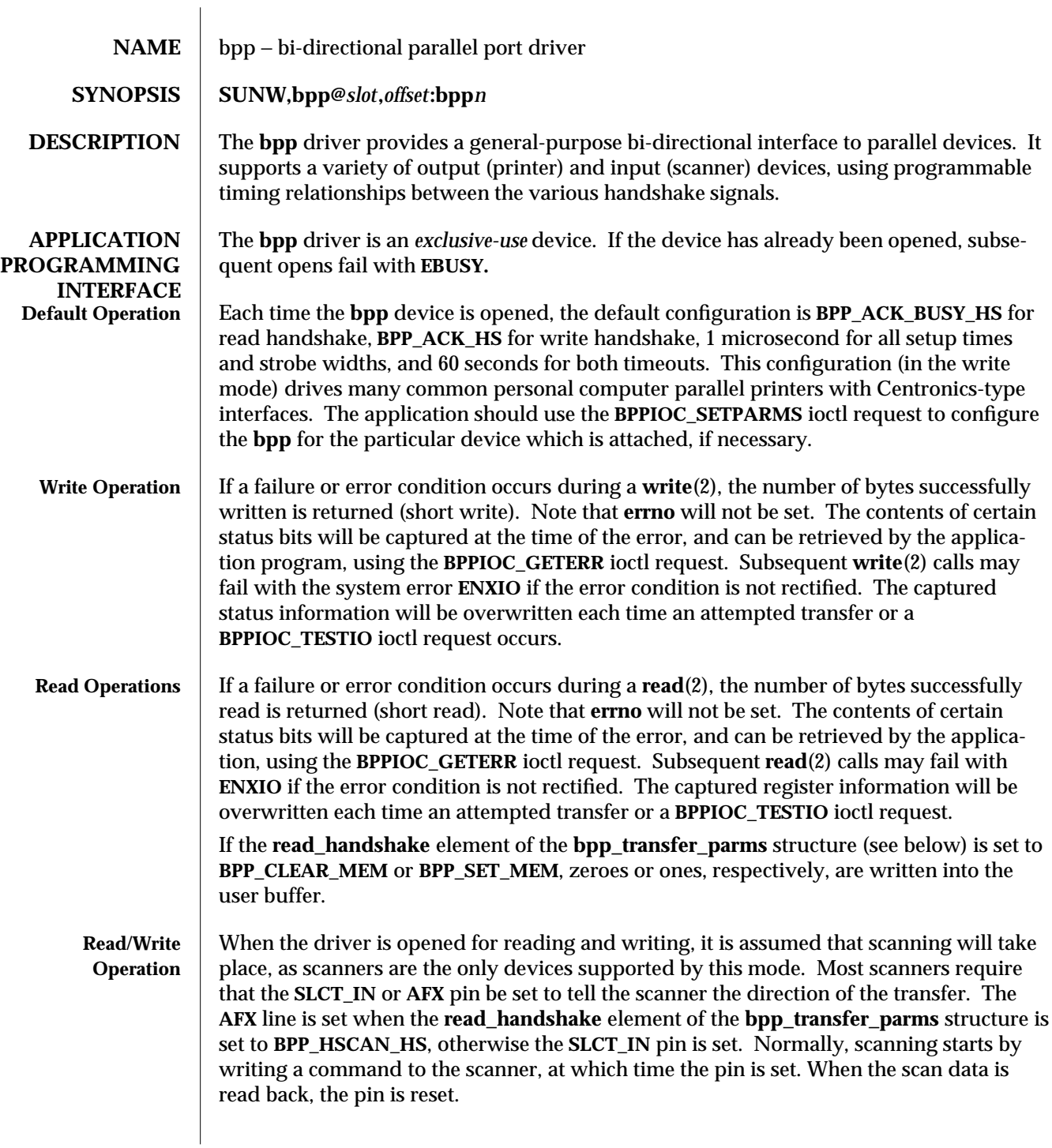

modified 22 Aug 1994 7D-43

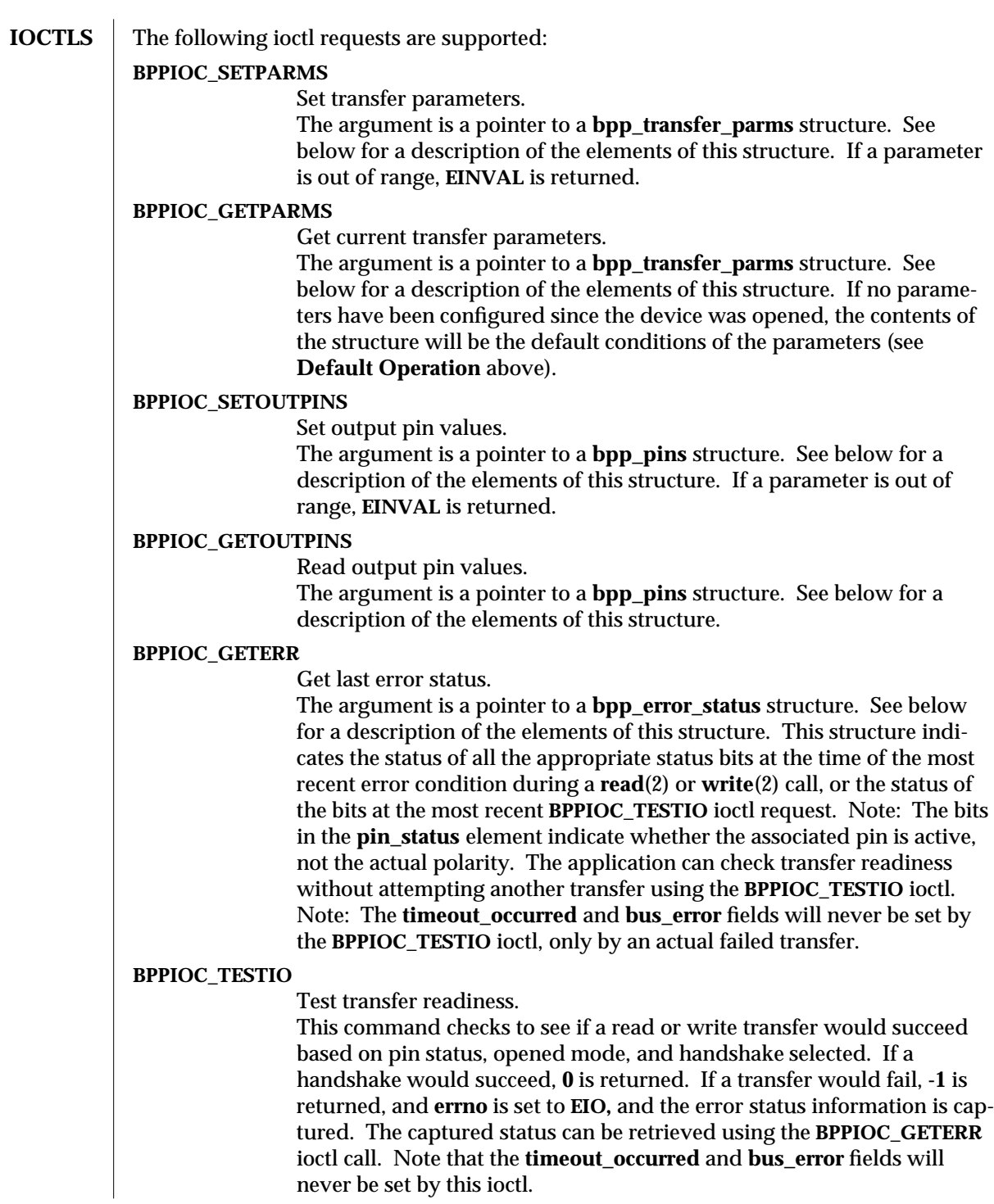

7D-44 modified 22 Aug 1994

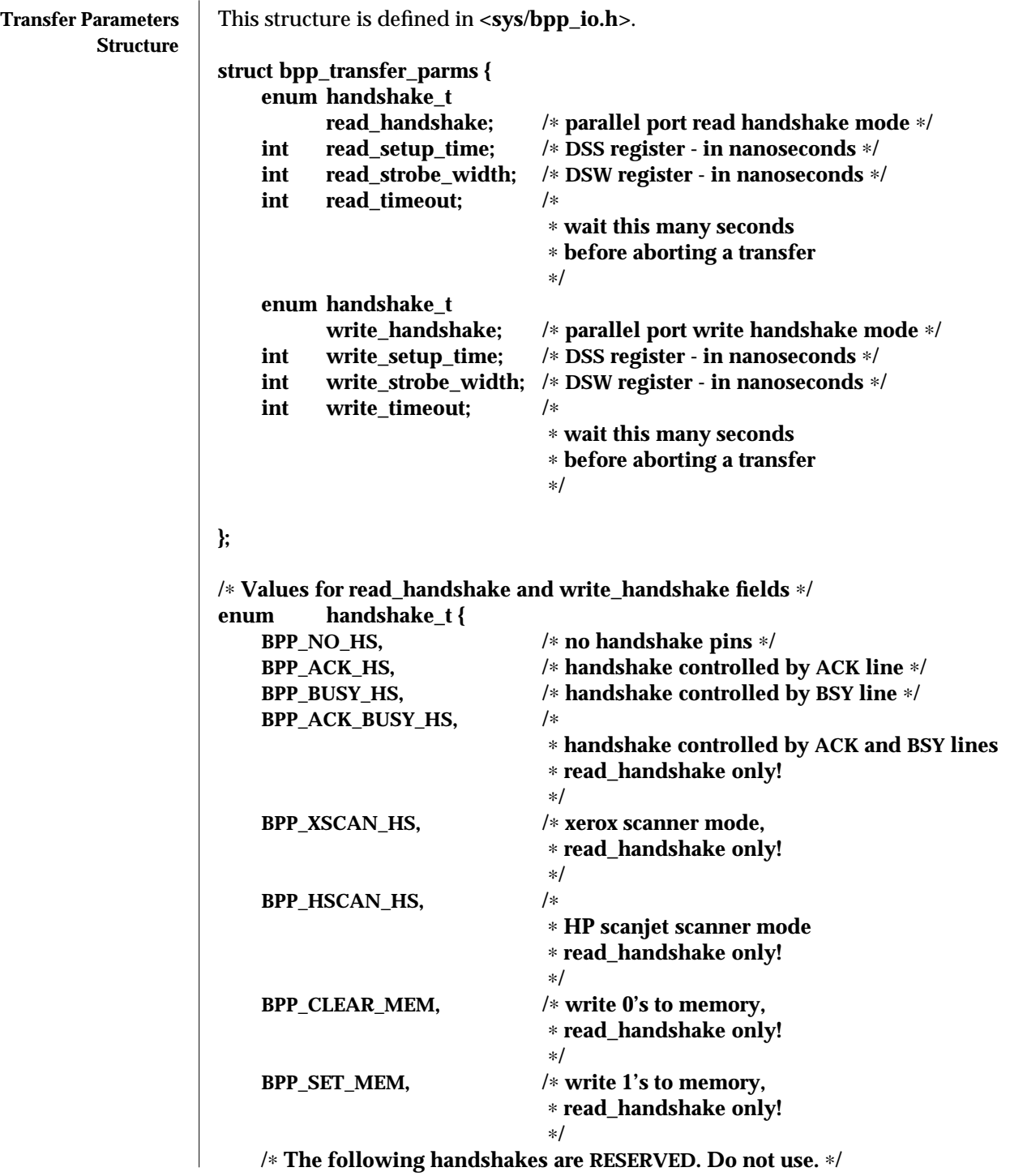

modified 22 Aug 1994 7D-45

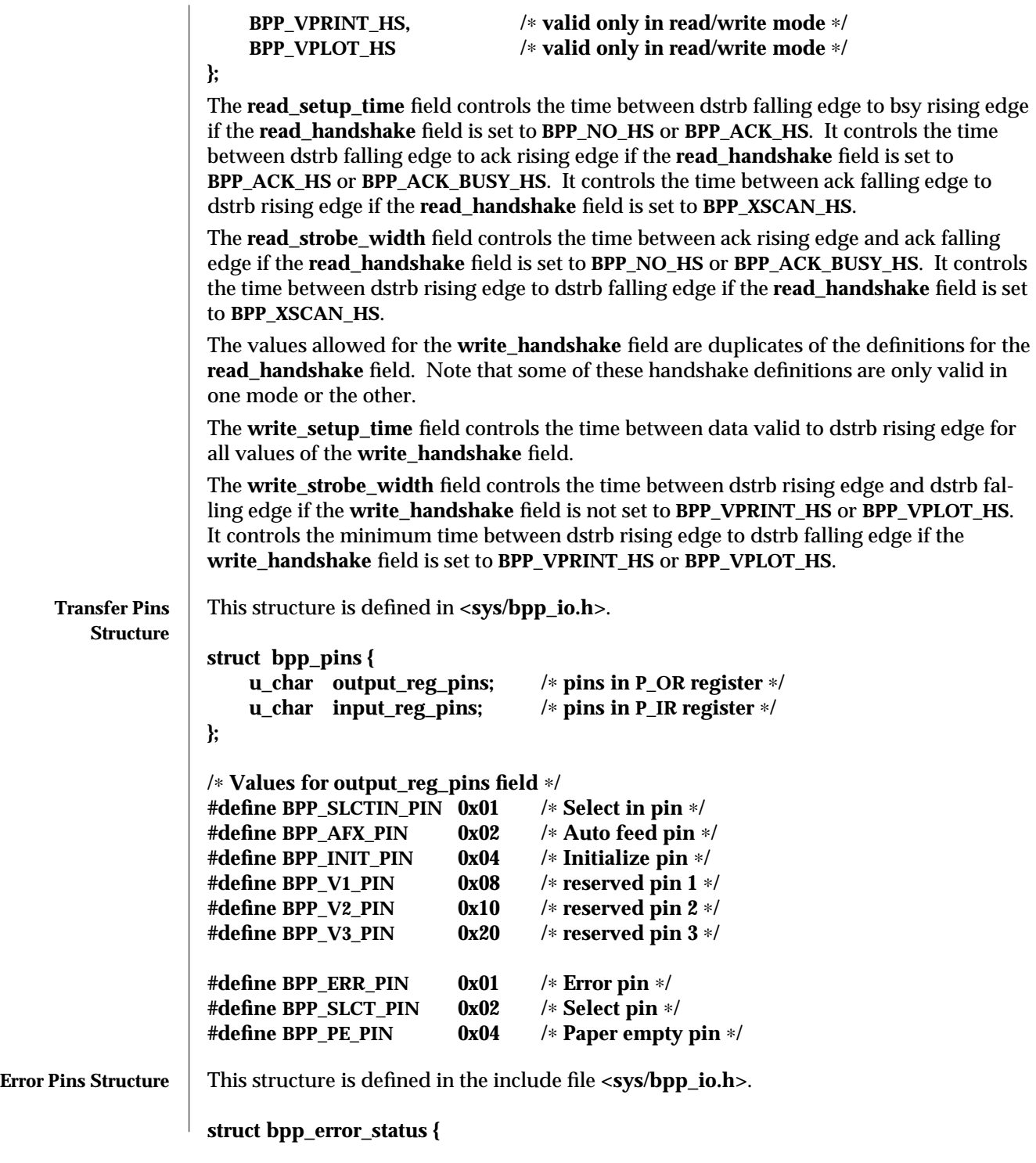

7D-46 modified 22 Aug 1994

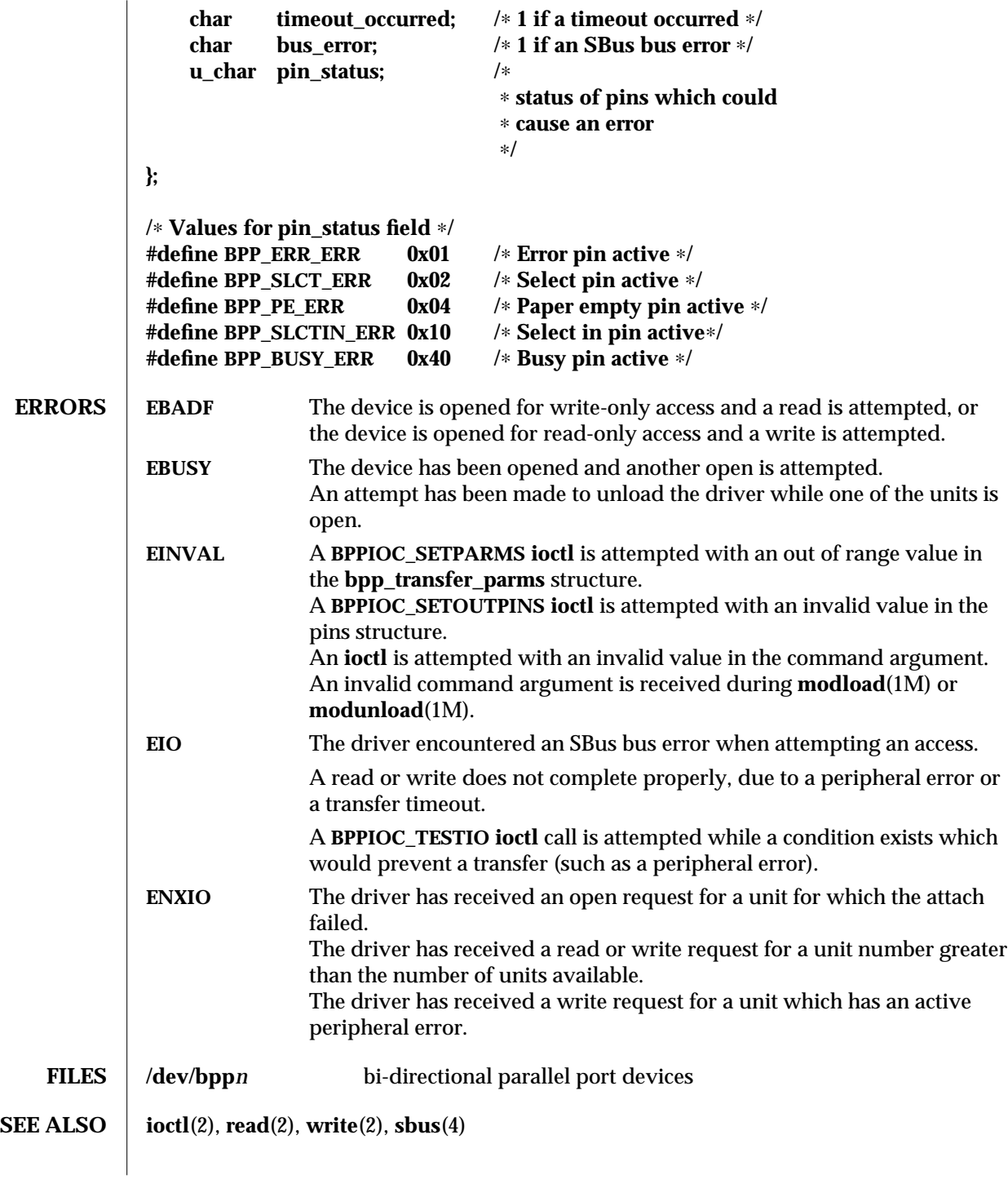

modified 22 Aug 1994 7D-47

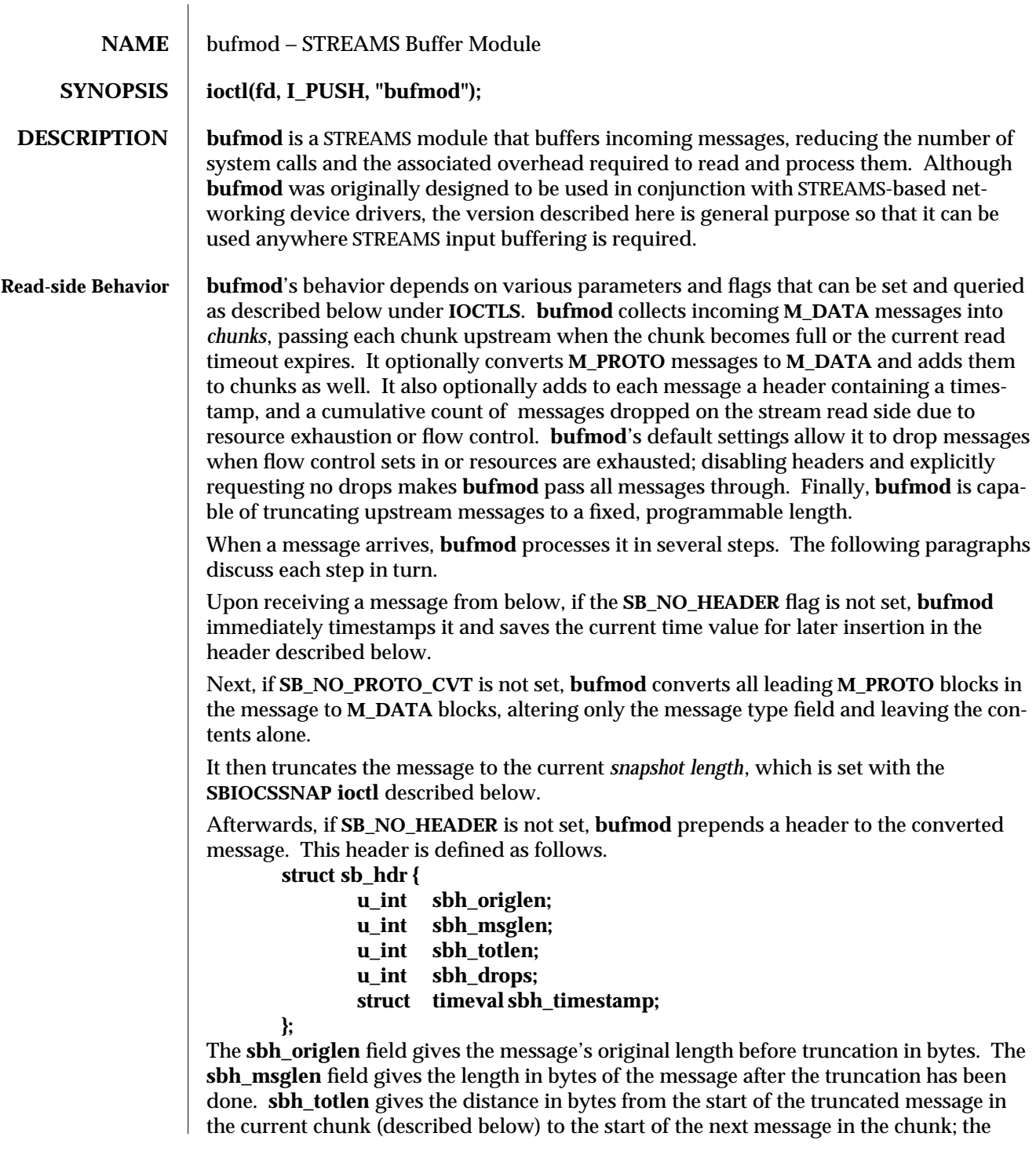

7M-48 modified 27 Jul 1992

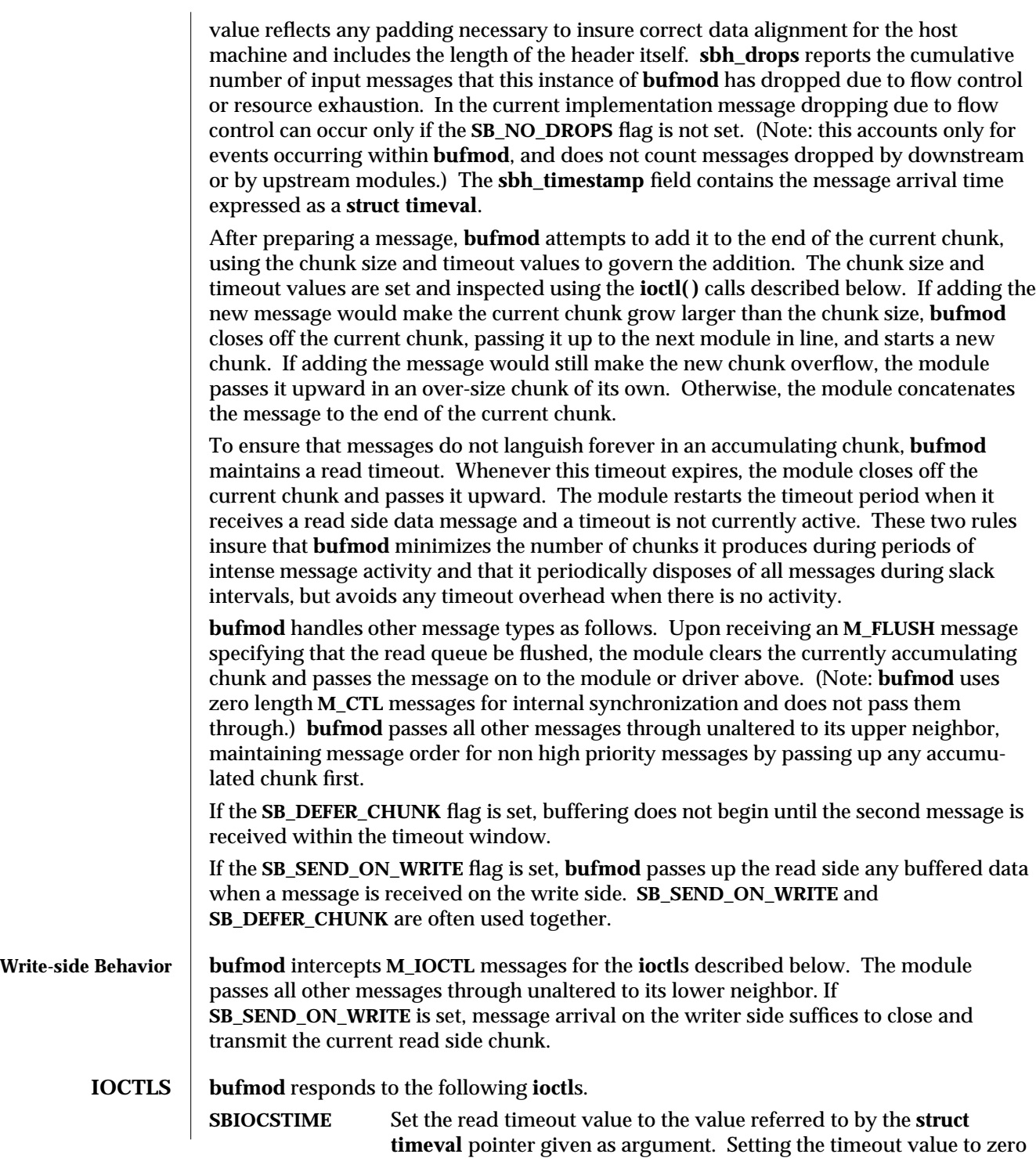

modified 27 Jul 1992 7M-49

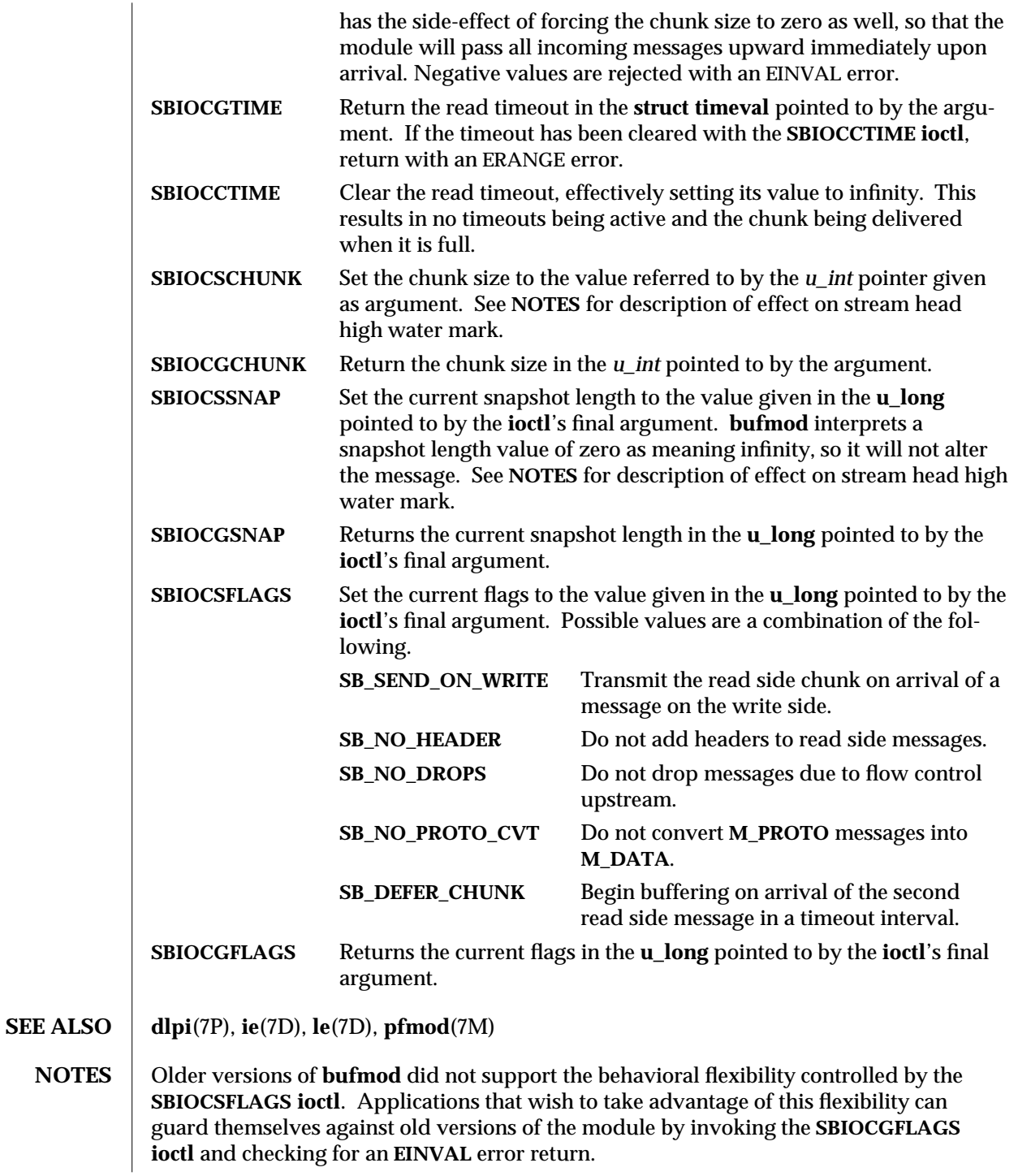

7M-50 modified 27 Jul 1992

When buffering is enabled by issuing an **SBIOCSCHUNK** ioctl to set the chunk size to a non zero value, **bufmod** sends a **SETOPTS** message to adjust the stream head high and low water marks to accommodate the chunked messages.

When buffering is disabled by setting the chunk size to zero, message truncation can have a significant influence on data traffic at the stream head and therefore the stream head high and low water marks are adjusted to new values appropriate for the smaller truncated message sizes.

**BUGS** bufmod does not defend itself against allocation failures, so that it is possible, although very unlikely, for the stream head to use inappropriate high and low water marks after the chunk size or snapshot length have changed.

modified 27 Jul 1992 7M-51

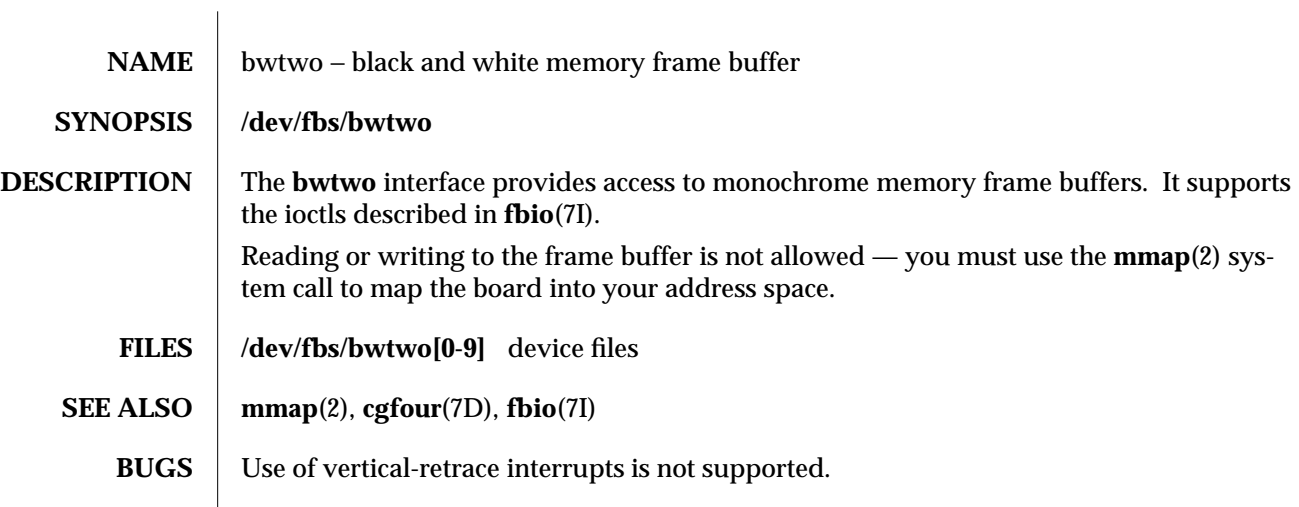

7D-52 modified 27 Mar 1992

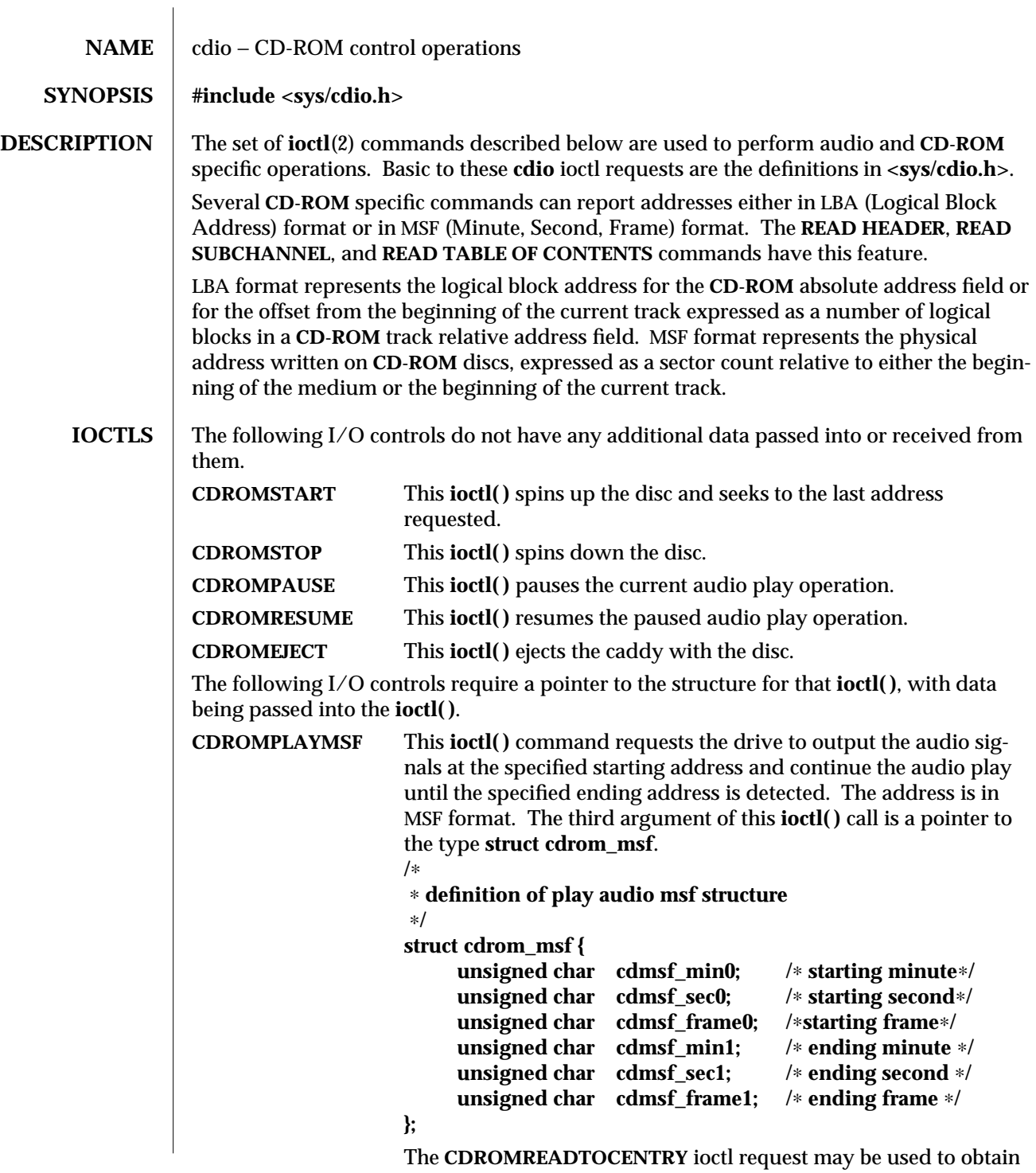

modified 26 Jan 1995 71-53

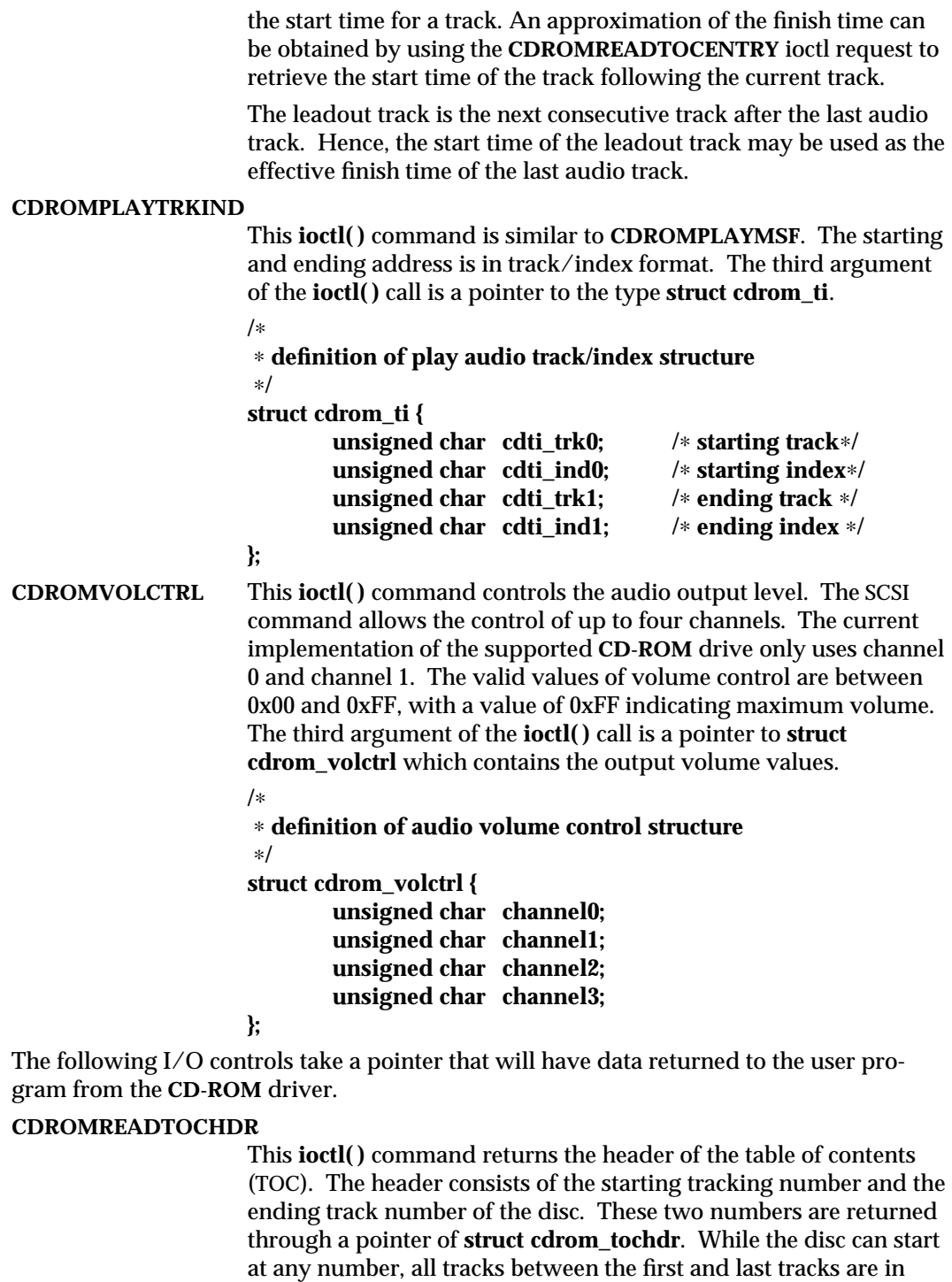

7I-54 modified 26 Jan 1995

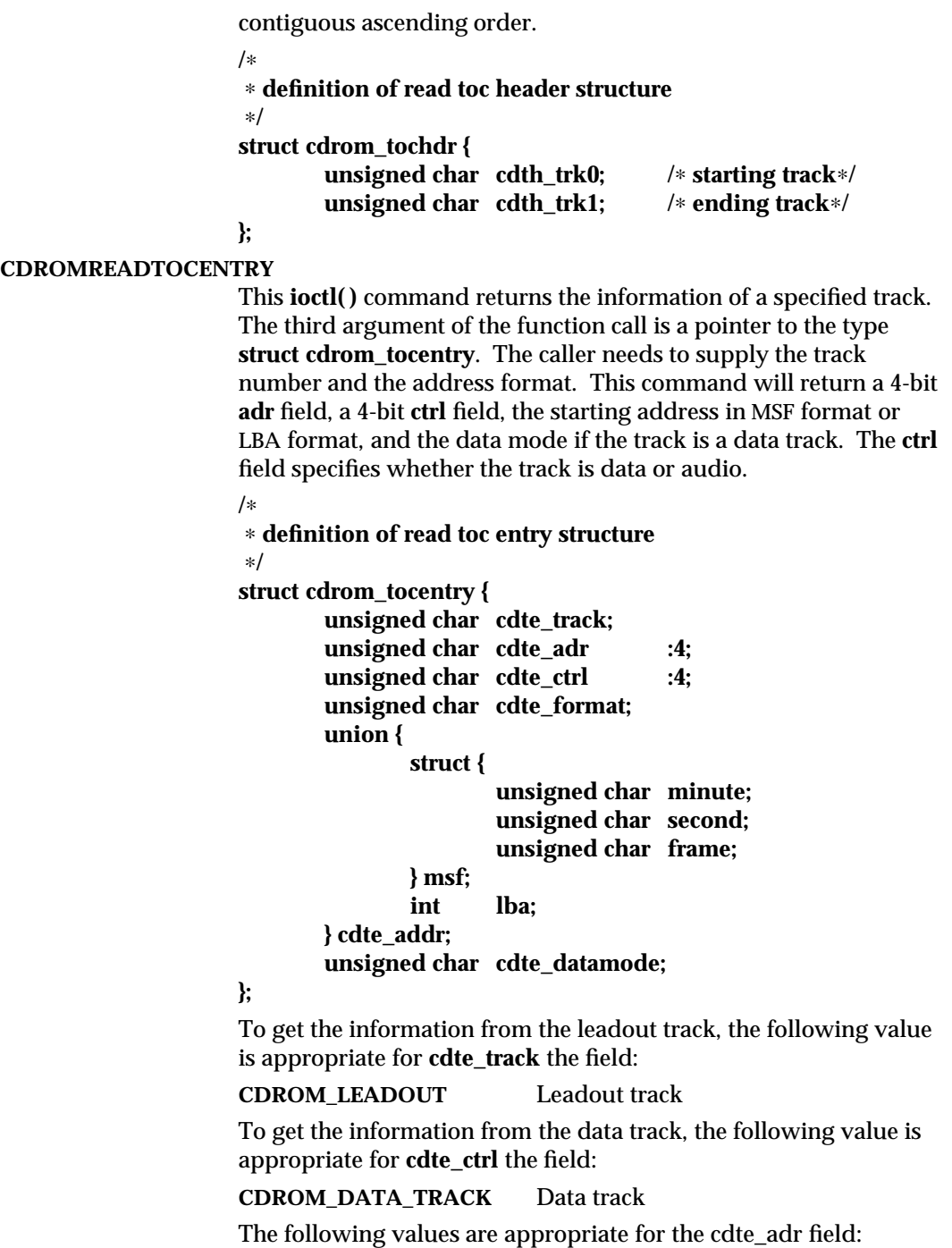

modified 26 Jan 1995 71-55

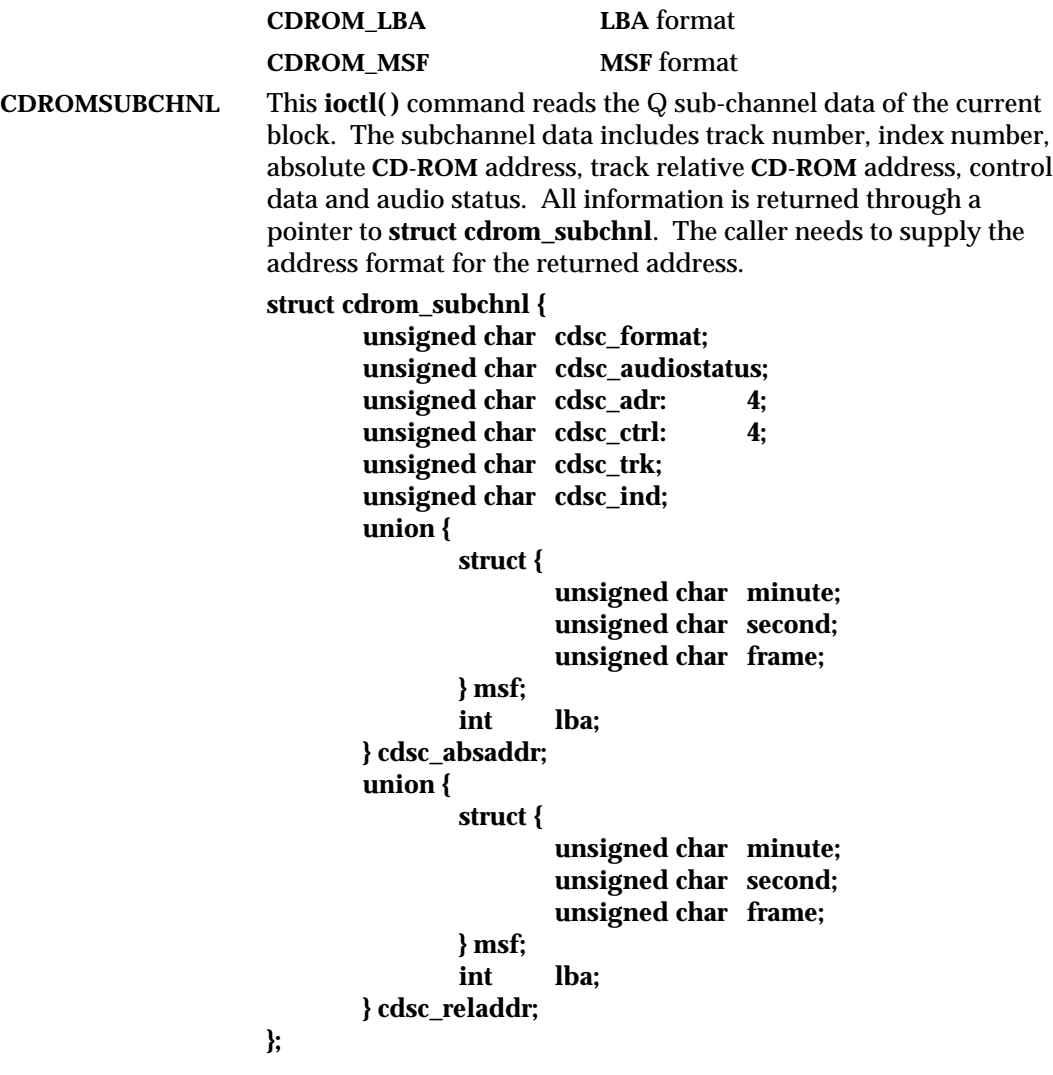

7I-56 modified 26 Jan 1995

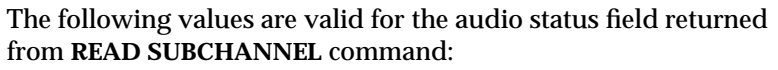

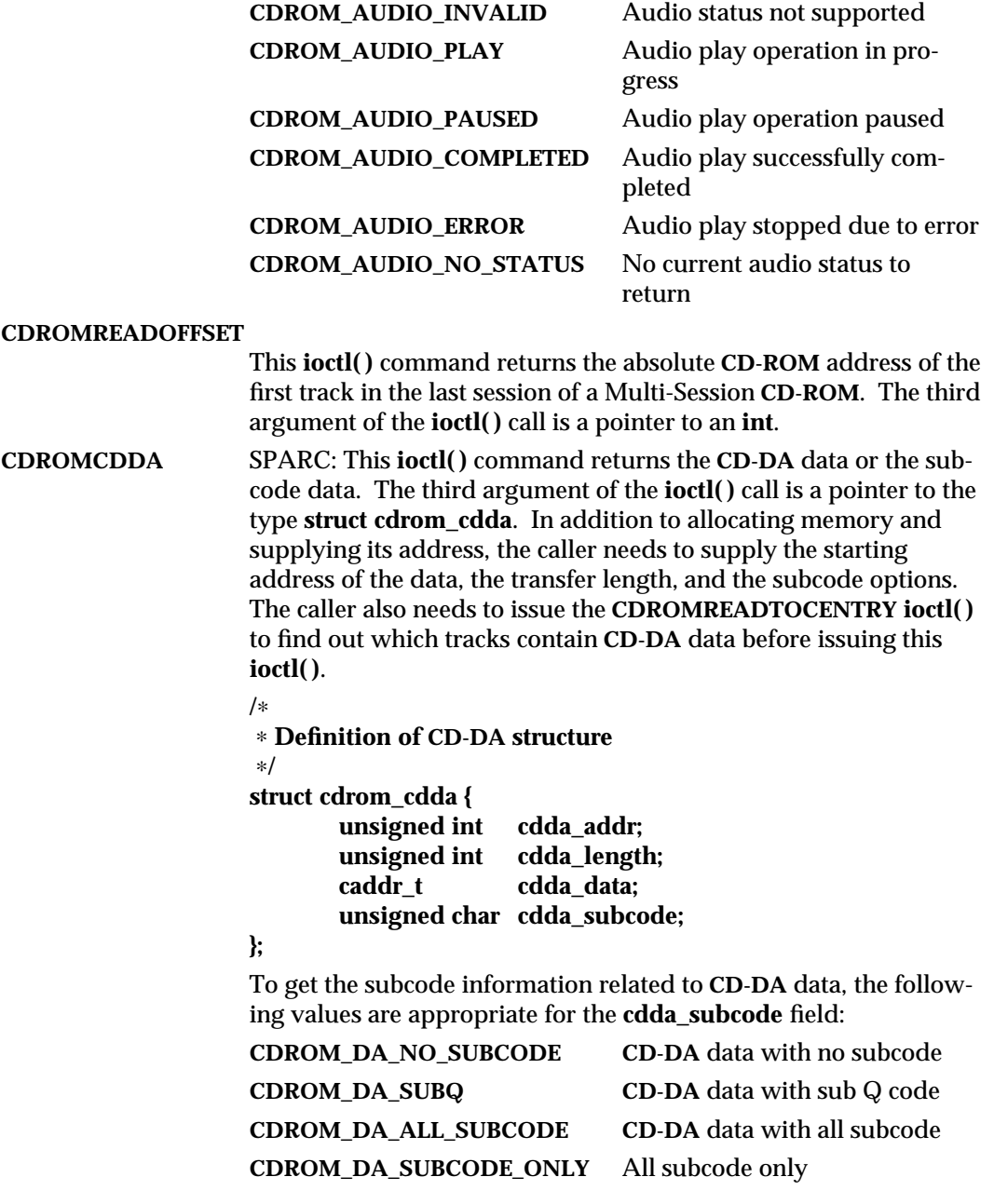

modified 26 Jan 1995 71-57

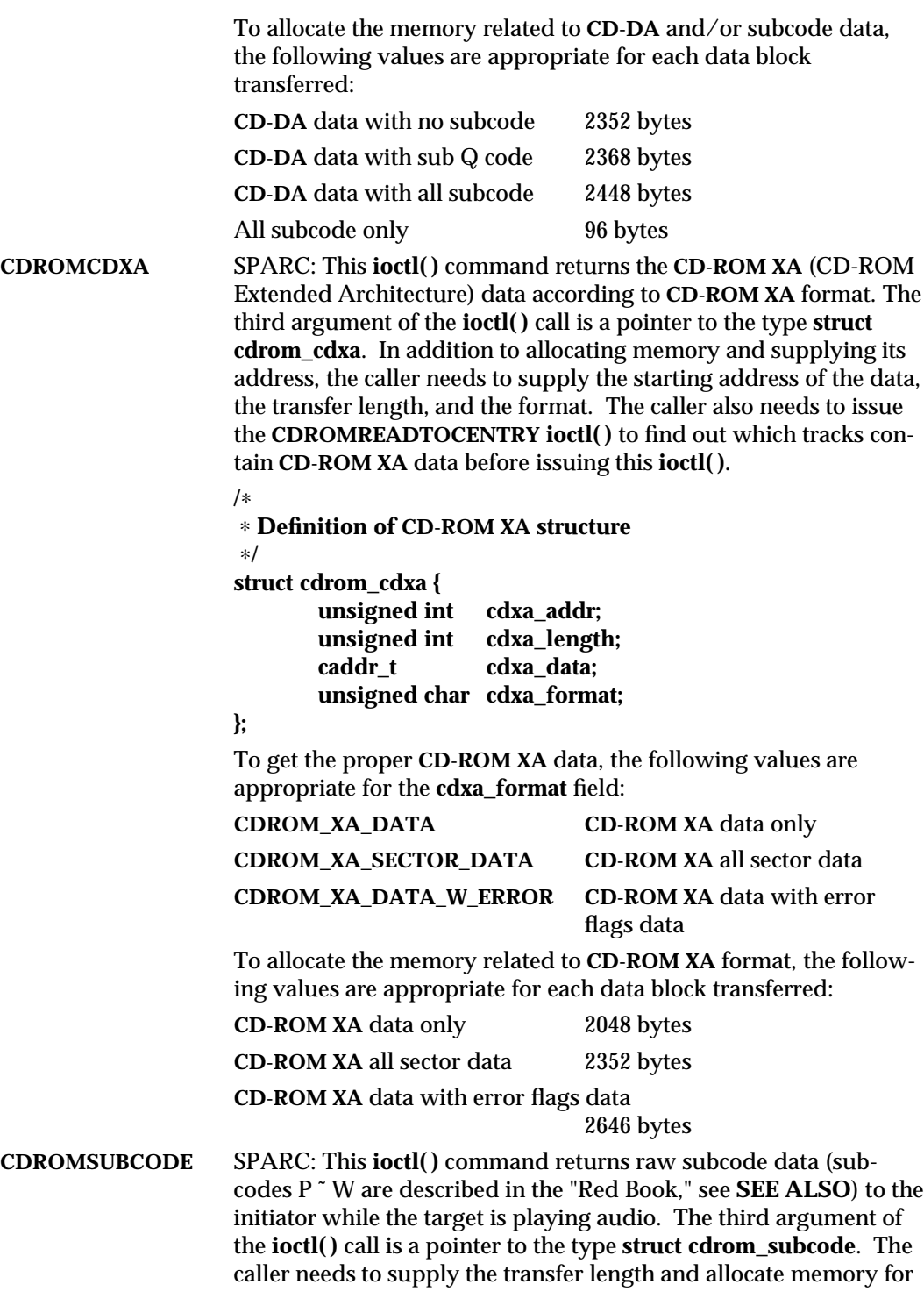

7I-58 modified 26 Jan 1995

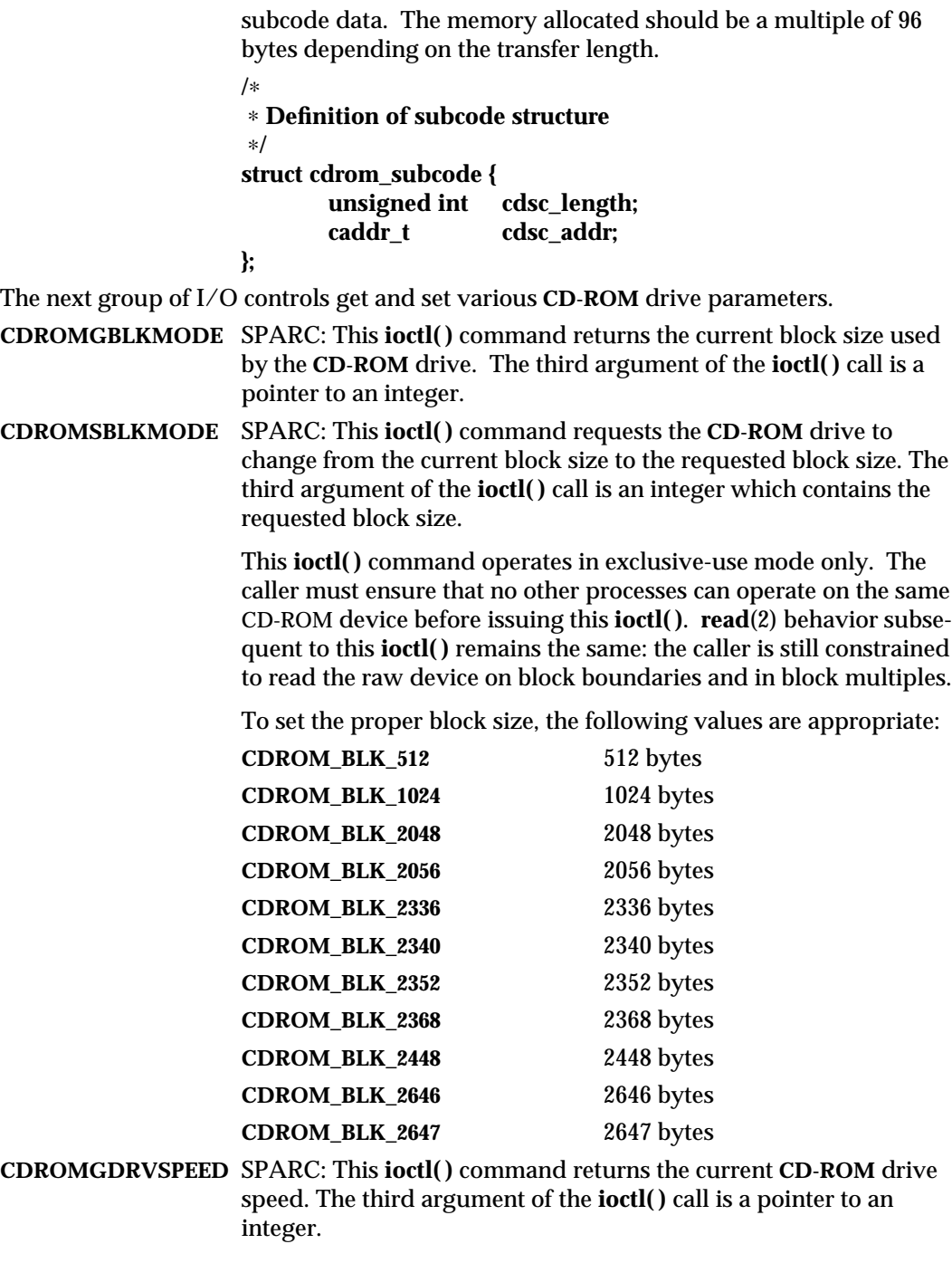

modified 26 Jan 1995 7I-59

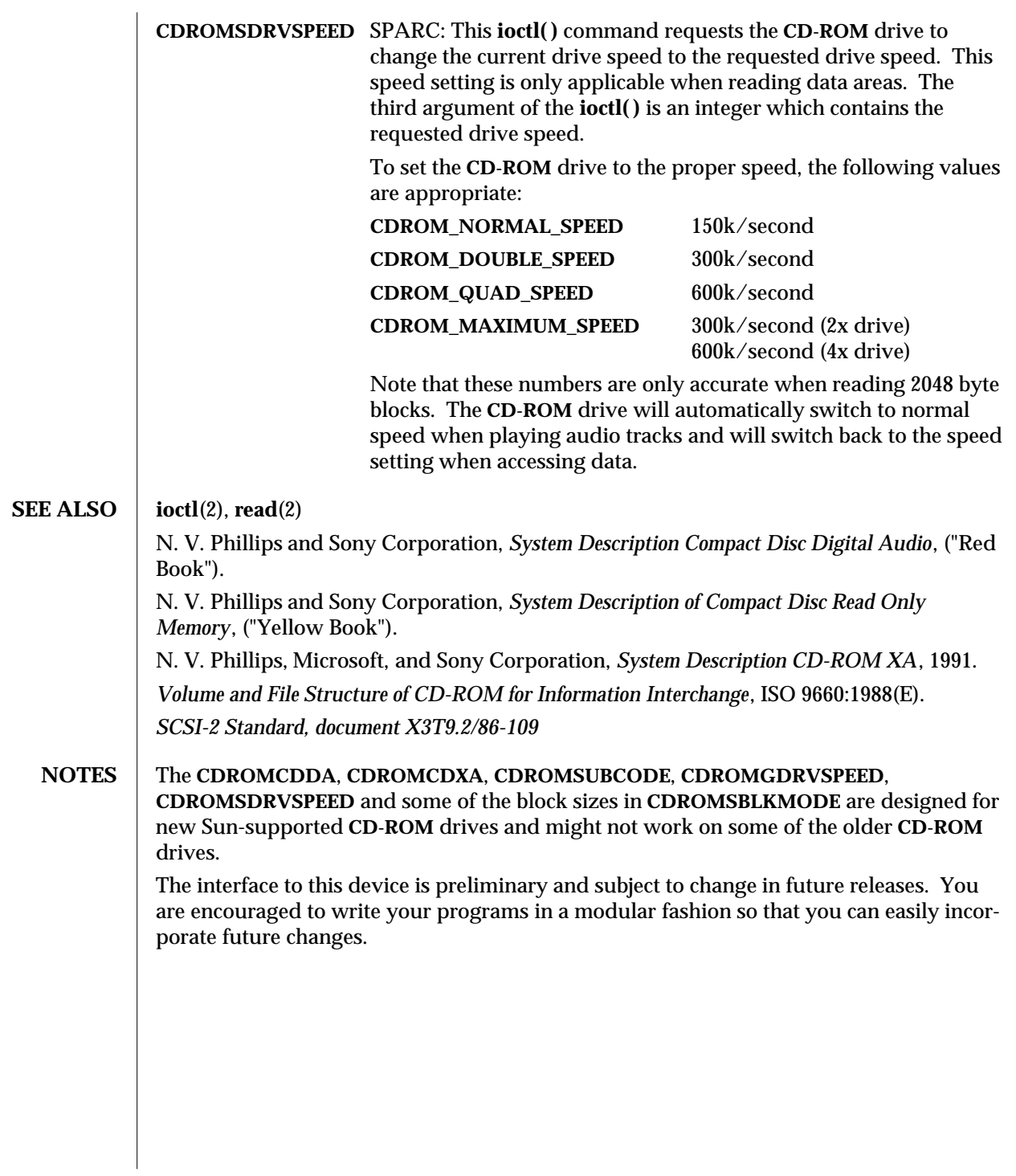

7I-60 modified 26 Jan 1995

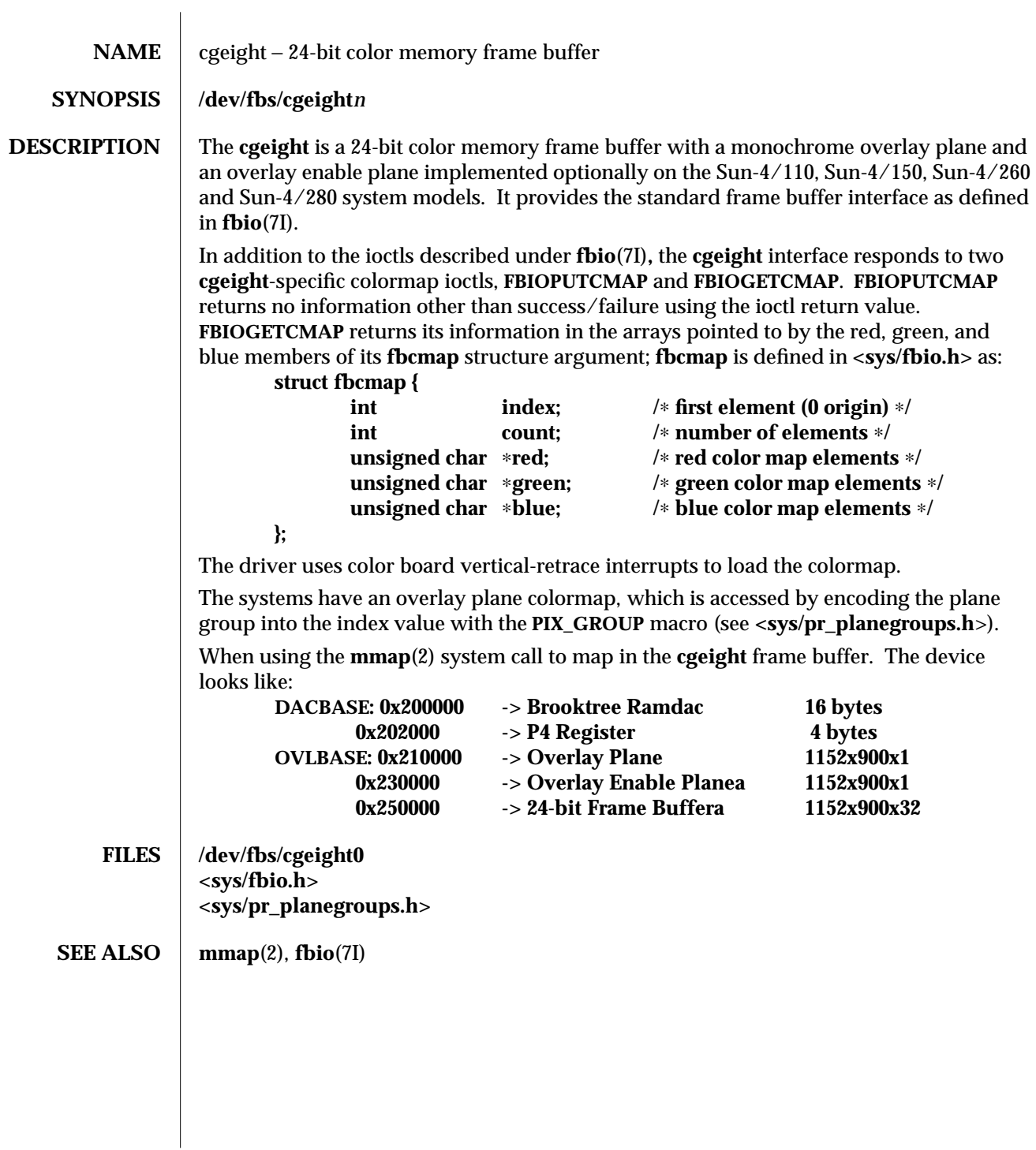

modified 27 Mar 1992 7D-61

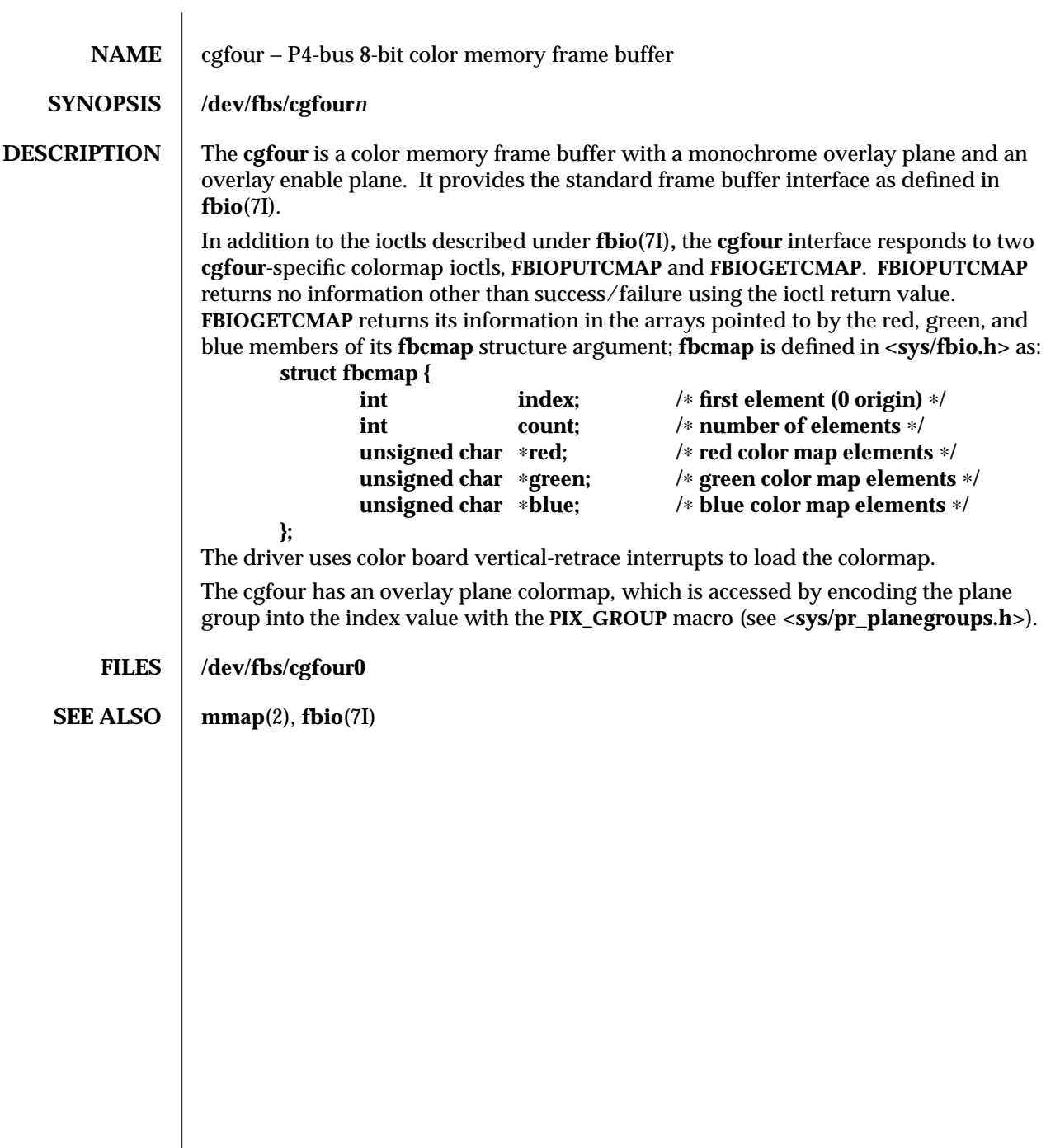

7D-62 modified 27 Mar 1992

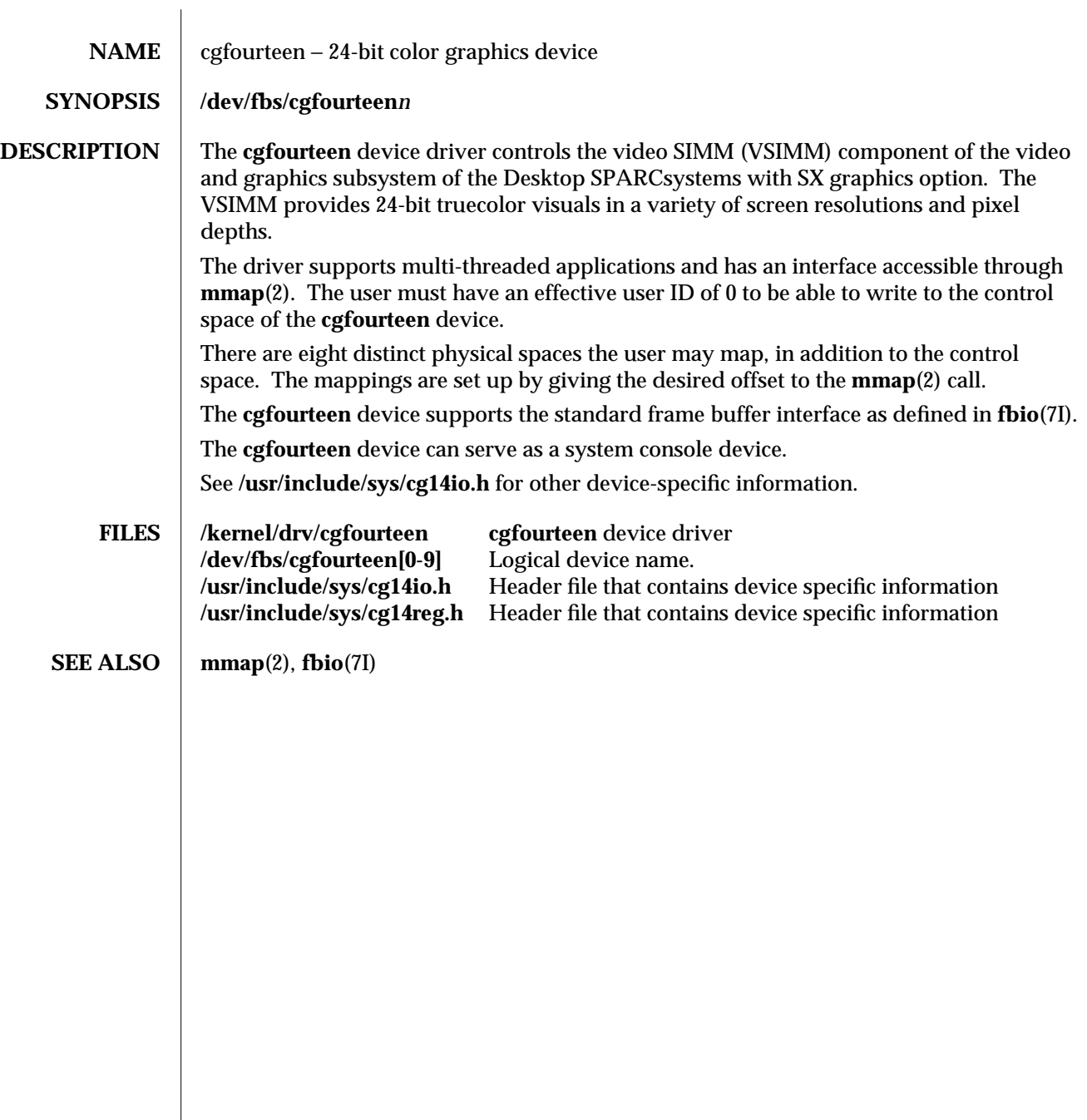

modified 4 Jun 1993 7D-63

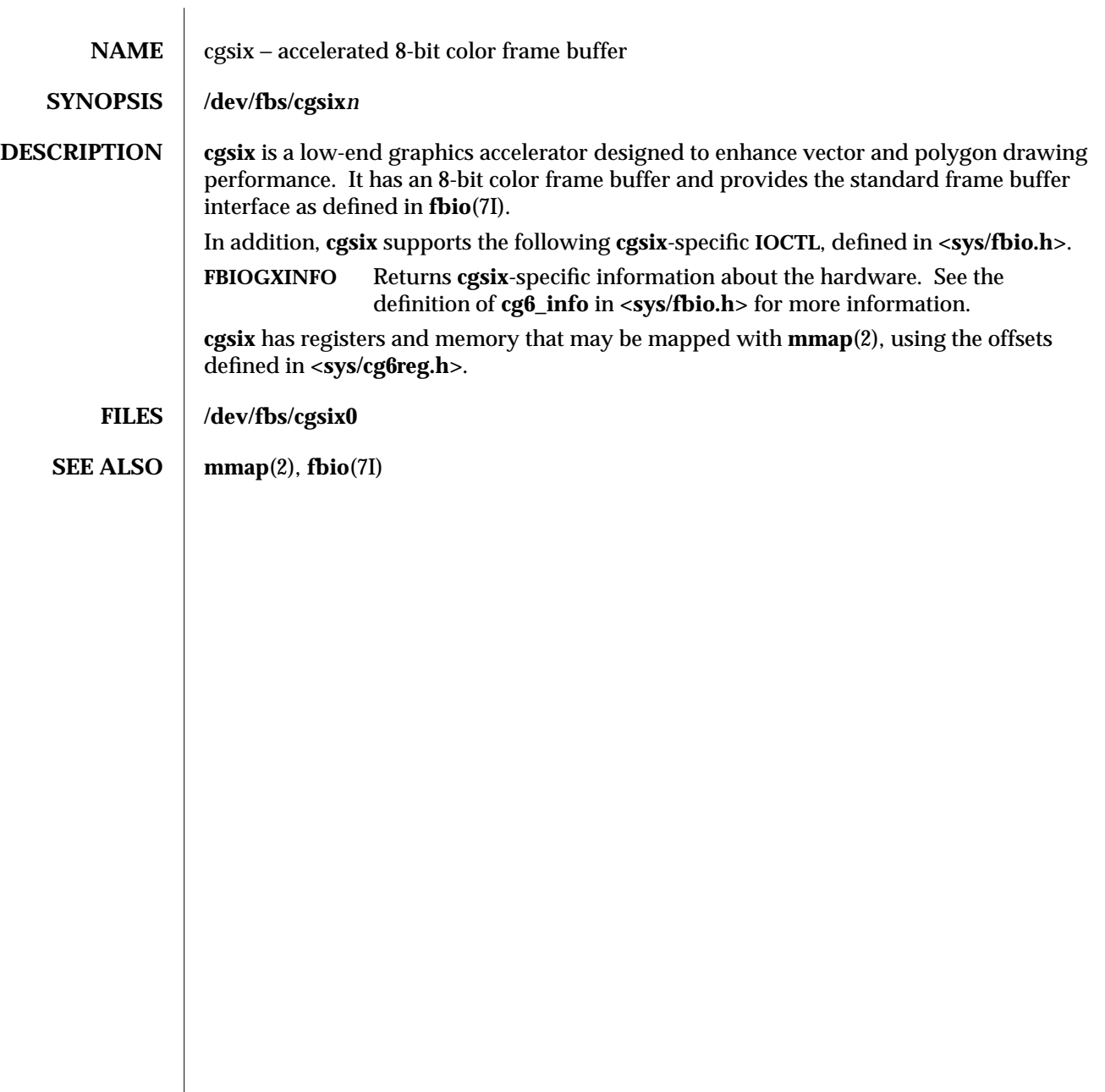

7D-64 modified 27 Mar 1992

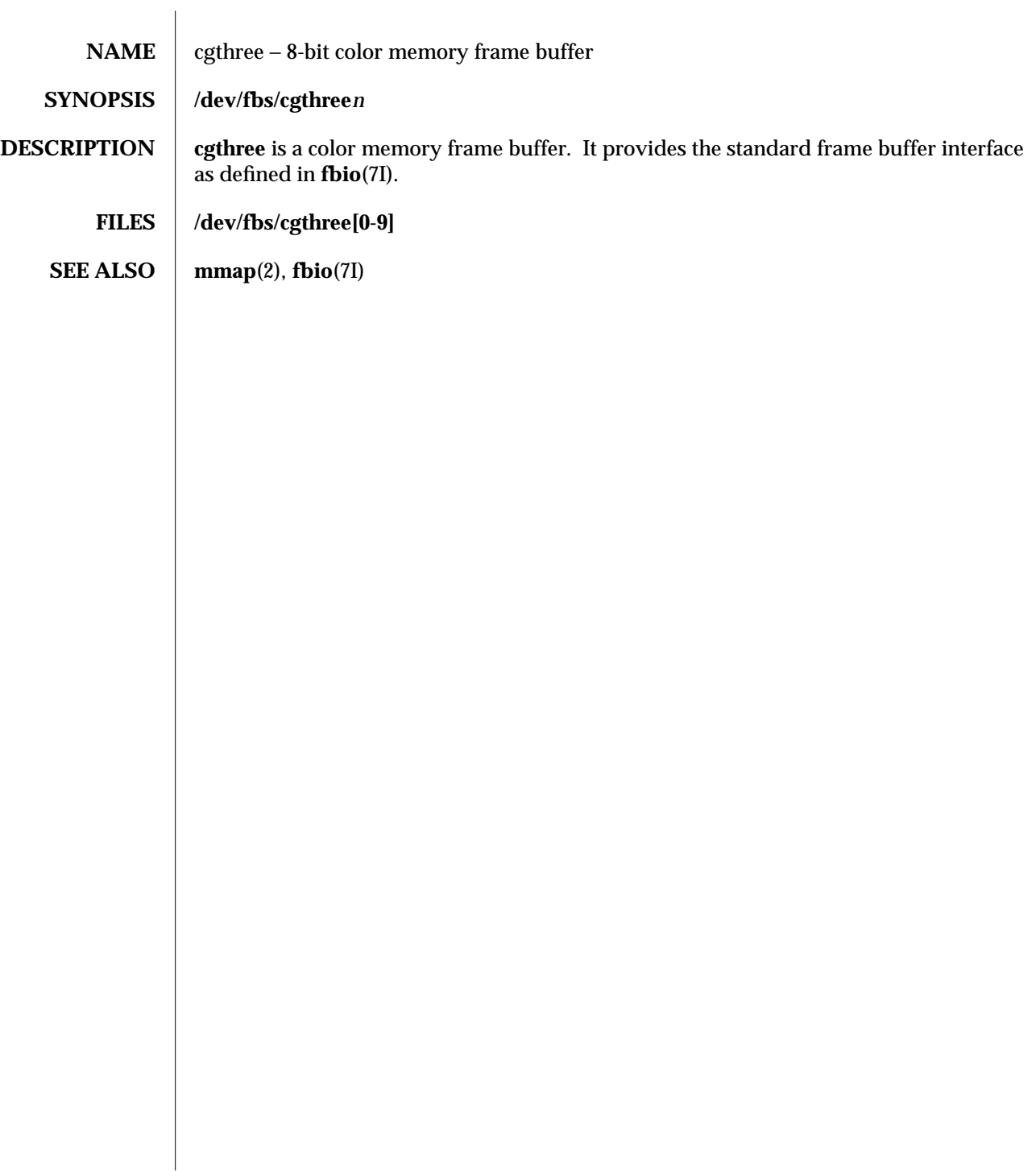

modified 27 Mar 1992 7D-65

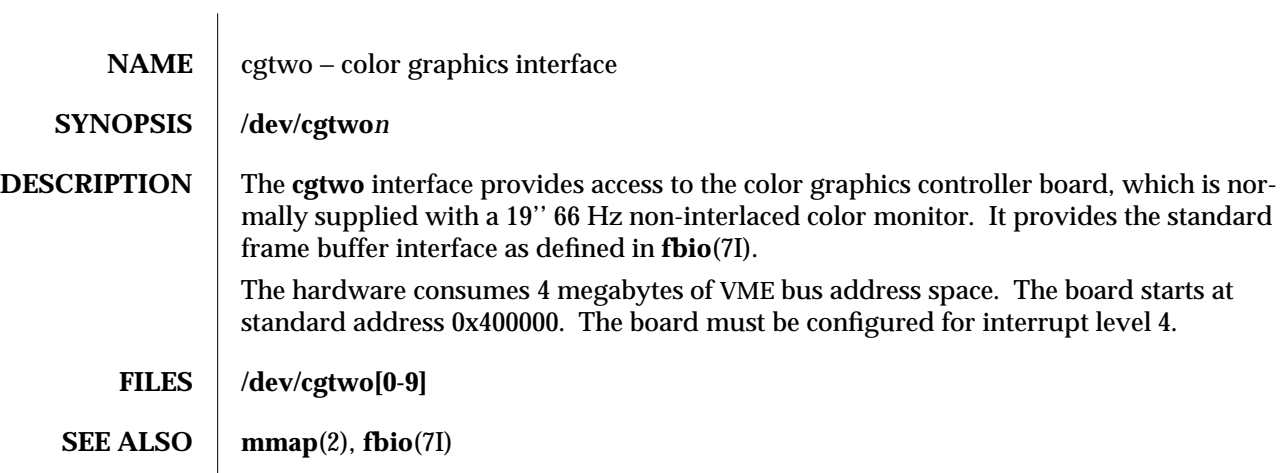

7D-66 modified 21 Oct 1991

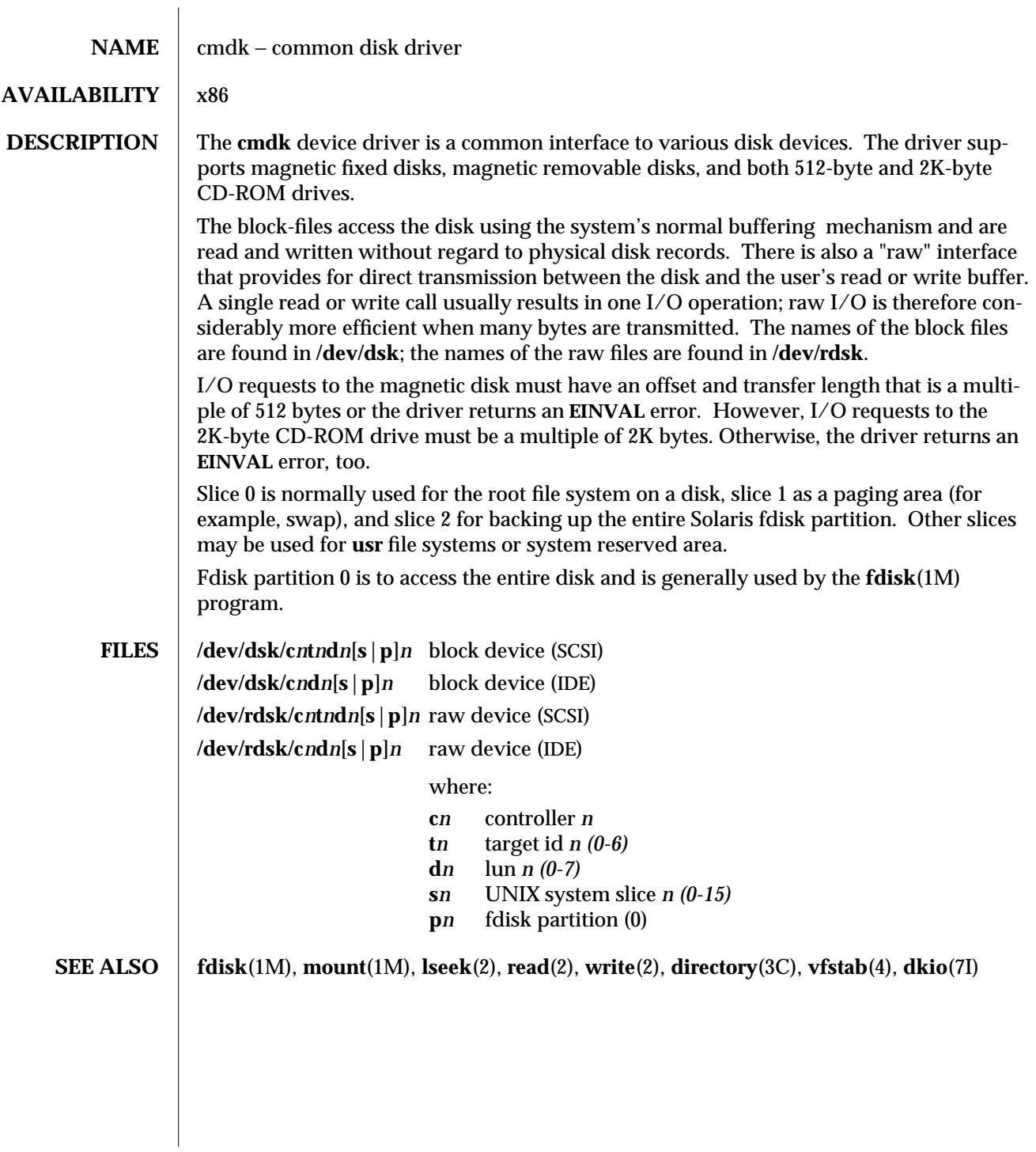

modified 20 Jul 1994 7D-67

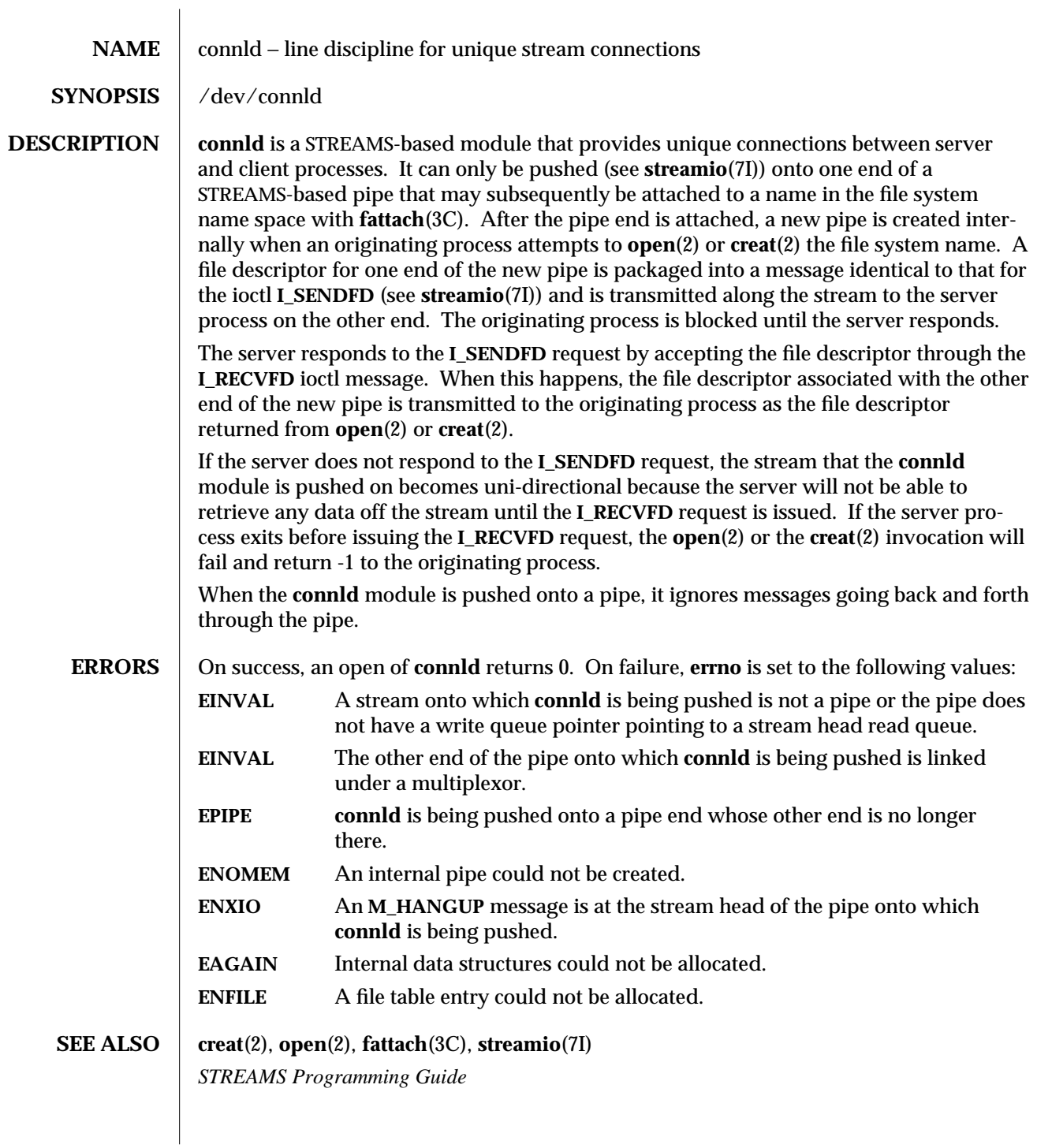

7M-68 modified 3 Jul 1990
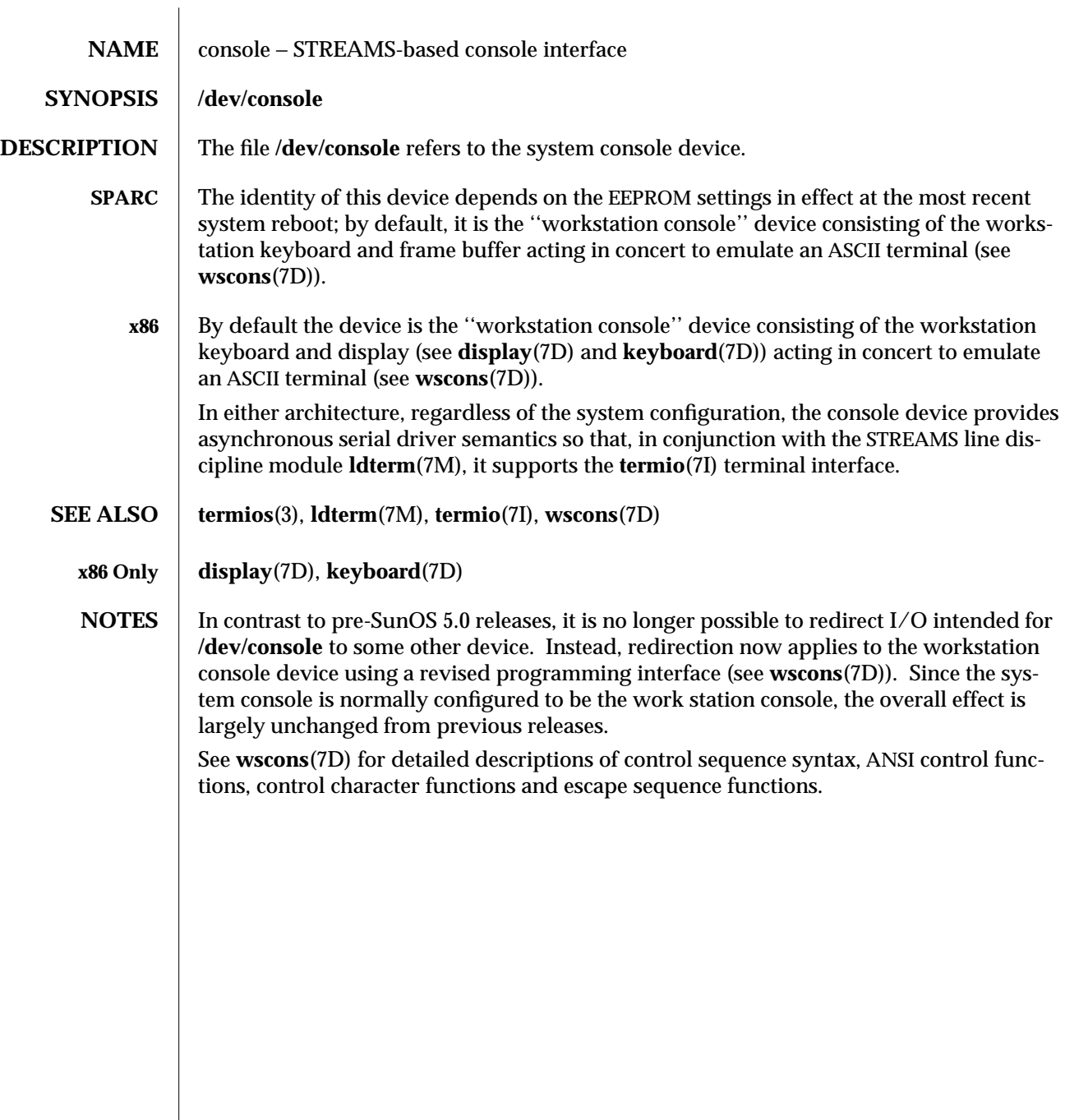

modified 20 Jan 1994 7D-69

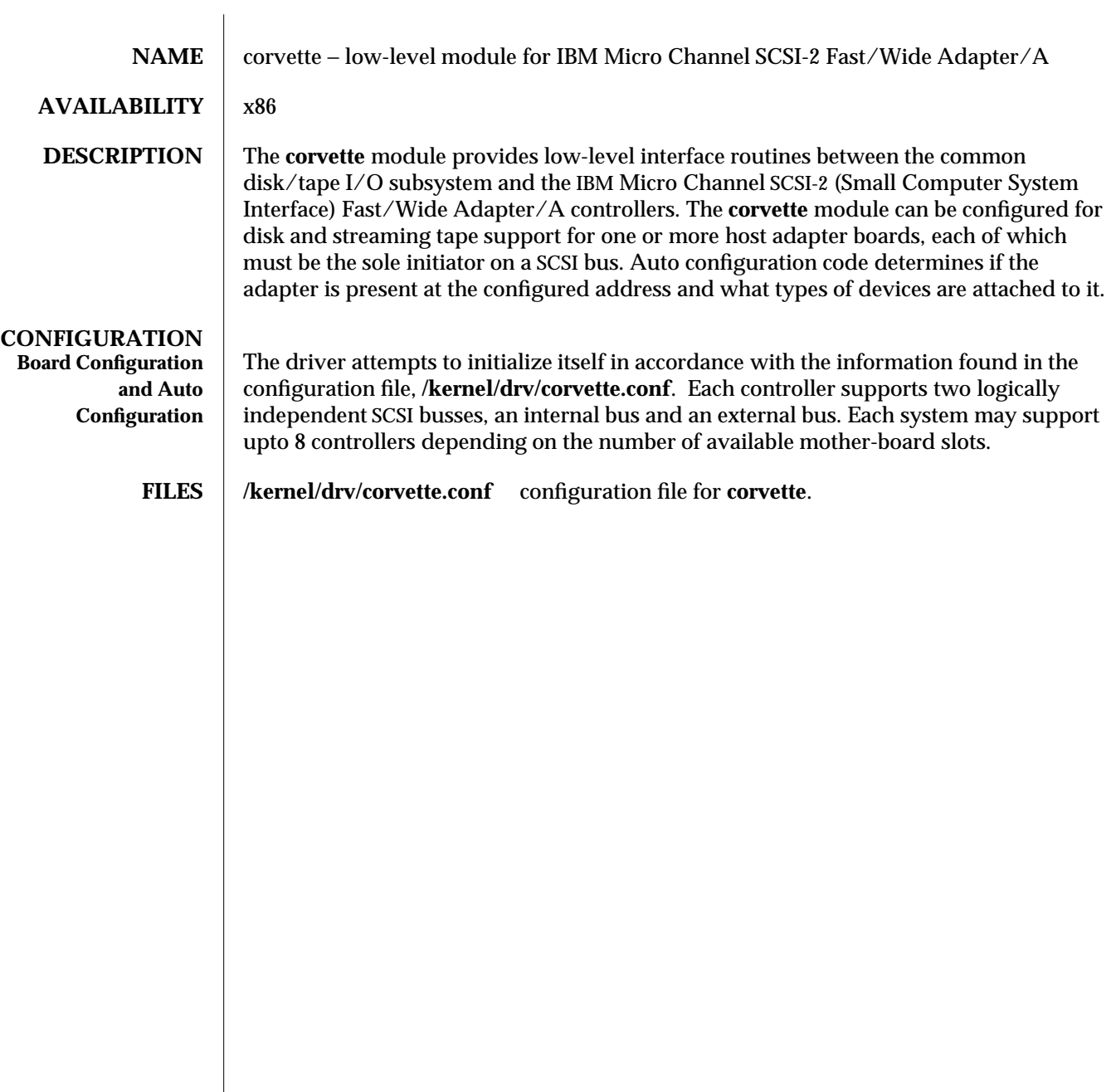

7D-70 modified 10 Feb 1995

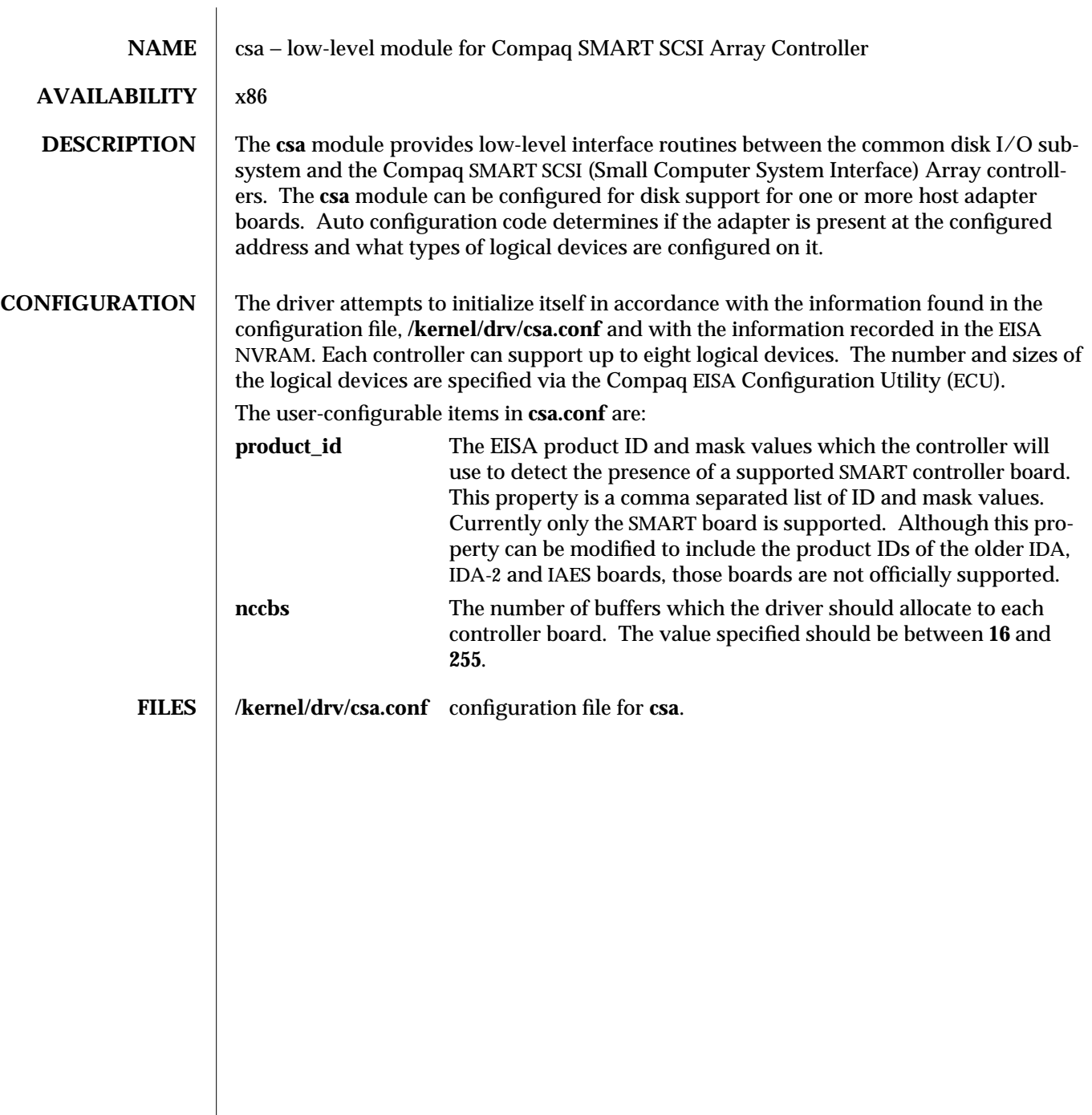

modified 9 Jun 1995 7D-71

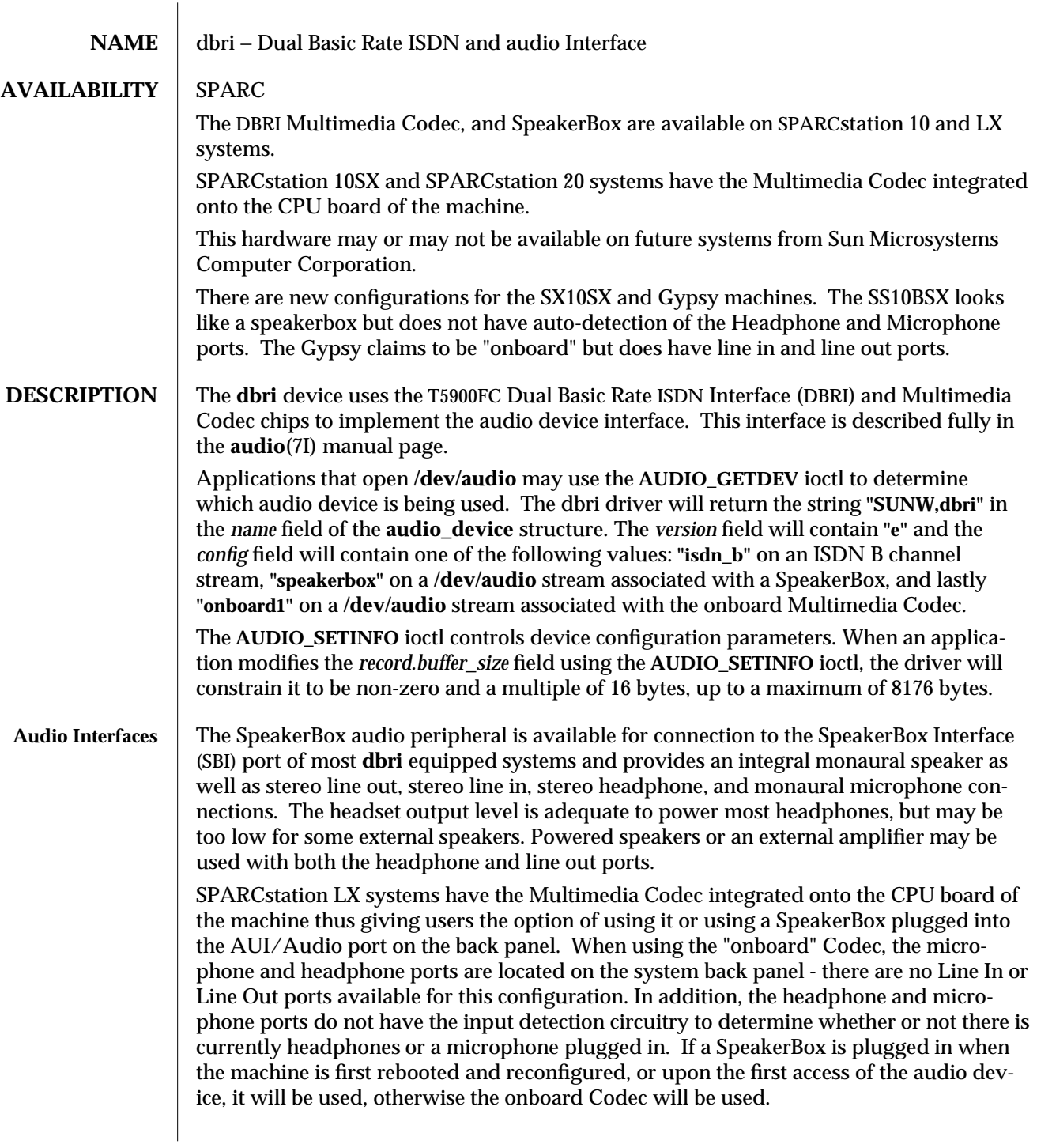

7D-72 modified 27 Feb 1995

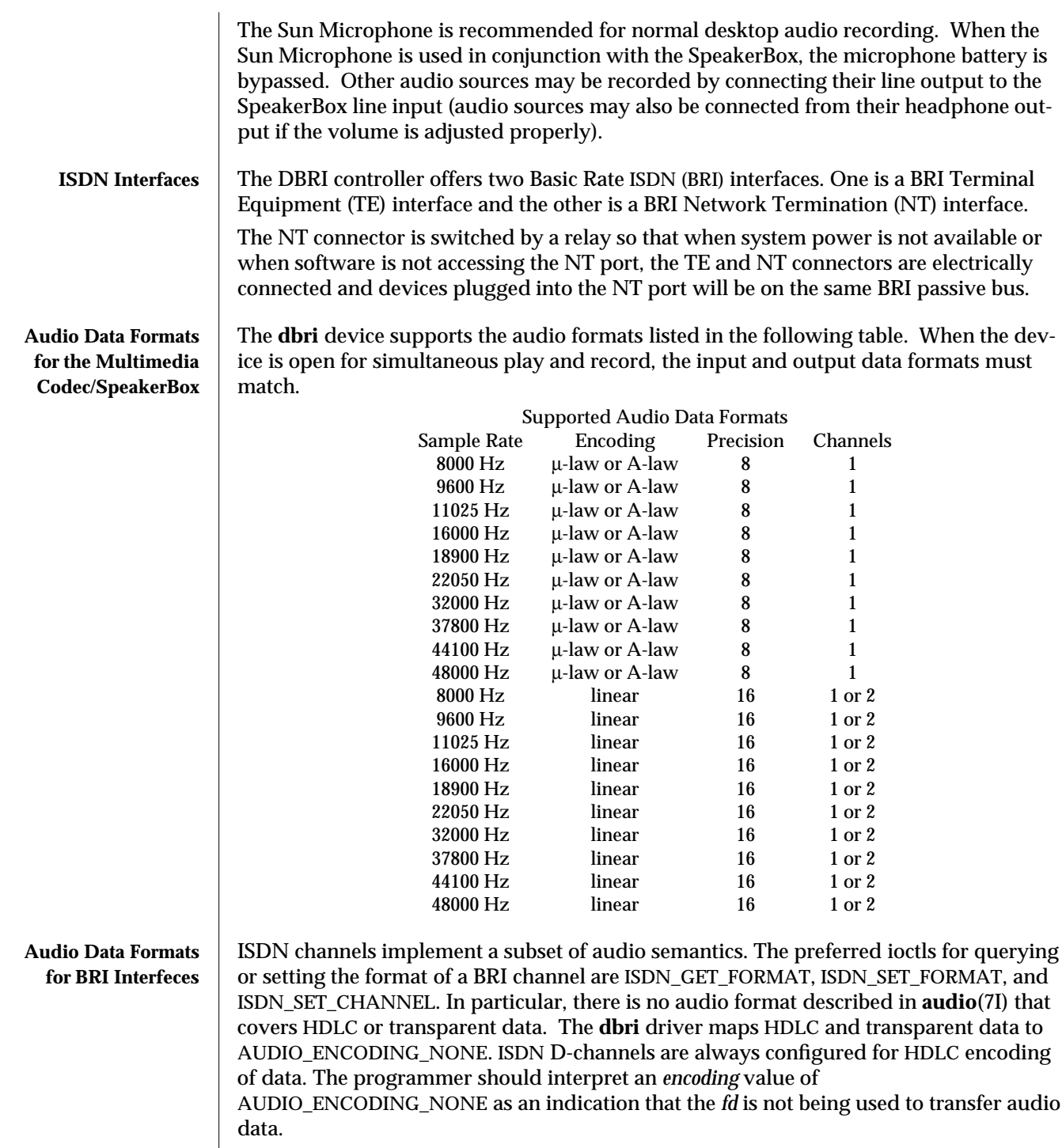

modified 27 Feb 1995 7D-73

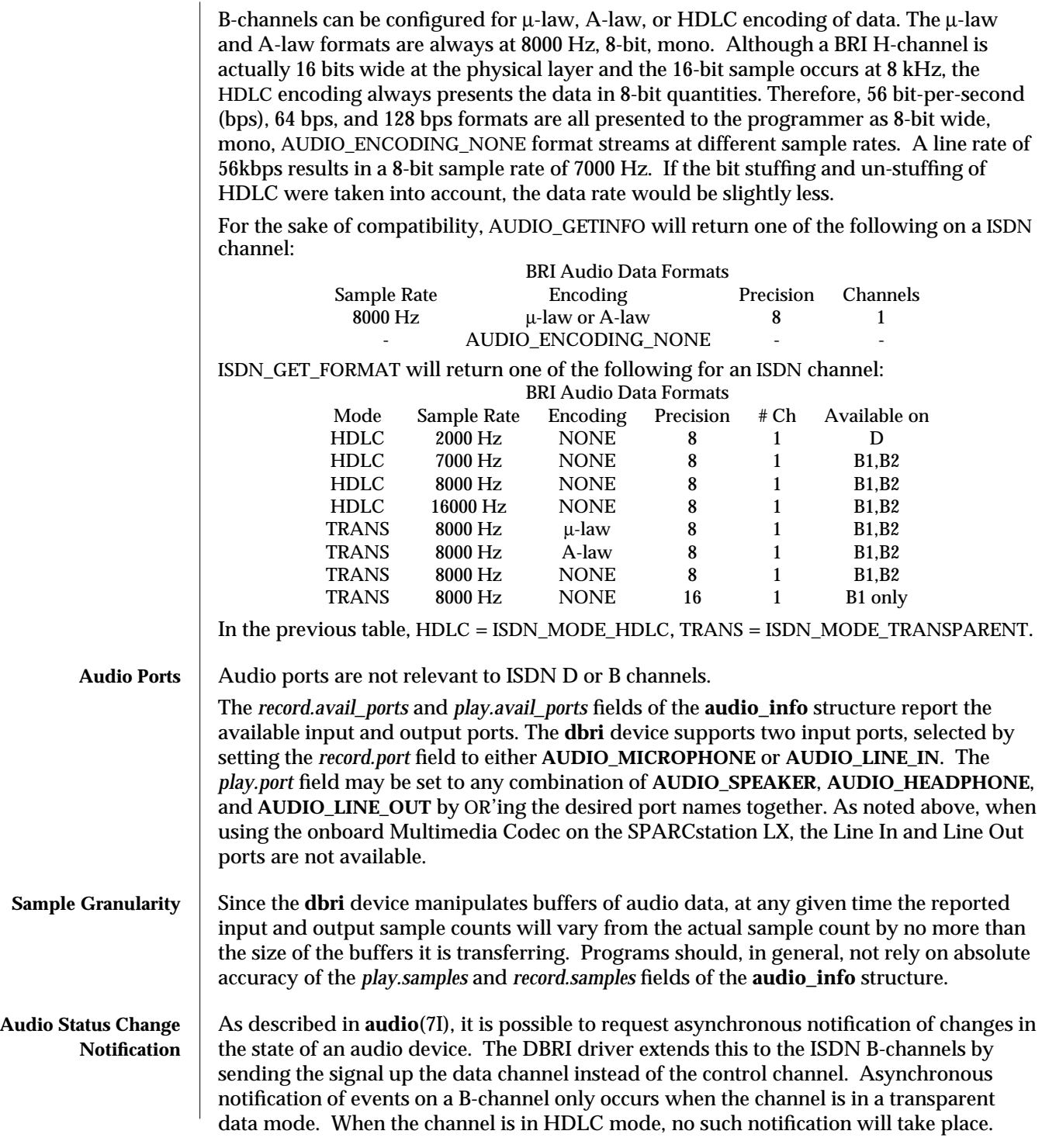

7D-74 modified 27 Feb 1995

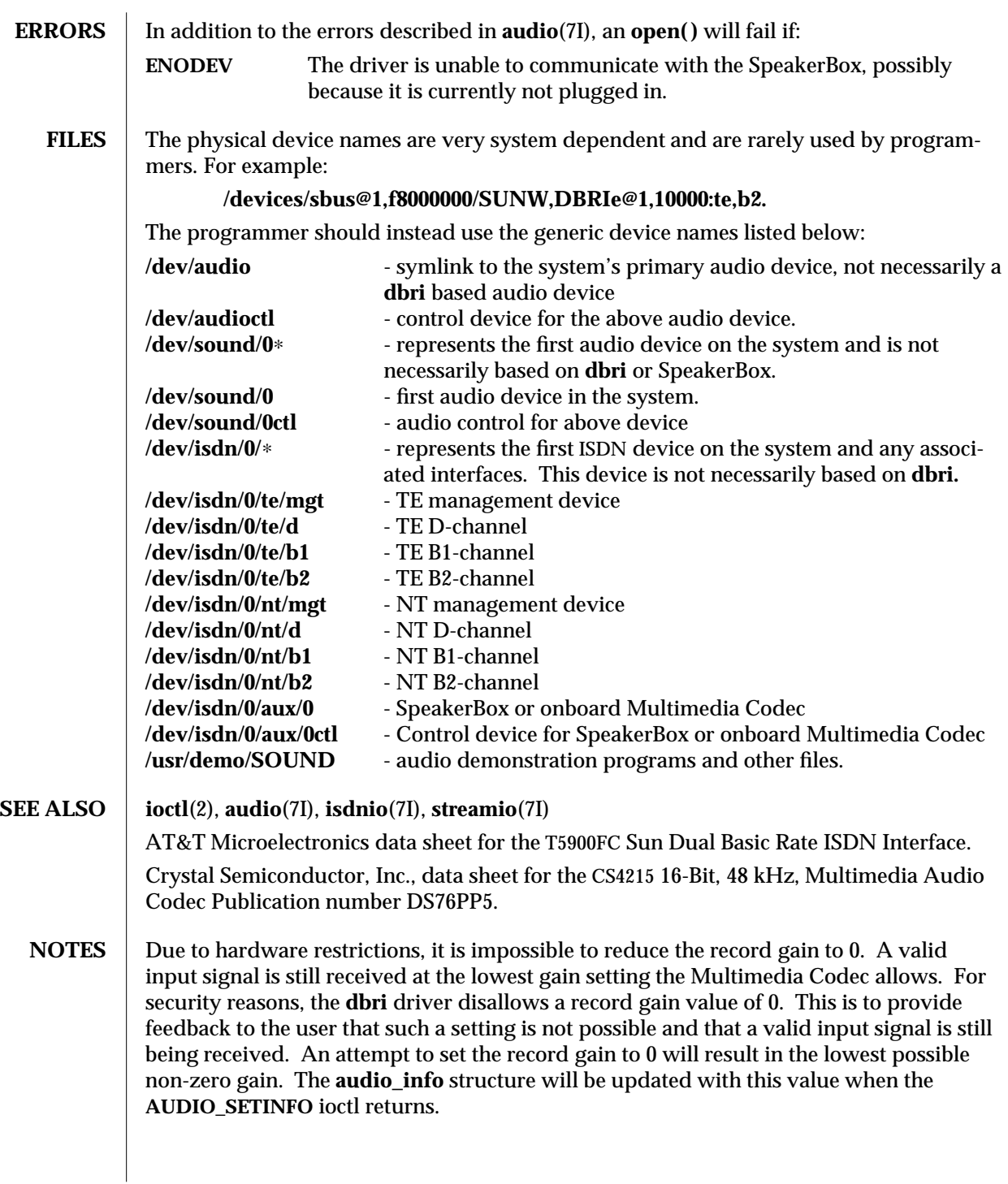

modified 27 Feb 1995 7D-75

**BUGS** When a DBRI channel associated with the SpeakerBox Interface underruns, DBRI may not always repeat the last sample but instead could repeat more than one sample. This behavior can result in a tone being generated by an audio device connected to the SBI port.

> Monitor STREAMs connected to a B1 channel on either the TE or NT interface do not work because of a DBRI hardware problem. The device driver disallows the creation of such monitors.

7D-76 modified 27 Feb 1995

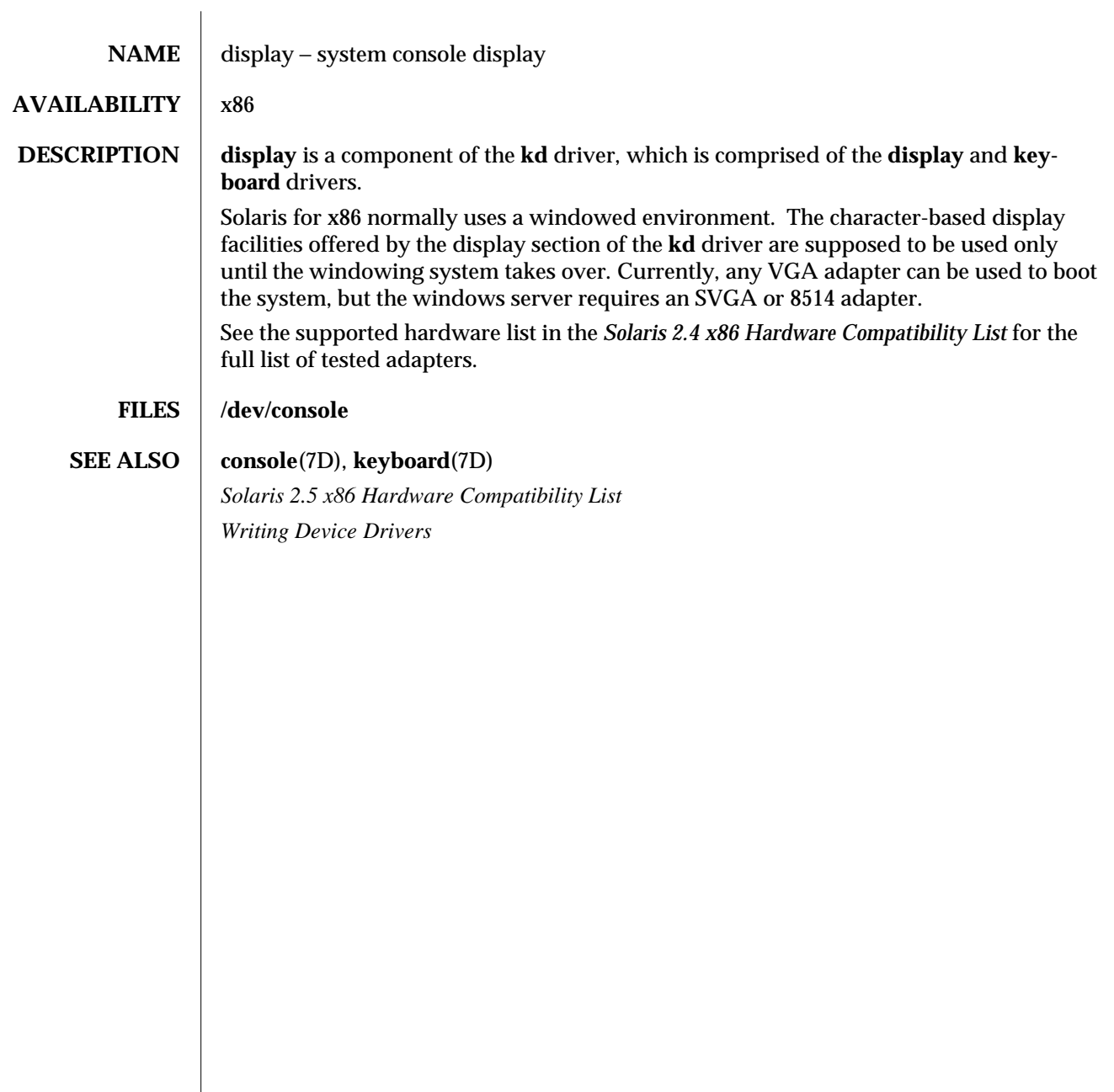

modified 18 Oct 1993 7D-77

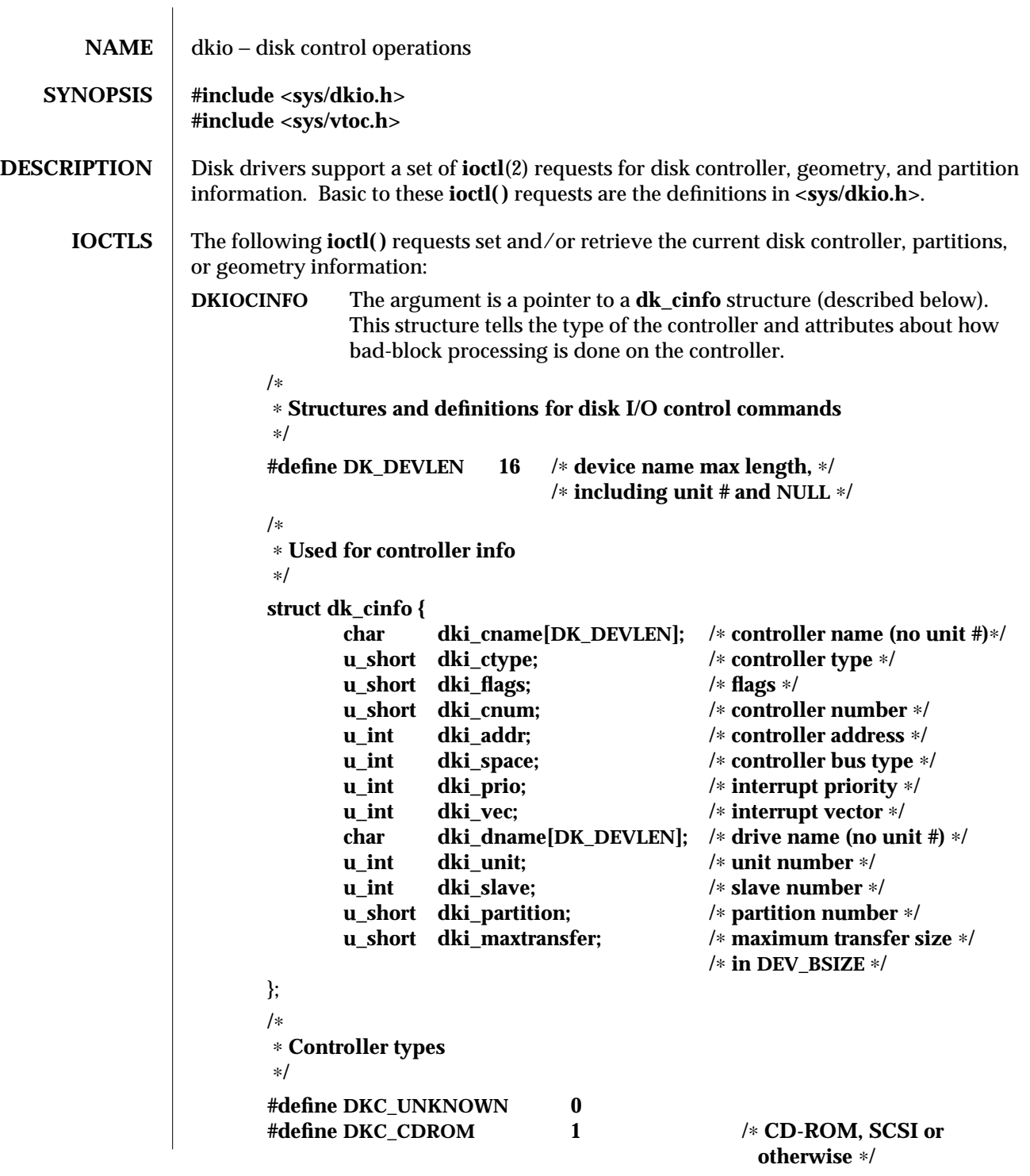

7I-78 modified 3 Mar 1995

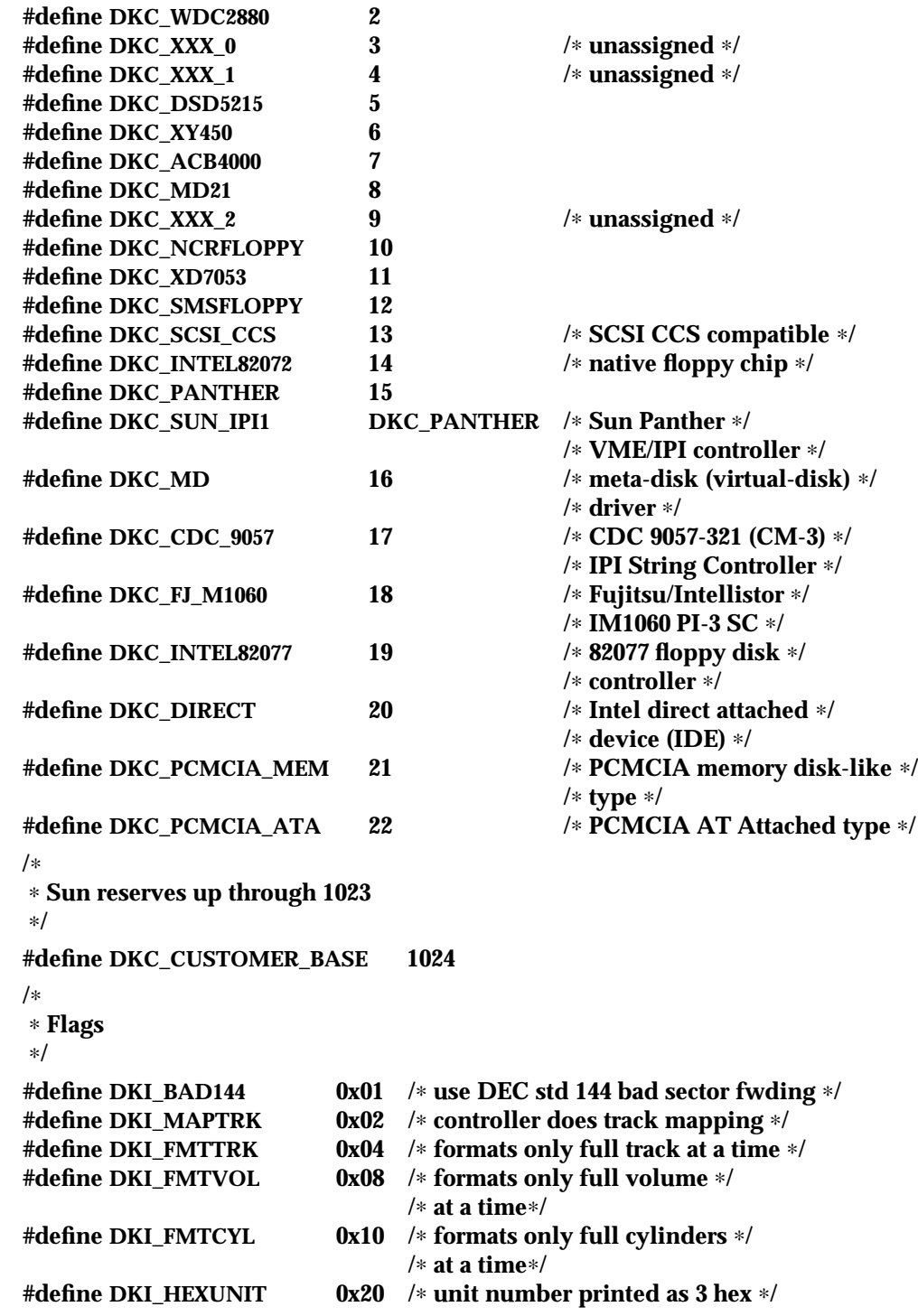

modified 3 Mar 1995 71-79

```
/∗ digits ∗/
        #define DKI_PCMCIA_PFD 0x40 /∗ PCMCIA pseudo-floppy memory card ∗/
DKIOCGAPART The argument is a pointer to a dk_allmap structure (described below).
                This ioctl( ) gets the controller's notion of the current partition table for
                disk drive.
DKIOCSAPART The argument is a pointer to a dk_allmap structure (described below).
                This ioctl( ) sets the controller's notion of the partition table without
                changing the disk itself.
       /∗
        ∗ Partition map (part of dk_label)
        ∗/
        struct dk_map {
                daddr_t dkl_cylno; /∗ starting cylinder ∗/
               daddr_t dkl_nblk; /∗ number of blocks ∗/
       };
       /∗
        ∗ Used for all partitions
        ∗/
        struct dk_allmap {
               struct dk_map dka_map[NDKMAP];
       };
DKIOCPARTINFO
                x86: The argument is a pointer to a part_info structure (described
                below). This ioctl( ) gets the driver's notion of the size and extent of the
                partition or slice indicated by the file descriptor argument.
       /∗
        ∗ Used by applications to get partition or slice information
        ∗/
        struct part_info {
                daddr_t p_start;
                int p_length;
        };
DKIOCGGEOM The argument is a pointer to a dk_geom structure (described below).
                This ioctl( ) gets the controller's notion of the current geometry of the
                disk drive.
DKIOCSGEOM The argument is a pointer to a dk_geom structure (described below).
                This ioctl( ) sets the controller's notion of the geometry without chang-
                ing the disk itself.
```
7I-80 modified 3 Mar 1995

## **DKIOCG\_PHYGEOM**

x86: The argument is a pointer to a **dk\_geom** structure (described below). This **ioctl( )** gets the driver's notion of the physical geometry of the disk drive. It is functionally identical to the **DKIOCGGEOM ioctl( )**.

# **DKIOCG\_VIRTGEOM**

x86: The argument is a pointer to a **dk\_geom** structure (described below). This **ioctl( )** gets the controller's (and hence the driver's) notion of the virtual geometry of the disk drive. Virtual geometry is a view of the disk geometry maintained by the firmware in a host bus adapter or disk controller.

### **/**∗

∗ **Definition of a disk's geometry**

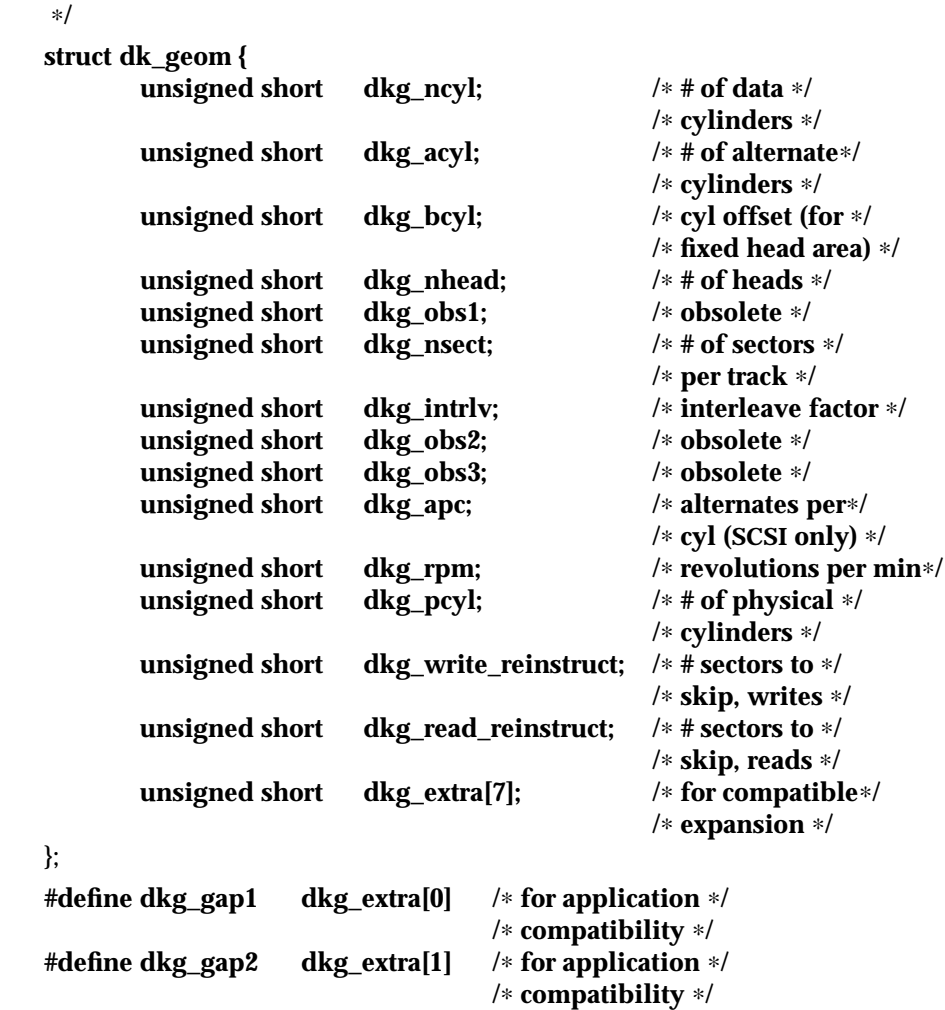

**DKIOCGVTOC** The argument is a pointer to a **vtoc** structure (described below). This

modified 3 Mar 1995 71-81

**ioctl()** returns the device's current VTOC (volume table of contents). **DKIOCSVTOC** The argument is a pointer to a **vtoc** structure (described below). This **ioctl( )** changes the VTOC associated with the device. **struct partition { ushort p\_tag; /**∗ **ID tag of partition** ∗**/ ushort p\_flag; /**∗ **permission flags** ∗**/ daddr\_t** p\_start; /\* start sector of partition \*/<br>long p\_size; /\* # of blocks in partition \*/ **long p\_size; /**∗ **# of blocks in partition** ∗**/**

```
};
```
If **DKIOCSVTOC** is used with a floppy diskette, the **p\_start** field must be the first sector of a cylinder. Multiply the number of heads by the number of sectors per track to compute the number of sectors per cylinder.

```
struct vtoc {
  unsigned long v_bootinfo[3]; /∗ info needed ∗/
                                        /∗ by mboot ∗/
                                        /∗ (unsupported) ∗/
  unsigned long v_sanity; /∗ to verify vtoc ∗/
                                        /∗ sanity ∗/
  unsigned long v_version; /∗ layout version ∗/
  char v_volume[LEN_DKL_VVOL]; /∗ volume name ∗/
  ushort v_sectorsz; /∗ sector size in ∗/
                                        /∗ bytes ∗/
  ushort v_nparts; /∗ number of ∗/
                                        /∗ partitions ∗/
  unsigned long v_reserved[10]; /∗ free space ∗/
  struct partition v_part[V_NUMPAR]; /∗ partition ∗/
                                        /∗ headers∗/
  time_t timestamp[V_NUMPAR]; /∗ partition ∗/
                                        /∗ timestamp ∗/
                                        /∗ (unsupported) ∗/
  char v_asciilabel[LEN_DKL_ASCII]; /∗ compatibility ∗/
};
/∗
∗ Partition permission flags
∗/
#define V_UNMNT 0x01 /∗ Unmountable partition ∗/
#define V_RONLY 0x10 /∗ Read only ∗/
/∗
∗ Partition identification tags
∗/
#define V_UNASSIGNED 0x00 /∗ unassigned partition ∗/
#define V_BOOT 0x01 /∗ Boot partition ∗/
#define V_ROOT 0x02 /∗ Root filesystem ∗/
```
7I-82 modified 3 Mar 1995

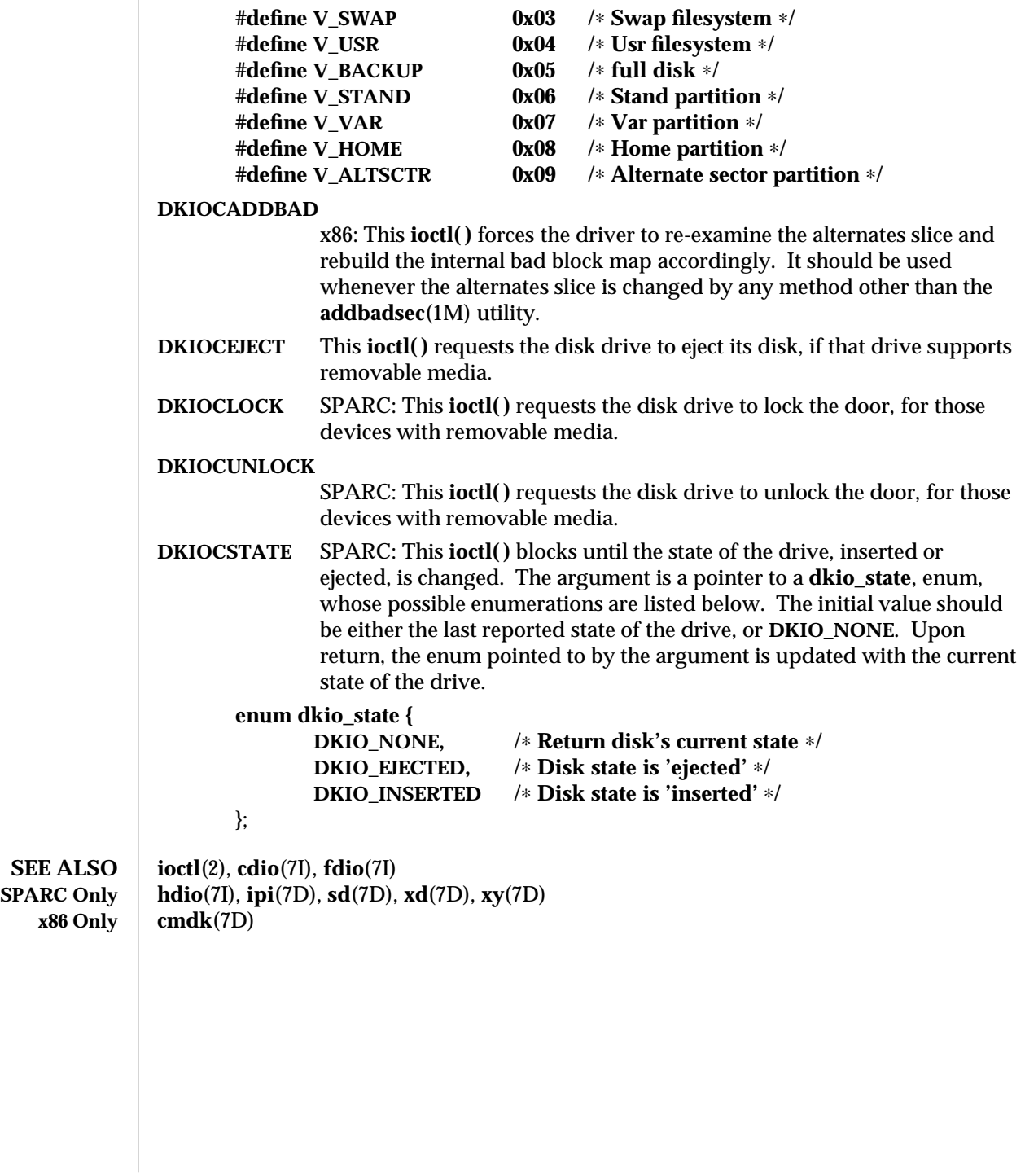

modified 3 Mar 1995 71-83

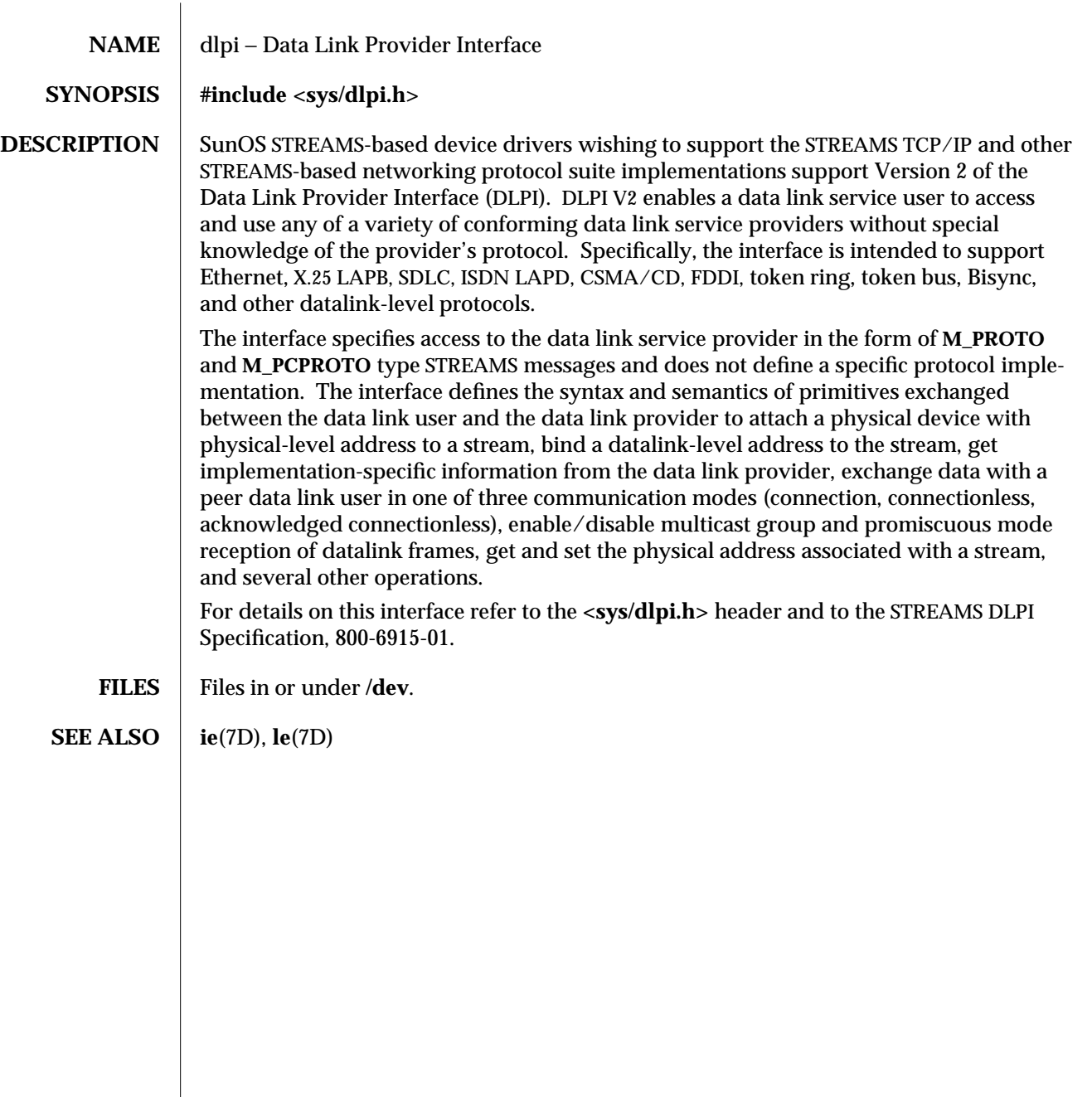

7P-84 modified 2 Oct 1991

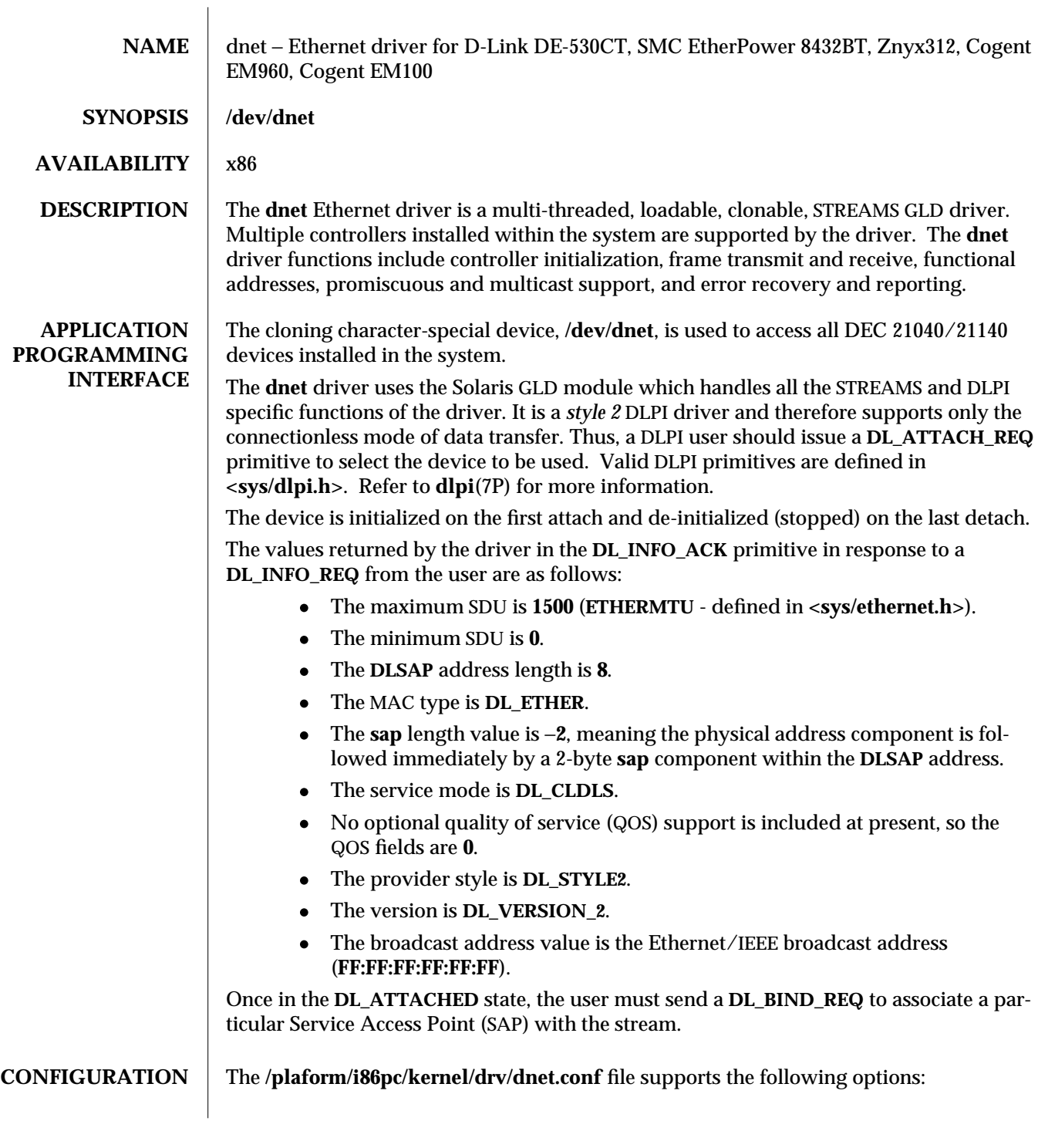

modified 25 Aug 1995 7D-85

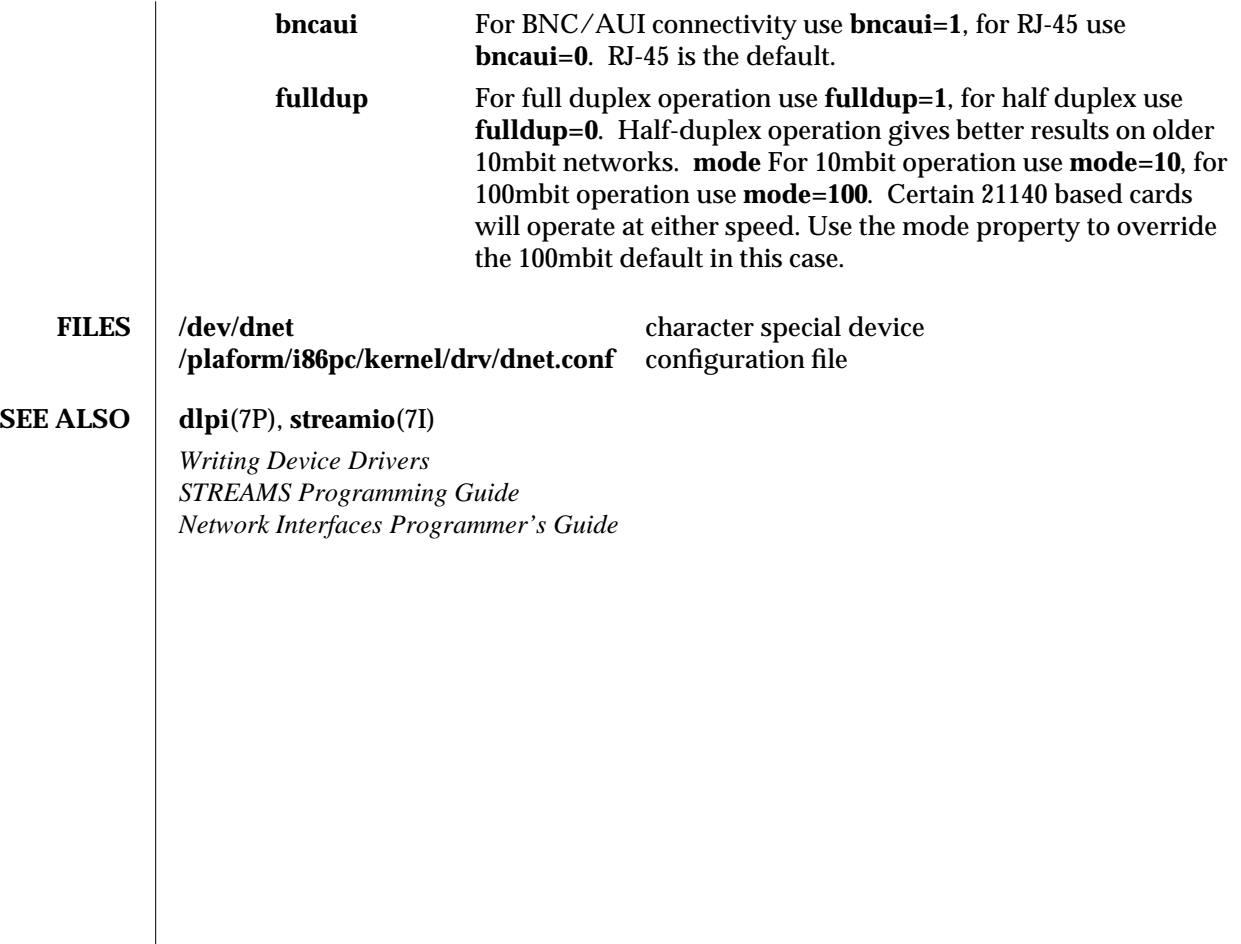

7D-86 modified 25 Aug 1995

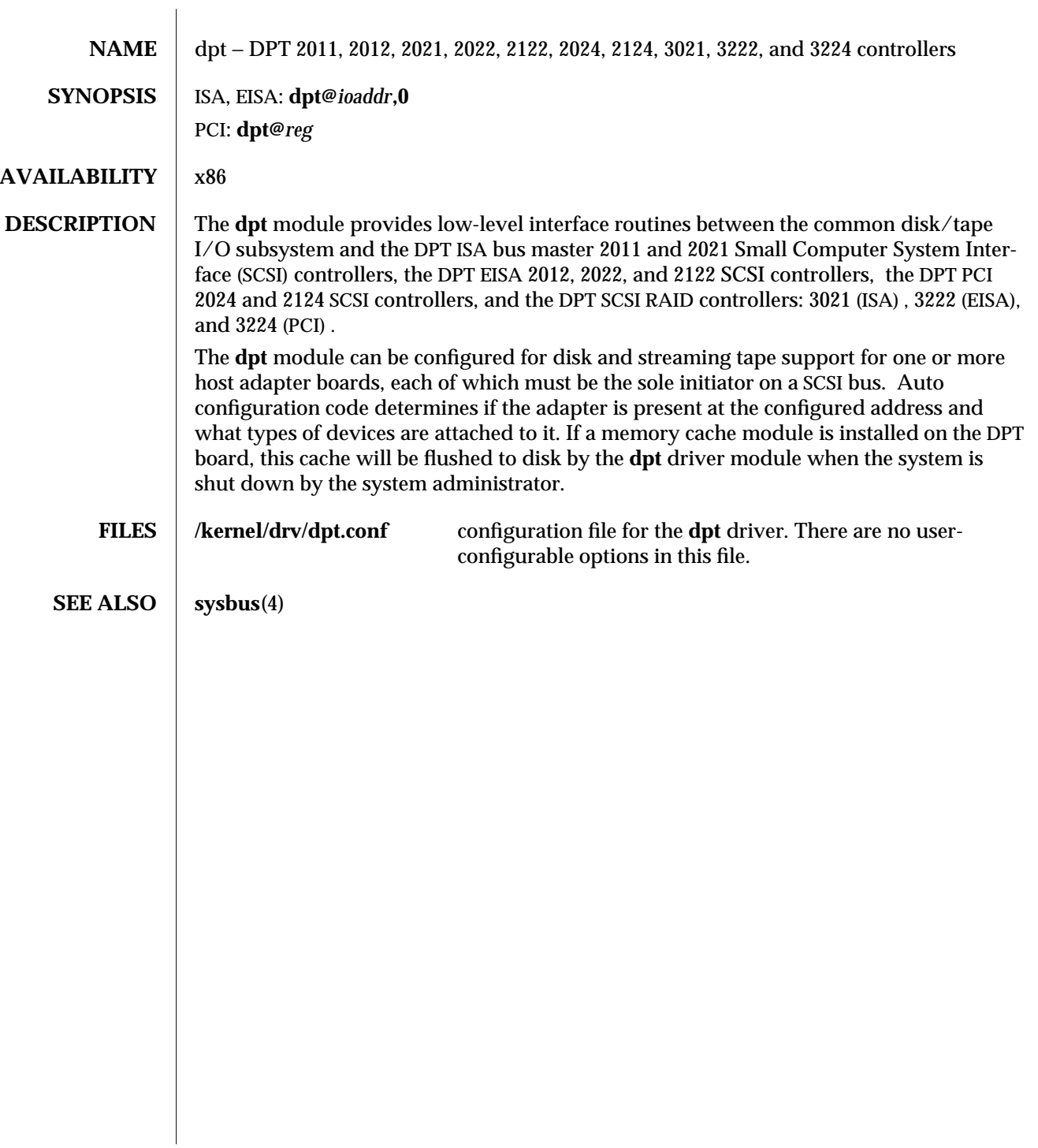

modified 27 Mar 1995 7D-87

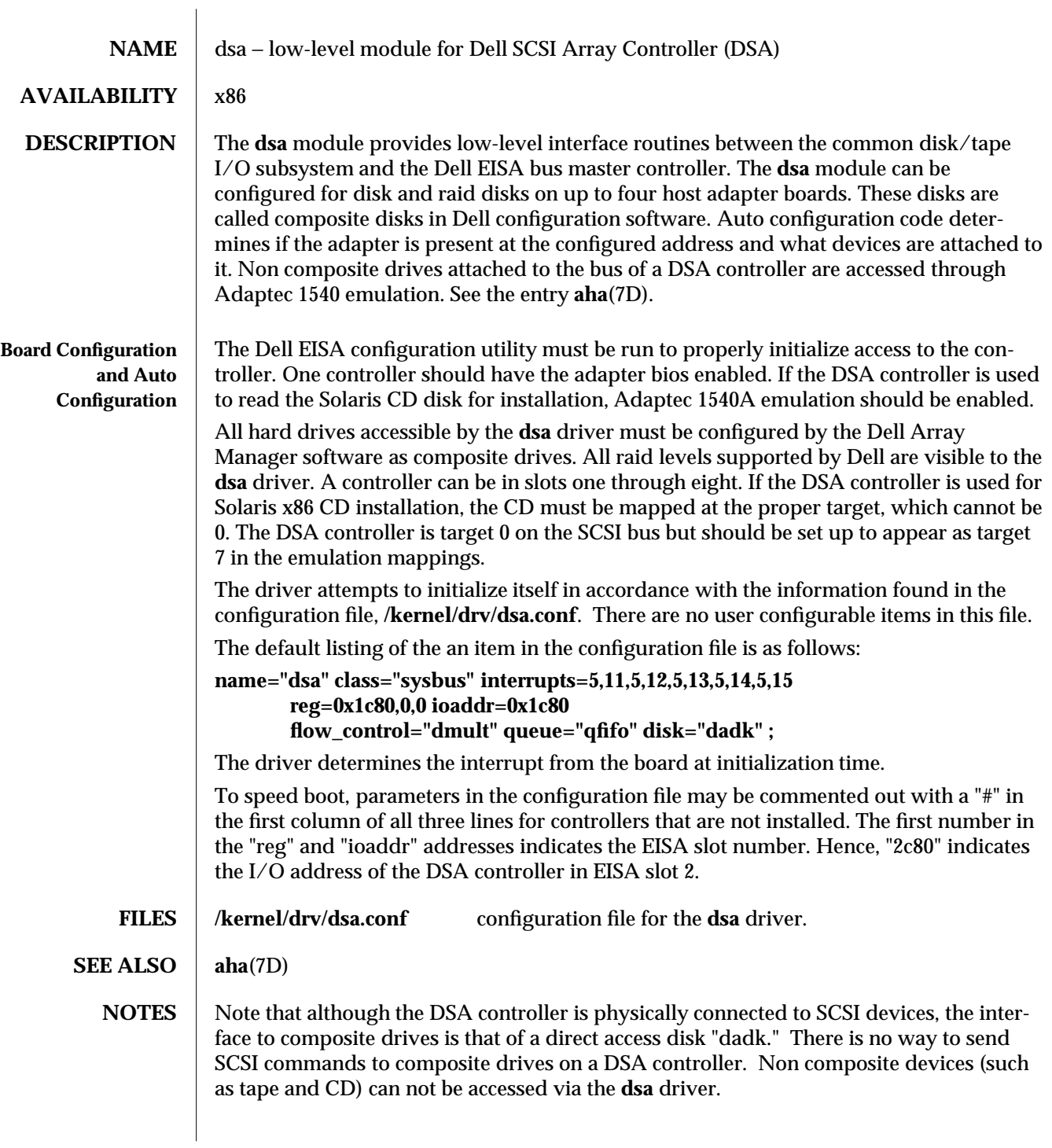

7D-88 modified 7 Jan 1994

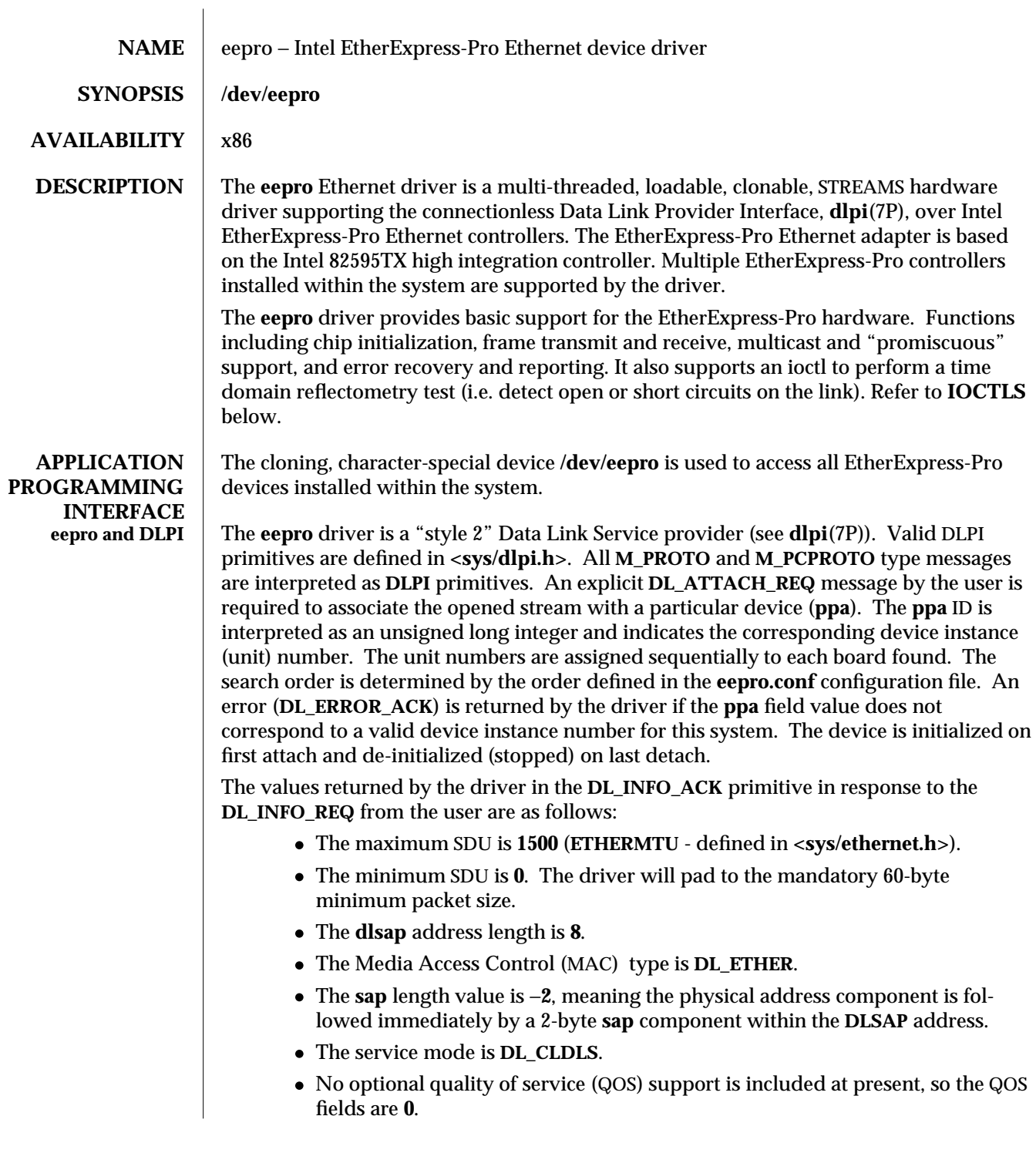

modified 15 Oct 1994 7D-89

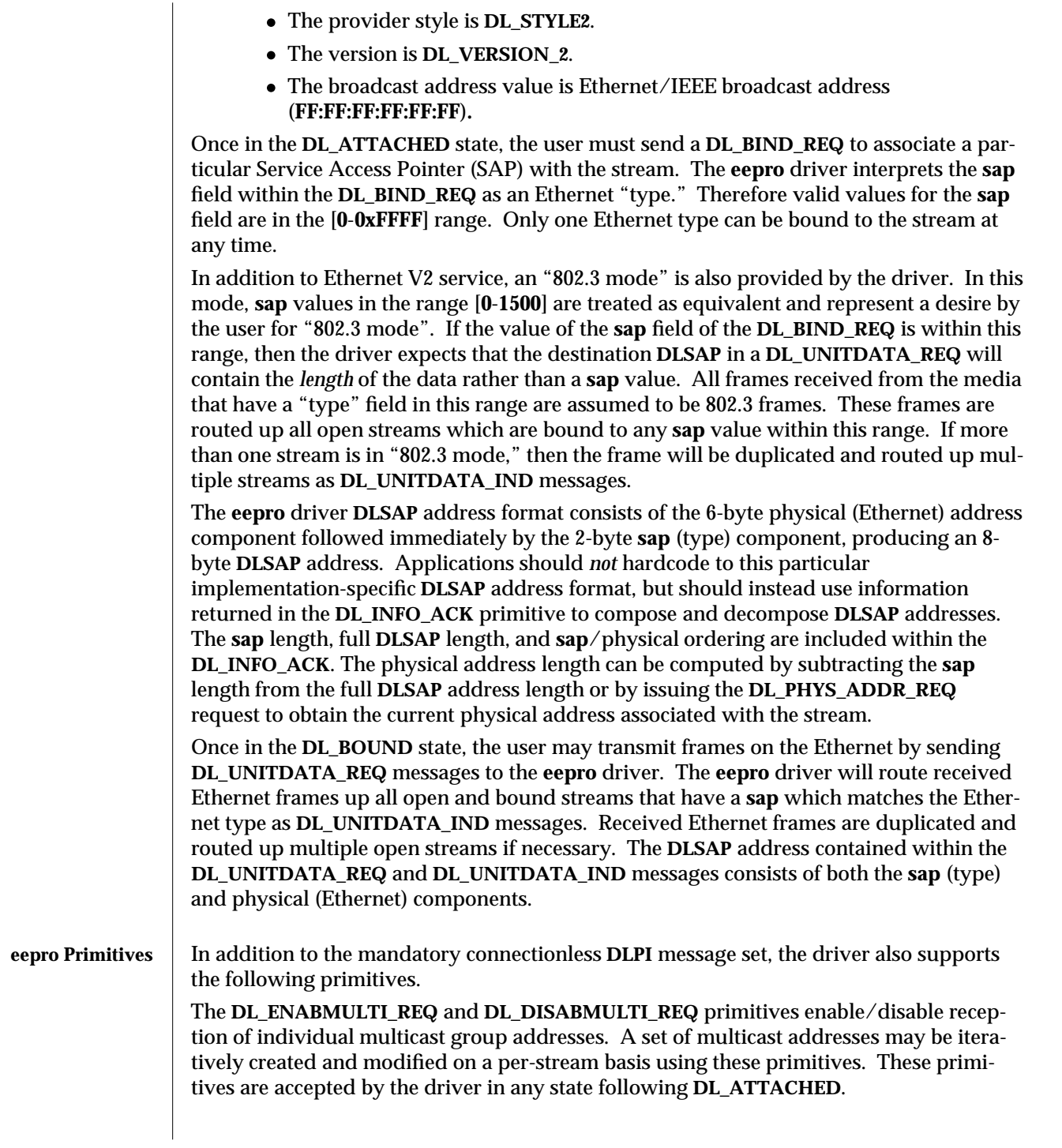

7D-90 modified 15 Oct 1994

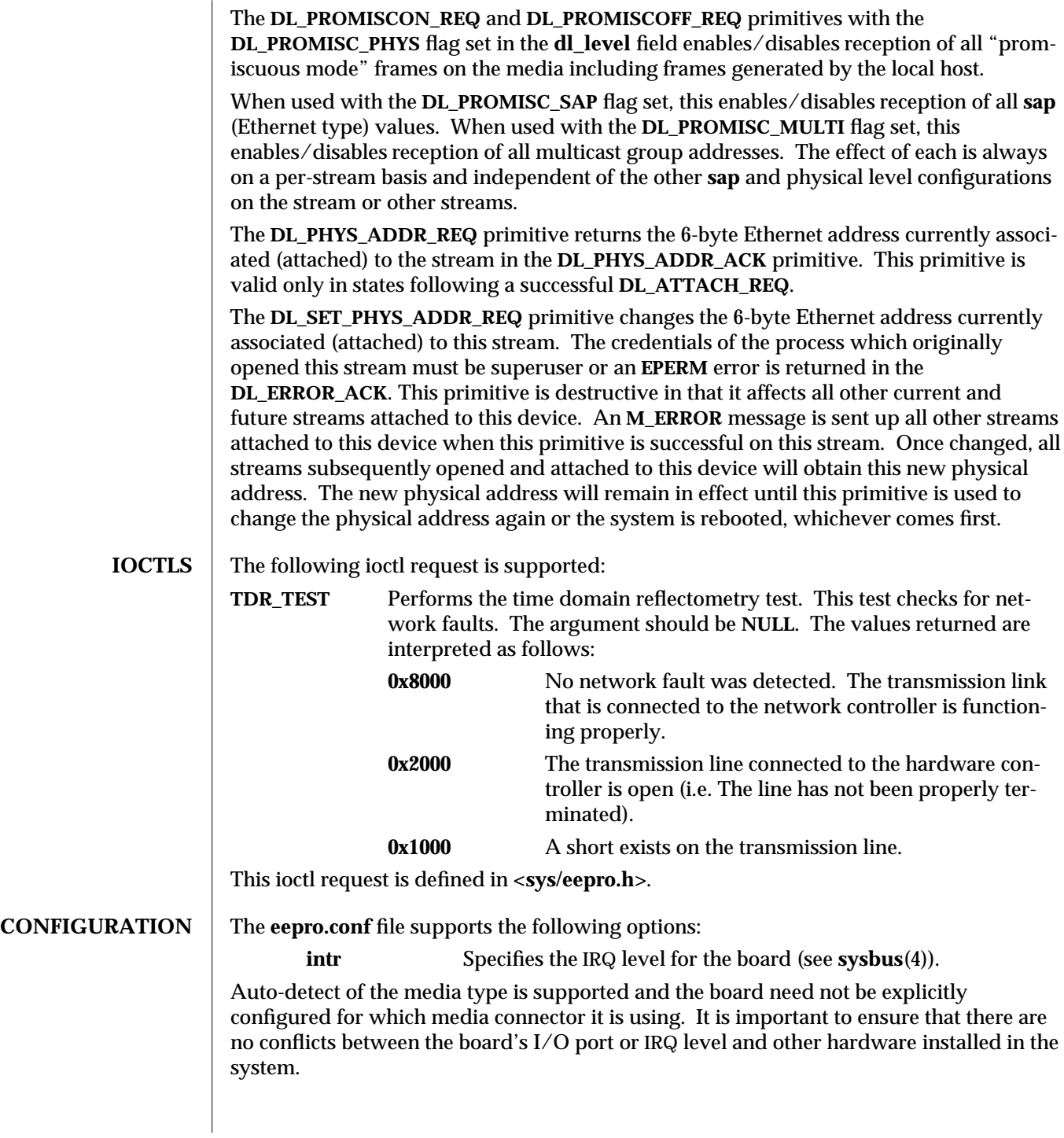

modified 15 Oct 1994 7D-91

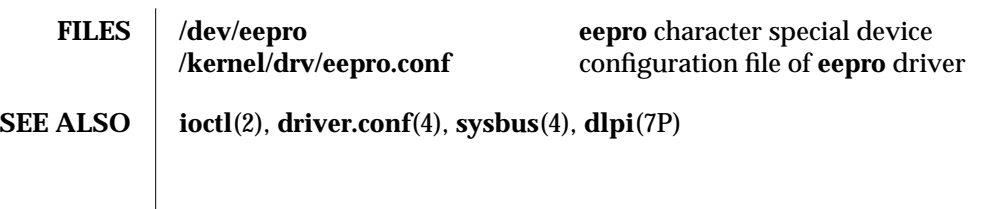

7D-92 modified 15 Oct 1994

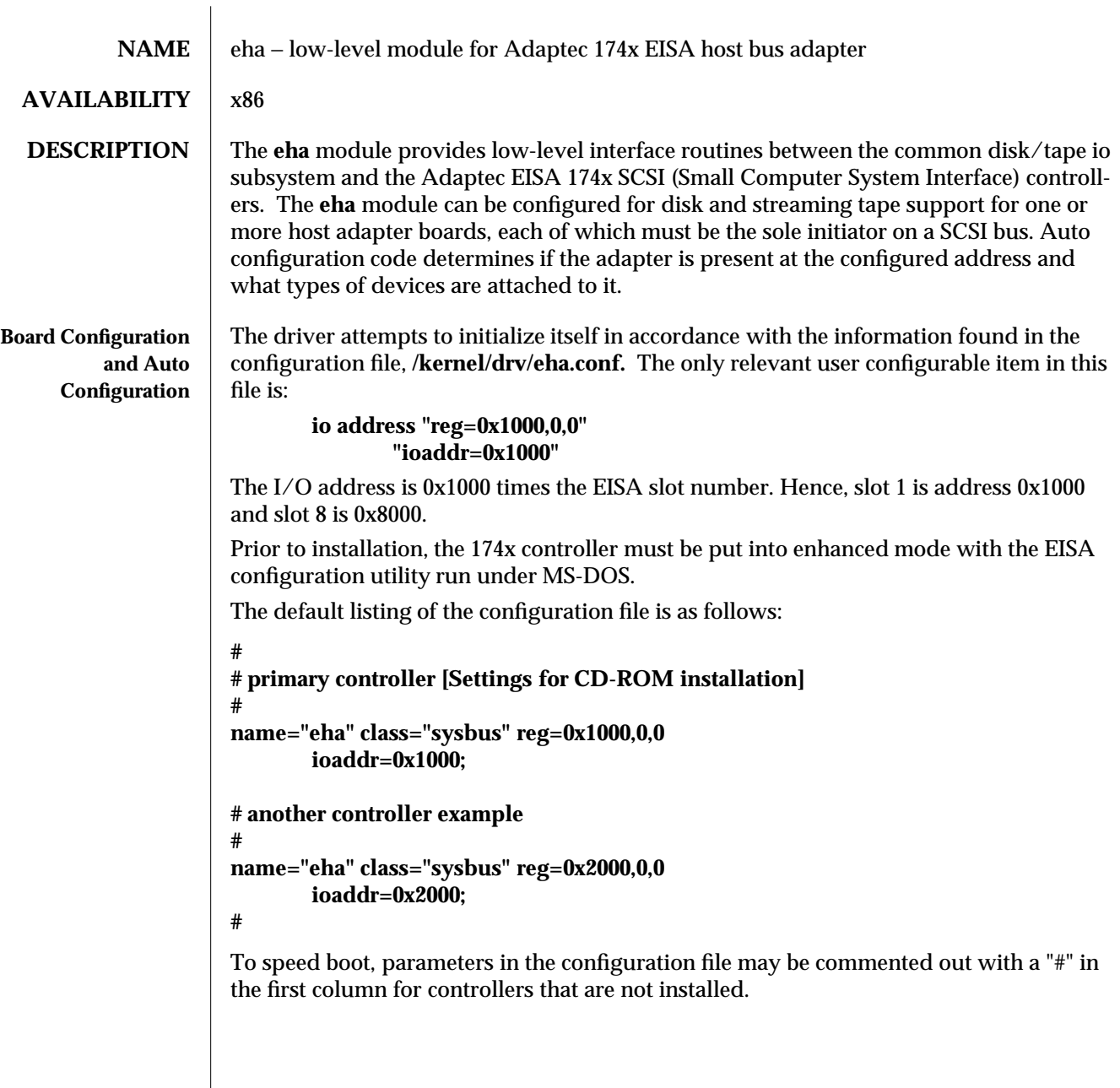

modified 18 Oct 1993 7D-93

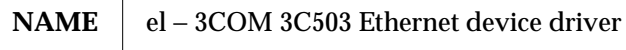

**SYNOPSIS #include <sys/stropts.h> #include <sys/ethernet.h> #include <sys/dlpi.h>**

# **AVAILABILITY** | x86

**DESCRIPTION** The **el** Ethernet driver is a multi-threaded, loadable, clonable, STREAMS hardware driver supporting the connectionless Data Link Provider Interface, **dlpi**(7P), over 3COM 3C503 EtherLink II and EtherLink II/16 Ethernet controllers. Multiple EtherLink II controllers installed within the system are supported by the driver. The **el** driver provides basic support for the EtherLink II hardware. Functions include chip initialization, frame transmit and receive, multicast and "promiscuous" support, and error recovery and reporting.

> The cloning, character-special device **/dev/el** is used to access all EtherLink II devices installed within the system.

The **el** driver is a "style 2" Data Link Service provider. All **M\_PROTO** and **M\_PCPROTO** type messages are interpreted as DLPI primitives. An explicit **DL\_ATTACH\_REQ** message by the user is required to associate the opened stream with a particular device (**ppa**). The **ppa** ID is interpreted as an unsigned long integer and indicates the corresponding device instance (unit) number. The unit numbers are assigned sequentially to each board found. The search order is determined by the order defined in the **el.conf** file. An error ( **DL\_ERROR\_ACK** ) is returned by the driver if the **ppa** field value does not correspond to a valid device instance number for this system. The device is initialized on first attach and de-initialized (stopped) on last detach.

The values returned by the driver in the **DL\_INFO\_ACK** primitive in response to the **DL\_INFO\_REQ** from the user are as follows:

The maximum SDU is 1500 (ETHERMTU).

The minimum SDU is 0. The driver will pad to the mandatory 60-octet minimum packet size.

The **dlsap** address length is 8.

The MAC type is **DL\_ETHER.**

The **sap** length value is −2, meaning the physical address component is followed immediately by a 2-byte **sap** component within the DLSAP address.

The service mode is **DL\_CLDLS.**

No optional quality of service (QOS) support is included at present, so the QOS fields are 0.

The provider style is **DL\_STYLE2.**

The version is **DL\_VERSION\_2.**

The broadcast address value is Ethernet/IEEE broadcast address

7D-94 modified 16 Oct 1993

(FF:FF:FF:FF:FF:FF).

Once in the **DL\_ATTACHED** state, the user must send a **DL\_BIND\_REQ** to associate a particular Service Access Pointer (SAP) with the stream. The **el** driver interprets the **sap** field within the **DL\_BIND\_REQ** as an Ethernet "type;" therefore valid values for the **sap** field are in the [0-0xFFFF] range. Only one Ethernet type can be bound to the stream at any time.

In addition to Ethernet V2 service, an "802.3 mode" is also provided by the driver. In this mode, **sap** values in the range [0-1500] are treated as equivalent and represent a desire by the user for "802.3" mode. If the value of the **sap** field of the **DL\_BIND\_REQ** is within this range, then the driver expects that the destination DLSAP in a **DL\_UNITDATA\_REQ** will contain the *length* of the data rather than a **sap** value. All frames received from the media that have a "type" field in this range are assumed to be 802.3 frames, and they are routed up all open streams which are bound to any **sap** value within this range. If more than one stream is in "802.3 mode," then the frame will be duplicated and routed up multiple streams as **DL\_UNITDATA\_IND** messages.

The **el** driver DLSAP address format consists of the 6-byte physical (Ethernet) address component followed immediately by the 2-byte **sap** (type) component, producing an 8 byte DLSAP address. Applications should *not* hardcode to this particular implementation-specific DLSAP address format, but should instead use information returned in the **DL\_INFO\_ACK** primitive to compose and decompose DLSAP addresses. The **sap** length, full DLSAP length, and **sap**/physical ordering are included within the **DL\_INFO\_ACK.** The physical address length can be computed by subtracting the **sap** length from the full DLSAP address length or by issuing the **DL\_PHYS\_ADDR\_REQ** to obtain the current physical address associated with the stream.

Once in the **DL\_BOUND** state, the user may transmit frames on the Ethernet by sending **DL\_UNITDATA\_REQ** messages to the **el** driver. The **el** driver will route received Ethernet frames up all open and bound streams that have a **sap** which matches the Ethernet type as **DL\_UNITDATA\_IND** messages. Received Ethernet frames are duplicated and routed up multiple open streams if necessary. The DLSAP address contained within the **DL\_UNITDATA\_REQ** and **DL\_UNITDATA\_IND** messages consists of both the **sap** (type) and physical (Ethernet) components.

In addition to the mandatory connectionless DLPI message set, the driver also supports the following primitives:

The **DL\_ENABMULTI\_REQ** and **DL\_DISABMULTI\_REQ** primitives enable/disable reception of individual multicast group addresses. A set of multicast addresses may be iteratively created and modified on a per-stream basis using these primitives. These primitives are accepted by the driver in any state following **DL\_ATTACHED.**

The **DL\_PROMISCON\_REQ** and **DL\_PROMISCOFF\_REQ** primitives with the **DL\_PROMISC\_PHYS** flag set in the **dl\_level** field enables/disables reception of all "promiscuous mode" frames on the media including frames generated by the local host.

modified 16 Oct 1993 7D-95

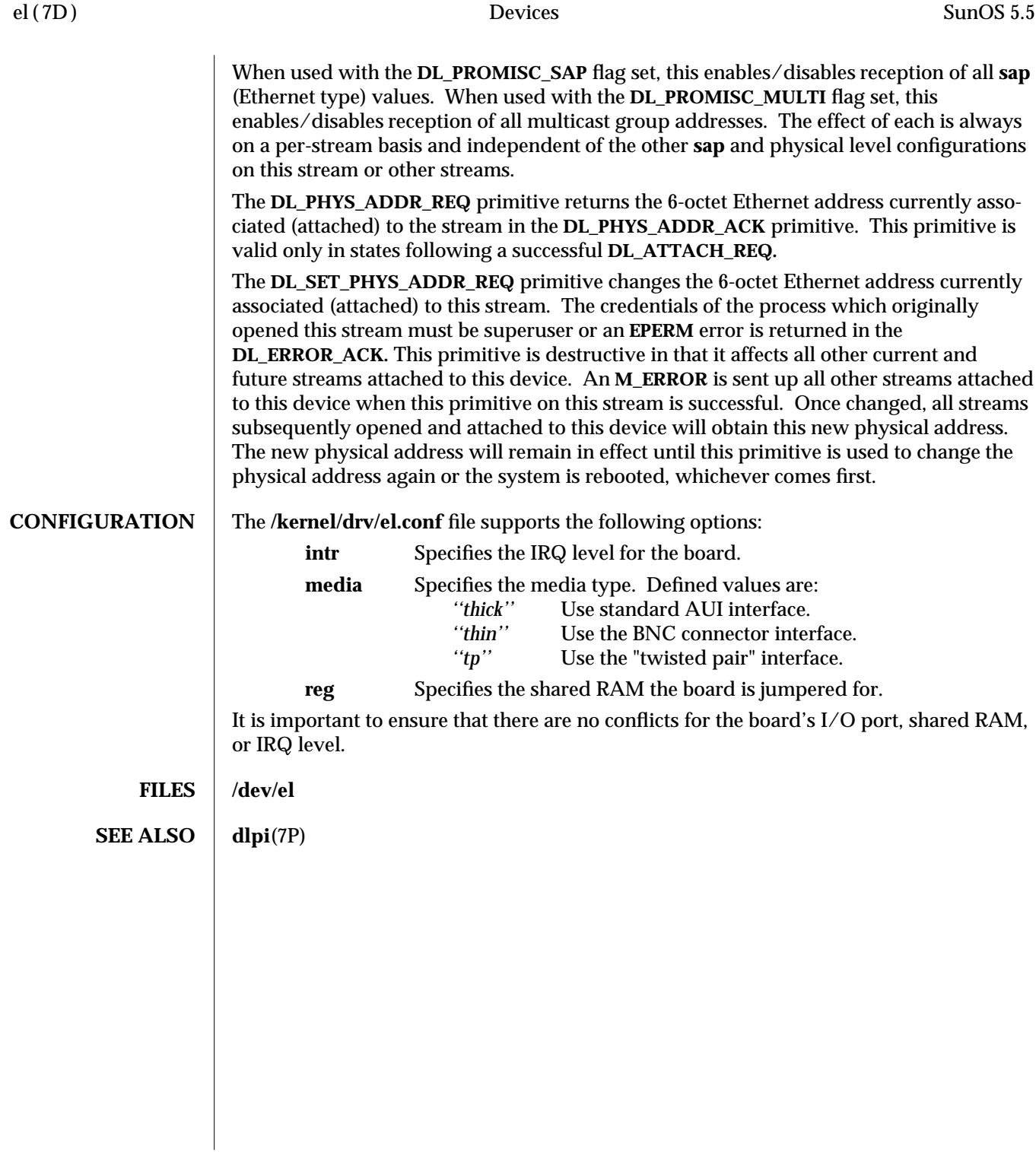

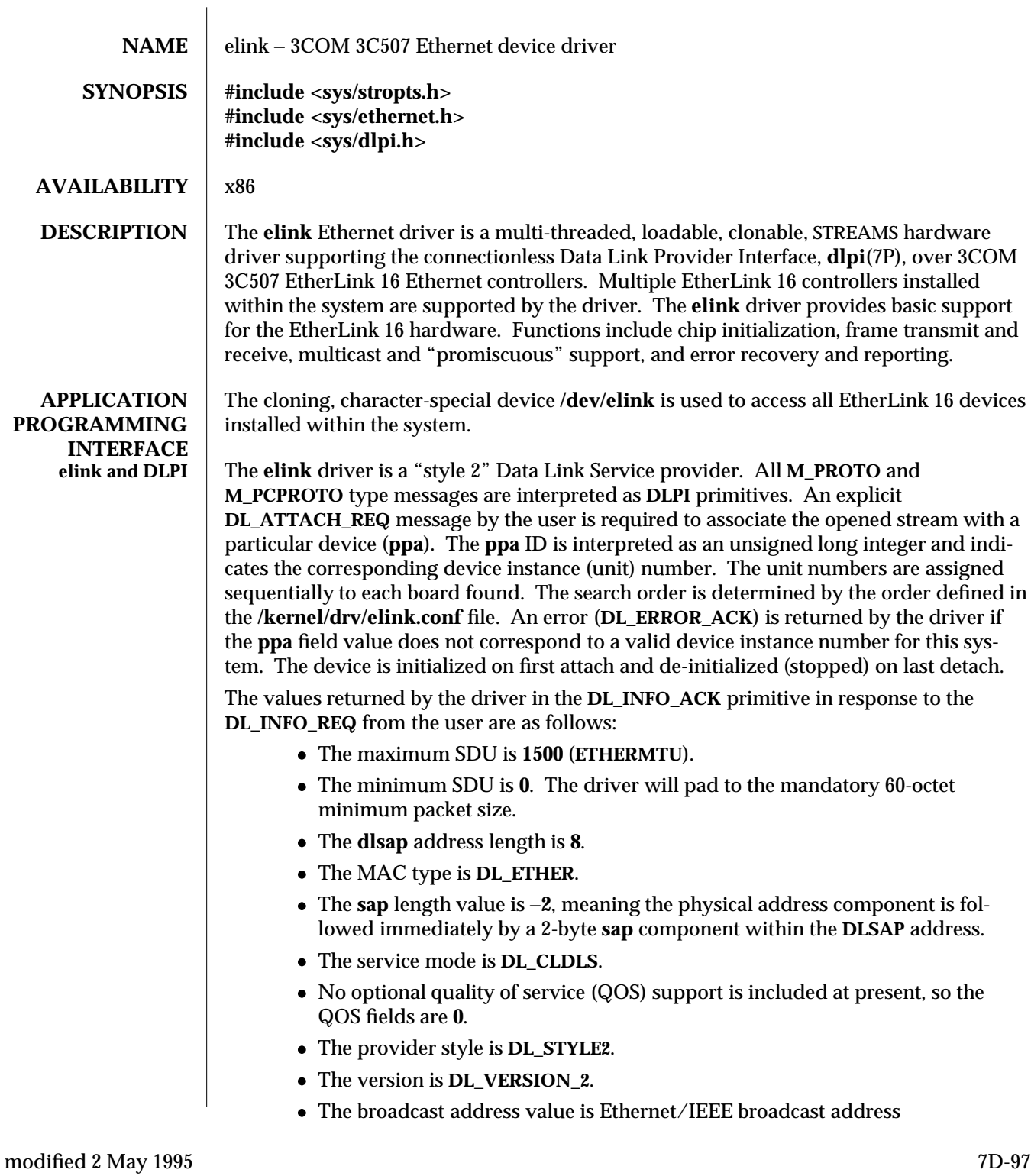

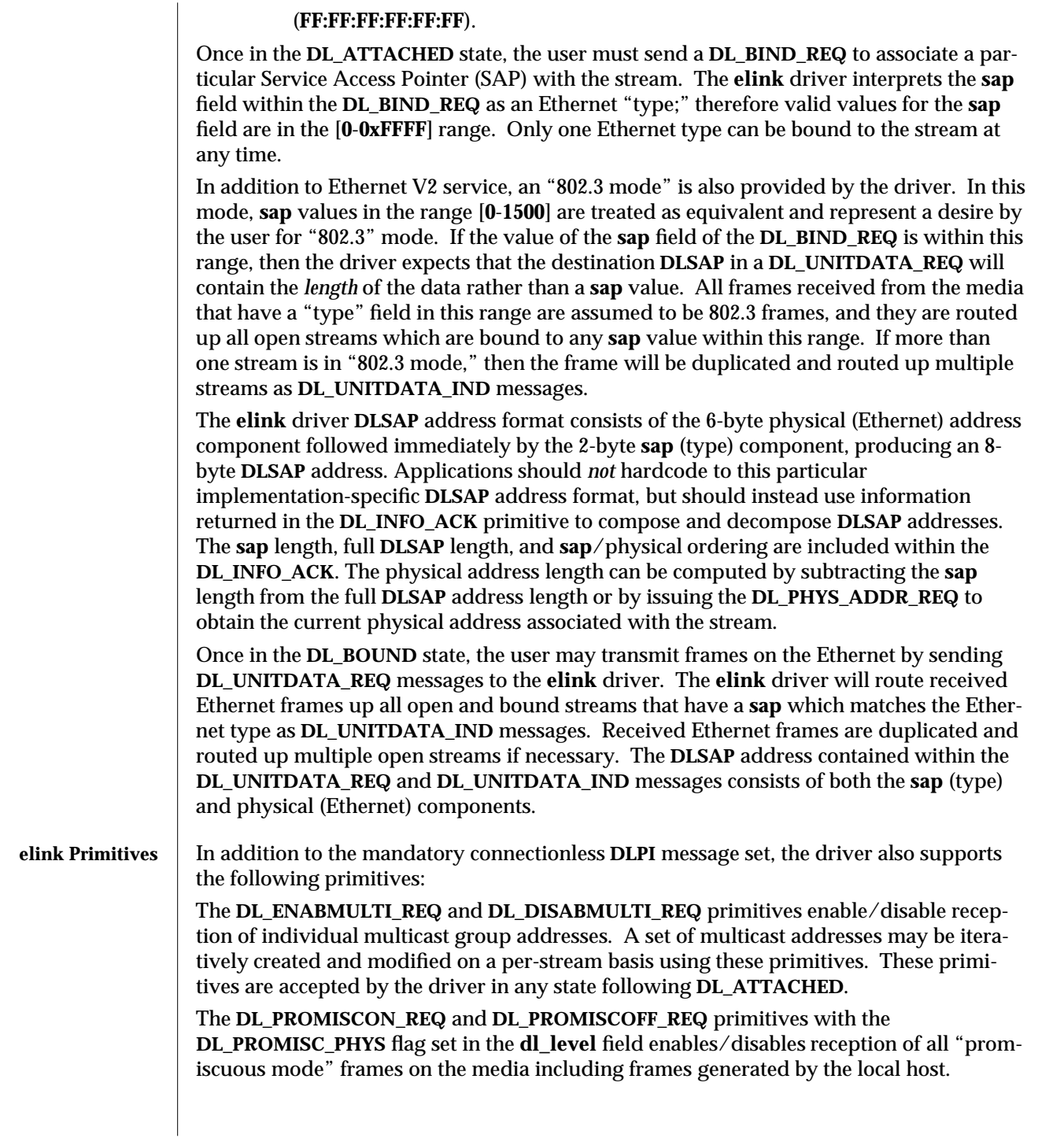

7D-98 modified 2 May 1995

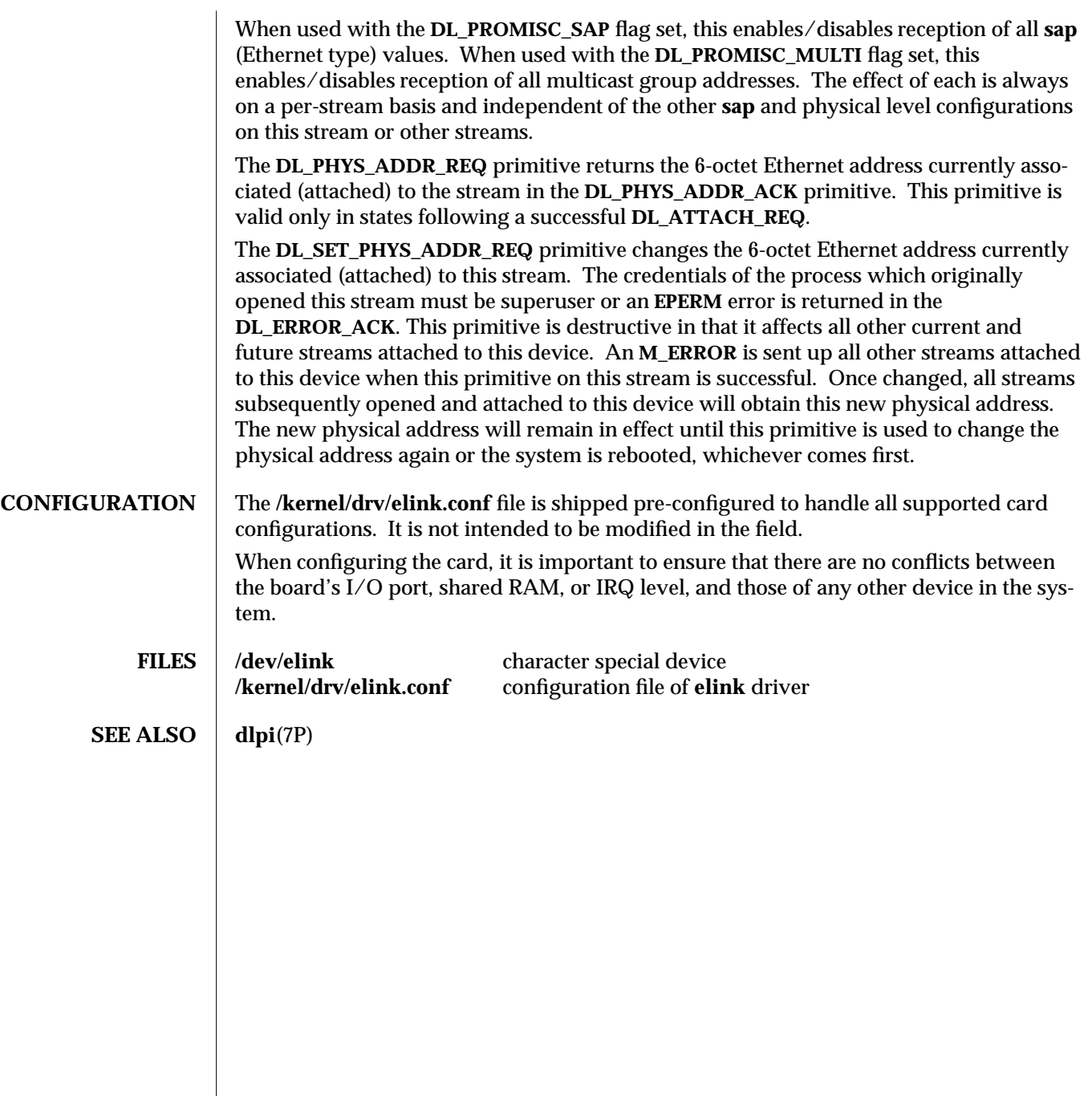

modified 2 May 1995 7D-99

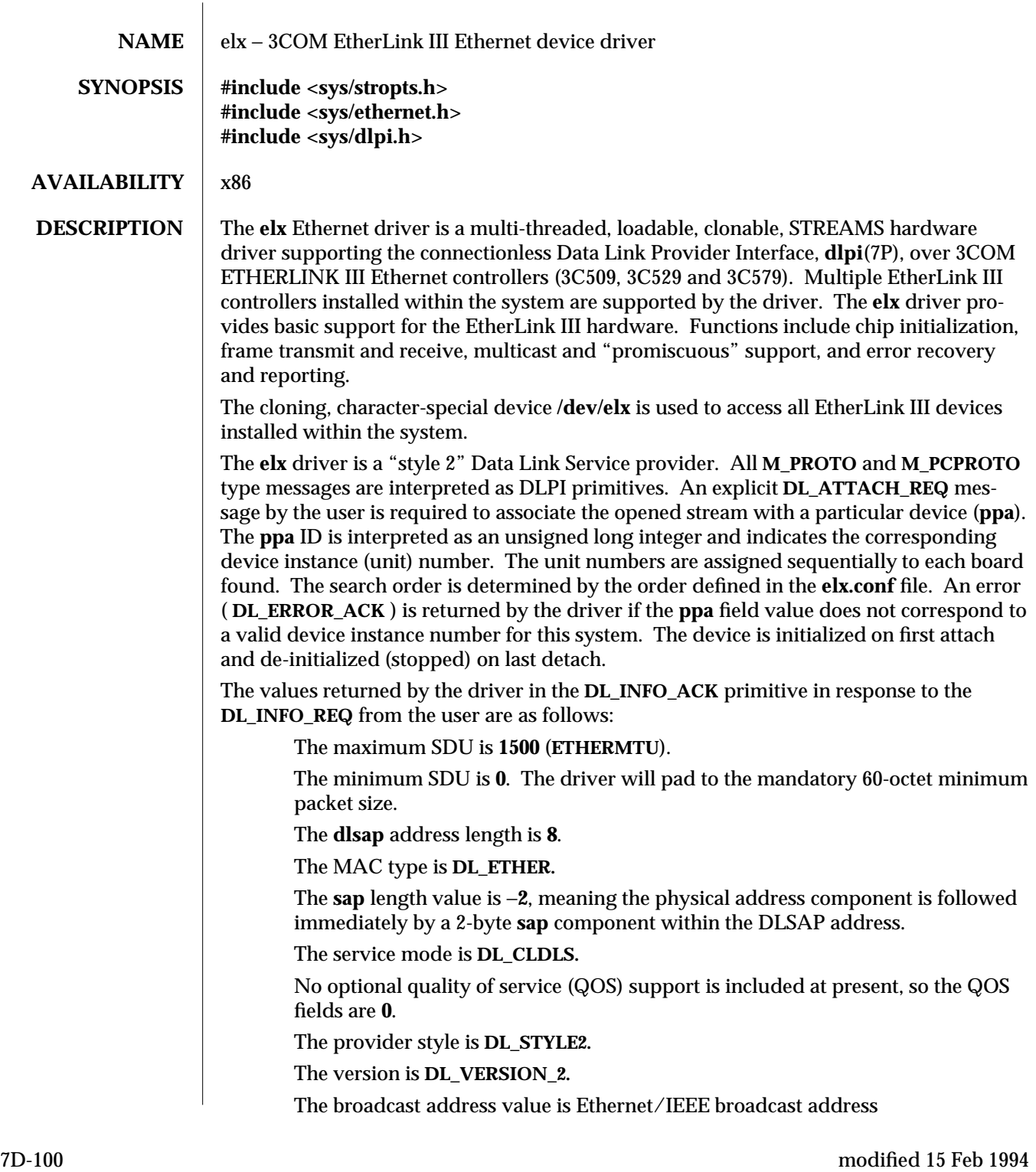

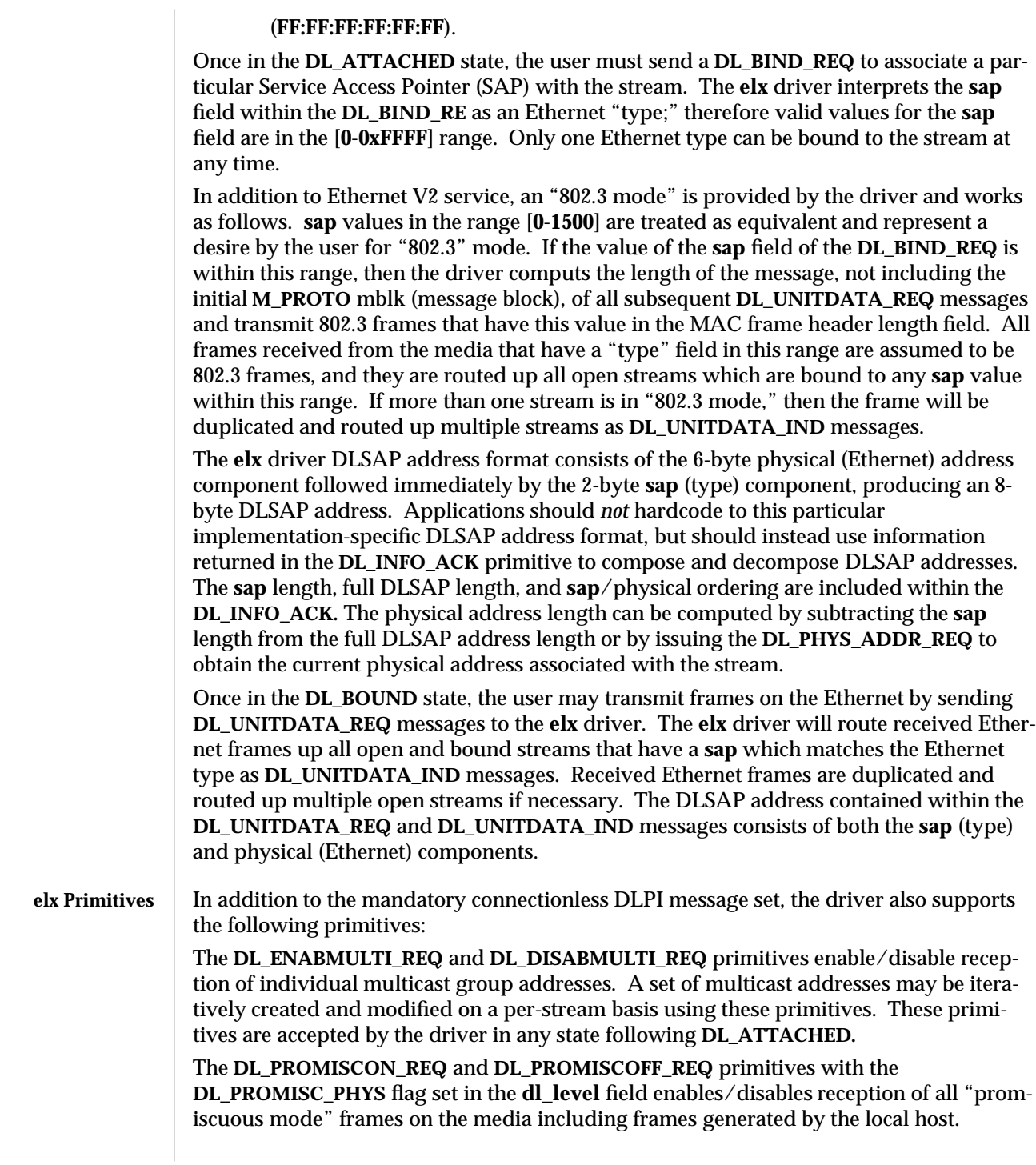

modified 15 Feb 1994 7D-101

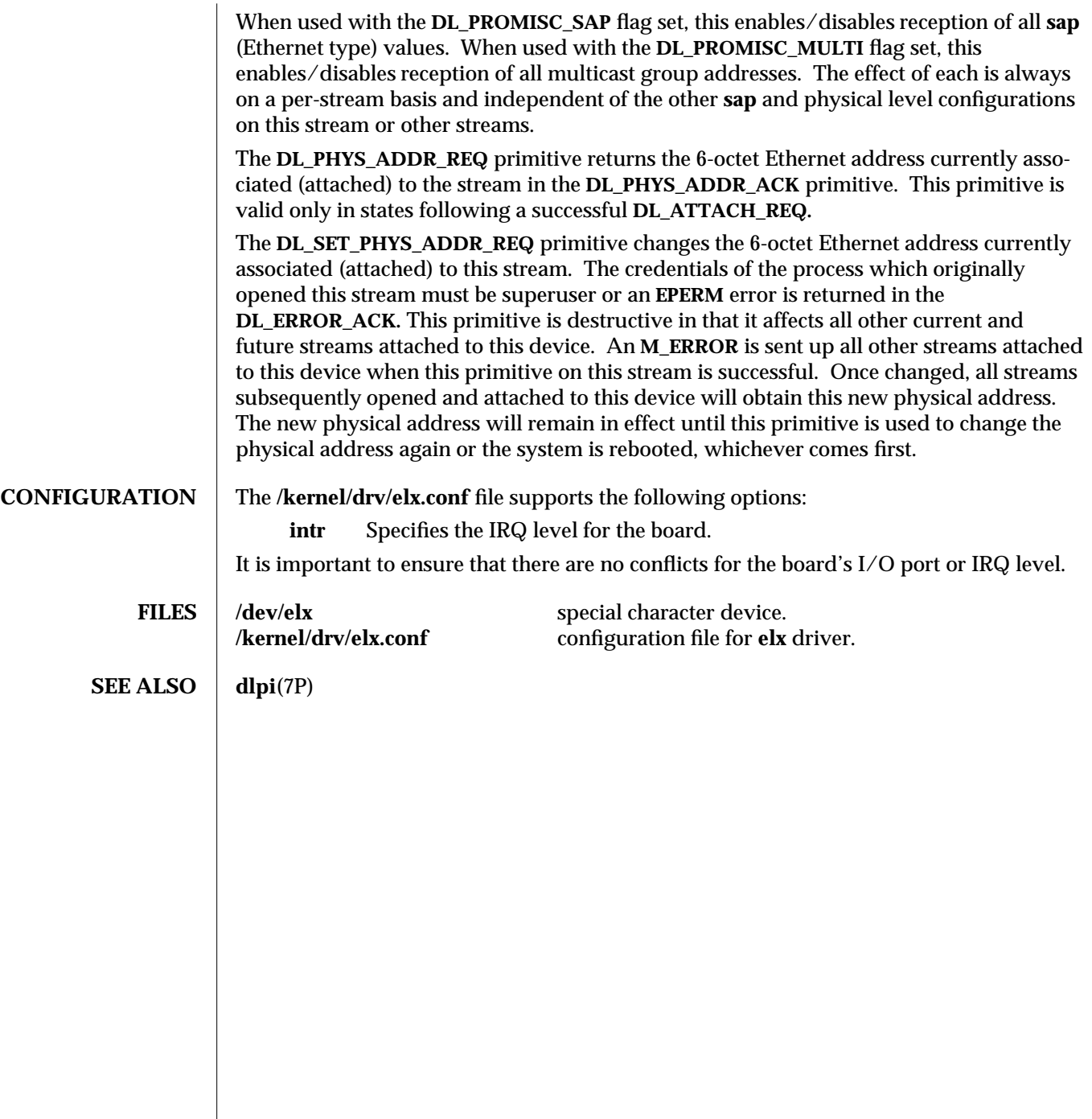

7D-102 modified 15 Feb 1994

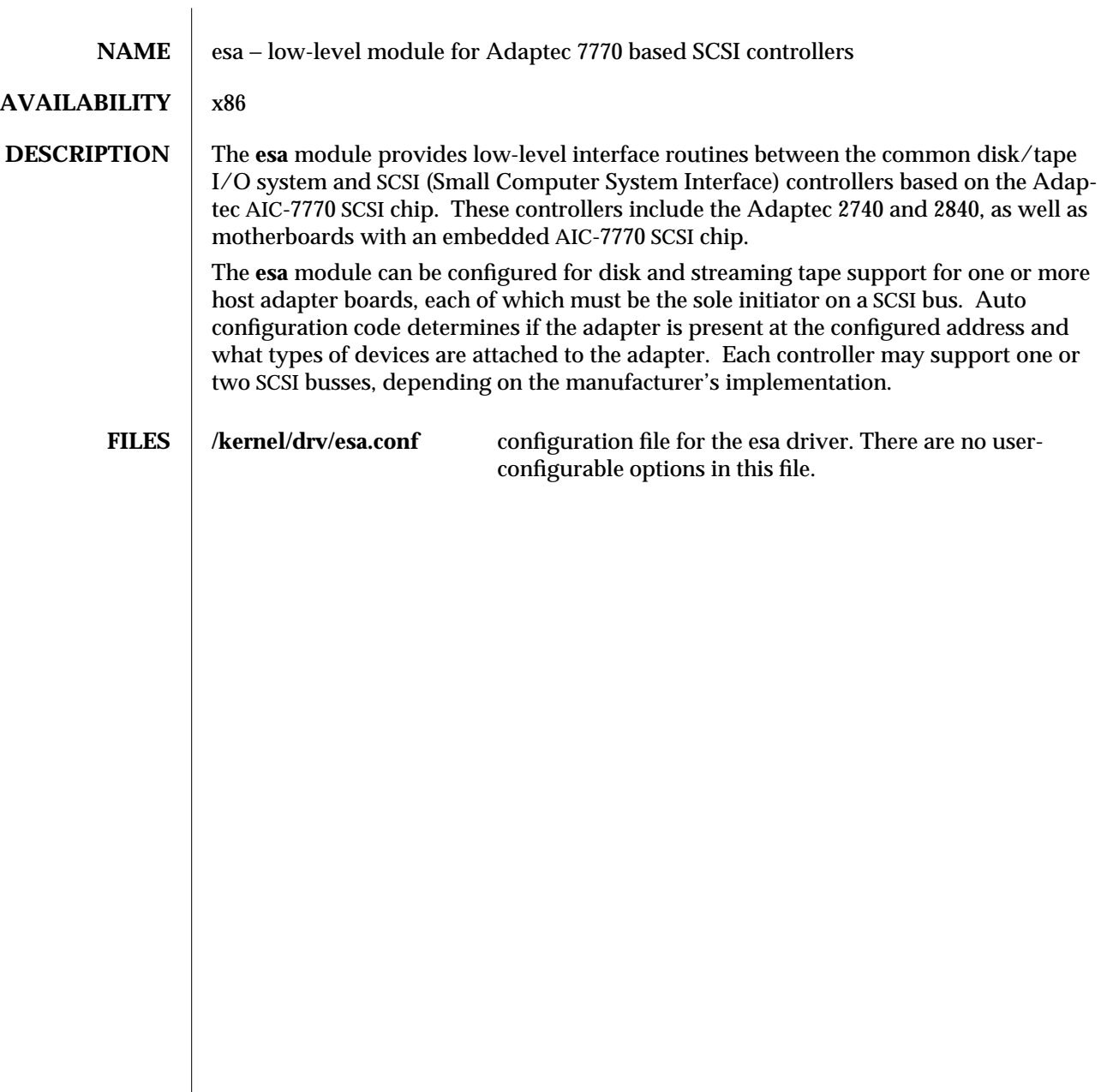

modified 29 Apr 1994 7D-103

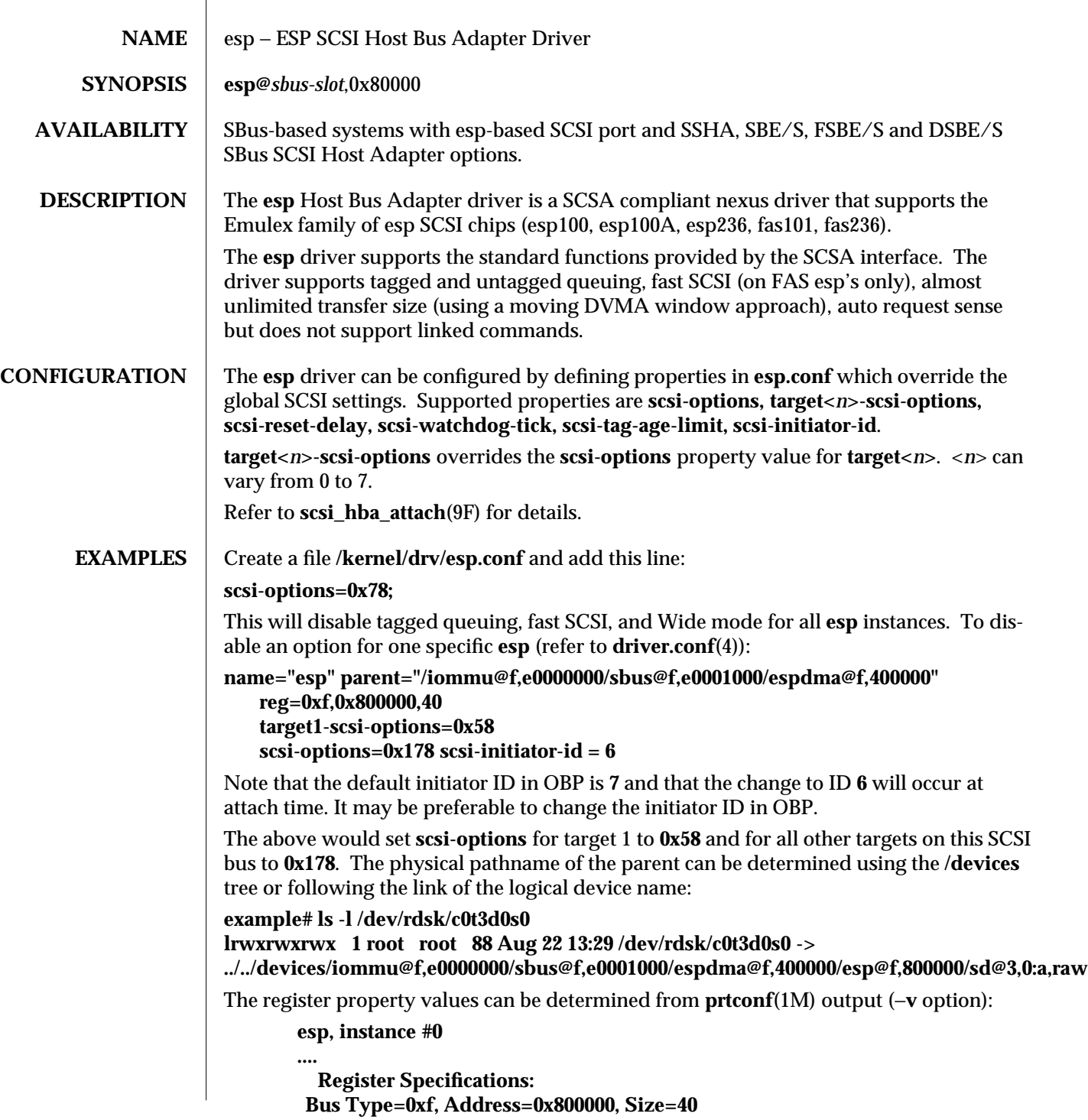

7D-104 modified 30 Aug 1995
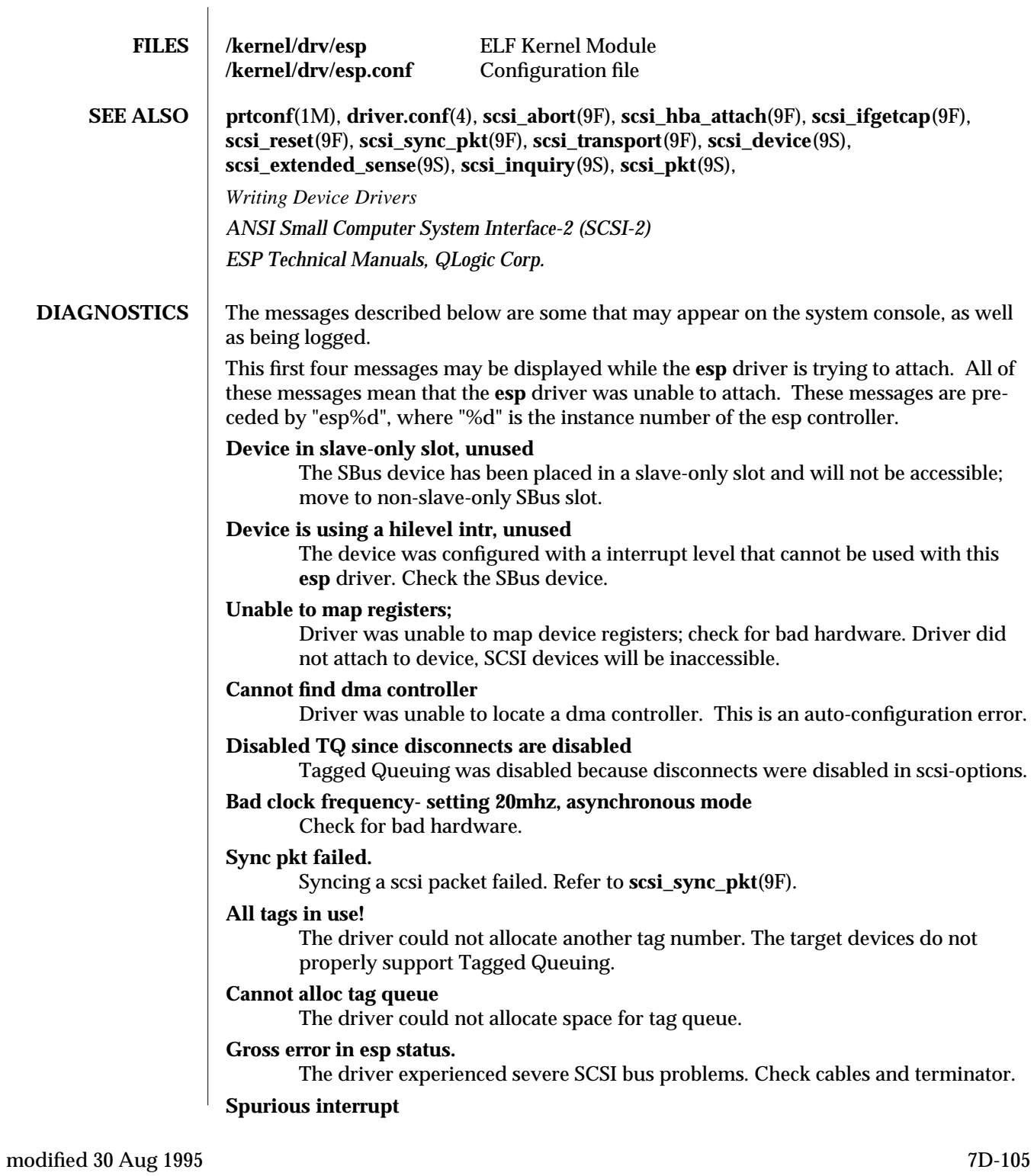

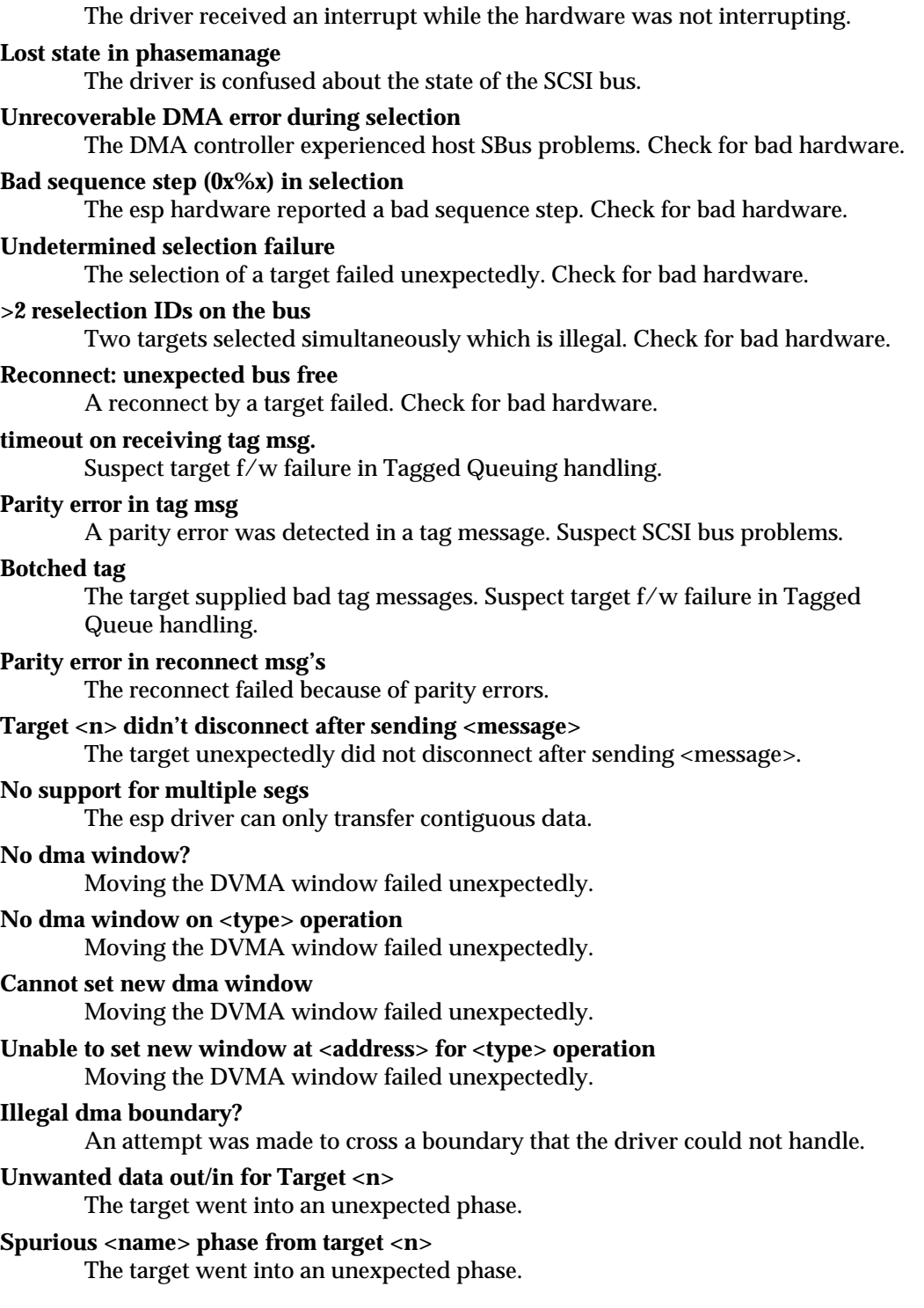

7D-106 modified 30 Aug 1995

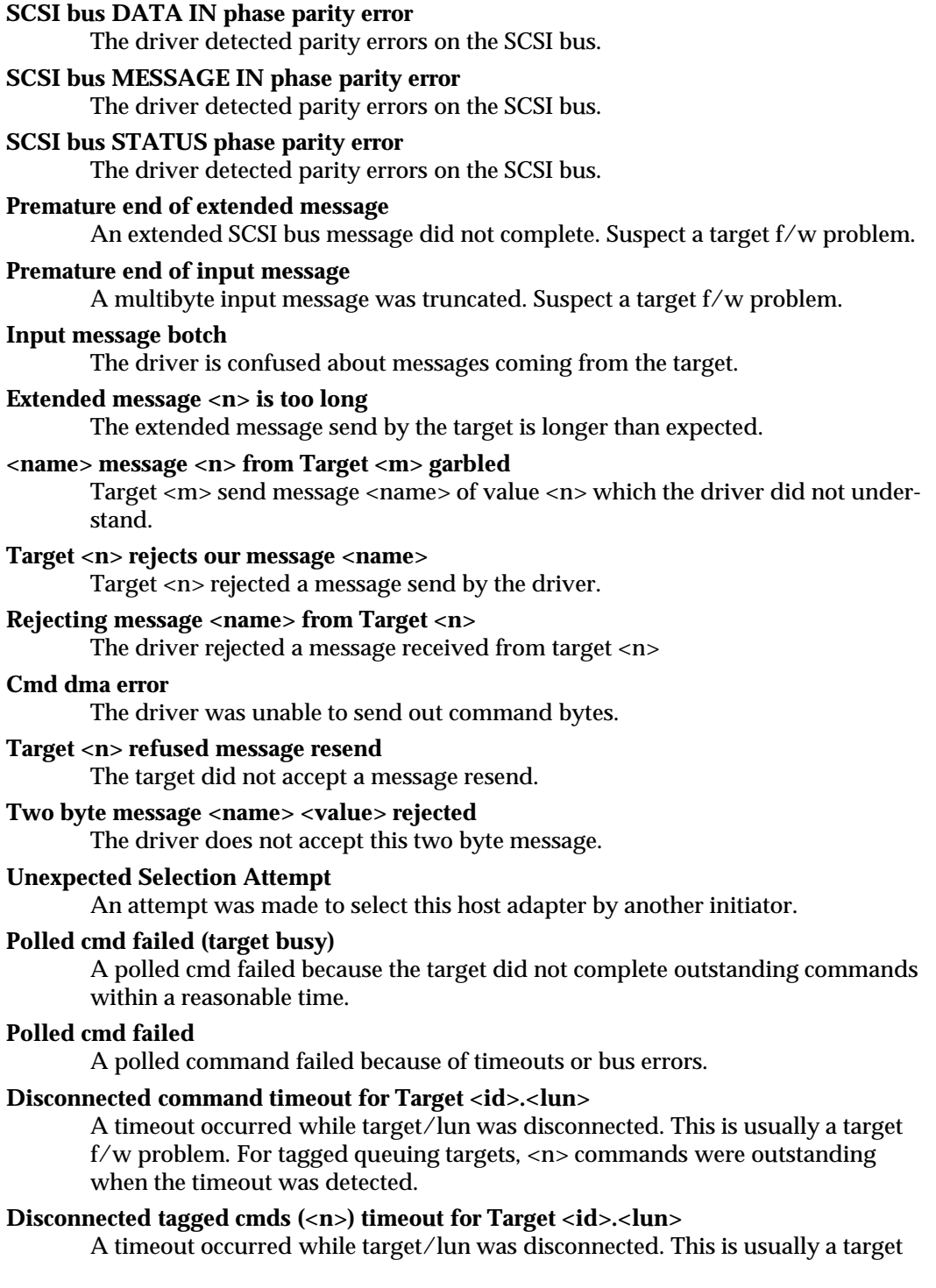

modified 30 Aug 1995 7D-107

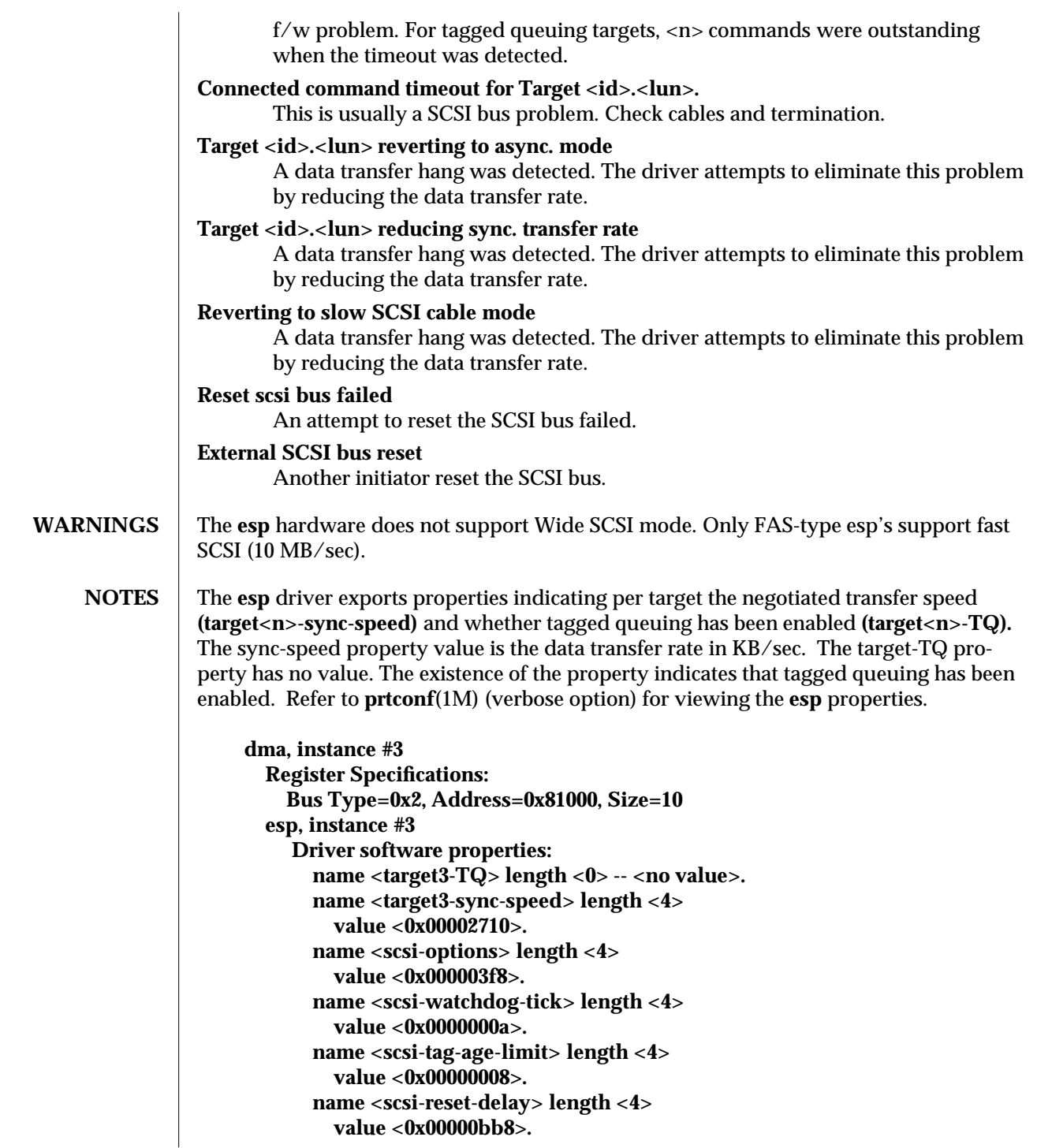

7D-108 modified 30 Aug 1995

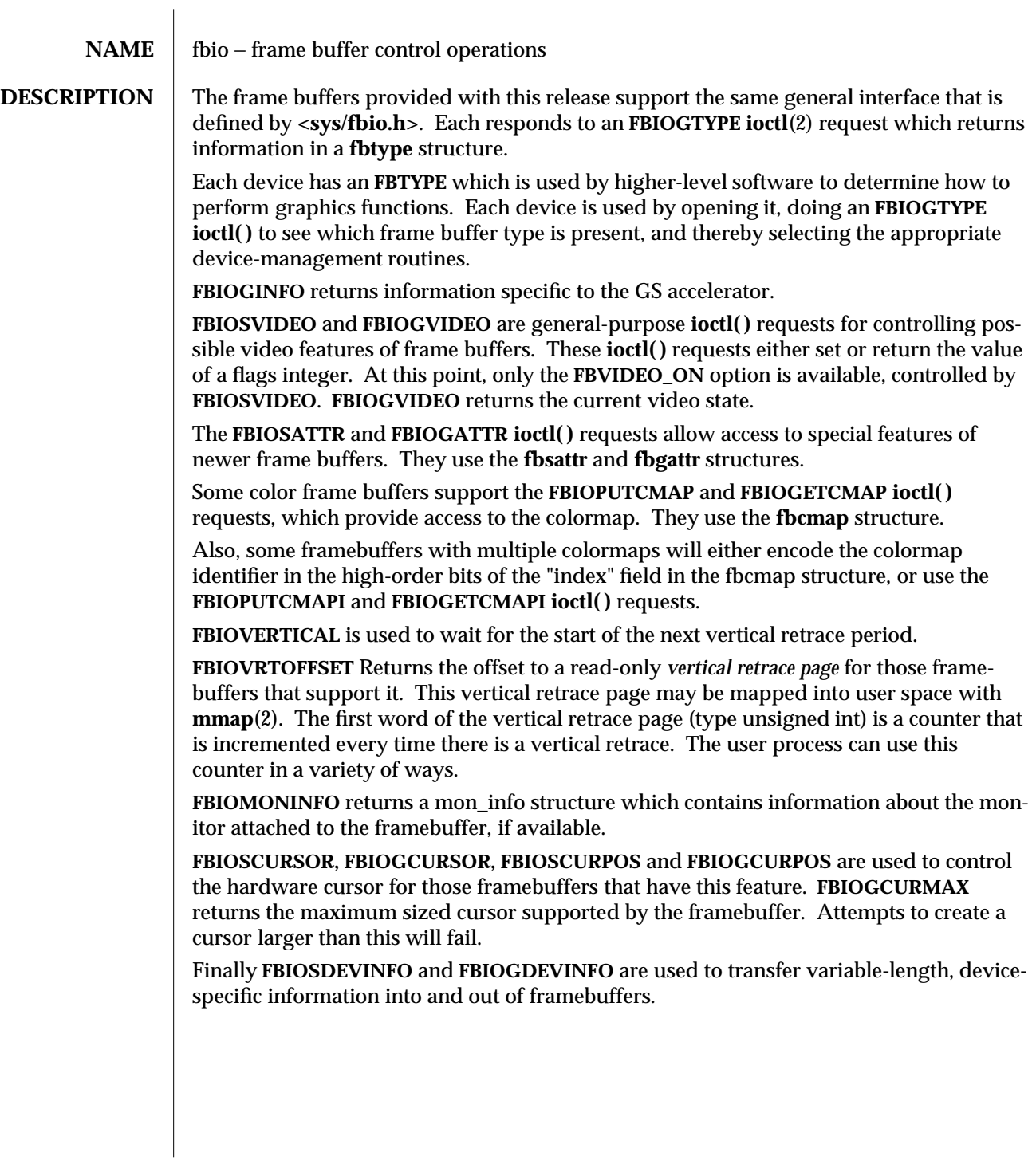

modified 27 Mar 1992 71-109

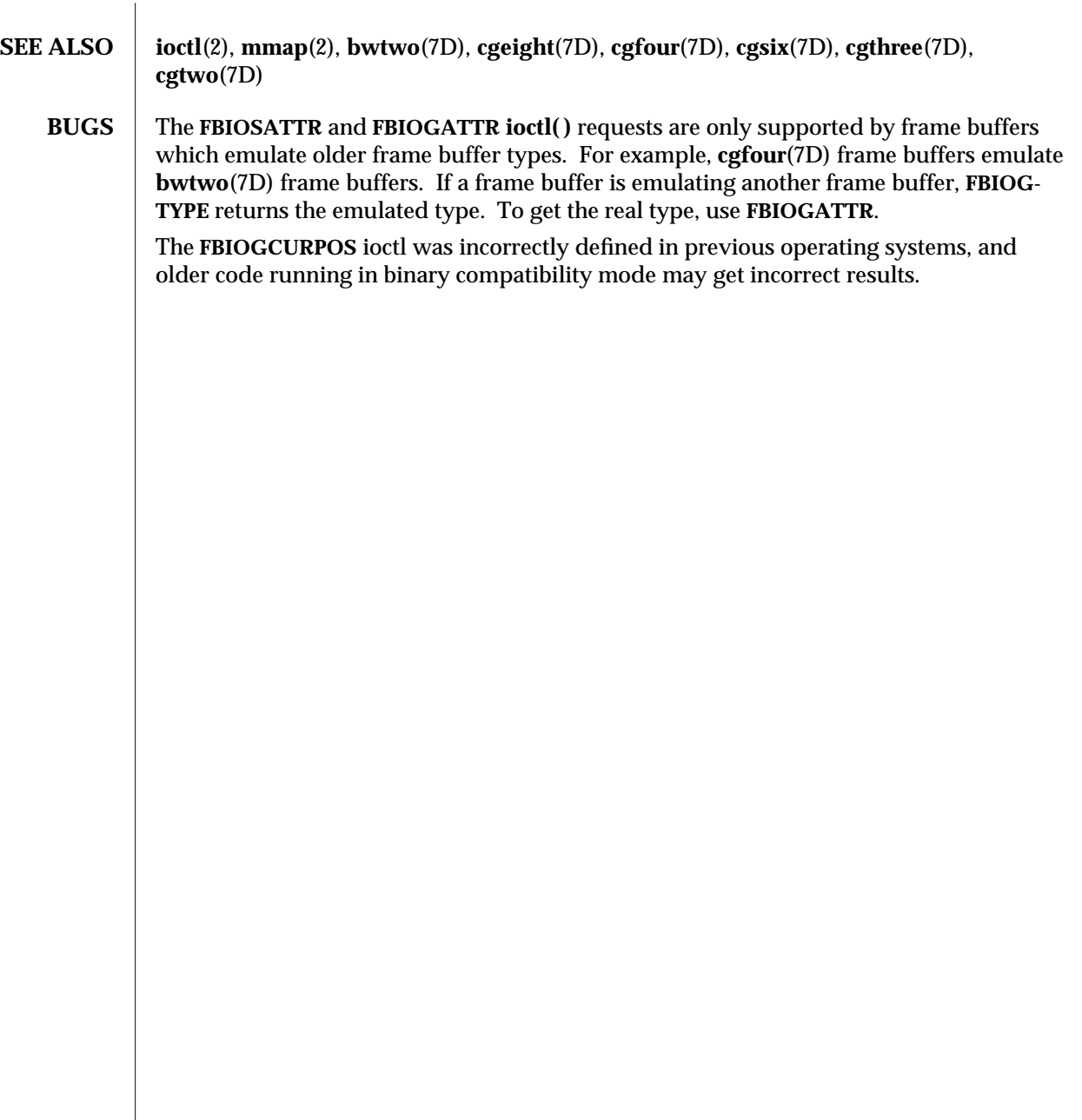

7I-110 modified 27 Mar 1992

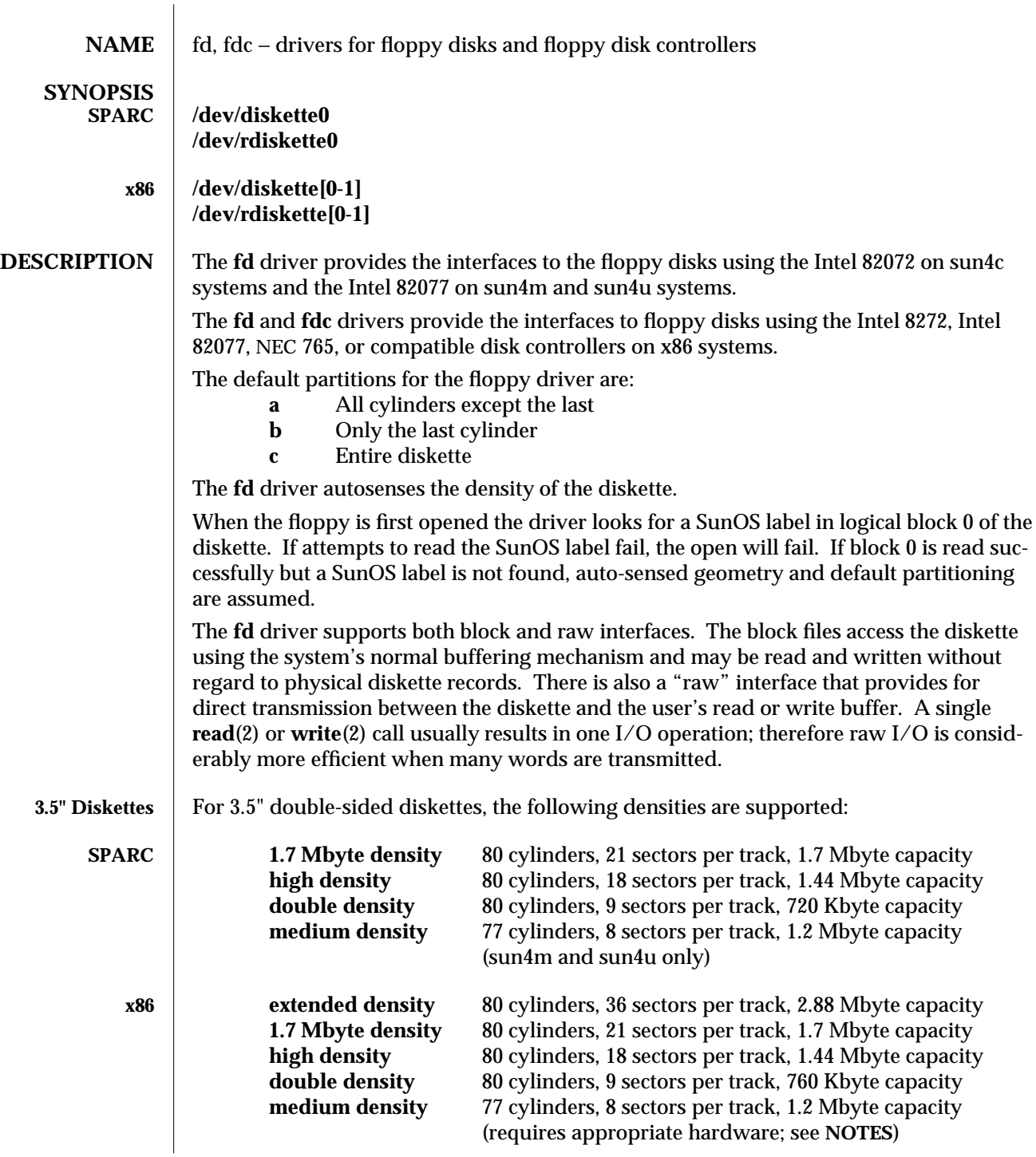

modified 25 Aug 1995 7D-111

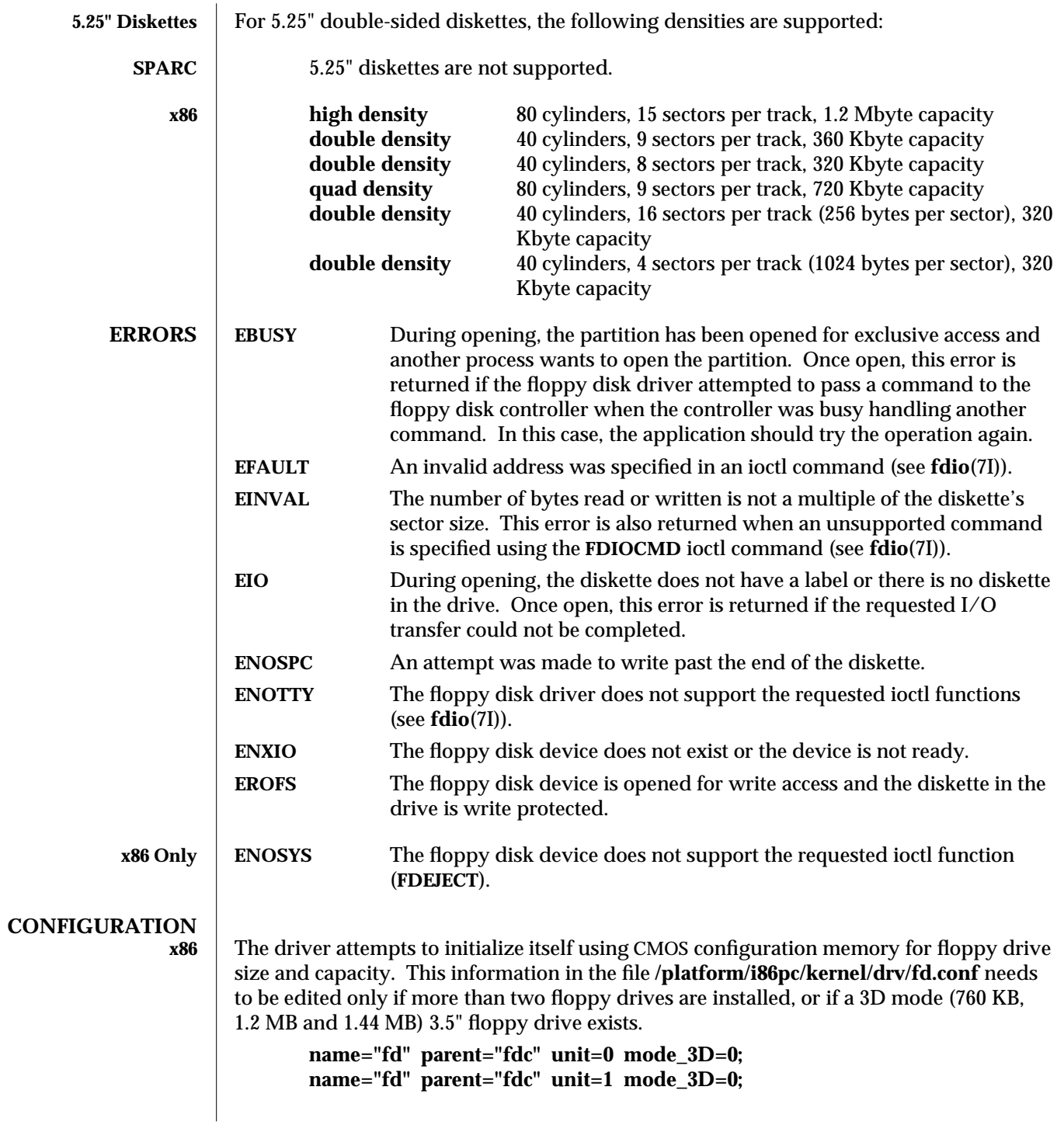

7D-112 modified 25 Aug 1995

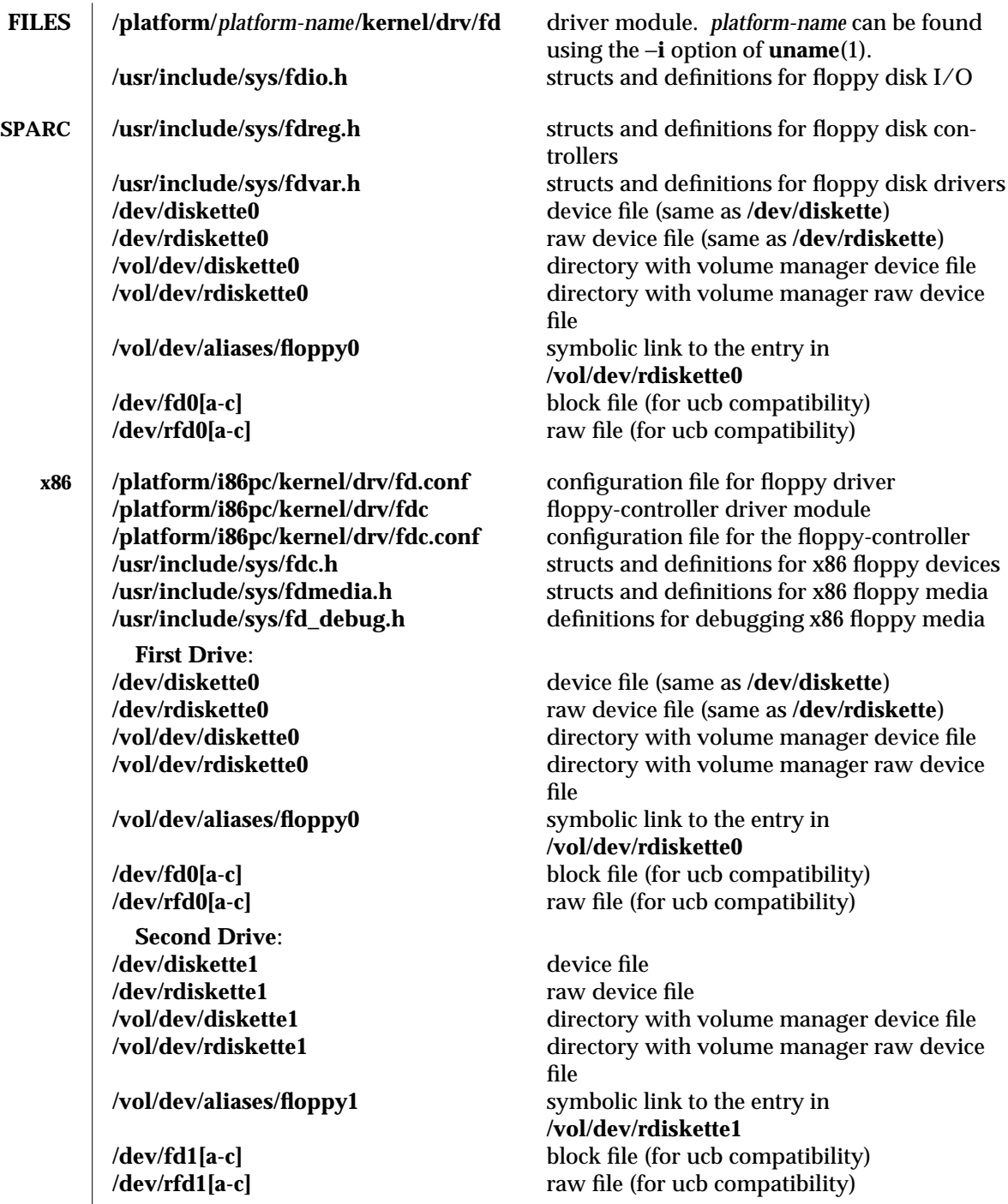

modified 25 Aug 1995 7D-113

 $\begin{array}{c} \hline \end{array}$ 

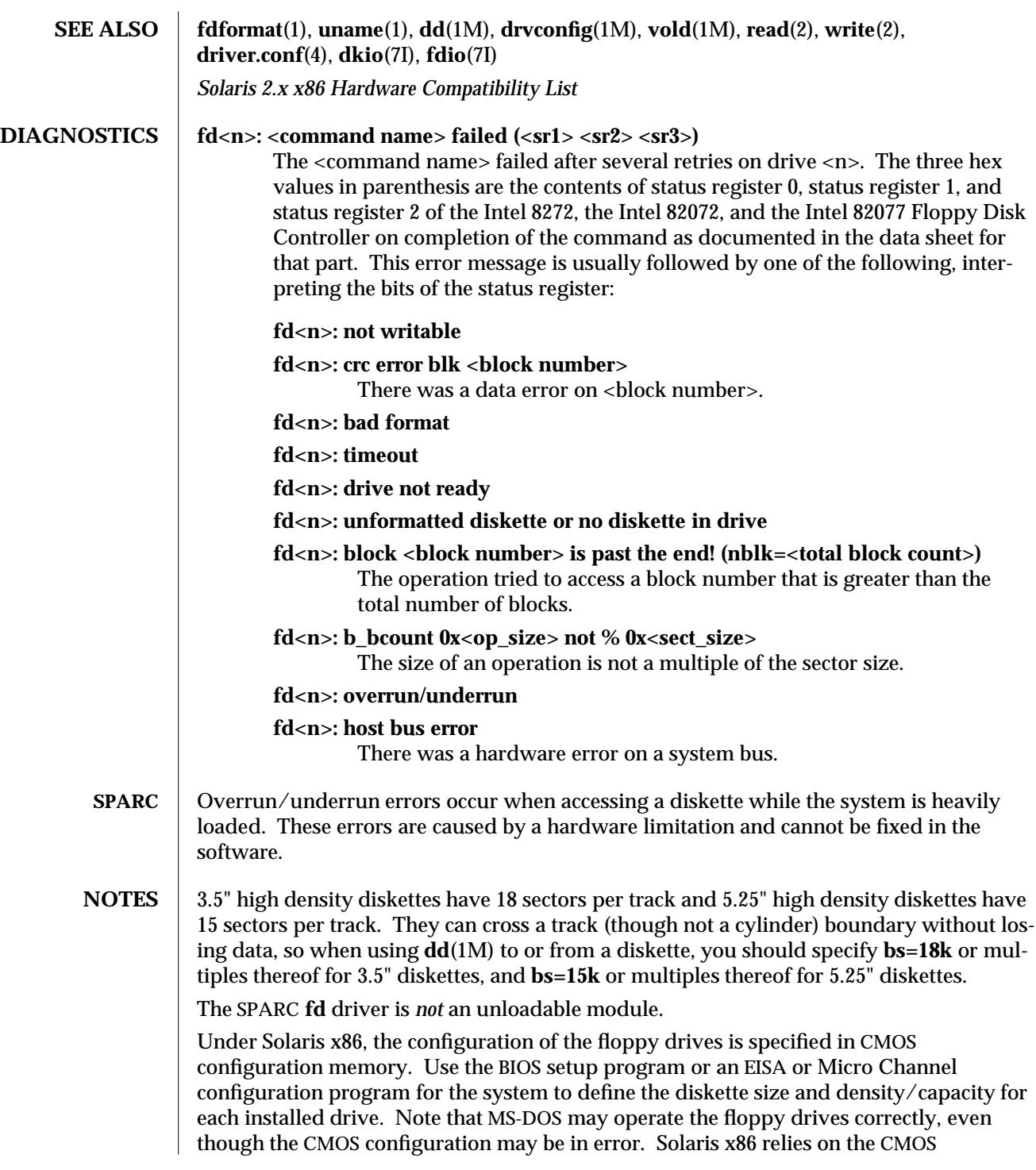

7D-114 modified 25 Aug 1995

configuration to be accurate.

Solaris x86 also supports "medium" density, the 1.2-Mbyte, 77-cylinder, 1024-byte sector format on 3.5" high-density diskettes, used by NEC-DOS. This feature has two hardware requirements. First, the floppy drive must be one of the supported, dual-speed, highdensity drives. Second, the floppy controller must be one of the supported enhanced controllers that provide a programmable DENSEL output. For specific manufacturers and model/part numbers of supported drives and controllers, refer to the *Solaris 2.x x86 Hardware Compatibility List*. This feature is enabled by editing the This feature is enabled by editing the **fd.conf** file and assigning a non-zero value to the **mode\_3D** property for the appropriate drive entry.

modified 25 Aug 1995 7D-115

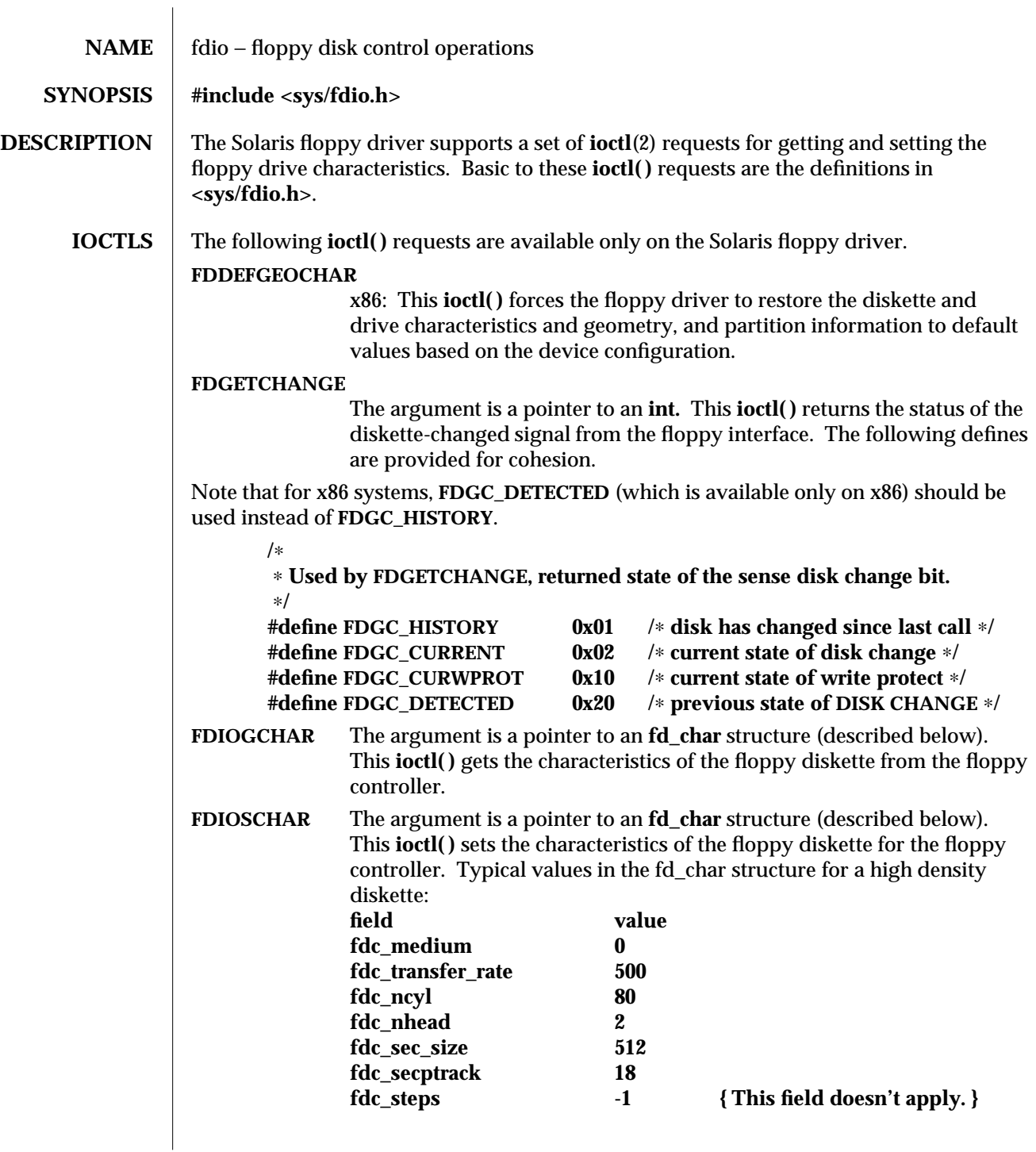

7I-116 modified 27 Apr 1995

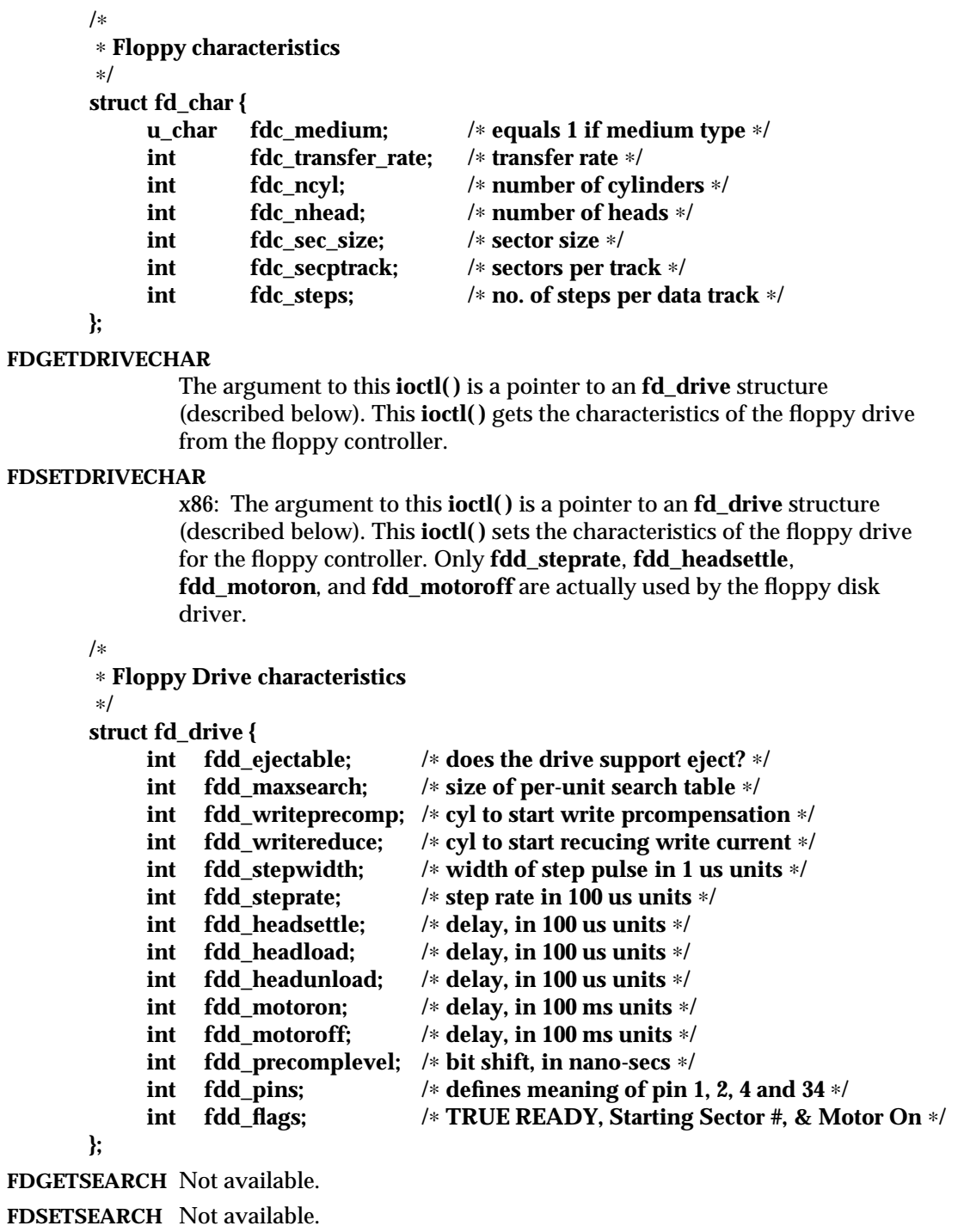

modified 27 Apr 1995 71-117

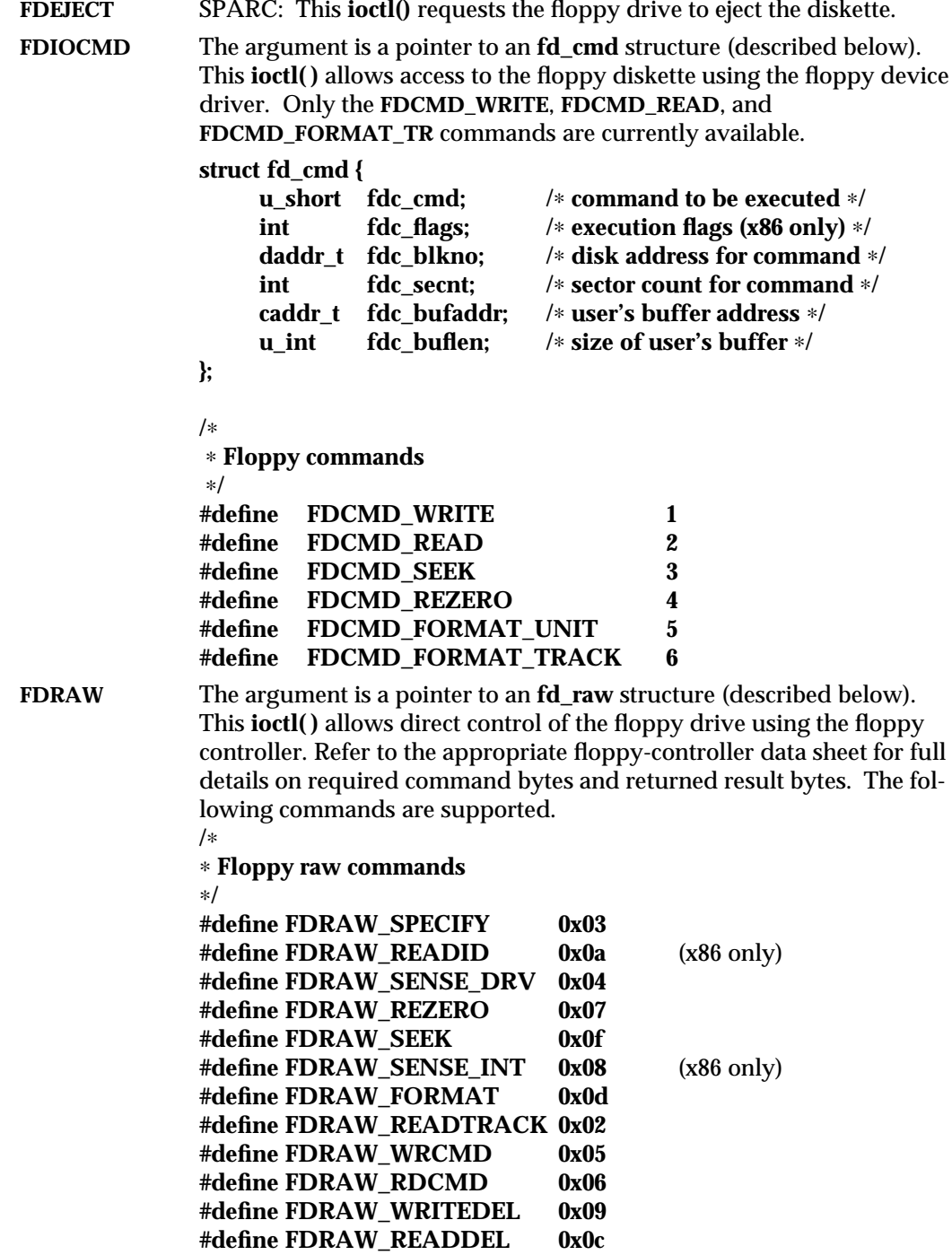

7I-118 modified 27 Apr 1995

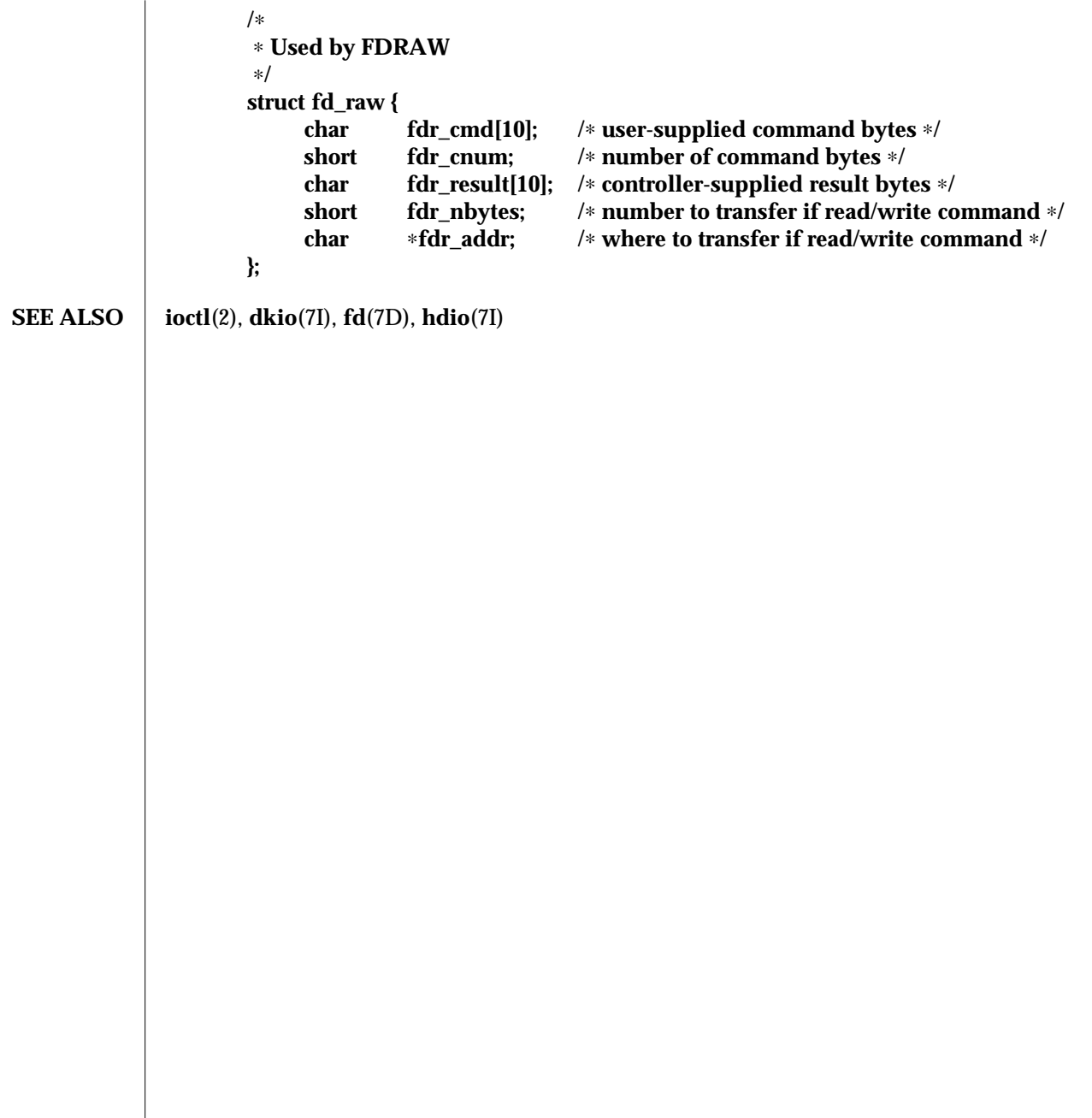

modified 27 Apr 1995 7I-119

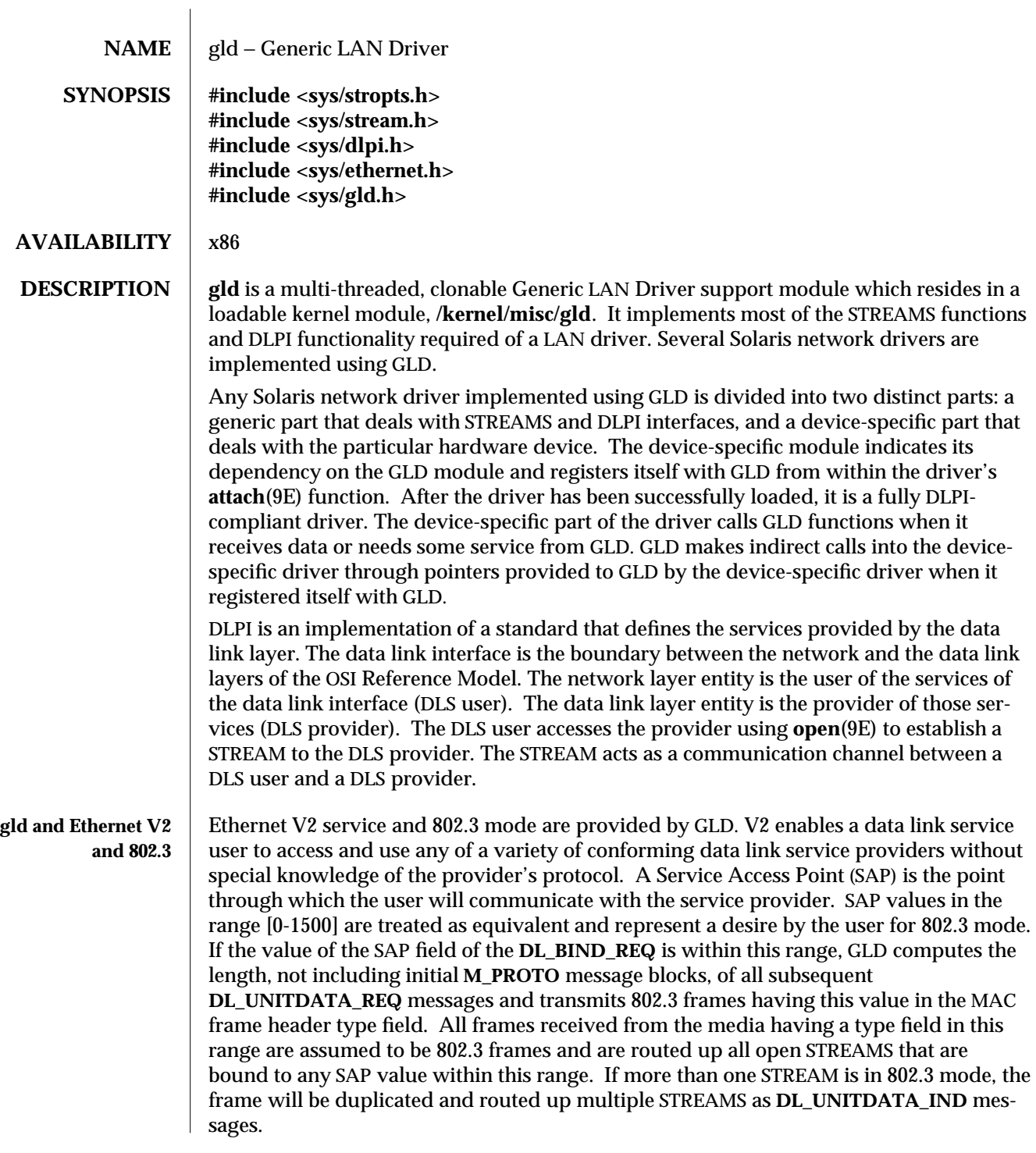

7D-120 modified 25 Aug 1995

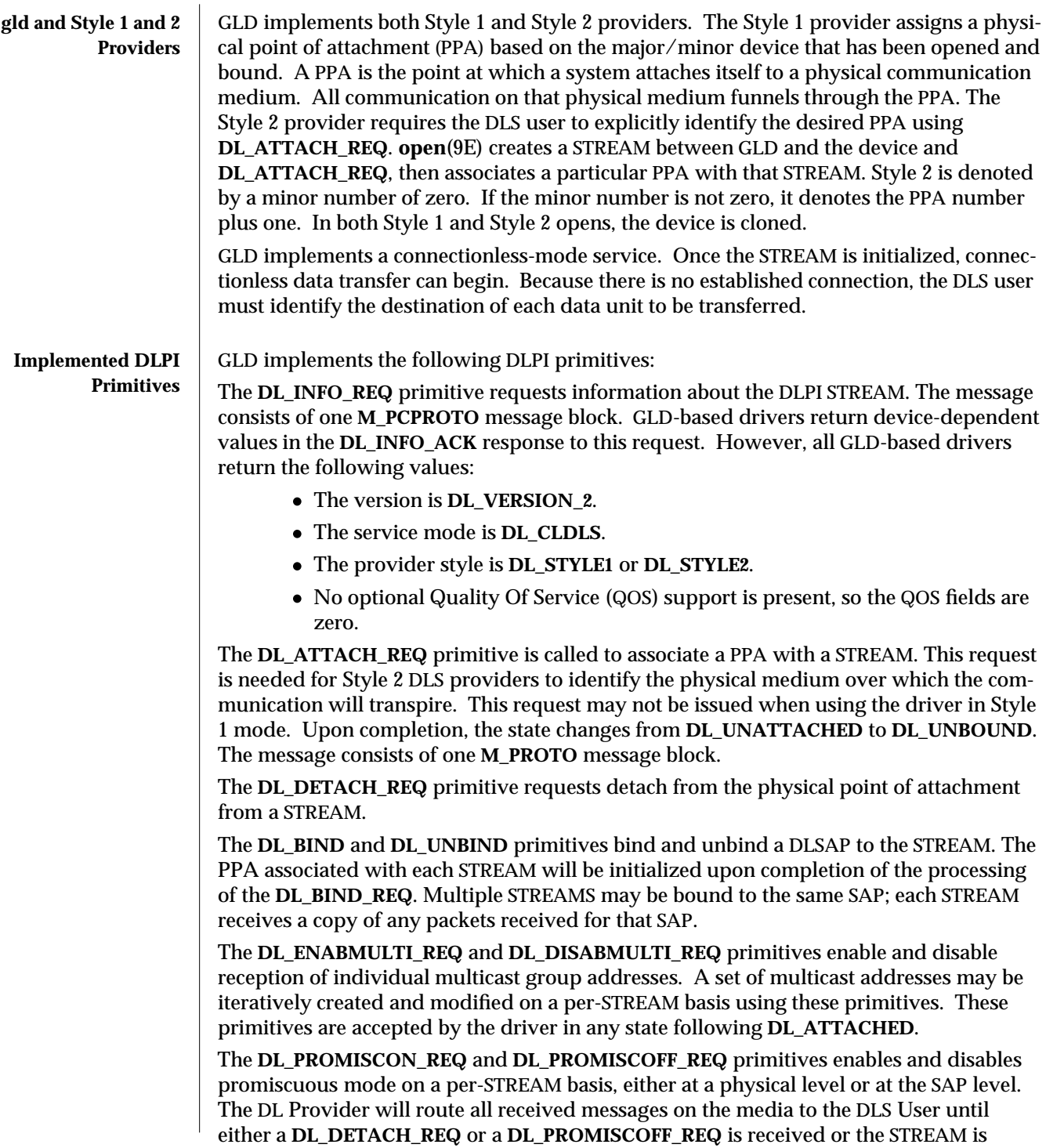

modified 25 Aug 1995 7D-121

### closed.

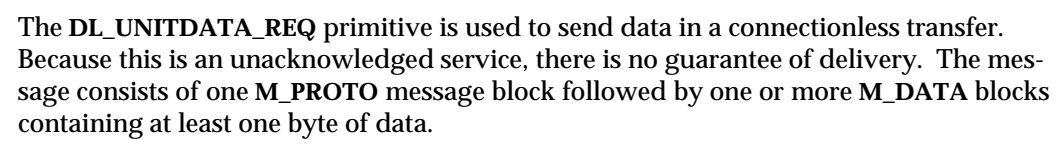

The **DL\_PHYS\_ADDR\_REQ** primitive returns the 6-octet Ethernet address currently associated (attached) to the STREAM in the **DL\_PHYS\_ADDR\_ACK** primitive. When using style 2, this primitive is only valid following a successful **DL\_ATTACH\_REQ**.

The **DL\_SET\_PHYS\_ADDR\_REQ** primitive changes the 6-octet Ethernet address currently associated (attached) to this STREAM. The credentials of the process which originally opened the STREAM must be superuser or an **EPERM** error is returned in the **DL\_ERROR\_ACK**. This primitive is destructive in that it affects all other current and future STREAMS attached to this device. An **M\_ERROR** is sent up all other STREAMS attached to this device when this primitive on this STREAM is successful. Once changed, all STREAMS subsequently opened and attached to this device will obtain this new physical address. The new physical address will remain in effect until this primitive is used to change the physical address again or the system is rebooted, whichever occurs first.

The **DL\_UNITDATA\_IND** type is used when a packet is received and is to be passed upstream. The packet is put into an **M\_PROTO** message with the primitive set to **DL\_UNITDATA\_IND**.

The interface between GLD and GLD-based drivers is an internal interface not currently published for external use.

- **FILES** / /**kernel/misc/gld** loadable kernel module
- **SEE ALSO** dlpi(7P), attach(9E), open(9E)
- **WARNINGS** Contrary to the DLPI specification, GLD returns the device's correct address length and broadcast address in **DL\_INFO\_ACK** even before the device has been attached.

7D-122 modified 25 Aug 1995

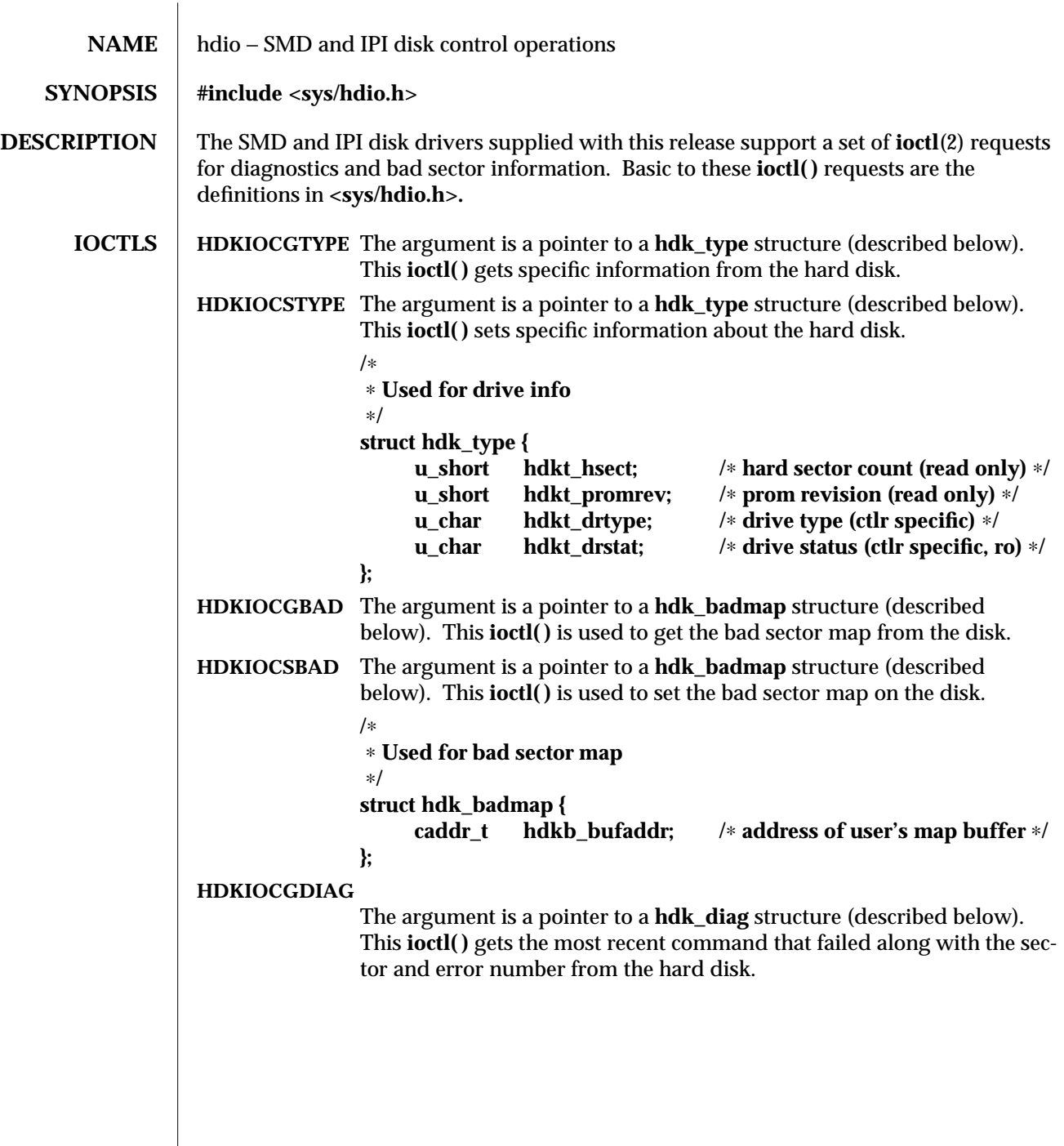

modified 19 Feb 1993 7I-123

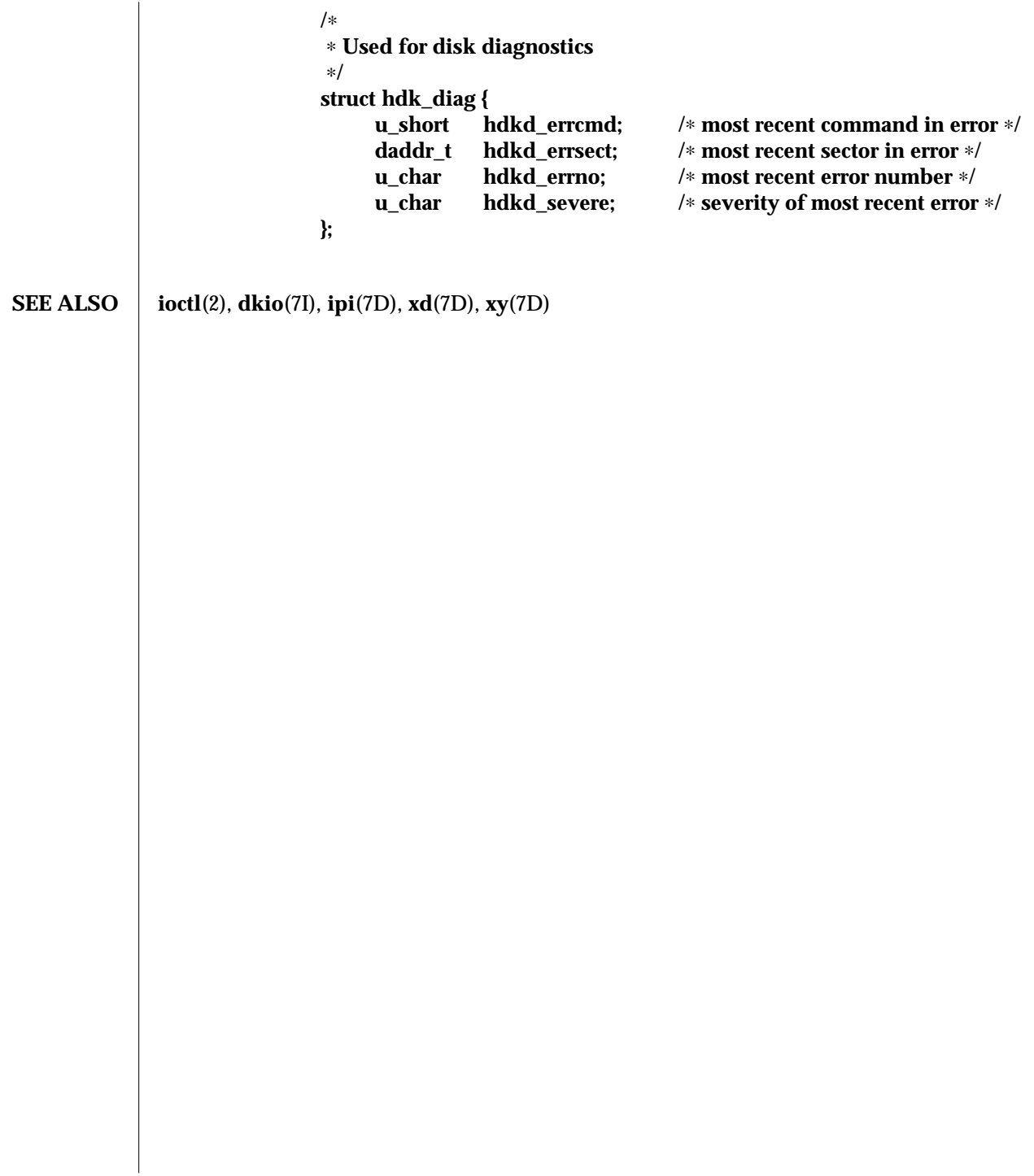

7I-124 modified 19 Feb 1993

### **NAME** hsfs − High Sierra & ISO 9660 CD-ROM filesystem

**DESCRIPTION** | HSFS is a filesystem type that allows users access to files on High Sierra or ISO 9660 format CD-ROM disks from within the SunOS operating system. Once mounted, a HSFS filesystem provides standard SunOS read-only file system operations and semantics. That is, users can read files and list files in a directory on a High Sierra or ISO 9660 CD-ROM, and applications can use standard UNIX system calls on these files and directories.

> This filesystem also contains support for the Rock Ridge Extensions. If the extensions are contained on the CD-ROM, then the filesystem will provide all of the filesystem semantics and file types of UFS, except for writability and hard links.

HSFS filesystems are mounted either with the command:

**mount** −**F hsfs** −**o ro** *device-special directory-name*

or

**mount /hsfs**

if a line similar to

**/dev/dsk/c0t6d0s0** − **/hsfs hsfs** − **no ro**

is in your **/etc/vfstab** file (and **/hsfs** exists).

Normally, if Rock Ridge extensions exist on the CD-ROM, the filesystem will automatically use those extensions. If you do not want to use the Rock Ridge extensions, use the ''nrr'' (No Rock Ridge) mount option. The mount command would then be:

**mount** −**F hsfs** −**o ro,nrr** *device-special directory-name*

Files on a High Sierra or ISO 9660 CD-ROM disk have names of the form *filename.ext;version*, where *filename* and the optional *ext* consist of a sequence of uppercase alphanumeric characters (including ''\_''), while the *version* consists of a sequence of digits, representing the version number of the file. HSFS converts all the uppercase characters in a file name to lowercase, and truncates the '';'' and version information. If more than one version of a file is present on the CD-ROM, only the file with the highest version number is accessible.

Conversion of uppercase to lowercase characters may be disabled by using the −**o nomaplcase** option to **mount**(1M). (See **mount\_hsfs**(1M)).

If the CD-ROM contains Rock Ridge extensions, the file names and directory names may contain any character supported under UFS. The names may also be upper and/or lower case and will be case sensitive. File name lengths can be as long as those of UFS.

Files accessed through HSFS have mode 555 (owner, group and world readable and executable), uid 0 and gid 3. If a directory on the CD-ROM has read permission, HSFS grants execute permission to the directory, allowing it to be searched.

With Rock Ridge extensions, files and directories can have any permissions that are supported on a UFS filesystem; however, despite any write permissions, the file system is read-only, with EROFS returned to any write operations.

modified 25 Apr 1994 7FS-125

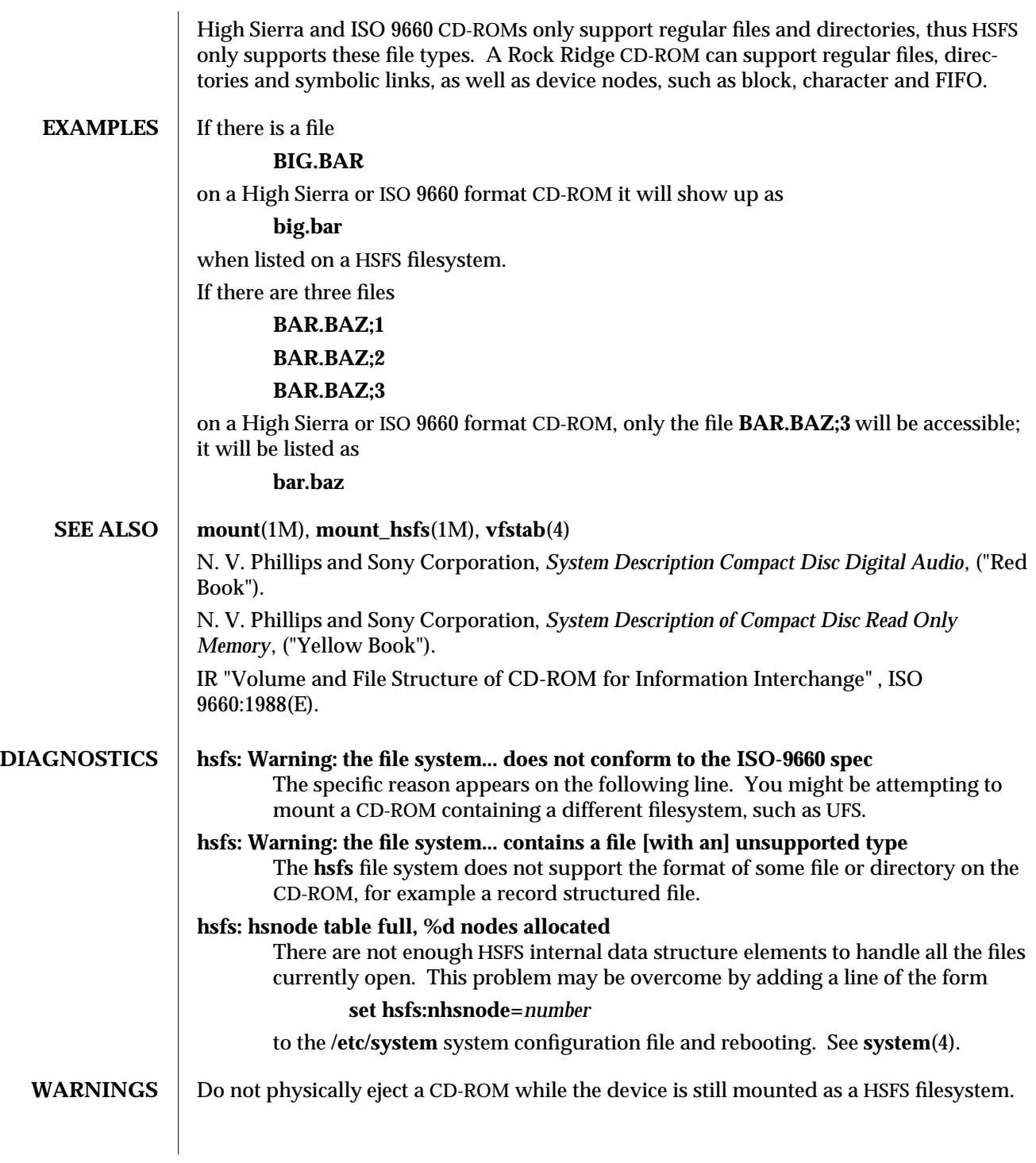

7FS-126 modified 25 Apr 1994

Under MS-DOS (for which CD-ROMs are frequently targeted), files with no extension may be represented either as *filename.* or *filename* (that is, with or without a trailing period). These names are not equivalent under UNIX systems. For example, the names

**BAR.**

### and

# **BAR**

are not names for the same file under the UNIX system. This may cause confusion if you are consulting documentation for CD-ROMs originally intended for MS-DOS systems.

Use of the −**o notraildot** option to **mount**(1M) makes it optional to specify the trailing dot. (See **mount\_hsfs**(1M)).

## **NOTES** No translation of any sort is done on the contents of High Sierra or ISO 9660 format CD-ROMs; only directory and file names are subject to interpretation by HSFS.

modified 25 Apr 1994 7FS-127

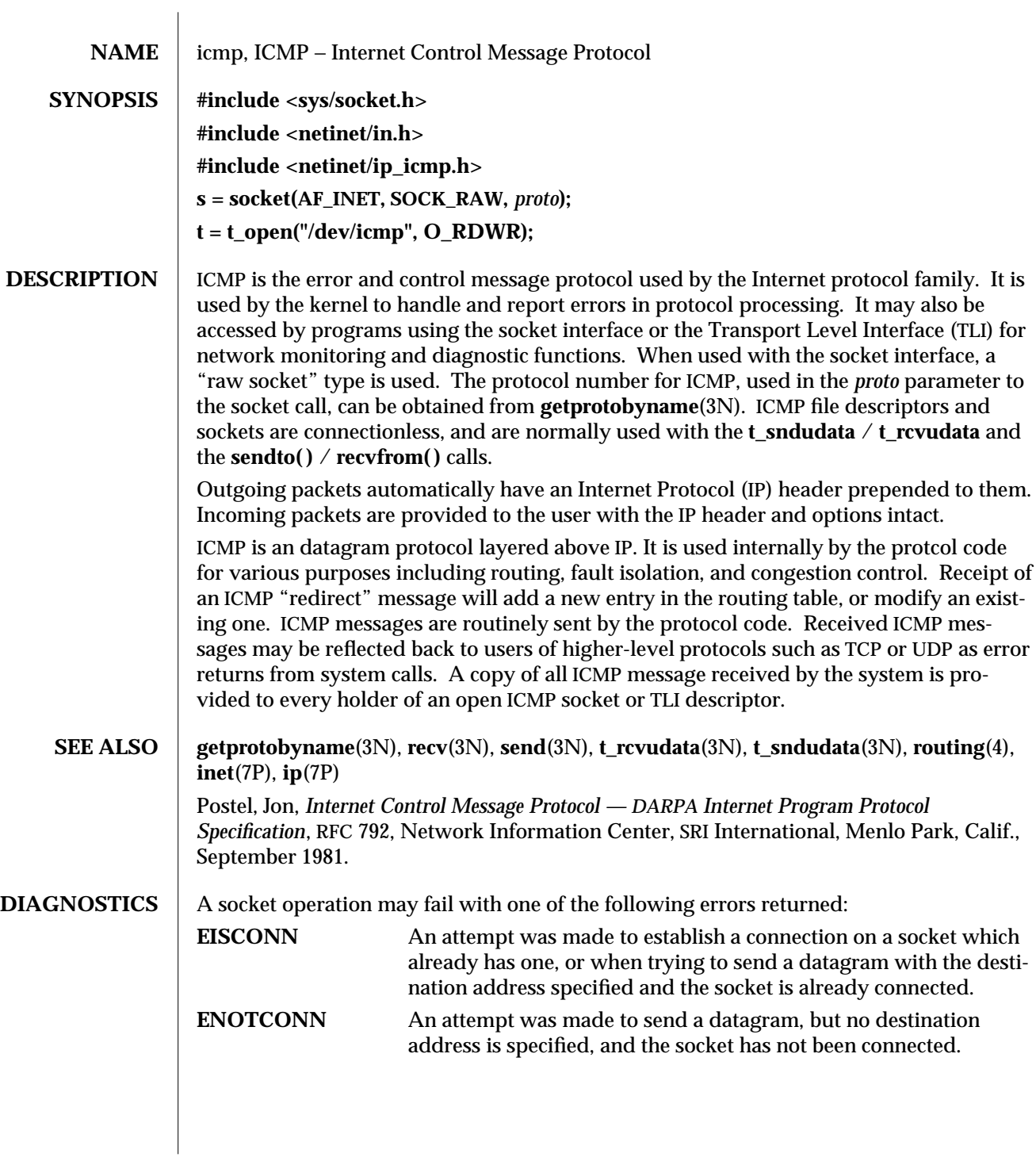

7P-128 modified 3 Jul 1990

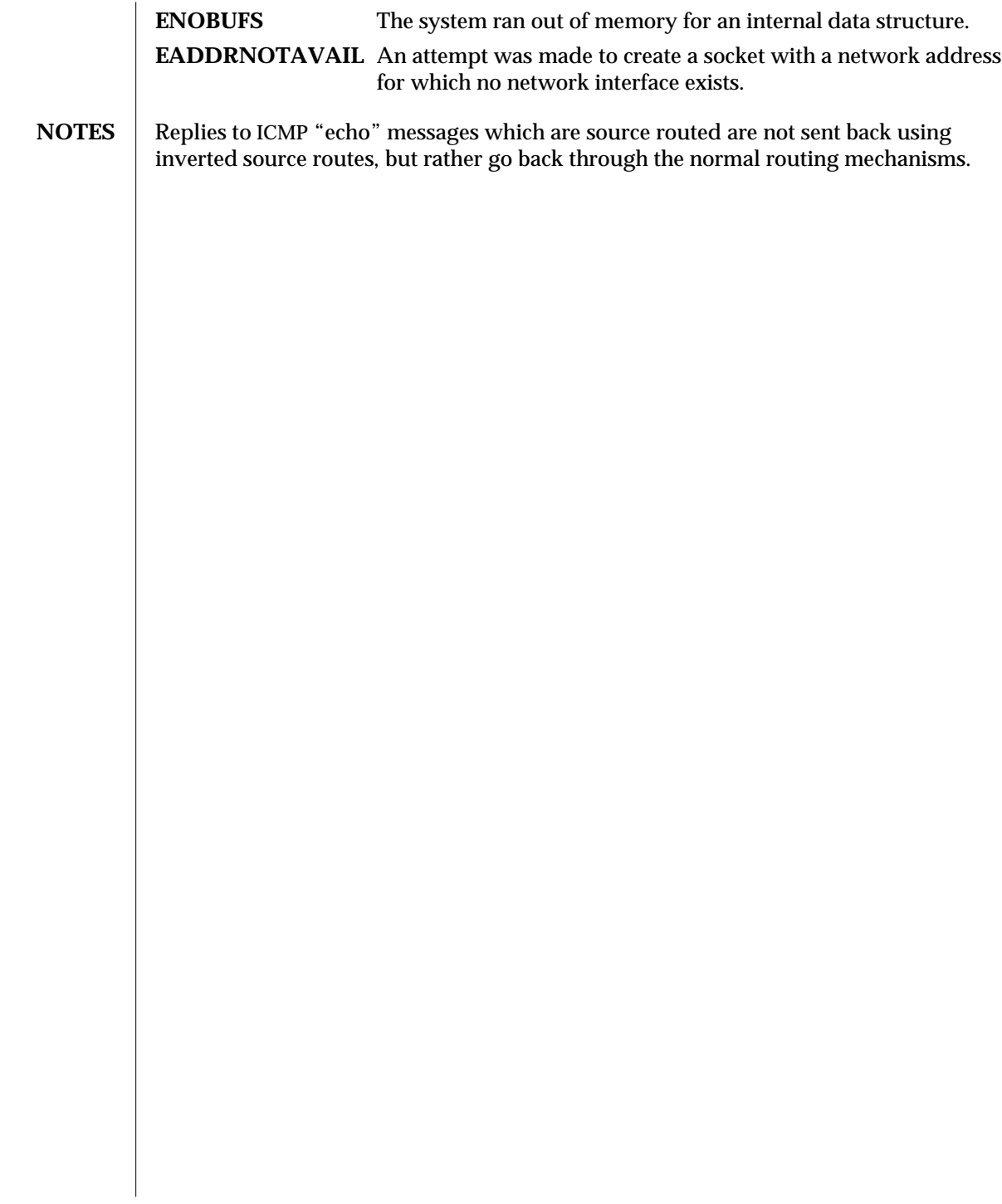

modified 3 Jul 1990 7P-129

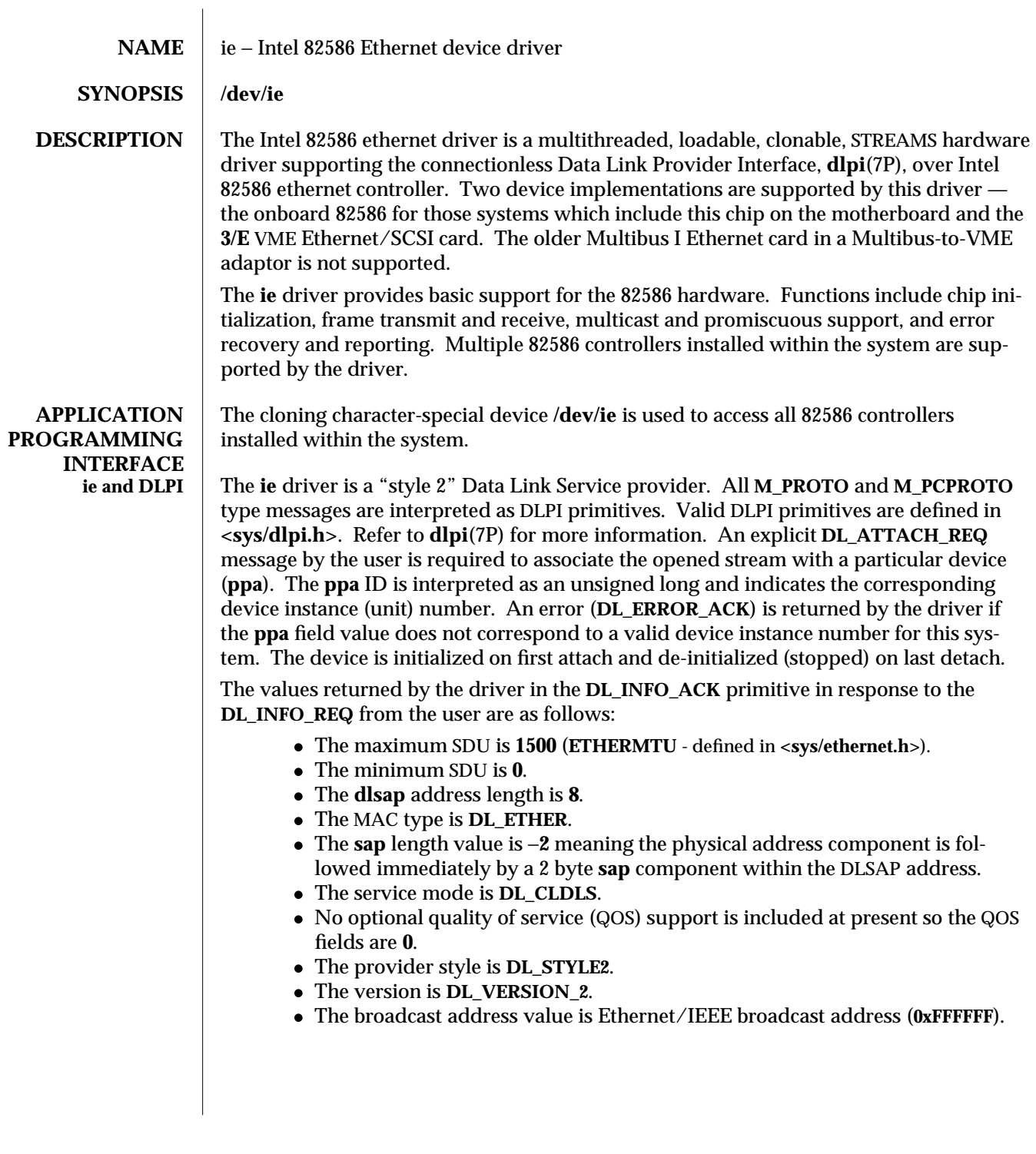

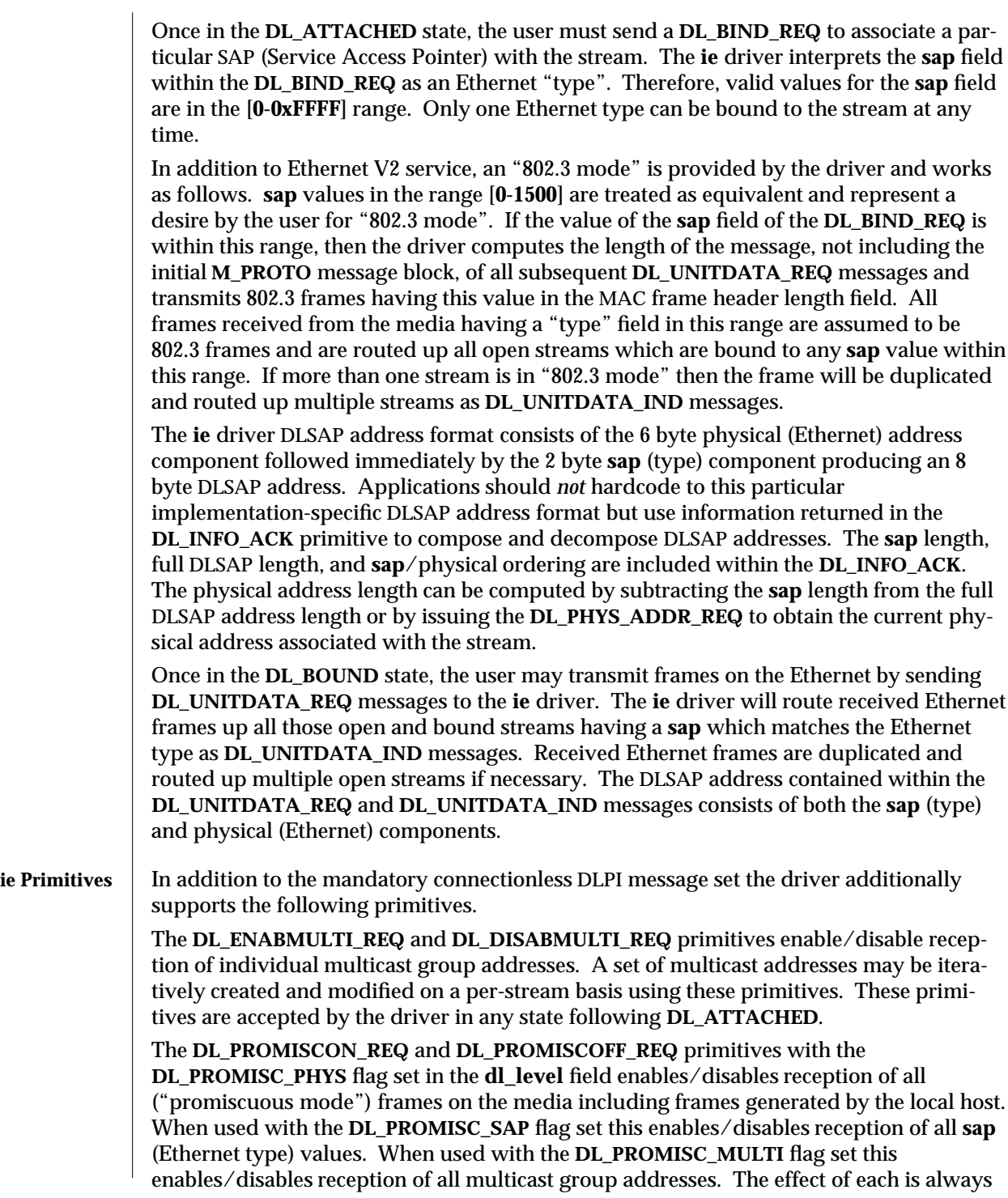

modified 1 Feb 1993 7D-131

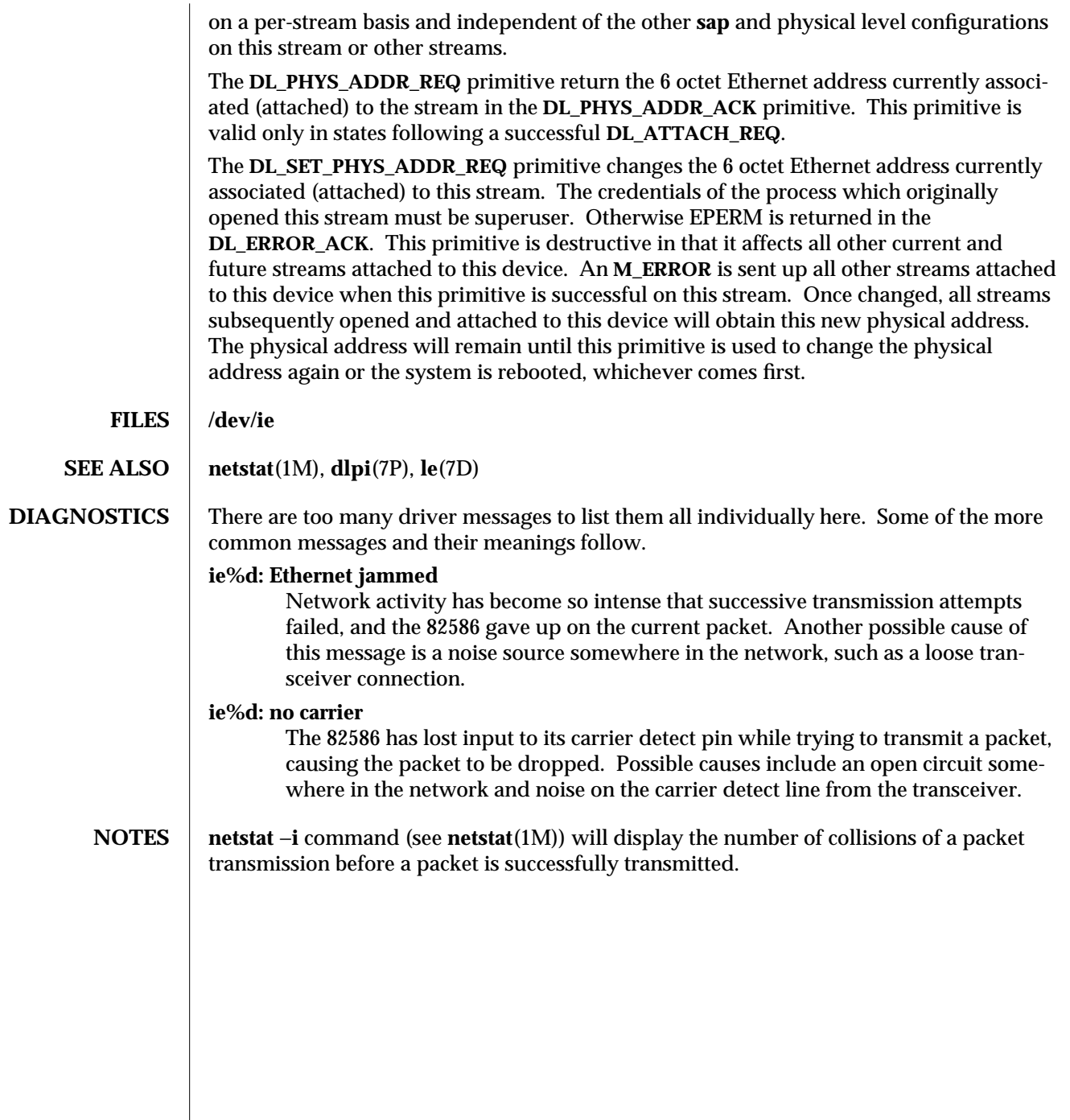

7D-132 modified 1 Feb 1993

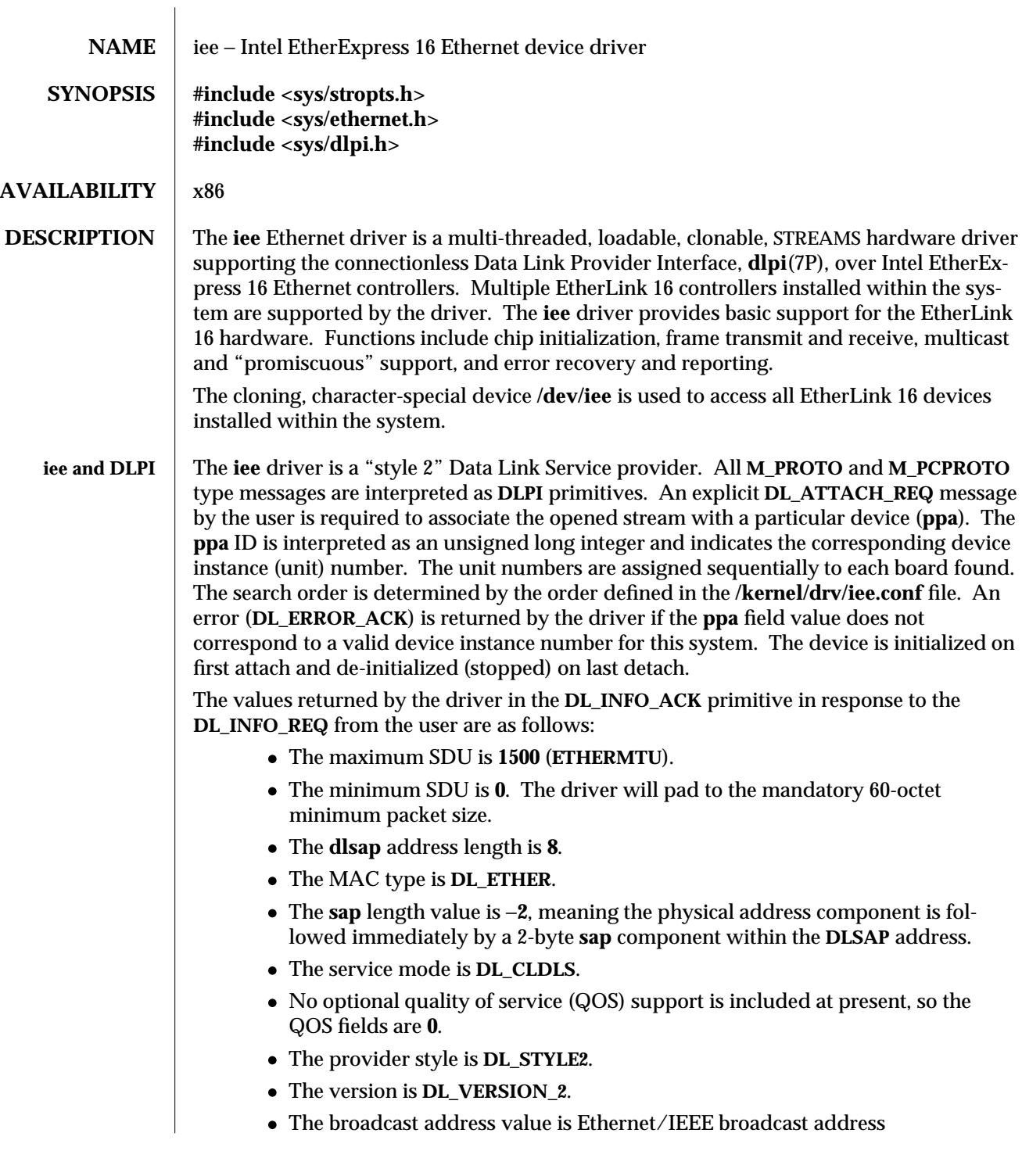

modified 20 Jan 1994 7D-133

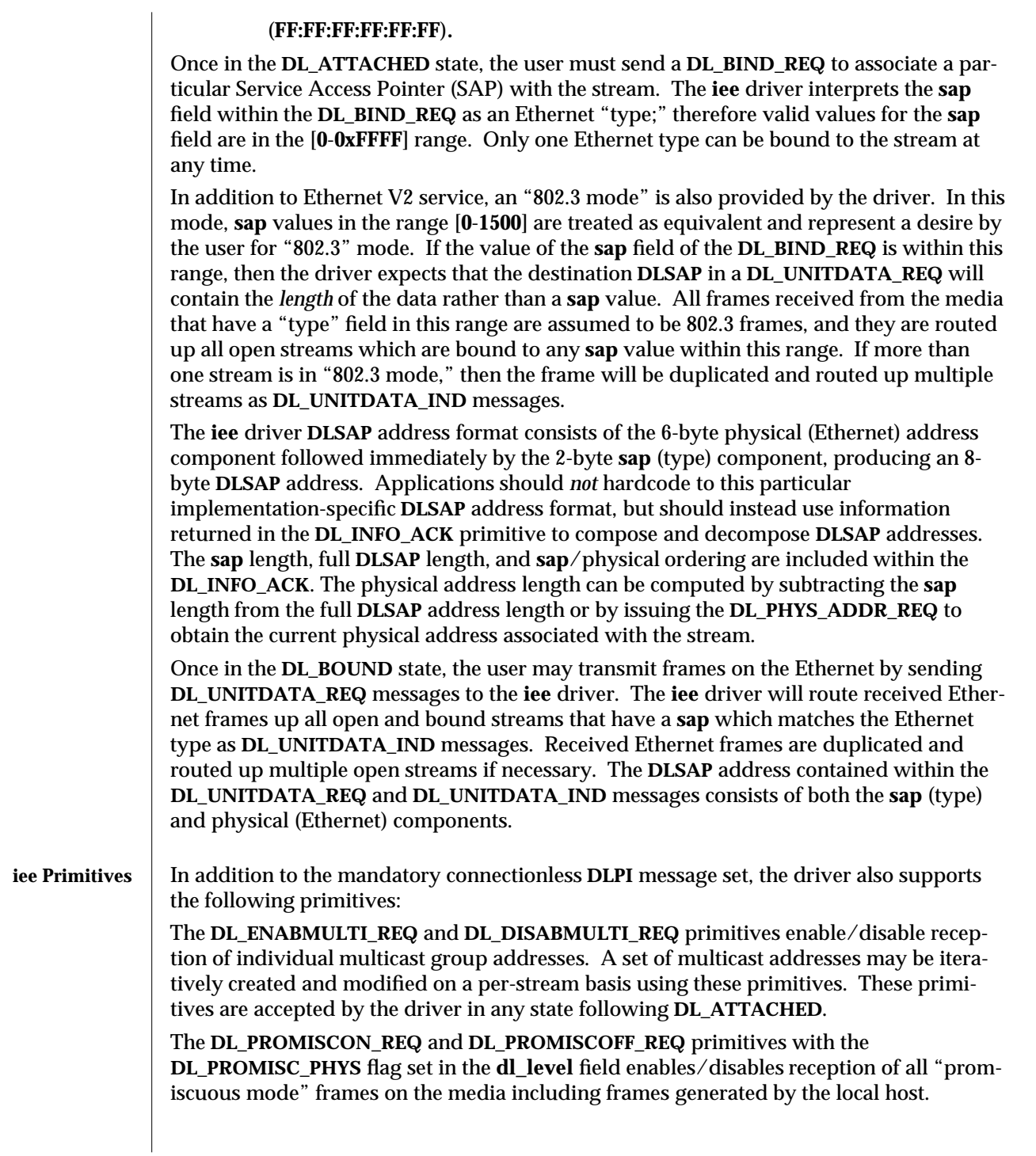

7D-134 modified 20 Jan 1994

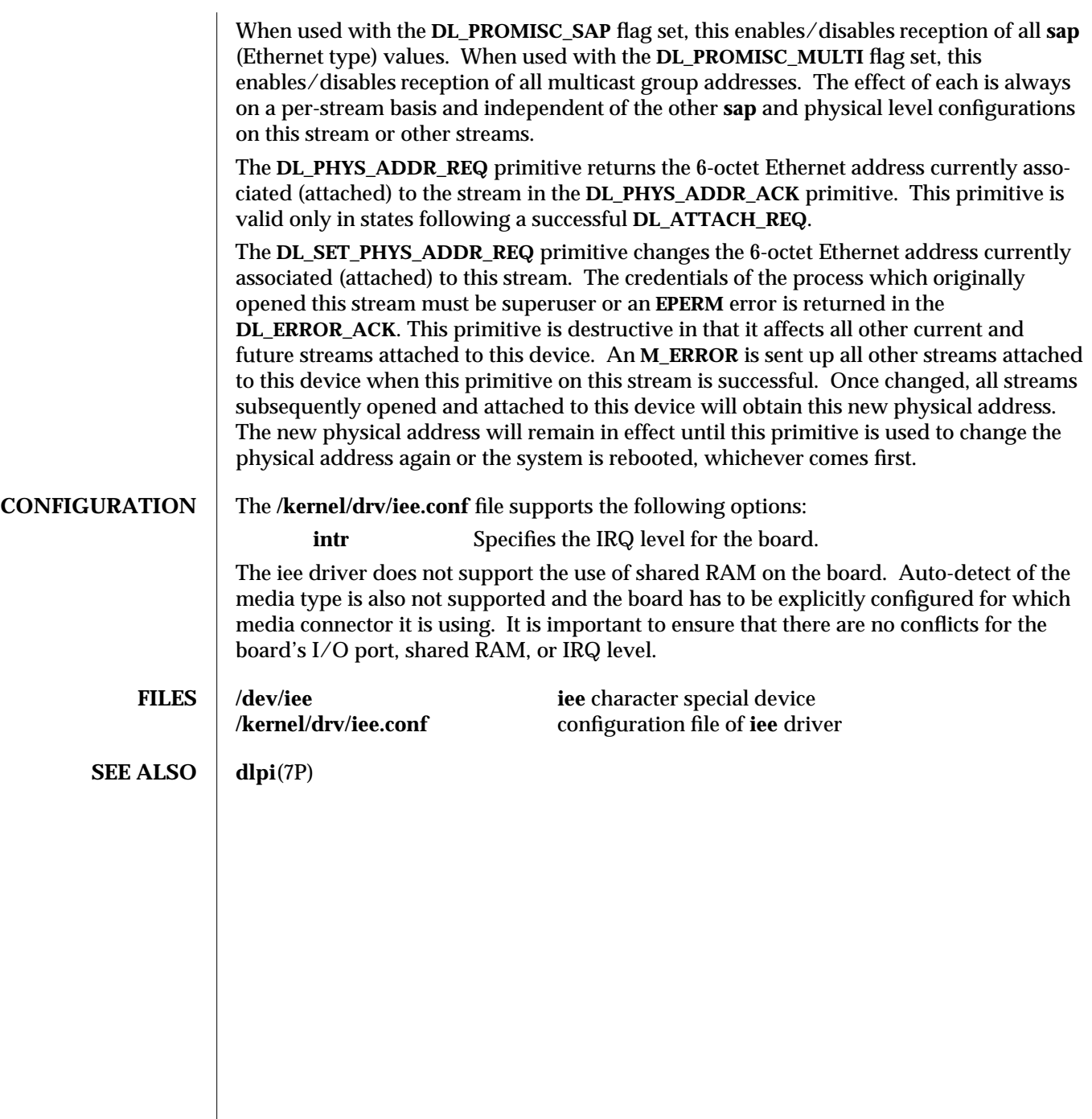

modified 20 Jan 1994 7D-135

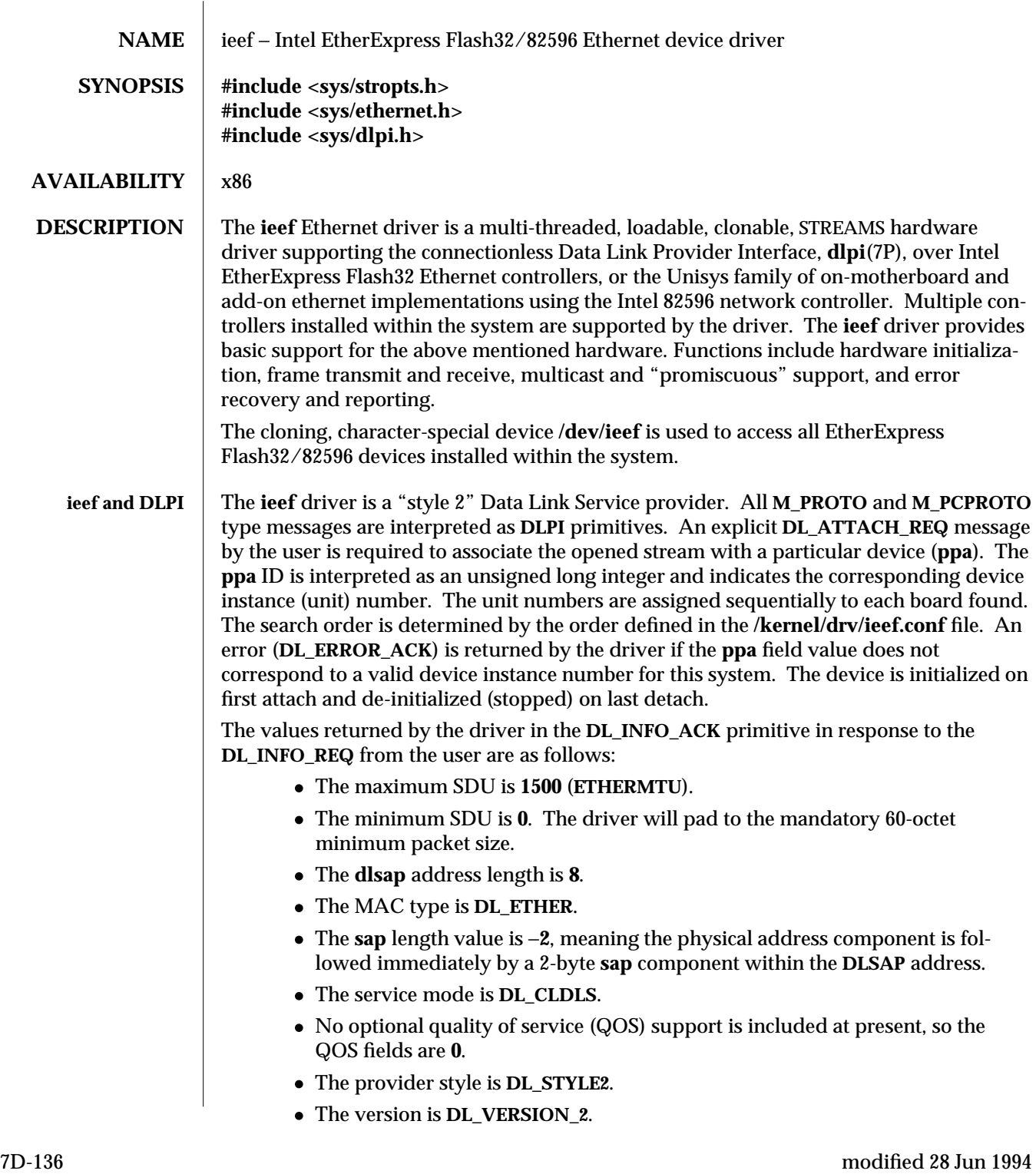

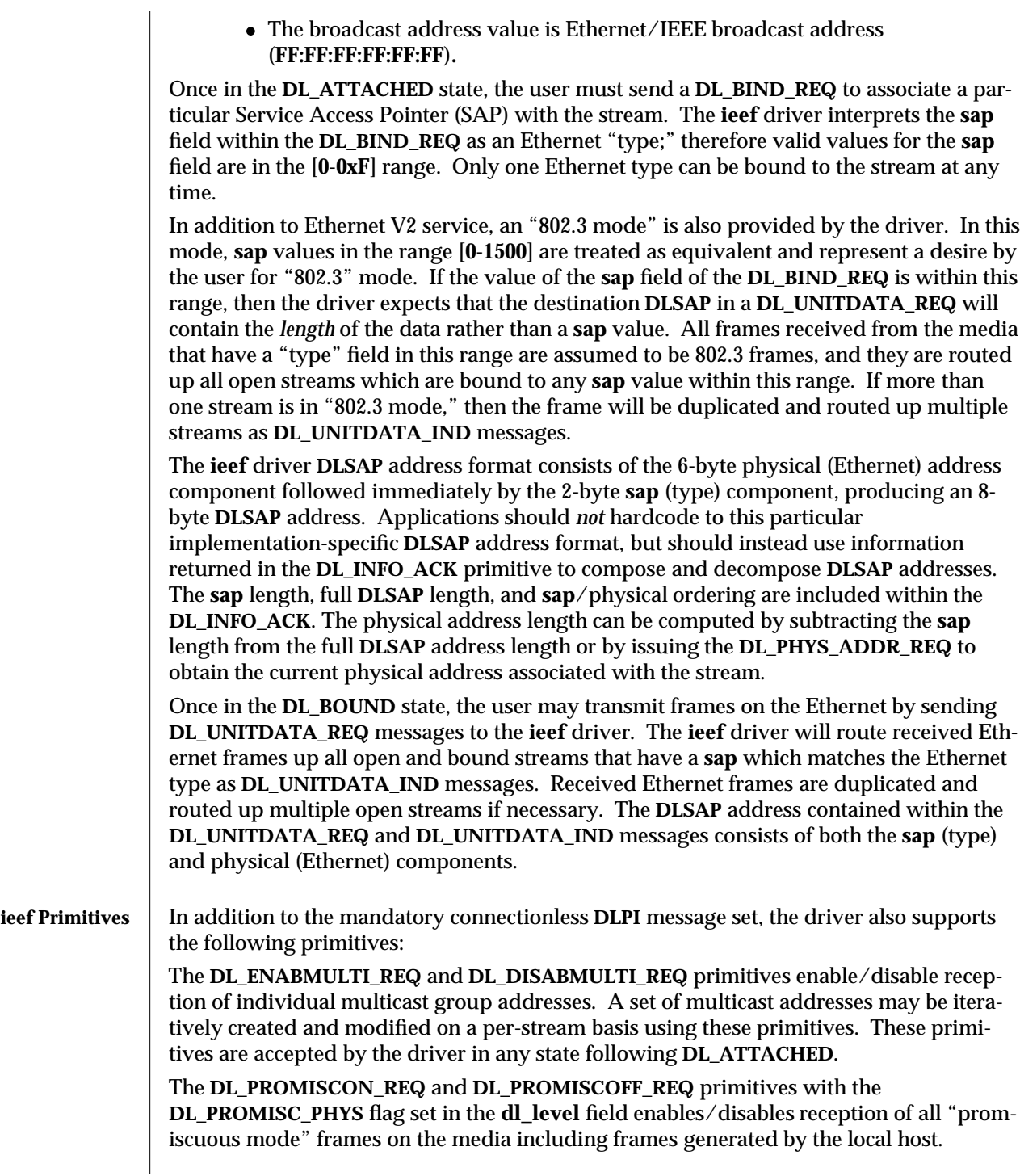

modified 28 Jun 1994 7D-137

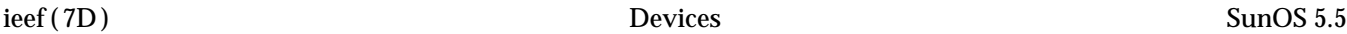

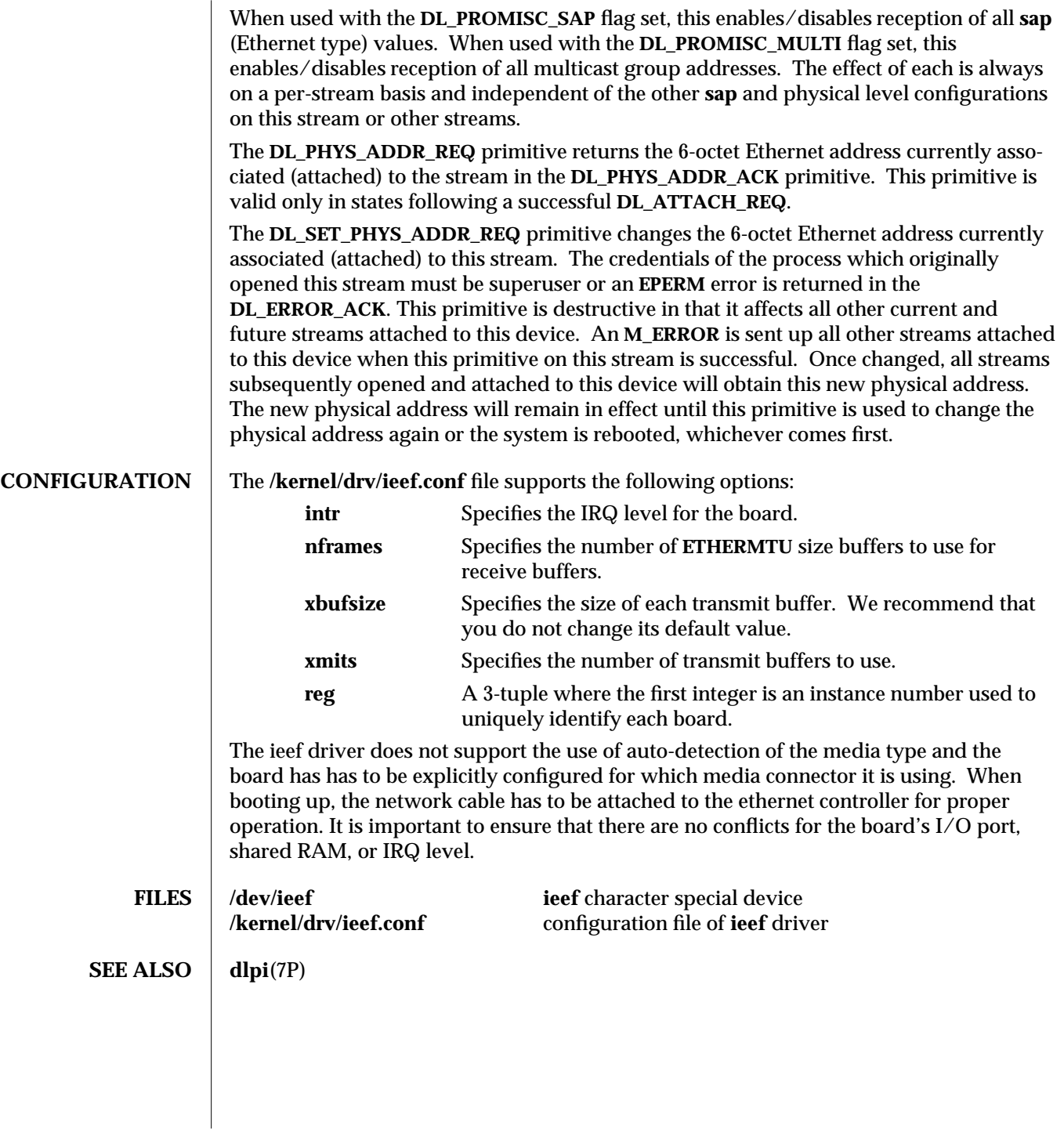

7D-138 modified 28 Jun 1994

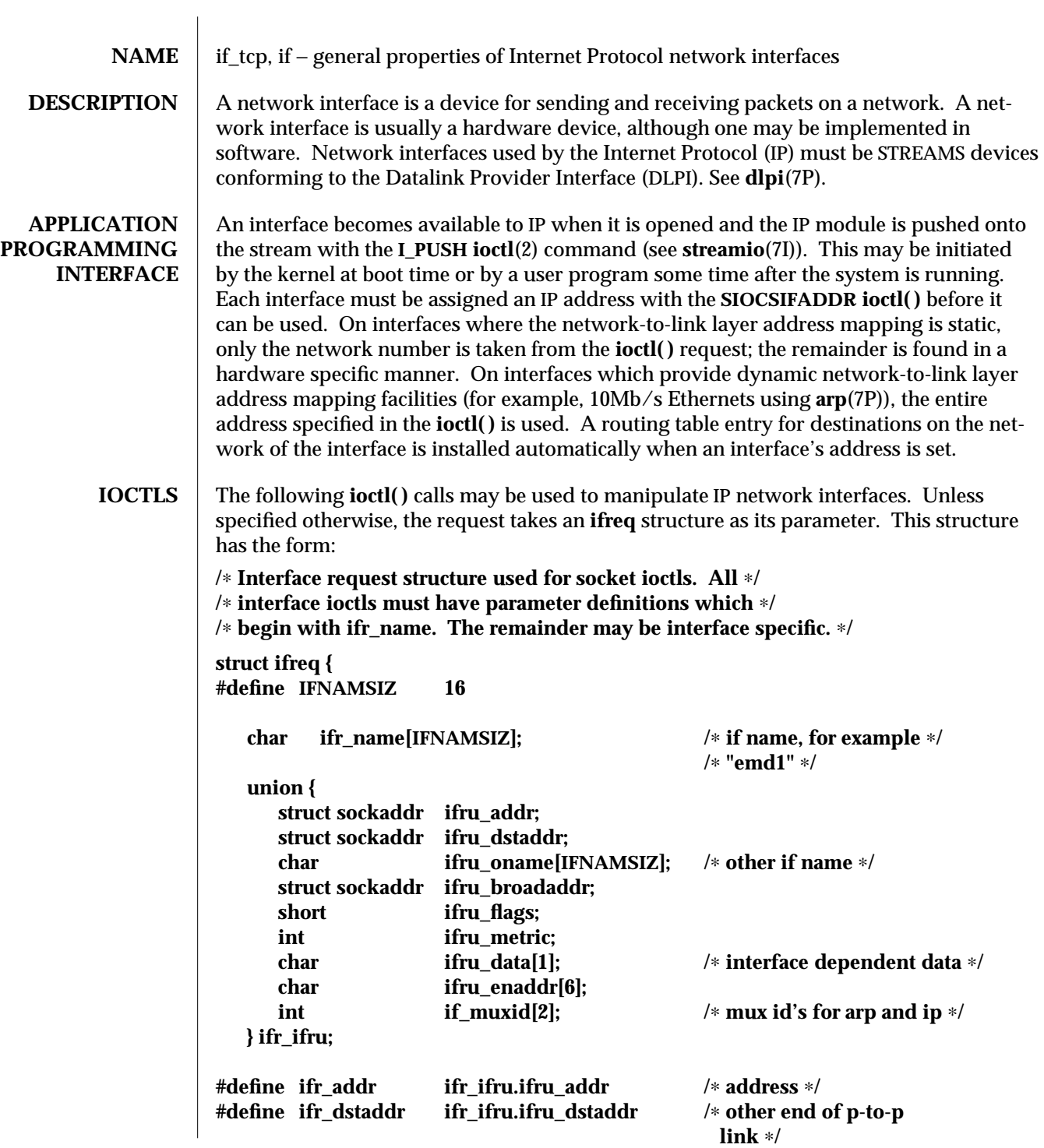

modified 11 Oct 1994 7P-139

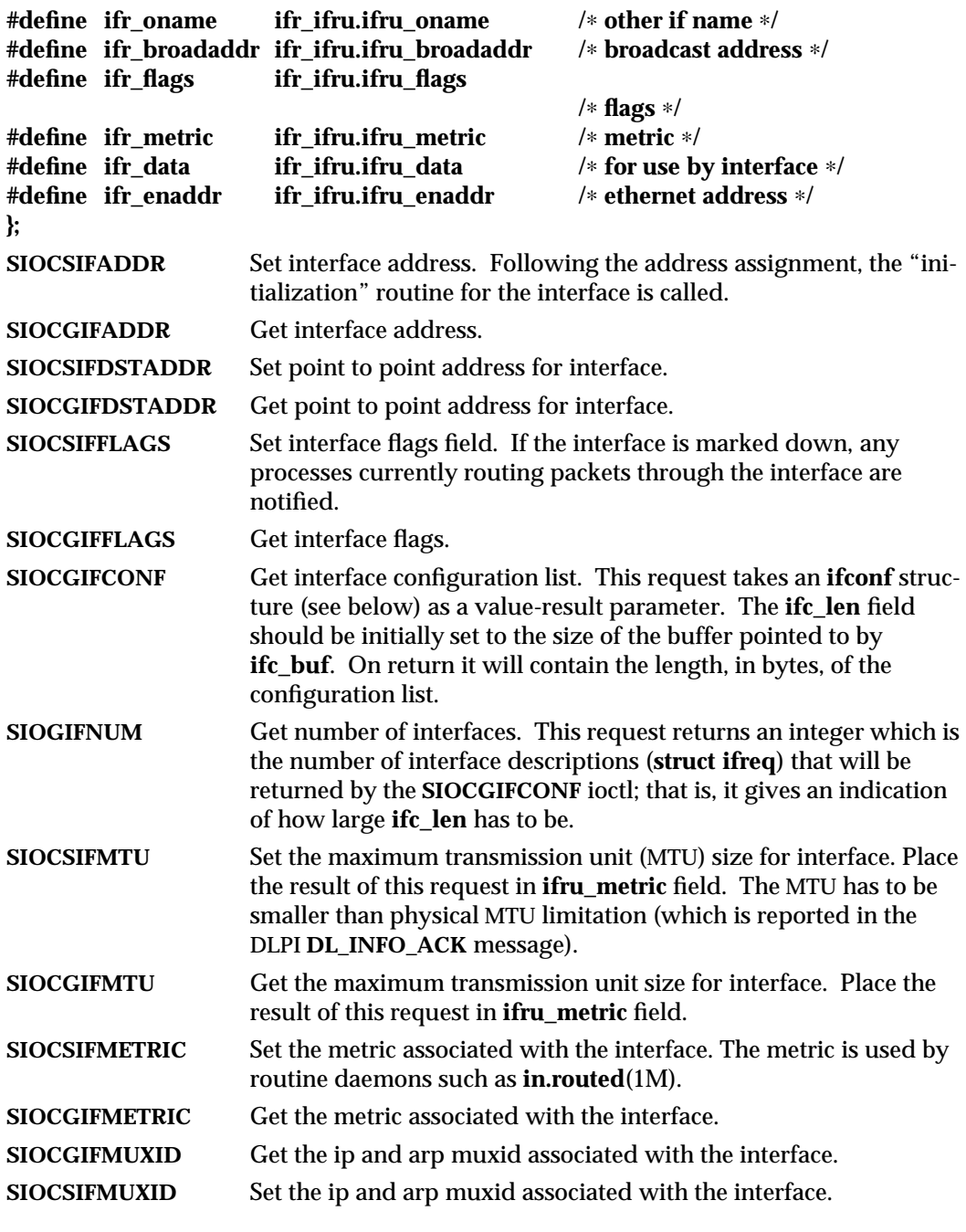

7P-140 modified 11 Oct 1994
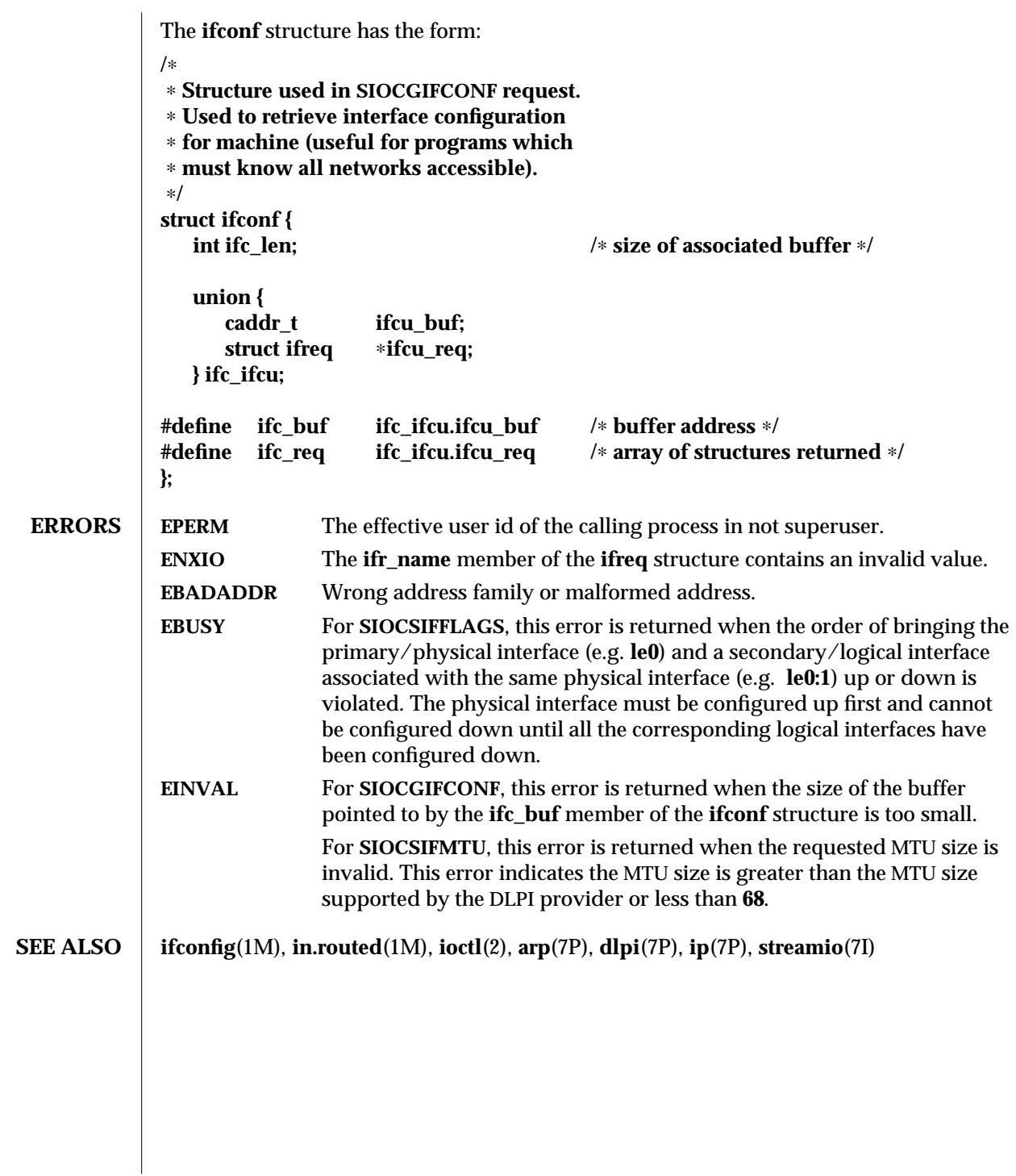

modified 11 Oct 1994 7P-141

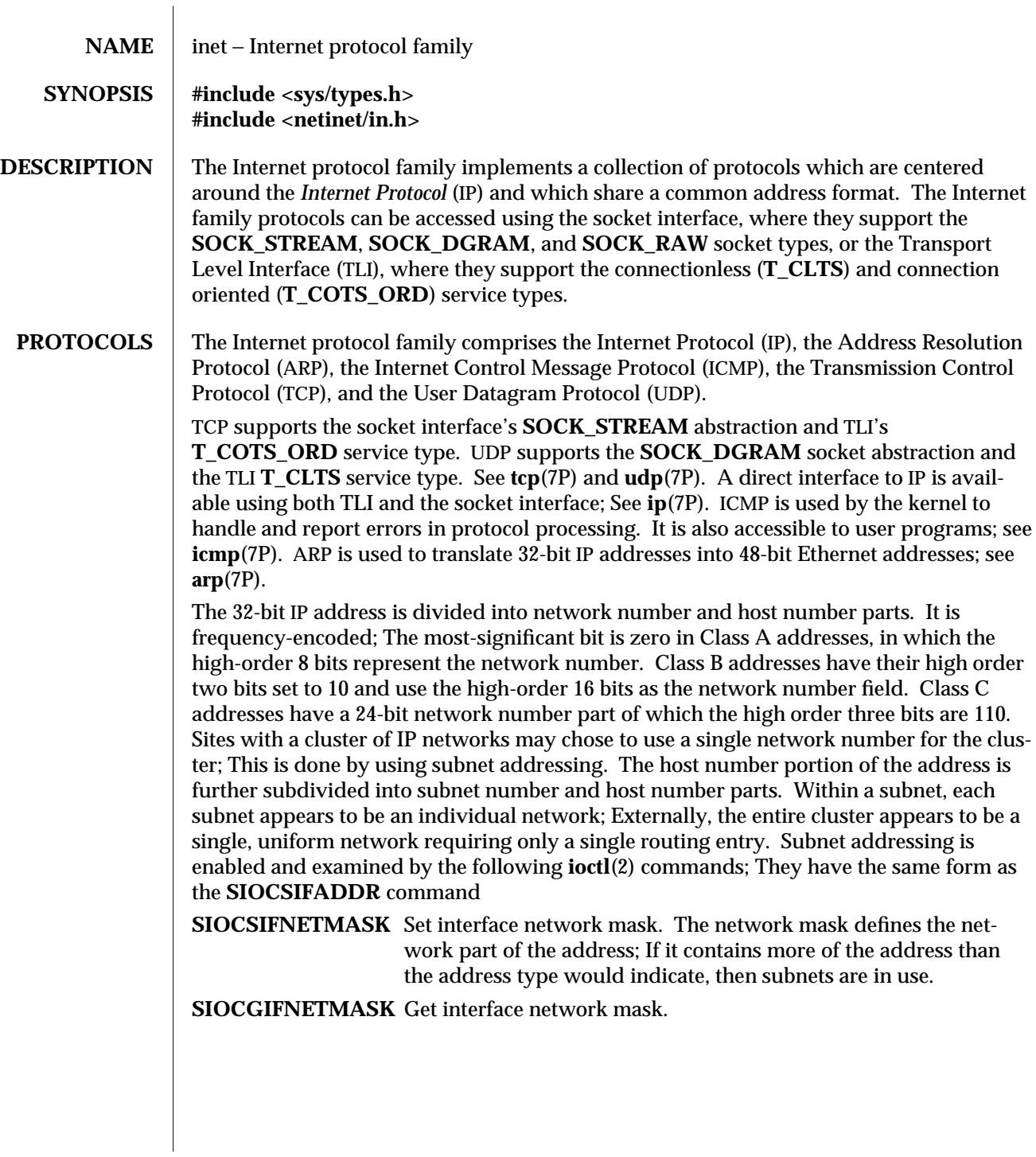

7P-142 modified 3 Jul 1990

# **ADDRESSING** IP addresses are four byte quantities, stored in network byte order. IP addresses should be manipulated using the byte order conversion routines (see **byteorder**(3N)). Addresses in the Internet protocol family use the **sockaddr\_in** structure, which has that following members:

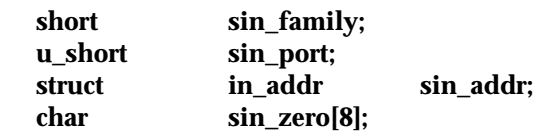

Library routines are provided to manipulate structures of this form; See **inet**(3N).

The **sin\_addr** field of the **sockaddr\_in** structure specifies a local or remote IP address. Each network interface has its own unique IP address. The special value **INADDR\_ANY** may be used in this field to effect "wildcard" matching. Given in a **bind**(3N) call, this value leaves the local IP address of the socket unspecified, so that the socket will receive connections or messages directed at any of the valid IP addresses of the system. This can prove useful when a process neither knows nor cares what the local IP address is or when a process wishes to receive requests using all of its network interfaces. The **sockaddr\_in** structure given in the **bind**(3N) call must specify an **in\_addr** value of either **IPADDR\_ANY** or one of the system's valid IP addresses. Requests to bind any other address will elicit the error **EADDRNOTAVAI**. When a **connect**(3N) call is made for a socket that has a wildcard local address, the system sets the **sin\_addr** field of the socket to the IP address of the network interface that the packets for that connection are routed via.

The **sin\_port** field of the **sockaddr\_in** structure specifies a port number used by TCP or UDP. The local port address specified in a **bind**(3N) call is restricted to be greater than **IPPORT\_RESERVED** (defined in <netinet/in.h>) unless the creating process is running as the super-user, providing a space of protected port numbers. In addition, the local port address must not be in use by any socket of same address family and type. Requests to bind sockets to port numbers being used by other sockets return the error **EAD-DRINUSE**. If the local port address is specified as 0, then the system picks a unique port address greater than **IPPORT\_RESERVED**. A unique local port address is also picked when a socket which is not bound is used in a **connect**(3N) or **sendto** (see **send**(3N)) call. This allows programs which do not care which local port number is used to set up TCP connections by simply calling **socket**(3N) and then **connect**(3N), and to send UDP datagrams with a **socket**(3N) call followed by a **sendto( )** call.

modified 3 Jul 1990 7P-143

Although this implementation restricts sockets to unique local port numbers, TCP allows multiple simultaneous connections involving the same local port number so long as the remote IP addresses or port numbers are different for each connection. Programs may explicitly override the socket restriction by setting the **SO\_REUSEADDR** socket option with **setsockopt** (see **getsockopt**(3N)).

TLI applies somewhat different semantics to the binding of local port numbers. These semantics apply when Internet family protocols are used using the TLI.

**SEE ALSO ioctl**(2), **bind**(3N), **byteorder**(3N), **connect**(3N), **gethostbyname**(3N), **getnetbyname**(3N), **getprotobyname**(3N), **getservbyname**(3N), **getsockopt**(3N), **send**(3N), **socket**(3N), **arp**(7P), **icmp**(7P), **ip**(7P), **tcp**(7P), **udp**(7P)

> Network Information Center, *DDN Protocol Handbook* (3 vols.), Network Information Center, SRI International, Menlo Park, Calif., 1985.

**NOTES** The Internet protocol support is subject to change as the Internet protocols develop. Users should not depend on details of the current implementation, but rather the services exported.

7P-144 modified 3 Jul 1990

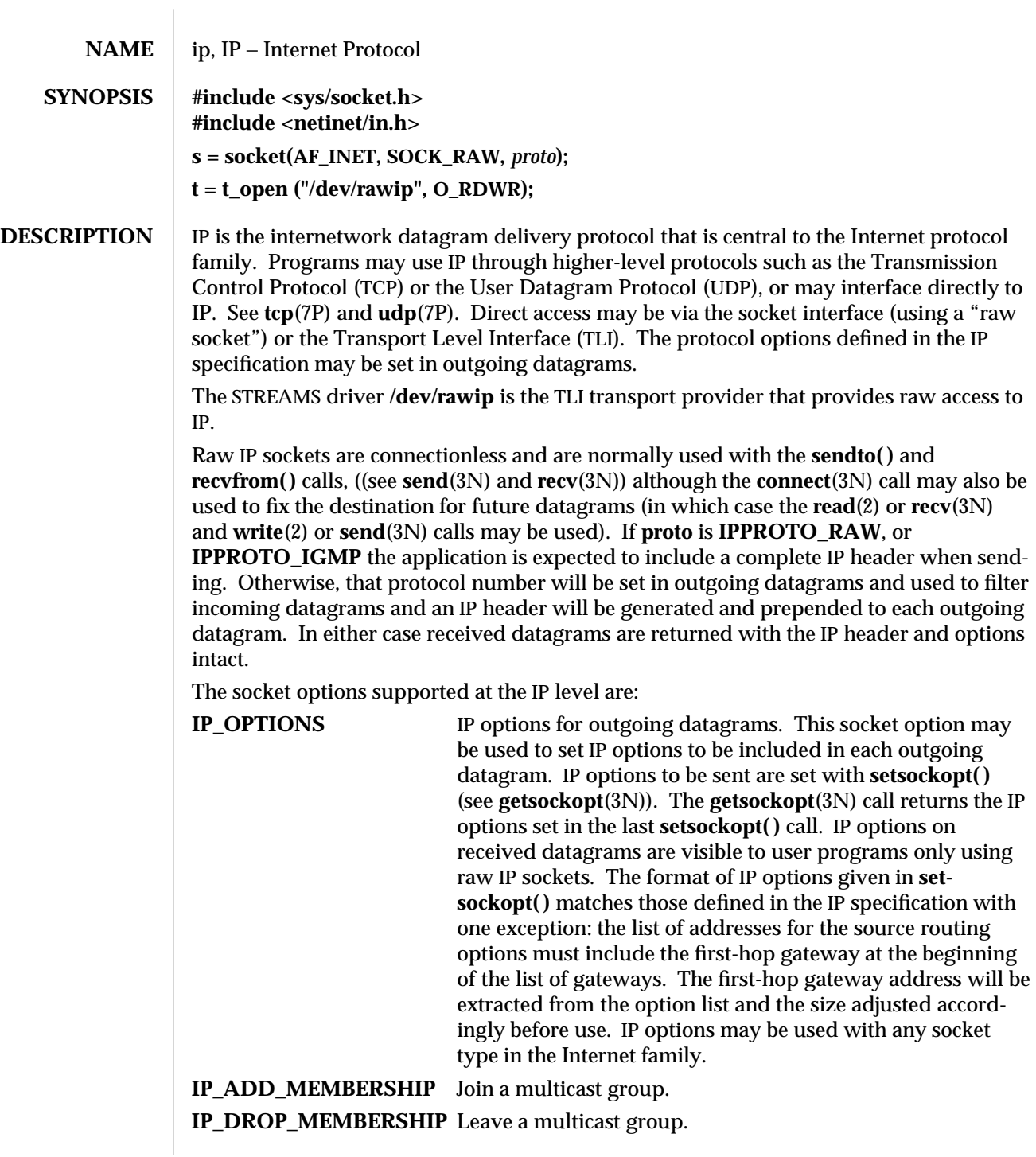

modified 3 Jul 1990 7P-145

These options take a **struct ip\_mreq** as the parameter. The structure contains a multicast address which has to be set to the **CLASS-D** IP multicast address, and an interface address. Normally the interface address is set to **INADDR\_ANY** which causes the kernel to choose the interface to join on.

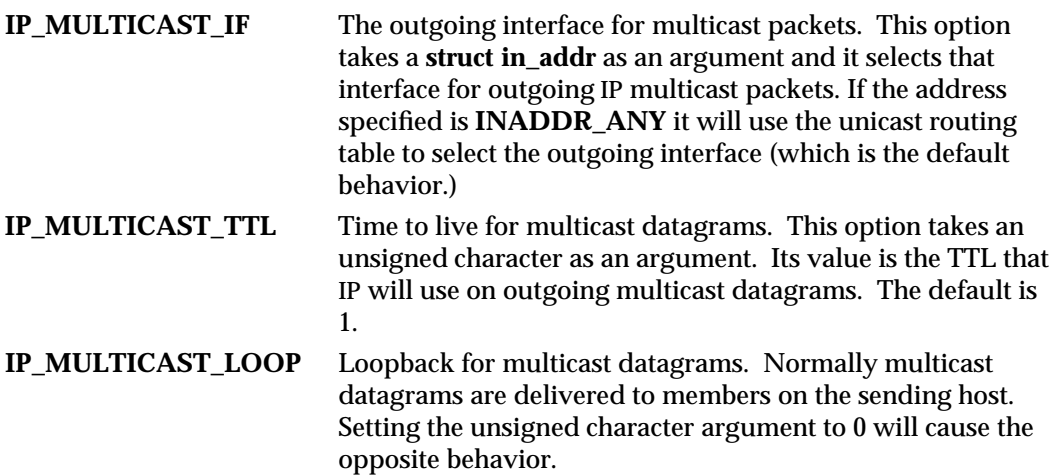

The multicast socket options can be used with any datagram socket type in the Internet family.

At the socket level, the socket option **SO\_DONTROUTE** may be applied. This option forces datagrams being sent to bypass routing and forwarding by forcing the IP Time To Live field to 1 (meaning that the packet will not be forwarded bu routers).

Raw IP datagrams can also be sent and received using the TLI connectionless primitives.

Datagrams flow through the IP layer in two directions: from the network *up* to user processes and from user processes *down* to the network. Using this orientation, IP is layered *above* the network interface drivers and *below* the transport protocols such as UDP and TCP. The Internet Control Message Protocol (ICMP) is logically a part of IP. See **icmp**(7P).

IP provides for a checksum of the header part, but not the data part of the datagram. The checksum value is computed and set in the process of sending datagrams and checked when receiving datagrams.

IP options in received datagrams are processed in the IP layer according to the protocol specification. Currently recognized IP options include: security, loose source and record route (LSRR), strict source and record route (SSRR), record route, and internet timestamp.

The IP layer will normally act as a router (forwarding datagrams that are not addressed to it etc) when the machine has two or more interfaces that are up. This behavior can be overridden by using **ndd**(1M) to to set the **/dev/ip** variable **ip\_forwarding**. The value 0 means do not forward, 1 means forward and 2 gives you the default behavior of forwarding when there are two or more "up" interfaces.

7P-146 modified 3 Jul 1990

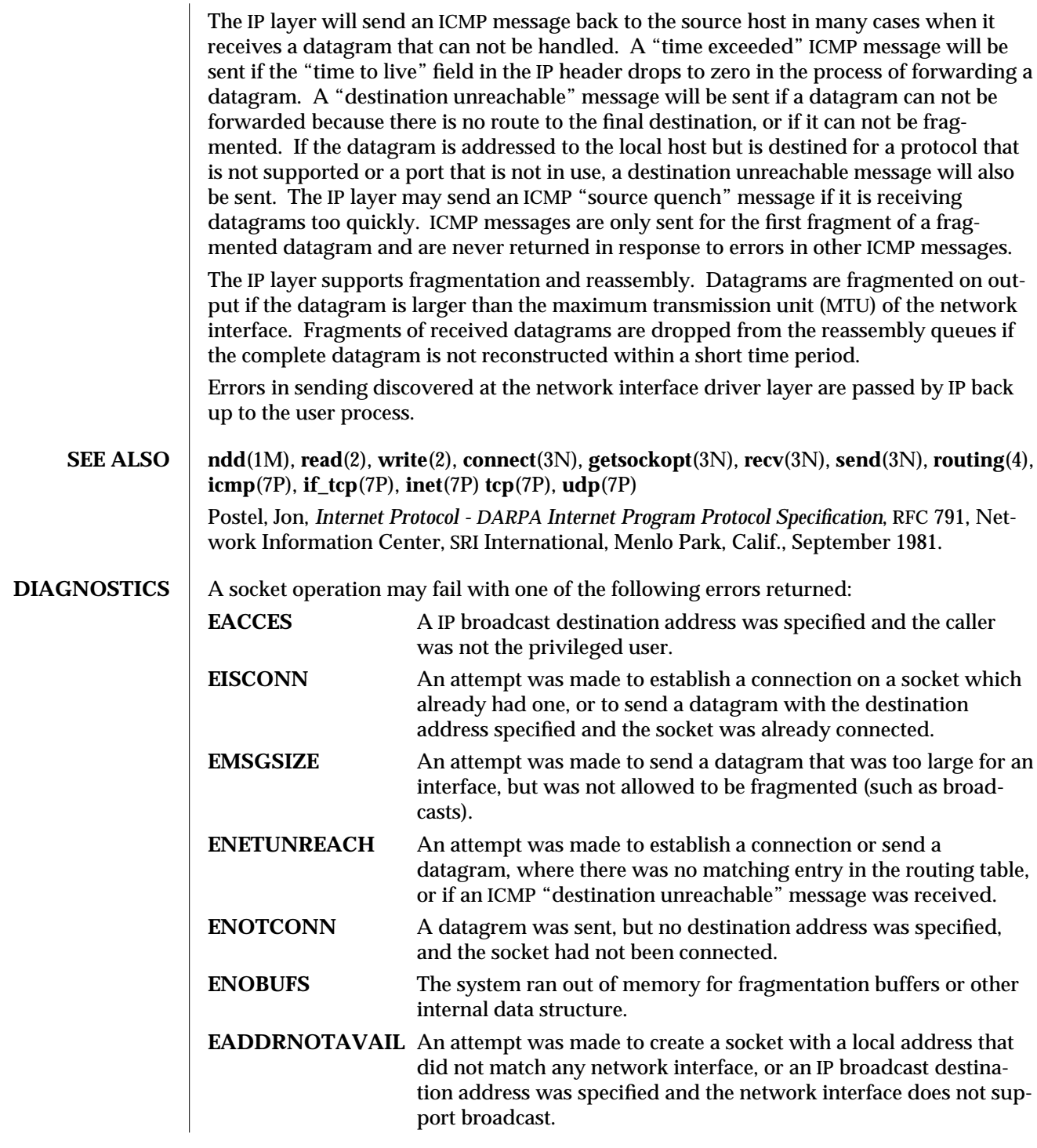

modified 3 Jul 1990 7P-147

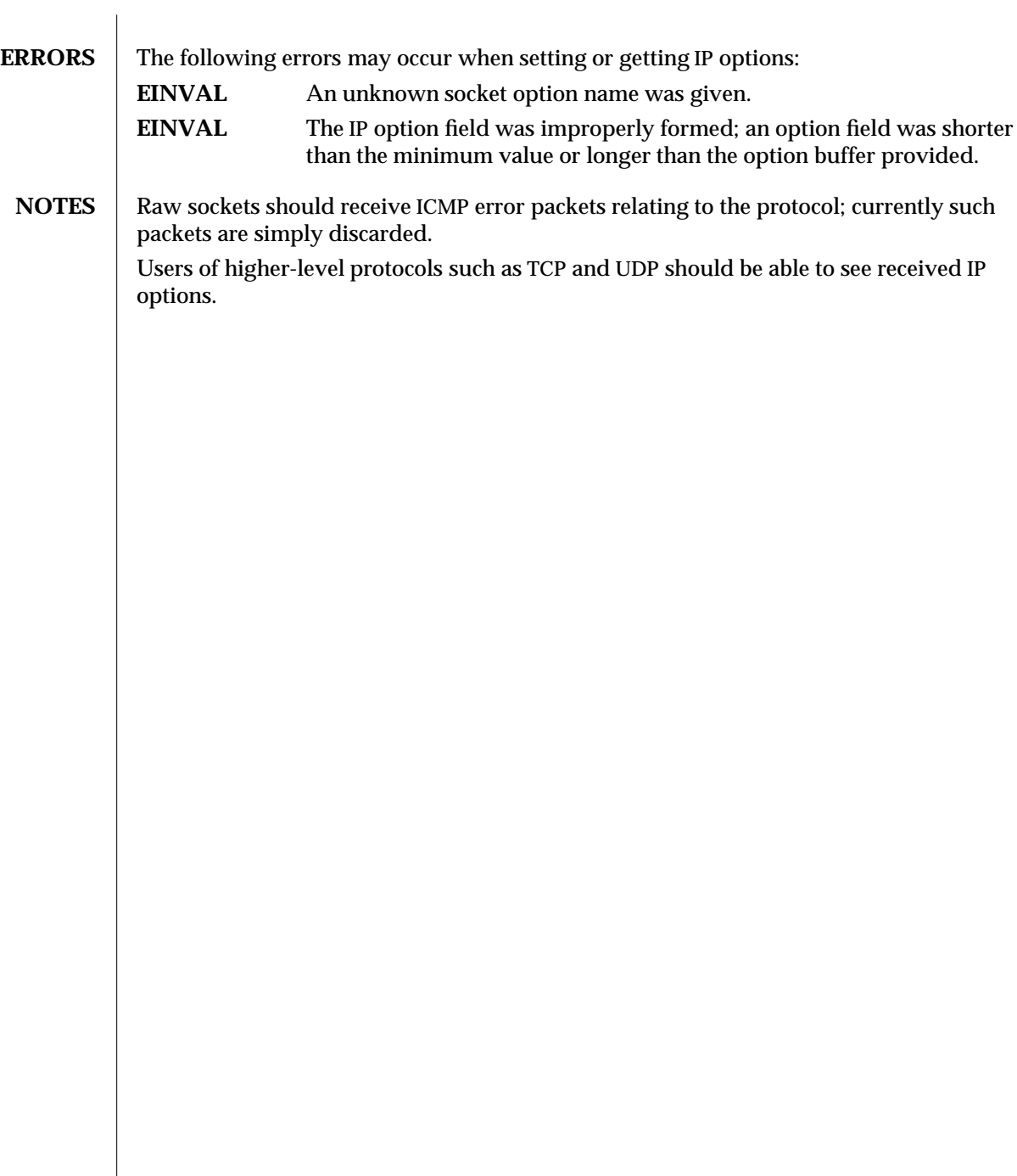

7P-148 modified 3 Jul 1990

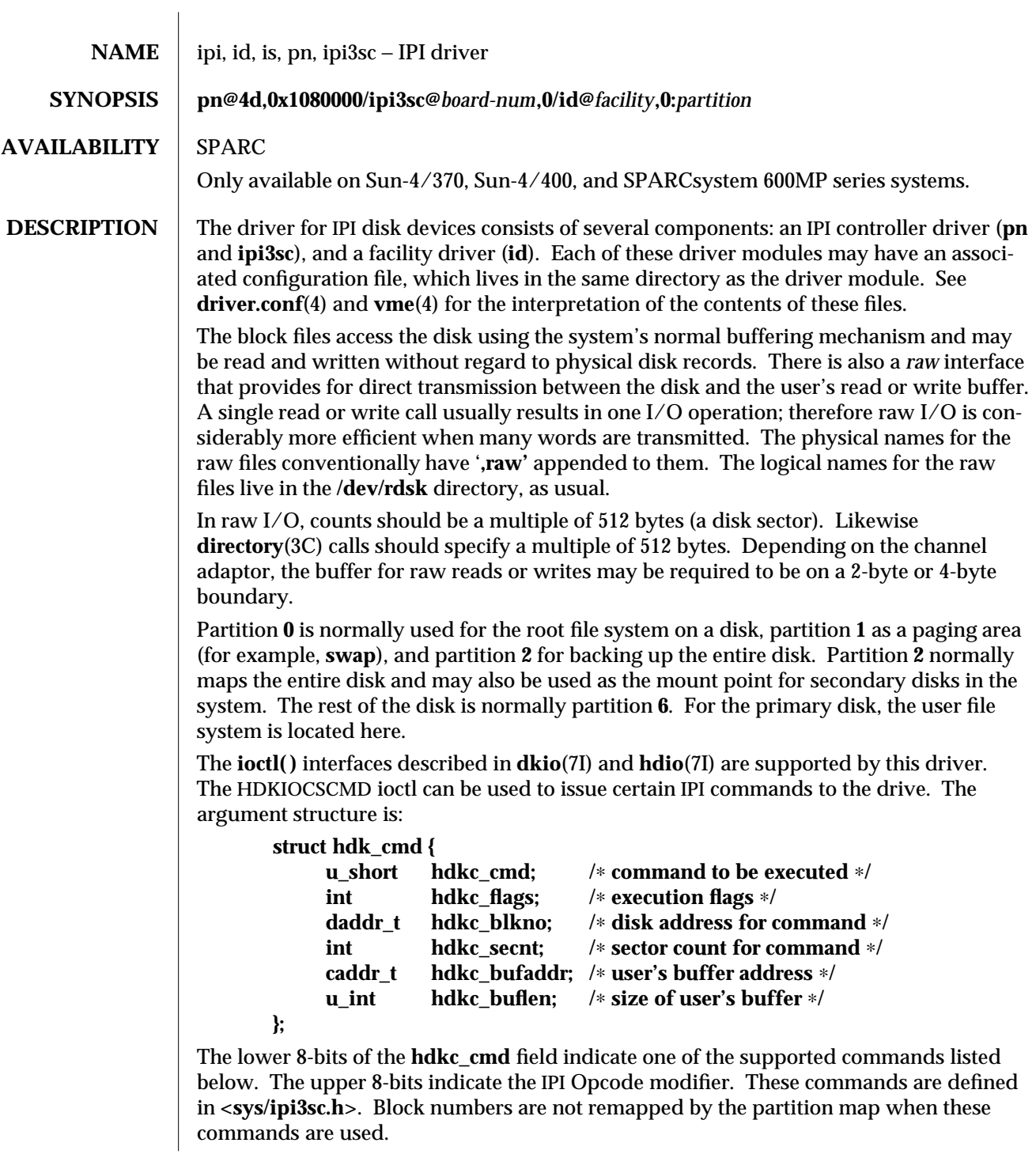

# modified 8 Oct 1992 7D-149

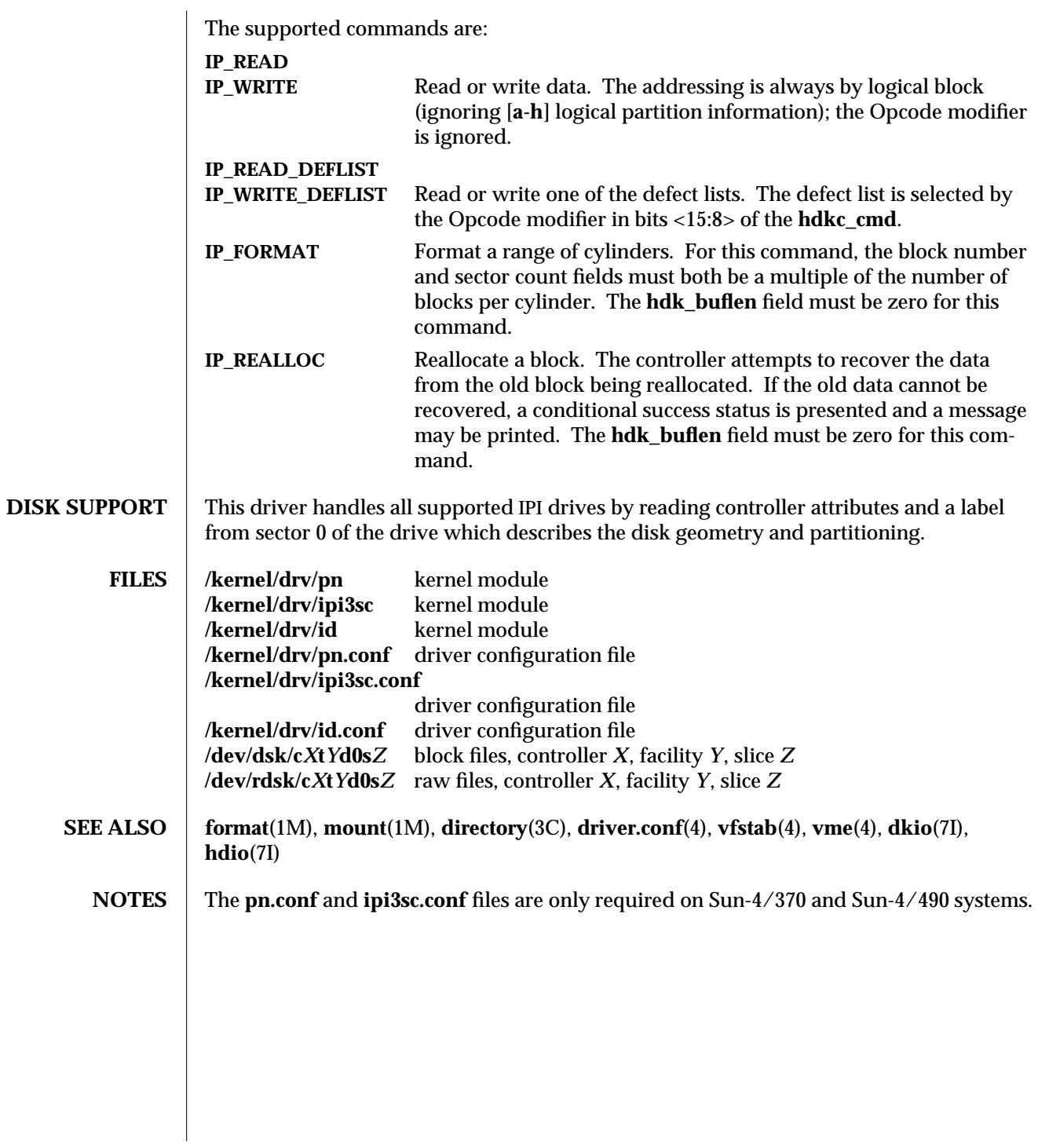

7D-150 modified 8 Oct 1992

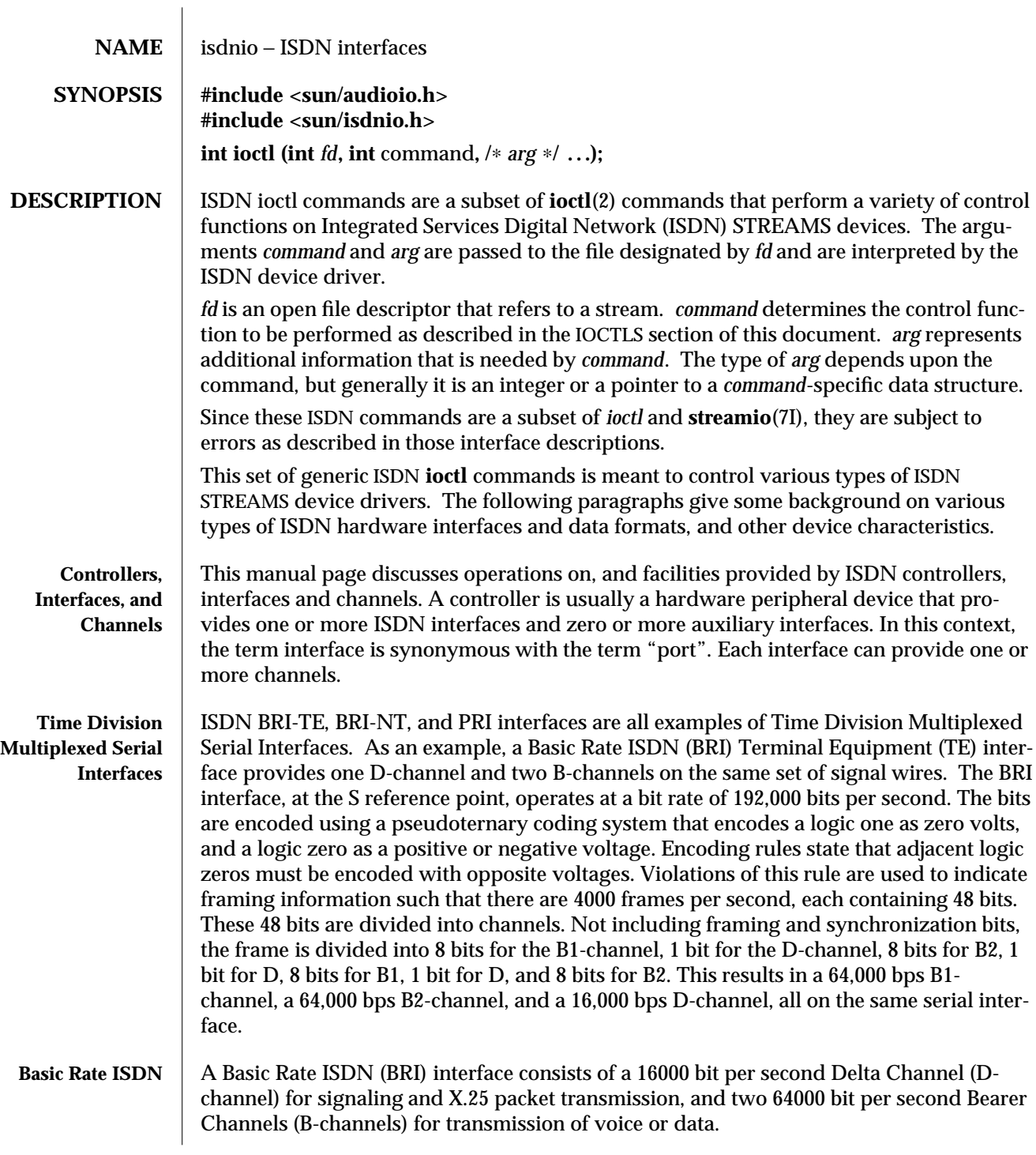

modified 7 Apr 1994 71-151

The CCITT recommendations on ISDN Basic Rate interfaces, I.430, identify several "reference points" for standardization. From (Stallings89);

"Reference point T (terminal) corresponds to a minimal ISDN network termination at the customer's premises. It separates the network provider's equipment from the user's equipment. Reference point S (system) corresponds to the interface of individual ISDN terminals. It separates user terminal equipment from network-related communications functions. Reference point R (rate) provides a non-ISDN interface between user equipment that is not ISDN-compatible and adaptor equipment. . . . The final reference point . . . is reference point U (user). This interface describes the full-duplex data signal on the subscriber line."

Some older technology components of some ISDN networks occasionally steal the low order bit of an ISDN B-channel octet in order to transmit in-band signaling information between switches or other components of the network. Even when out-of-band signaling has been implemented in these networks, and the in-band signaling is no longer needed, the bit-robbing mechanism may still be present. This bit robbing behavior does not appreciably affect a voice call, but it will limit the usable bandwidth of a data call to 56000 bits per second instead of 64000 bits per second. These older network components only seem to exist in the United States of America, Canada and Japan. ISDN B-channel data calls that have one end point in the United States, Canada or Japan may be limited to 56000 bps usable bandwidth instead of the normal 64000 bps. Sometimes the ISDN service provider may be able to supply 56kbps for some calls and 64kbps for other calls. On an international call, the local ISDN service provider may advertise the call as 64kbps even though only 56kbps are reliably delivered because of bit-robbing in the foreign ISDN that is not reported to the local switch.

A Basic Rate Interface implements either a Terminal Equipment (TE) interface or a Network Termination (NT) interface. TE's can be ISDN telephones, a Group 4 fax, or other ISDN terminal equipment. A TE connects to an NT in order to gain access to a public or private ISDN network. A private ISDN network, such as provided by a Private Branch Exchange (PBX), usually provides access to the public network.

If multi-point configurations are allowed by an NT, it may be possible to connect up to eight TE's to a single NT interface. All of the TE's in a multipoint configuration share the same D and B-channels. Contention for B-Channels by multiple TEs is resolved by the ISDN switch (NT) through signaling protocols on the D-channel.

Contention for access to the D-channel is managed by a collision detection and priority mechanism. D-channel call control messages have higher priority than other packets. This media access function is managed at the physical layer.

A BRI-TE interface may implement a "Q-channel", the Q-channel is a slow speed, 800 bps, data path from a TE to an NT. Although the structure of the Q-channel is defined in the I.430 specification, the use of the Q-channel is for further study.

A BRI-NT interface may implement an "S-channel", the S-channel is a slow speed, 4000 bps, data path from a NT to an TE. The use of the S-channel is for further study.

7I-152 modified 7 Apr 1994

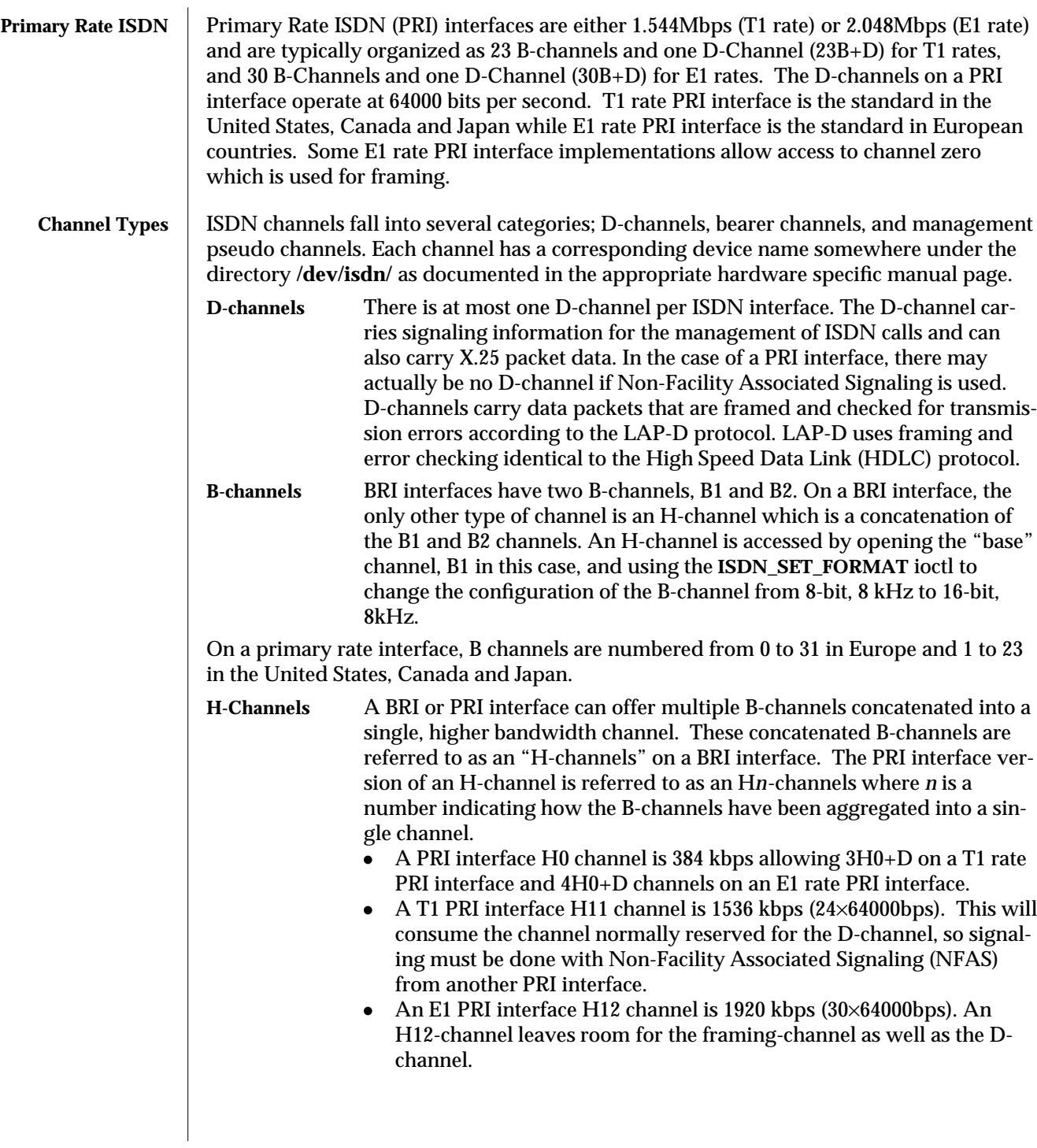

modified 7 Apr 1994 7I-153

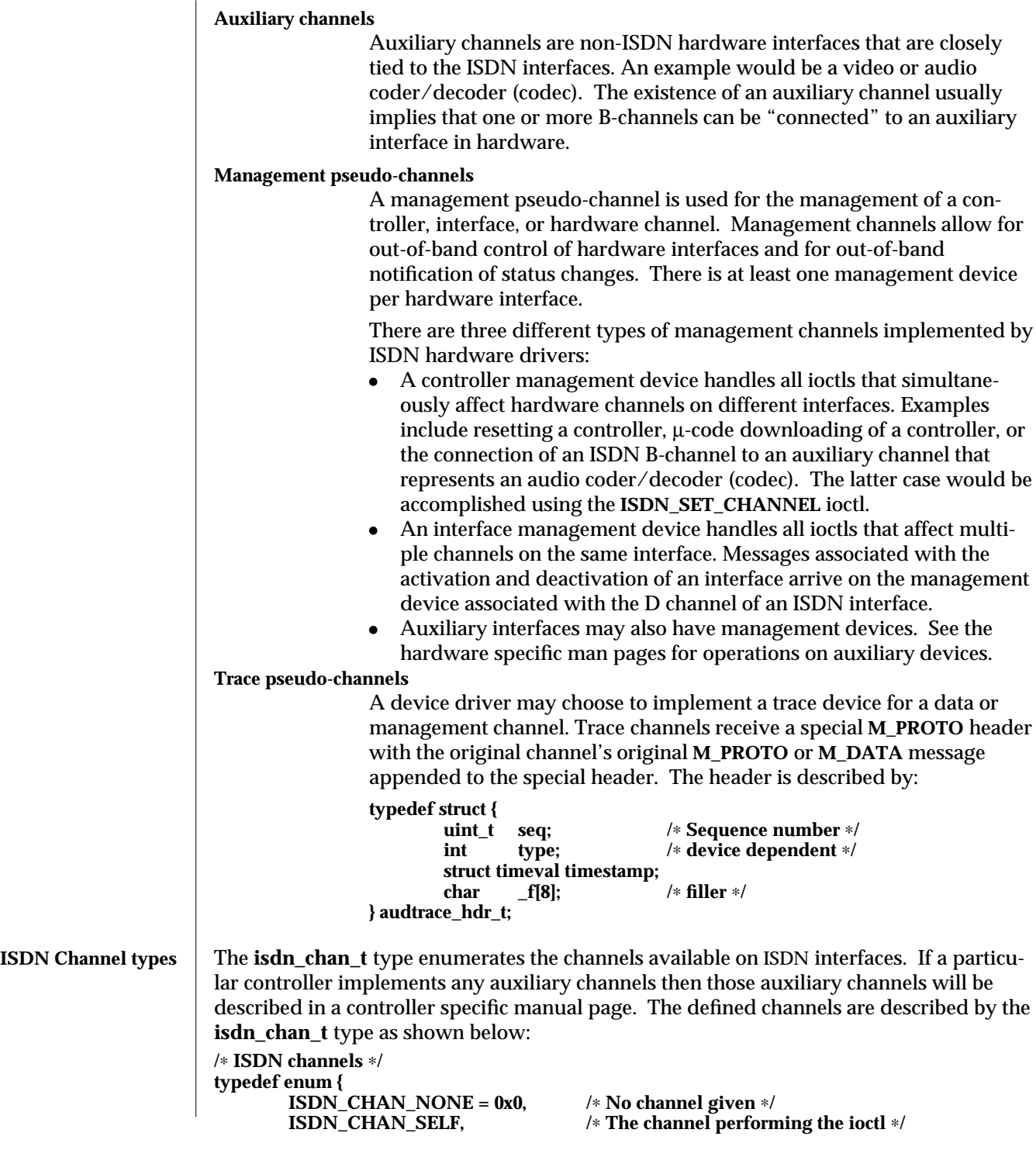

7I-154 modified 7 Apr 1994

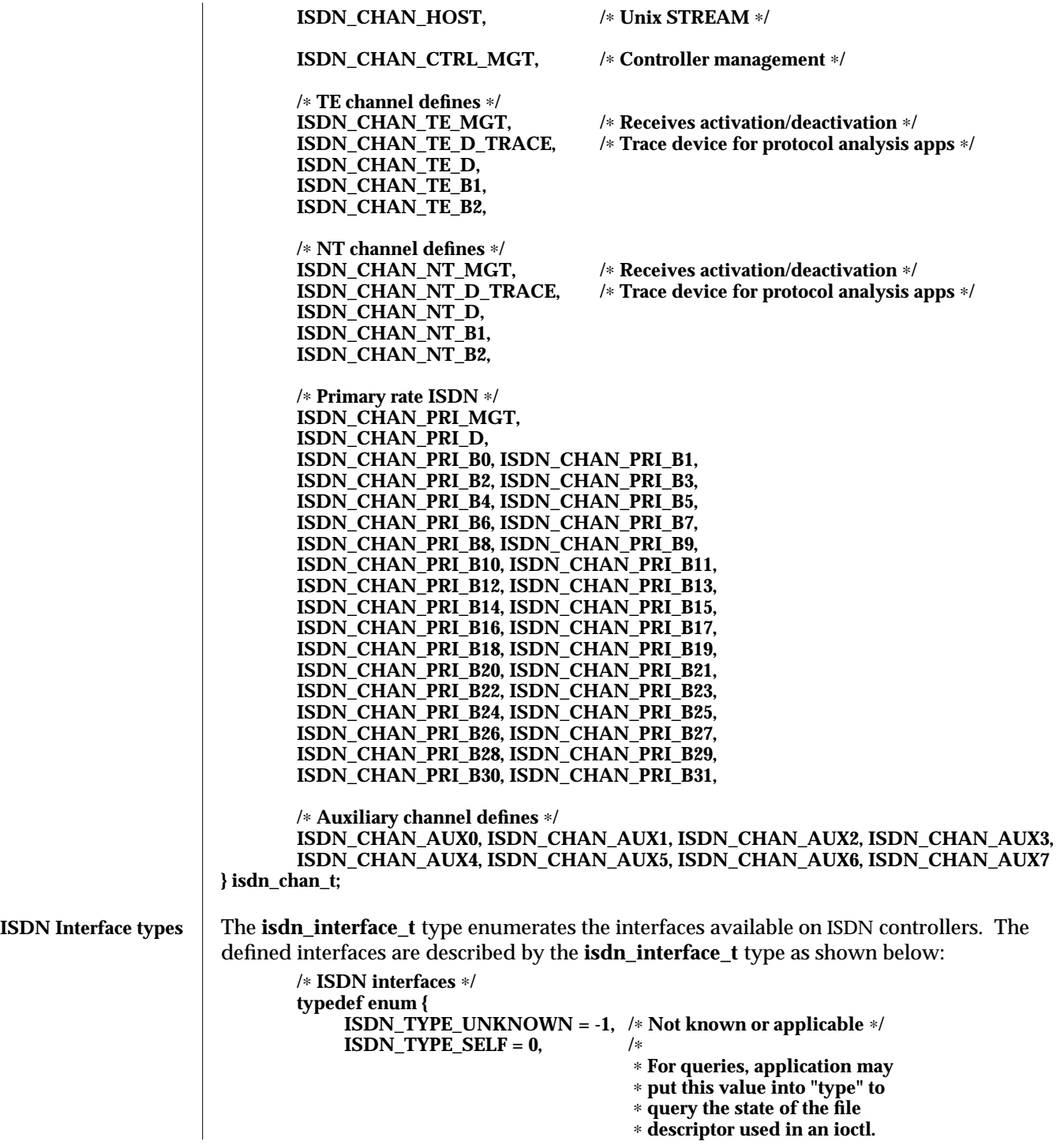

modified 7 Apr 1994 71-155

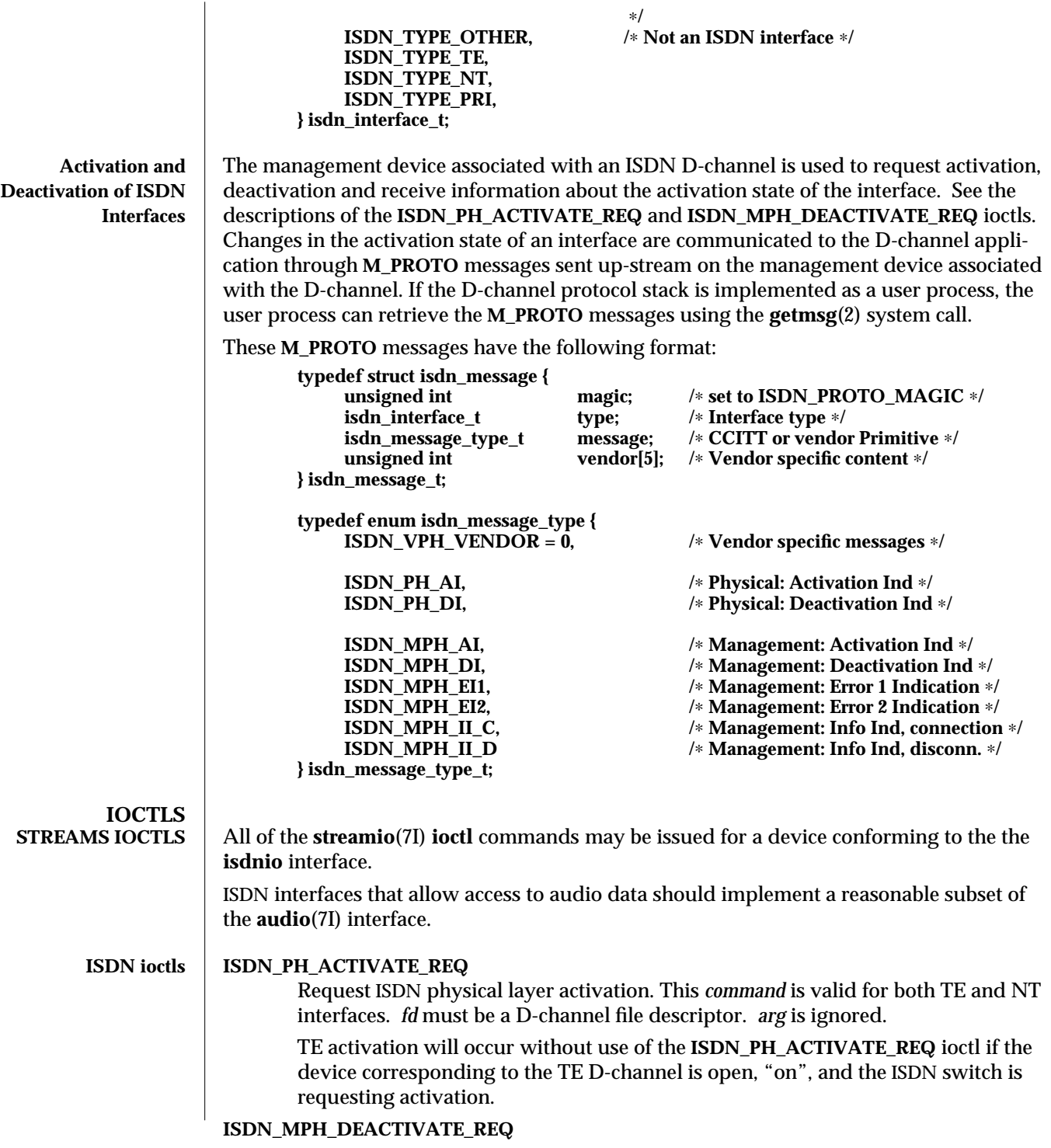

7I-156 modified 7 Apr 1994

*fd* must be a NT D-channel file descriptor. *arg* is ignored.

This *command* requests ISDN physical layer de-activation. This is not valid for TE interfaces. A TE interace may be turned off by use of the **ISDN\_PARAM\_POWER** command or by **close**(2) on the associated *fd*.

## **ISDN\_ACTIVATION\_STATUS**

*fd* is the file descriptor for a D-channel, the management device associated with an ISDN interface, or the management device associated with the controller. *arg* is a pointer to an **isdn\_activation\_status\_t** structure. Although it is possible for applications to determine the current activation state with this ioctl, a D-channel protocol stack should instead process messages from the management pseudo channel associated with the D-channel.

**typedef struct isdn\_activation\_status {**

**isdn\_interface\_t** type;<br>
enum isdn activation state activation; **enum isdn\_activation\_state activation;**

**} isdn\_activation\_status\_t;**

**typedef enum isdn\_activation\_state {**<br>**ISDN\_OFF = 0, ISDN\_OFF = 0,**  $\qquad$  /\* Interface is powered down \*/<br>**ISDN\_UNPLUGGED,**  $\qquad$  /\* Power but no-physical conner **ISDN\_UNPLUGGED, /**∗ **Power but no-physical connection** ∗**/ ISDN\_DEACTIVATED\_REQ /**∗ **Pending Deactivation, NT Only** ∗**/ ISDN\_DEACTIVATED, /**∗ **Activation is permitted** ∗**/ ISDN\_ACTIVATE\_REQ, /**∗ **Attempting to activate** ∗**/ ISDN\_ACTIVATED, /**∗ **Interface is activated** ∗**/ } isdn\_activation\_state\_t;**

The **type** field should be set to **ISDN\_TYPE\_SELF**. The device specific interface type will be returned in the type field.

The **isdn\_activation\_status\_t** structure contains the interface type and the current activation state. **type** is the interface type and should be set by the caller to **ISDN\_TYPE\_SELF**.

### **ISDN\_INTERFACE\_STATUS**

The **ISDN\_INTERFACE\_STATUS** ioctl retrieves the status and statistics of an ISDN interface. The requesting channel must own the interface whose status is being requested or the ioctl will fail. *fd* is the file descriptor for an ISDN interface management device. *arg* is a pointer to a **struct isdn\_interface\_info**. If the **interface** field is set to **ISDN\_TYPE\_SELF**, it will be changed in the returned structure to reflect the proper device-specific interface of the requesting *fd .*

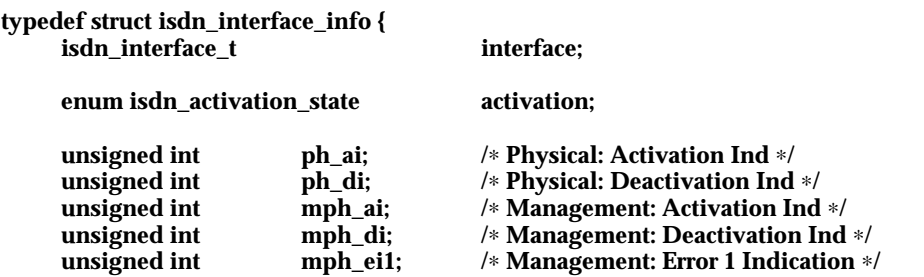

modified 7 Apr 1994 7I-157

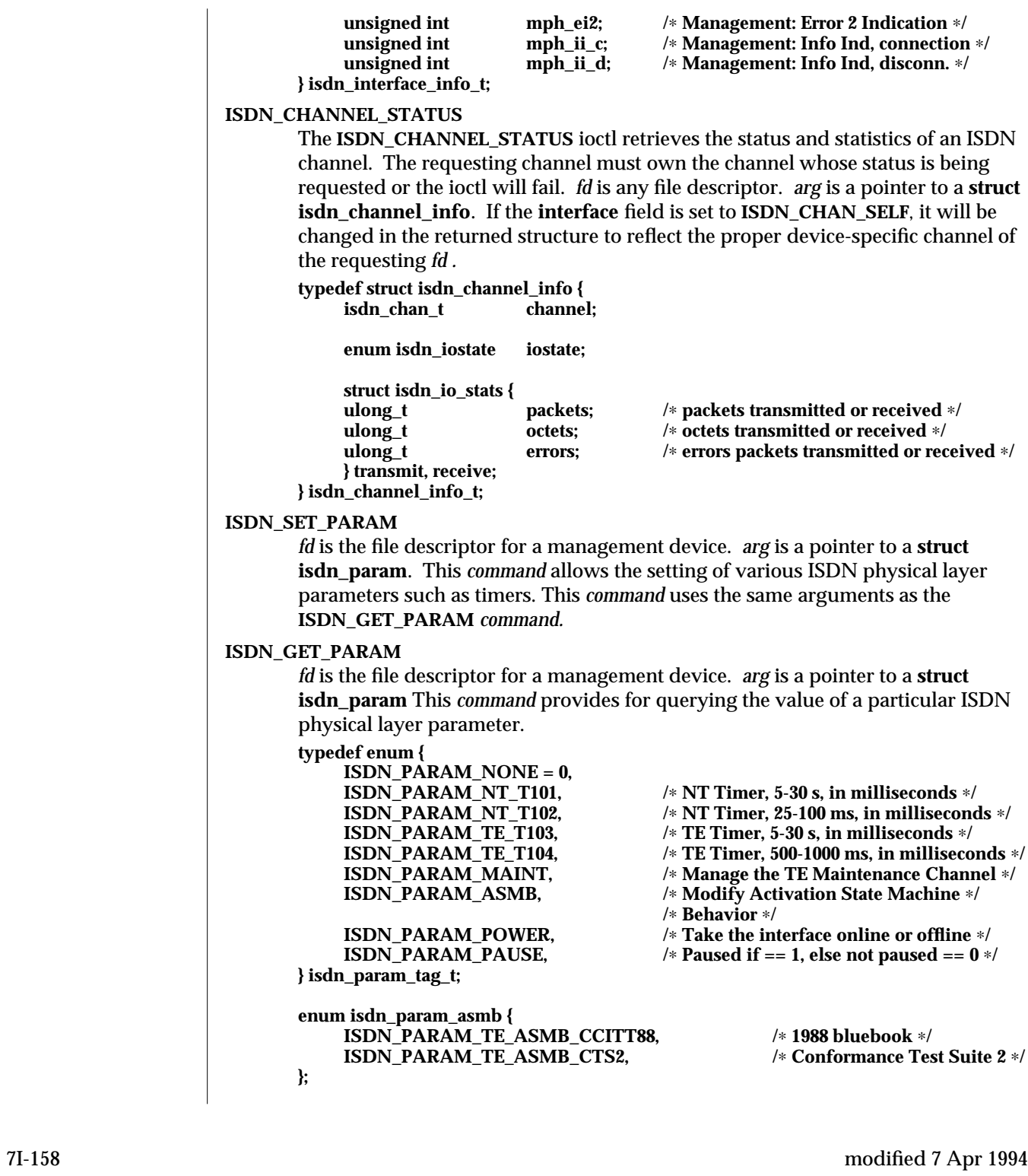

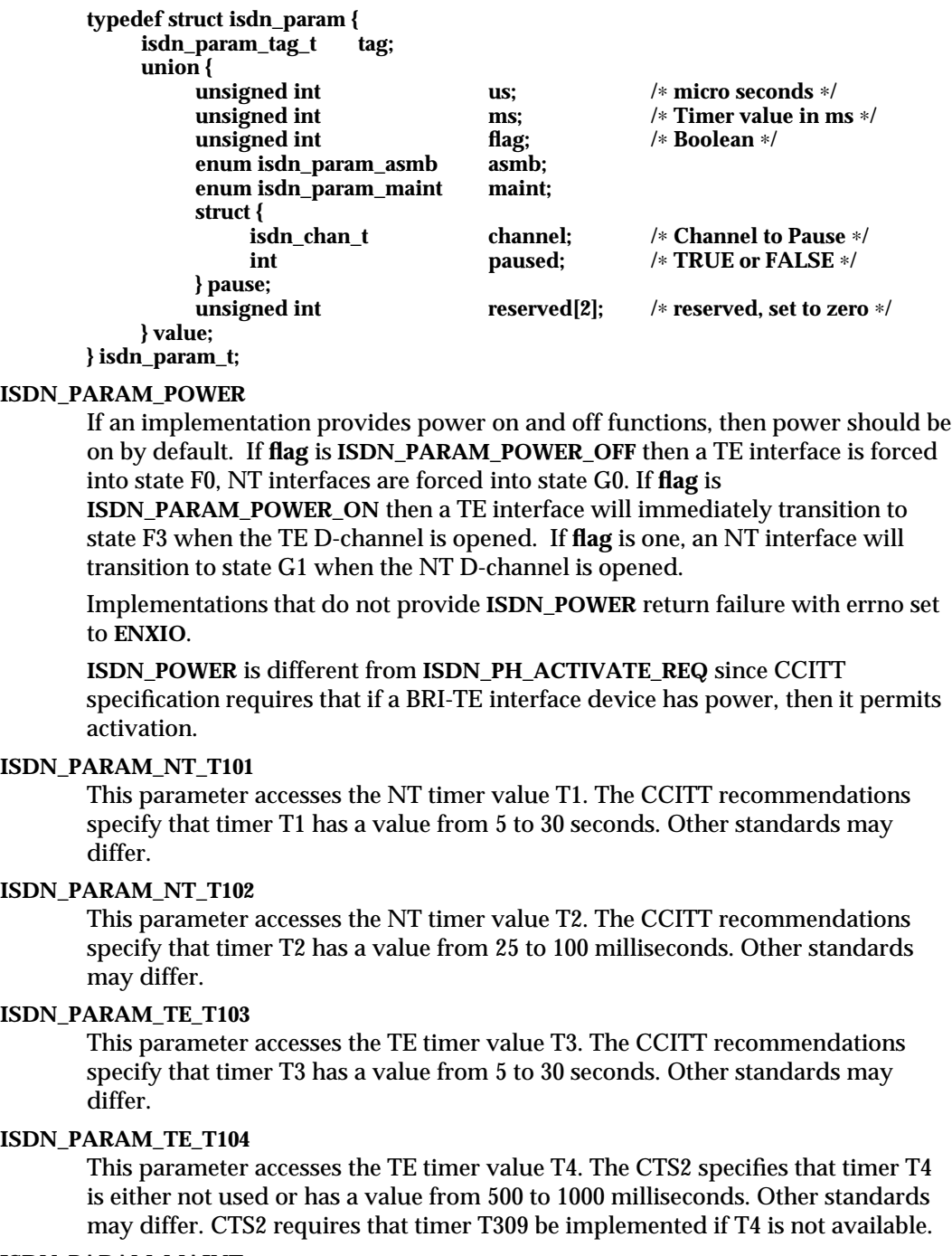

#### **ISDN\_PARAM\_MAINT**

This parameter sets the multi-framing mode of a BRI-TE interface. For normal

modified 7 Apr 1994 71-159

operation this parameter should be set to **ISDN\_PARAM\_MAINT\_ECHO**. Other uses of this parameter are dependent on the definition and use of the BRI interface S and Q channels.

#### **ISDN\_PARAM\_ASMB**

There are a few differences in the BRI-TE interface activation state machine standards. This parameter allows the selection of the appropriate standard. At this time, only **ISDN\_PARAM\_TE\_ASMB\_CCITT88** and **ISDN\_PARAM\_TE\_ASMB\_CTS2** are available.

#### **ISDN\_PARAM\_PAUSE**

This parameter allows a management device to pause the IO on a B-channel. **pause.channel** is set to indicate which channel is to be paused or un-paused. **pause.paused** is set to zero to un-pause and one to pause. *fd* is associated with an ISDN interface management device. *arg* is a pointer to a **struct isdn\_param**.

#### **ISDN\_SET\_LOOPBACK**

*fd* is the file descriptor for an ISDN interface's management device. *arg* is a pointer to an **isdn\_loopback\_request\_t** structure.

**typedef enum {**

**ISDN\_LOOPBACK\_LOCAL, ISDN\_LOOPBACK\_REMOTE, } isdn\_loopback\_type\_t;**

**typedef enum {**

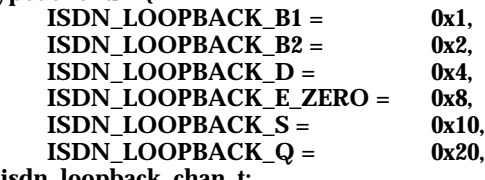

**} isdn\_loopback\_chan\_t;**

**typedef struct isdn\_loopback\_request {** isdn\_loopback\_type\_t type;

**int channels;**

**} isdn\_loopback\_request\_t;**

An application can receive D-channel data during D-Channel loopback but cannot transmit data. The field type is the bitwise OR of at least one of the following values:

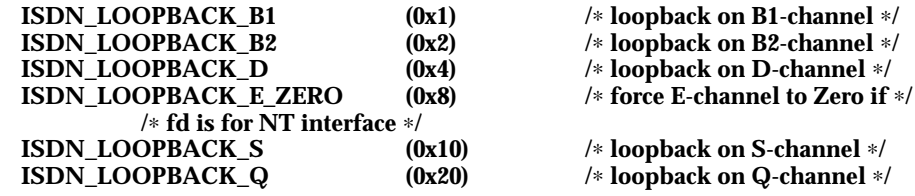

#### **ISDN\_RESET\_LOOPBACK**

*arg* is a pointer to an **isdn\_loopback\_request\_t** structure. **ISDN\_RESET\_LOOPBACK** turns off the selected loopback modes.

7I-160 modified 7 Apr 1994

SunOS 5.5 Ioctl Requests isdnio ( 7I )

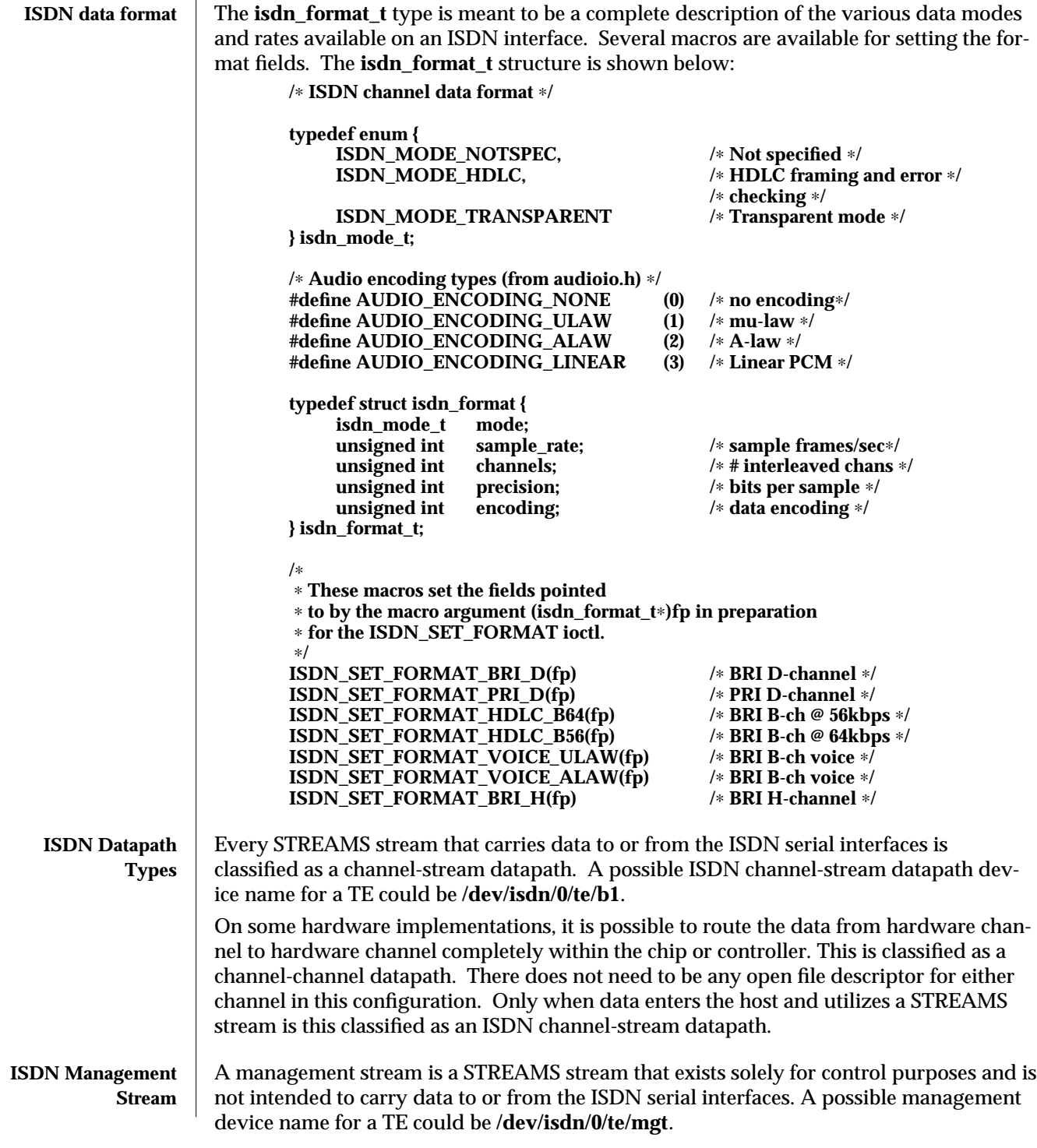

modified 7 Apr 1994 71-161

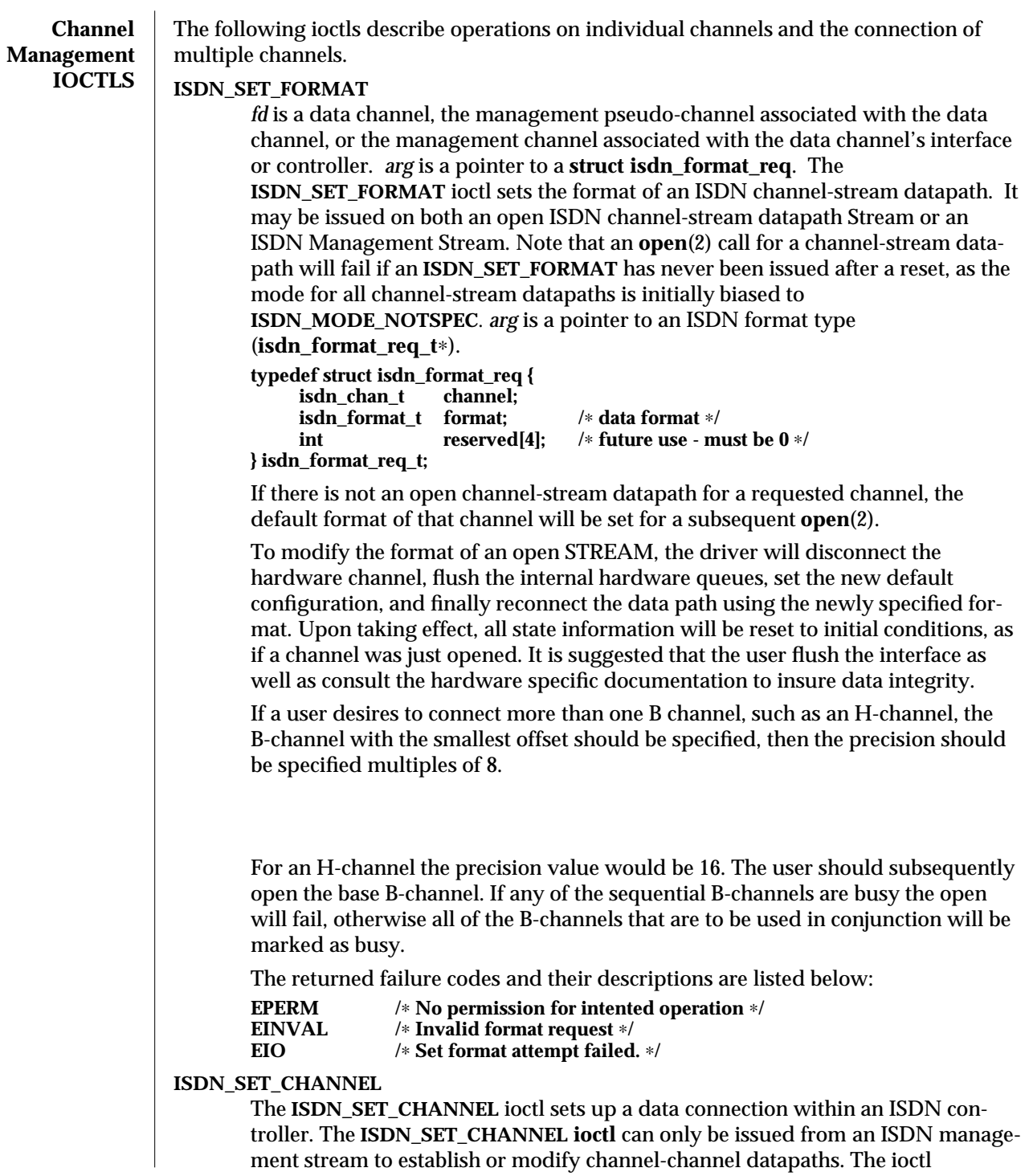

7I-162 modified 7 Apr 1994

parameter *arg* is a pointer to an ISDN connection request (**isdn\_conn\_req\_t**∗). Once a data path is established, data flow is started as soon as the path endpoints become active. Upon taking effect, all state information is reset to initial conditions, as if a channel was just opened.

The **isdn\_conn\_req\_t** structure is shown below. The five fields include the receive and transmit ISDN channels, the number of directions of the data path, as well as the data format. The reserved field must always be set to zero.

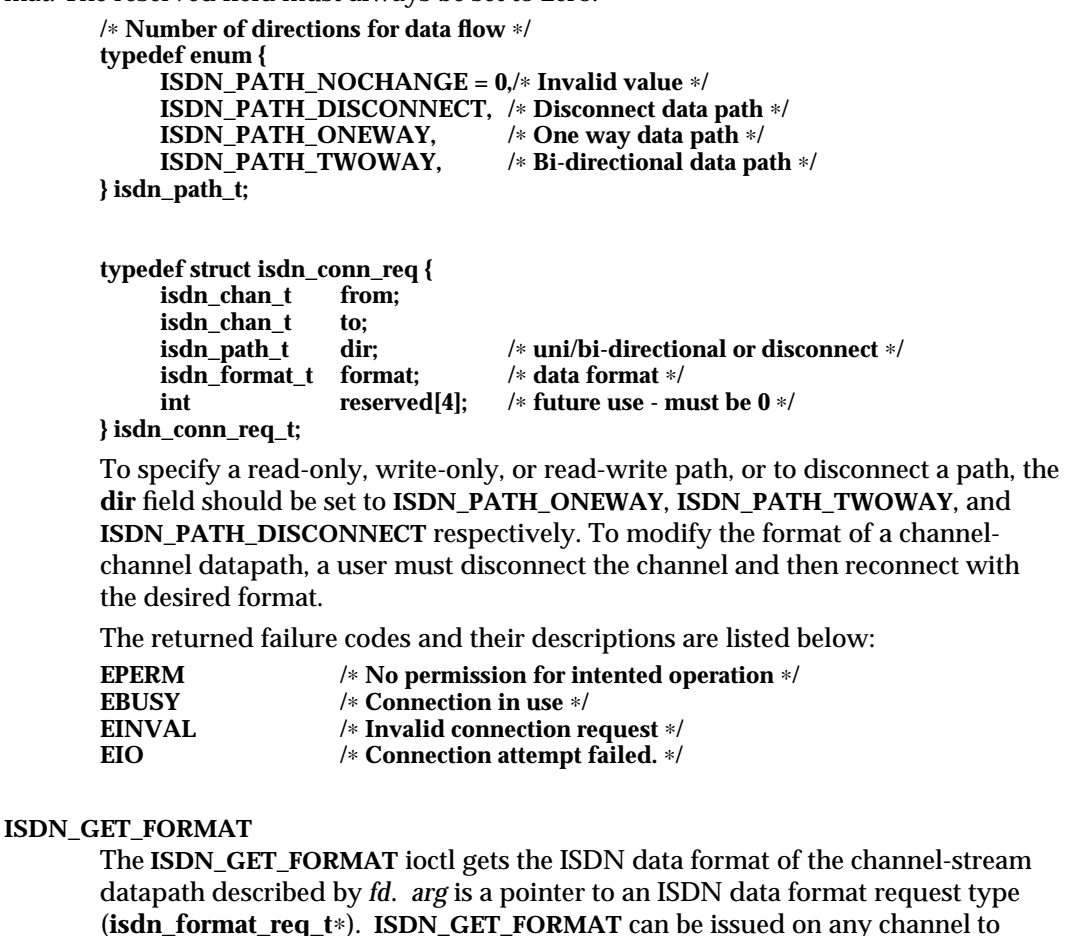

management channel, the format of any other te channel can be retrieved.

**ISDN\_GETCONFIG**

The **ISDN\_GETCONFIG** ioctl is used to get the current connection status of all ISDN channels associated with a particular management STREAM. **ISDN\_GETCONFIG** also retrieves a hardware identifier and the generic interface type. *arg* is an ISDN connection table pointer (**isdn\_conn\_tab\_t**∗). The **isdn\_conn\_tab\_t** structure is shown below:

retrieve the format of any channel it owns. For example, if issued on the TE

modified 7 Apr 1994 7I-163

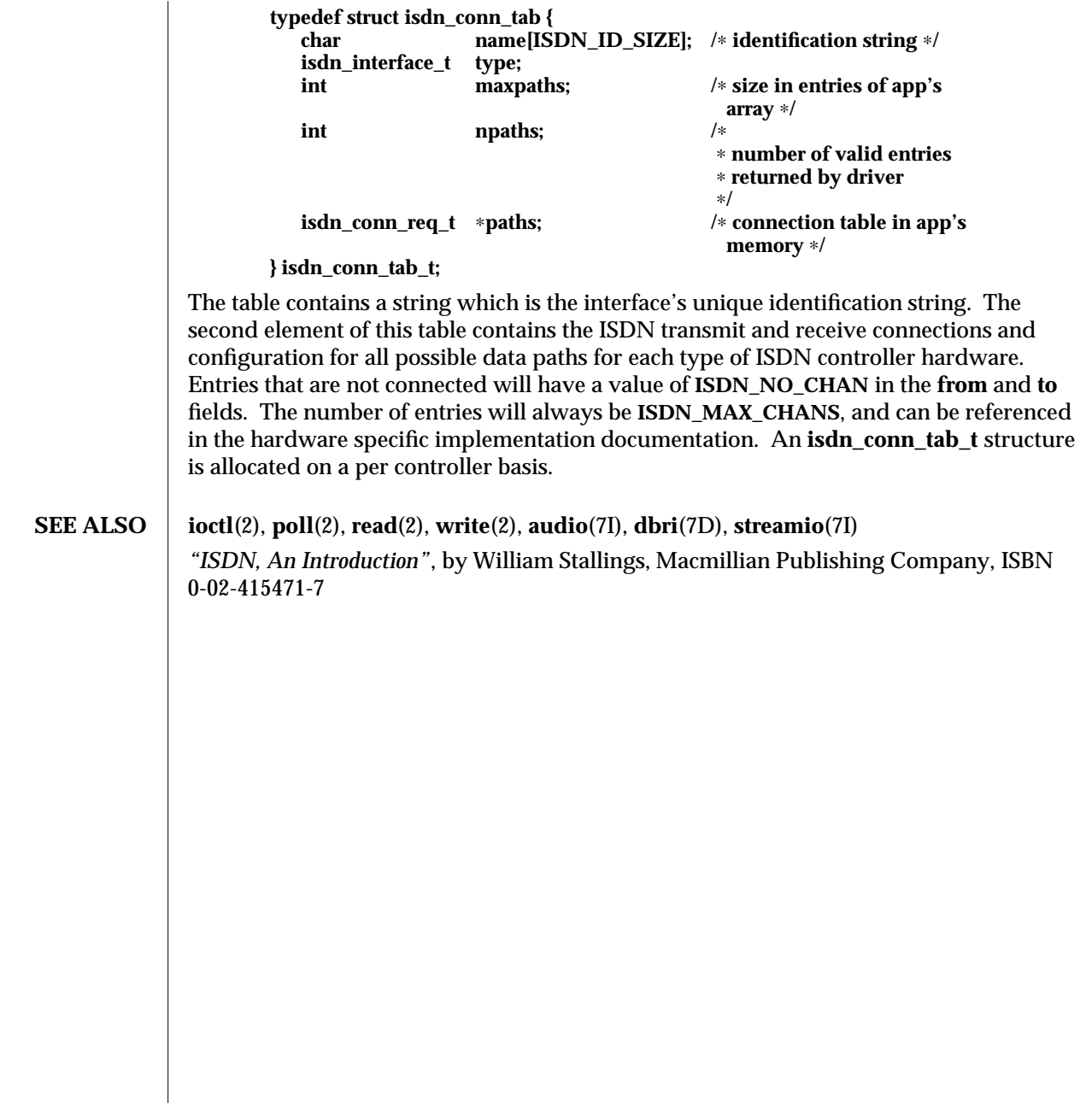

7I-164 modified 7 Apr 1994

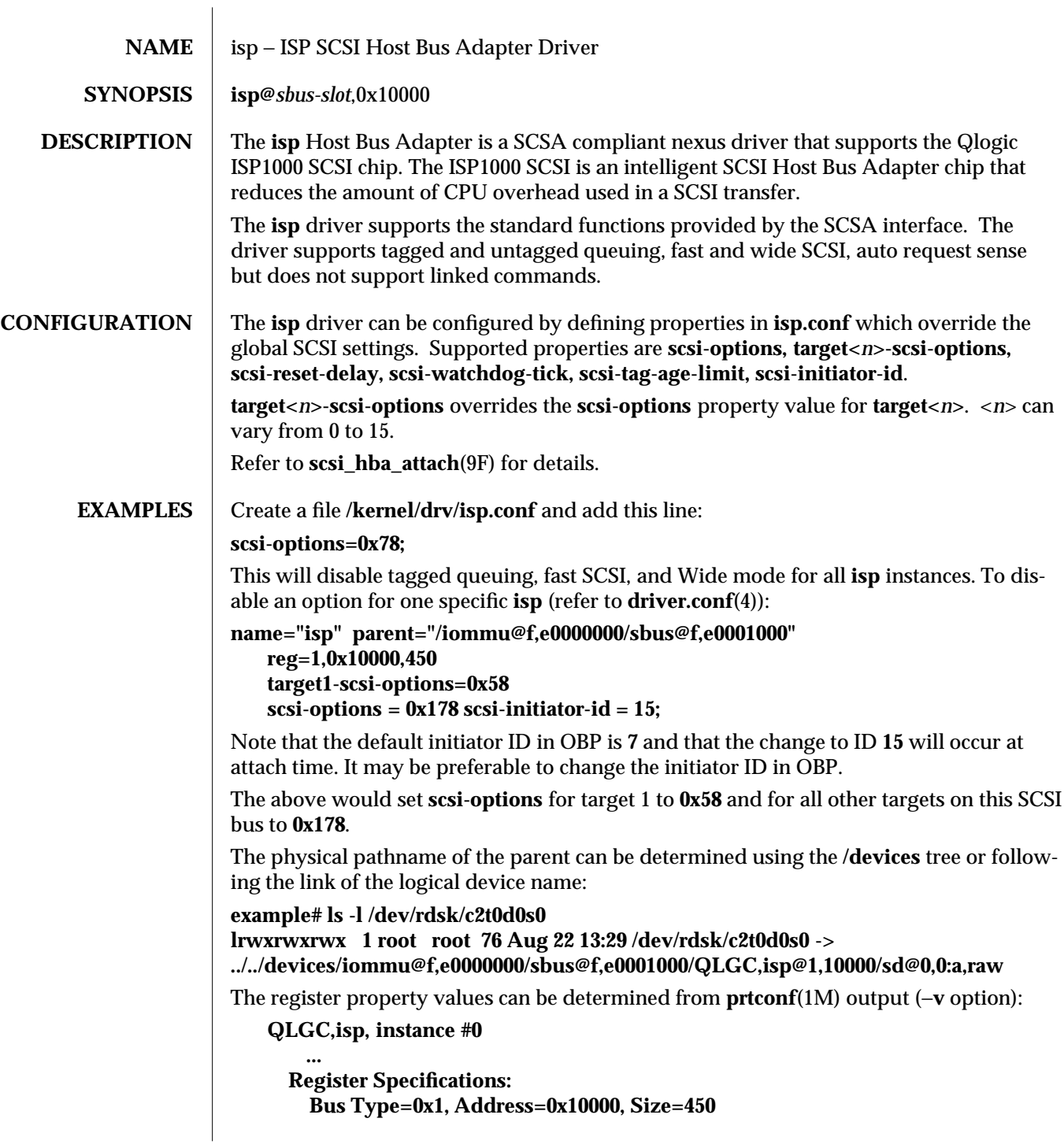

modified 30 Aug 1995 7D-165

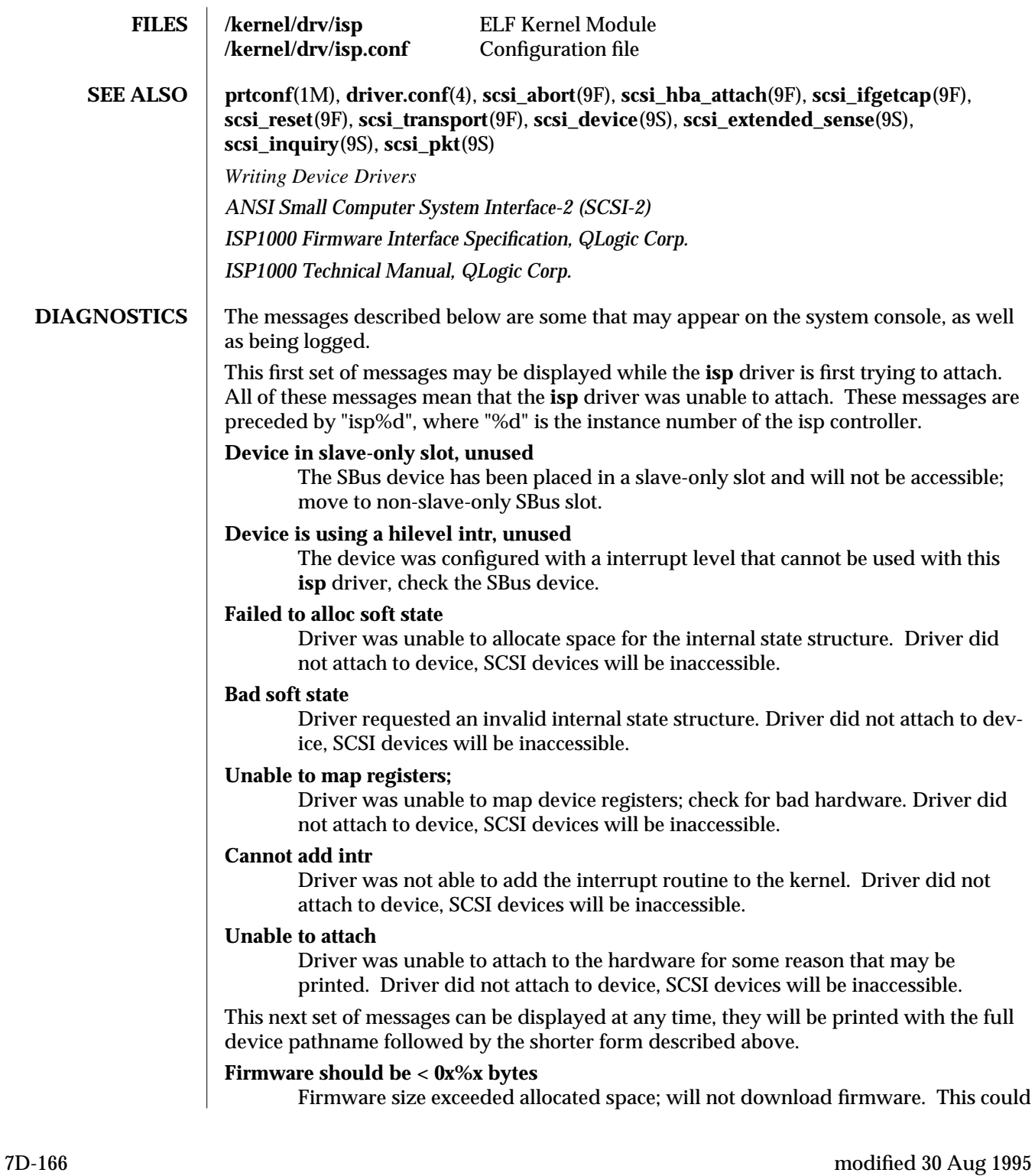

mean that the firmware was corrupted somehow; check the **isp** driver.

#### **Firmware checksum incorrect**

Firmware has an invalid checksum and will not be downloaded.

#### **Chip reset timeout**

ISP1000 failed to reset in the time allocated, may be bad hardware.

## **Stop firmware failed**

Stopping the firmware failed, may be bad hardware.

#### **Load ram failed**

Unable to download new firmware into the ISP1000 chip

#### **DMA setup failed**

The DMA setup failed in the host adapter driver on a **scsi\_pkt**; this will return **TRAN\_BADPKT** to a SCSA target driver.

#### **Bad request pkt**

The ISP Firmware rejected the packet as being setup incorrectly. This will cause the **isp** driver to call the target completion routine with the reason of **CMD\_TRAN\_ERR** set in the **scsi\_pkt**. Check the target driver for correctly setting up the packet.

### **Bad request pkt header**

The ISP Firmware rejected the packet as being setup incorrectly. This will cause the **isp** driver to call the target completion routine with the reason of **CMD\_TRAN\_ERR** set in the **scsi\_pkt**. Check the target driver for correctly setting up the packet.

### **Polled command timeout on %d.%d**

A polled command experienced a timeout; the target device, as noted by the target lun (%d.%d) info, may not be responding correctly to the command, or the ISP1000 chip may be hung. This will cause an error recovery to be initiated in the **isp** driver. This could mean a bad device or cabling.

### **Firmware error**

The ISP1000 Chip encountered a firmware error of some kind. This error will cause the **isp** driver to do error recovery by resetting the chip.

#### **Received unexpected SCSI Reset**

The ISP1000 chip received an unexpected SCSI Reset and has initiated its own internal error recovery, which will return all the **scsi\_pkt** with reason set to **CMD\_RESET.**

### **Fatal timeout on target %d.%d**

The **isp** driver found a command that had not completed in the correct amount of time; this will cause error recovery by the **isp** driver. The device that experienced the timeout was at target lun (%d.%d).

modified 30 Aug 1995 7D-167

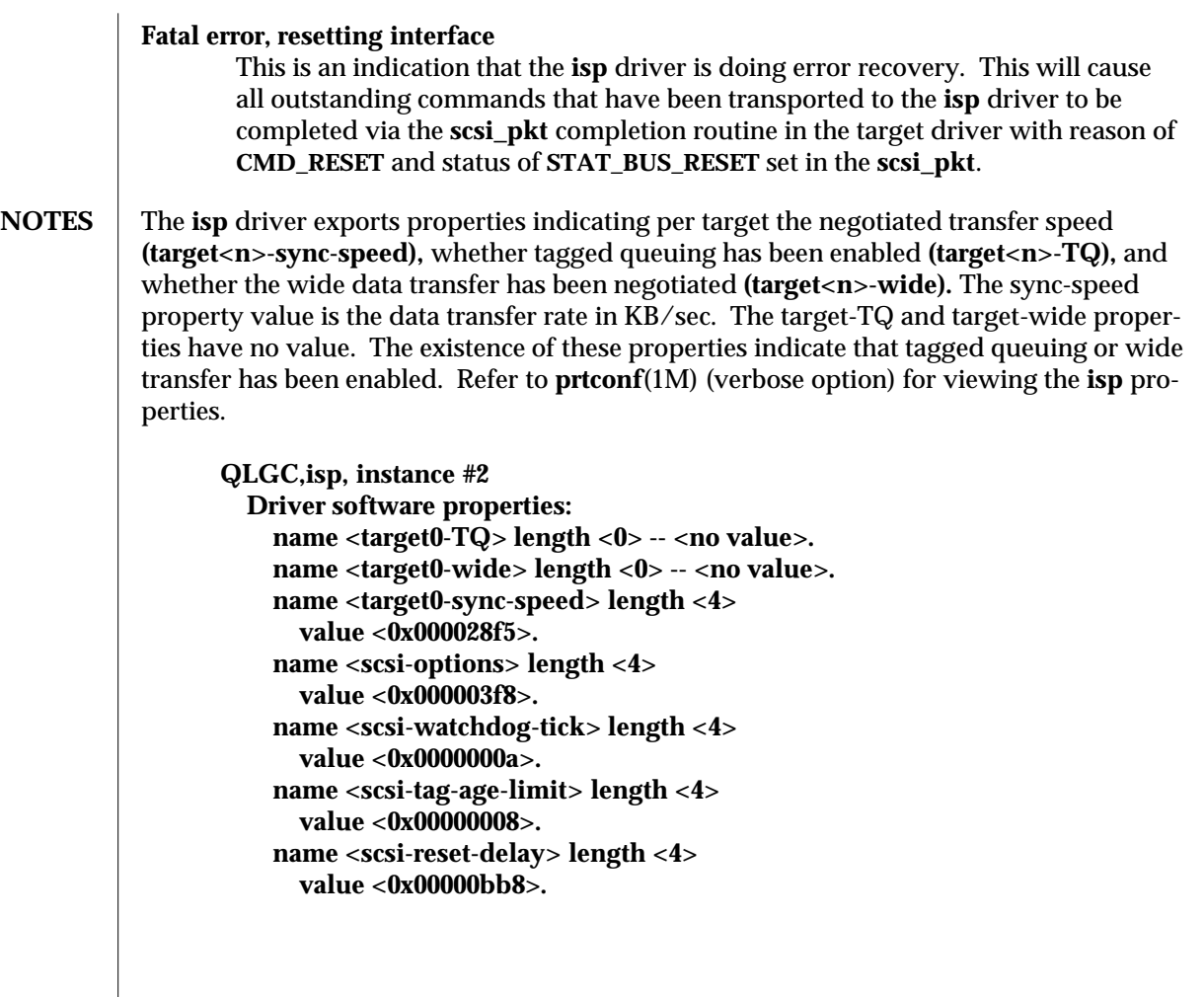

7D-168 modified 30 Aug 1995

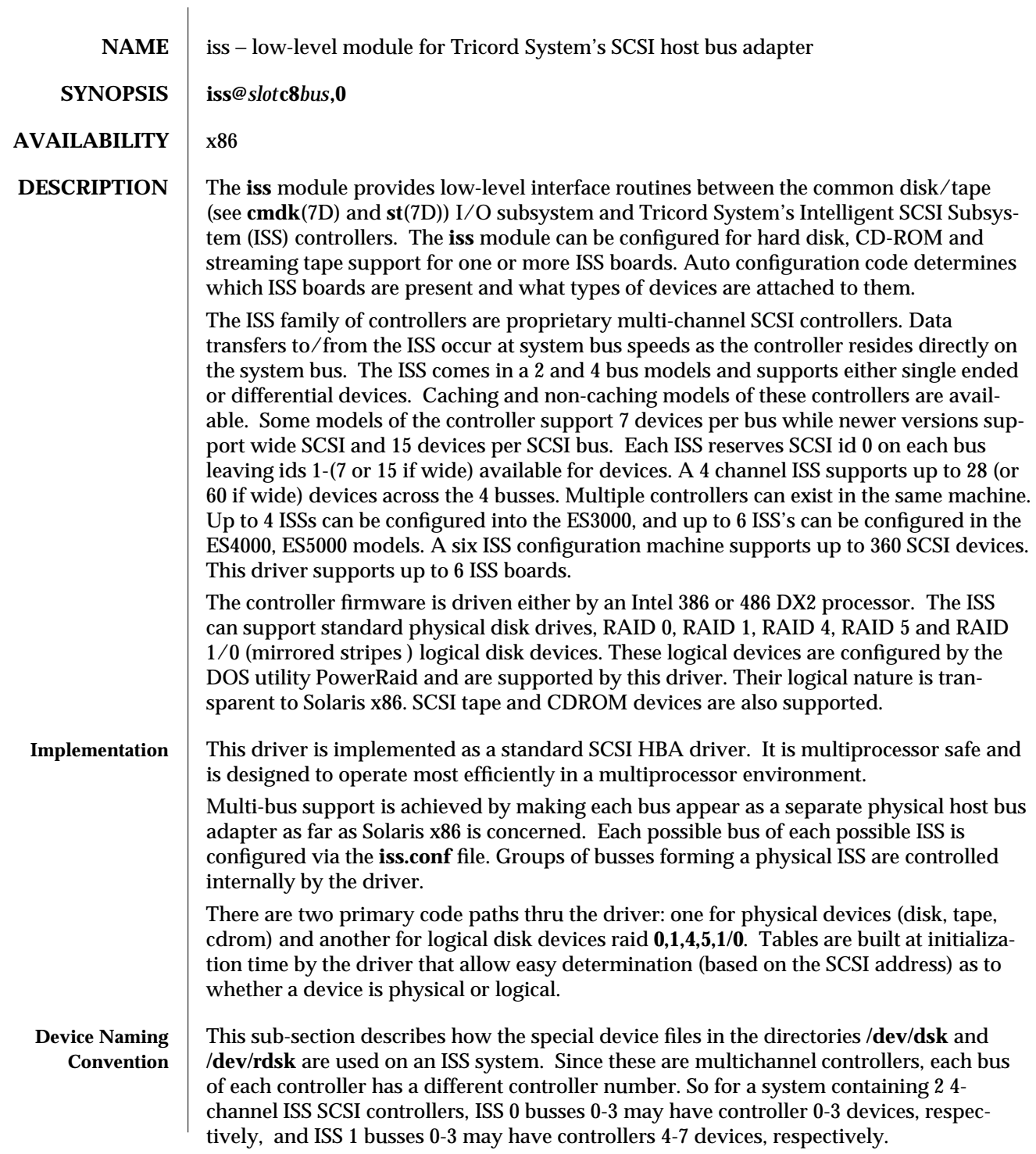

modified 23 Jan 1995 7D-169

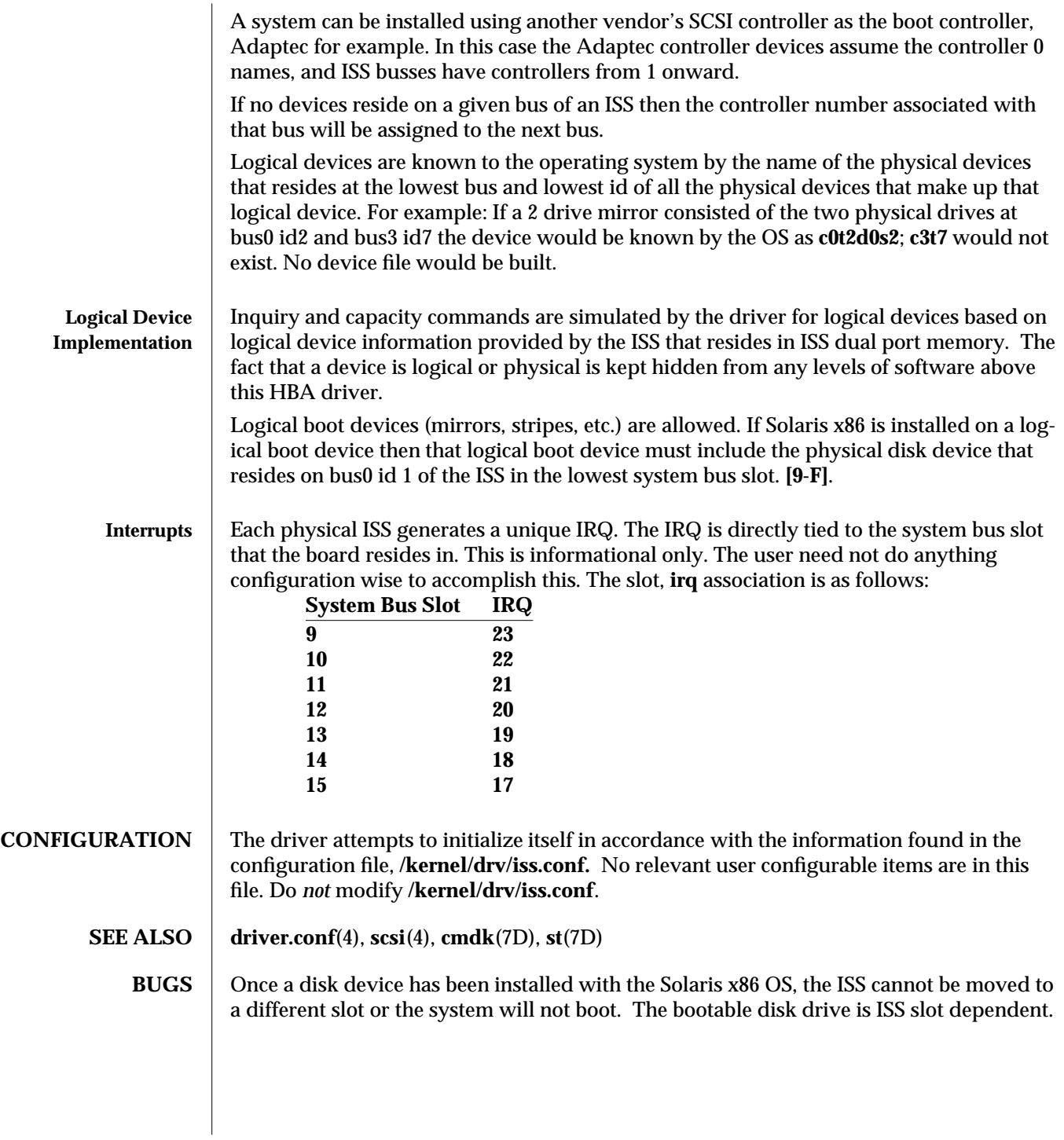

7D-170 modified 23 Jan 1995

 $\overline{\phantom{a}}$ 

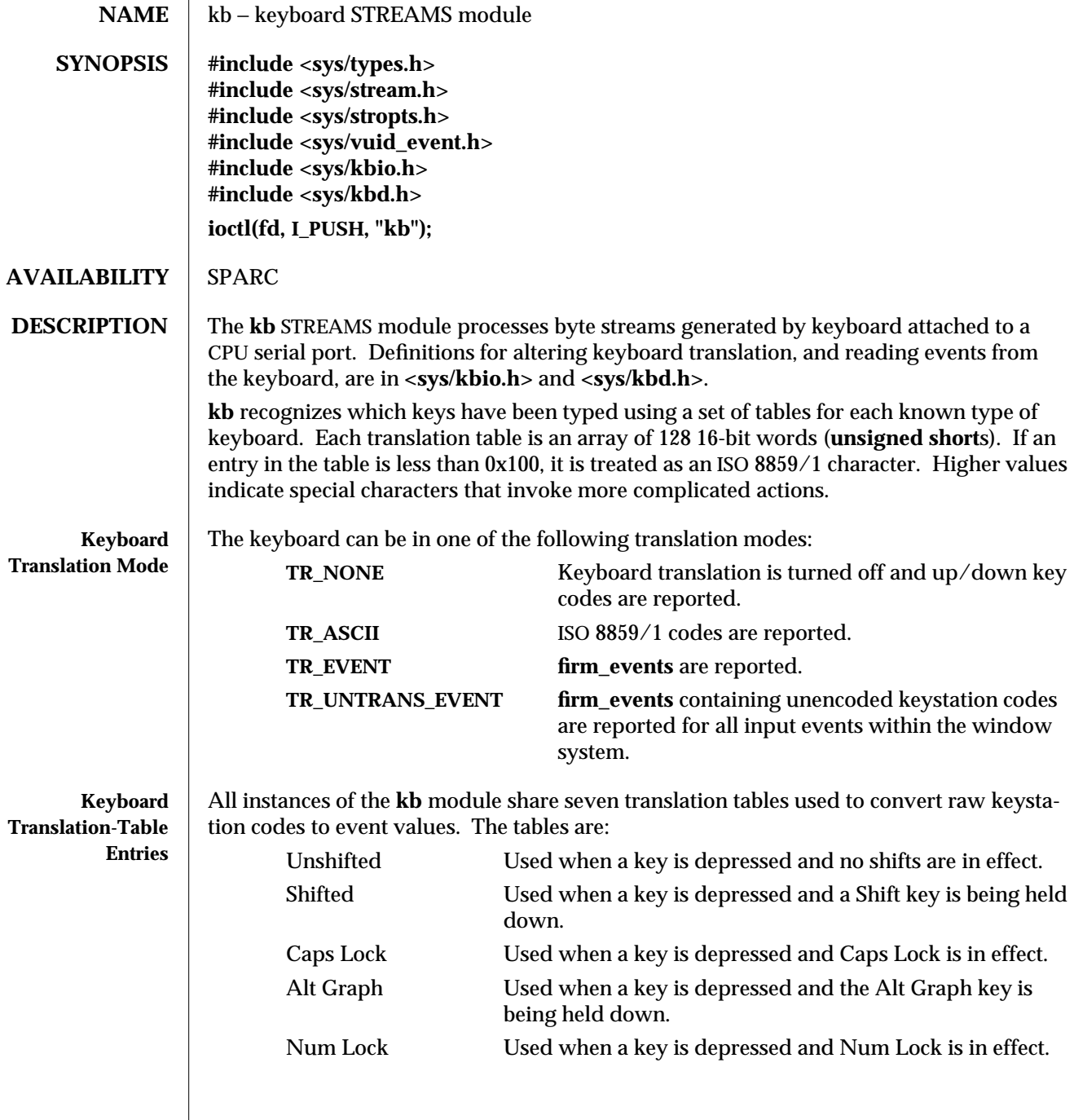

modified 27 Jan 1994 7M-171

 $\overline{\phantom{a}}$ 

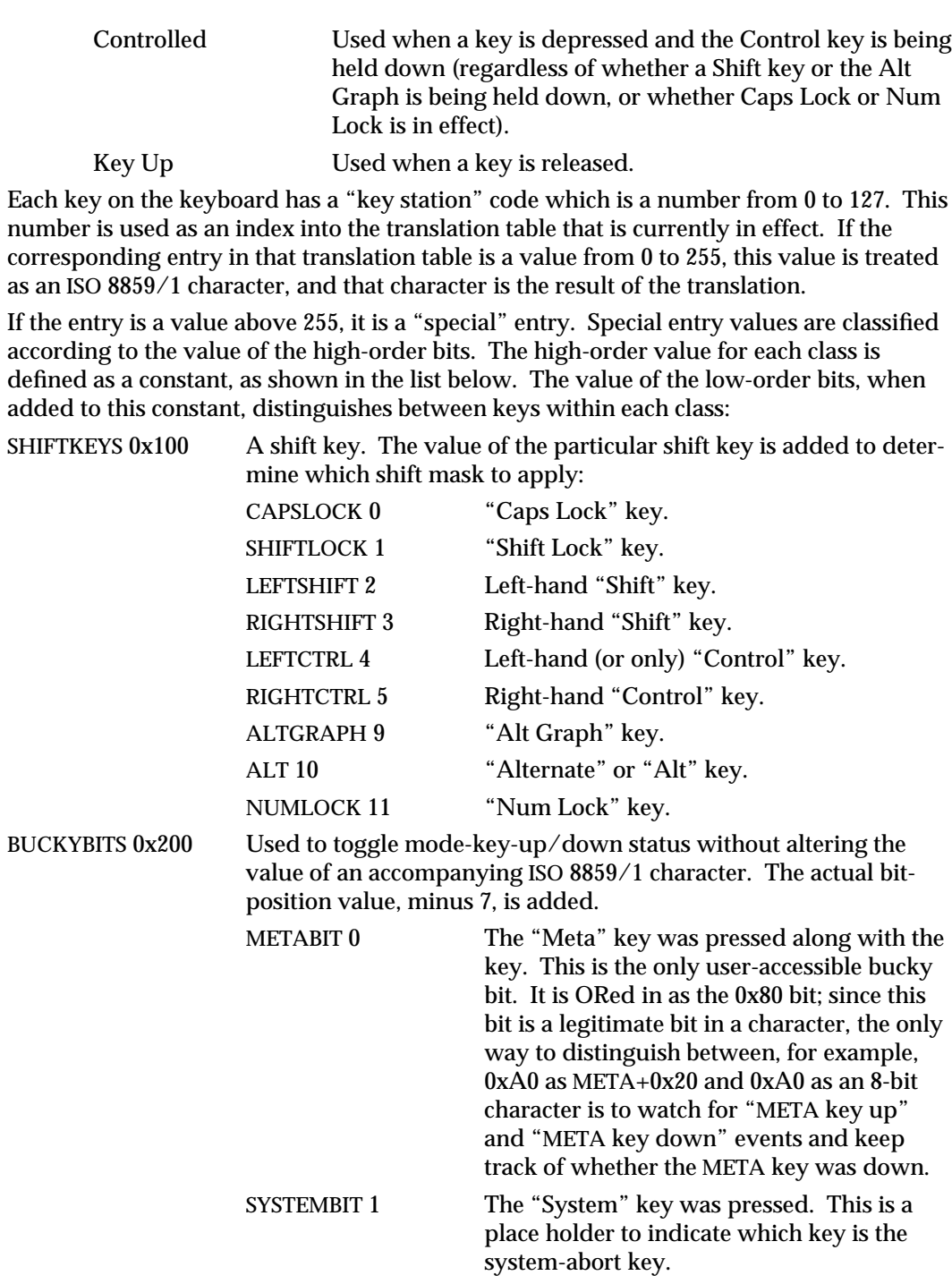

7M-172 modified 27 Jan 1994

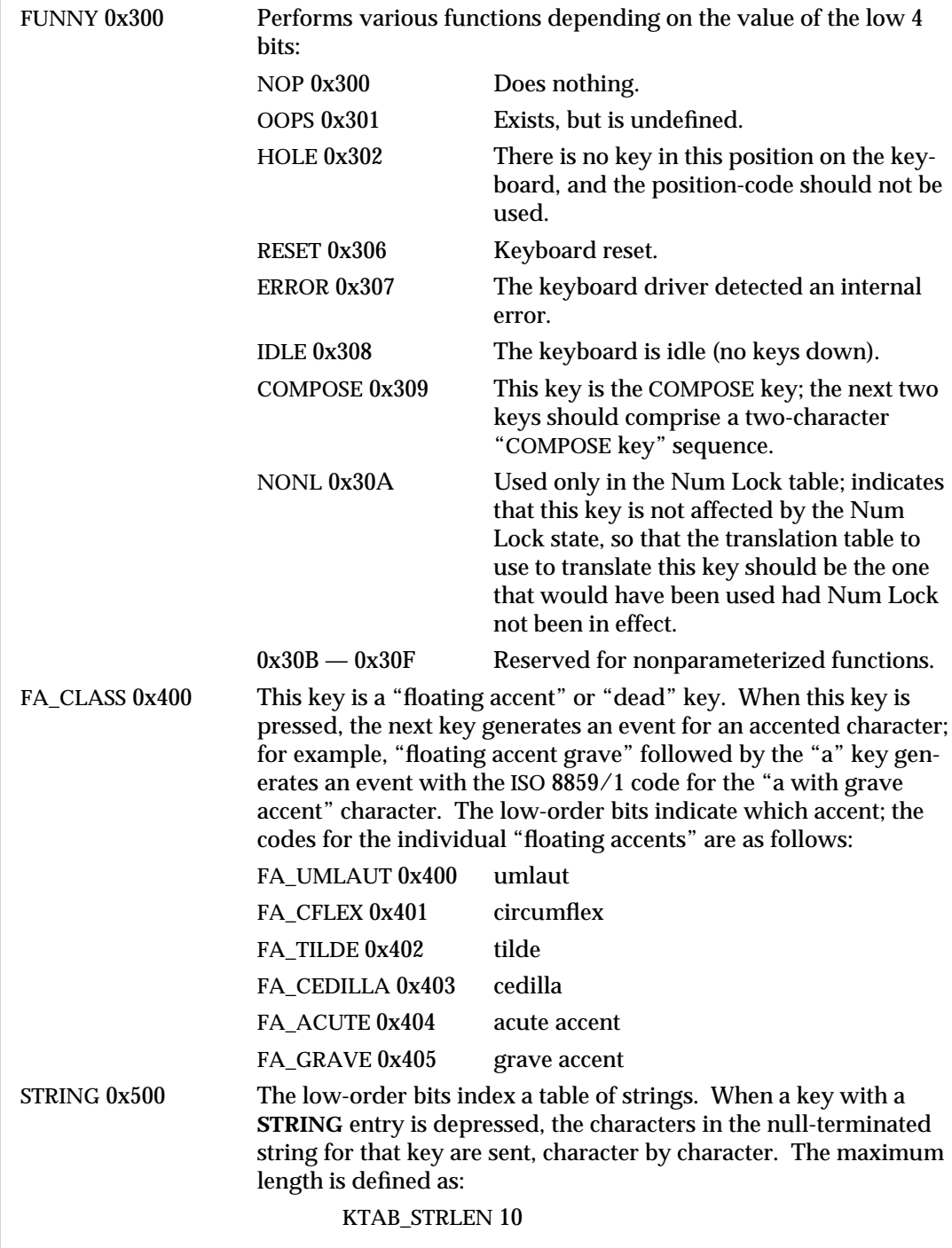

modified 27 Jan 1994 7M-173

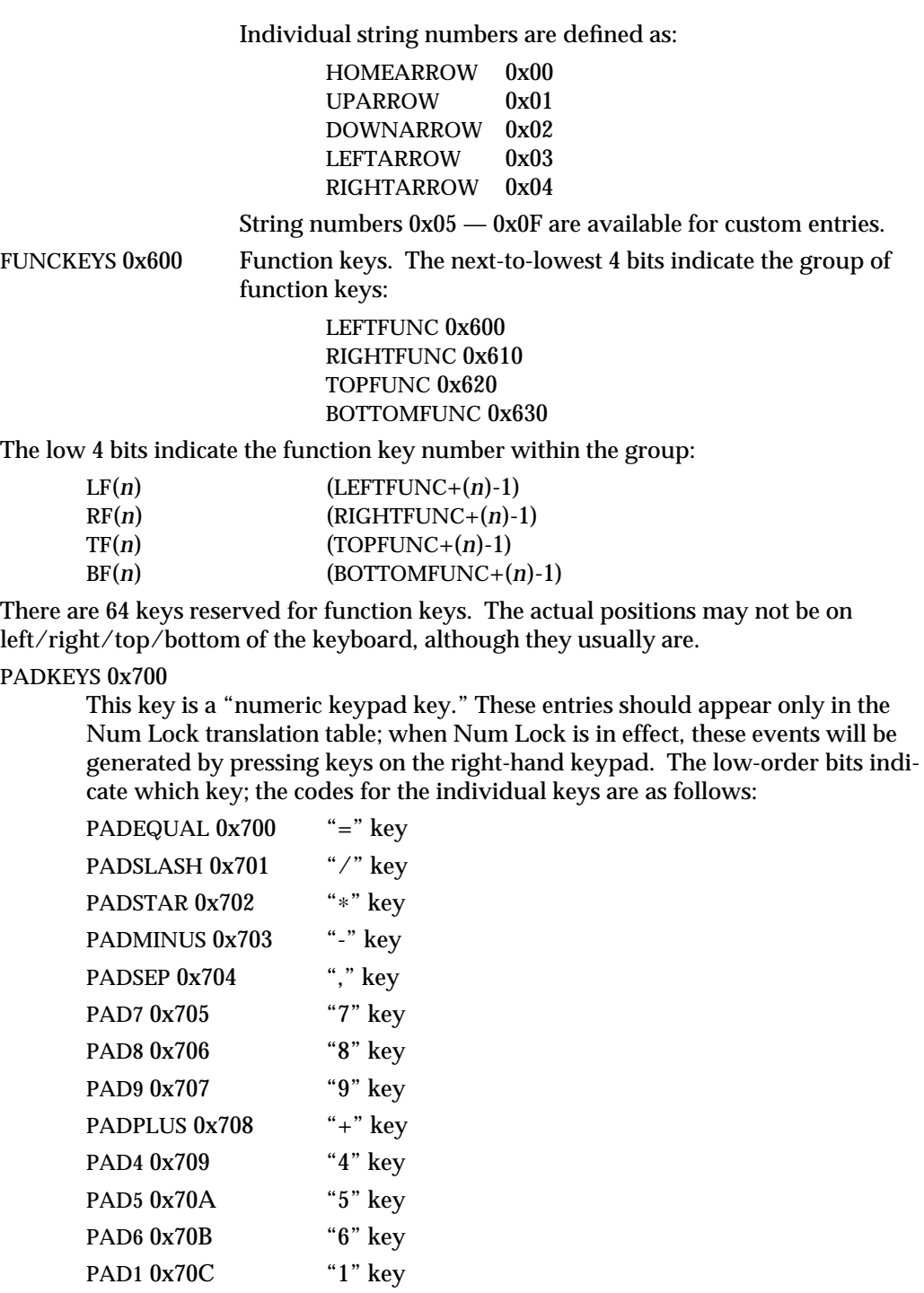

PAD1 0x70C

PAD2 0x70D "2" key

7M-174 modified 27 Jan 1994

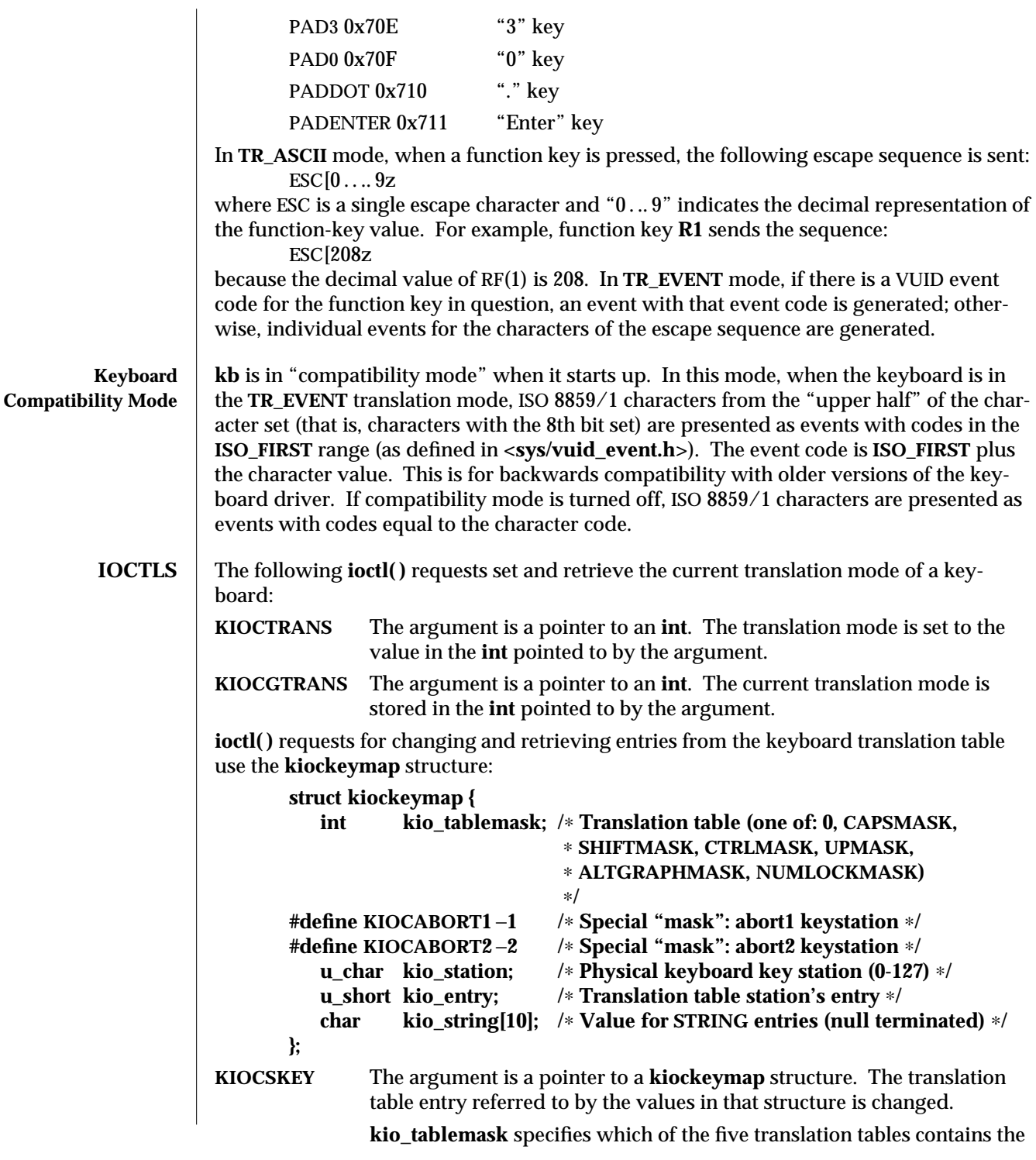

modified 27 Jan 1994 7M-175

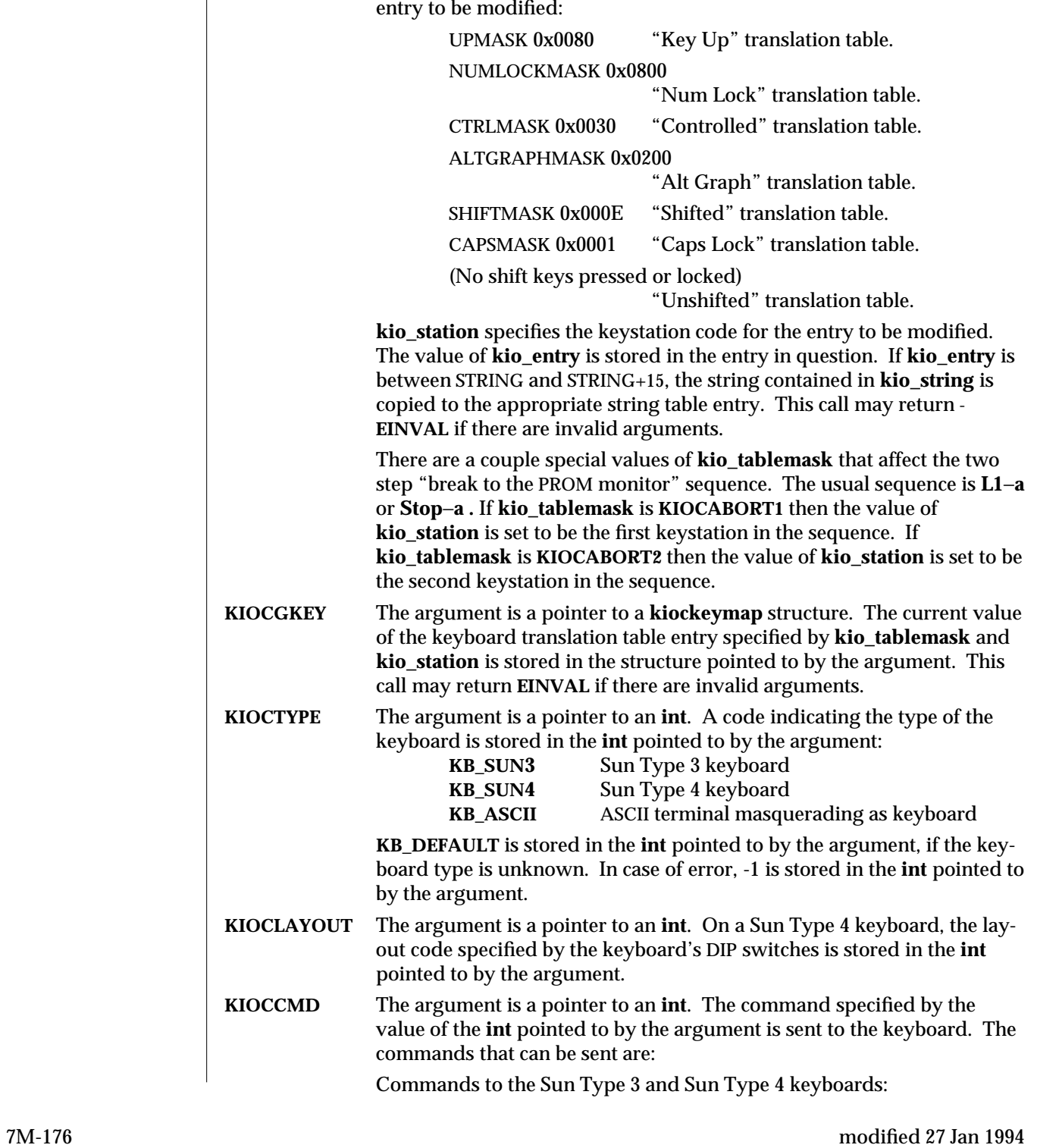
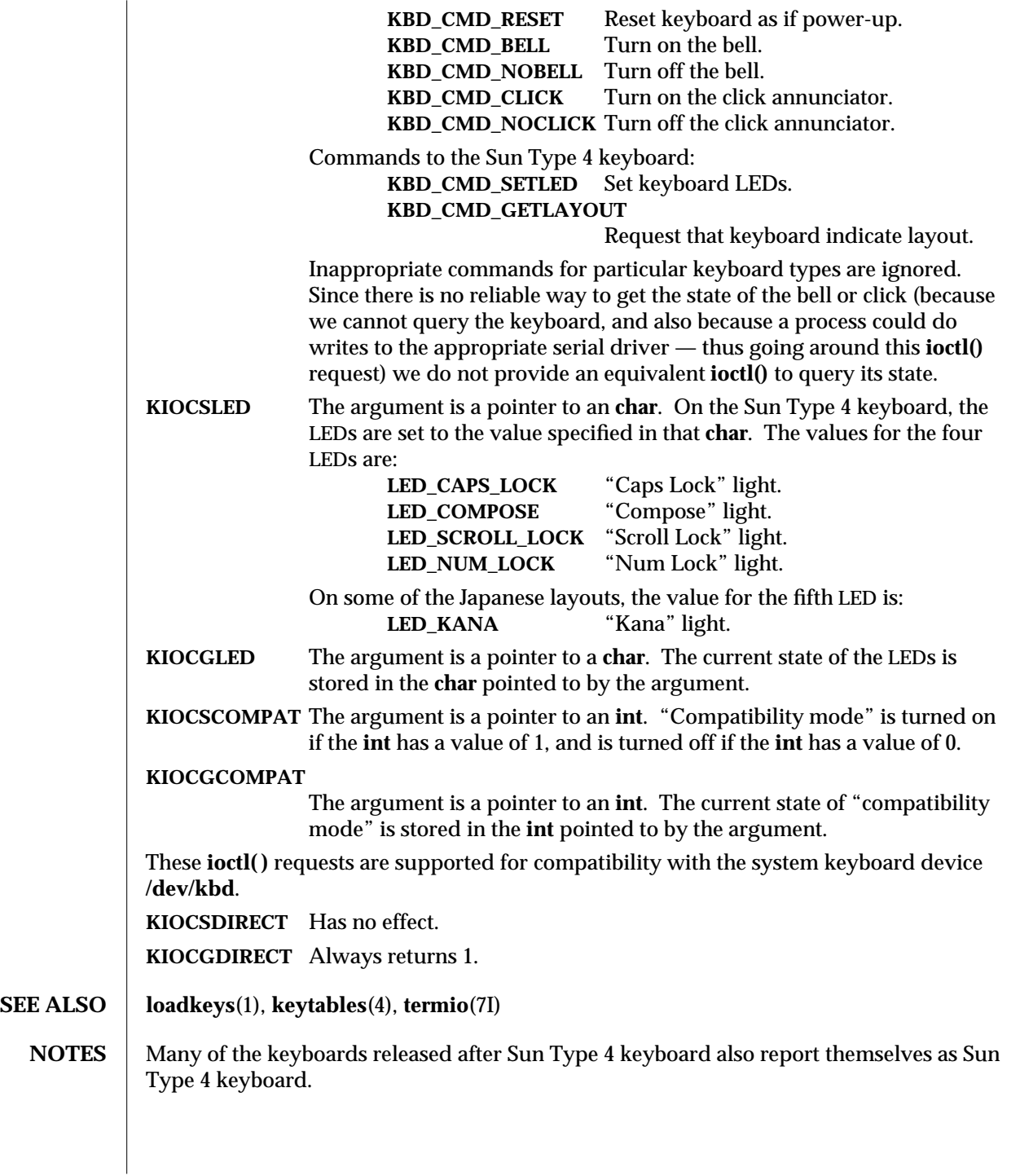

modified 27 Jan 1994 7M-177

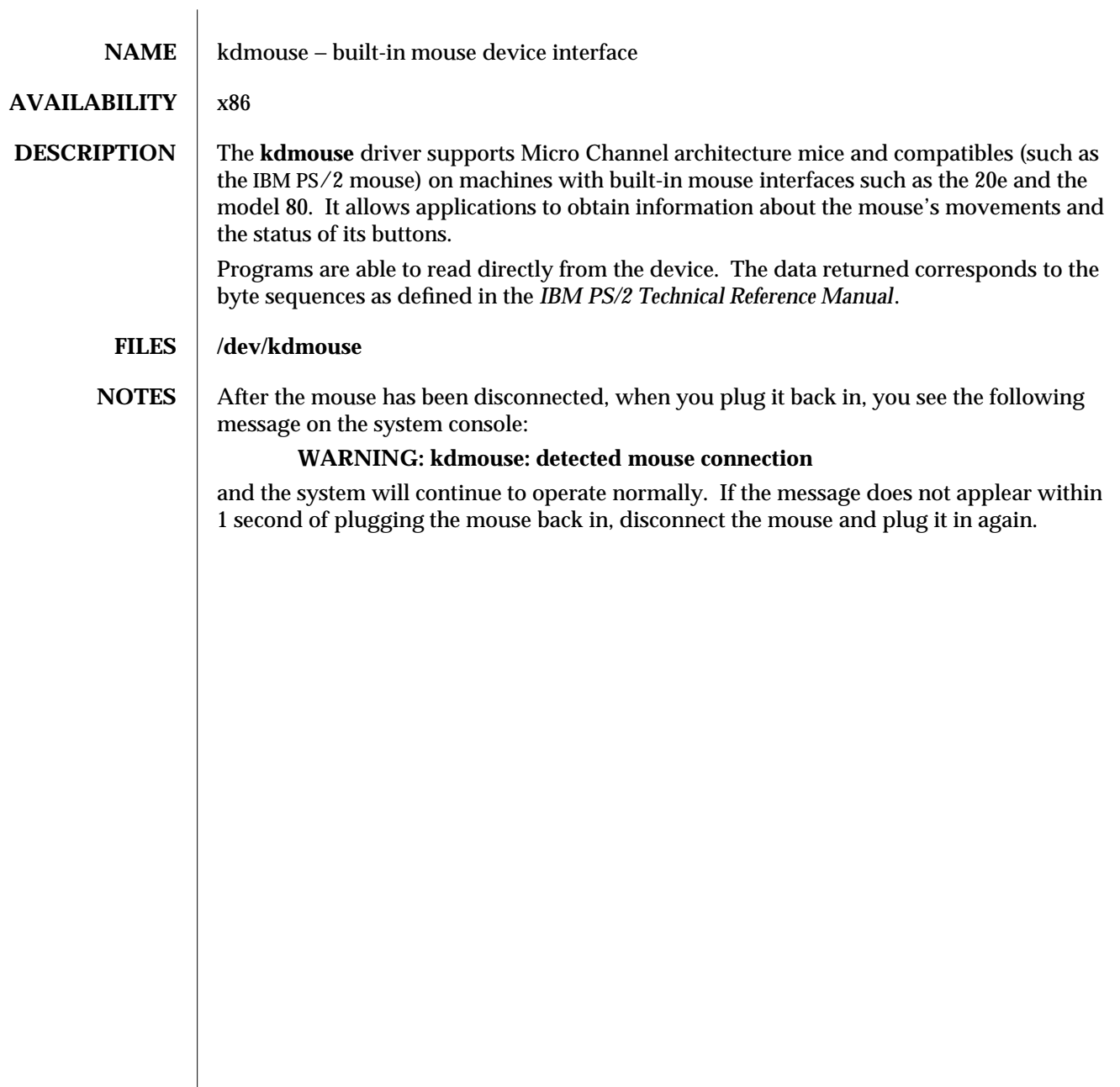

7D-178 modified 18 Oct 1993

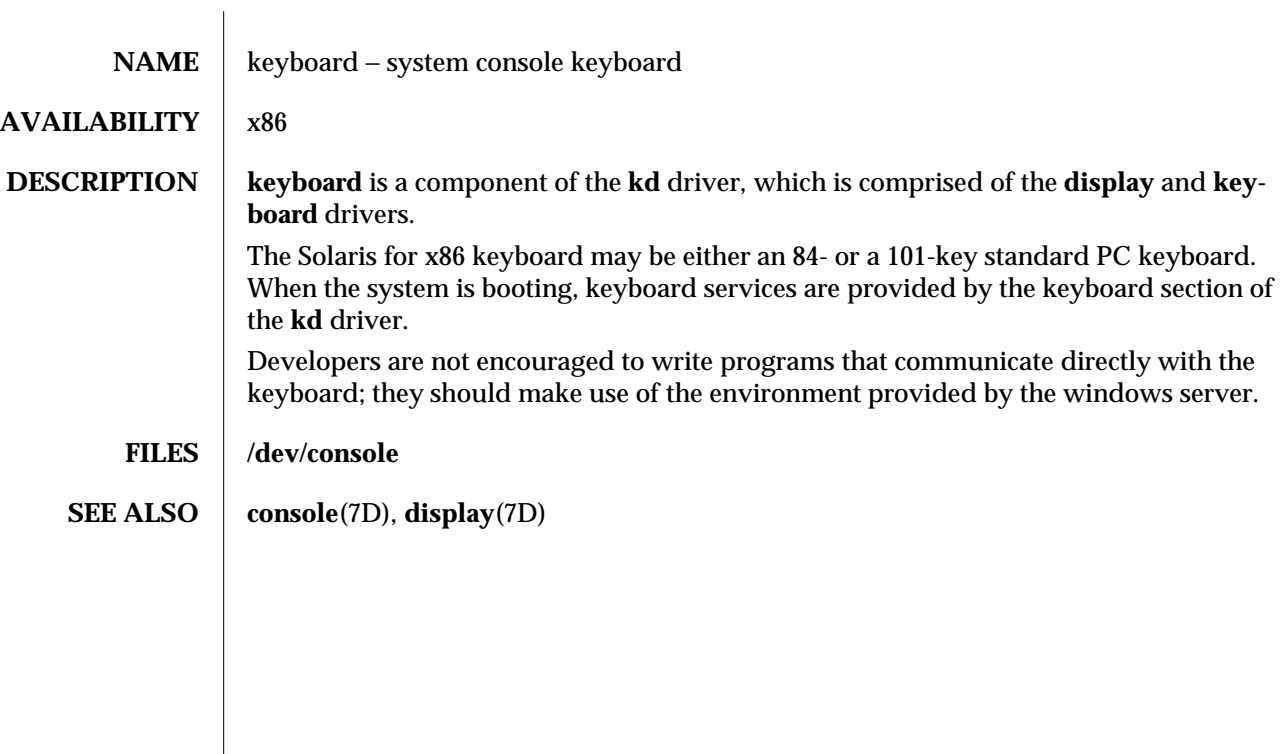

modified 18 Oct 1993 7D-179

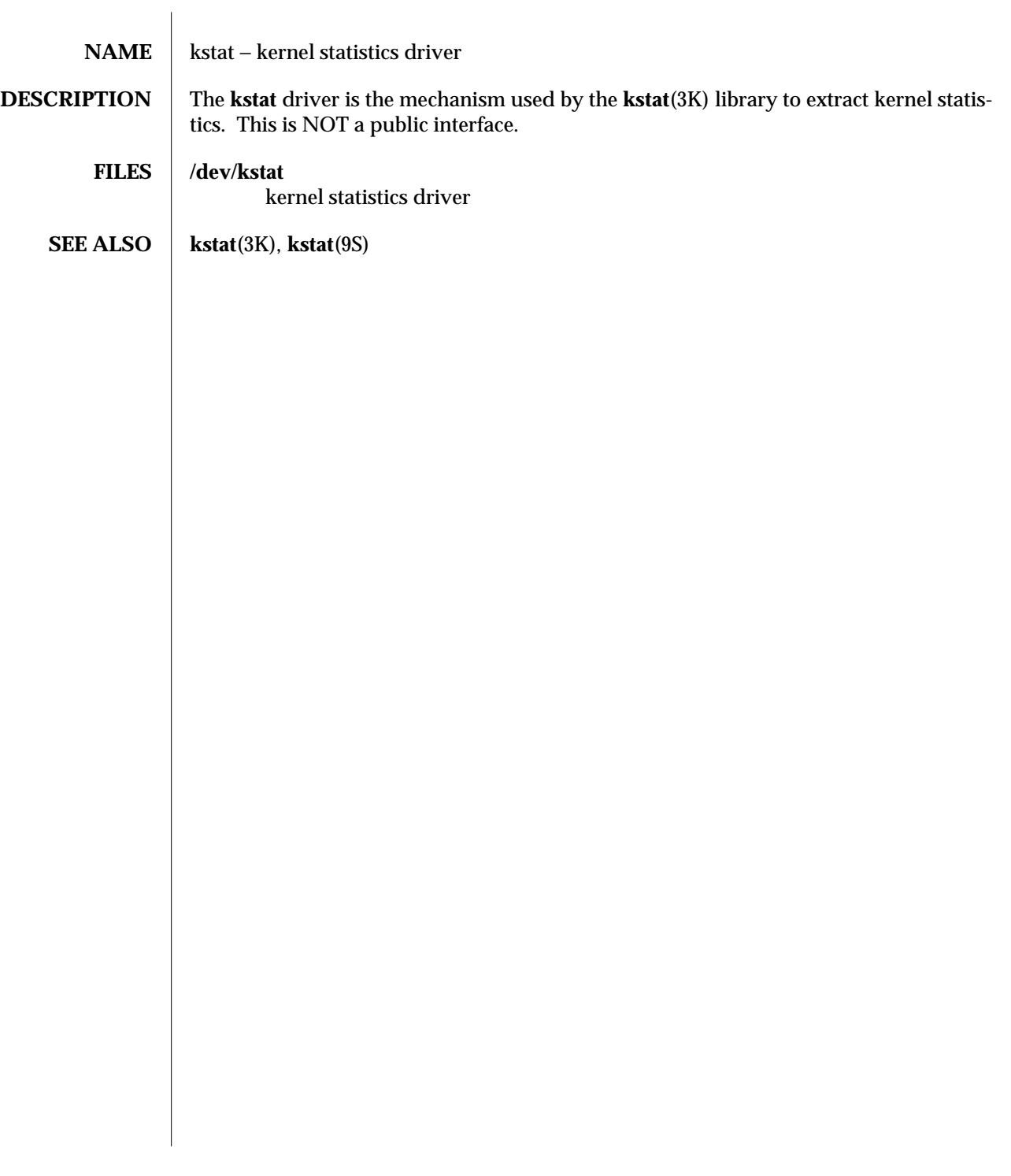

7D-180 modified 26 May 1994

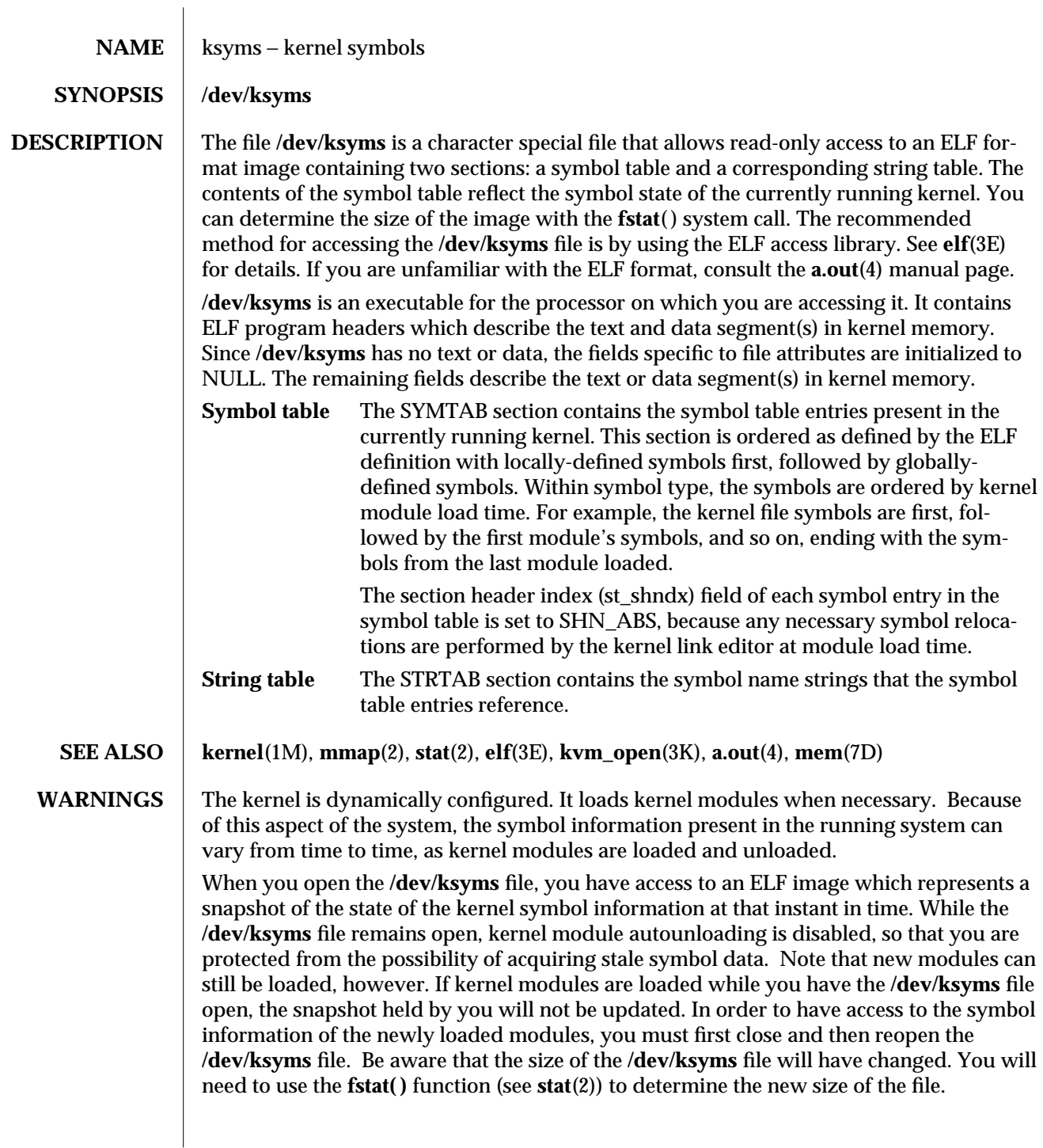

modified 10 Sep 1994 7D-181

Avoid keeping the **/dev/ksyms** file open for extended periods of time, either by using **kvm\_open**(3K) of the default namelist file or with a direct open. There are two reasons why you should not hold **/dev/ksyms** open. First, the system's ability to dynamic configure itself is partially disabled by the locking down of loaded modules. Second, the snapshot of symbol information held by you will not reflect the symbol information of modules loaded after your initial open of **/dev/ksyms**.

Note that the **ksyms** driver is a loadable module, and that the kernel driver modules are only loaded during an open system call. Thus it is possible to run **stat**(2) on the **/dev/ksyms** file without causing the **ksyms** driver to be loaded. In this case, the file size will appear to be zero. A workaround for this behavior is to first open the **/dev/ksyms** file, causing the **ksyms** driver to be loaded (if necessary). You can then use the file descriptor from this open in a **fstat**( ) system call to get the file's size.

**NOTES** The kernel virtual memory access library (libkvm) routines use **/dev/ksyms** as the default namelist file. See **kvm\_open**(3K) for more details.

> The **/dev/ksyms** ELF image can be mapped into a process's address space. See **mmap**(2) for details.

7D-182 modified 10 Sep 1994

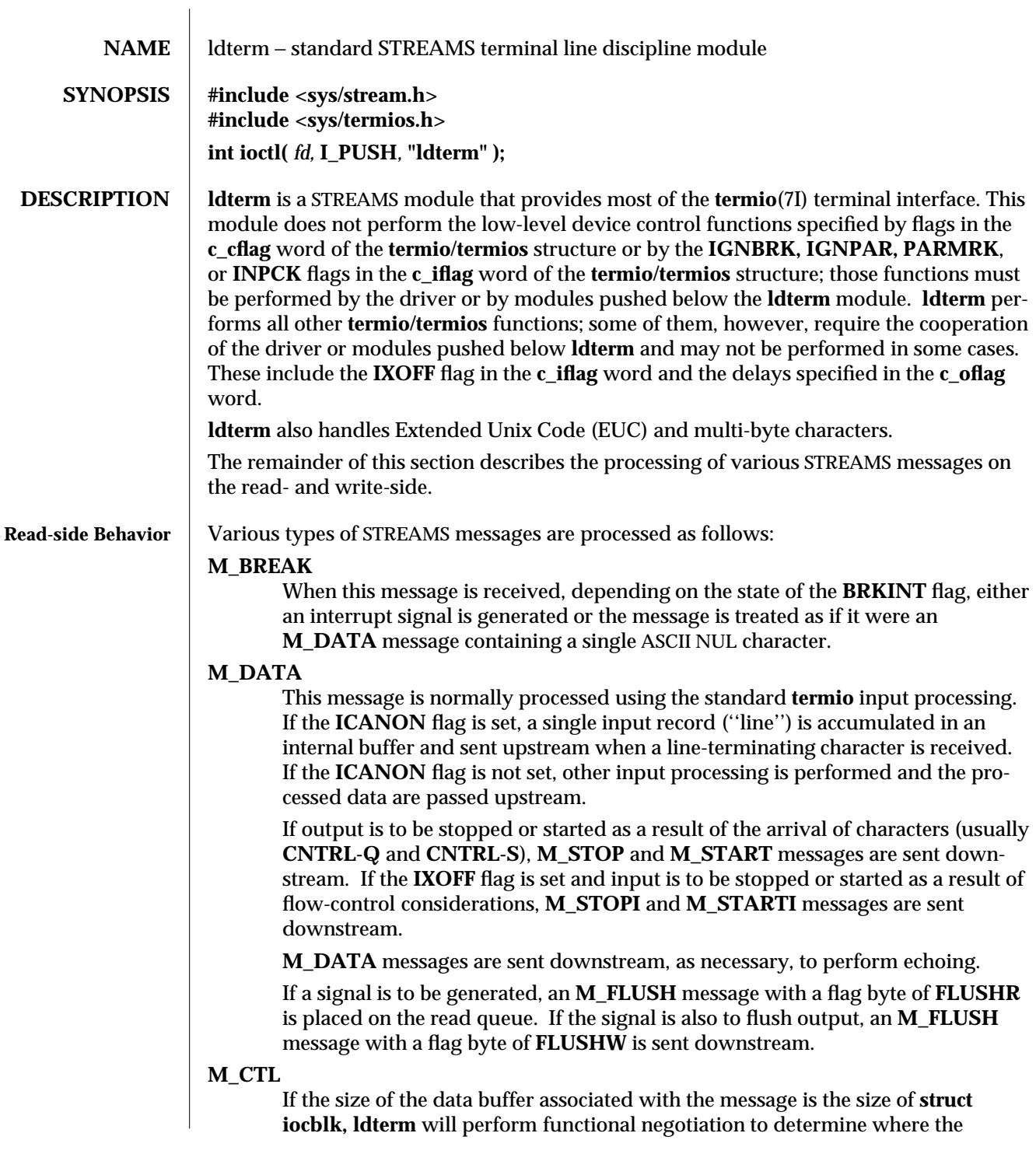

modified 3 Jul 1990 7M-183

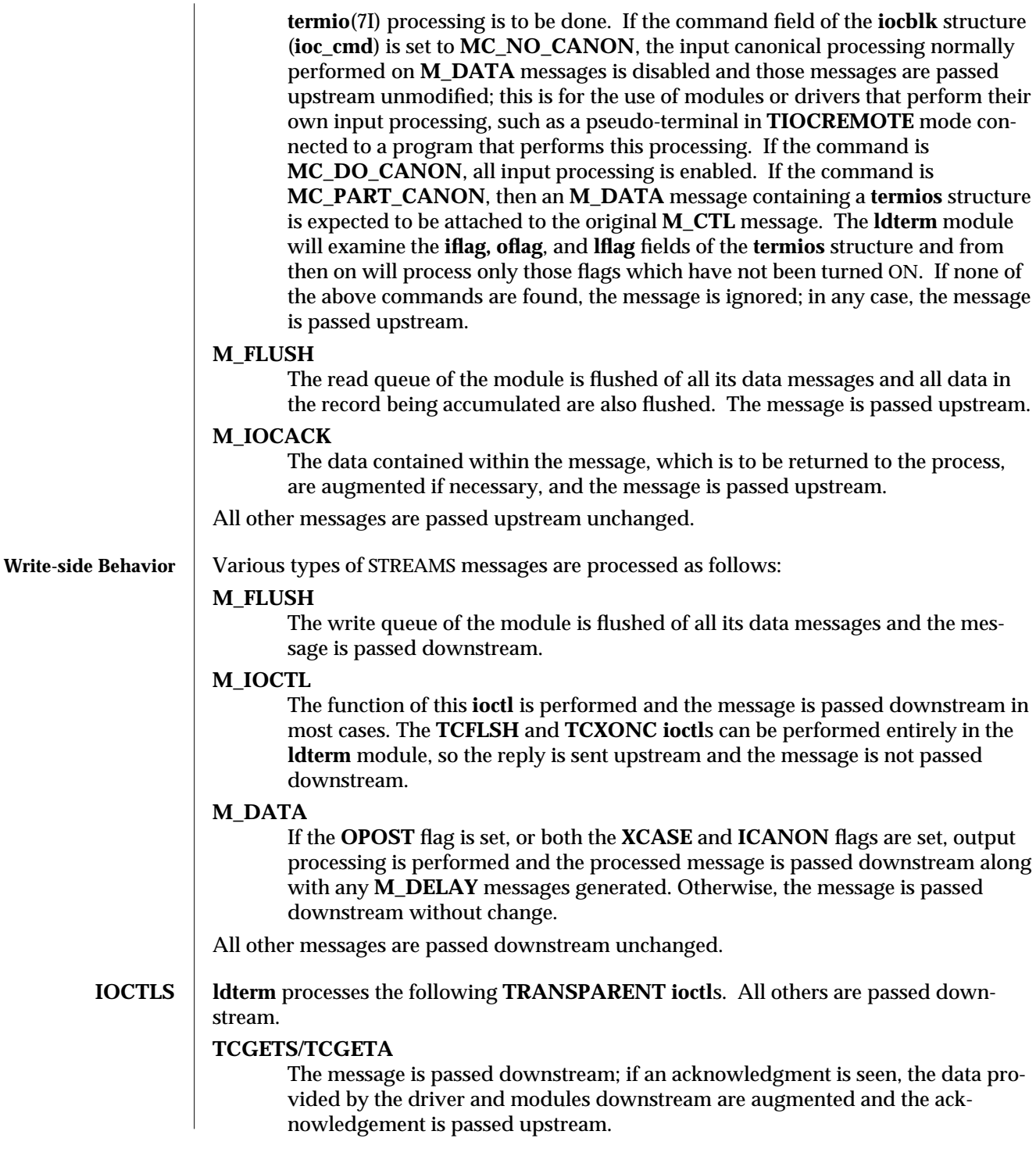

7M-184 modified 3 Jul 1990

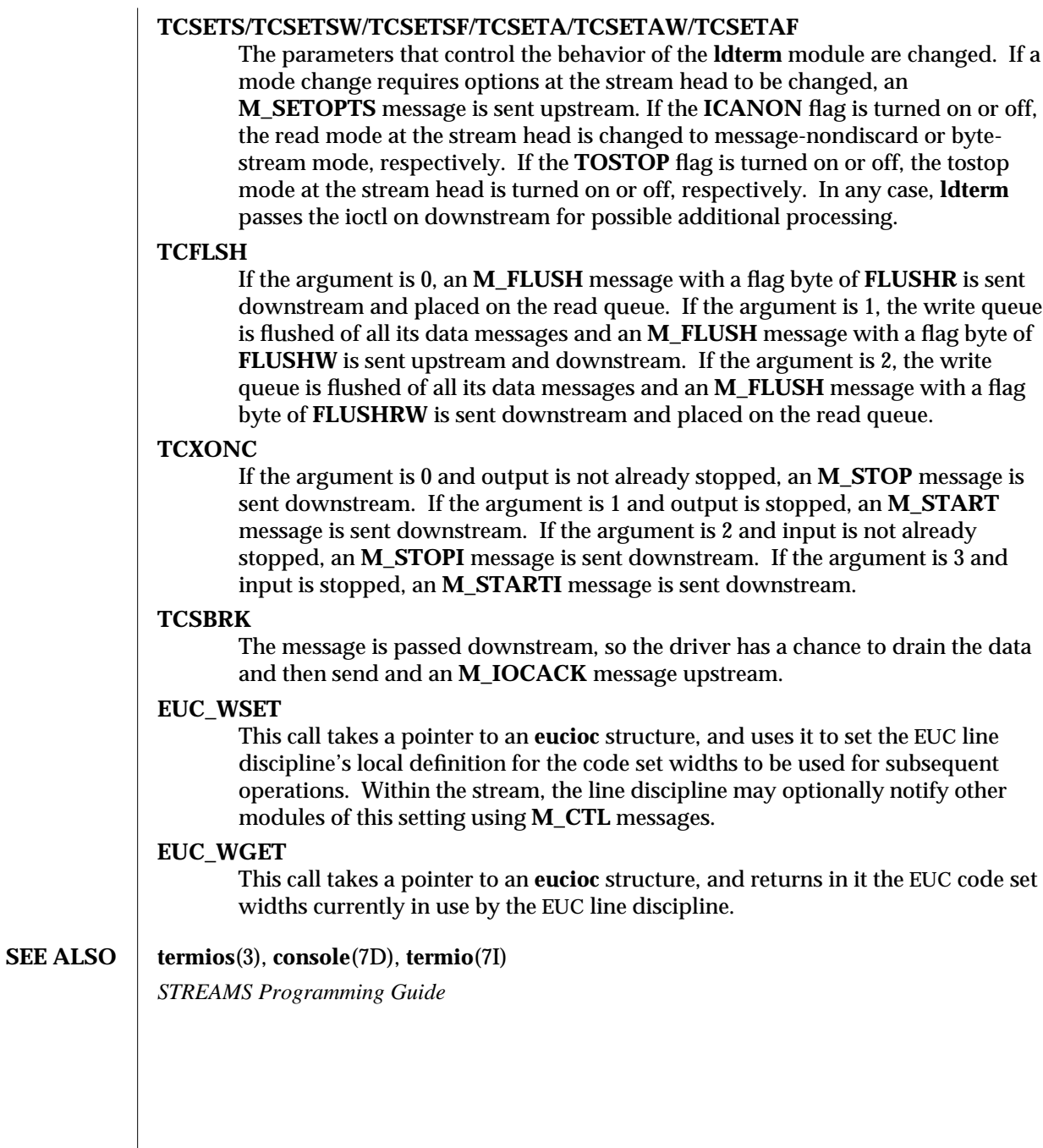

modified 3 Jul 1990 7M-185

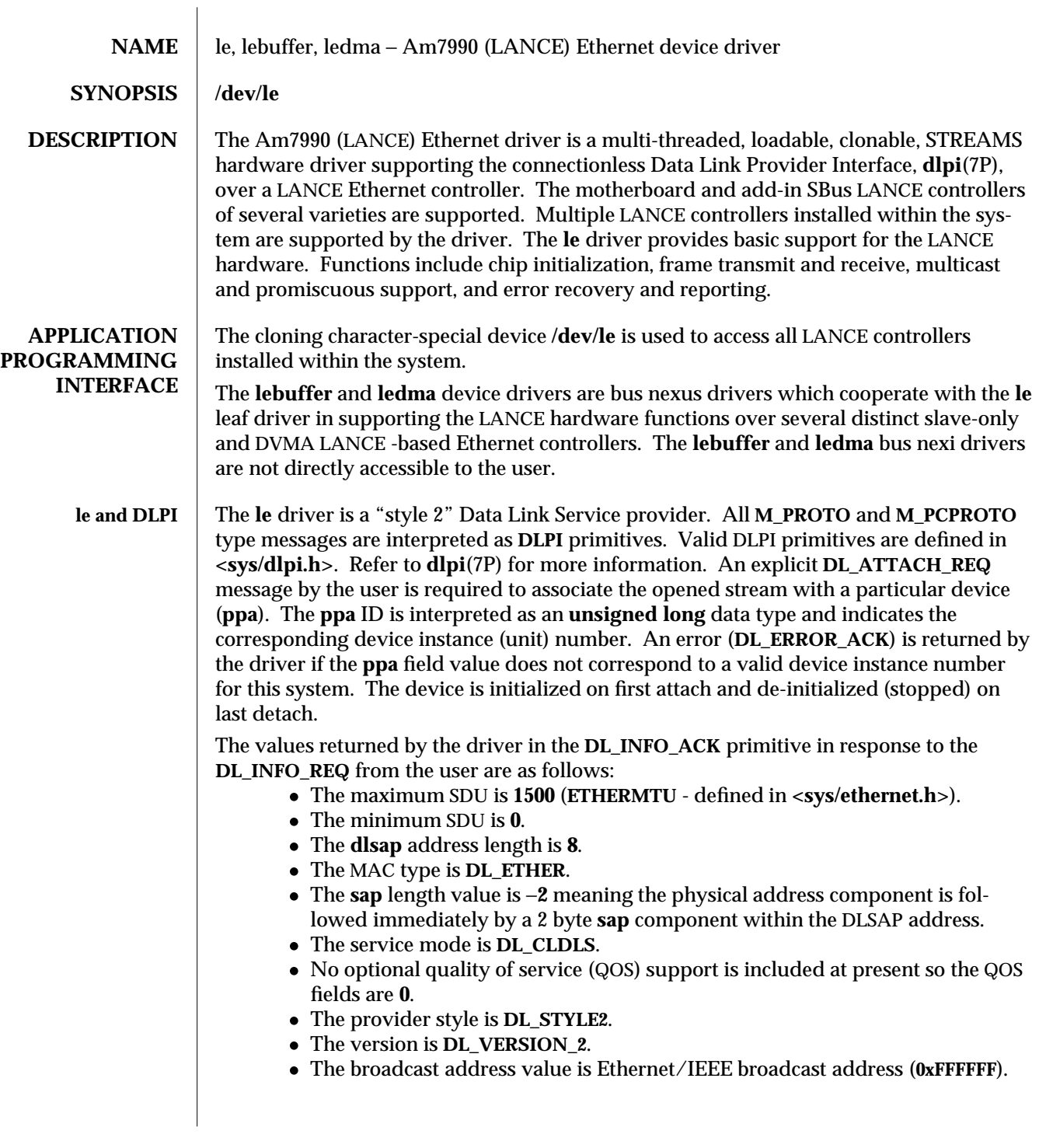

7D-186 modified 23 Aug 1994

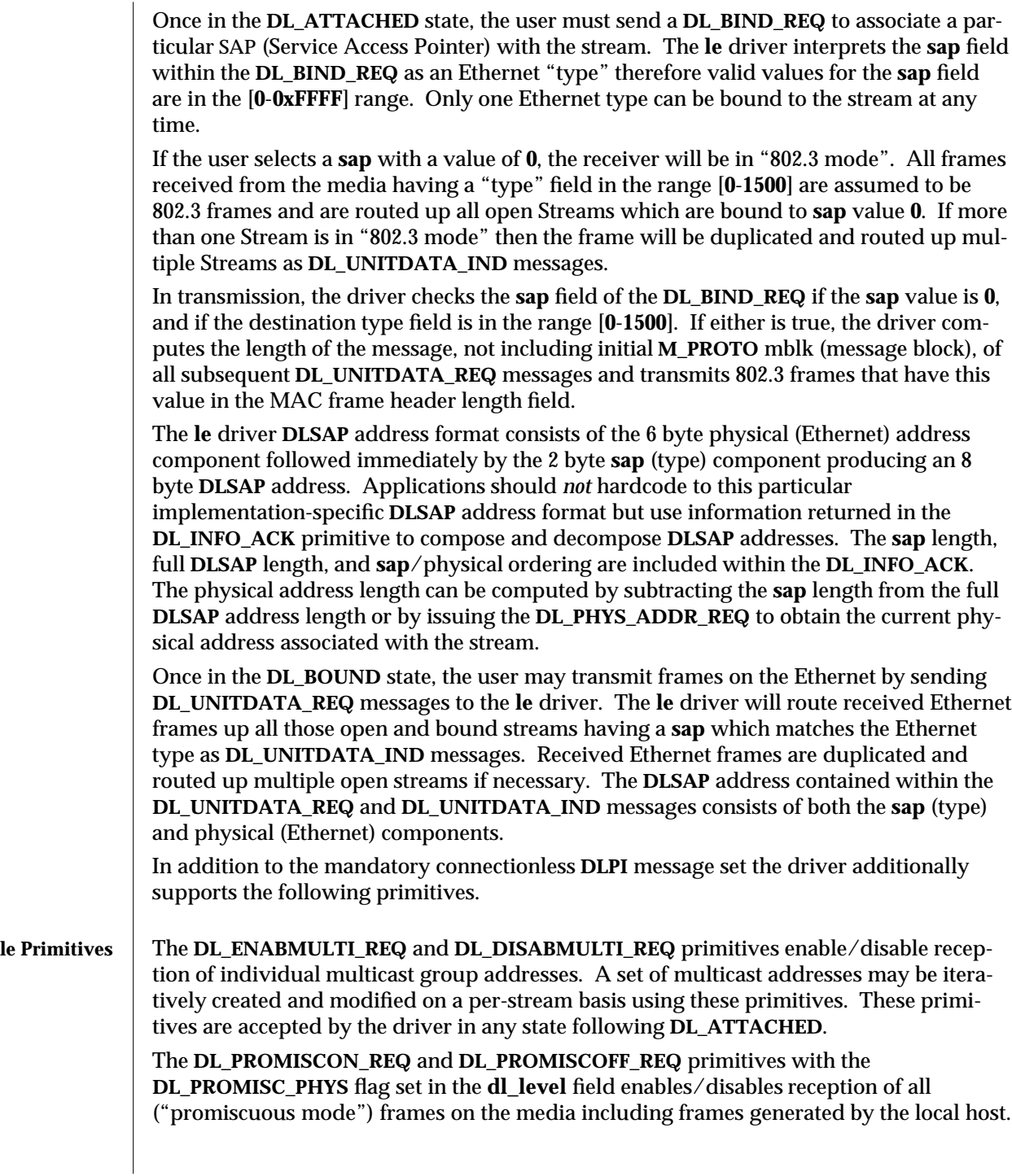

modified 23 Aug 1994 7D-187

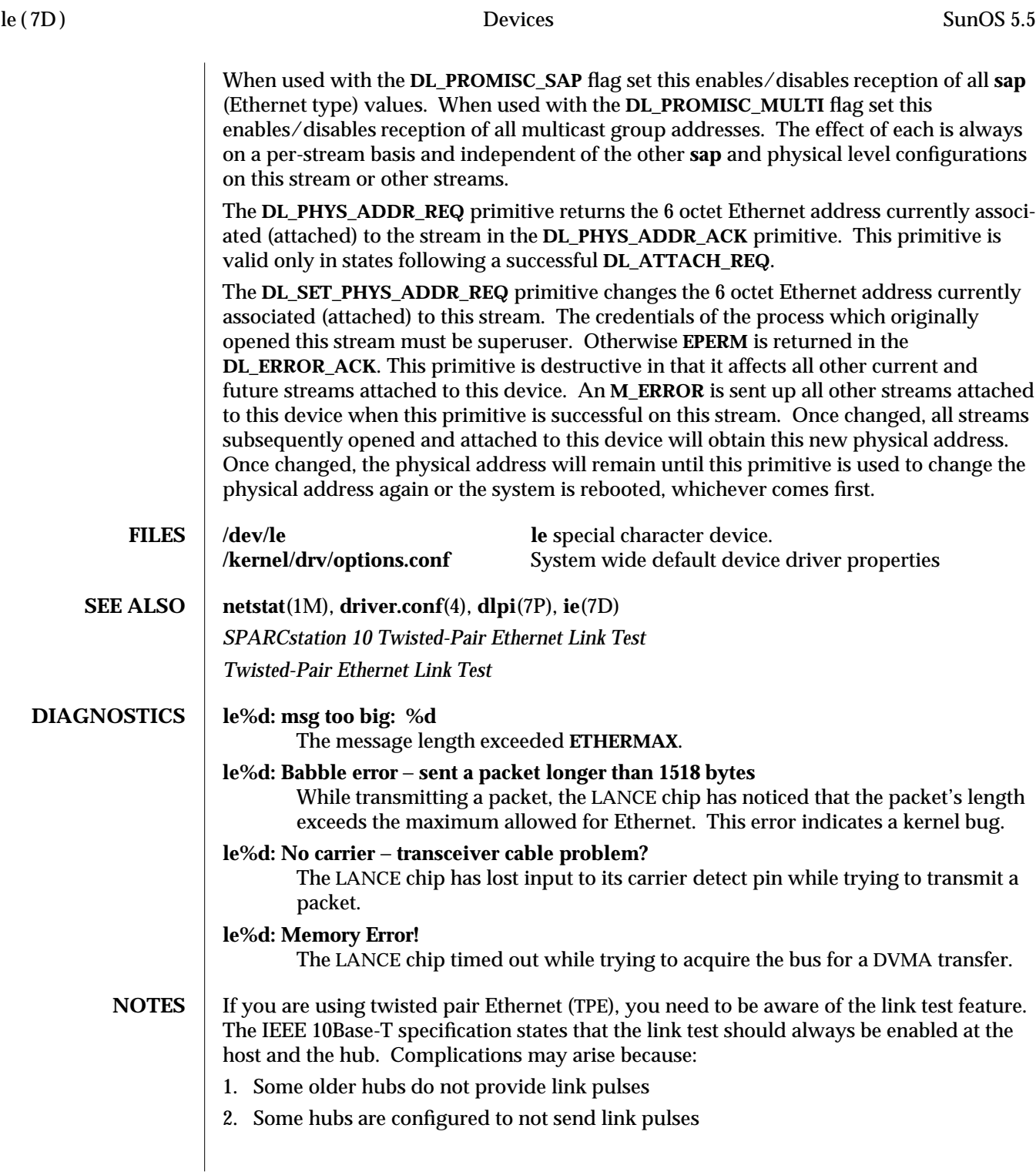

7D-188 modified 23 Aug 1994

Under either of these two conditions the host translates the lack of link pulses into a link failure unless it is programmed to ignore link pulses. To program your system to ignore link pulses (also known as disabling the link test) do the following at the OpenBoot PROM prompt:

**<#0> ok setenv tpe-link-test? false tpe-link-test? = false**

The above command will work for **SPARCstation-10, SPARCstation-20** and **SPARCclassic** systems that come with built in twisted pair Ethernet ports. For other systems and for add-on boards with twisted pair Ethernet refer to the documentation that came with the system or board for information on disabling the link test.

**SPARCstation-10, SPARCstation-20** and **SPARCclassic** systems come with a choice of built in AUI (using an adapter cable) and TPE ports. From Solaris 2.2 onward an autoselection scheme was implemented in the **le** driver that will switch between AUI and TPE depending on which interface is active. Auto-selection uses the presence or absence of the link test on the TPE interface as one indication of whether that interface is active. In the special case where you wish to use TPE with the link-test disabled you should manually override auto-selection so that the system will use only the twisted pair port.

This override can be performed by defining the *cable-selection* property in the **options.conf** file to force the system to use TPE or AUI as appropriate. The example below sets the cable selection to TPE.

**example# cd /kernel/drv example# echo 'cable-selection="tpe";' >> options.conf**

Note that the standard **options.conf** file contains important information; the only change to the file should be the addition of the *cable-selection* property. Be careful to type this line *exactly* as shown above, ensuring that you append to the existing file, and include the terminating semi-colon. Alternatively you can use a text editor to append the line

**cable-selection="tpe";**

to the end of the file.

Please refer to the *SPARCstation 10 Twisted-Pair Ethernet Link Test* (801-2481-10), *Twisted-Pair Ethernet Link Test* (801-6184-10) and the **driver.conf**(4) man page for details of the syntax of driver configuration files.

modified 23 Aug 1994 7D-189

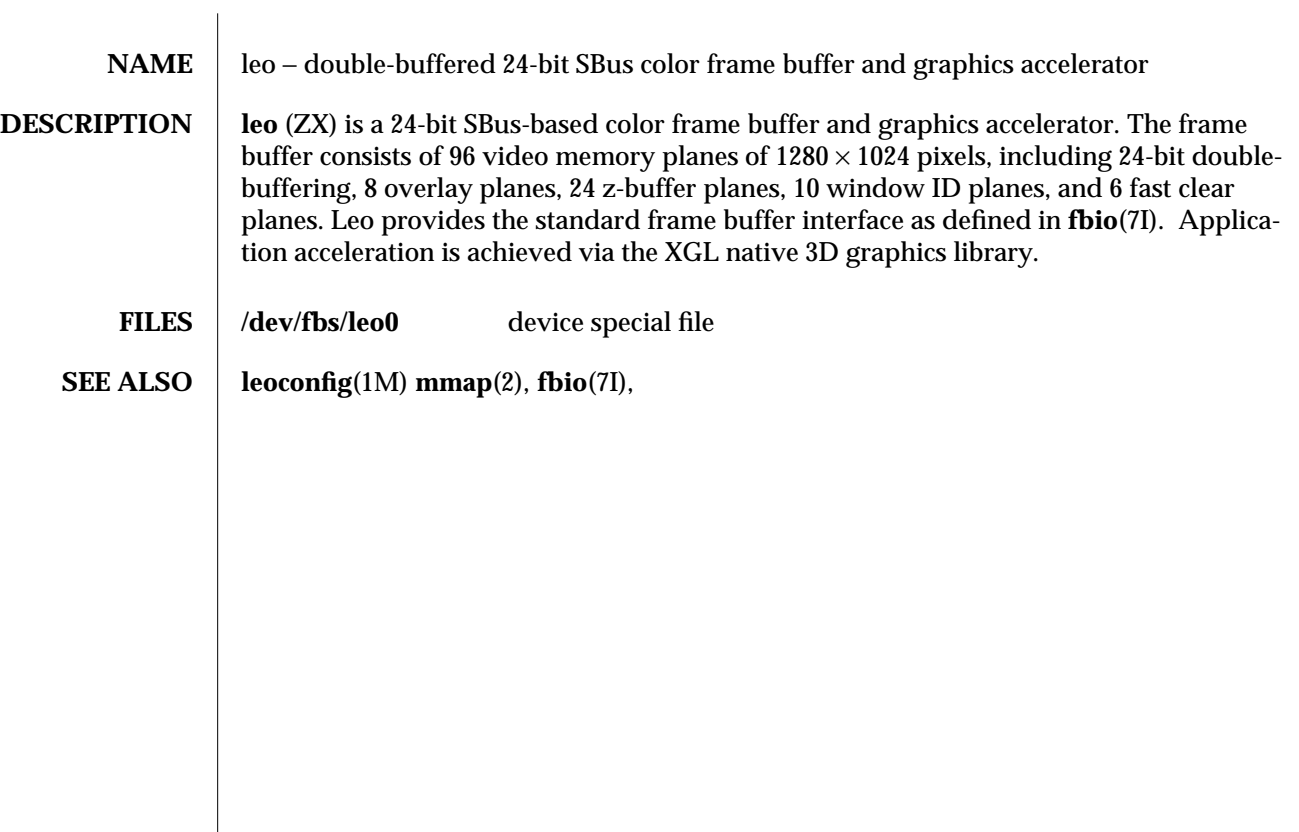

7D-190 modified 21 Jul 1993

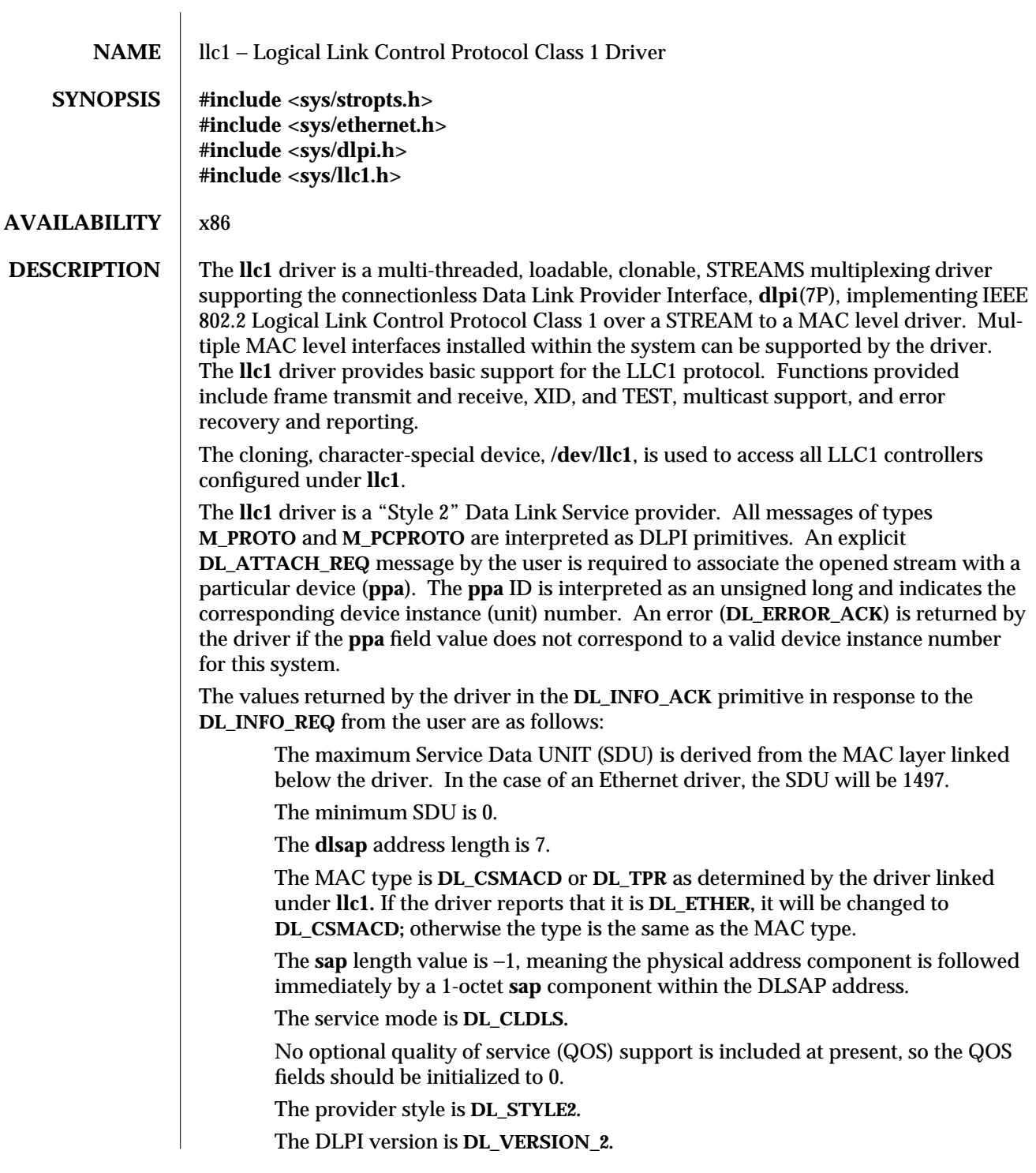

modified 15 Oct 1993 7D-191

The broadcast address value is the broadcast address returned from the lower level driver.

Once in the **DL\_ATTACHED** state, the user must send a **DL\_BIND\_REQ** to associate a particular Service Access Point (SAP) with the stream. The **llc1** driver interprets the **sap** field within the **DL\_BIND\_REQ** as an IEEE 802.2 "SAP," therefore valid values for the **sap** field are in the [0-0xFF] range with only even values being legal.

The **llc1** driver DLSAP address format consists of the 6-octet physical (e.g., Ethernet) address component followed immediately by the 1-octet **sap** (type) component producing a 7-octet DLSAP address. Applications should *not* hard-code to this particular implementation-specific DLSAP address format, but use information returned in the **DL\_INFO\_ACK** primitive to compose and decompose DLSAP addresses. The **sap** length, full DLSAP length, and **sap**/physical ordering are included within the **DL\_INFO\_ACK.** The physical address length can be computed by subtracting the absolute value of the **sap** length from the full DLSAP address length or by issuing the **DL\_PHYS\_ADDR\_REQ** to obtain the current physical address associated with the stream.

Once in the **DL\_BOUND** state, the user may transmit frames on the LAN by sending **DL\_UNITDATA\_REQ** messages to the **llc1** driver. The **llc1** driver will route received frames up all open and bound streams having a **sap** which matches the IEEE 802.2 DSAP as **DL\_UNITDATA\_IND** messages. Received frames are duplicated and routed up multiple open streams if necessary. The DLSAP address contained within the **DL\_UNITDATA\_REQ** and **DL\_UNITDATA\_IND** messages consists of both the **sap** (type) and physical (Ethernet) components.

In addition to the mandatory, connectionless DLPI message set, the driver additionally supports the following primitives:

The **DL\_ENABMULTI\_REQ** and **DL\_DISABMULTI\_REQ** primitives enable/disable reception of specific multicast group addresses. A set of multicast addresses may be iteratively created and modified on a per-stream basis using these primitives. These primitives are accepted by the driver in any driver state that is valid while still being attached to the **ppa**.

The **DL\_PHYS\_ADDR\_REQ** primitive returns the 6-octet physical address currently associated (attached) to the stream in the **DL\_PHYS\_ADDR\_ACK** primitive. This primitive is valid only in states following a successful **DL\_ATTACH\_REQ.**

The **DL\_SET\_PHYS\_ADDR\_REQ** primitive changes the 6-octet physical address currently associated (attached) to this stream. Once changed, all streams subsequently opened and attached to this device will obtain this new physical address. Once changed, the physical address will remain set until this primitive is used to change the physical address again or the system is rebooted, whichever occurs first.

The **DL\_XID\_REQ/DL\_TEST\_REQ** primitives provide the means for a user to issue an **LLC XID** or **TEST** request message. A response to one of these messages will be in the form of a **DL\_XID\_CON/DL\_TEST\_CON** message.

The **DL\_XID\_RES/DL\_TEST\_RES** primitives provide a way for the user to respond to the receipt of an **XID** or **TEST** message that was received as a **DL\_XID\_IND/DL\_TEST\_IND** message.

7D-192 modified 15 Oct 1993

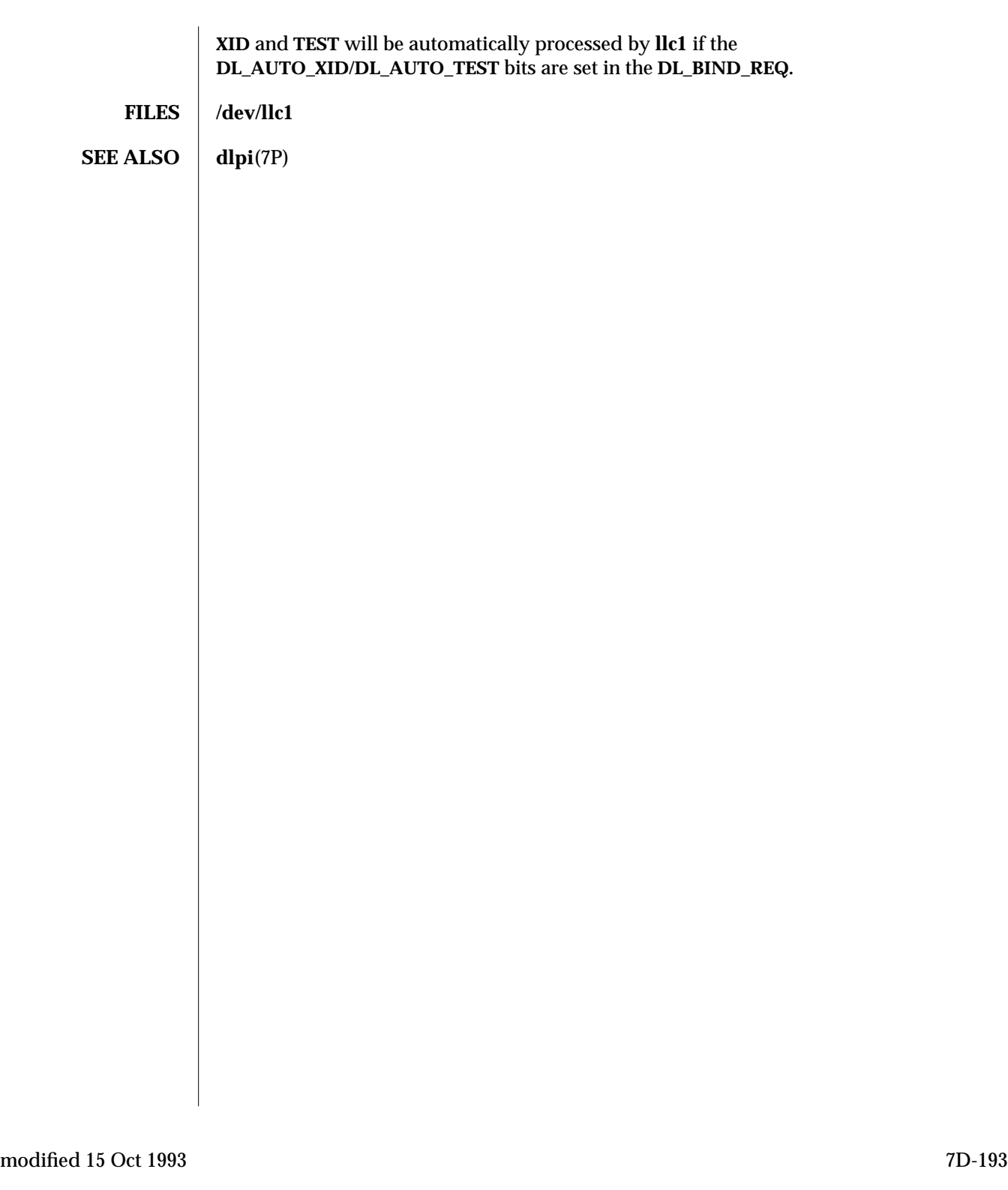

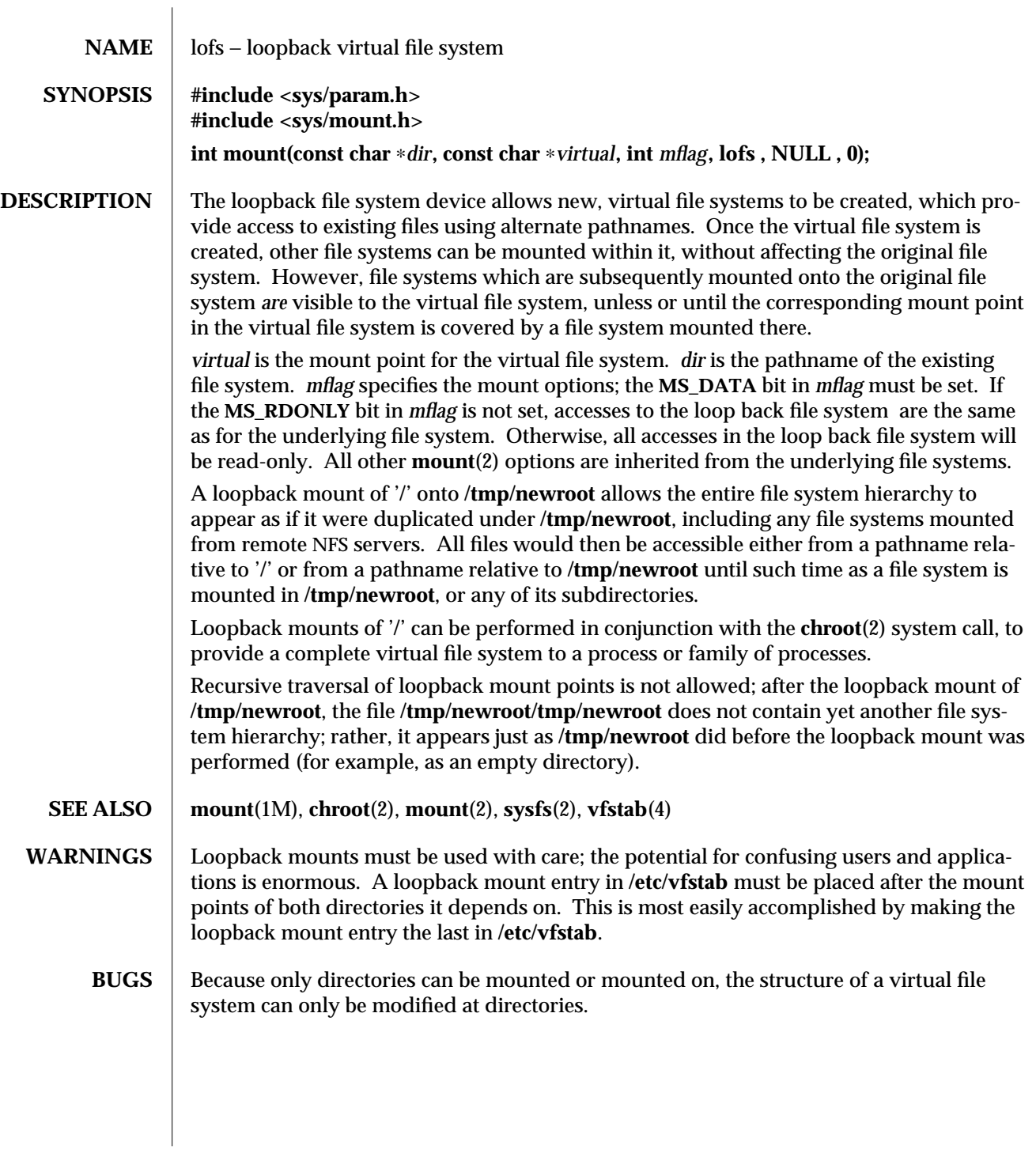

7FS-194 modified 20 Mar 1992

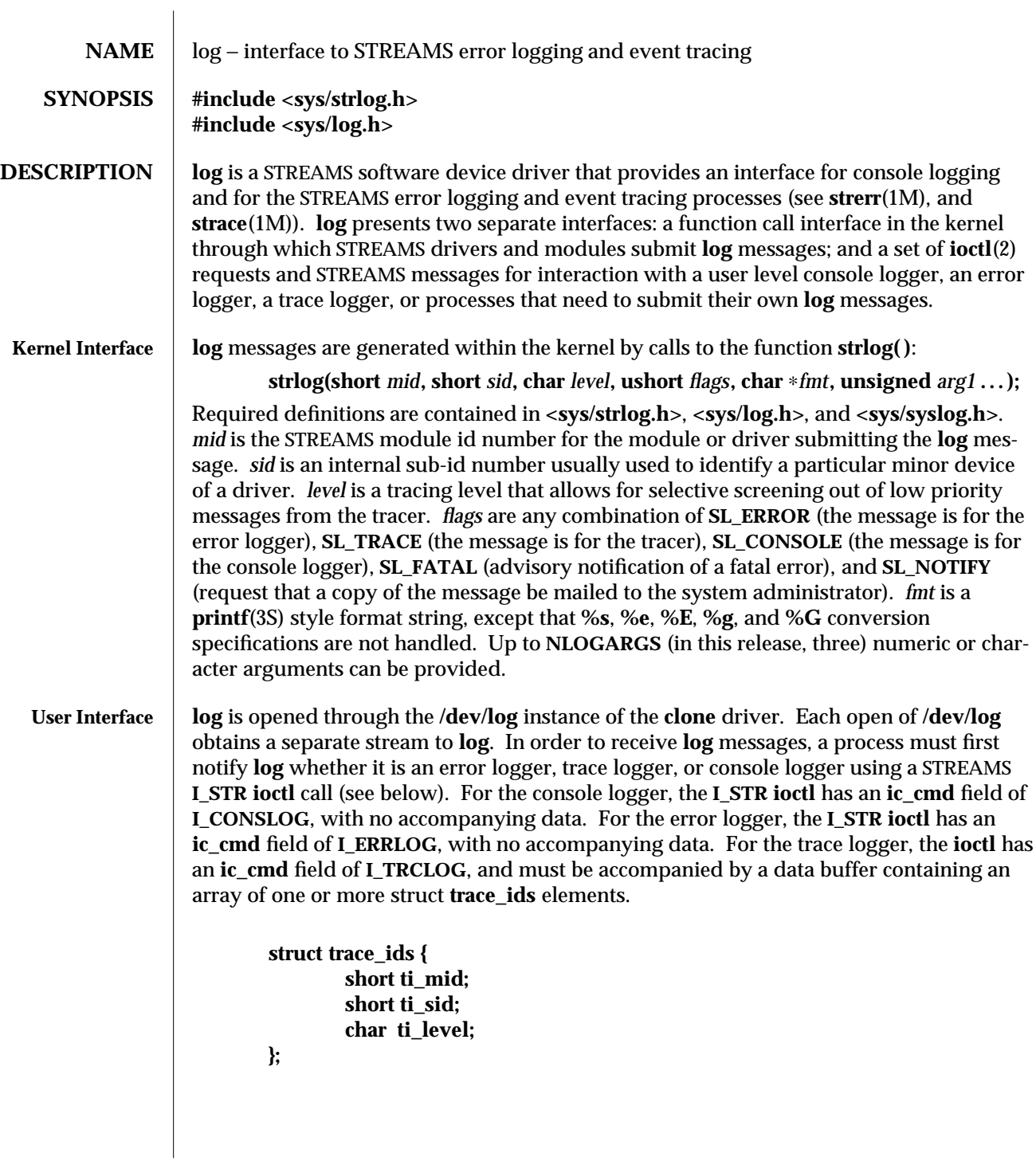

modified 23 Feb 1994 7D-195

Each **trace\_ids** structure specifies a *mid*, *sid*, and *level* from which messages will be accepted. **strlog( )** will accept messages whose *mid* and *sid* exactly match those in the **trace\_ids** structure, and whose level is less than or equal to the level given in the **trace\_ids** structure. A value of −1 in any of the fields of the **trace\_ids** structure indicates that any value is accepted for that field.

Once the logger process has identified itself using the **ioctl** call, **log** will begin sending up messages subject to the restrictions noted above. These messages are obtained using the **getmsg**(2) function. The control part of this message contains a **log\_ctl** structure, which specifies the *mid*, *sid*, *level*, *flags*, time in ticks since boot that the message was submitted, the corresponding time in seconds since Jan. 1, 1970, a sequence number, and a priority. The time in seconds since 1970 is provided so that the date and time of the message can be easily computed, and the time in ticks since boot is provided so that the relative timing of **log** messages can be determined.

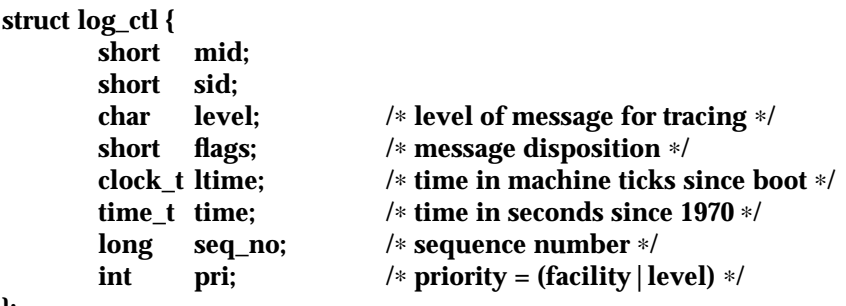

**};**

The priority consists of a priority code and a facility code, found in **<sys/syslog.h>**. If **SL\_CONSOLE** is set in *flags*, the priority code is set as follows: If **SL\_WARN** is set, the priority code is set to **LOG\_WARNING**; If **SL\_FATAL** is set, the priority code is set to **LOG\_CRIT**; If **SL\_ERROR** is set, the priority code is set to **LOG\_ERR**; If **SL\_NOTE** is set, the priority code is set to **LOG\_NOTICE**; If **SL\_TRACE** is set, the priority code is set to **LOG\_DEBUG**; If only **SL\_CONSOLE** is set, the priority code is set to **LOG\_INFO**. Messages originating from the kernel have the facility code set to **LOG\_KERN**. Most messages originating from user processes will have the facility code set to **LOG\_USER**.

Different sequence numbers are maintained for the error and trace logging streams, and are provided so that gaps in the sequence of messages can be determined (during times of high message traffic some messages may not be delivered by the logger to avoid hogging system resources). The data part of the message contains the unexpanded text of the format string (null terminated), followed by **NLOGARGS** words for the arguments to the format string, aligned on the first word boundary following the format string.

A process may also send a message of the same structure to **log**, even if it is not an error or trace logger. The only fields of the **log\_ctl** structure in the control part of the message that are accepted are the *level*, *flags*, and *pri* fields; all other fields are filled in by **log** before being forwarded to the appropriate logger. The data portion must contain a null terminated format string, and any arguments (up to **NLOGARGS**) must be packed, one word each, on the next word boundary following the end of the format string.

7D-196 modified 23 Feb 1994

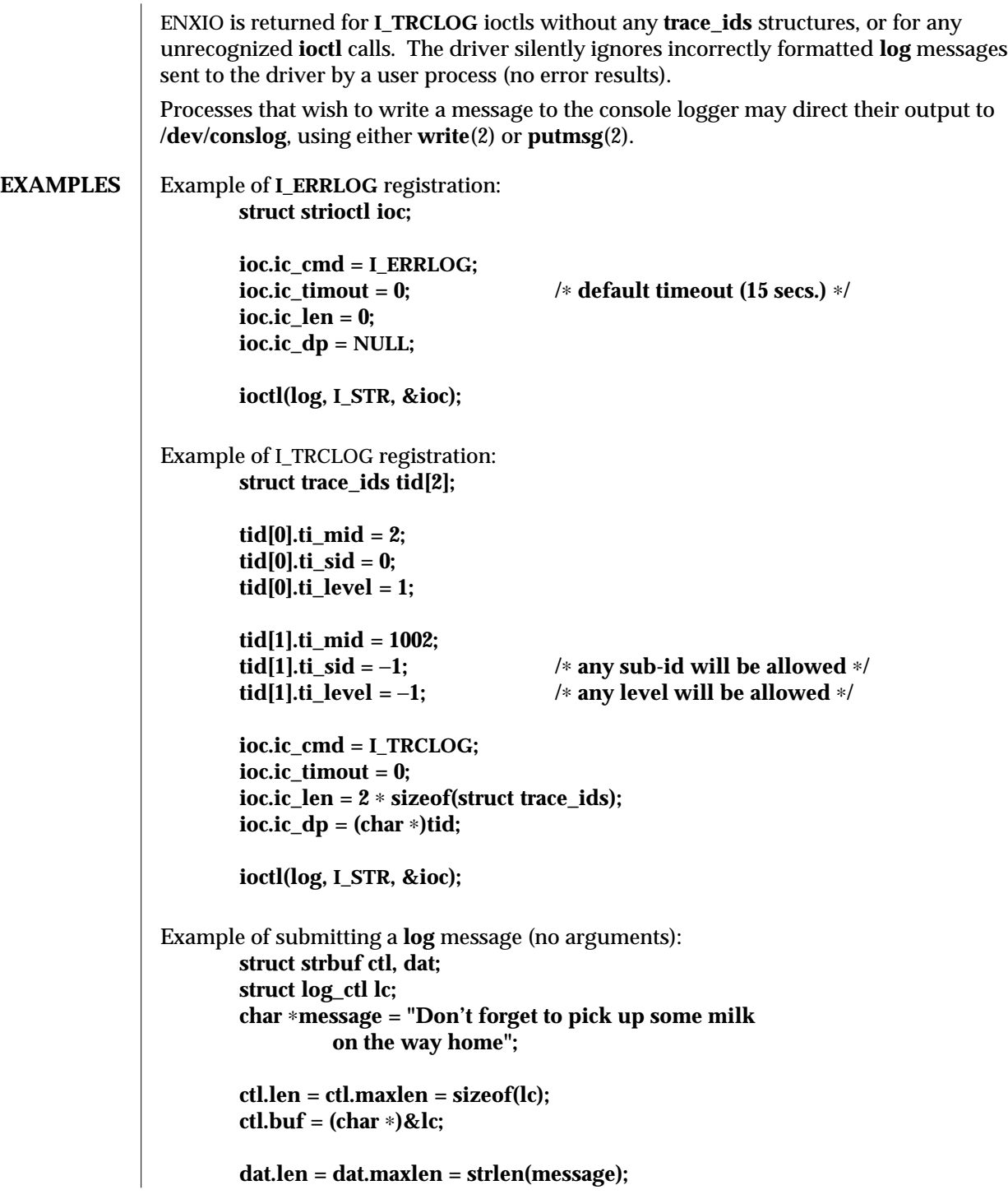

modified 23 Feb 1994 7D-197

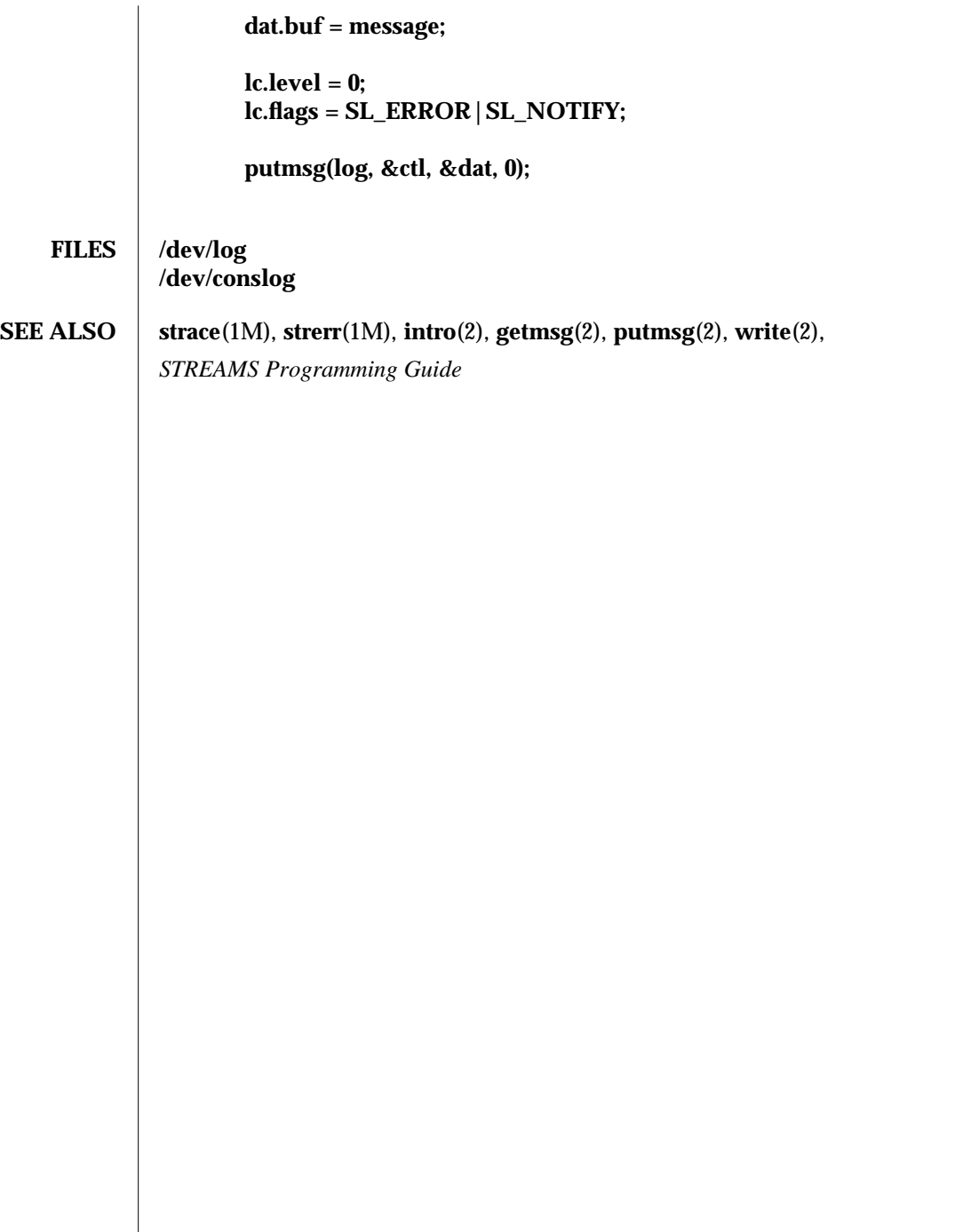

7D-198 modified 23 Feb 1994

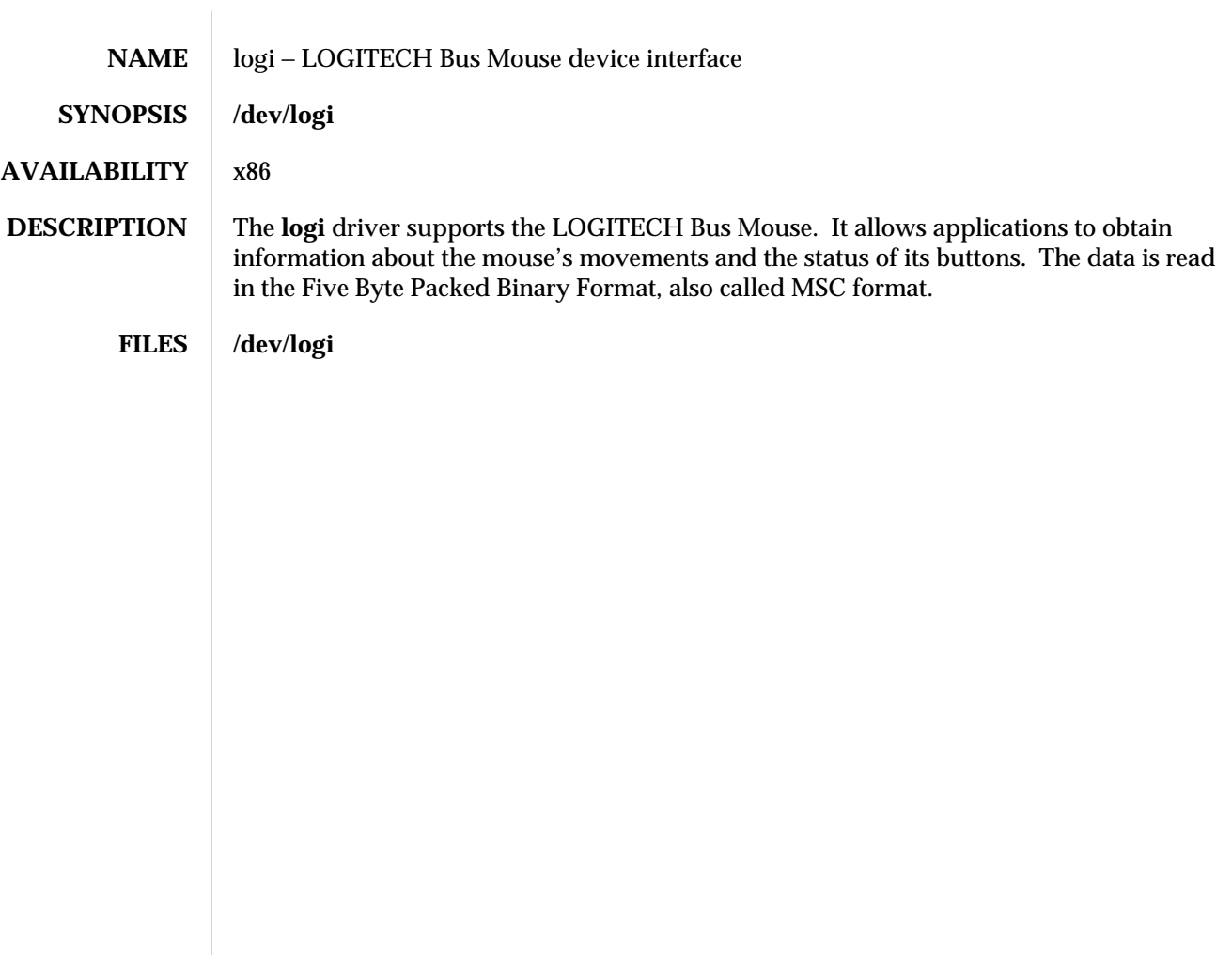

modified 8 Nov 1993 7D-199

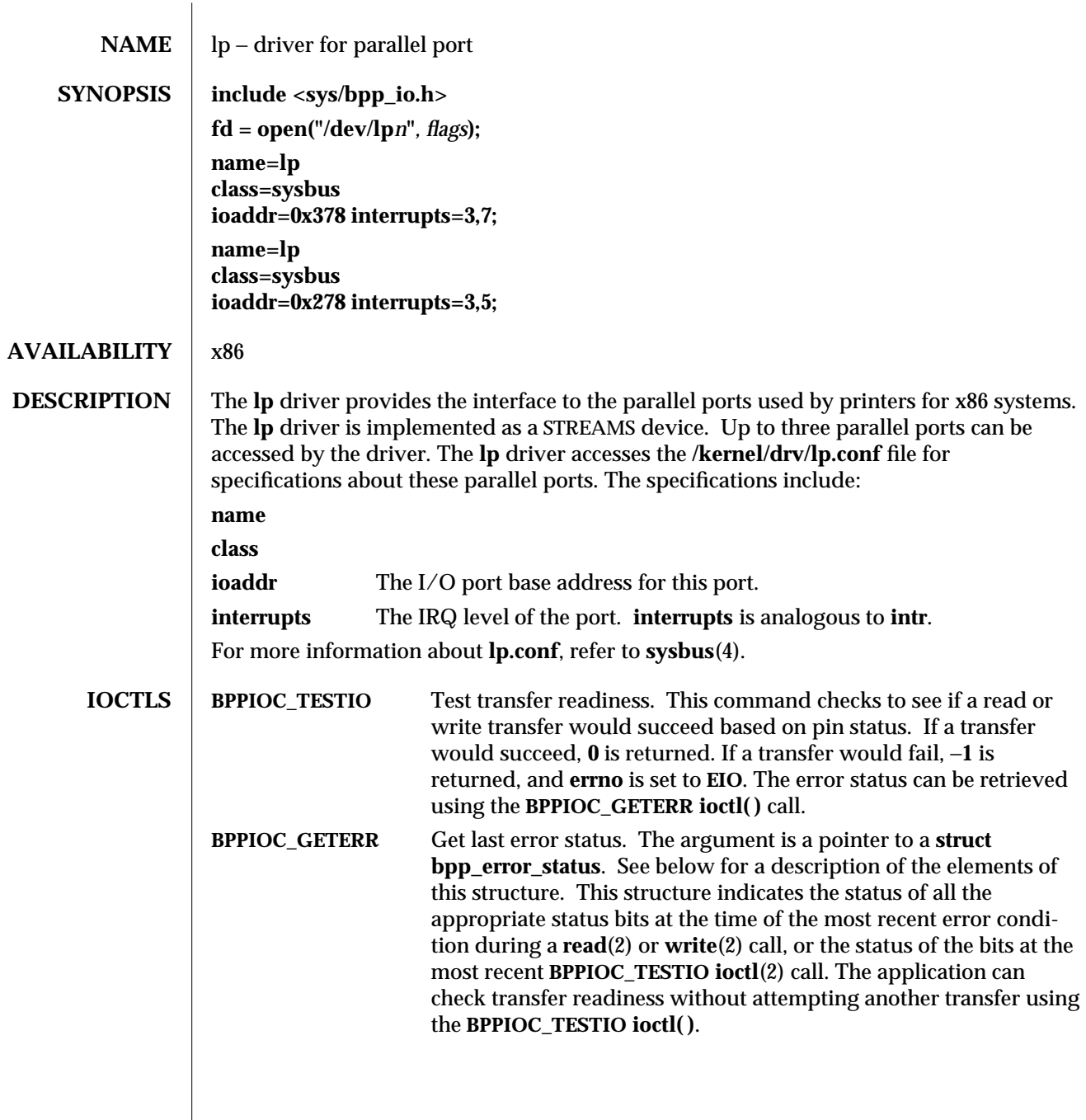

7D-200 modified 9 Dec 1993

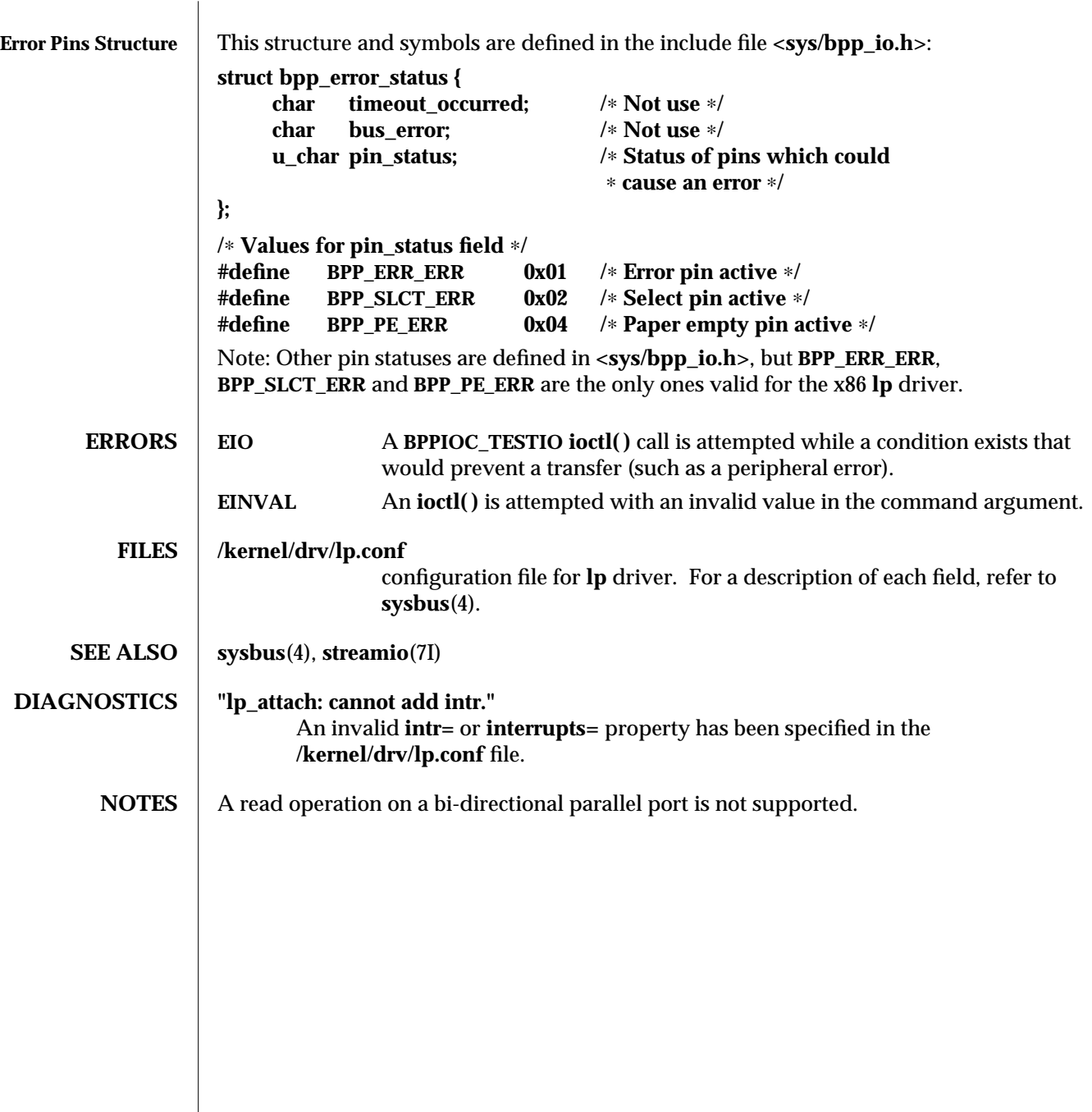

modified 9 Dec 1993 7D-201

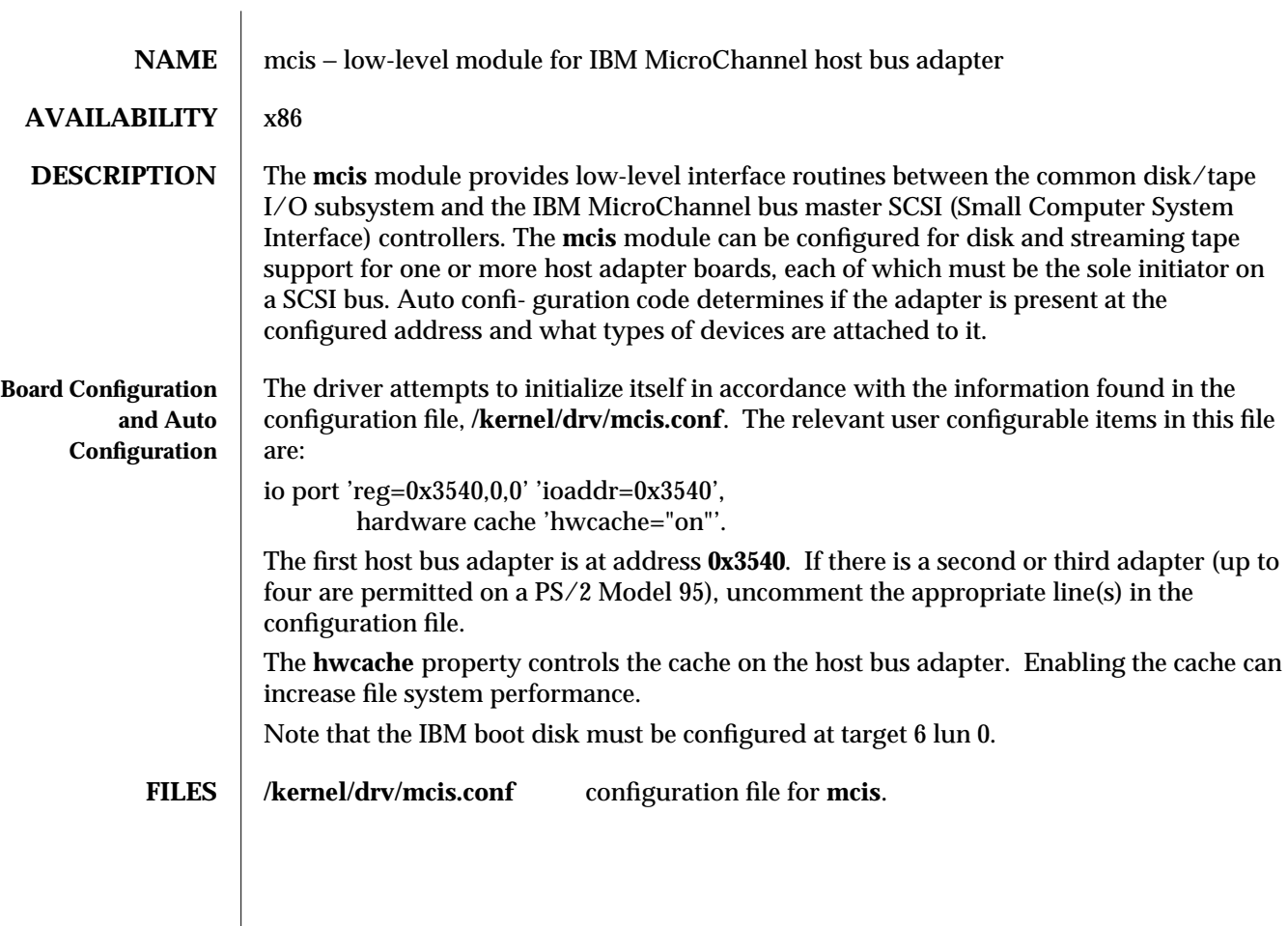

7D-202 modified 18 Oct 1993

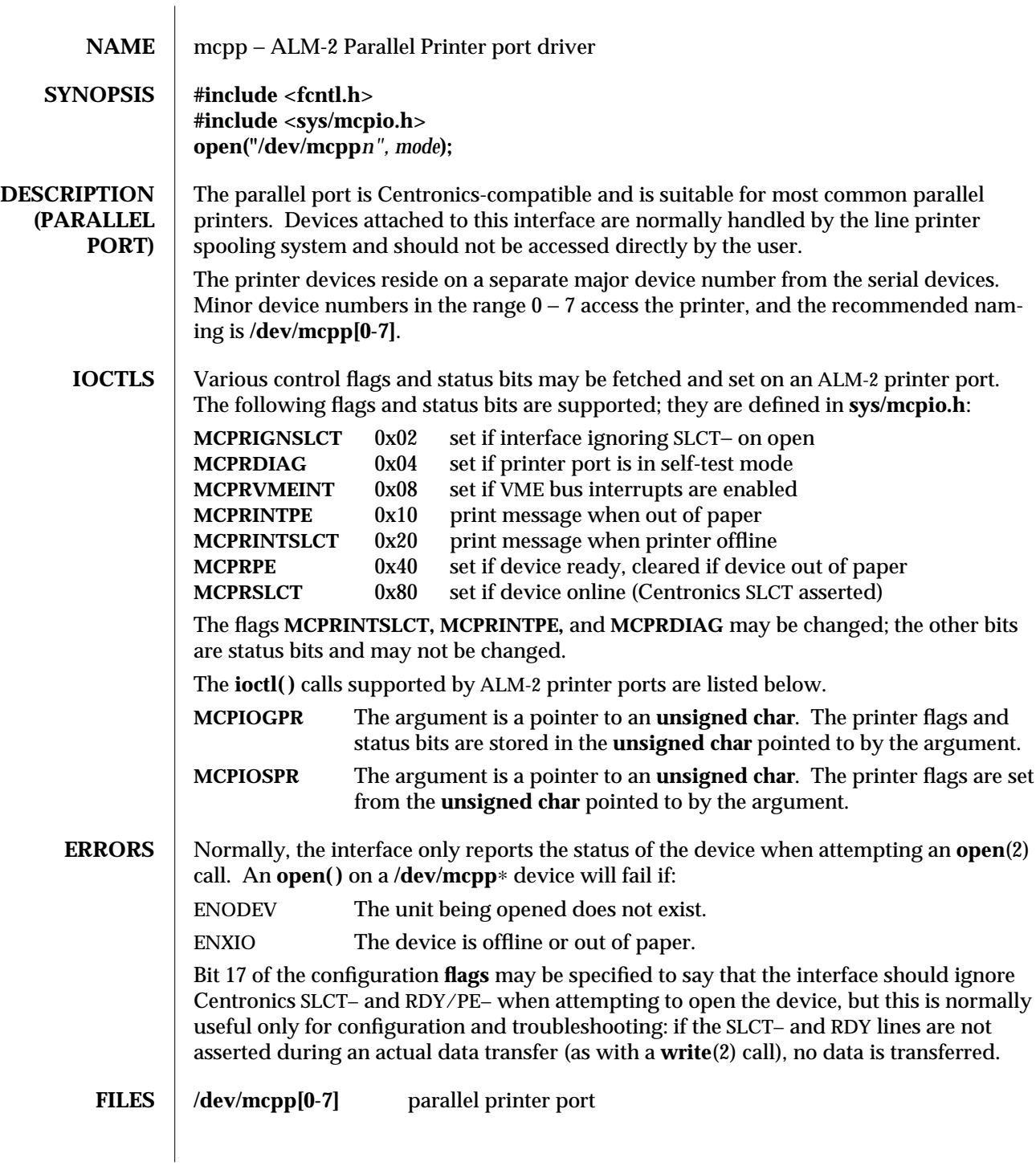

modified 8 Mar 1993 7D-203

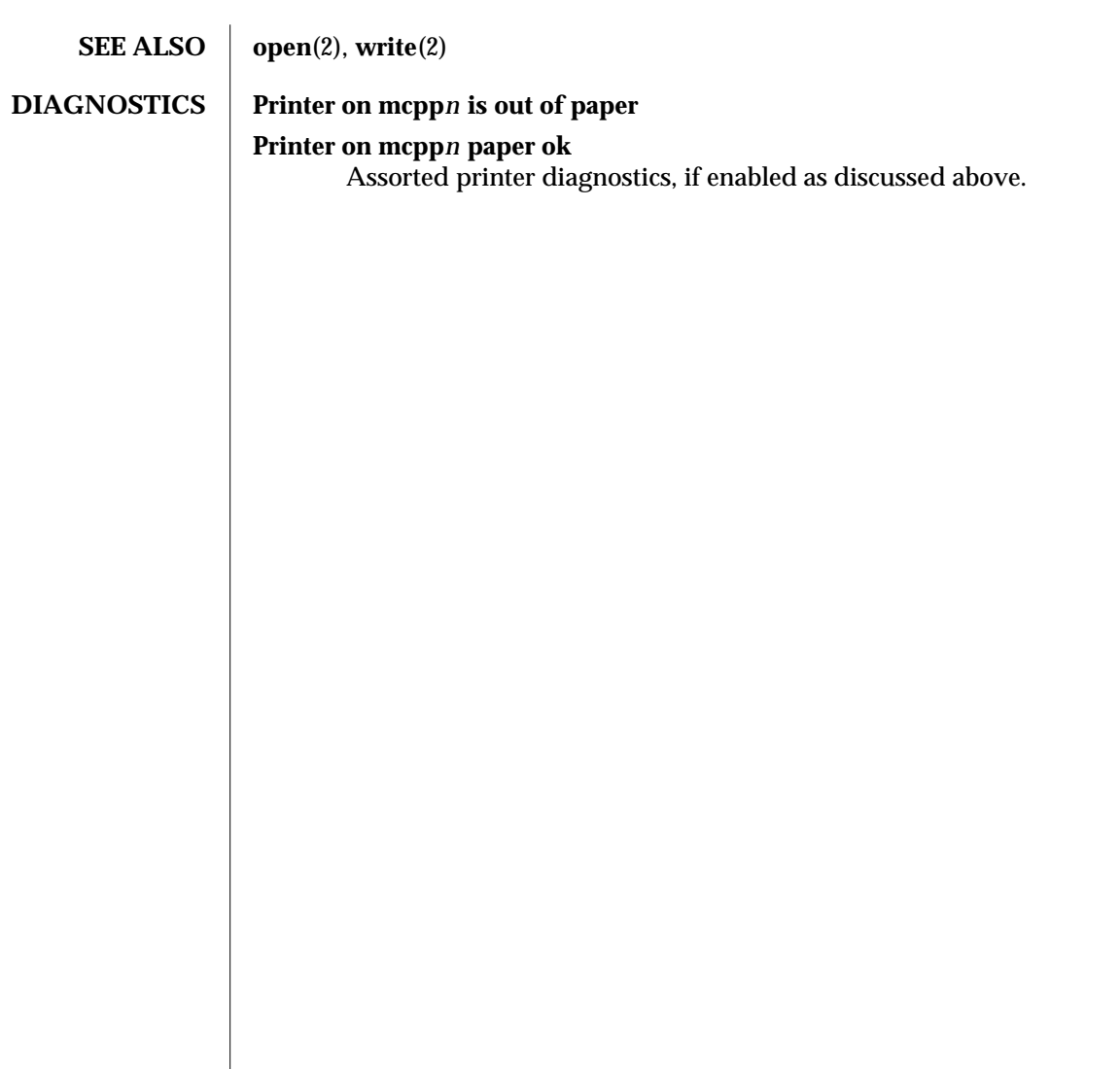

7D-204 modified 8 Mar 1993

NAME  $\parallel$  mcpzsa – ALM-2 Zilog 8530 SCC serial communications driver

## **SYNOPSIS** #include <fcntl.h> **#include <sys/termios.h> open("/dev/term/***n***",** *mode***); open("/dev/cua/***n***",** *mode***);**

**DESCRIPTION** The ALM-2 board provides 16 serial input/output channels that are capable of supporting a variety of communication protocols. A typical system uses these devices to implement essential functions, including RS-423 ports (which also support most RS-232 equipment).

> The **mcpzsa** module is a loadable STREAMS driver that provides basic support for the 8530 hardware, together with basic asynchronous communication support. The driver supports those **termio**(7I) device control functions specified by flags in the **c\_cflag** word of the **termios** structure and by the **IGNBRK**, **IGNPAR**, **PARMRK**, or **INPCK** flags in the **c\_iflag** word of the **termios** structure. All other **termio**(7I) functions must be performed by STREAMS modules pushed atop the driver. When a device is opened, the **ldterm**(7M) and **ttcompat**(7M) STREAMS modules are automatically pushed on top of the stream, providing the standard **termio**(7I) interface.

The character-special devices **/dev/term/[0-15]** are used to access the serial ports on the first ALM-2 board.

Subsequent instances of the ALM-2 board will use the next 16 numbers in sequence. These **term/***n* devices have minor device numbers in the range 0 − 127.

To allow a single tty line to be connected to a modem and used for both incoming and outgoing calls, a special feature, controlled by the minor device number, is available. By accessing character-special devices with names of the form **/dev/cua/***n*, it is possible to open a port without the Carrier Detect signal being asserted, either through hardware or an equivalent software mechanism. These devices are commonly known as **dial-out** lines and have minor numbers 256 greater than their corresponding dial-in lines.

Once a **/dev/cua/***n* line is opened, the corresponding term line cannot be opened until the **/dev/cua/***n* line is closed; a blocking open will wait until the **/dev/cua/***n* line is closed (which will drop Data Terminal Ready, after which Carrier Detect will usually drop as well) and carrier is detected again, and a non-blocking open will return an error. Also, if the **/dev/term/***n* line has been opened successfully (usually only when carrier is recognized by the modem) the corresponding **/dev/cua/***n* line can not be opened. This allows a modem to be attached to, for example, **/dev/term/0** and used for dial-in (by enabling the line for login in **/etc/inittab**) and also used for dial-out (by **tip**(1) or **uucp**(1C)) as **/dev/cua/0** when no one is logged in on the line.

modified 8 Mar 1993 7D-205

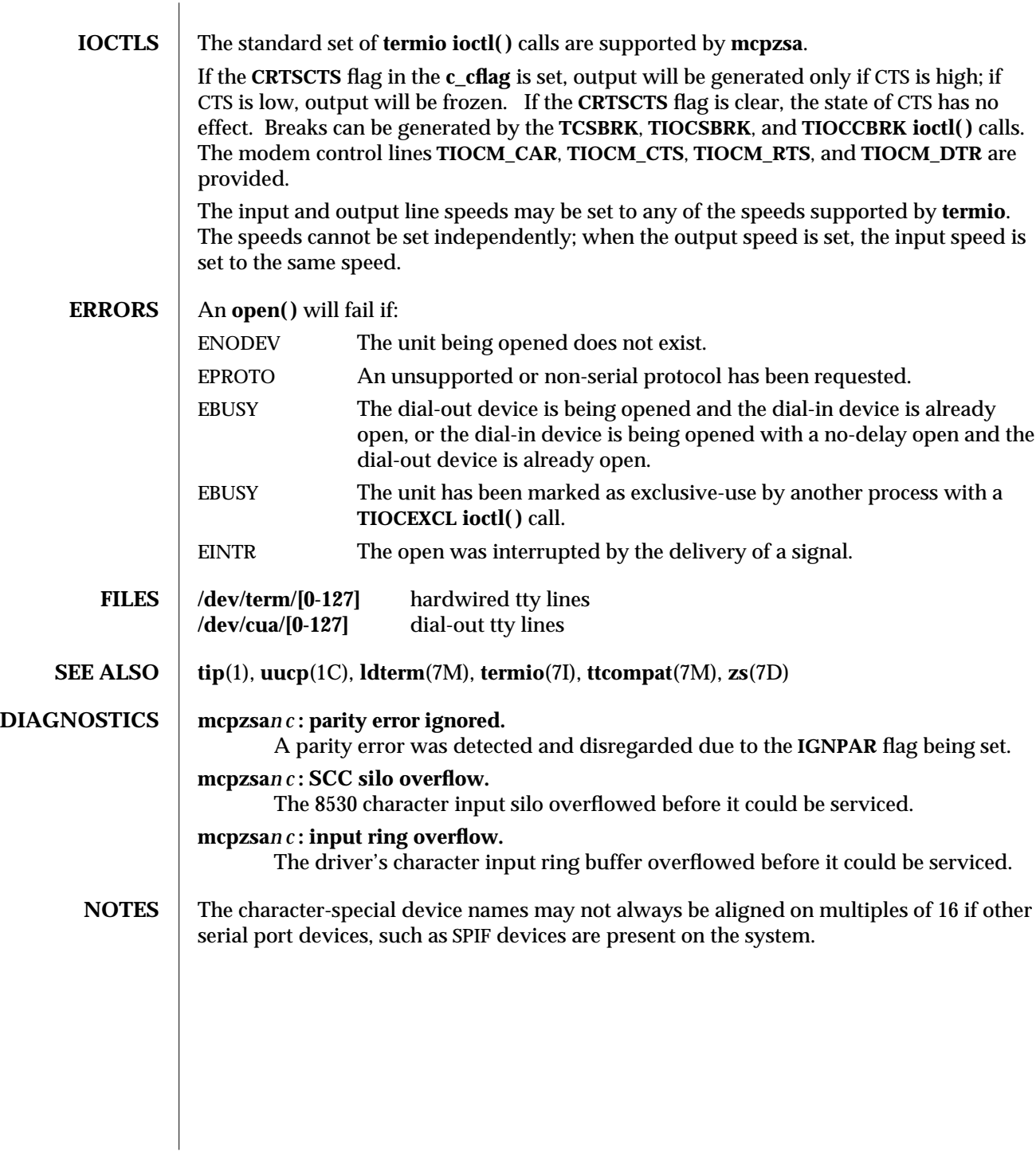

7D-206 modified 8 Mar 1993

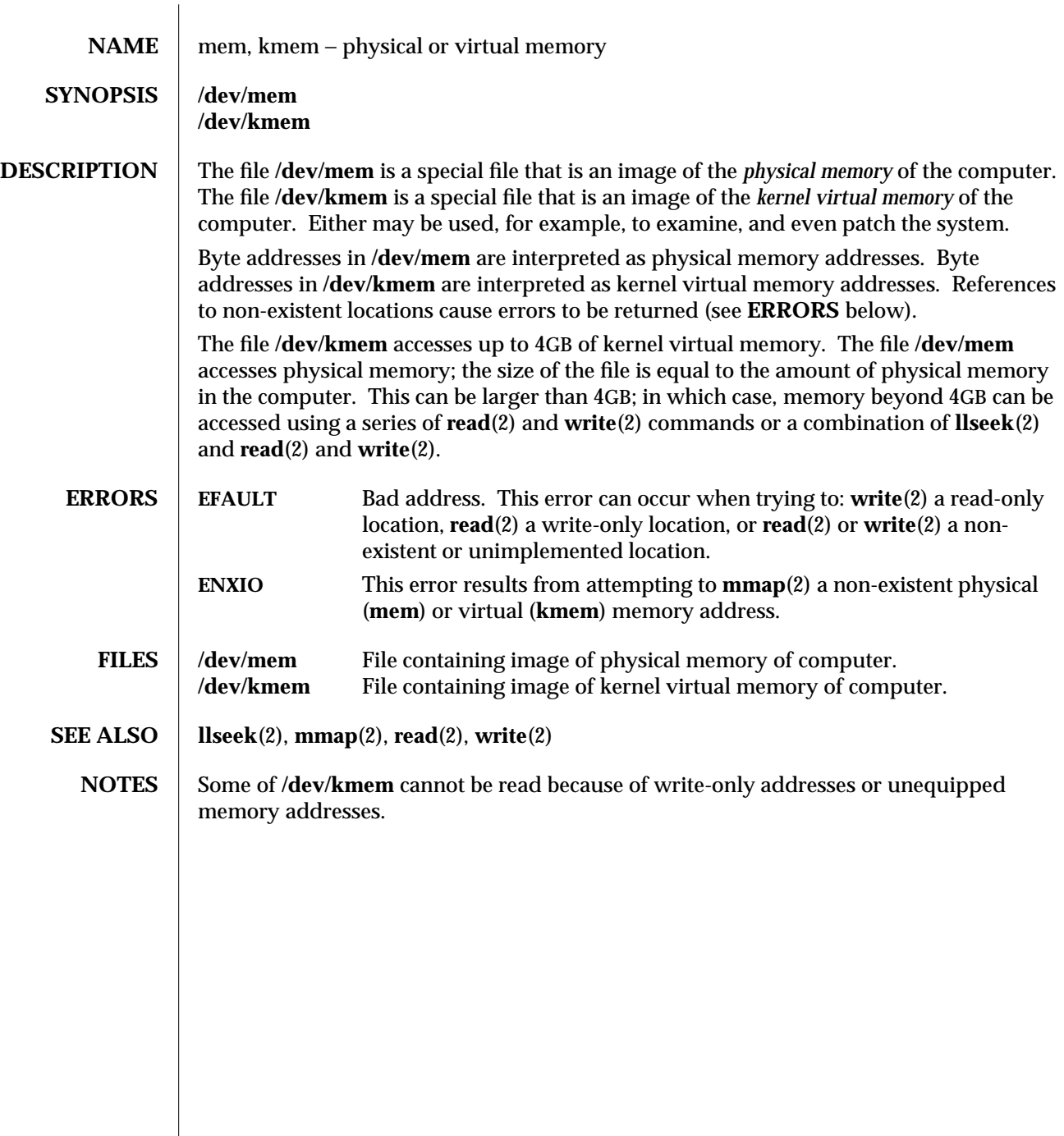

modified 18 Mar 1994 7D-207

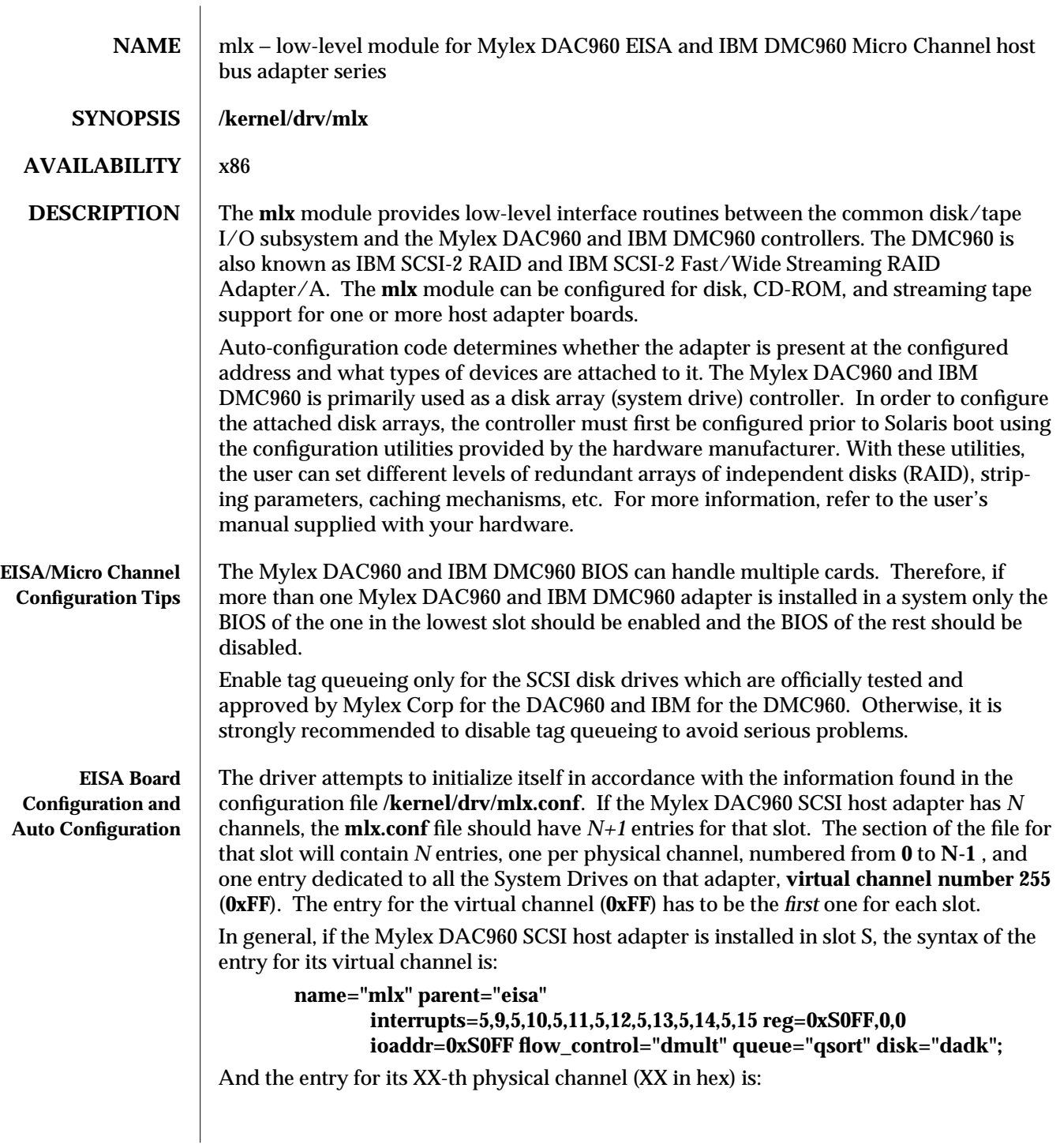

7D-208 modified 24 May 1995

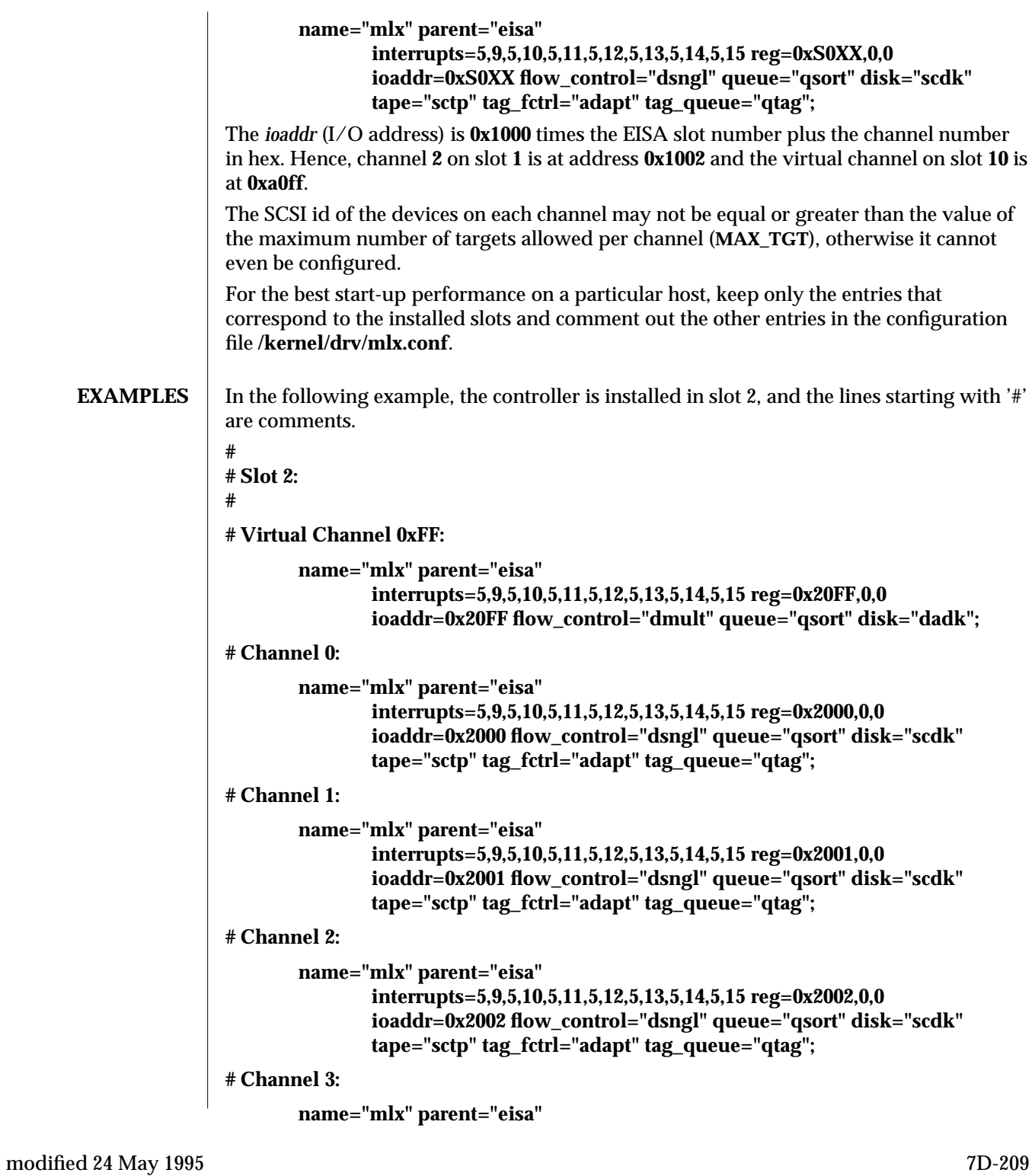

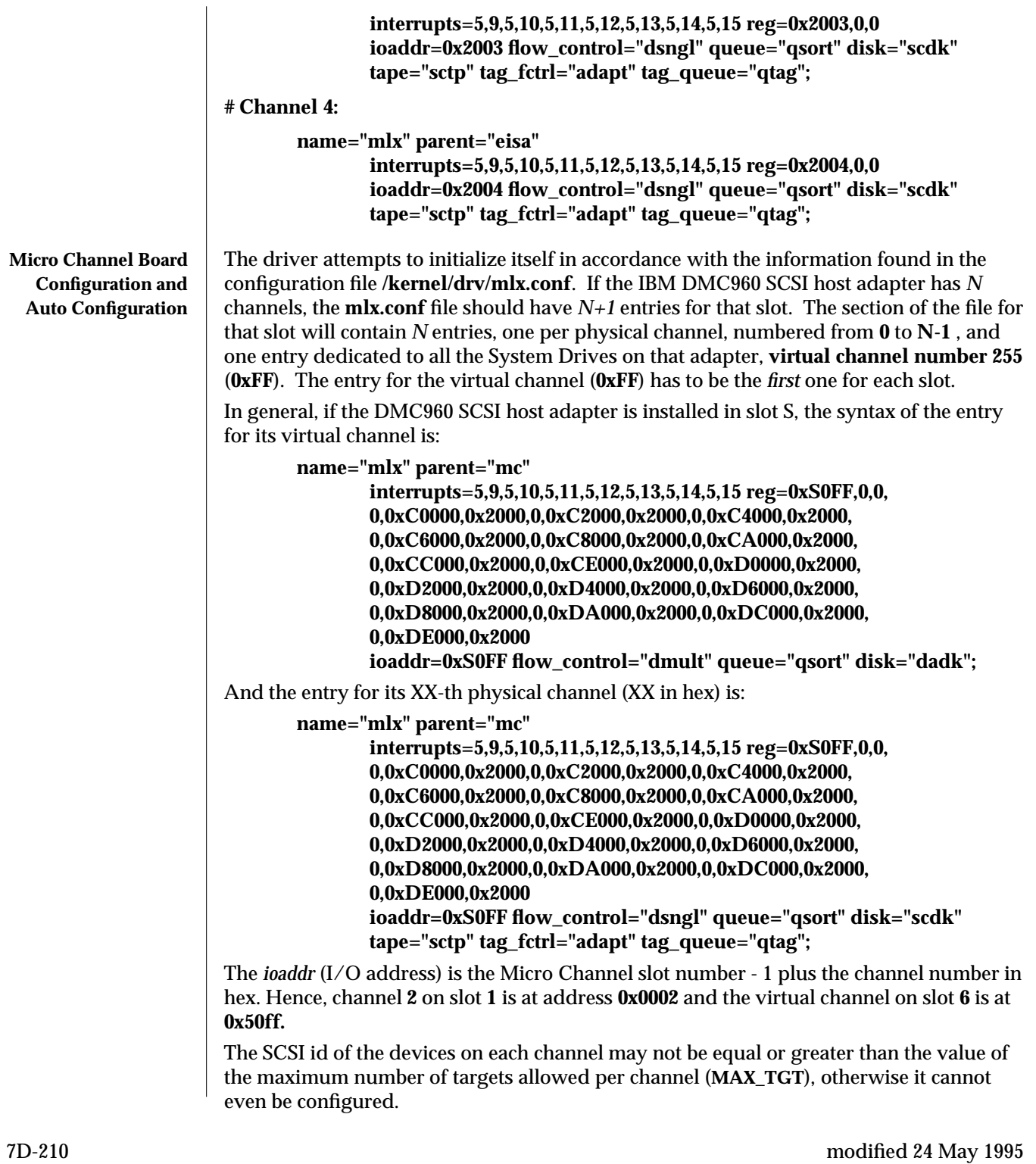

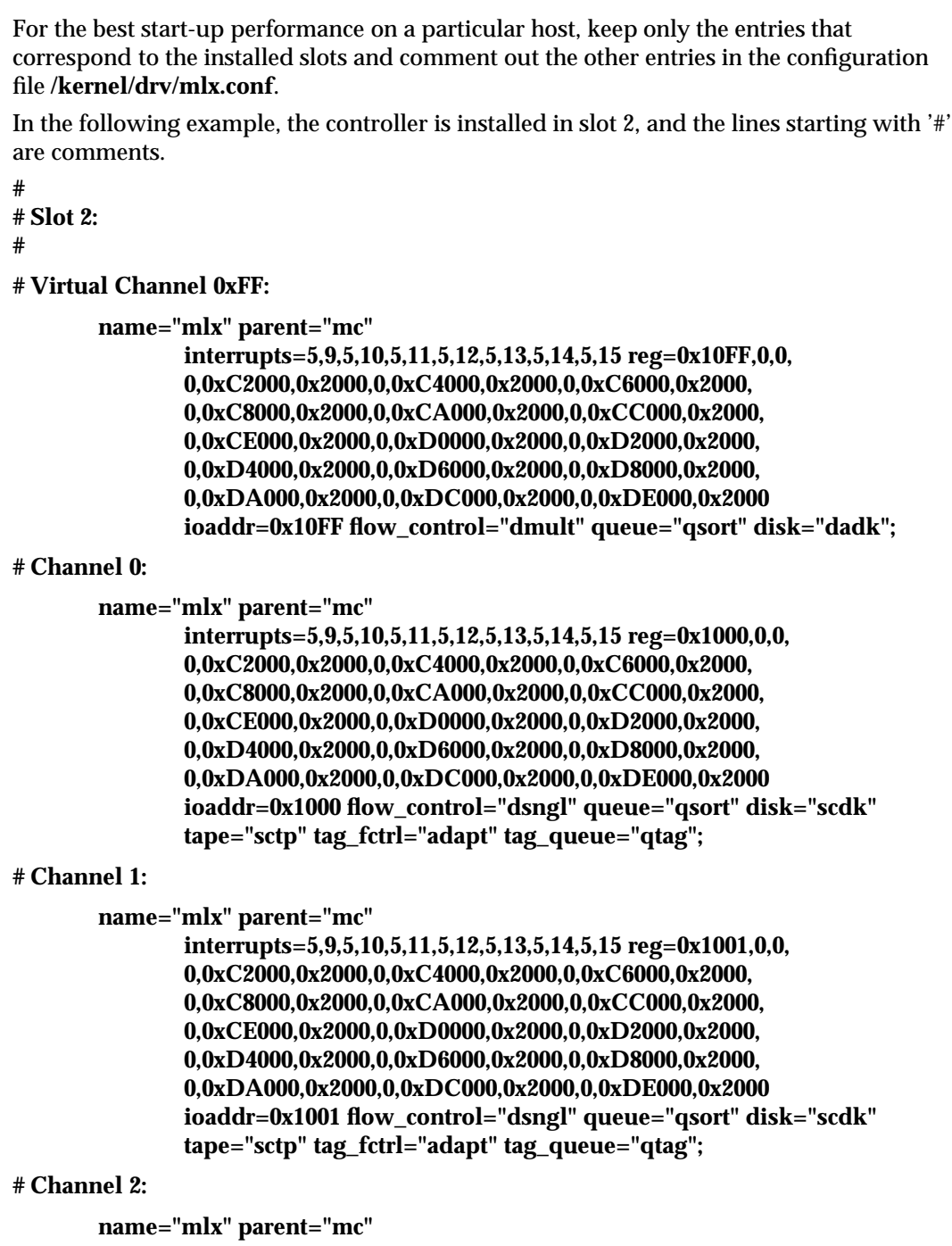

**interrupts=5,9,5,10,5,11,5,12,5,13,5,14,5,15 reg=0x1002,0,0, 0,0xC2000,0x2000,0,0xC4000,0x2000,0,0xC6000,0x2000,**

modified 24 May 1995 7D-211

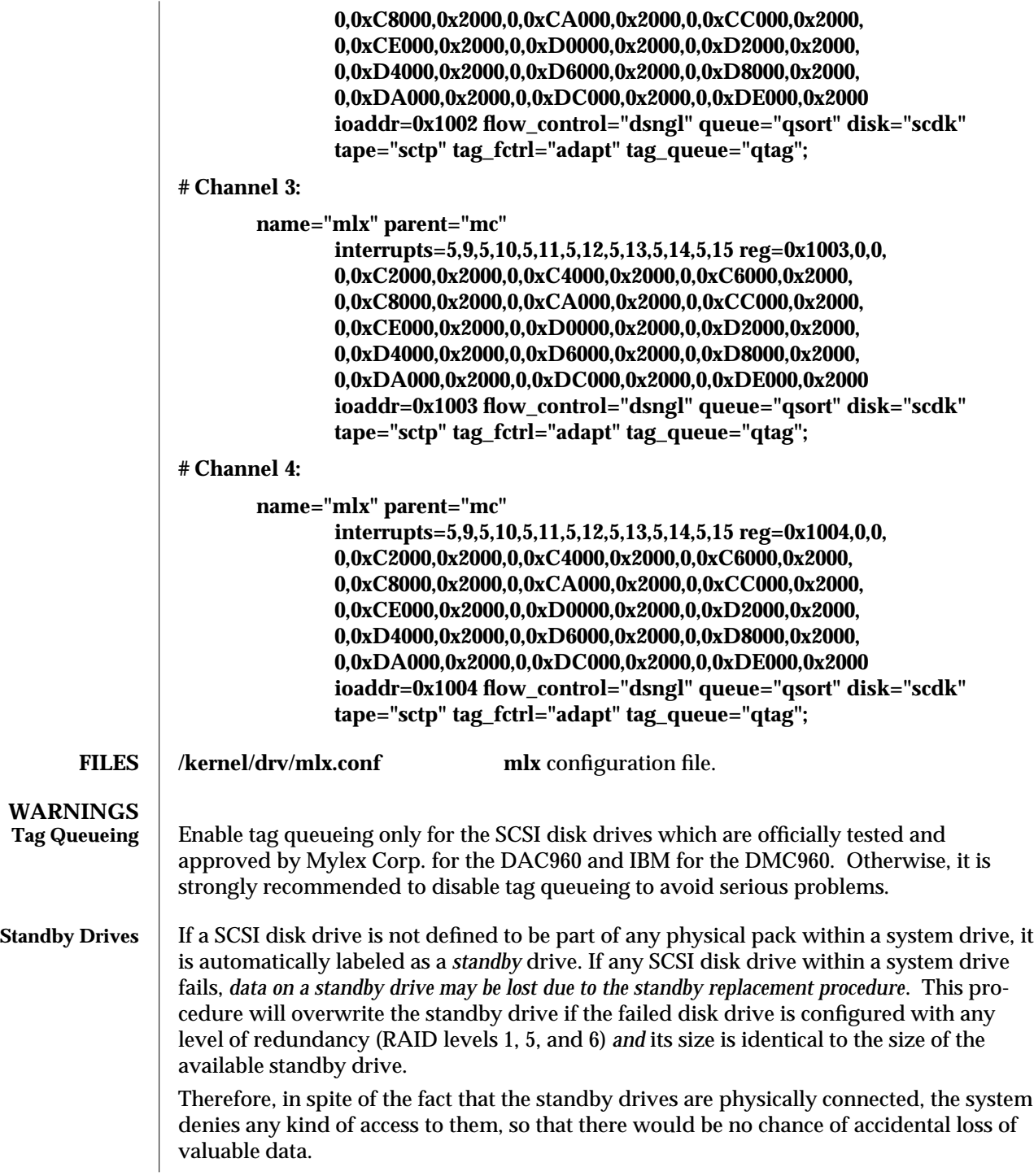

7D-212 modified 24 May 1995
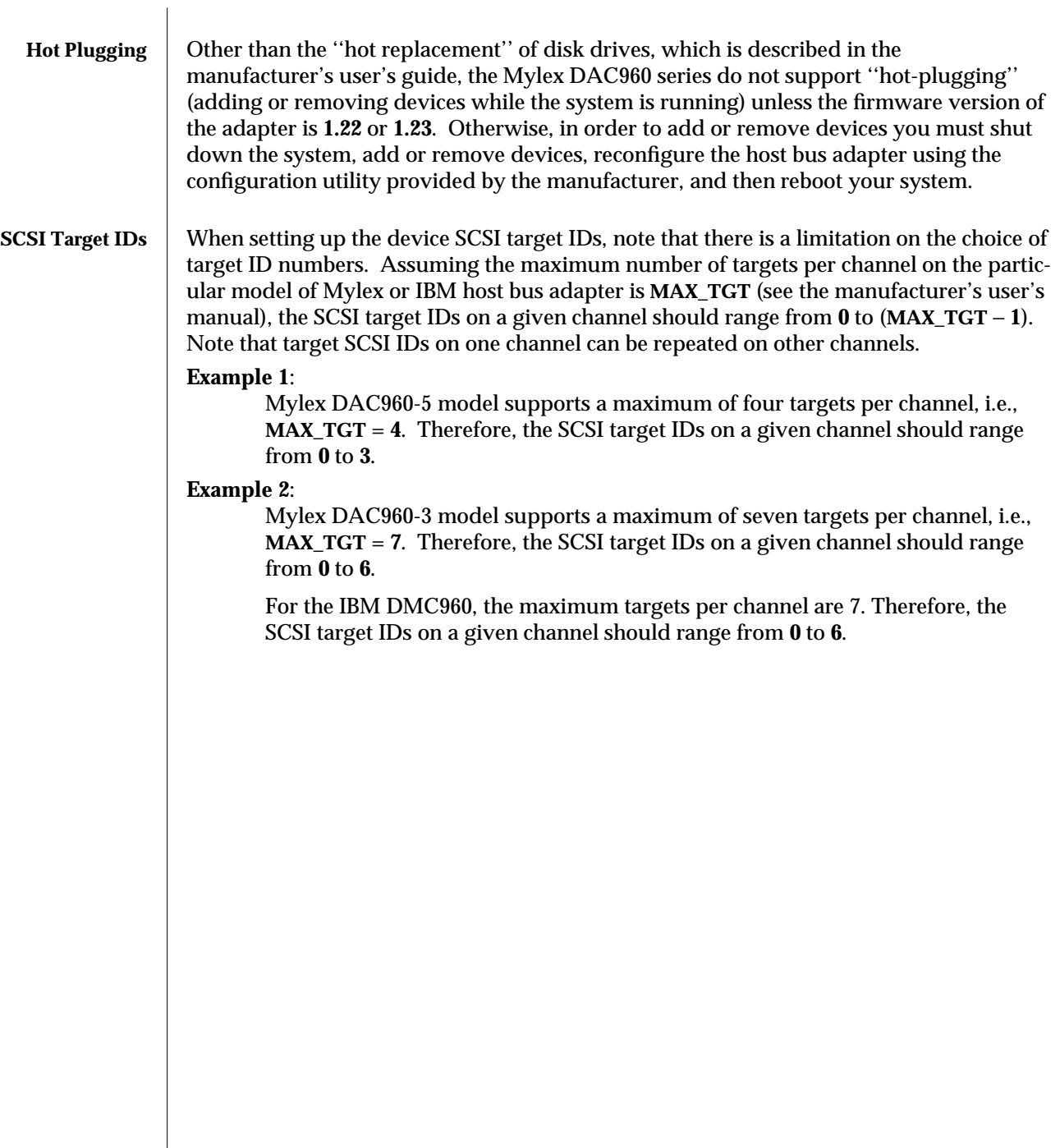

modified 24 May 1995 7D-213

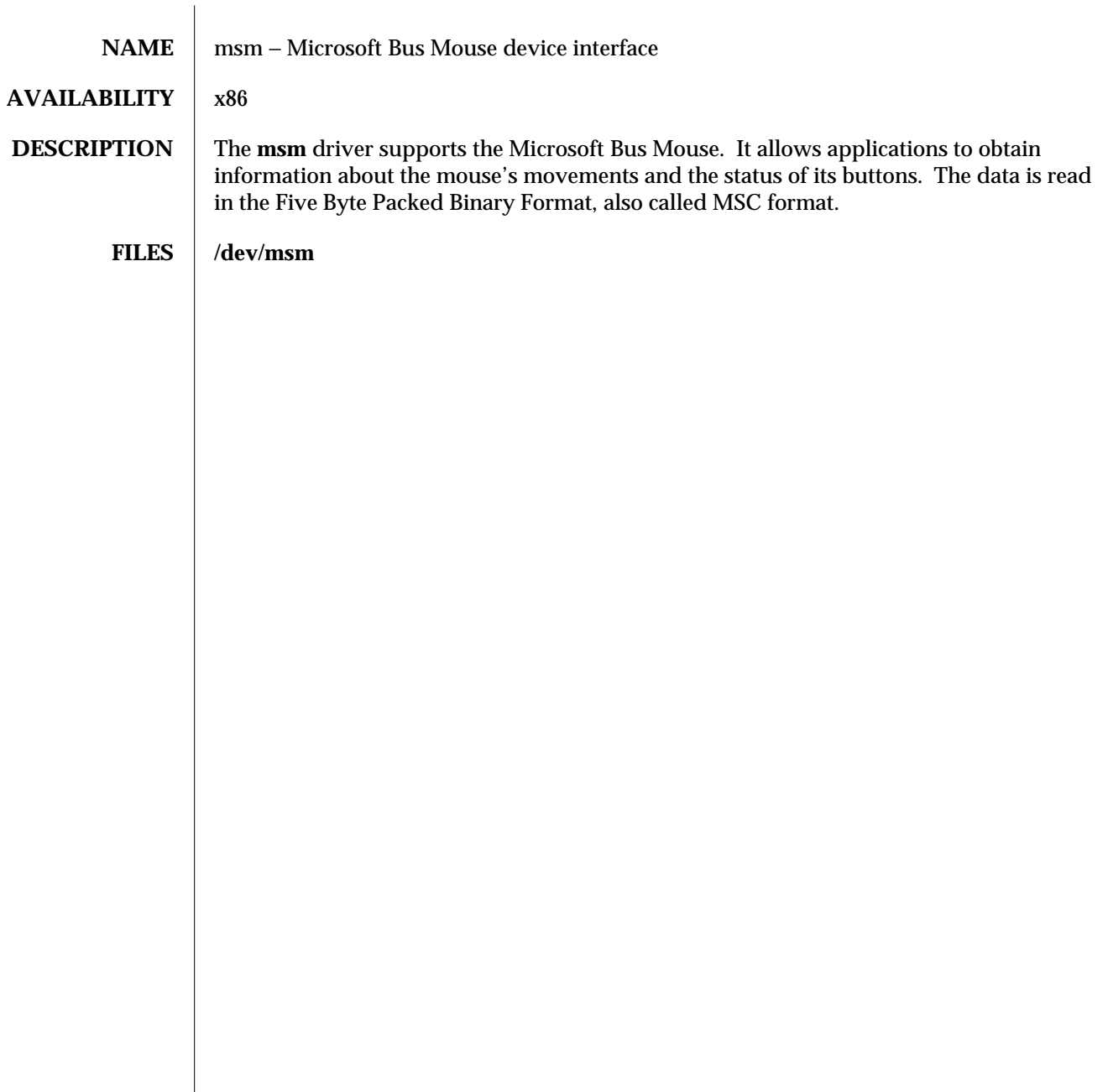

7D-214 modified 18 Oct 1993

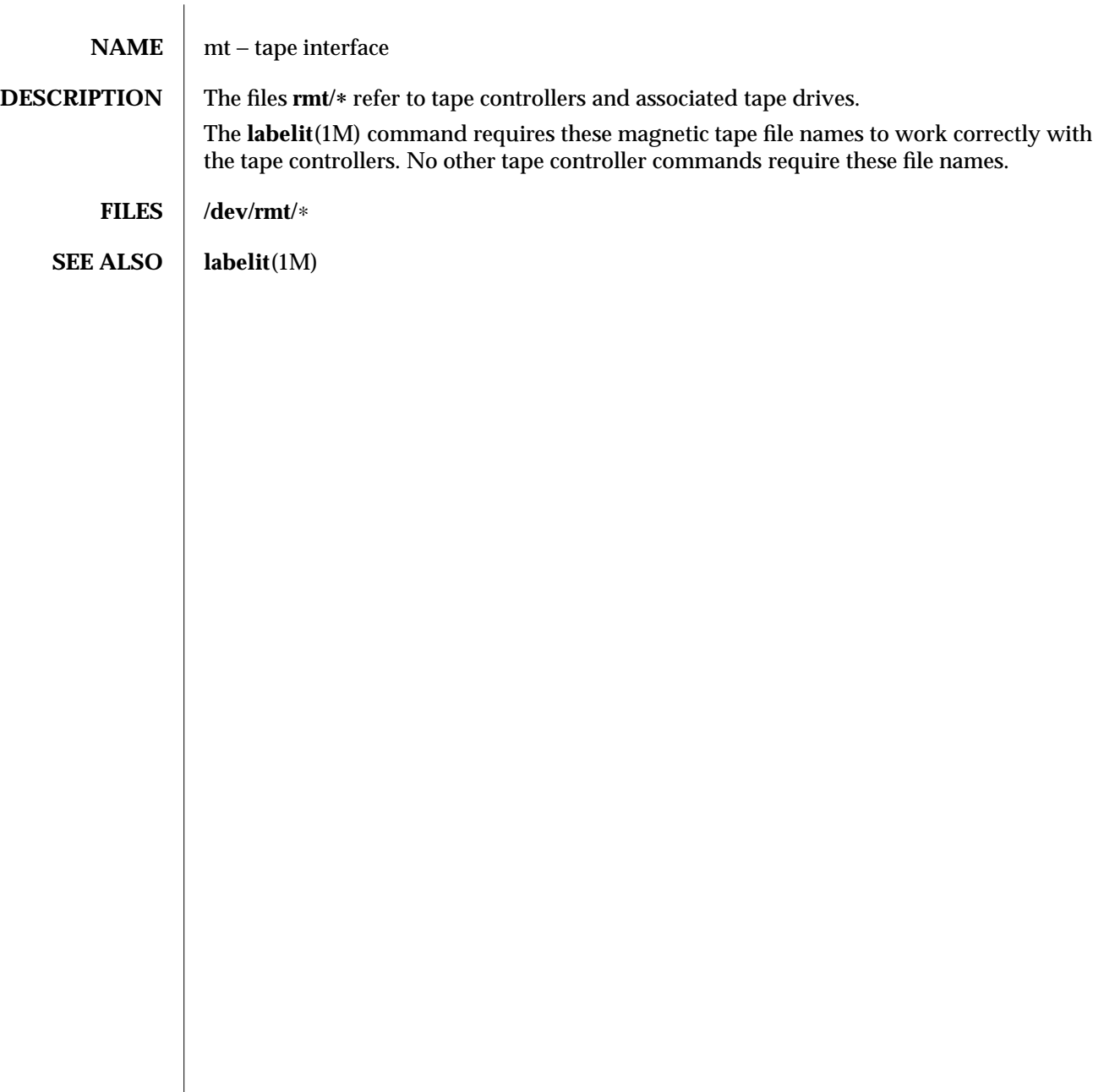

modified 3 Jul 1990 7D-215

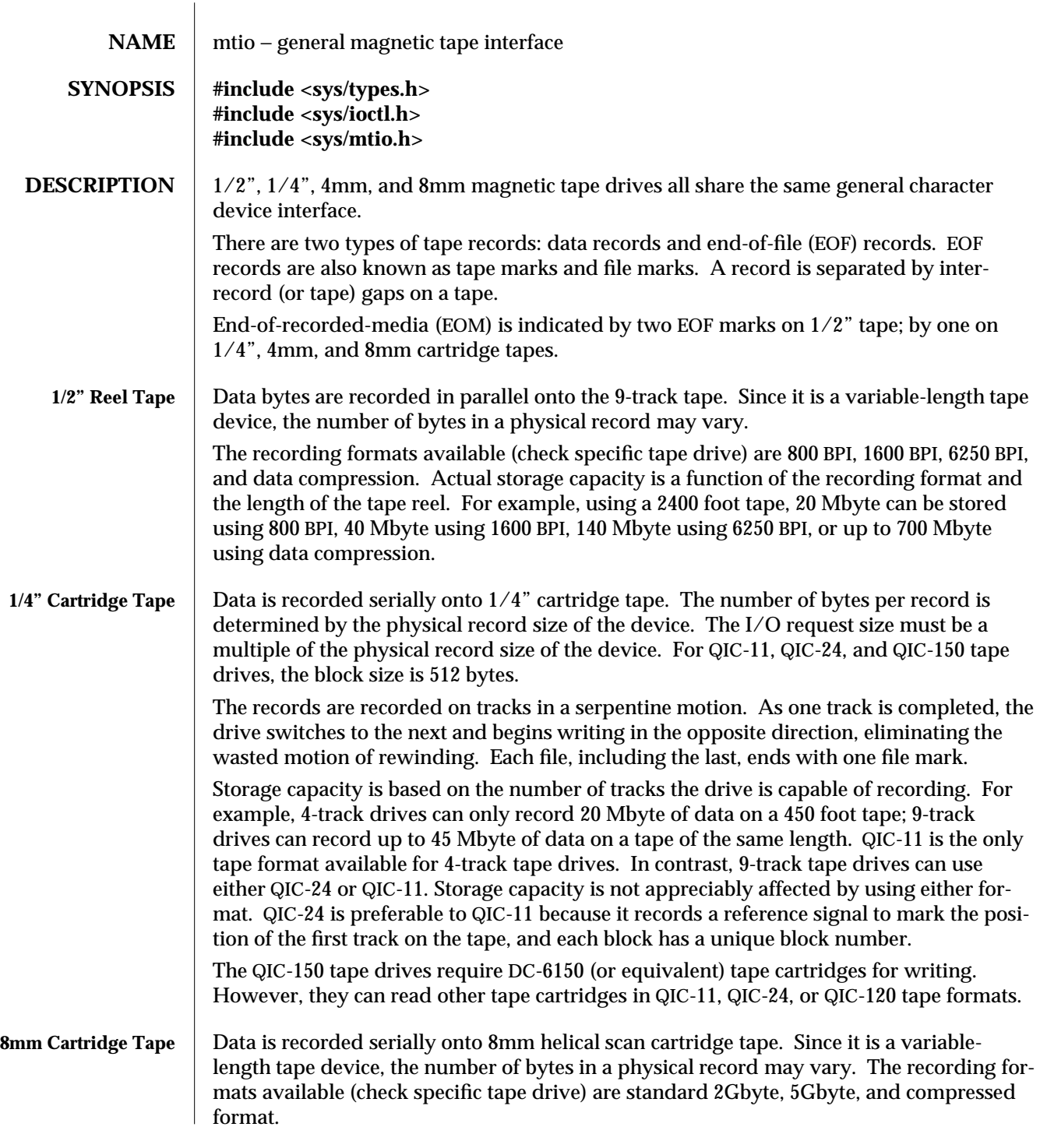

7I-216 modified 30 Aug 1995

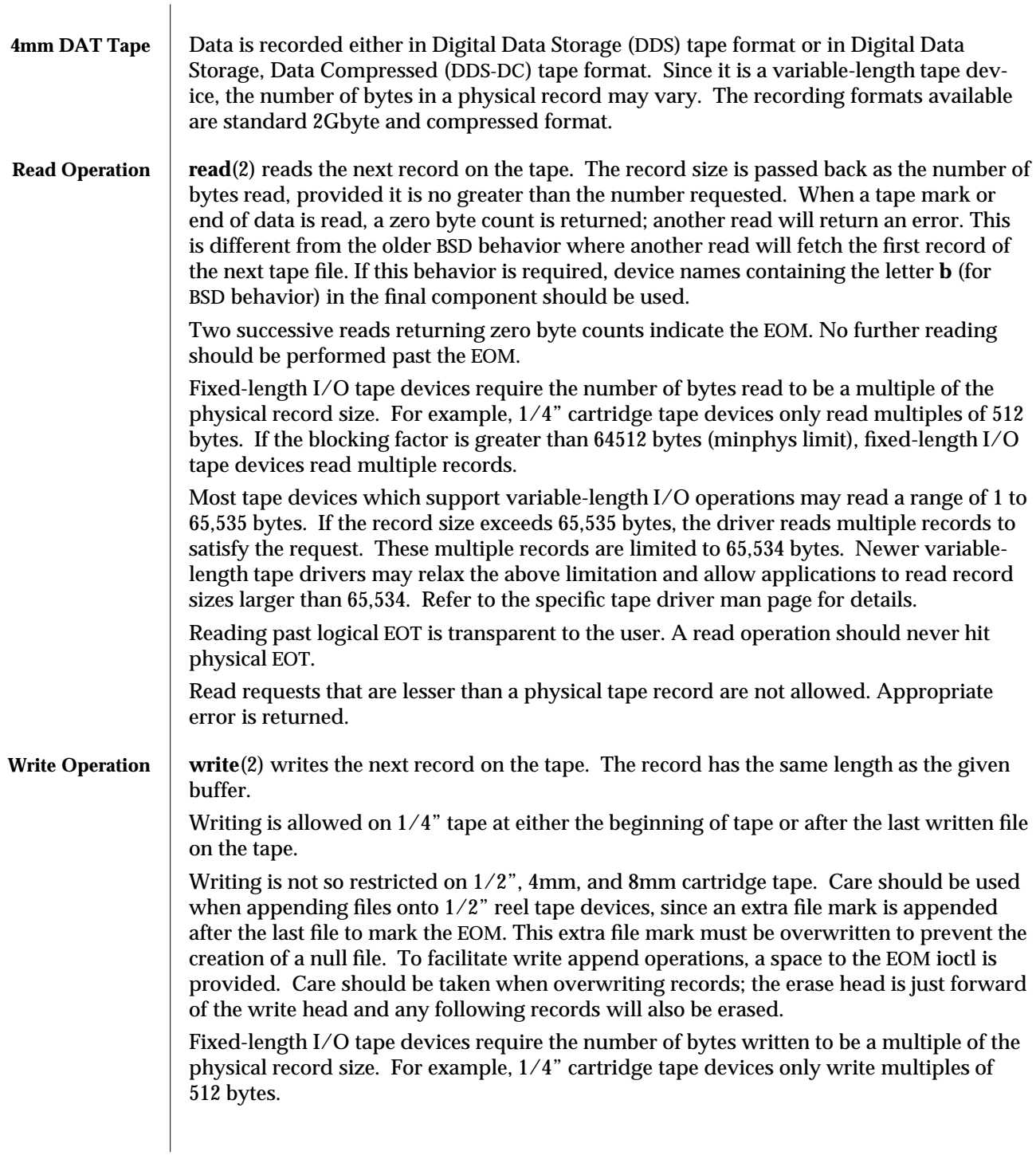

modified 30 Aug 1995 7I-217

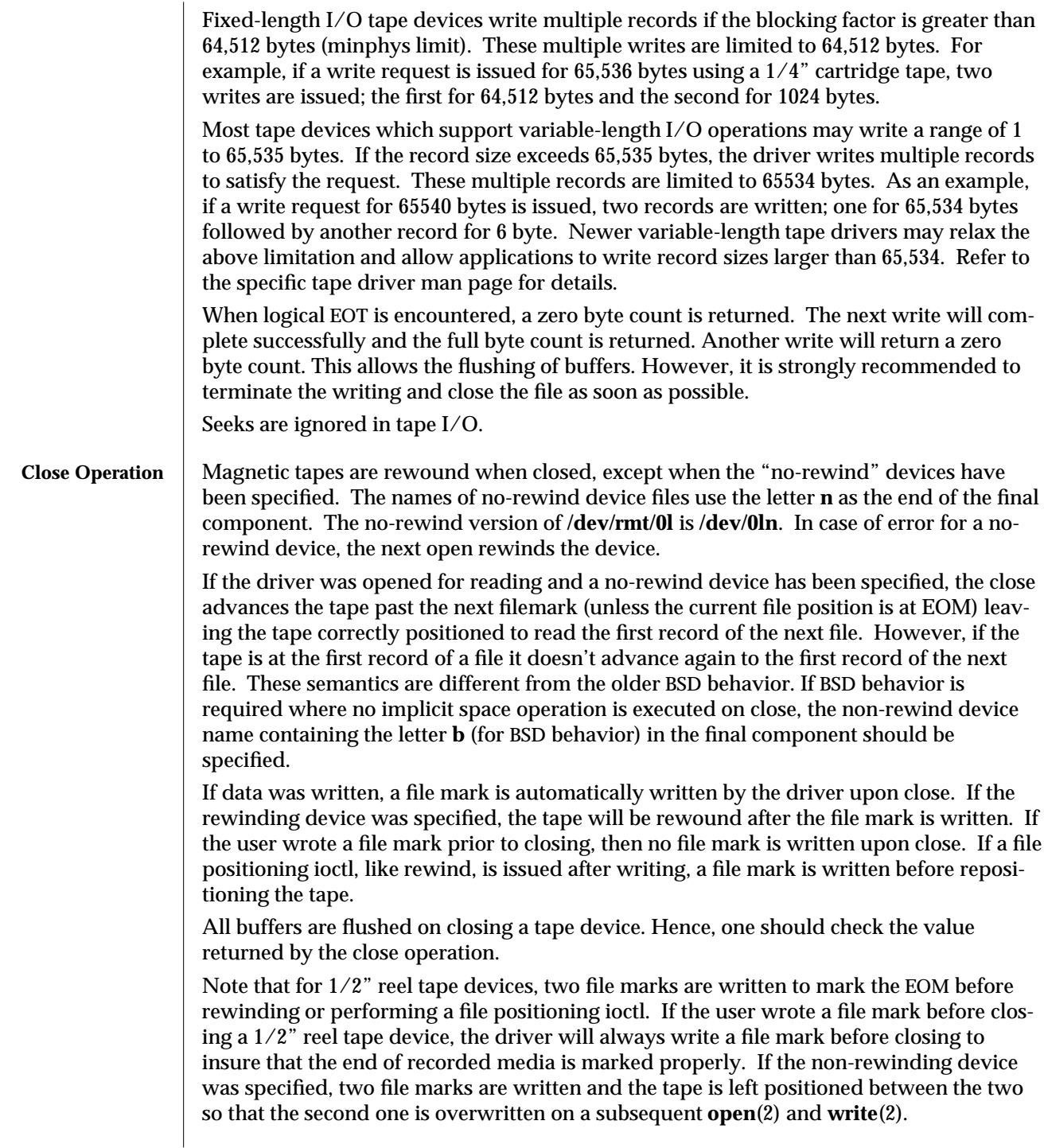

7I-218 modified 30 Aug 1995

If no data was written and the driver was opened for WRITE-ONLY access, one or two file marks are written, thus creating a null file.

**IOCTLS** Not all devices support all ioctls. The driver returns an **ENOTTY** error on unsupported ioctls.

> The following structure definitions for magnetic tape ioctl commands are from **<sys/mtio.h>**:

The minor device byte structure looks as follows:

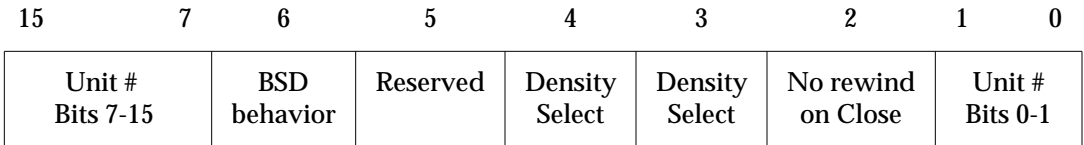

**/**∗

∗ **Layout of minor device byte:**

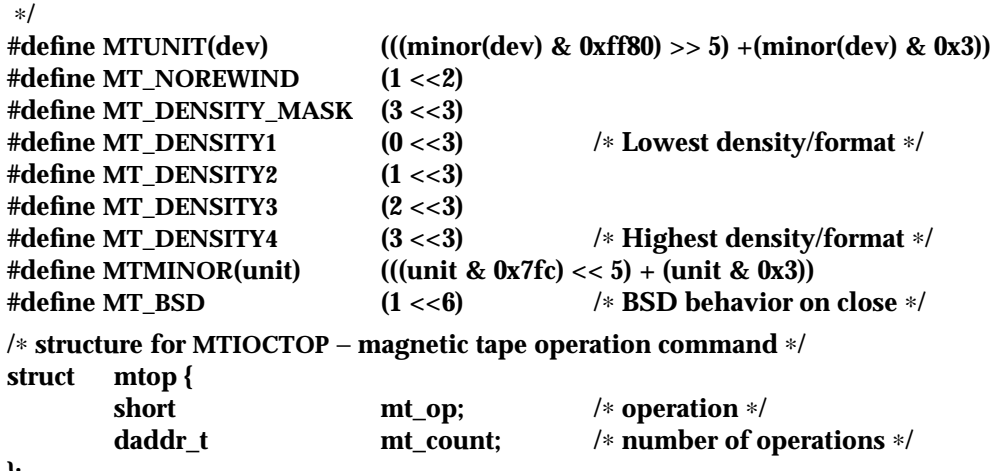

**};**

The following operations of **MTIOCTOP** ioctl are supported:

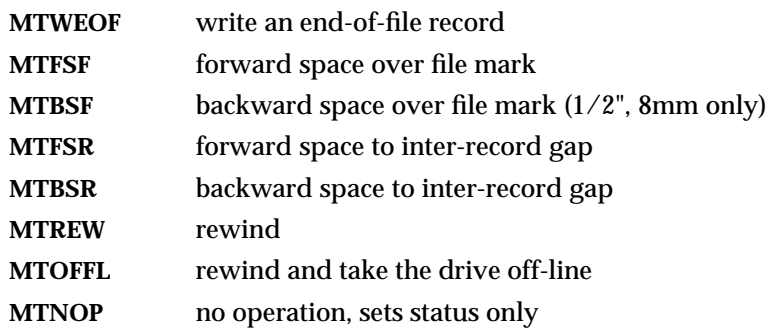

modified 30 Aug 1995 7I-219

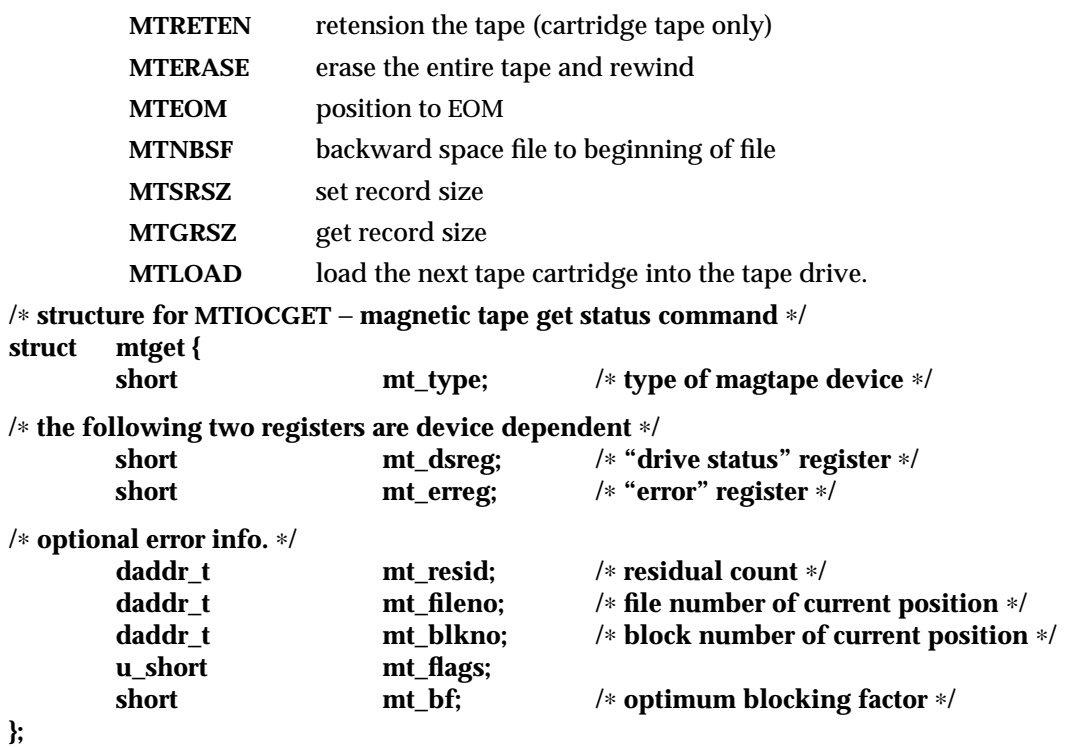

When spacing forward over a record (either data or EOF), the tape head is positioned in the tape gap between the record just skipped and the next record. When spacing forward over file marks (EOF records), the tape head is positioned in the tape gap between the next EOF record and the record that follows it.

When spacing backward over a record (either data or EOF), the tape head is positioned in the tape gap immediately preceding the tape record where the tape head is currently positioned. When spacing backward over file marks (EOF records), the tape head is positioned in the tape gap preceding the EOF. Thus the next read would fetch the EOF.

Record skipping does not go past a file mark; file skipping does not go past the EOM. After an MTFSR <huge number> command the driver leaves the tape logically positioned *before* the EOF. A related feature is that EOFs remain pending until the tape is closed. For example, a program which first reads all the records of a file up to and including the EOF and then performs an MTFSF command will leave the tape positioned just after that same EOF, rather than skipping the next file.

The **MTNBSF** and **MTFSF** operations are inverses. Thus, an "**MTFSF** −1" is equivalent to an "**MTNBSF** 1". An "**MTNBSF** 0" is the same as "**MTFSF** 0"; both position the tape device at the beginning of the current file.

**MTBSF** moves the tape backwards by file marks. The tape position will end on the beginning of tape side of the desired file mark.

7I-220 modified 30 Aug 1995

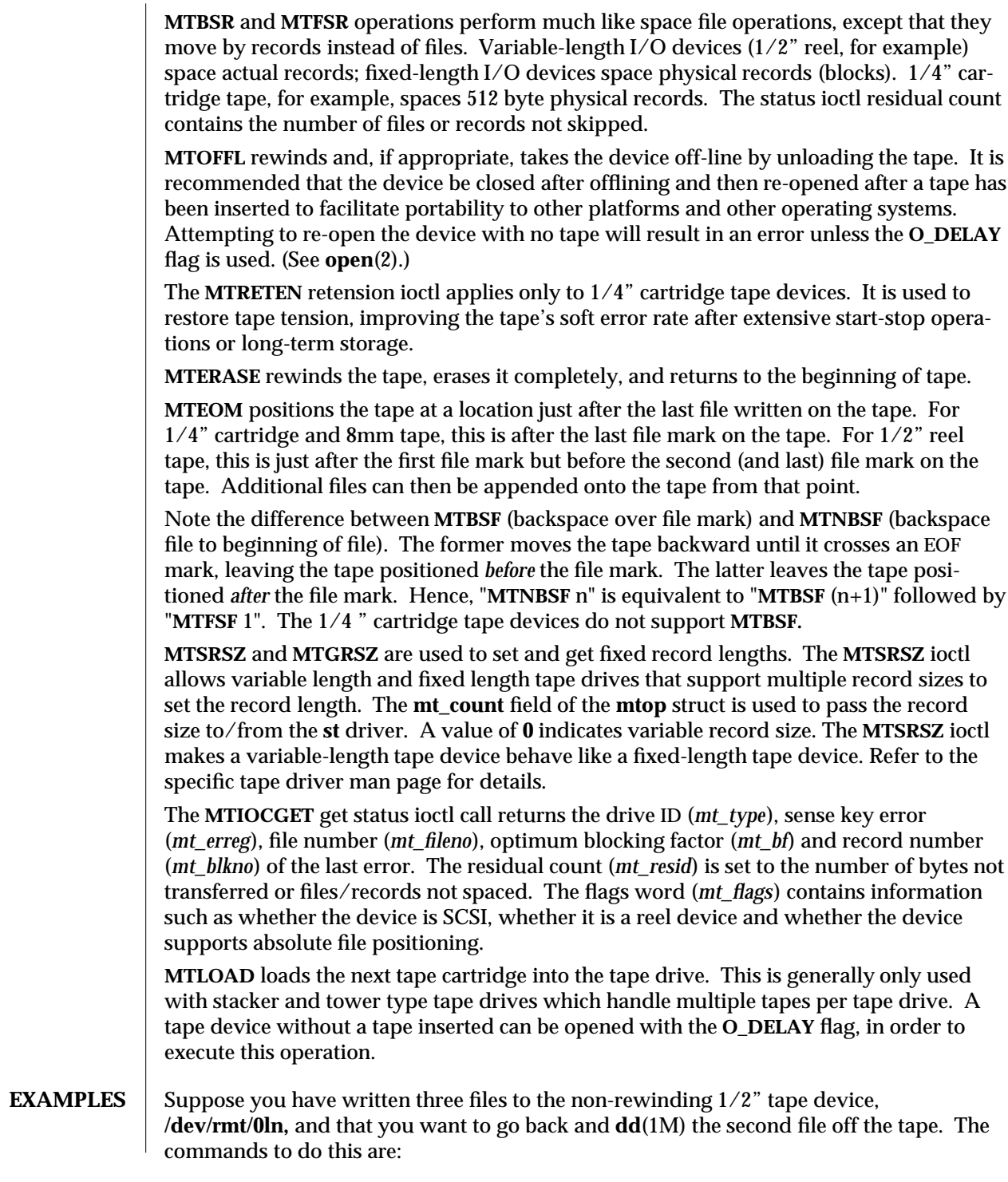

modified 30 Aug 1995 7I-221

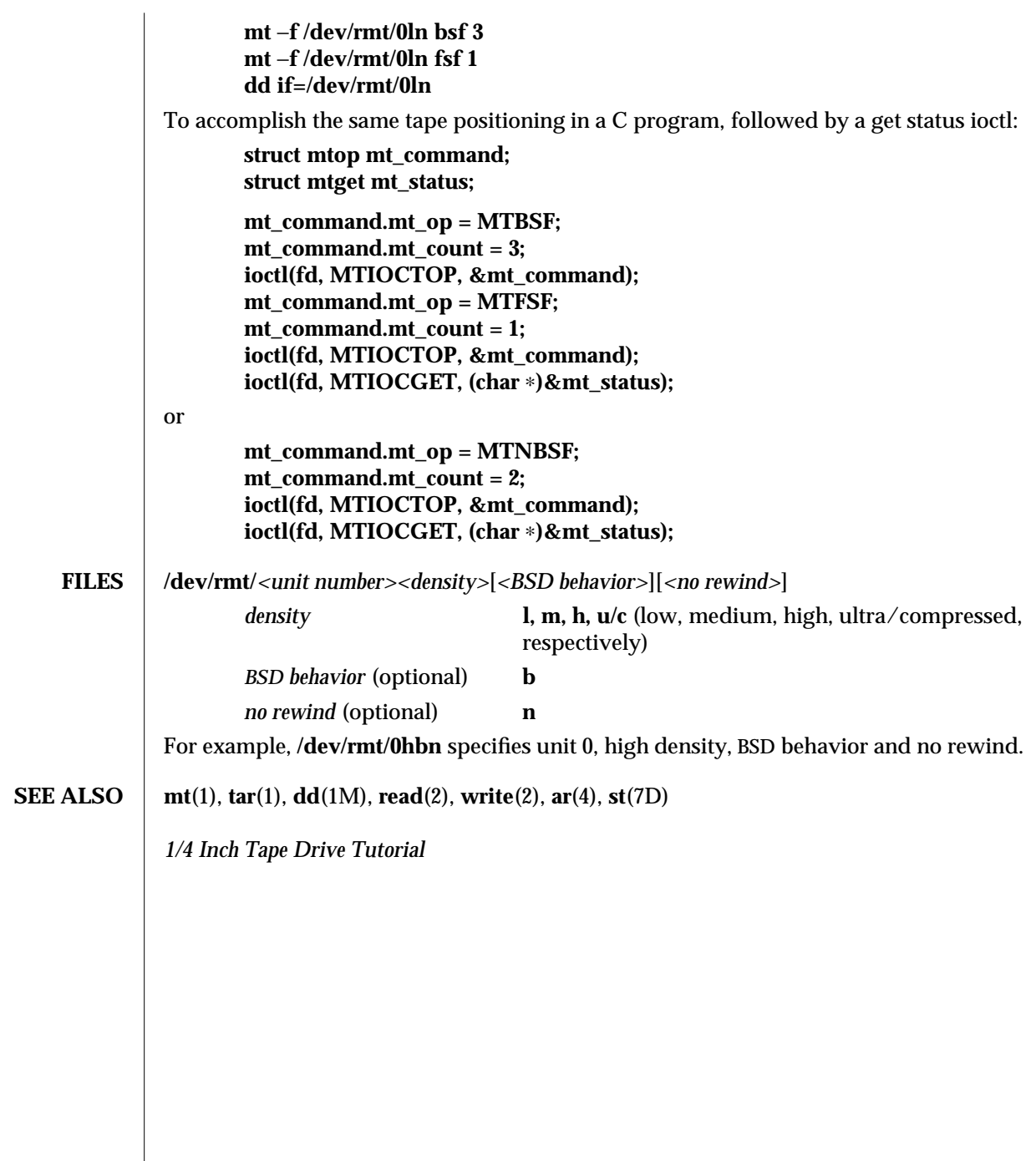

7I-222 modified 30 Aug 1995

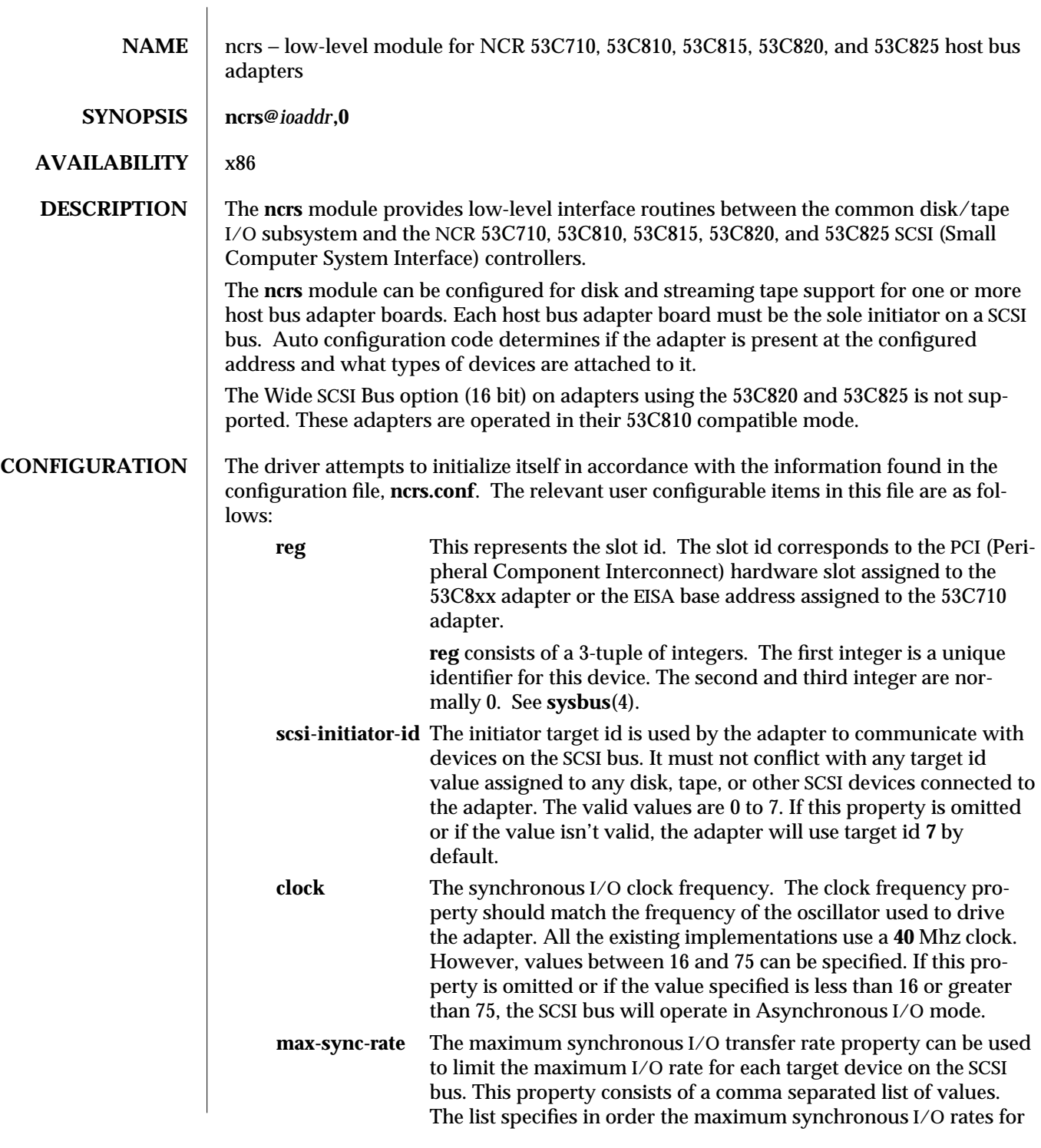

modified 14 Mar 1995 7D-223

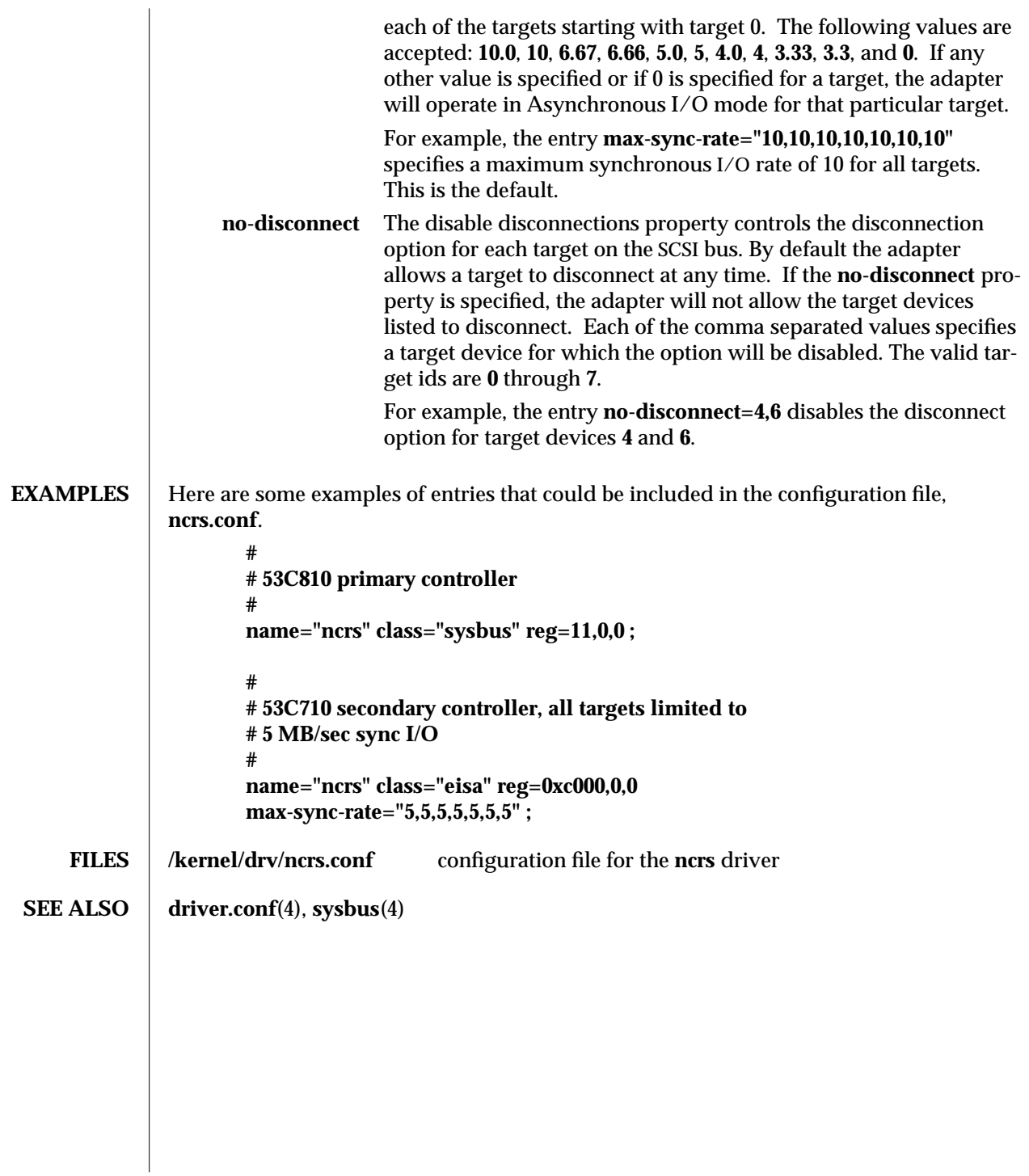

7D-224 modified 14 Mar 1995

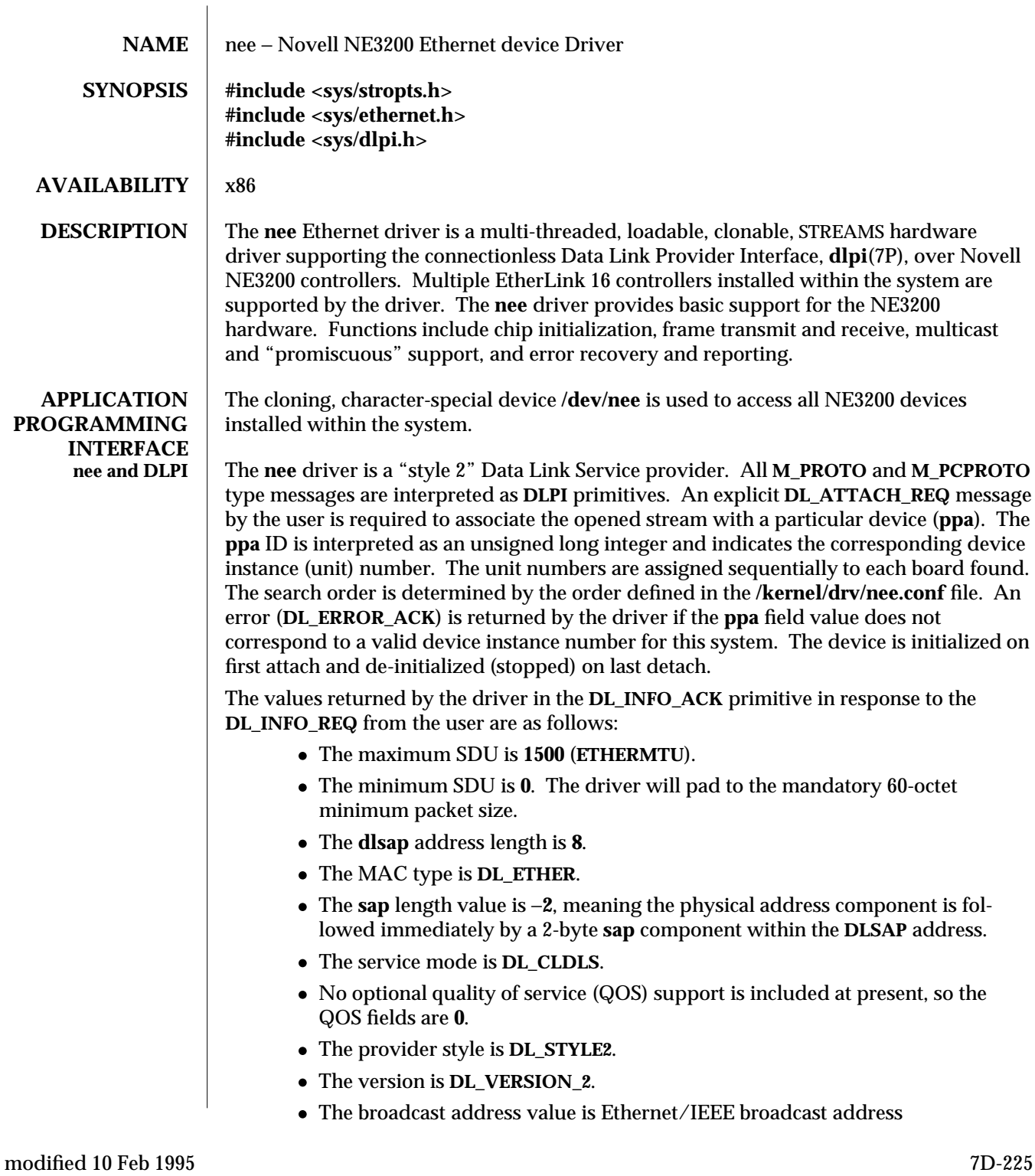

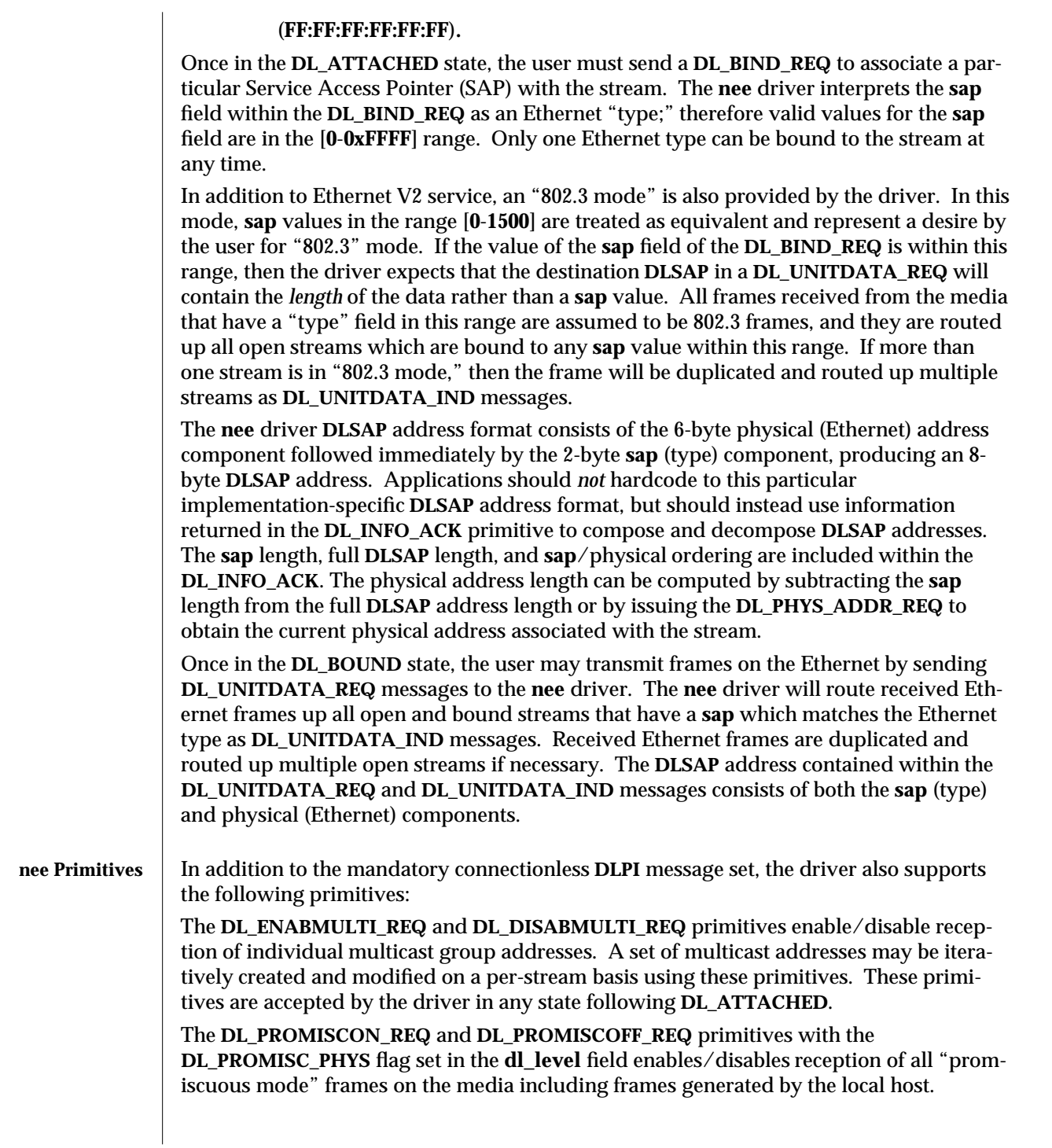

7D-226 modified 10 Feb 1995

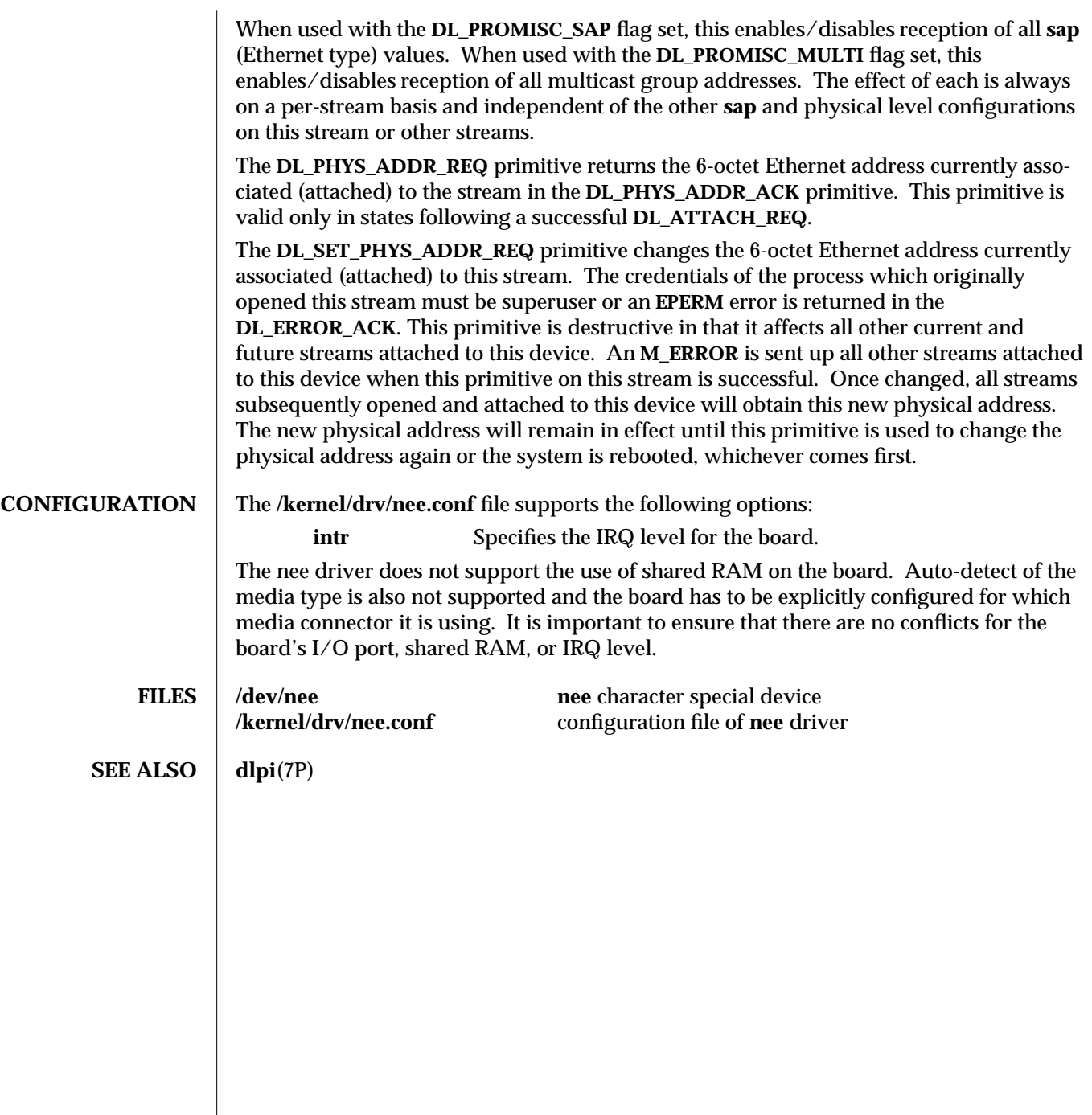

modified 10 Feb 1995 7D-227

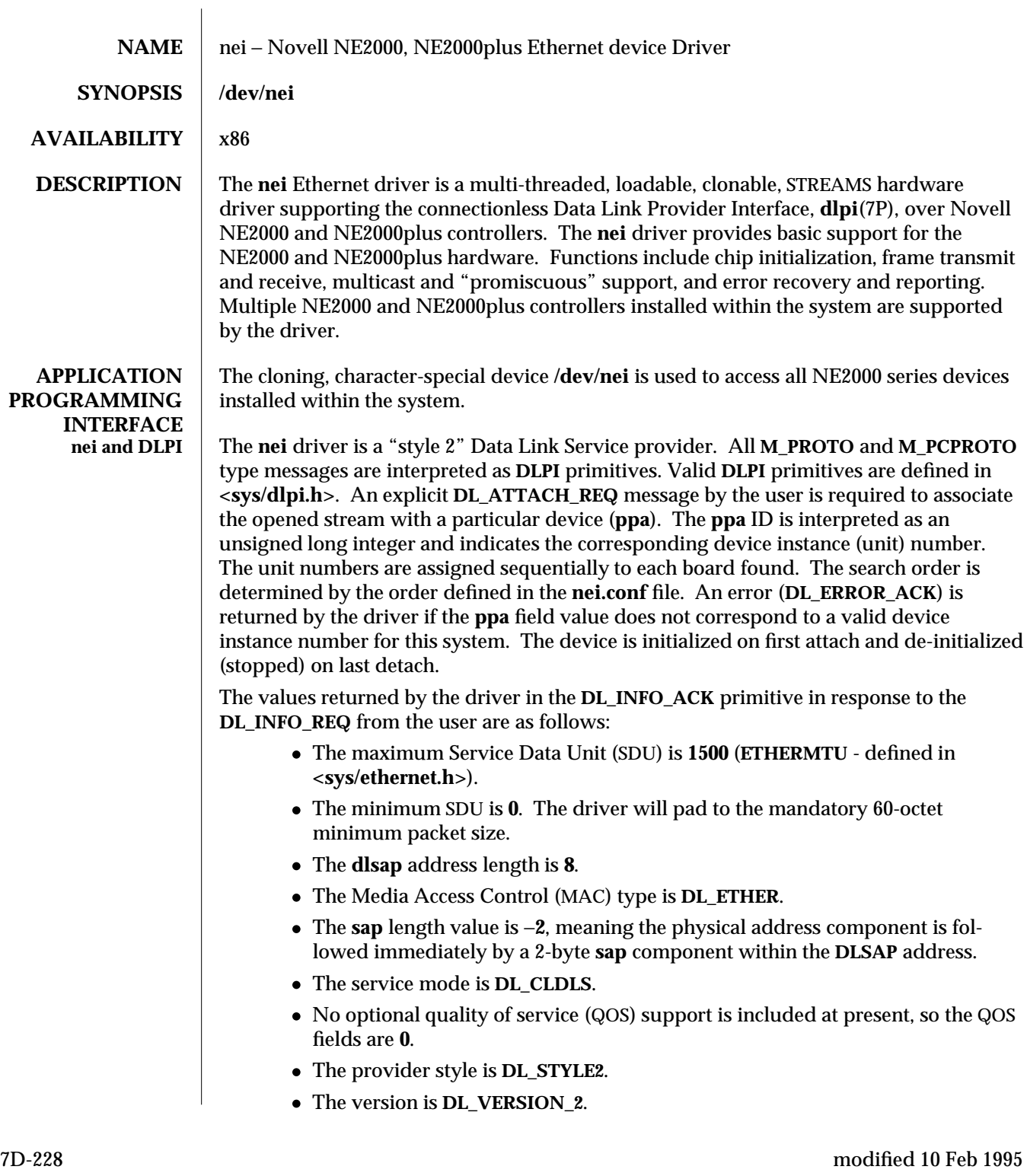

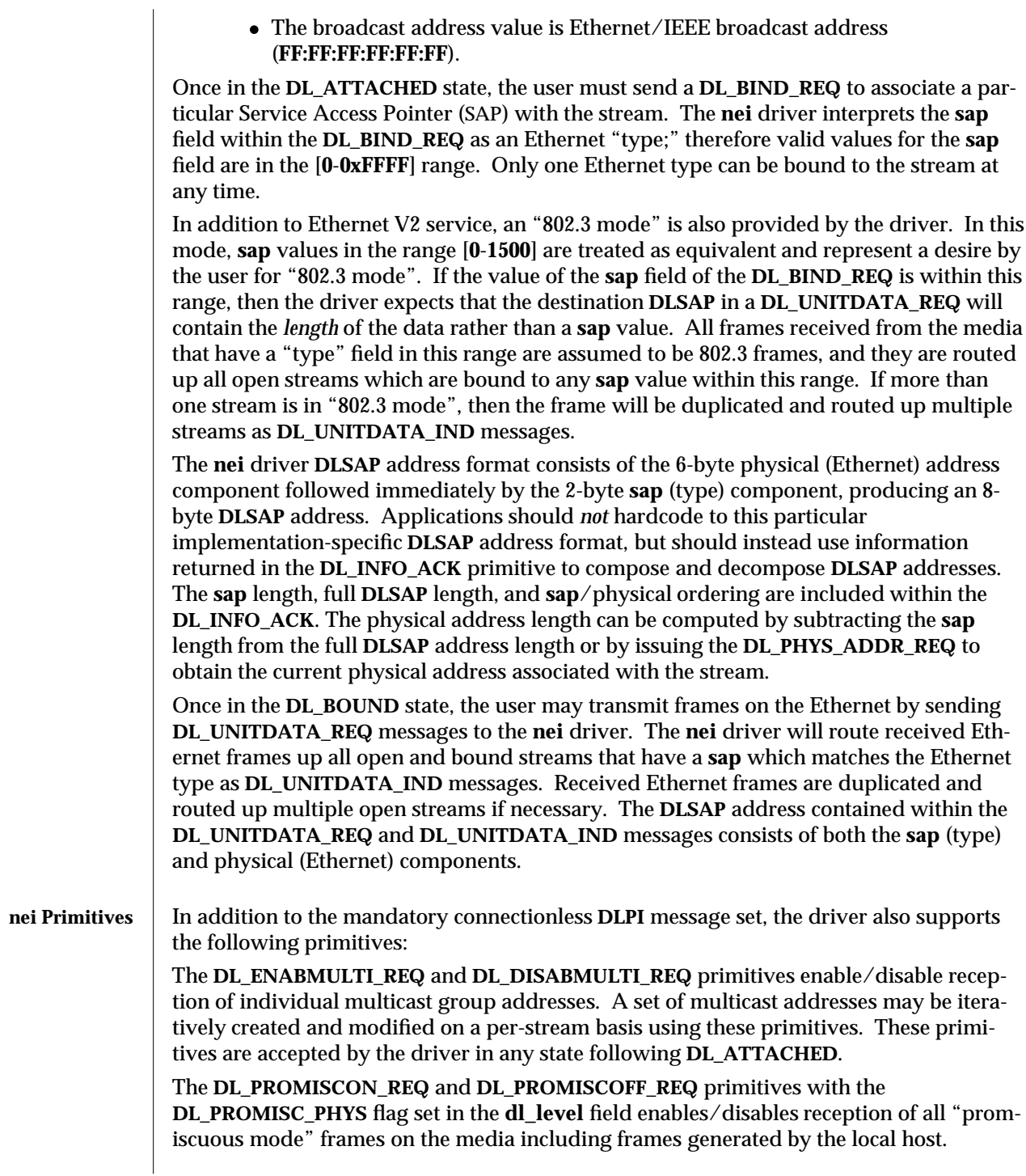

modified 10 Feb 1995 7D-229

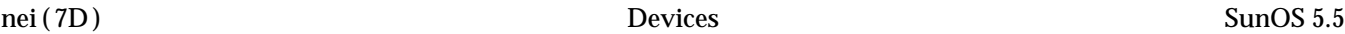

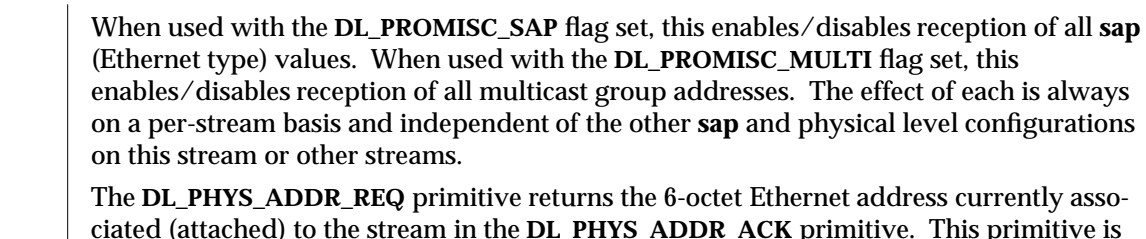

ciated (attached) to the stream in the **DL\_PHYS\_ADDR\_ACK** primitive. This primitive is valid only in states following a successful **DL\_ATTACH\_REQ**.

The **DL\_SET\_PHYS\_ADDR\_REQ** primitive changes the 6-octet Ethernet address currently associated (attached) to this stream. The credentials of the process which originally opened this stream must be superuser or an **EPERM** error is returned in the **DL\_ERROR\_ACK**. This primitive is destructive in that it affects all other current and future streams attached to this device. An **M\_ERROR** is sent up all other streams attached to this device when this primitive on this stream is successful. Once changed, all streams subsequently opened and attached to this device will obtain this new physical address. The new physical address will remain in effect until this primitive is used to change the physical address again or the system is rebooted, whichever comes first.

**CONFIGURATION** nei.conf is the configuration file for the **nei** device driver. The **nei.conf** file supports the

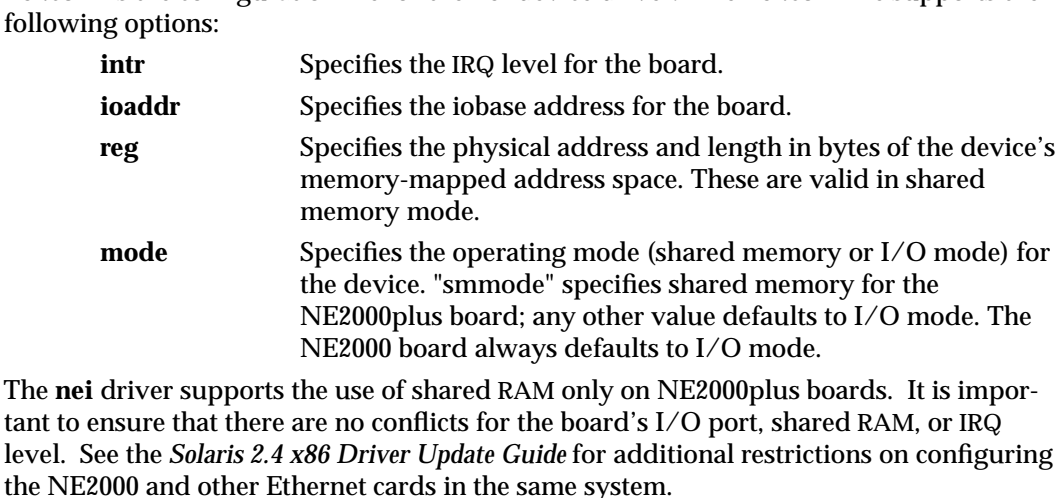

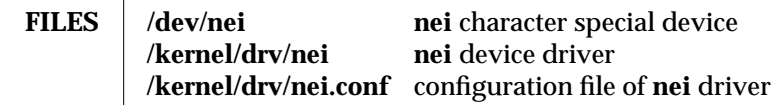

**SEE ALSO dlpi**(7P), **streamio**(7I)

7D-230 modified 10 Feb 1995

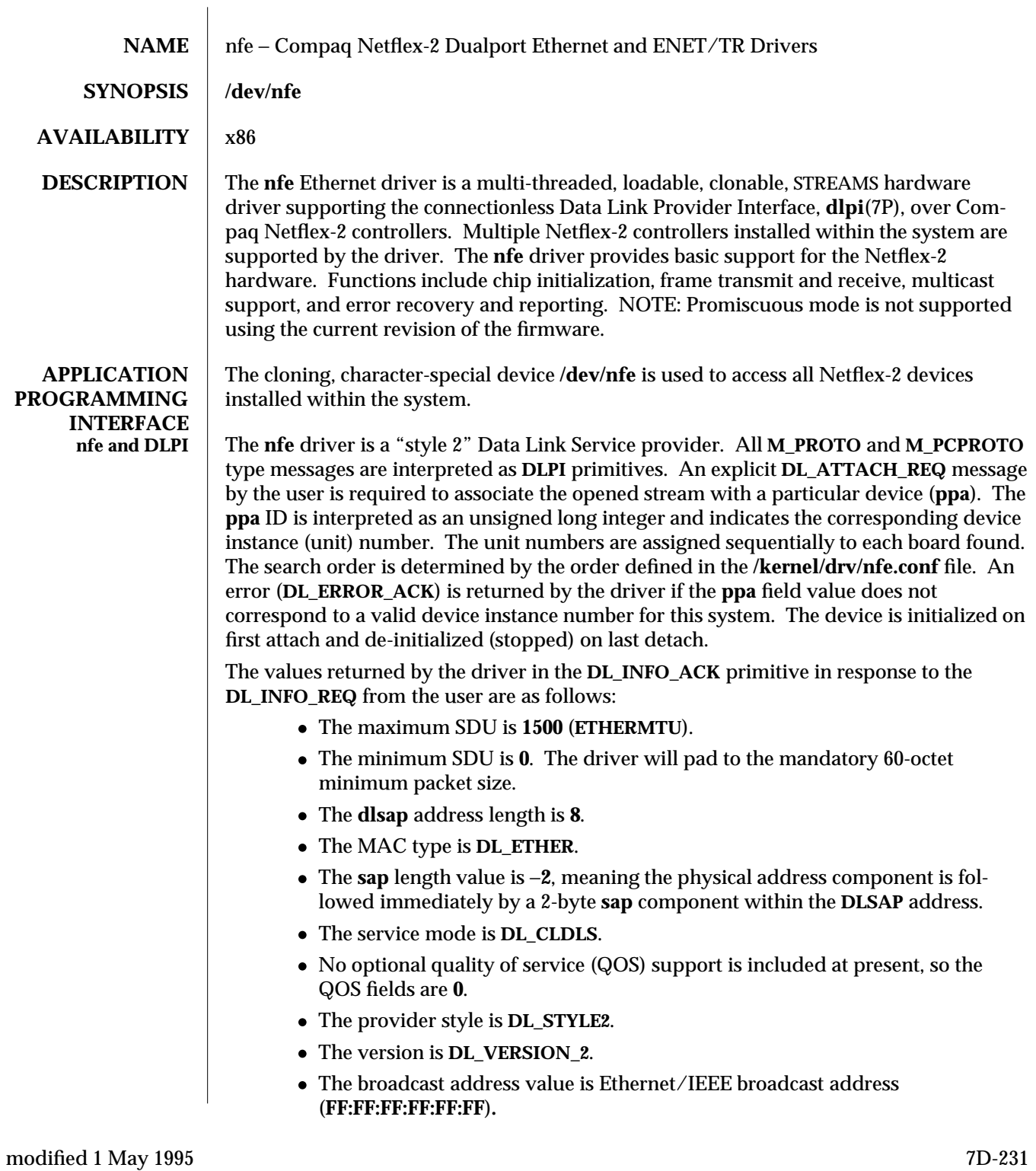

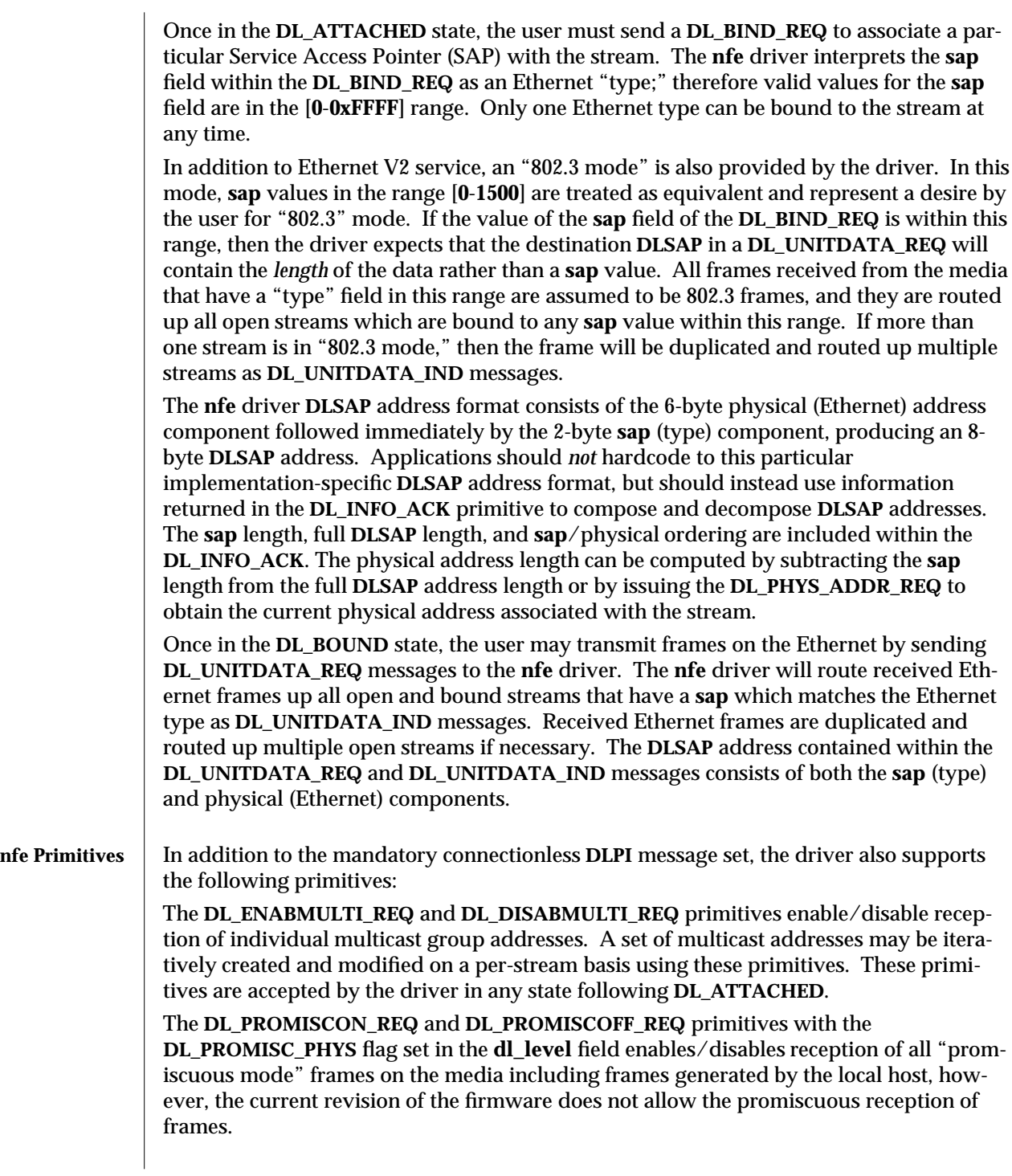

7D-232 modified 1 May 1995

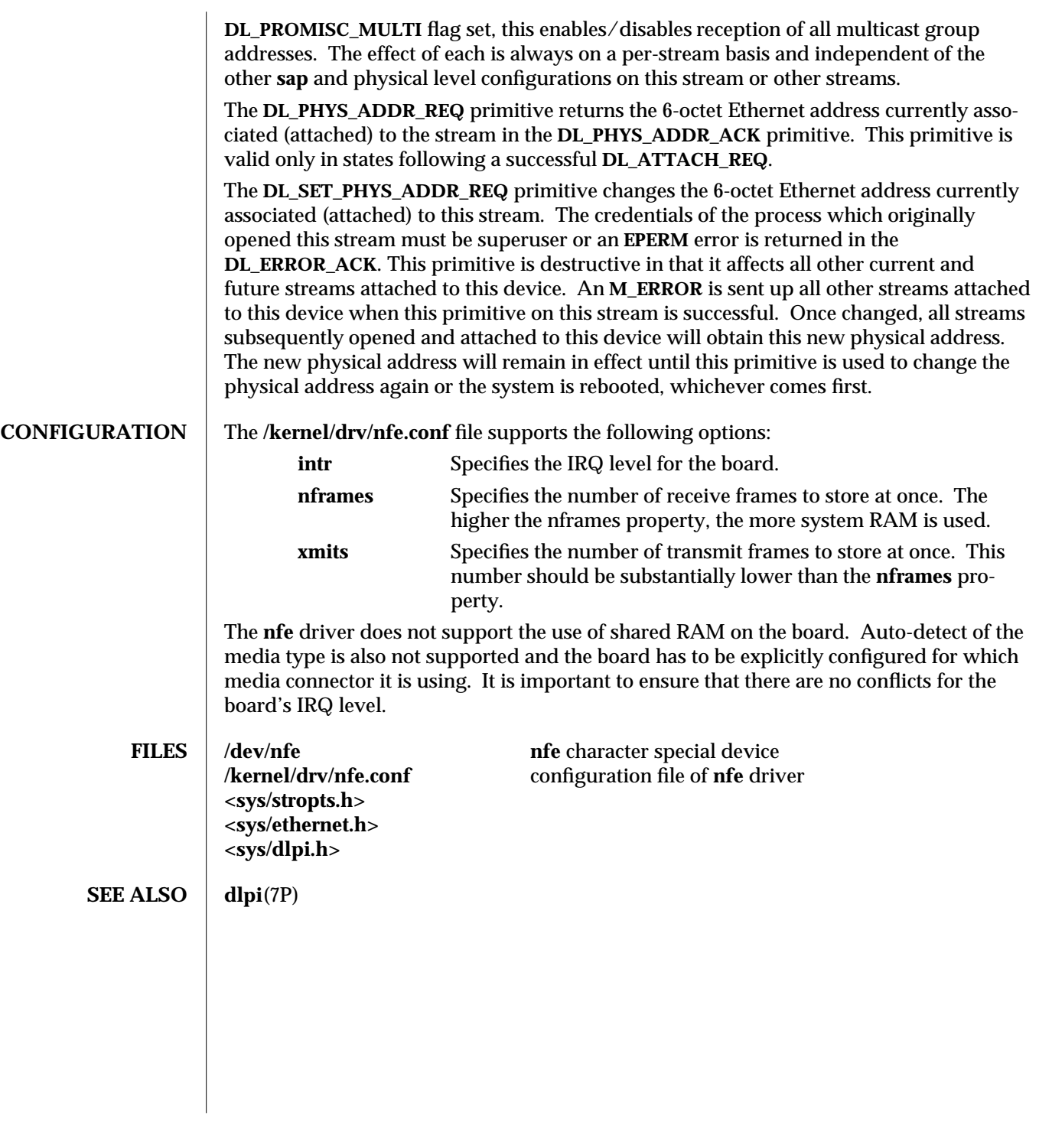

modified 1 May 1995 7D-233

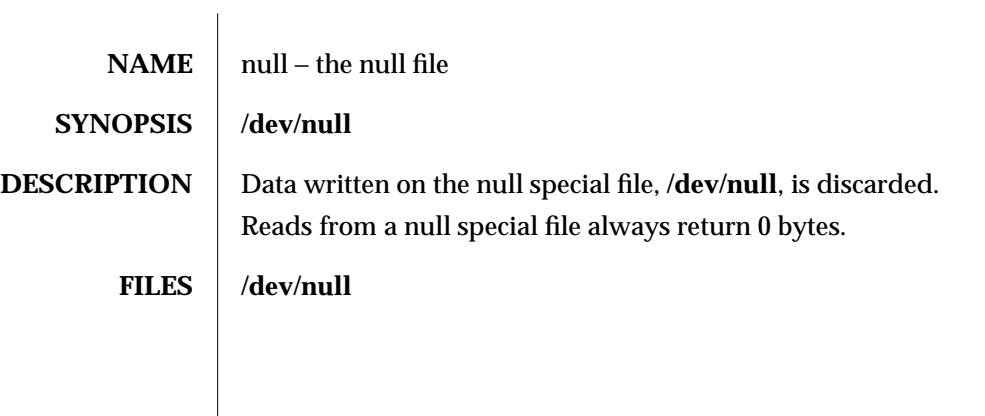

7D-234 modified 18 Sep 1992

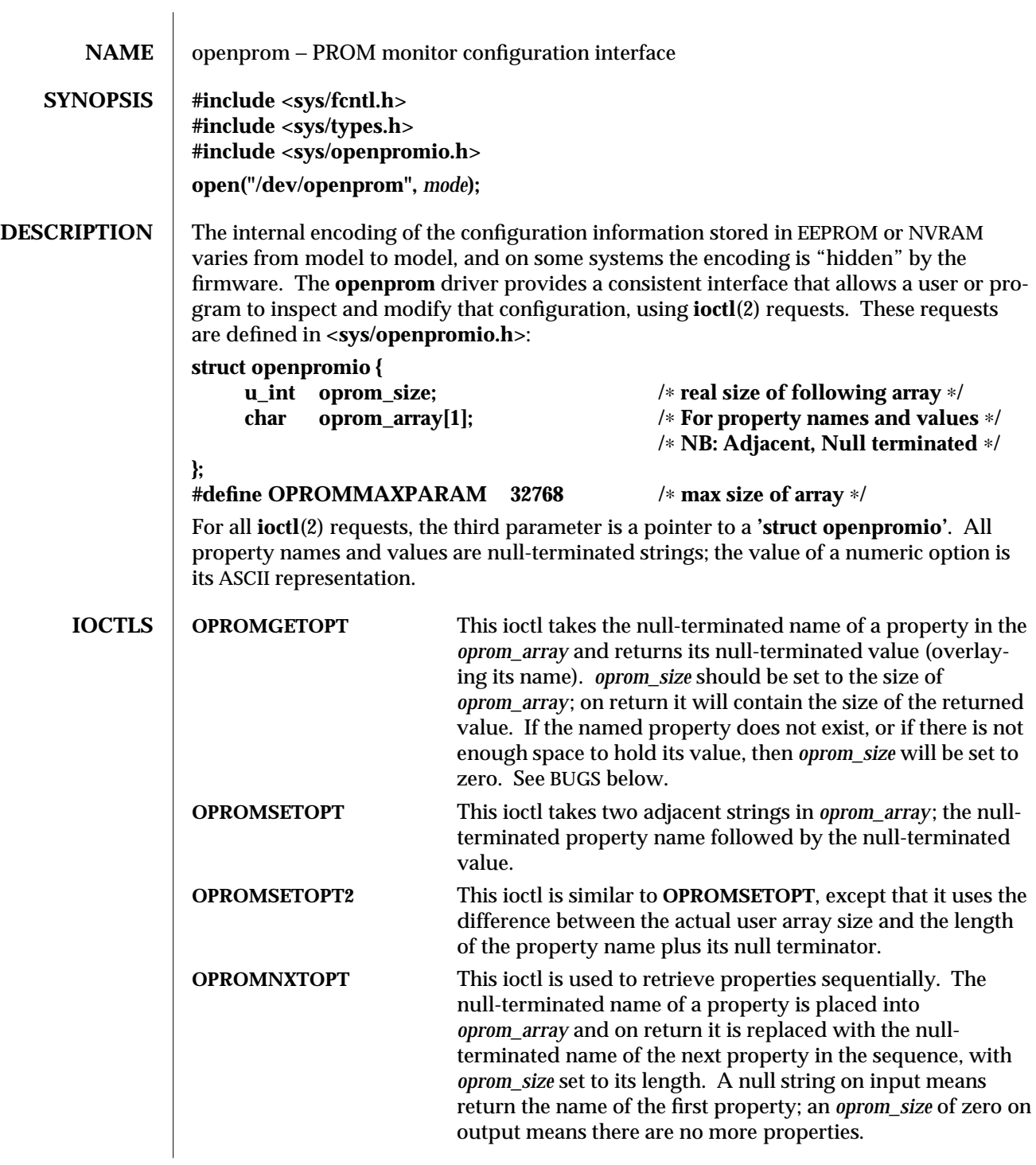

modified 18 Aug 1995 7D-235

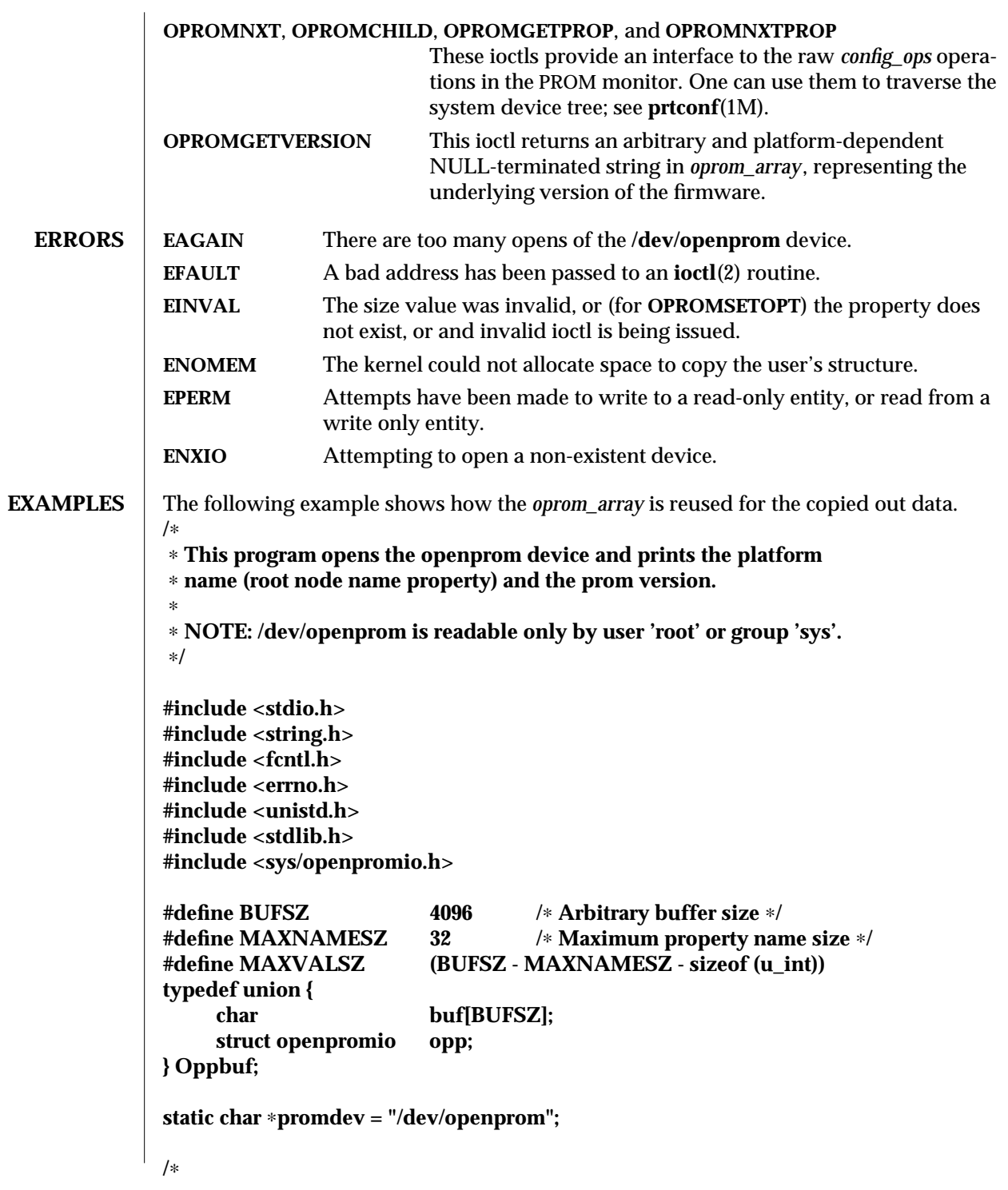

7D-236 modified 18 Aug 1995

```
∗ Get the peer node of the given node. The root node is the peer of zero.
∗ After changing nodes, property lookups apply to that node. The driver
∗ 'remembers' what node you are in.
∗/
static int
peer(int nodeid, int fd)
{
     Oppbuf oppbuf;
     struct openpromio ∗opp = &(oppbuf.opp);
     int ∗ip = (int ∗)(opp->oprom_array);
     (void) memset(oppbuf.buf, 0, BUFSZ);
     opp->oprom_size = MAXVALSZ;
     ∗ip = nodeid;
     if (ioctl(fd, OPROMNEXT, opp) < 0) {
             perror("OPROMNEXT");
             exit(1);
     }
     return (∗(int ∗)opp->oprom_array);
}
int
main(void)
{
     Oppbuf oppbuf;
     struct openpromio ∗opp = &(oppbuf.opp);
     int fd;
     if ((fd = open(promdev, O_RDONLY)) < 0) {
             fprintf(stderr, "Cannot open openprom device0);
             exit(1);
     }
     /∗
     ∗ Get and print the value of the root node 'name' property
     ∗/
     (void) peer(0, fd); /∗ Navigate to the root node ∗/
     (void) memset(oppbuf.buf, 0, BUFSZ);
     opp->oprom_size = MAXVALSZ;
     (void) strcpy(opp->oprom_array, "name");
     if (ioctl(fd, OPROMGETPROP, opp) < 0) {
             perror("OPROMGETPROP");
             exit(1);
```
modified 18 Aug 1995 7D-237

```
}
                   if (opp->oprom_size != 0)
                           printf("Platform name <%s>\n", opp->oprom_array);
                   /∗
                   ∗ Get and print the prom version.
                   ∗/
                   opp->oprom_size = MAXVALSZ;
                   if (ioctl(fd, OPROMGETVERSION, opp) < 0) {
                           perror("OPROMGETVERSION");
                           exit(1);
                   }
                   printf("Prom version <%s>\n", opp->oprom_array);
                   (void) close(fd);
                   return (0);
             }
    FILES / /dev/openprom PROM monitor configuration interface
SEE ALSO eeprom(1M), monitor(1M), prtconf(1M), mem(7D)
    BUGS There should be separate return values for non-existent properties as opposed to not
              enough space for the value.
              An attempt to set a property to an illegal value results in the PROM setting it to some legal
              value, with no error being returned. An OPROMGETOPT should be performed after an
              OPROMSETOPT to verify that the set worked.
              The driver should be more consistent in its treatment of errors and edge conditions.
```
7D-238 modified 18 Aug 1995

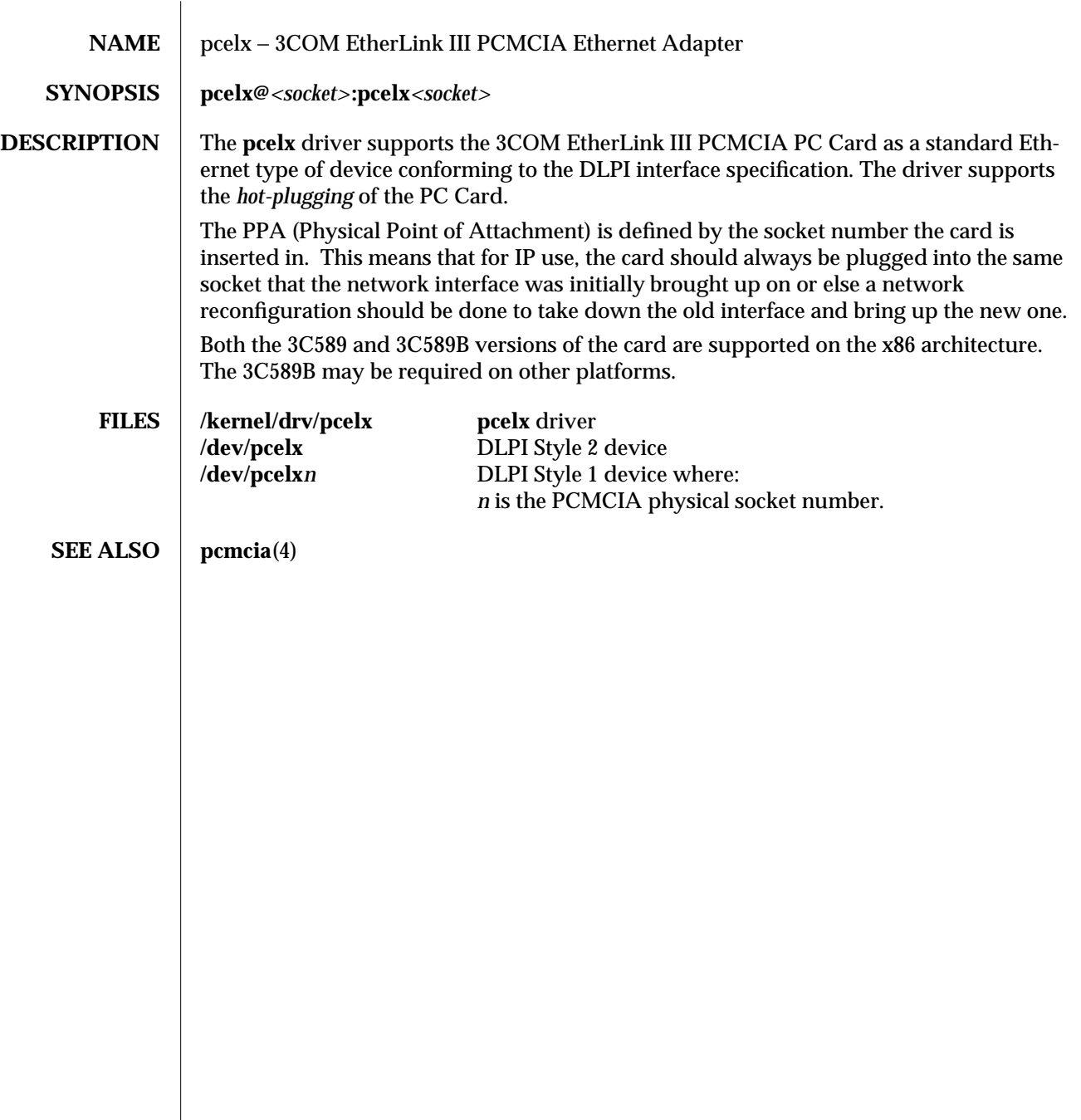

modified 20 Mar 1995 7D-239

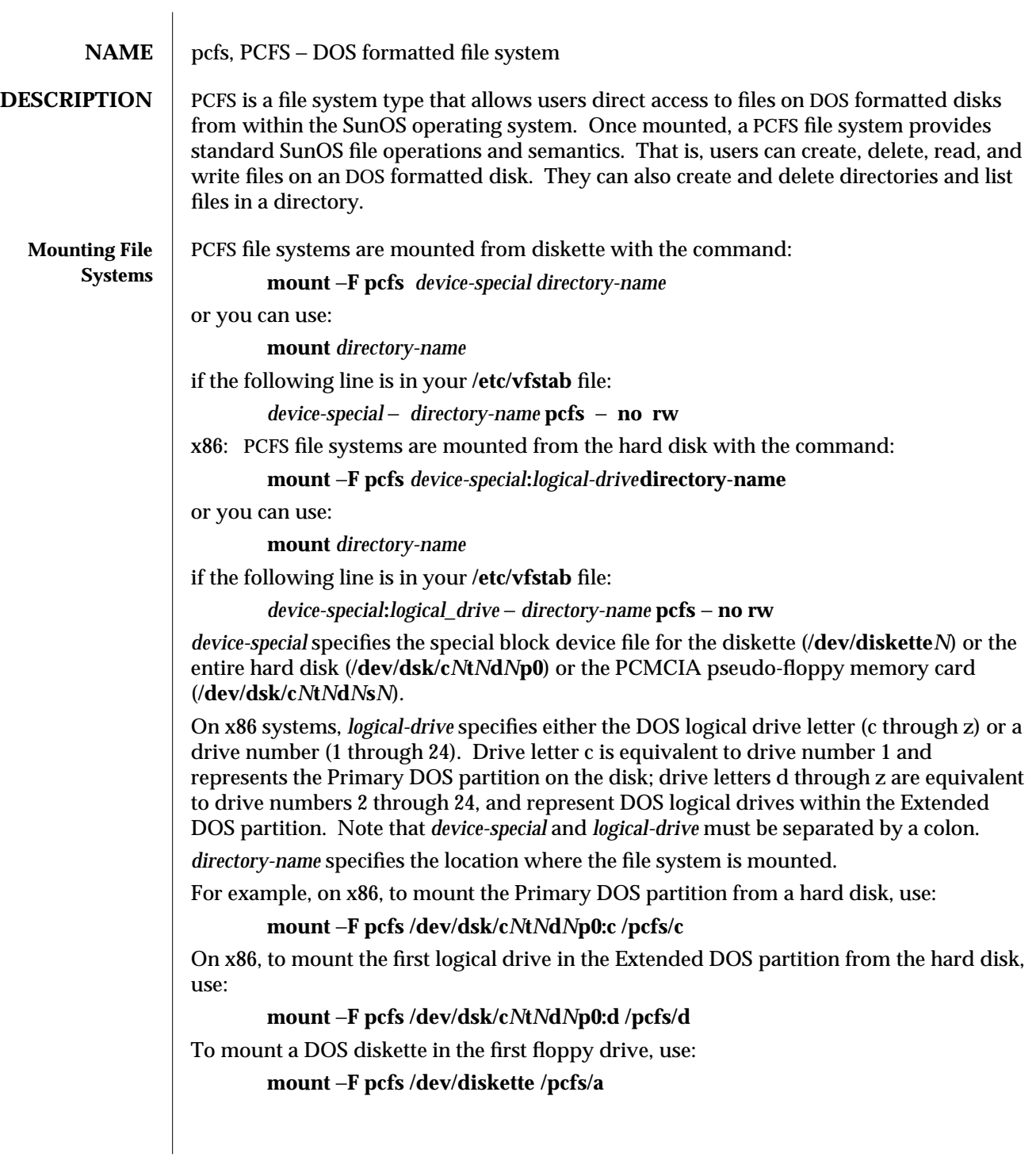

7FS-240 modified 2 Mar 1995

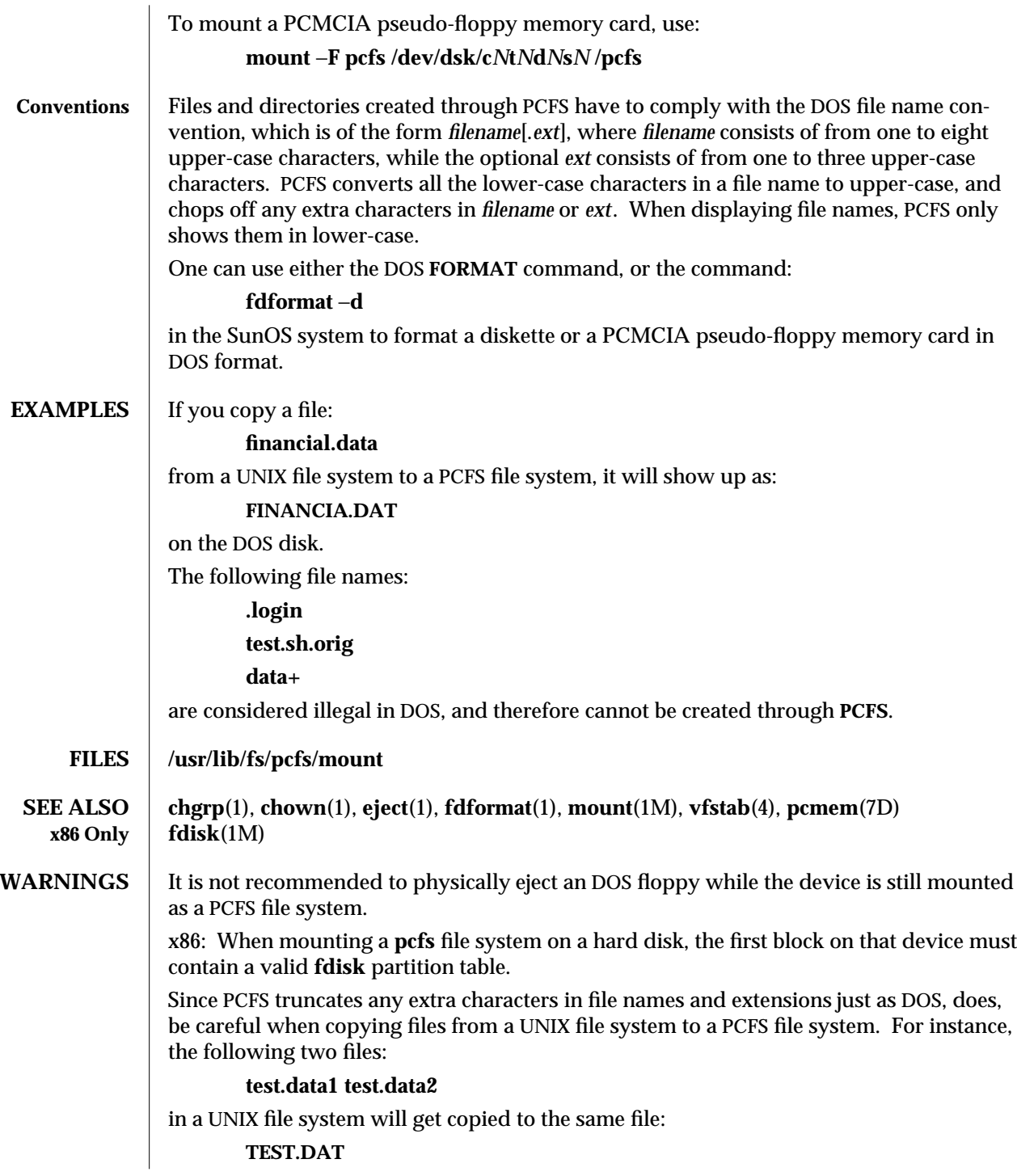

modified 2 Mar 1995 7FS-241

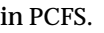

PCFS has no provision for handling owner-ID's or group-ID's on files. You may experience various errors coming from **chown**(1) or **chgrp**(1). This is not a problem. It is a limitation of PCFS.

**NOTES** The following are all the legal characters that are allowed in file names or extensions in PCFS:

**0-9, a-z, A-Z, and \$#&@!%()-{}<>'\_\ˆ˜|'**

Since SunOS and DOS operating systems use different character sets, and have different requirements for the text file format, one can use

**dos2unix**

or

## **unix2dos**

command to convert files between them.

PCFS offers a convenient transportation vehicle for files between Sun Workstations and PC's. Since the DOS disk format was designed for use under DOS, it is quite inefficient to operate under the SunOS system. Therefore, it should not be used as the format for a regular local storage. You should use **ufs** for local storage within the SunOS system.

**BUGS** PCFS should handle the disk change condition in the same way that DOS, does, so that the user does not need to unmount the file system to change floppies. PCFS is currently not NFS mountable. Trying to mount a PCFS file system through NFS will fail with an **EACCES** error.

7FS-242 modified 2 Mar 1995

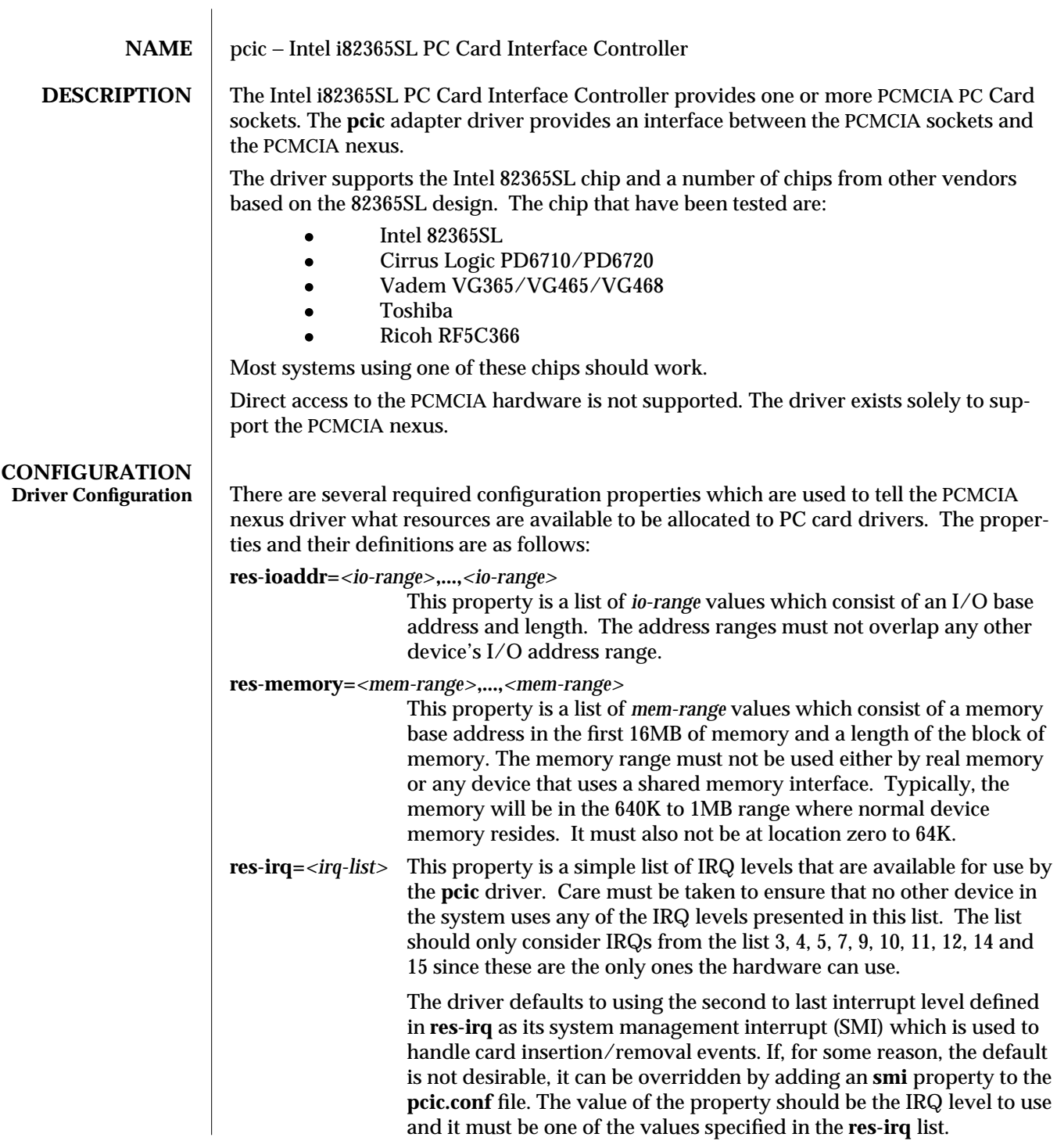

modified 20 Mar 1995 7D-243

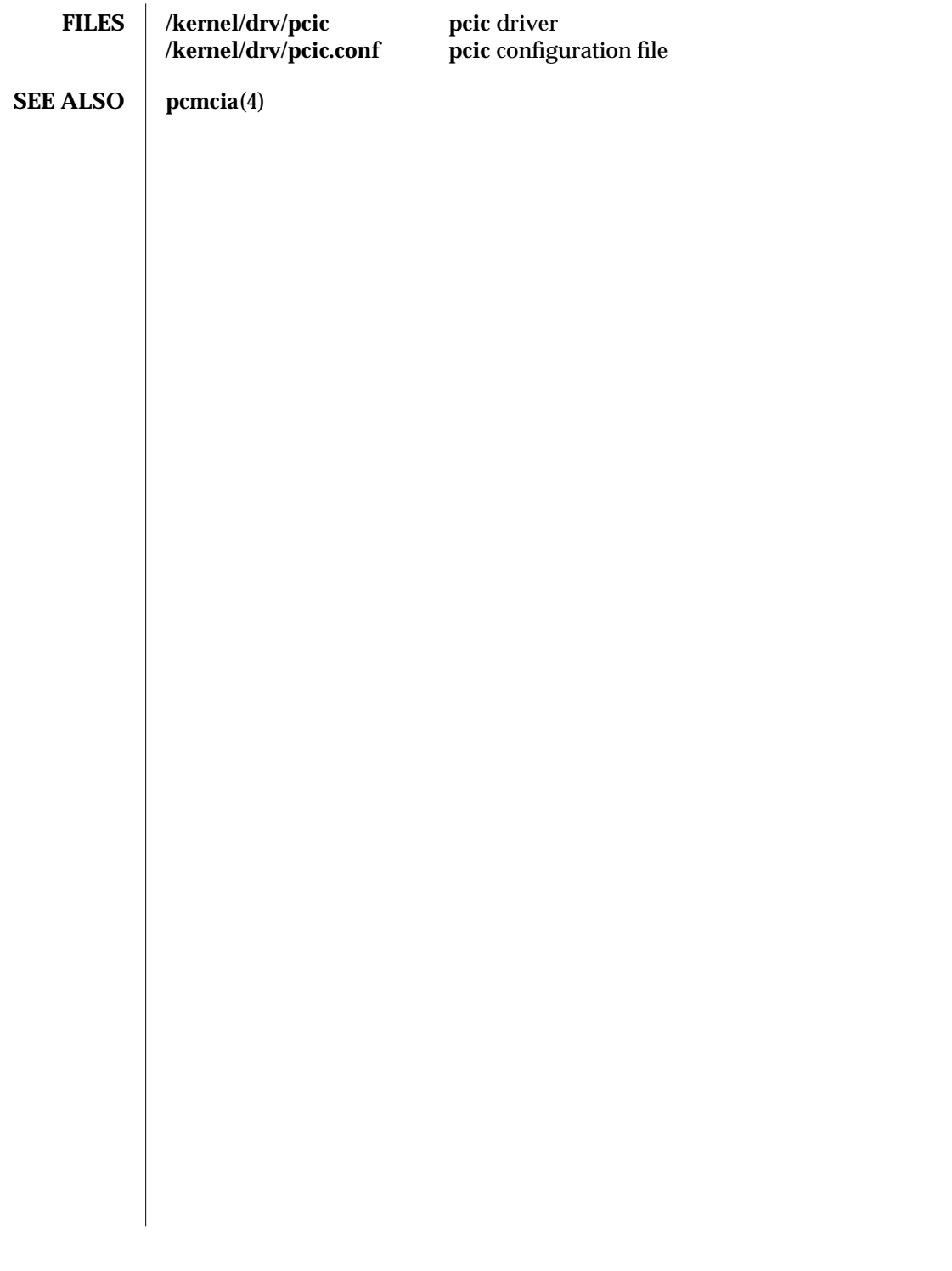

7D-244 modified 20 Mar 1995

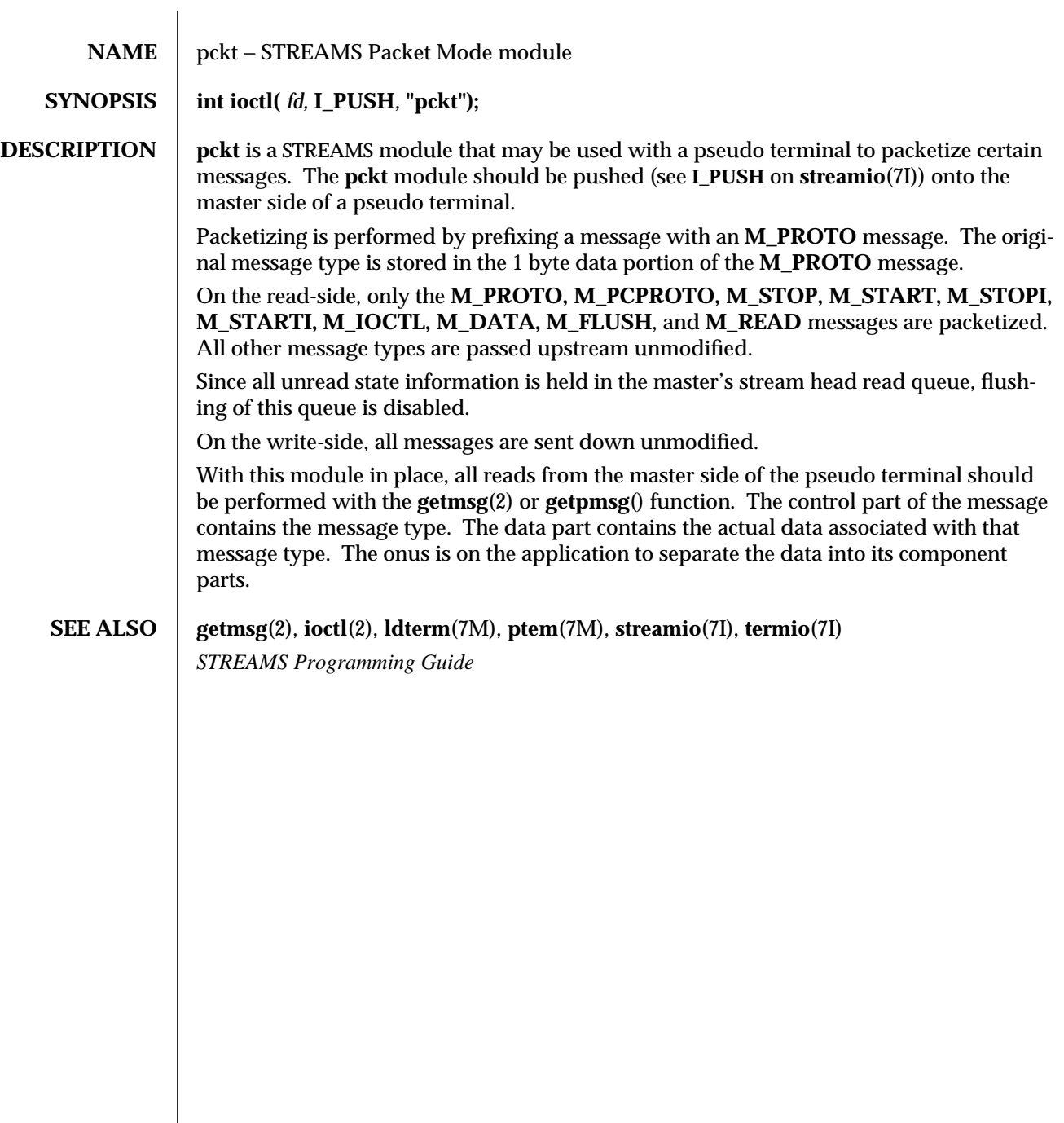

modified 3 Jul 1990 7M-245

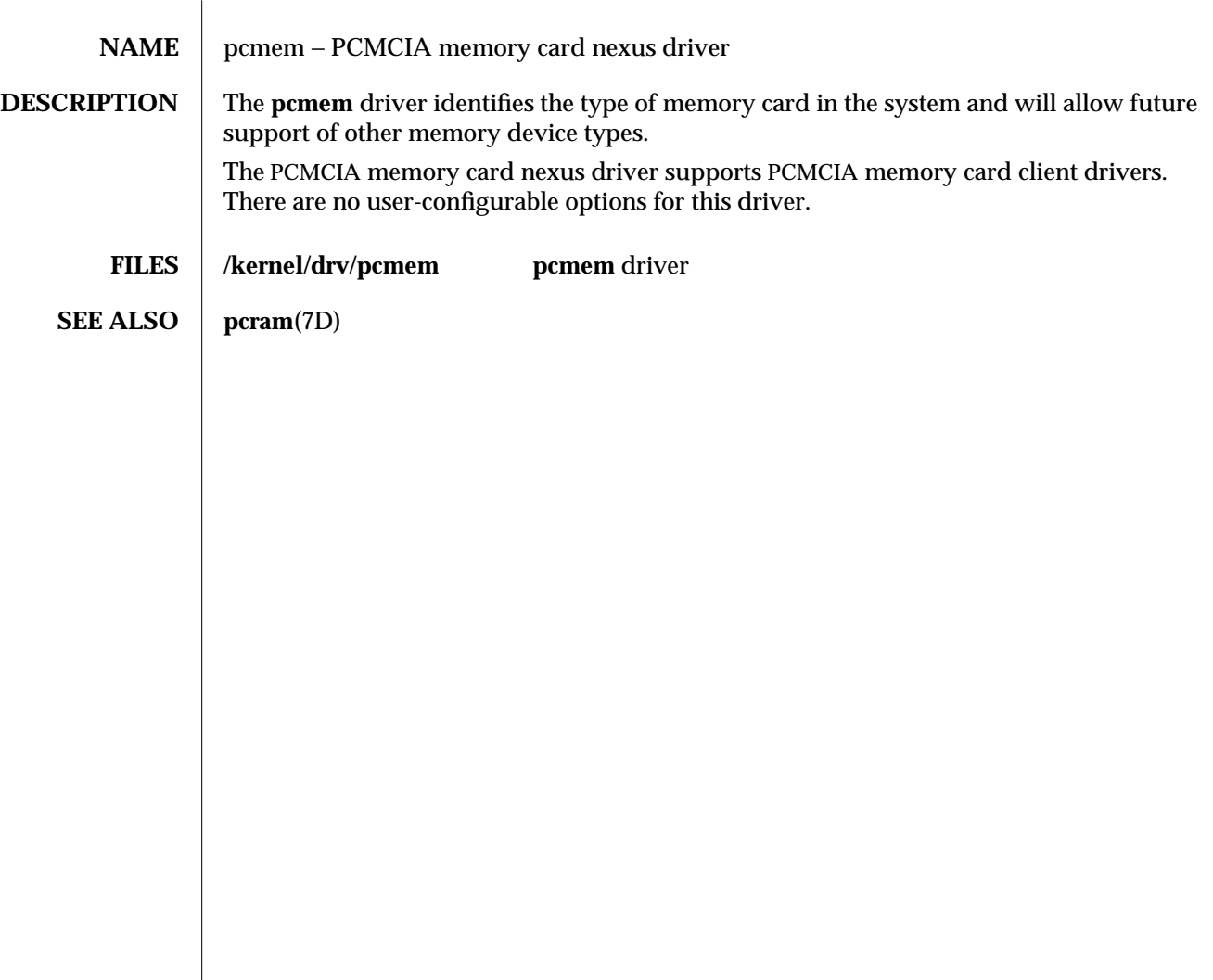

7D-246 modified 20 Mar 1995

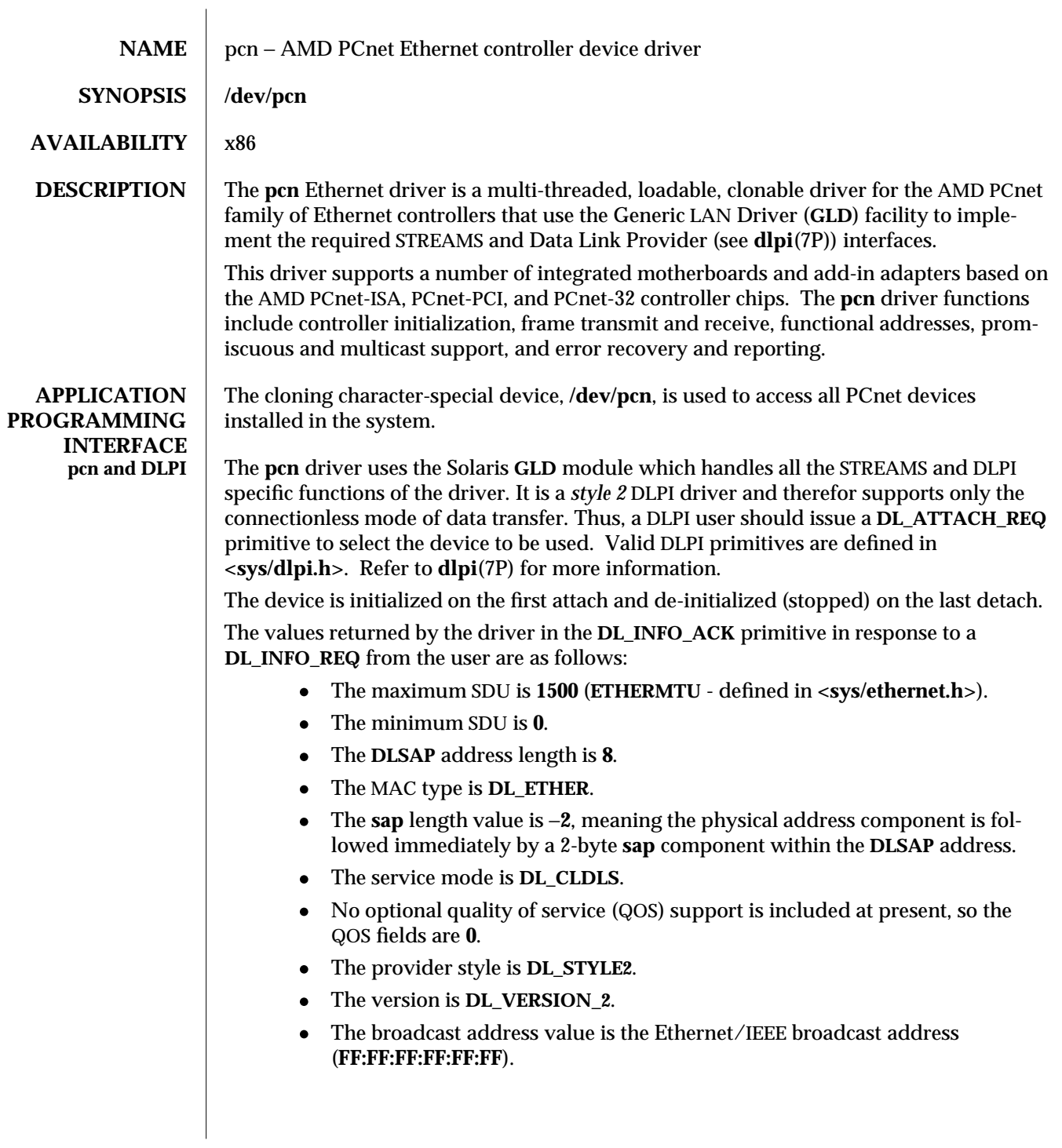

modified 10 Feb 1995 7D-247

Once in the **DL\_ATTACHED** state, the user must send a **DL\_BIND\_REQ** to associate a particular Service Access Point (SAP) with the stream.

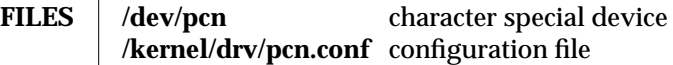

**SEE ALSO** dlpi(7P), **streamio**(7I)

*Writing Device Drivers STREAMS Programming Guide Standards Conformance Guide*

7D-248 modified 10 Feb 1995
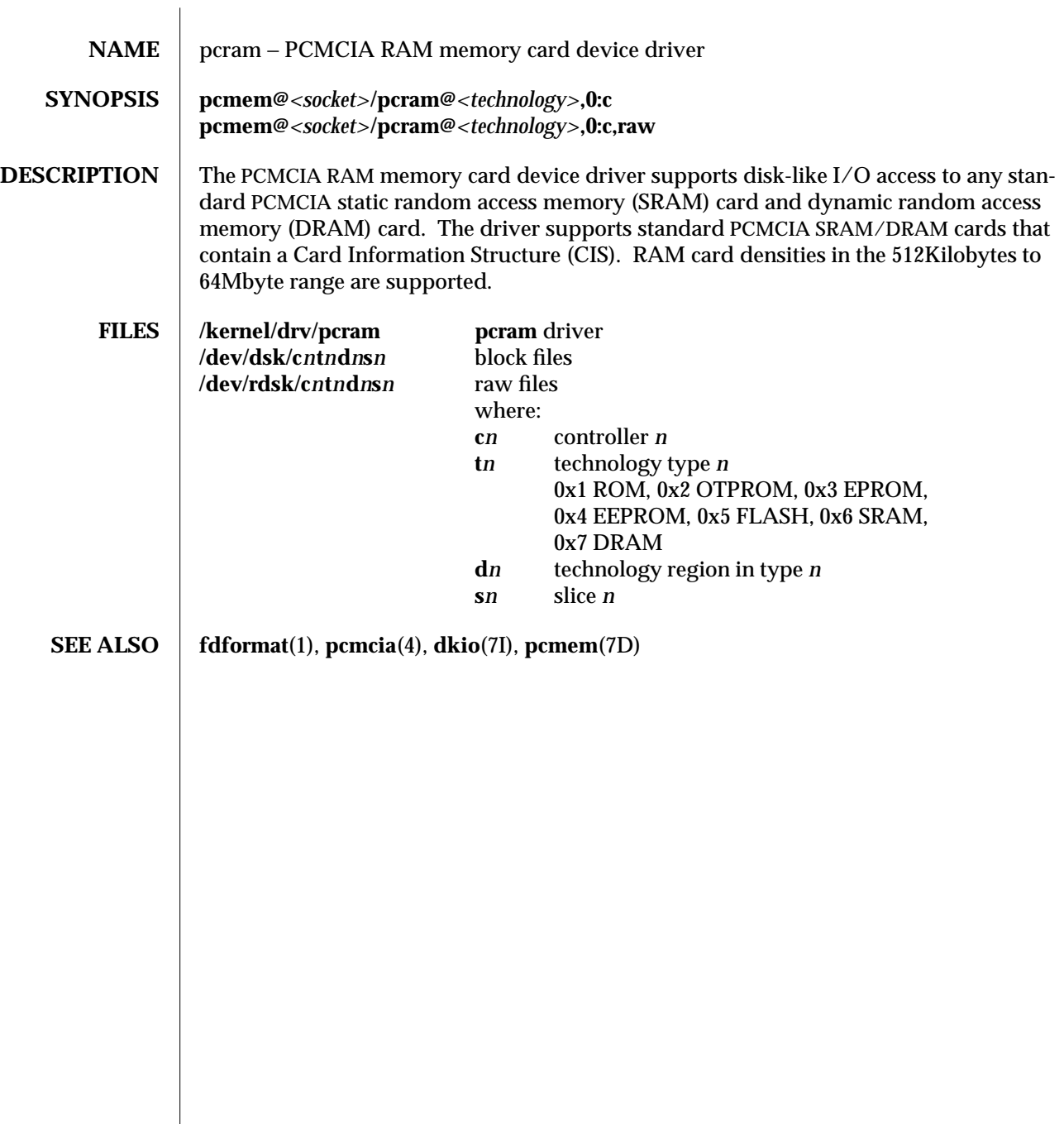

modified 20 Mar 1995 7D-249

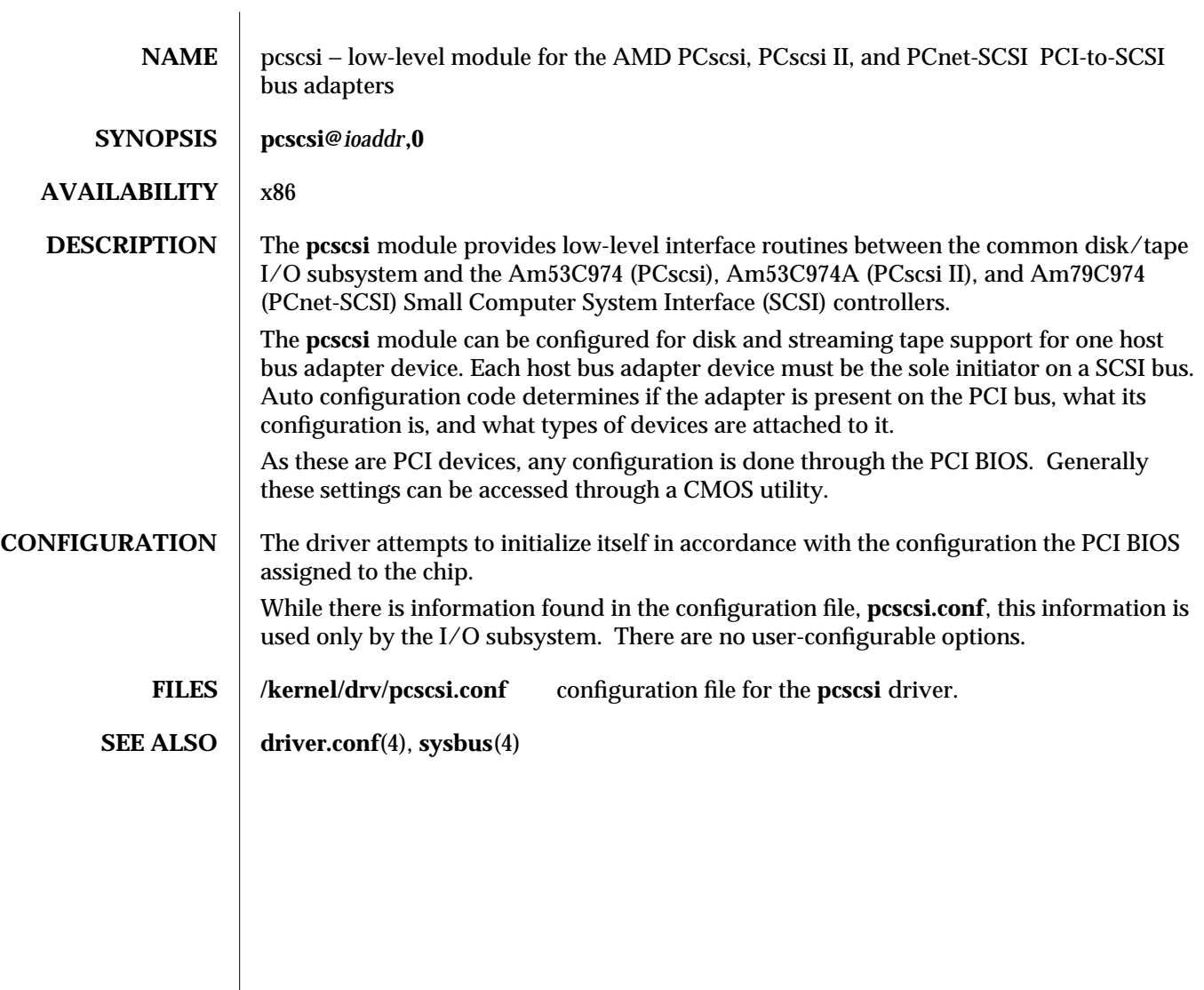

7D-250 modified 19 May 1995

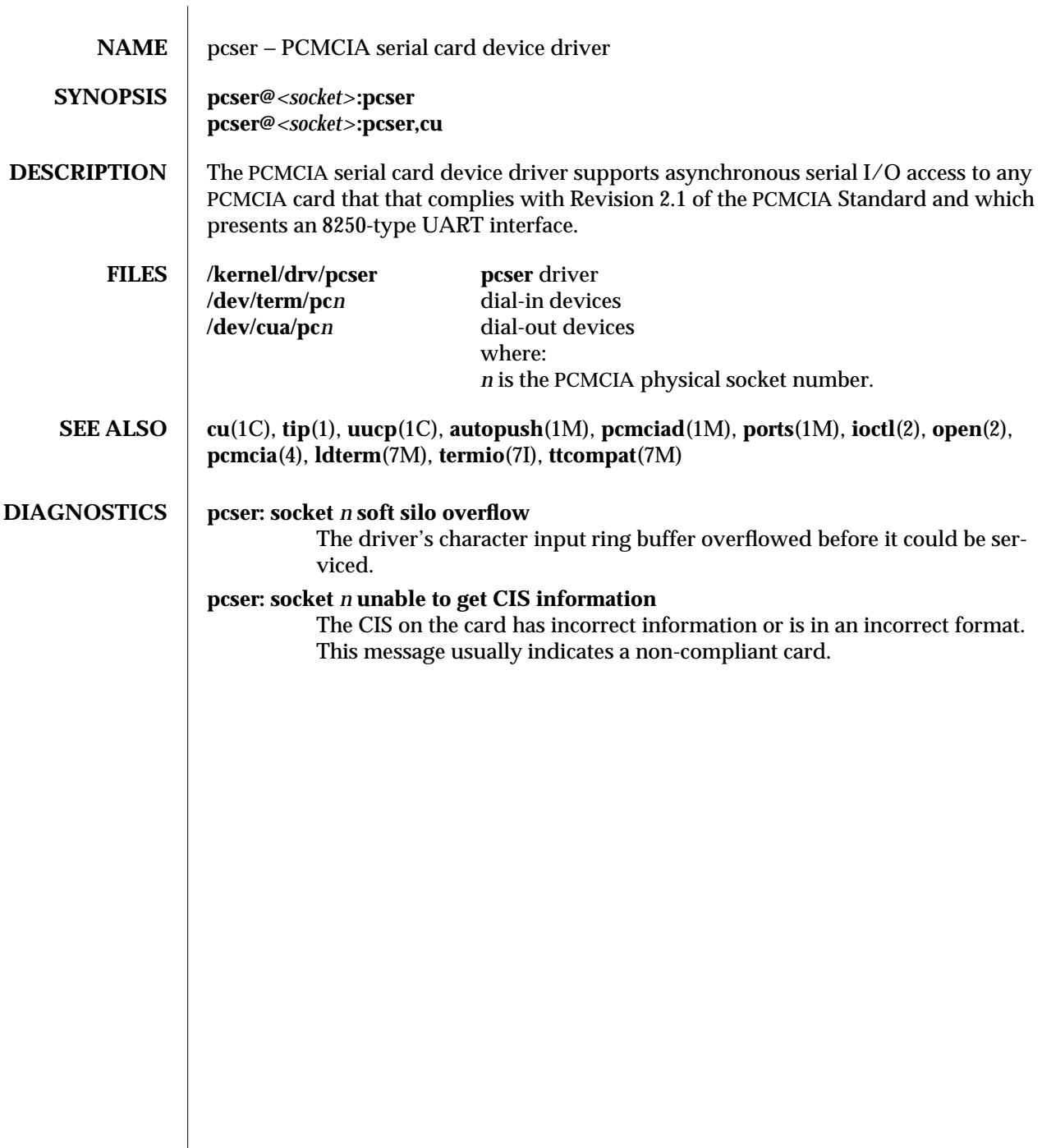

modified 20 Mar 1995 7D-251

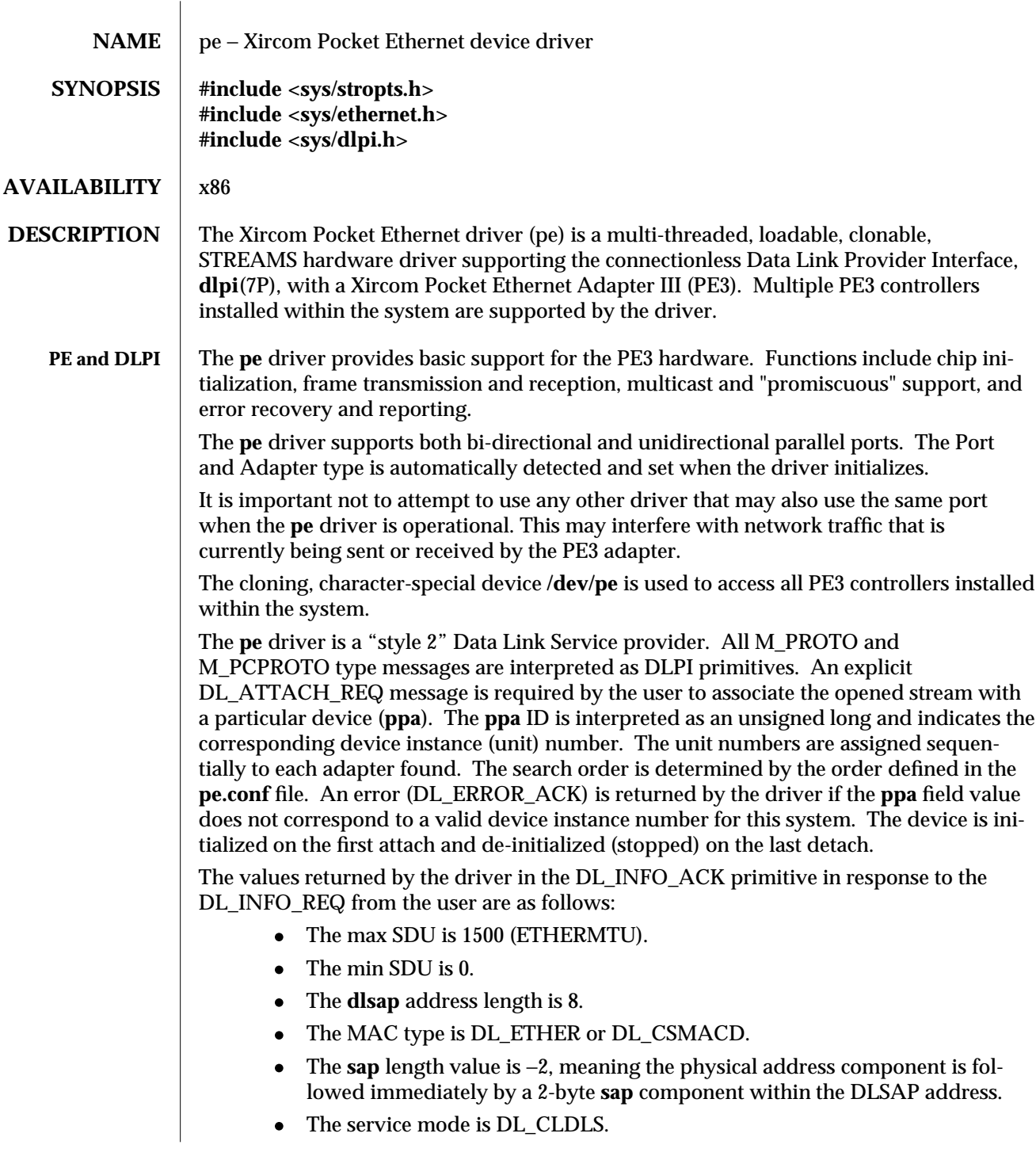

7D-252 modified 20 Dec 1993

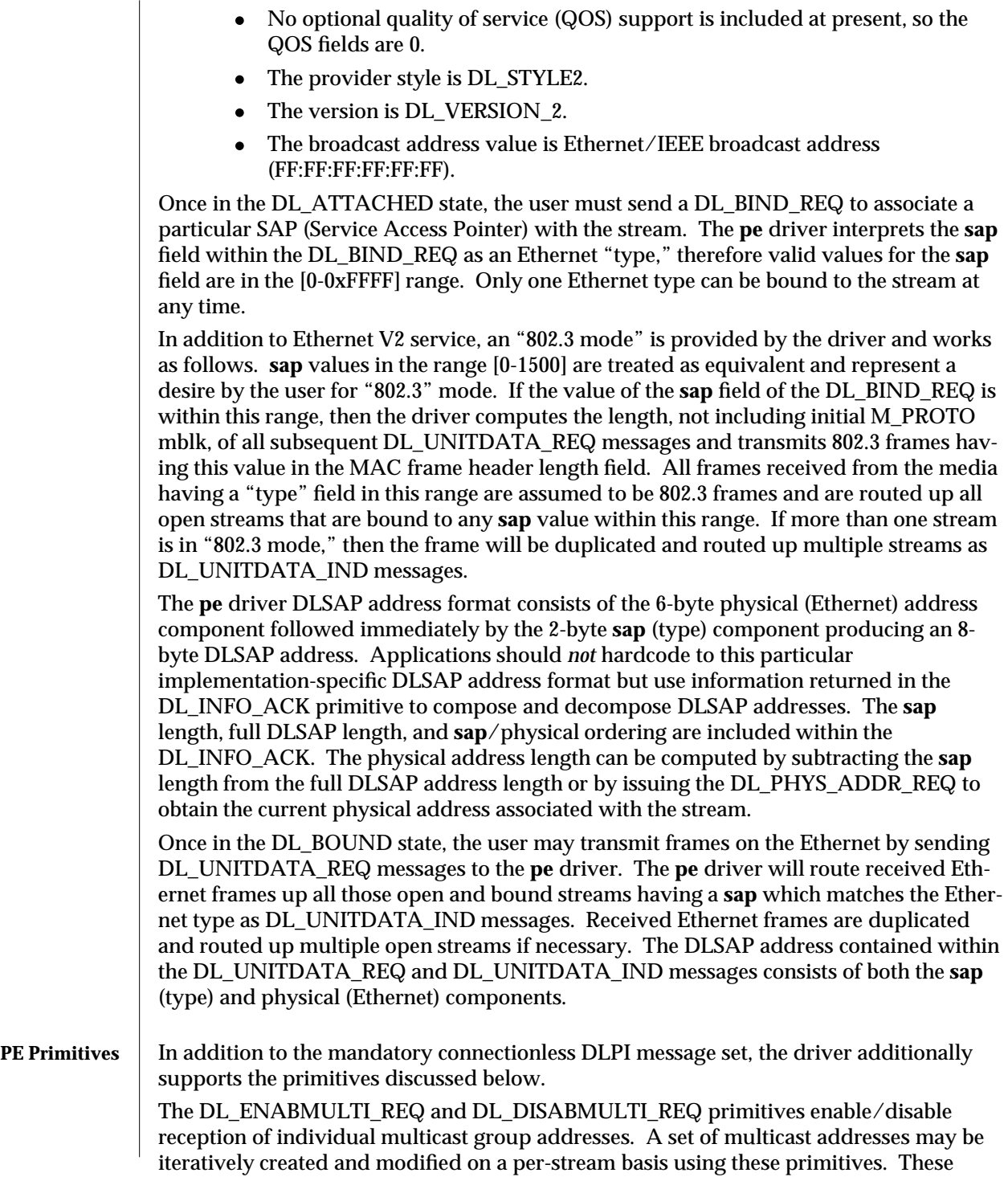

modified 20 Dec 1993 7D-253

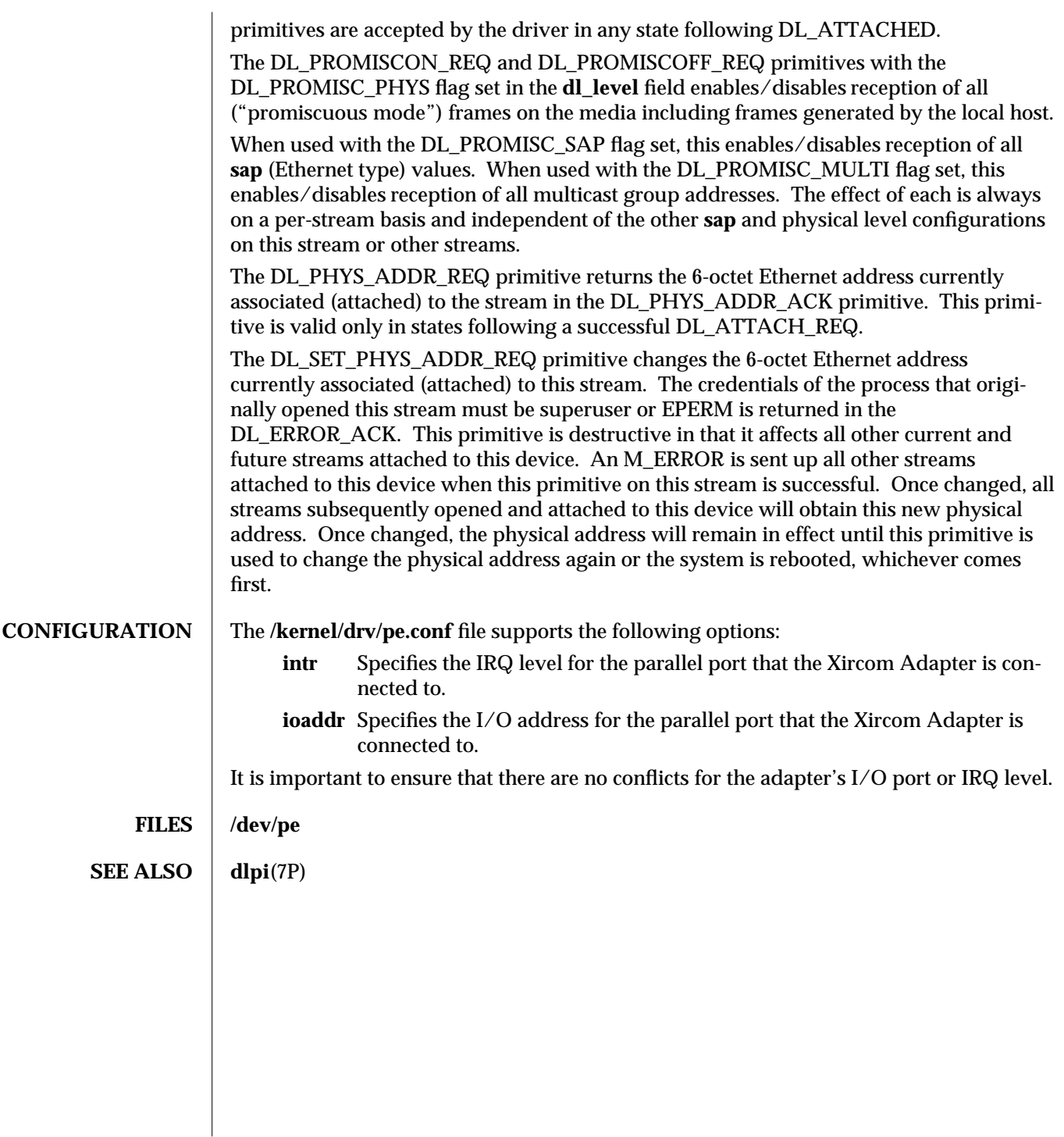

7D-254 modified 20 Dec 1993

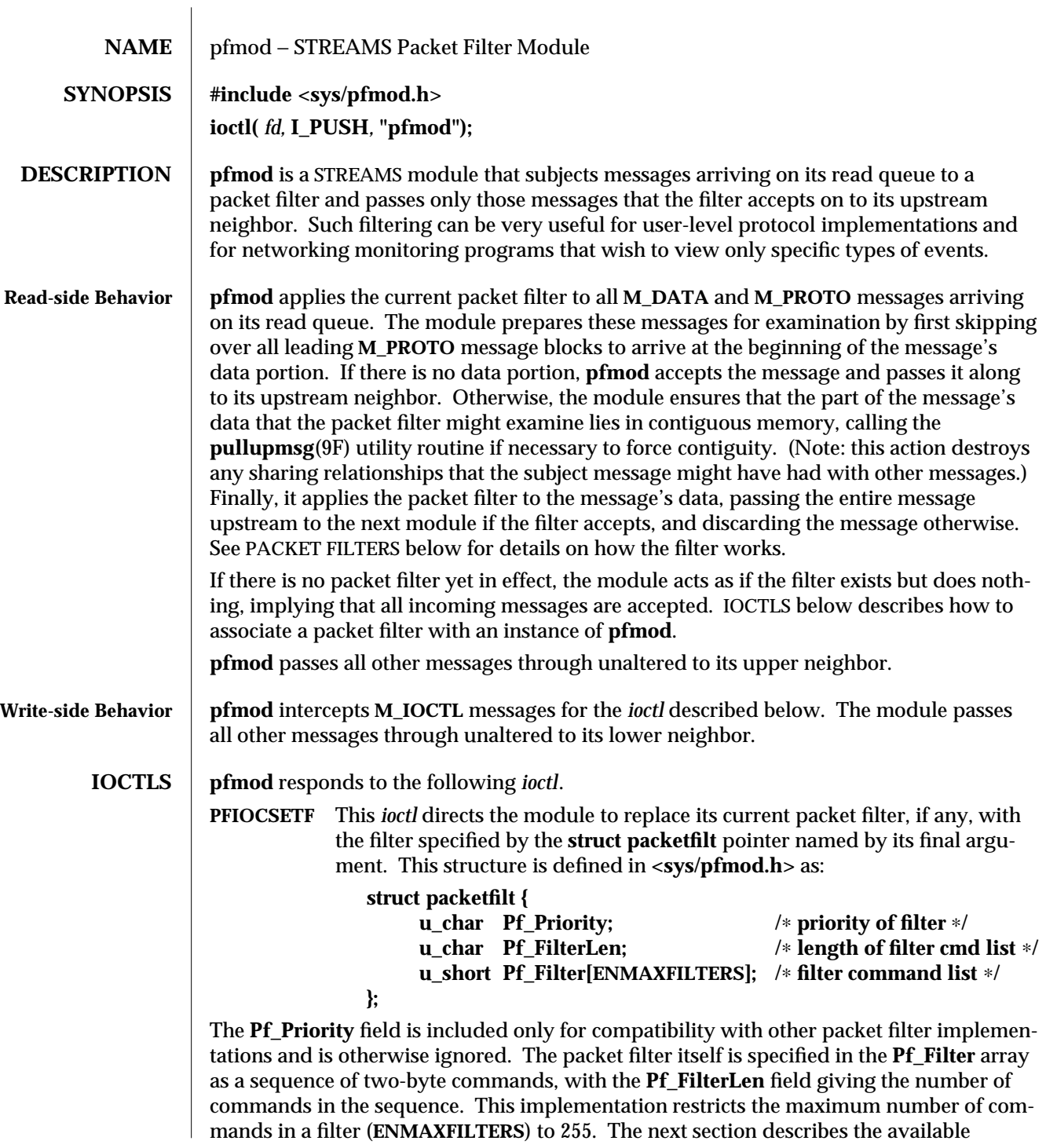

modified 18 Sep 1992 7M-255

commands and their semantics.

**PACKET FILTERS** A packet filter consists of the filter command list length (in units of **u\_short**s), and the filter command list itself. (The priority field mentioned above is ignored in this implementation.) Each filter command list specifies a sequence of actions that operate on an internal stack of **u\_short**s ("shortwords"). Each shortword of the command list specifies one of the actions ENF\_PUSHLIT, ENF\_PUSHZERO, ENF\_PUSHONE, ENF\_PUSHFFFF, ENF\_PUSHFF00, ENF\_PUSH00FF, or ENF\_PUSHWORD+*n*, which respectively push the next shortword of the command list, zero, one, 0xFFFF, 0xFF00, 0x00FF, or shortword *n* of the subject message on the stack, and a binary operator from the set {ENF\_EQ, ENF\_NEQ, ENF\_LT, ENF\_LE, ENF\_GT, ENF\_GE, ENF\_AND, ENF\_OR, ENF\_XOR} which then operates on the top two elements of the stack and replaces them with its result. When both an action and operator are specified in the same shortword, the action is performed followed by the operation.

> The binary operator can also be from the set {ENF\_COR, ENF\_CAND, ENF\_CNOR, ENF\_CNAND}. These are "short-circuit" operators, in that they terminate the execution of the filter immediately if the condition they are checking for is found, and continue otherwise. All pop two elements from the stack and compare them for equality; ENF\_CAND returns false if the result is false; ENF\_COR returns true if the result is true; ENF\_CNAND returns true if the result is false; ENF\_CNOR returns false if the result is true. Unlike the other binary operators, these four do not leave a result on the stack, even if they continue.

> The short-circuit operators should be used when possible, to reduce the amount of time spent evaluating filters. When they are used, you should also arrange the order of the tests so that the filter will succeed or fail as soon as possible; for example, checking the IP destination field of a UDP packet is more likely to indicate failure than the packet type field.

> The special action ENF\_NOPUSH and the special operator ENF\_NOP can be used to only perform the binary operation or to only push a value on the stack. Since both are (conveniently) defined to be zero, indicating only an action actually specifies the action followed by ENF\_NOP, and indicating only an operation actually specifies ENF\_NOPUSH followed by the operation.

> After executing the filter command list, a non-zero value (true) left on top of the stack (or an empty stack) causes the incoming packet to be accepted and a zero value (false) causes the packet to be rejected. (If the filter exits as the result of a short-circuit operator, the top-of-stack value is ignored.) Specifying an undefined operation or action in the command list or performing an illegal operation or action (such as pushing a shortword offset past the end of the packet or executing a binary operator with fewer than two shortwords on the stack) causes a filter to reject the packet.

#### **EXAMPLES** The packet filter module is not dependent on any particular device driver or module but is commonly used with datalink drivers such as the Ethernet driver. If the underlying datalink driver supports the Data Link Provider Interface (DLPI) message set, the appropriate STREAMS DLPI messages must be issued to attach the stream to a particular hardware device and bind a datalink address to the stream before the underlying driver

7M-256 modified 18 Sep 1992

will route received packets upstream. Refer to the DLPI Version 2 specification for details on this interface.

The reverse ARP daemon program may use code similar to the following fragment to construct a filter that rejects all but RARP packets. That is, is accepts only packets whose Ethernet type field has the value ETHERTYPE\_REVARP.

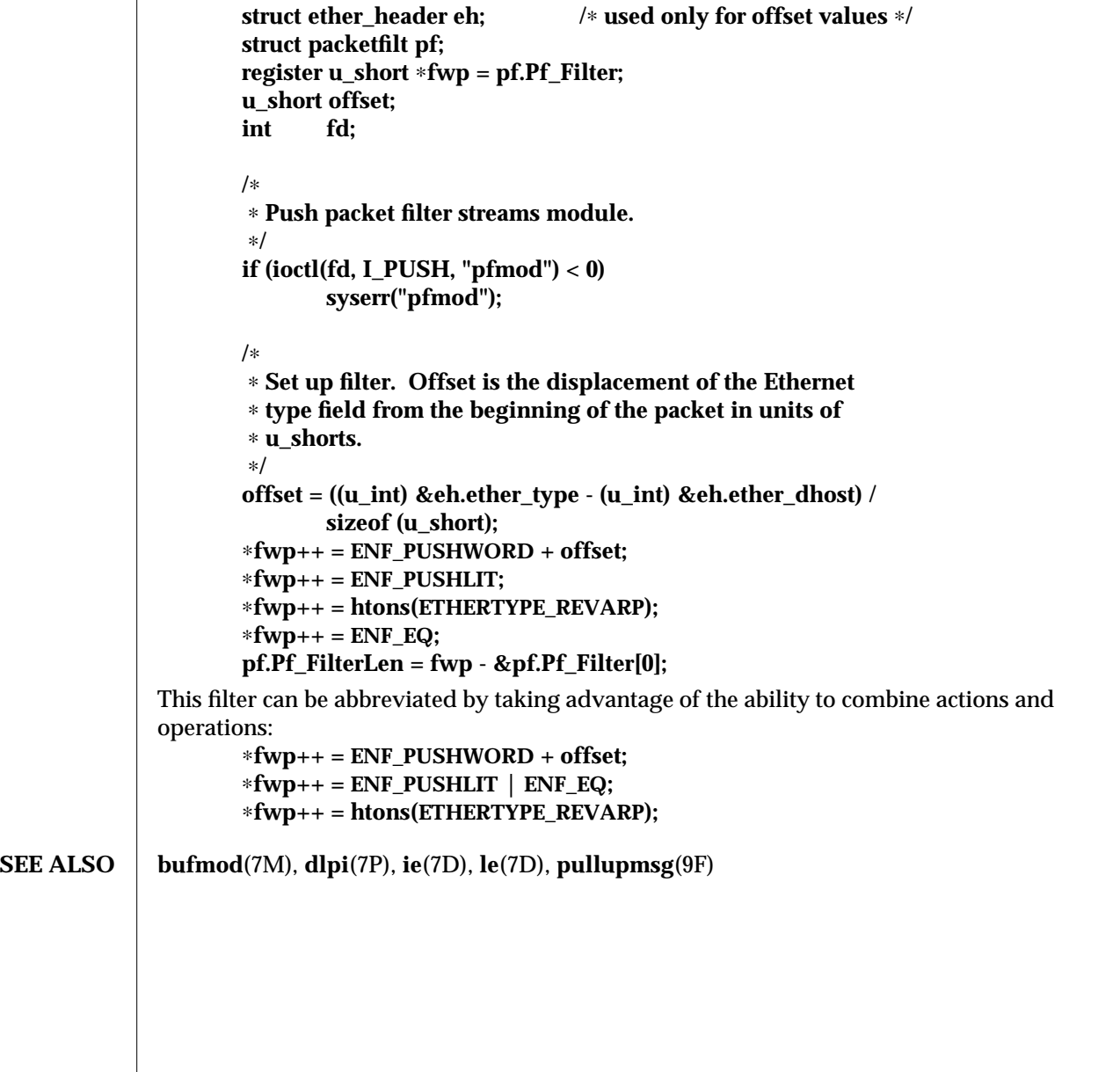

modified 18 Sep 1992 7M-257

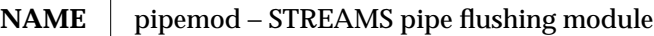

**DESCRIPTION** The typical stream is composed of a stream head connected to modules and terminated by a driver. Some stream configurations such as pipes and **FIFOs** do not have a driver and hence certain features commonly supported by the driver need to be provided by other means. Flushing is one such feature, and it is provided by the **pipemod** module.

> Pipes and **FIFOs** in their simplest configurations only have stream heads. A write side is connected to a read side. This remains true when modules are pushed. The twist occurs at a point known as the mid-point. When an **M\_FLUSH** message is passed from a write queue to a read queue the **FLUSHR** and/or **FLUSHW** bits have to be switched. The midpoint of a pipe is not always easily detectable, especially if there are numerous modules pushed on either end of the pipe. In that case there needs to be a mechanism to intercept all message passing through the stream. If the message is an **M\_FLUSH** message and it is at the mid-point, the flush bits need to be switched. This bit switching is handled by the **pipemod** module.

> **pipemod** should be pushed onto a pipe or **FIFO** where flushing of any kind will take place. The **pipemod** module can be pushed on either end of the pipe. The only requirement is that it is pushed onto an end that previously did not have modules on it. That is, pipemod must be the first module pushed onto a pipe so that it is at the mid-point of the pipe itself.

The **pipemod** module handles only **M\_FLUSH** messages. All other messages are passed on to the next module using the **putnext( )** utility routine. If an **M\_FLUSH** message is passed to **pipemod** and the **FLUSHR** and **FLUSHW** bits are set, the message is not processed but is passed to the next module using the **putnext( )** routine. If only the **FLUSHR** bit is set, the **FLUSHR** bit is turned off and the **FLUSHW** bit is set. The message is then passed on to the next module using **putnext( )**. Similarly, if the **FLUSHW** bit is the only bit set in the **M\_FLUSH** message, the **FLUSHW** bit is turned off and the **FLUSHR** bit is turned on. The message is then passed to the next module on the stream.

The **pipemod** module can be pushed on any stream that desires the bit switching. It must be pushed onto a pipe or **FIFO** if any form of flushing must take place.

**SEE ALSO** *STREAMS Programming Guide*

7M-258 modified 21 Aug 1992

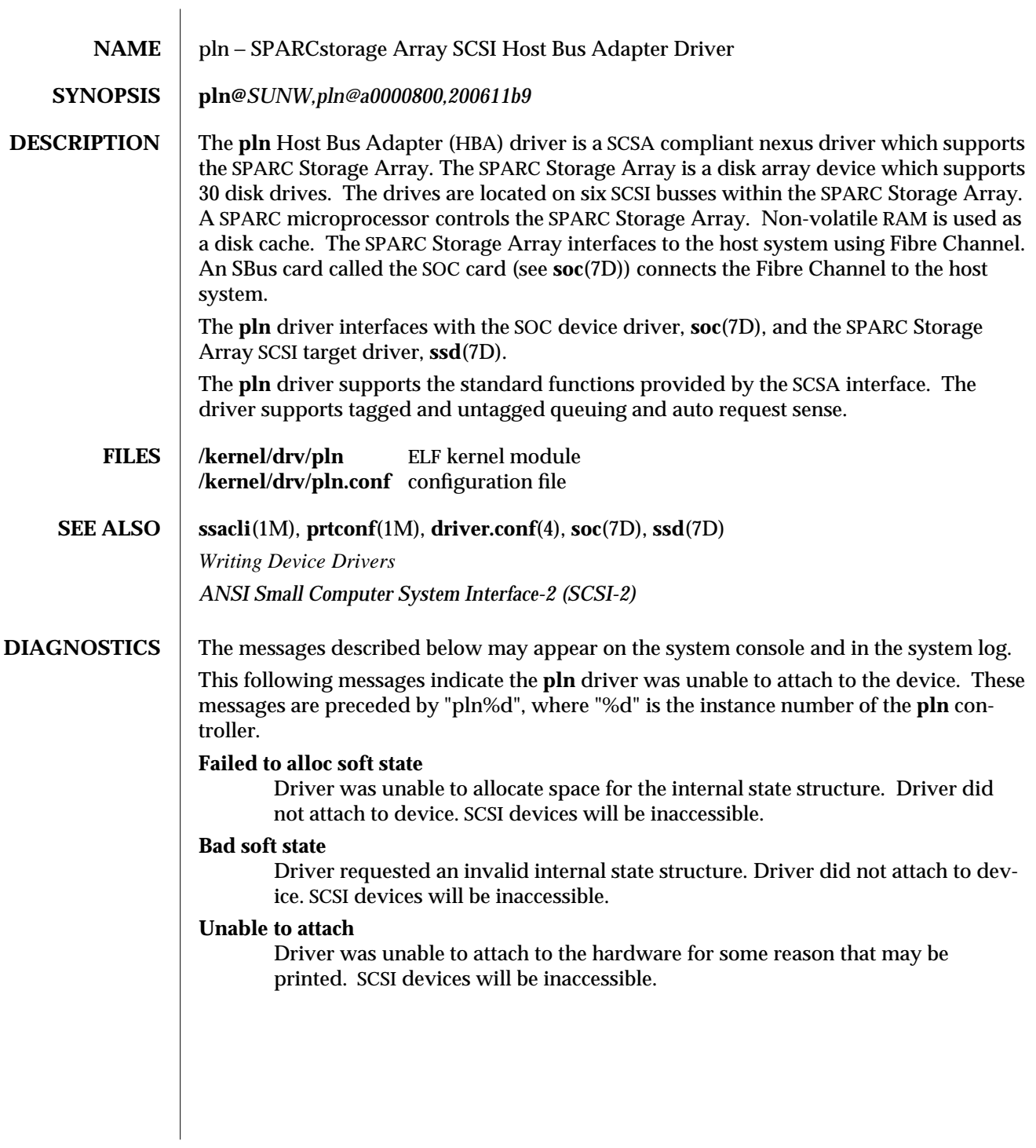

modified 6 Apr 1995 7D-259

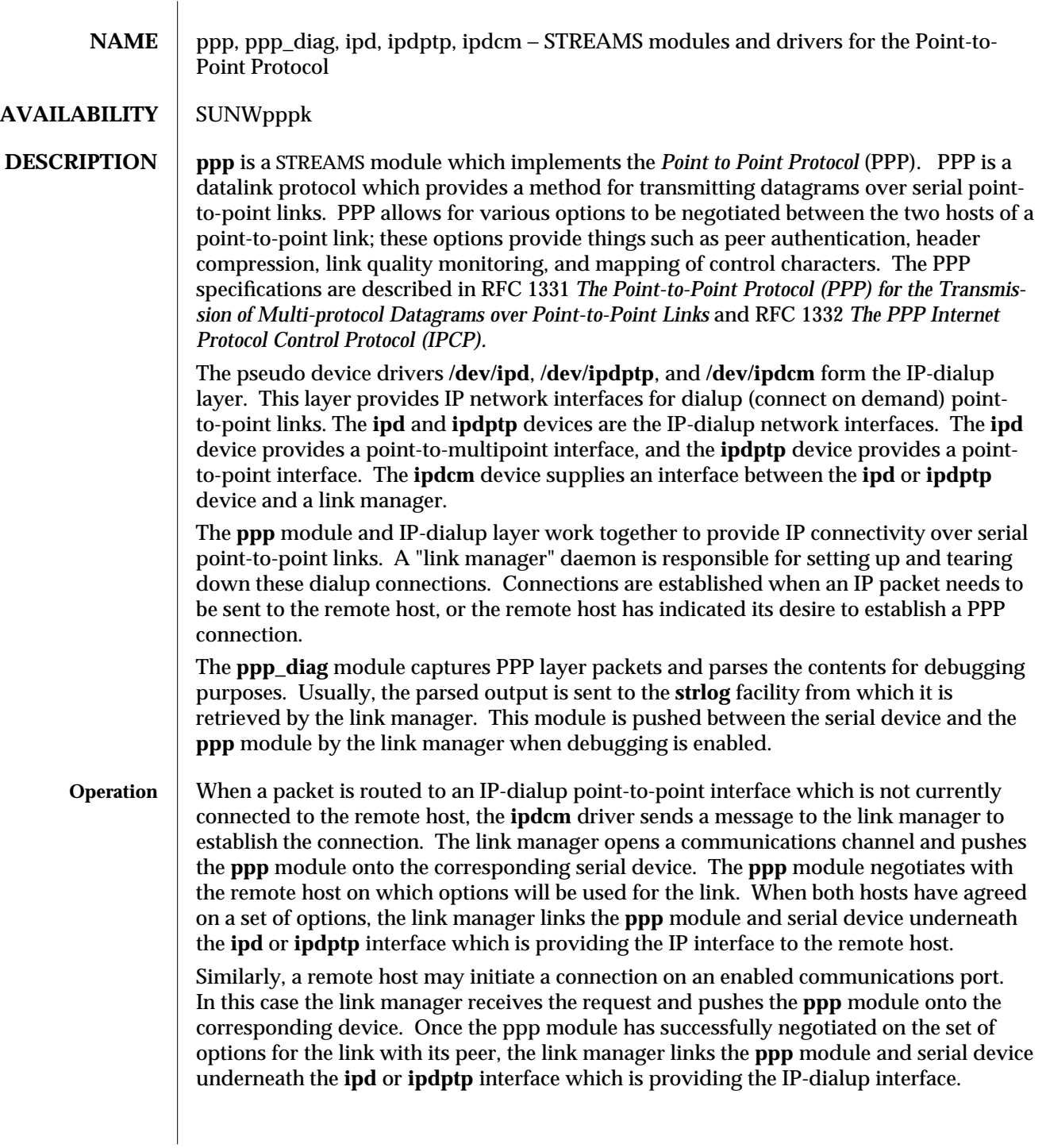

7M-260 modified 18 Feb 1994

When the **ppp** module and serial device have been linked underneath the IP-dialup interface, IP packets are sent and received over the point-to-point link in PPP frames.

**FILES** /dev/ipd pseudo device driver that provides point-to-ipoint interface. **/dev/ipdptp** pseudo device driver that provides point-to-multipoint interface. **/dev/ipdcm** pseudo device driver that provides interface between **ipd** and **ipdptp** and link manager.

# **SEE ALSO** aspppd(1M)

modified 18 Feb 1994 7M-261

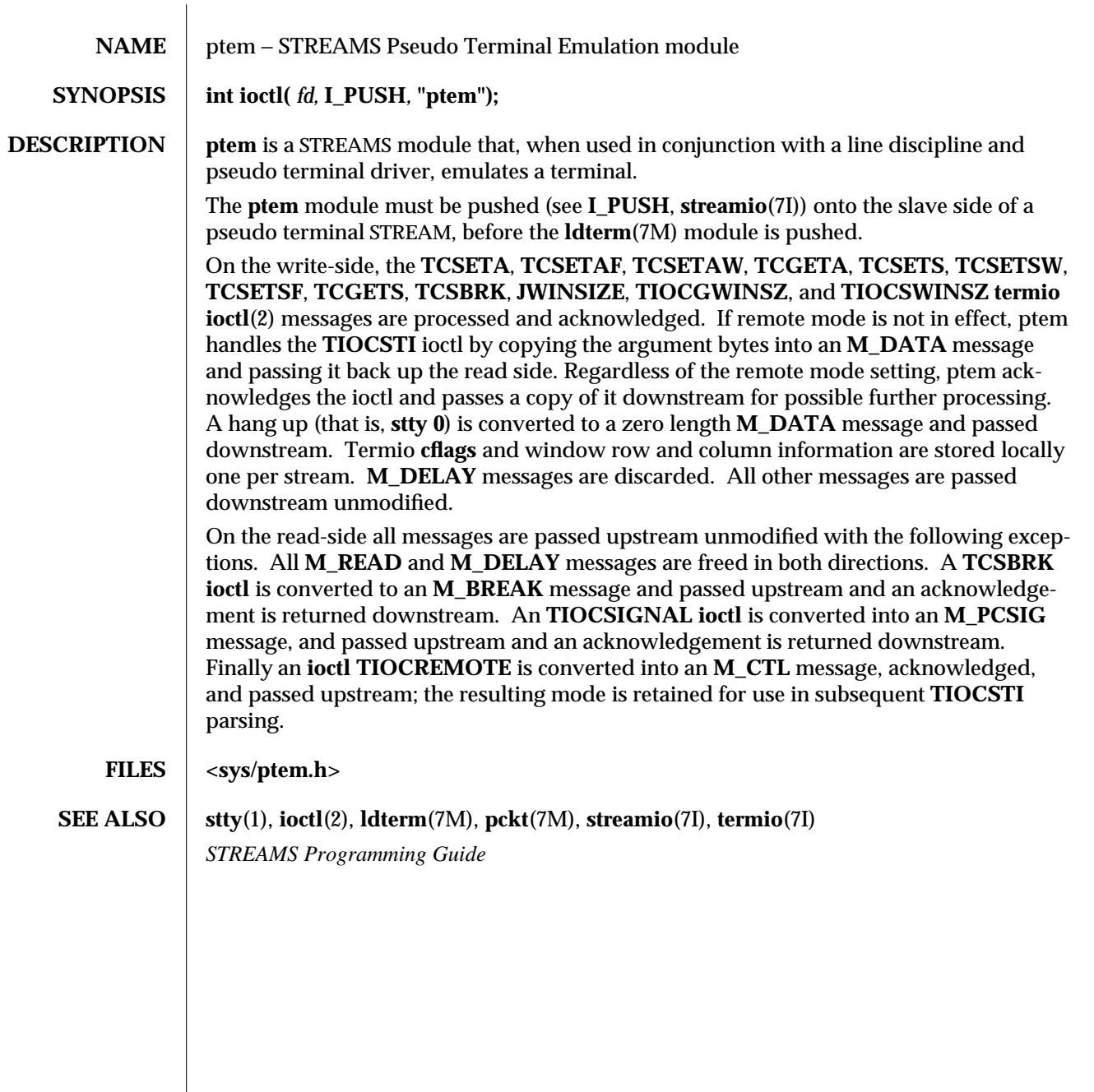

7M-262 modified 3 Jul 1990

#### NAME **ptm – STREAMS** pseudo-tty master driver

**DESCRIPTION** The pseudo-tty subsystem simulates a terminal connection, where the master side represents the terminal and the slave represents the user process's special device end point. In order to use the pseudo-tty subsystem, a node for the master side driver **/dev/ptmx** and **N** number of nodes for the slave driver must be installed. See **pts**(7D). The master device is set up as a cloned device where its major device number is the major for the clone device and its minor device number is the major for the **ptm** driver. There are no nodes in the file system for master devices. The master pseudo driver is opened using the **open**(2) system call with **/dev/ptmx** as the device parameter. The clone open finds the next available minor device for the **ptm** major device.

> A master device is available only if it and its corresponding slave device are not already open. When the master device is opened, the corresponding slave device is automatically locked out. Only one open is allowed on a master device. Multiple opens are allowed on the slave device. After both the master and slave have been opened, the user has two file descriptors which are the end points of a full duplex connection composed of two streams which are automatically connected at the master and slave drivers. The user may then push modules onto either side of the stream pair.

> The master and slave drivers pass all messages to their adjacent queues. Only the **M\_FLUSH** needs some processing. Because the read queue of one side is connected to the write queue of the other, the **FLUSHR** flag is changed to the **FLUSHW** flag and vice versa. When the master device is closed an **M\_HANGUP** message is sent to the slave device which will render the device unusable. The process on the slave side gets the errno **ENXIO** when attempting to write on that stream but it will be able to read any data remaining on the stream head read queue. When all the data has been read, **read( )** returns 0 indicating that the stream can no longer be used. On the last close of the slave device, a 0-length message is sent to the master device. When the application on the master side issues a **read( )** or **getmsg( )** and 0 is returned, the user of the master device decides whether to issue a **close( )** that dismantles the pseudo-terminal subsystem. If the master device is not closed, the pseudo-tty subsystem will be available to another user to open the slave device.

If **O\_NONBLOCK** or **O\_NDELAY** is set, read on the master side returns −1 with errno set to **EAGAIN** if no data is available, and write returns −1 with errno set to **EAGAIN** if there is internal flow control.

**IOCTLS** The master driver supports the **ISPTM** and **UNLKPT** ioctls that are used by the functions **grantpt**(3C), **unlockpt**(3C) and **ptsname**(3C). The ioctl **ISPTM** determines whether the file descriptor is that of an open master device. On success, it returns the major/minor number of the master device which can be used to determine the name of the corresponding slave device. The ioctl **UNLKPT** unlocks the master and slave devices. It returns 0 on success. On failure, the errno is set to **EINVAL** indicating that the master device is not open.

modified 23 Feb 1994 7D-263

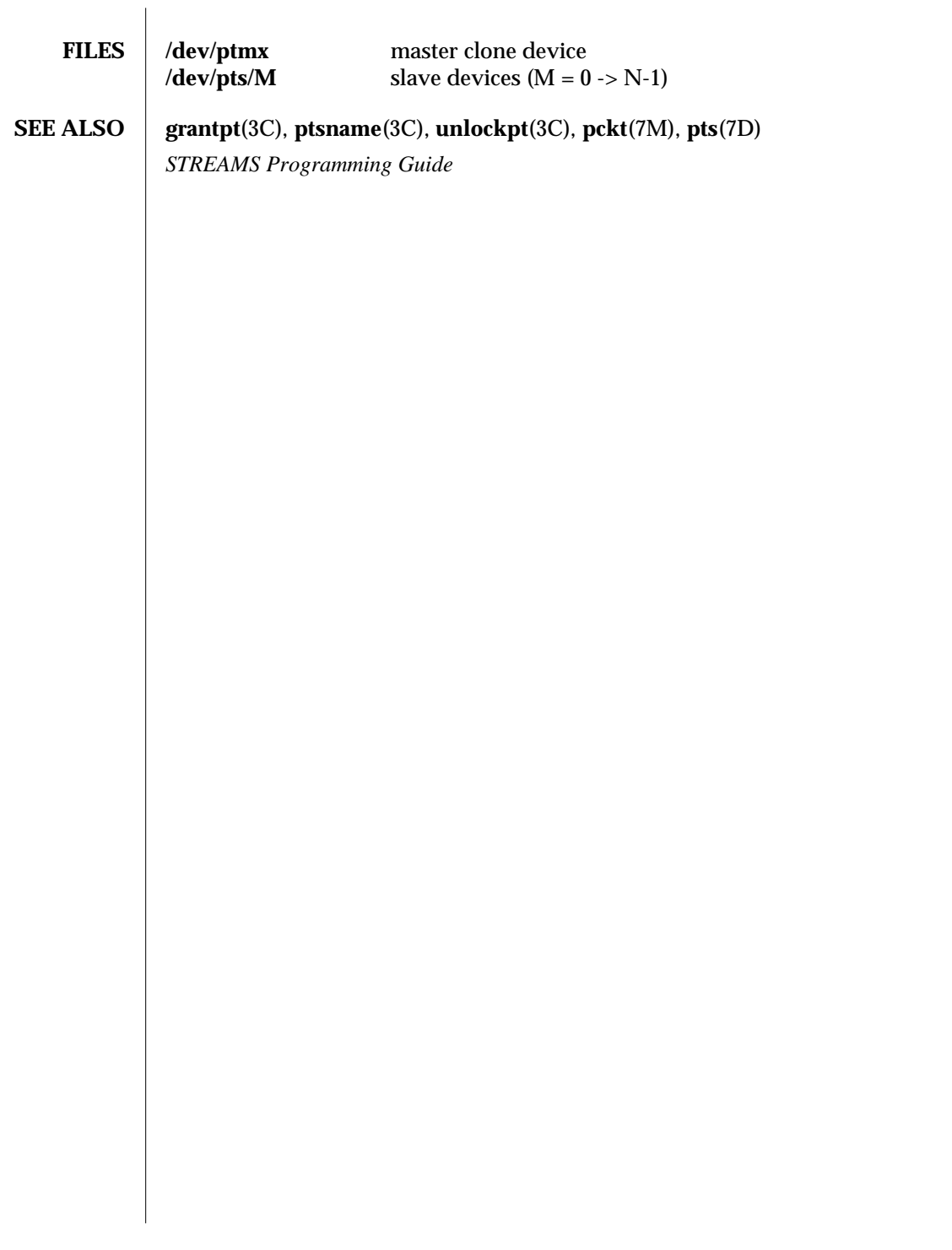

7D-264 modified 23 Feb 1994

## NAME **pts – STREAMS** pseudo-tty slave driver

**DESCRIPTION** The pseudo-tty subsystem simulates a terminal connection, where the master side represents the terminal and the slave represents the user process's special device end point. In order to use the pseudo-tty subsystem, a node for the master side driver **/dev/ptmx** and N nodes for the slave driver (N is determined at installation time) must be installed. The names of the slave devices are **/dev/pts/M** where **M** has the values 0 through N-1. When the master device is opened, the corresponding slave device is automatically locked out. No user may open that slave device until its permissions are adjusted and the device unlocked by calling functions **grantpt**(3C) and **unlockpt**(3C). The user can then invoke the open system call with the name that is returned by the **ptsname**(3C) function. See the example below.

> Only one open is allowed on a master device. Multiple opens are allowed on the slave device. After both the master and slave have been opened, the user has two file descriptors which are end points of a full duplex connection composed of two streams automatically connected at the master and slave drivers. The user may then push modules onto either side of the stream pair. The user needs to push the **ptem**(7M) and **ldterm**(7M) modules onto the slave side of the pseudo-terminal subsystem to get terminal semantics.

> The master and slave drivers pass all messages to their adjacent queues. Only the **M\_FLUSH** needs some processing. Because the read queue of one side is connected to the write queue of the other, the **FLUSHR** flag is changed to the **FLUSHW** flag and vice versa. When the master device is closed an **M\_HANGUP** message is sent to the slave device which will render the device unusable. The process on the slave side gets the errno **ENXIO** when attempting to write on that stream but it will be able to read any data remaining on the stream head read queue. When all the data has been read, read returns 0 indicating that the stream can no longer be used. On the last close of the slave device, a 0-length message is sent to the master device. When the application on the master side issues a **read( )** or **getmsg( )** and 0 is returned, the user of the master device decides whether to issue a **close( )** that dismantles the pseudo-terminal subsystem. If the master device is not closed, the pseudo-tty subsystem will be available to another user to open the slave device. Since 0-length messages are used to indicate that the process on the slave side has closed and should be interpreted that way by the process on the master side, applications on the slave side should not write 0-length messages. If that occurs, the write returns 0, and the 0-length message is discarded by the **ptem** module.

> The standard STREAMS system calls can access the pseudo-tty devices. The slave devices support the **O\_NDELAY** and **O\_NONBLOCK** flags.

#### **EXAMPLES int fdm fds;**

**char** ∗**slavename; extern char** ∗**ptsname();**

```
fdm = open("/dev/ptmx", O_RDWR); /∗ open master ∗/
grantpt(fdm); /∗ change permission ofslave ∗/
unlockpt(fdm); /∗ unlock slave ∗/
```
modified 21 Aug 1992 7D-265

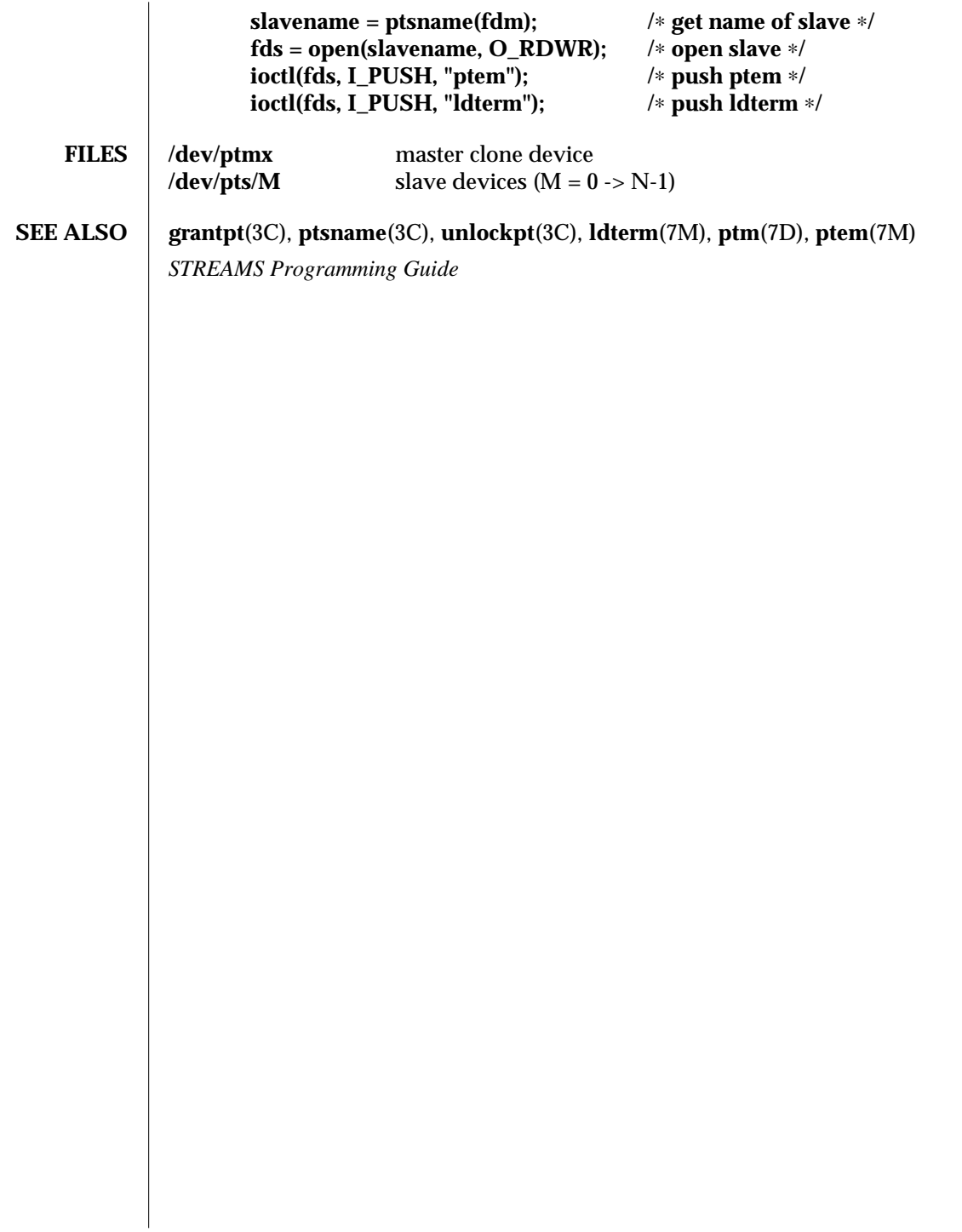

7D-266 modified 21 Aug 1992

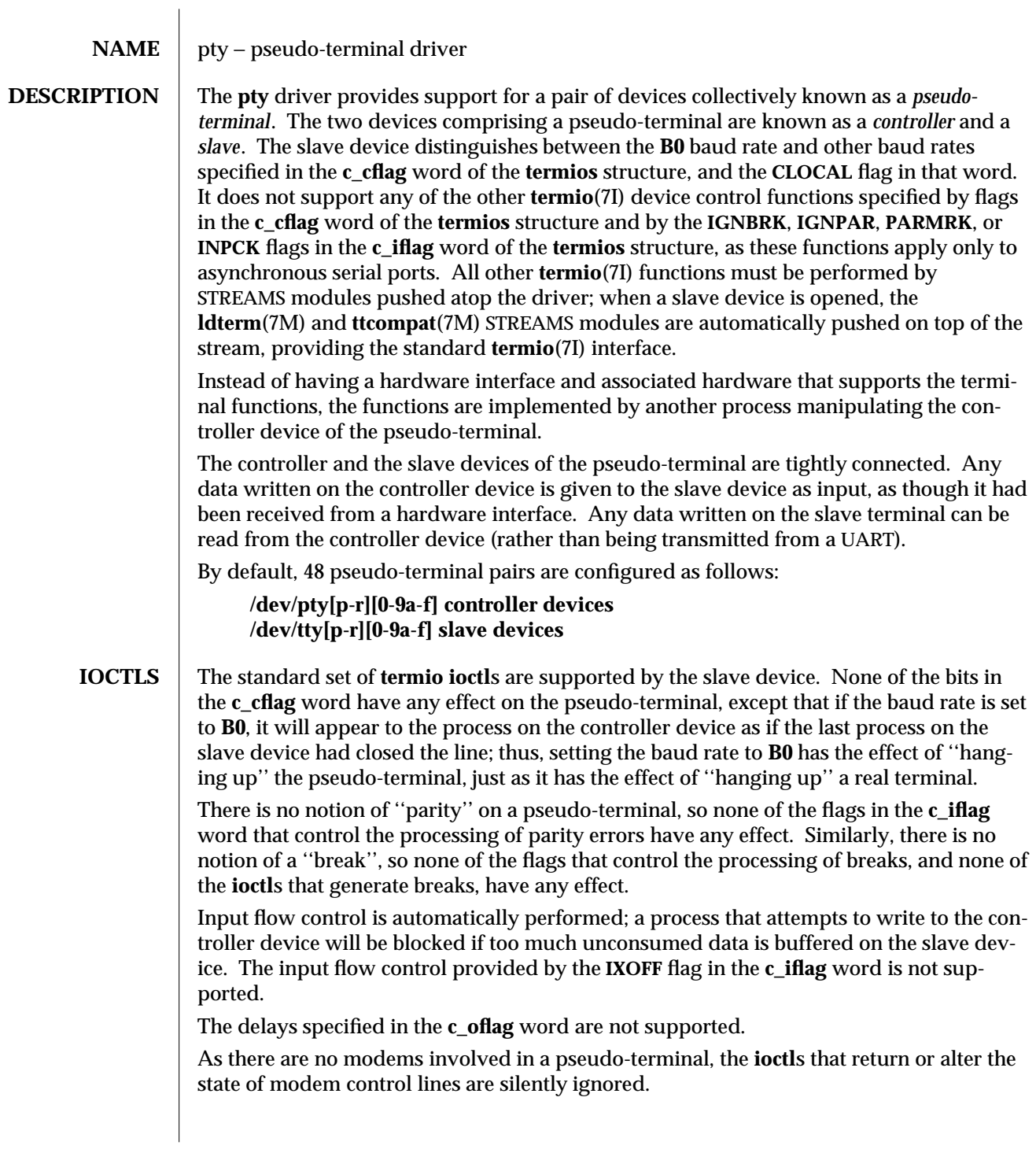

modified 8 Aug 1994 7D-267

A few special **ioctl**s are provided on the controller devices of pseudo-terminals to provide the functionality needed by applications programs to emulate real hardware interfaces:

#### **TIOCSTOP**

The argument is ignored. Output to the pseudo-terminal is suspended, as if a **STOP** character had been typed.

#### **TIOCSTART**

The argument is ignored. Output to the pseudo-terminal is restarted, as if a **START** character had been typed.

#### **TIOCPKT**

The argument is a pointer to an **int**. If the value of the **int** is non-zero, *packet* mode is enabled; if the value of the **int** is zero, packet mode is disabled. When a pseudo-terminal is in packet mode, each subsequent **read**(2) from the controller device will return data written on the slave device preceded by a zero byte (symbolically defined as **TIOCPKT\_DATA**), or a single byte reflecting control status information. In the latter case, the byte is an inclusive-or of zero or more of the bits:

## **TIOCPKT\_FLUSHREAD**

whenever the read queue for the terminal is flushed.

#### **TIOCPKT\_FLUSHWRITE**

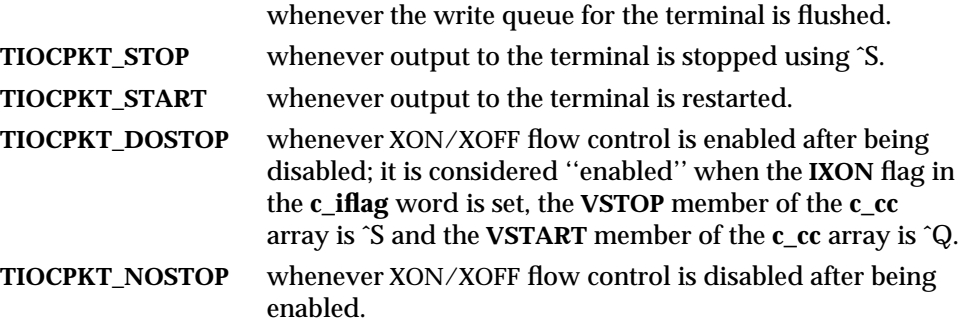

#### **TIOCREMOTE**

The argument is a pointer to an **int**. If the value of the **int** is non-zero, *remote* mode is enabled; if the value of the **int** is zero, remote mode is disabled. This mode can be enabled or disabled independently of packet mode. When a pseudo-terminal is in remote mode, input to the slave device of the pseudoterminal is flow controlled and not input edited (regardless of the mode the slave side of the pseudo-terminal). Each write to the controller device produces a record boundary for the process reading the slave device. In normal usage, a write of data is like the data typed as a line on the terminal; a write of 0 bytes is like typing an **EOF** character. Note: this means that a process writing to a pseudo-terminal controller in *remote* mode must keep track of line boundaries, and write only one line at a time to the controller. If, for example, it were to buffer up several **NEWLINE** characters and write them to the controller with one

7D-268 modified 8 Aug 1994

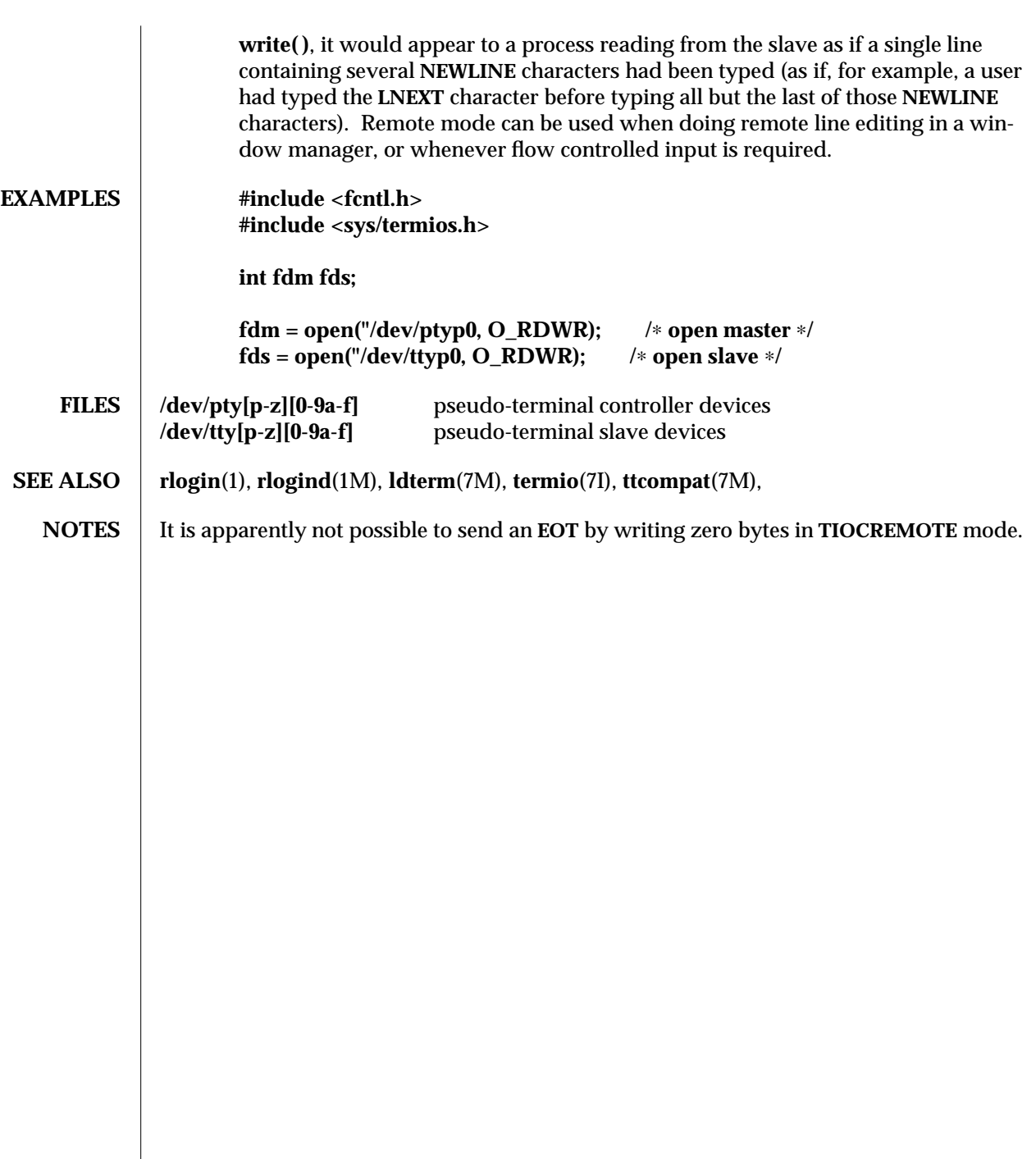

modified 8 Aug 1994 7D-269

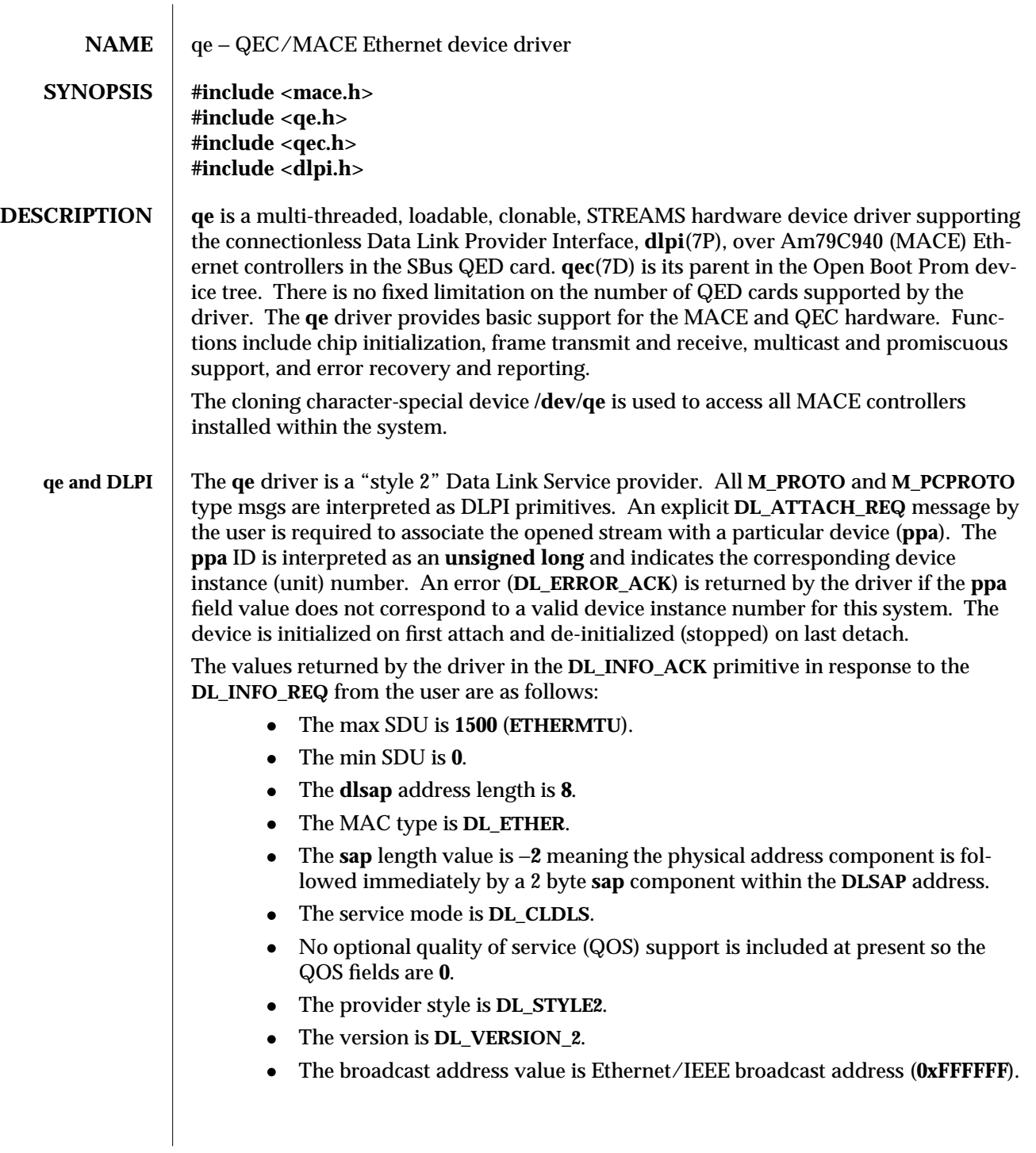

7D-270 modified 3 Mar 1994

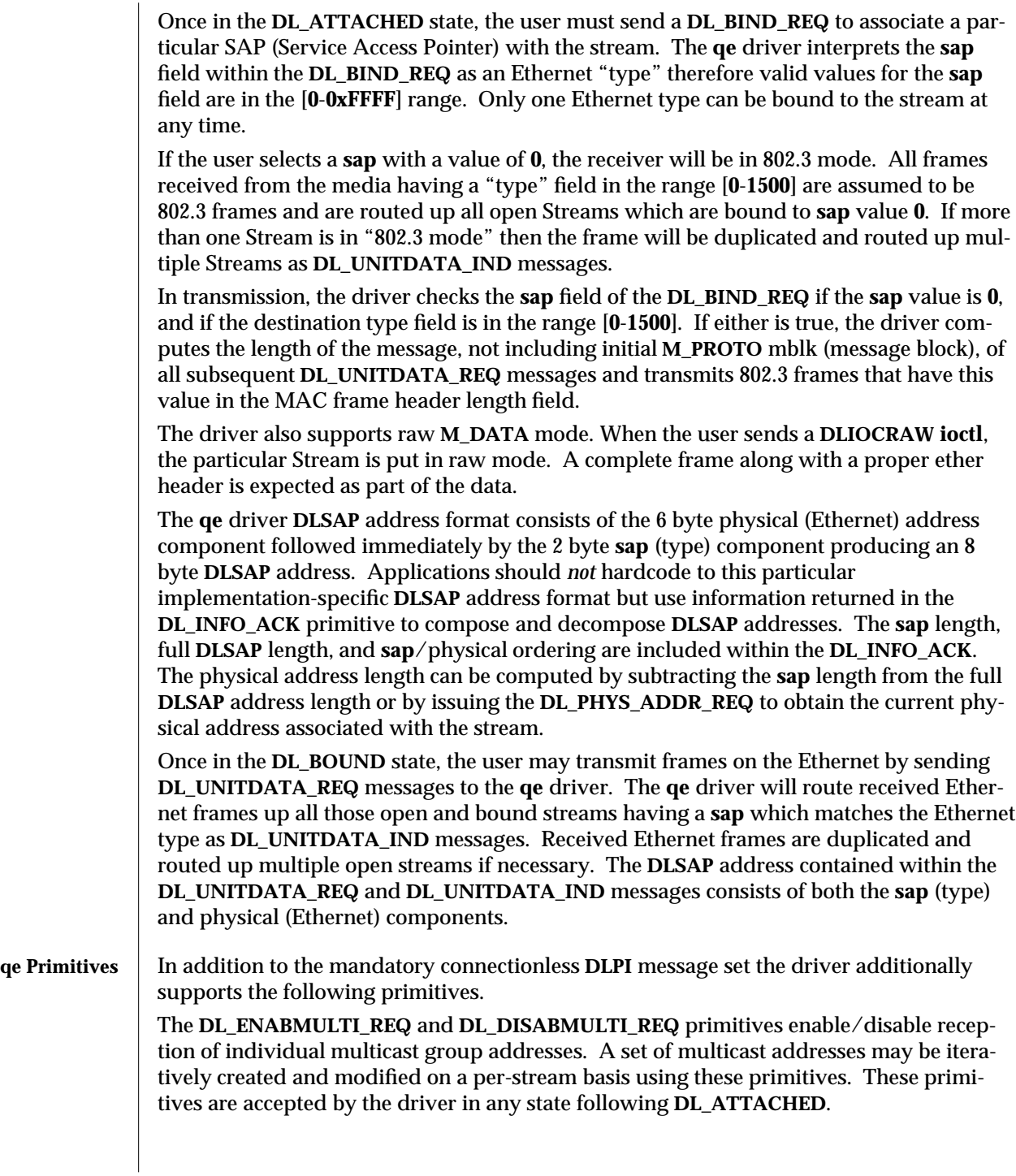

modified 3 Mar 1994 7D-271

The **DL\_PROMISCON\_REQ** and **DL\_PROMISCOFF\_REQ** primitives with the **DL\_PROMISC\_PHYS** flag set in the **dl\_level** field enables/disables reception of all ("promiscuous mode") frames on the media including frames generated by the local host. When used with the **DL\_PROMISC\_SAP** flag set this enables/disables reception of all **sap** (Ethernet type) values. When used with the **DL\_PROMISC\_MULTI** flag set this enables/disables reception of all multicast group addresses. The effect of each is always on a per-stream basis and independent of the other **sap** and physical level configurations on this stream or other streams.

The **DL\_PHYS\_ADDR\_REQ** primitive return the 6 octet Ethernet address currently associated (attached) to the stream in the **DL\_PHYS\_ADDR\_ACK** primitive. This primitive is valid only in states following a successful **DL\_ATTACH\_REQ**.

The **DL\_SET\_PHYS\_ADDR\_REQ** primitive changes the 6 octet Ethernet address currently associated (attached) to this stream. The credentials of the process which originally opened this stream must be superuser or **EPERM** is returned in the **DL\_ERROR\_ACK**. This primitive is destructive in that it affects all other current and future streams attached to this device. An **M\_ERROR** is sent up all other streams attached to this device when this primitive on this stream is successful. Once changed, all streams subsequently opened and attached to this device will obtain this new physical address. Once changed, the physical address will remain so until this primitive is used to change the physical address again or the system is rebooted, whichever comes first.

**FILES** /dev/qe special character device.

**SEE ALSO dlpi**(7P), **ie**(7D), **le**(7D), **qec**(7D)

7D-272 modified 3 Mar 1994

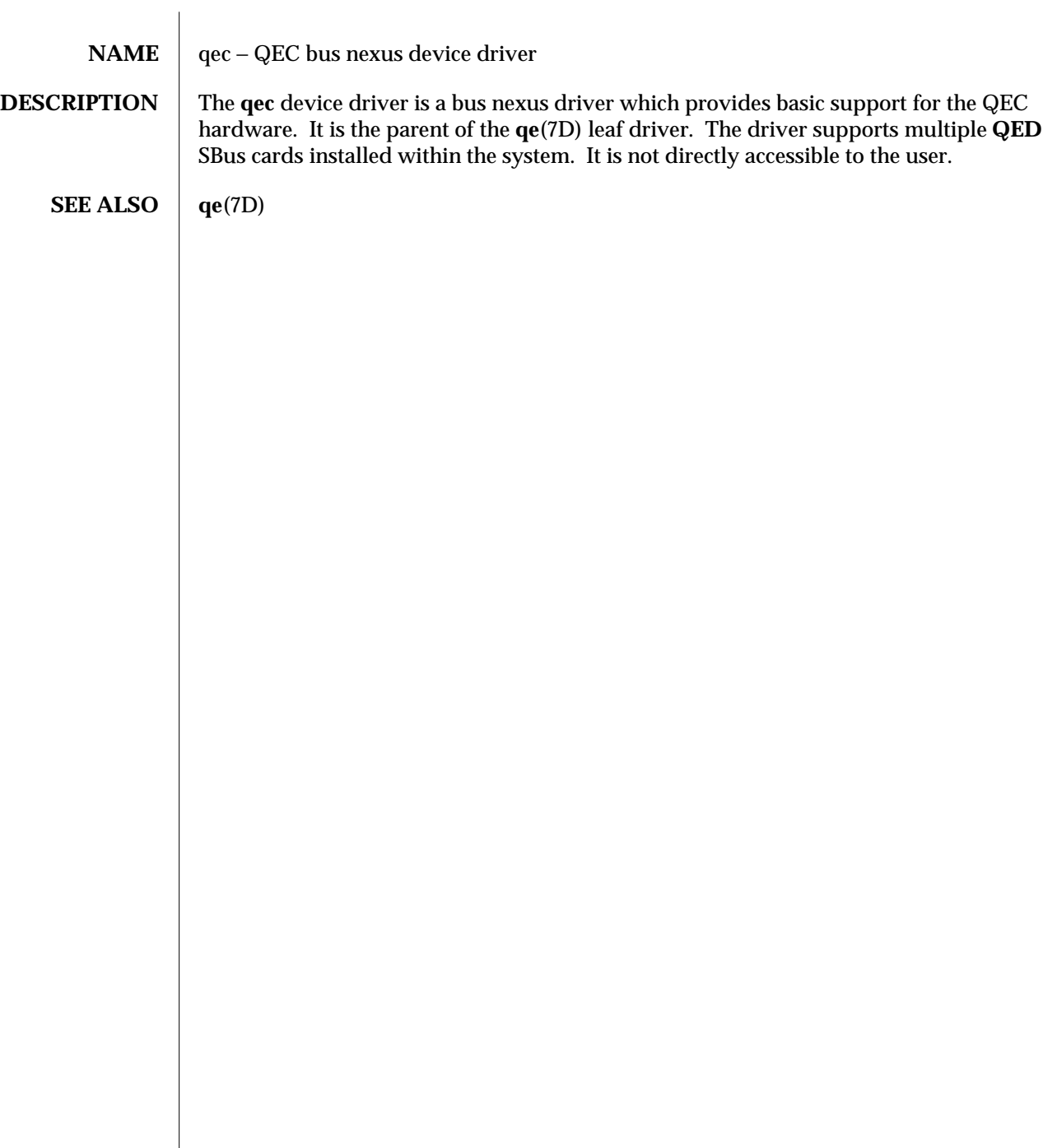

modified 3 March 1993 7D-273

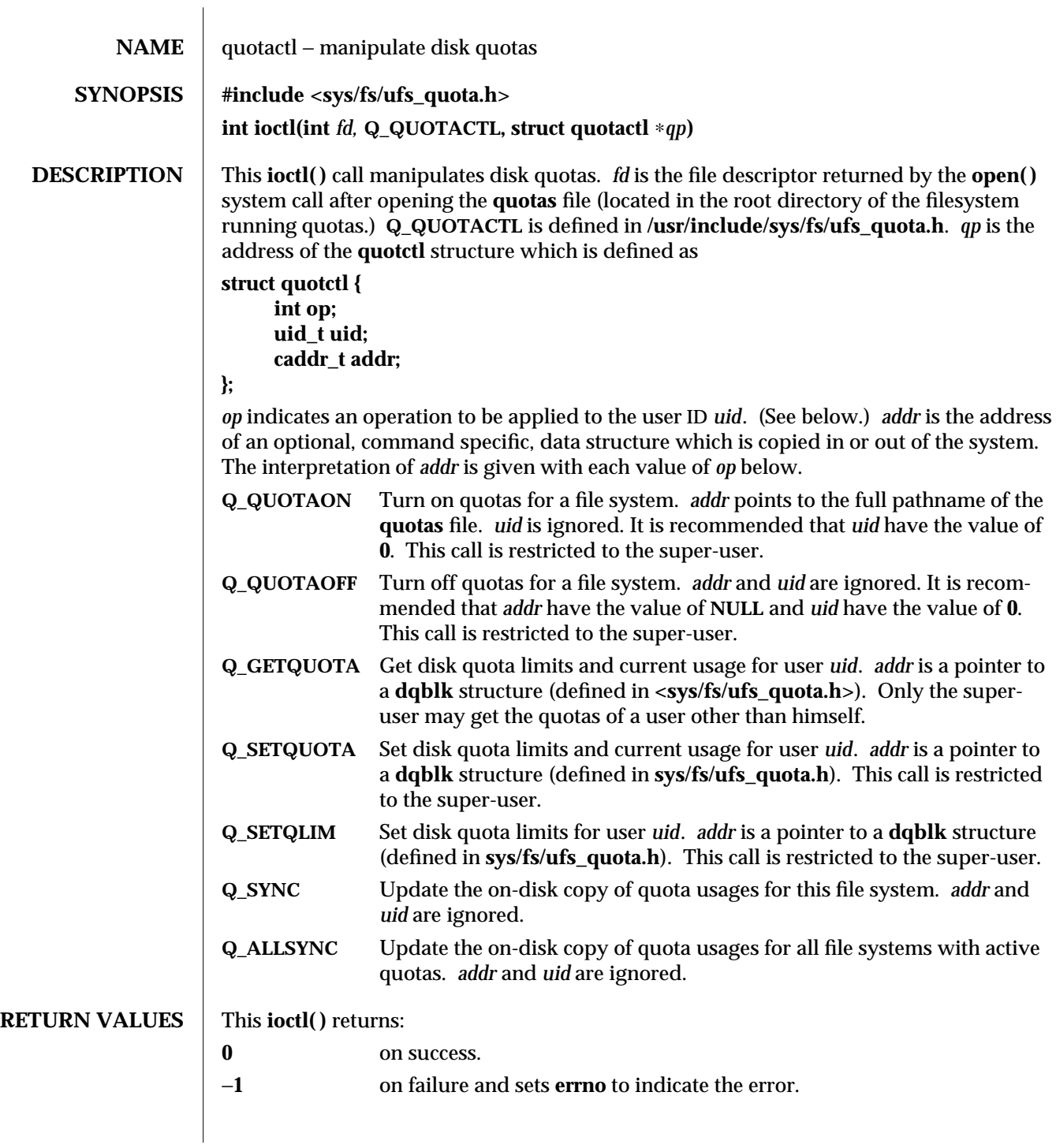

7I-274 modified 14 Mar 1994

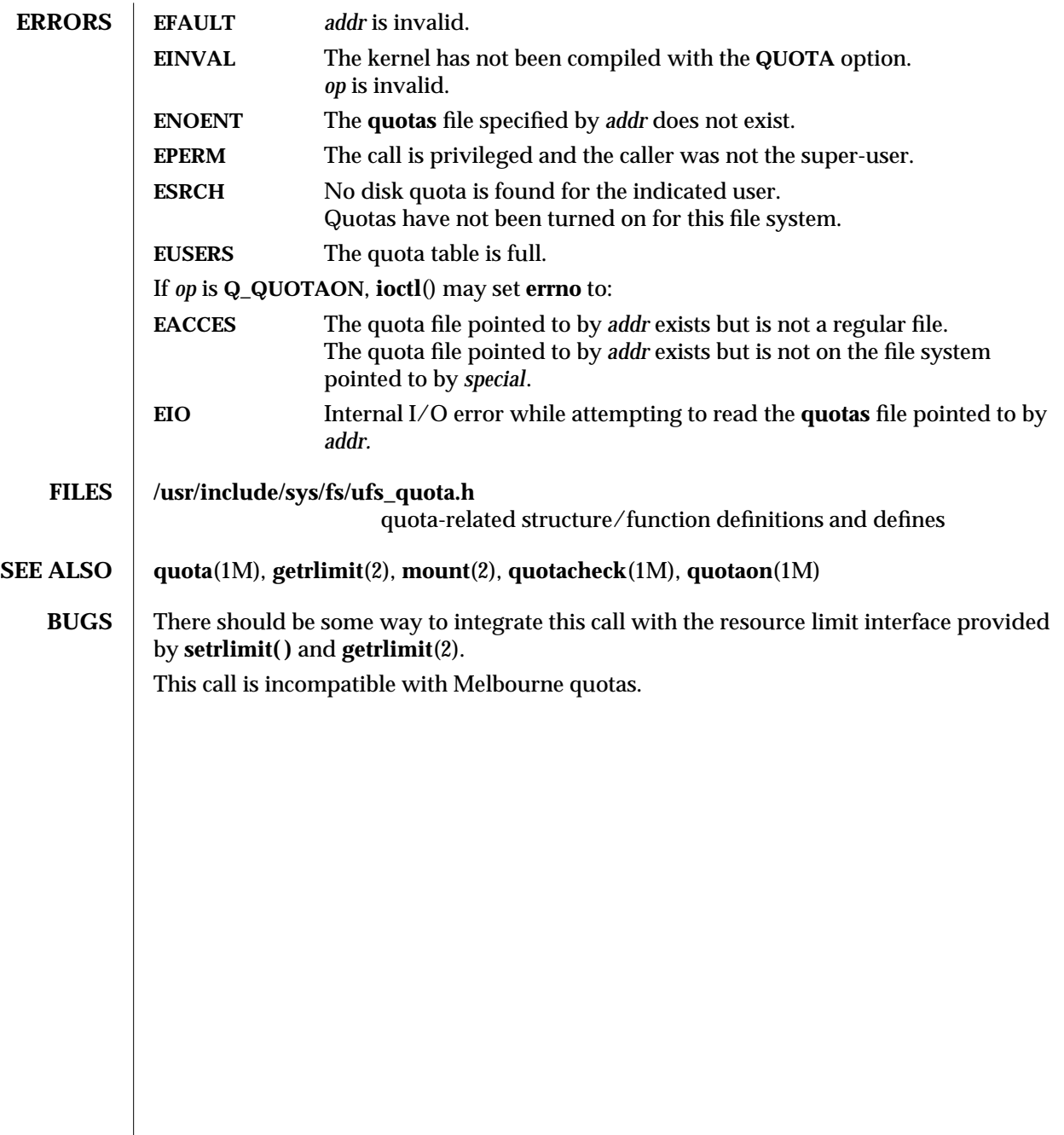

modified 14 Mar 1994 71-275

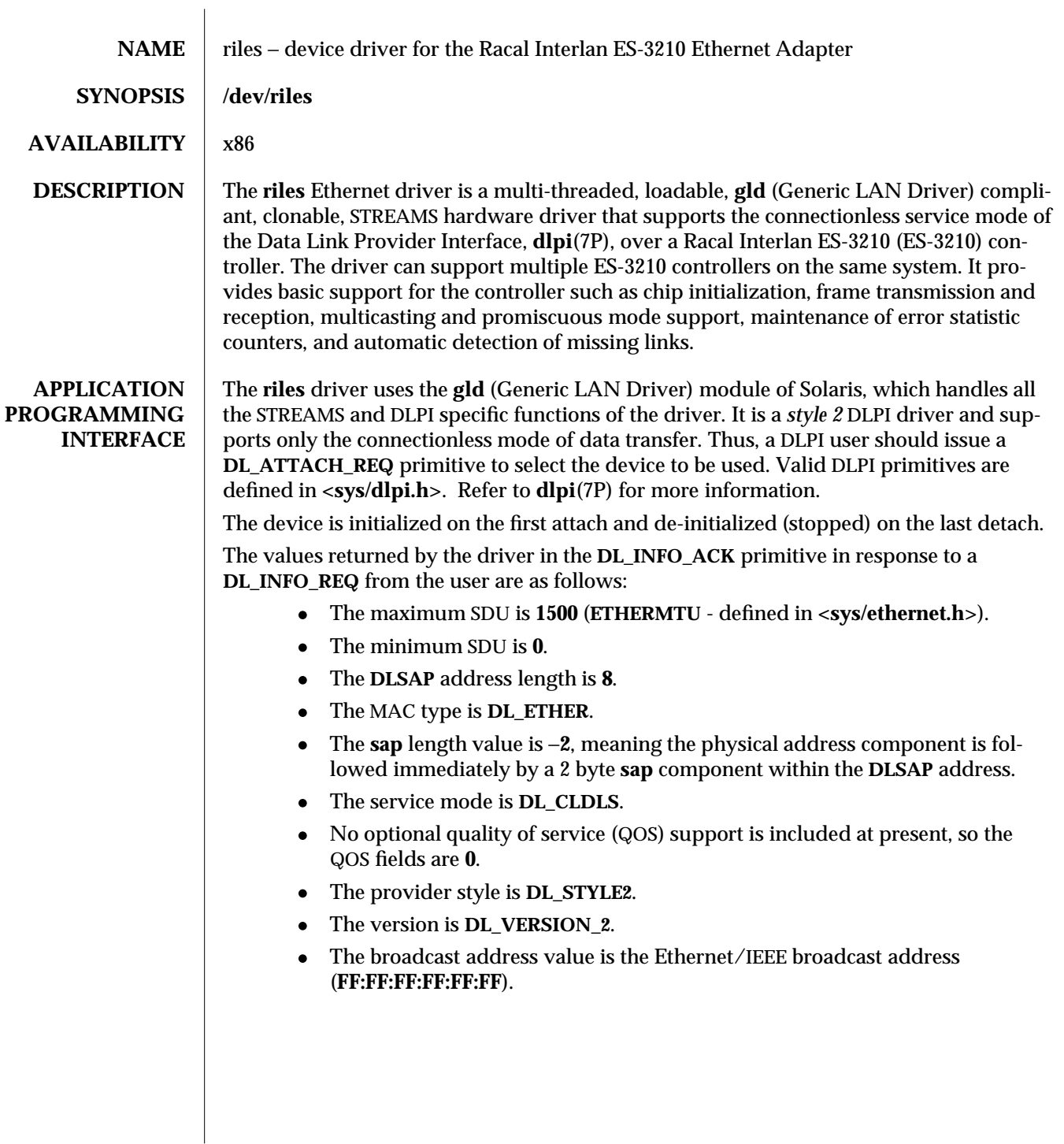

7D-276 modified 5 May 1995

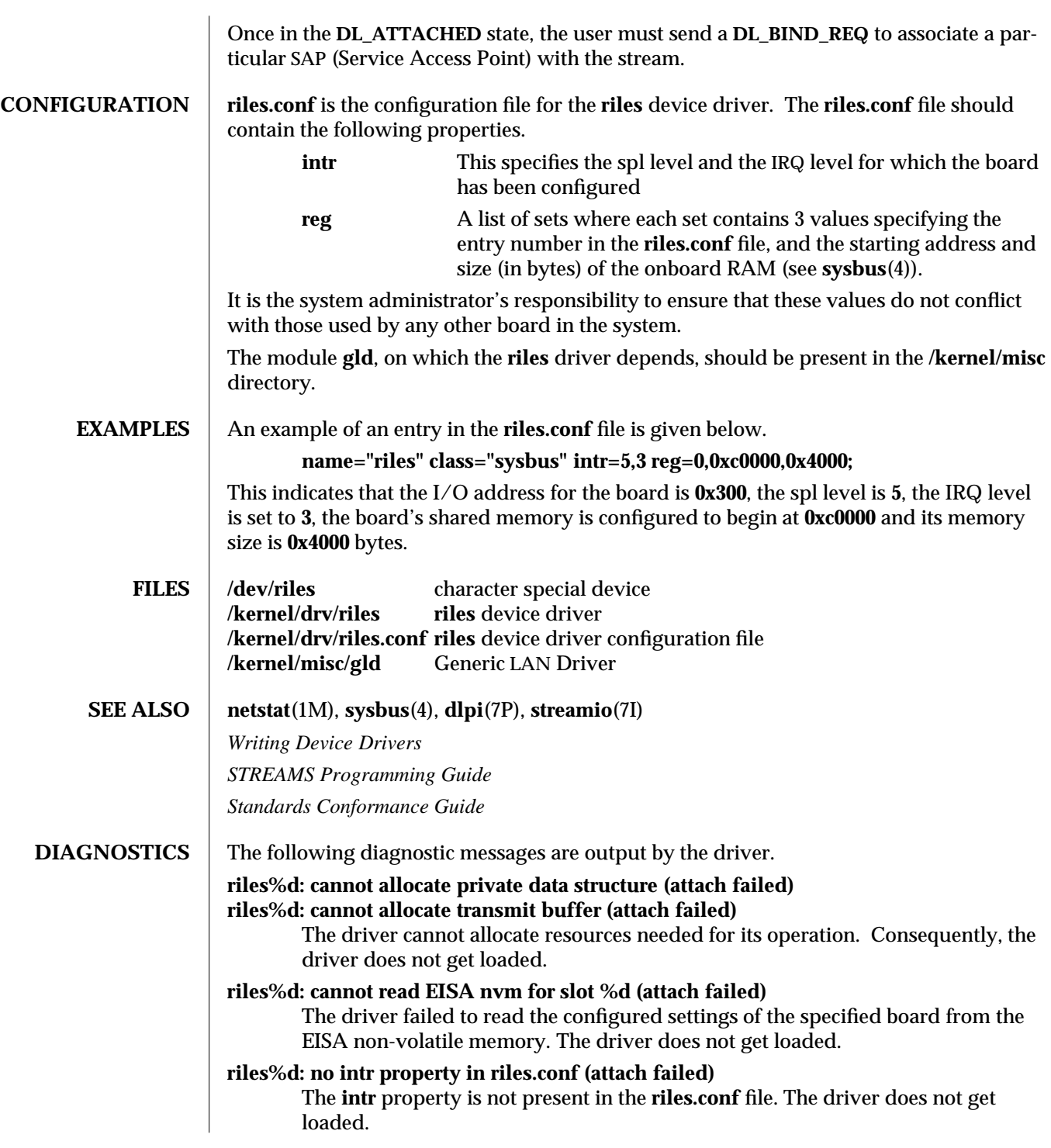

modified 5 May 1995 7D-277

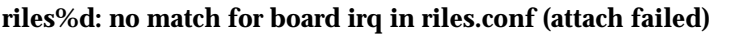

No match was found between the configured IRQ value of the board and the value(s) of the **intr** property in the **riles.conf** file.

# **riles: cannot map RAM address(attach failed)**

The driver cannot map the configured RAM address to kernel space. The driver does not get loaded.

# **riles%d: NIC initialization failed**

# **riles: cannot start NIC of board in slot %d**

## **riles: unable to reset board in slot %d**

The driver's attempt to initialize/start the board's network interface controller or reset the board was unsuccessful, probably due to malfunctional hardware.

## **riles%d: gld\_register() unsuccessful (attach failed)**

The driver could not register itself with the **gld** module on which it depends. Consequently, the driver does not get loaded.

# **riles driver(ver. 1.0) for Racal Interlan ES-3210 in slot %d loaded**

The driver was loaded after successful initialization of the hardware.

## **riles: cannot stop board in slot %d**

The driver failed to stop the NIC (Network Interface Controller) on the board, probably due to malfunctional hardware.

# **riles: illegal irq value(%d) for board in slot %d**

**riles: illegal dma value(%d) for board in slot %d**

The IRQ/DMA channel value for the board is not supported. Driver functionality is likely to fail.

## **riles%d: multicast table full**

The number of multicast addresses for which the board has been programmed equaled the maximum allowed by the driver (**16**).

## **riles%d: no matching multicast entry found**

An attempt was made to delete a multicast address for which the board had not been previously programmed.

# **riles%d: abnormal sized packet; not sent**

The driver received an abnormally large packet from the upper layer to be transmitted on the network. Such packets are automatically discarded by the driver.

## **riles%d: no STREAMS buffers; dropping packet**

A STREAMS buffer could not be allocated for passing a received frame upstream. However, the received frame continues to be stored in the board's memory and will be passed upstream when a STREAMS buffer can be allocated.

# **riles%d: ring buffer overflow**

The board ran out of buffers while receiving frames from the network. Although the hardware would recover gracefully, it is a symptom of very high network activity.

7D-278 modified 5 May 1995

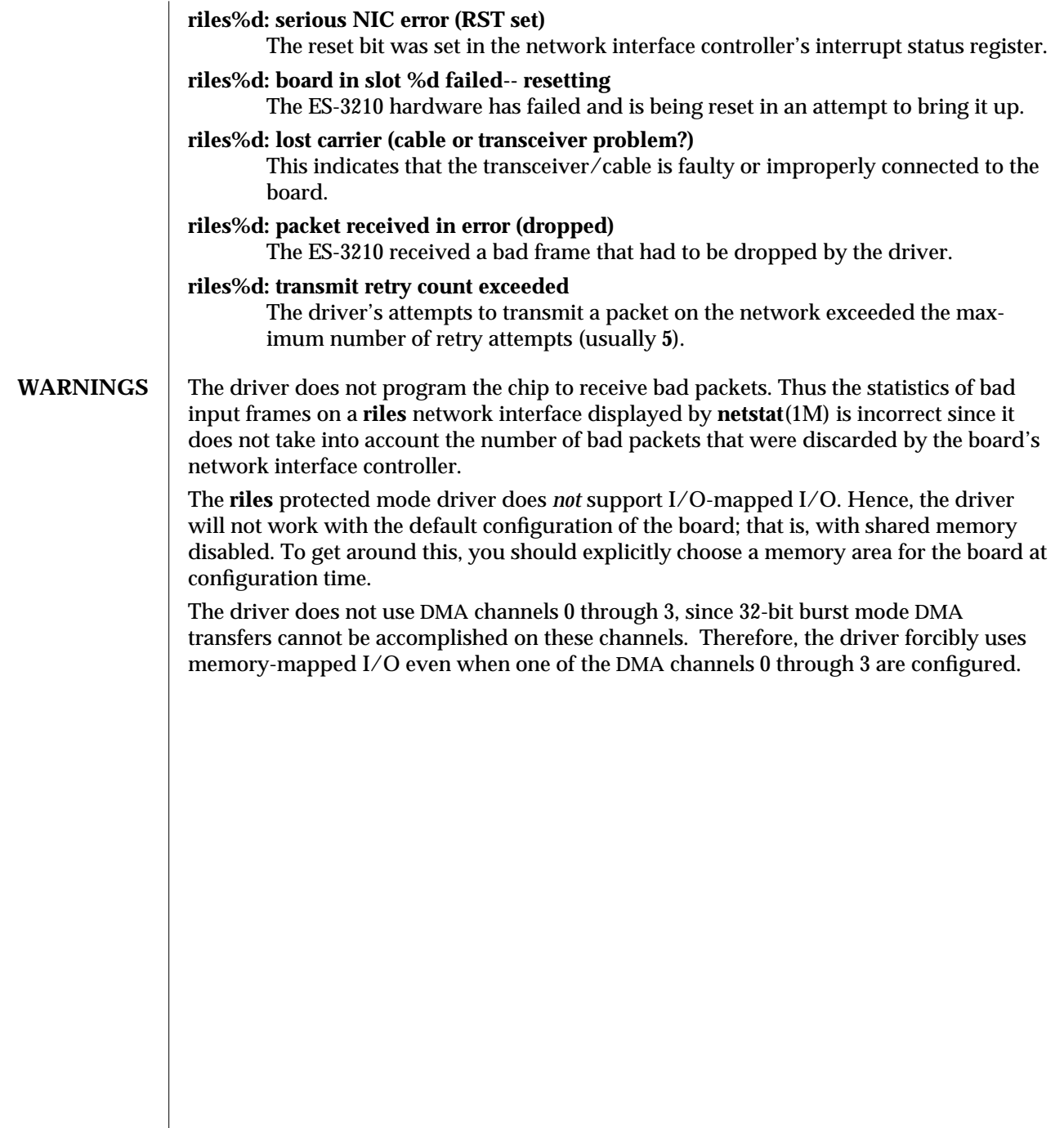

modified 5 May 1995 7D-279

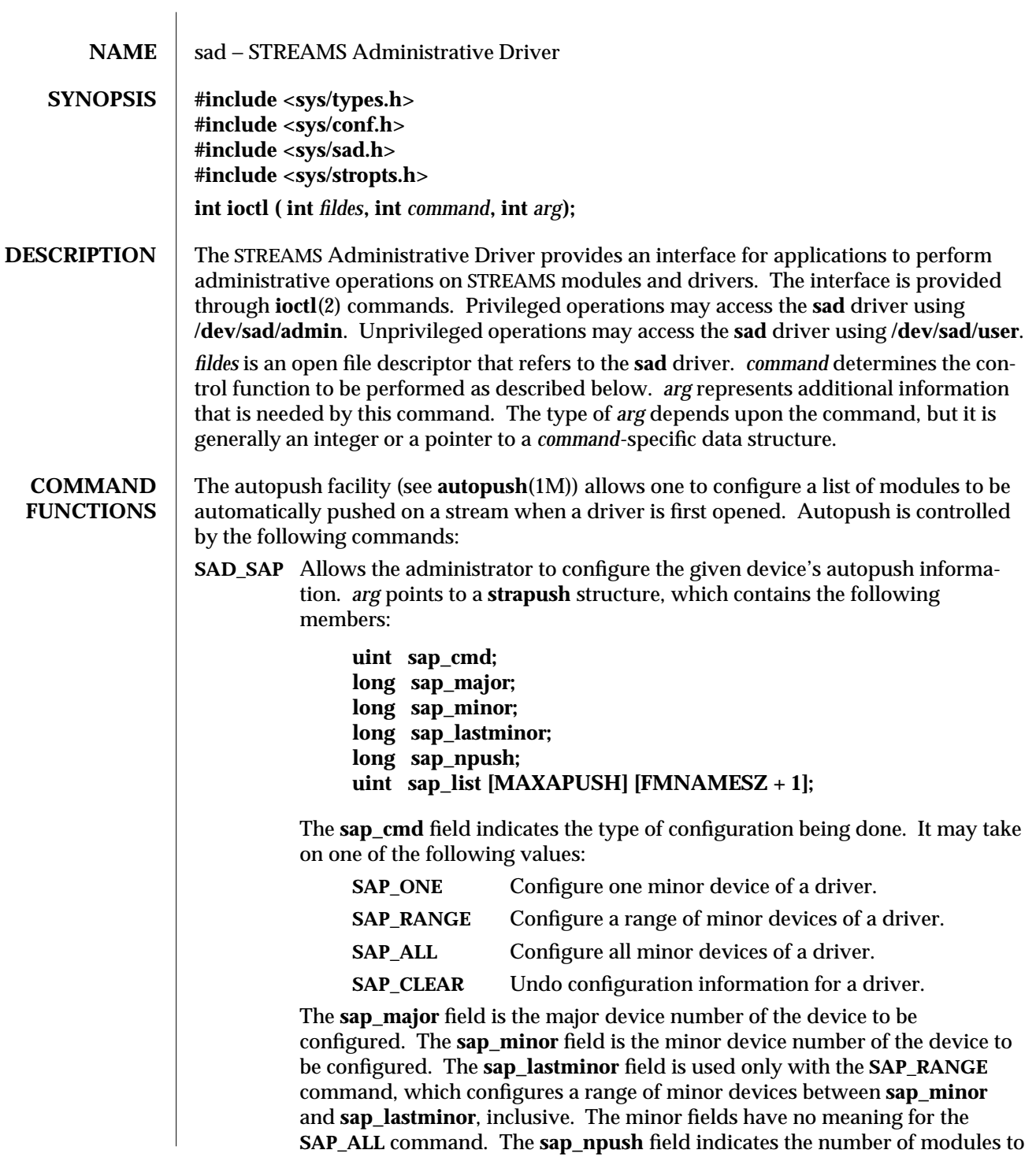

7D-280 modified 3 Jul 1990

be automatically pushed when the device is opened. It must be less than or equal to **MAXAPUSH** , defined in **sad.h**. It must also be less than or equal to **NSTRPUSH**, the maximum number of modules that can be pushed on a stream, defined in the kernel master file. The field **sap\_list** is an array of NULL-terminated module names to be pushed in the order in which they appear in the list.

When using the **SAP\_CLEAR** command, the user sets only **sap\_major** and **sap\_minor**. This will undo the configuration information for any of the other commands. If a previous entry was configured as **SAP\_ALL**, **sap\_minor** should be set to zero. If a previous entry was configured as **SAP\_RANGE** , **sap\_minor** should be set to the lowest minor device number in the range configured.

On failure, **errno** is set to the following value:

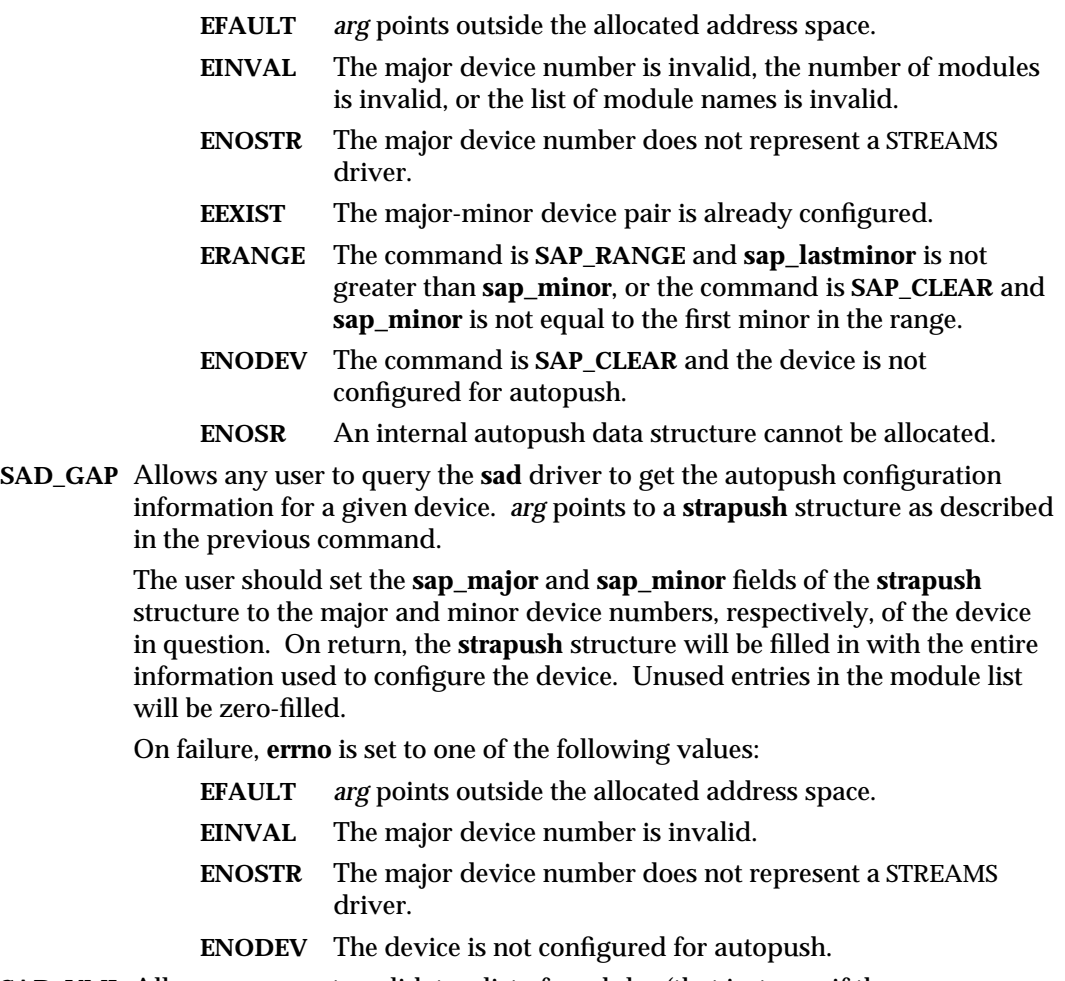

**SAD\_VML** Allows any user to validate a list of modules (that is, to see if they are

modified 3 Jul 1990 7D-281

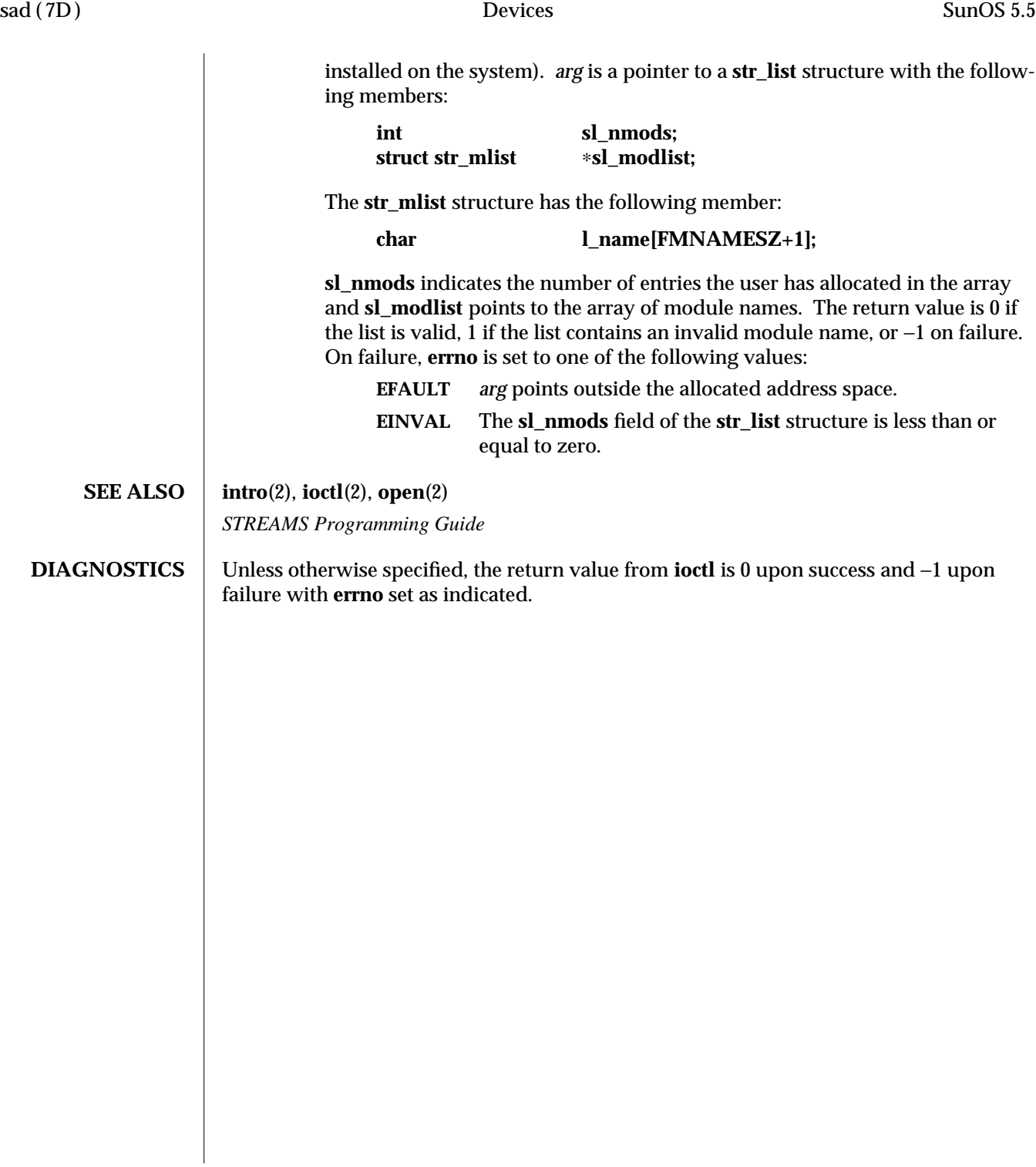

7D-282 modified 3 Jul 1990

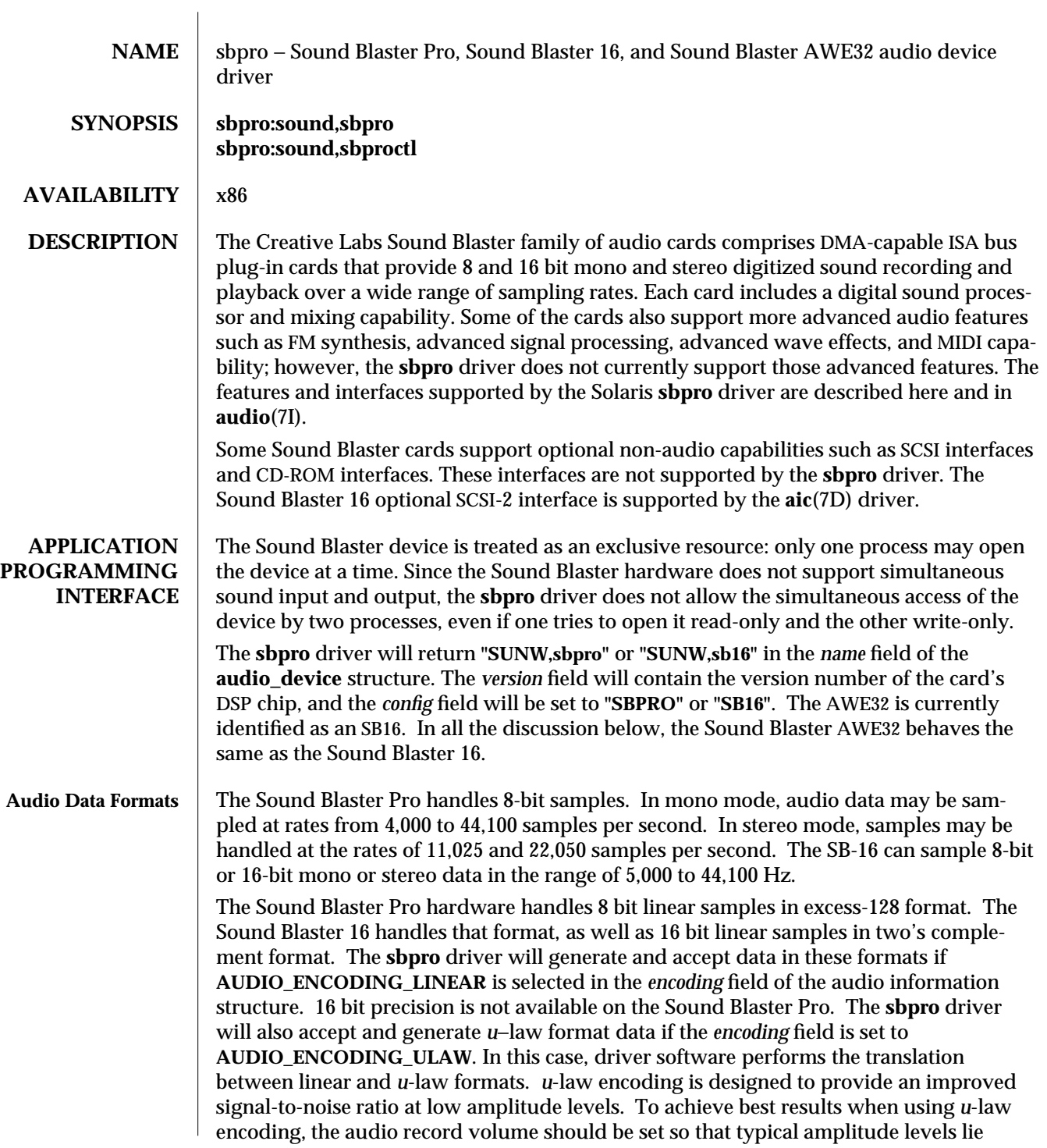

# modified 17 Jul 1995 7D-283

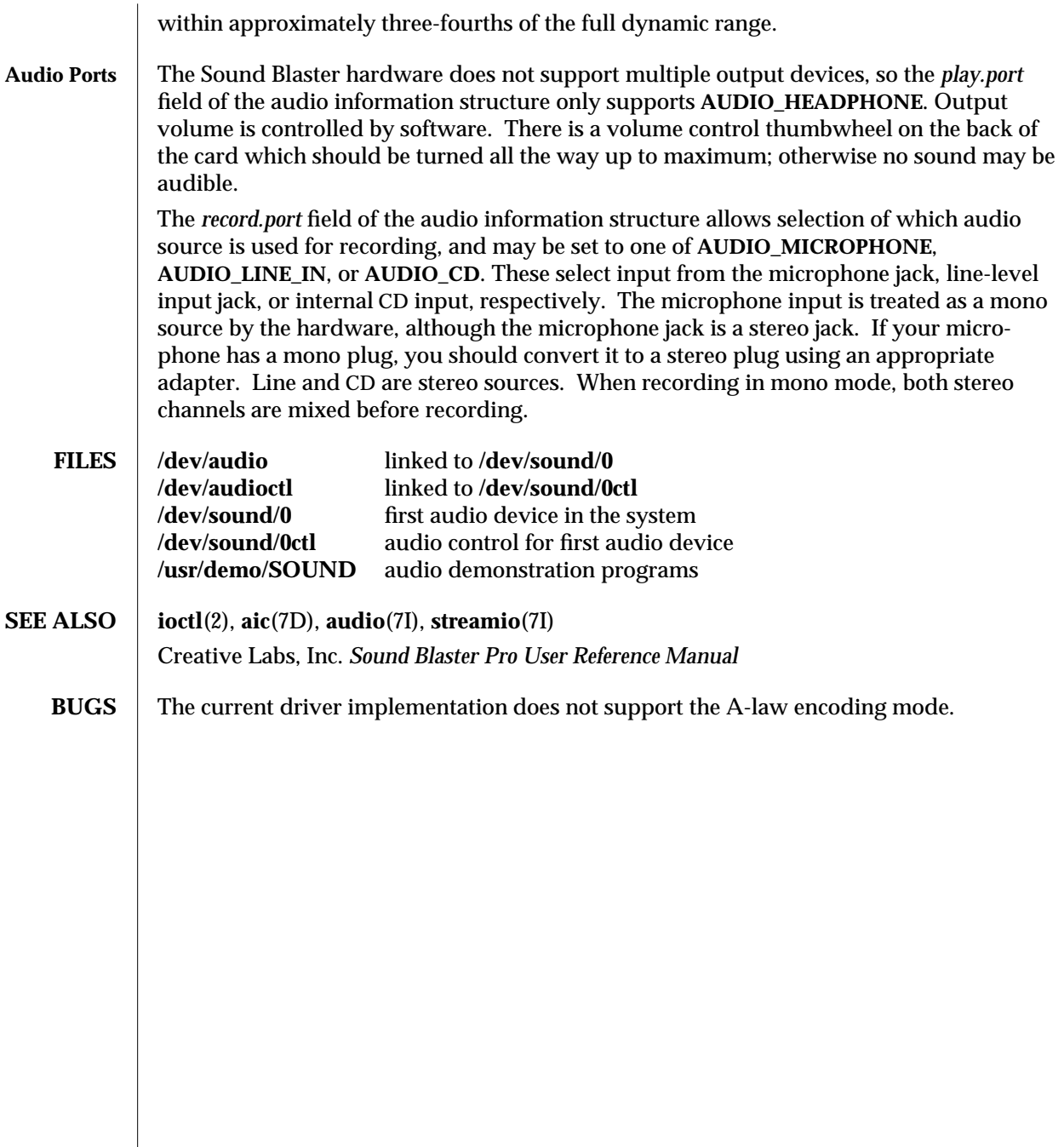

7D-284 modified 17 Jul 1995
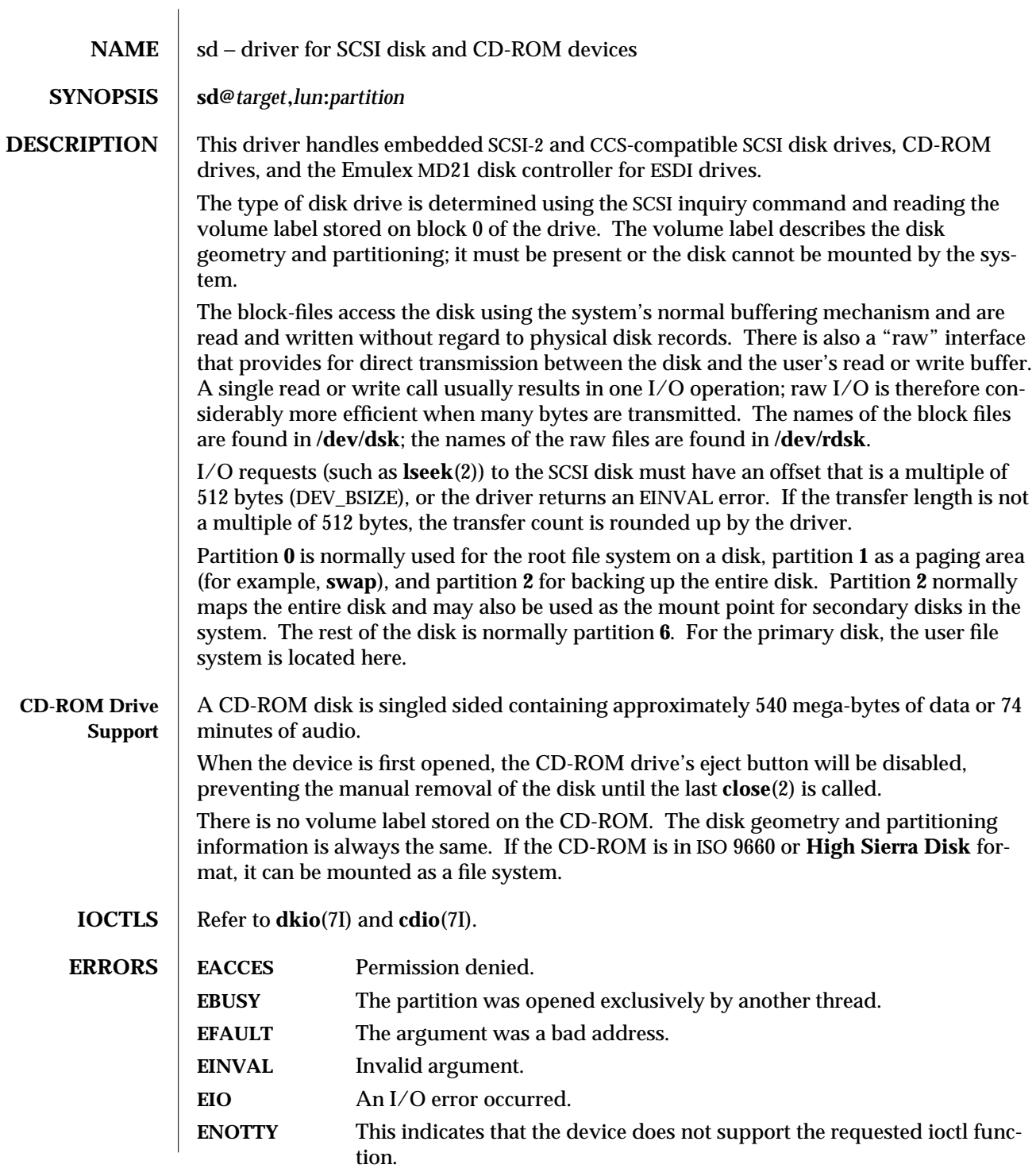

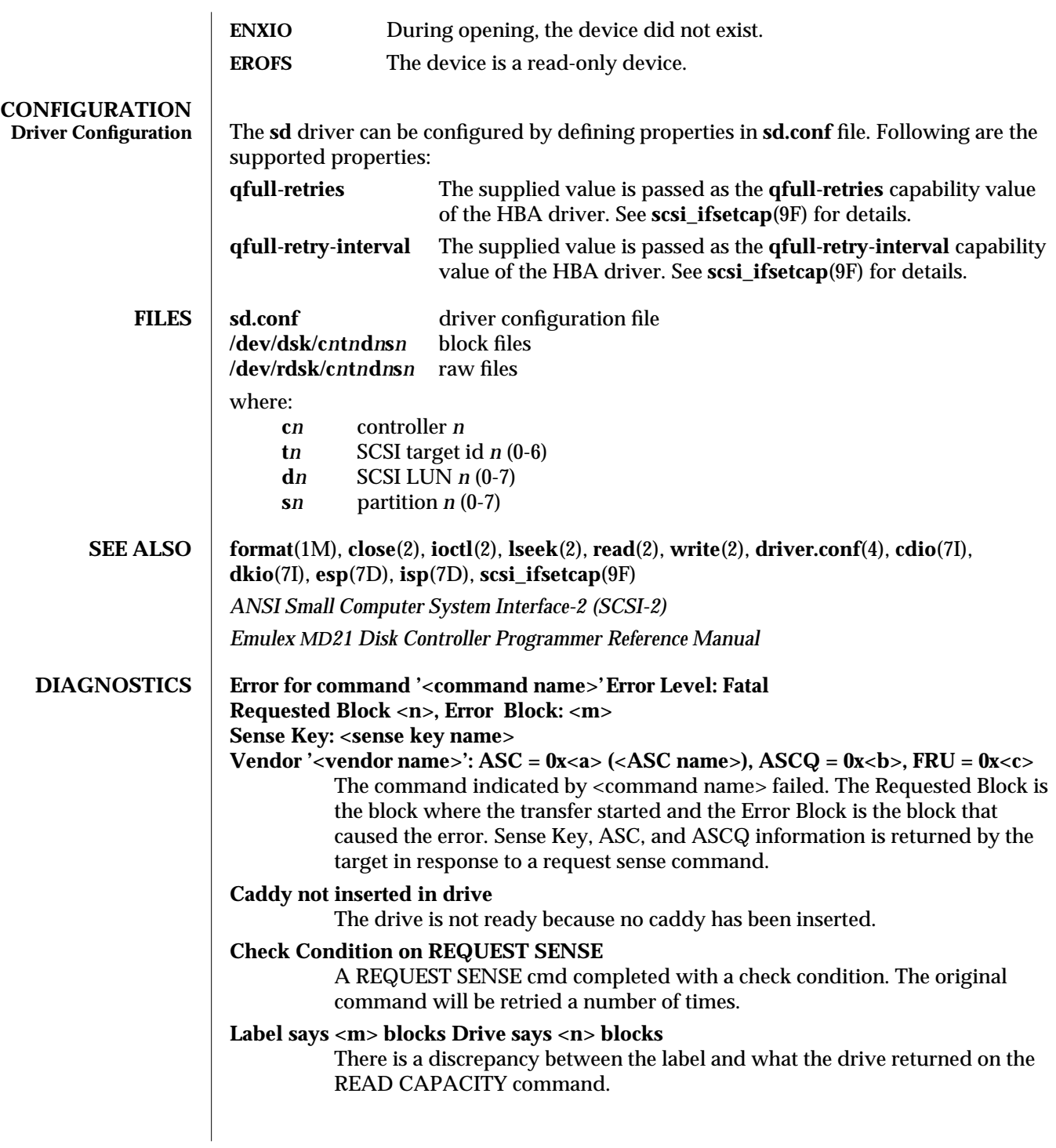

7D-286 modified 30 Aug 1995

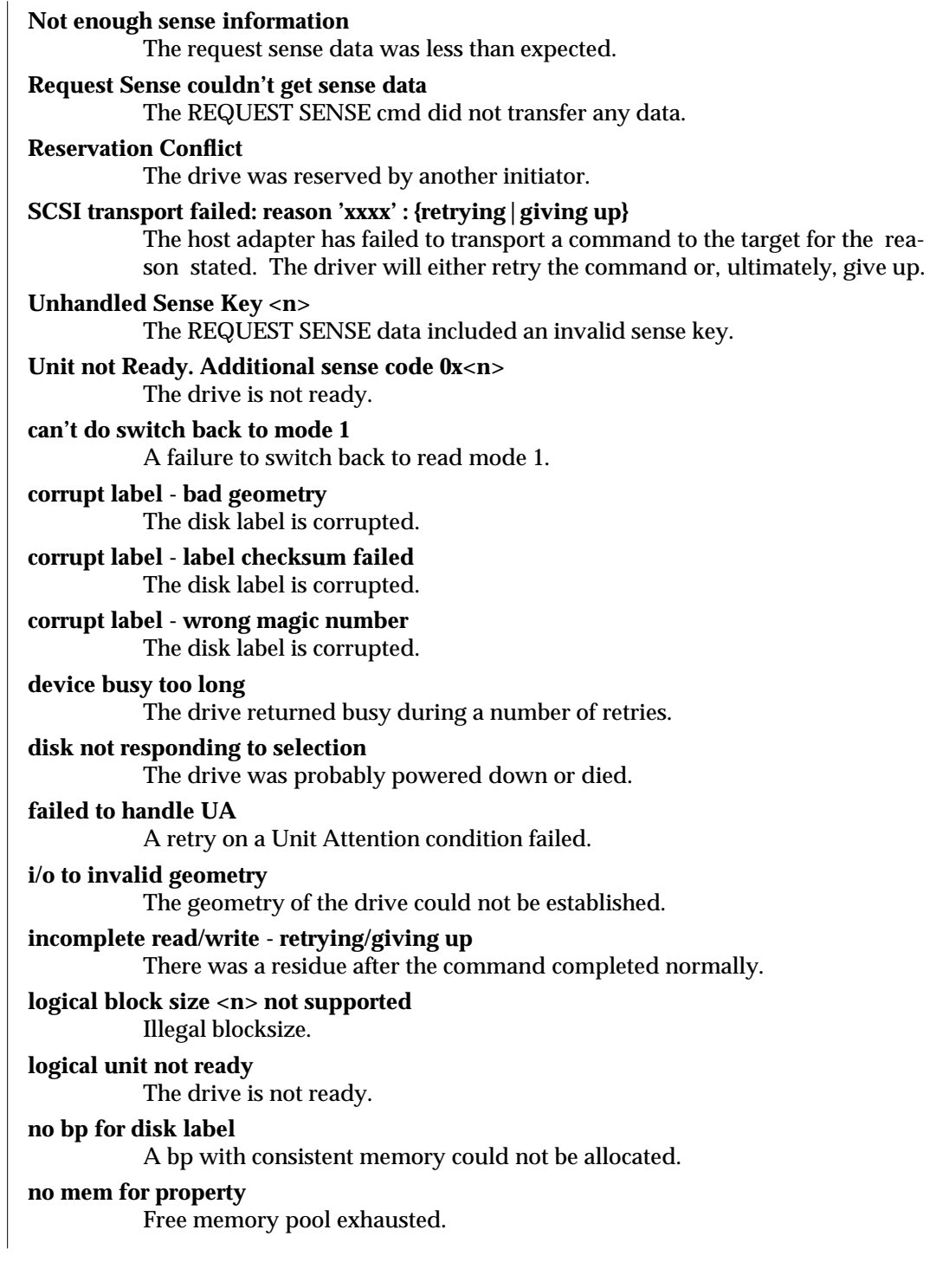

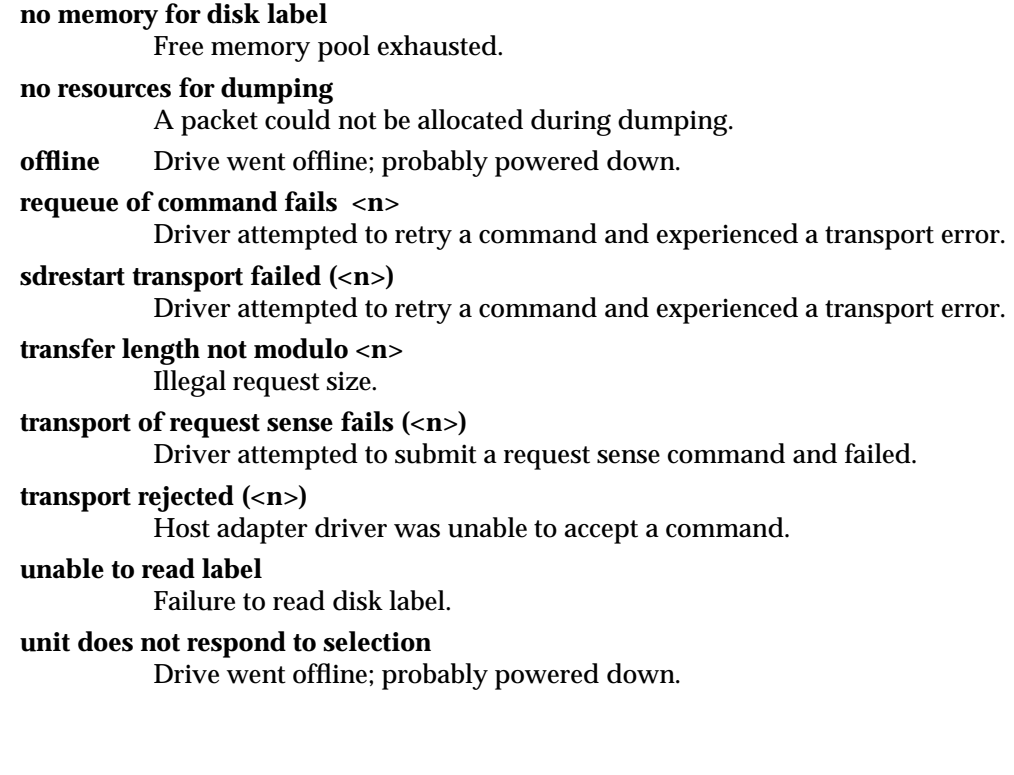

7D-288 modified 30 Aug 1995

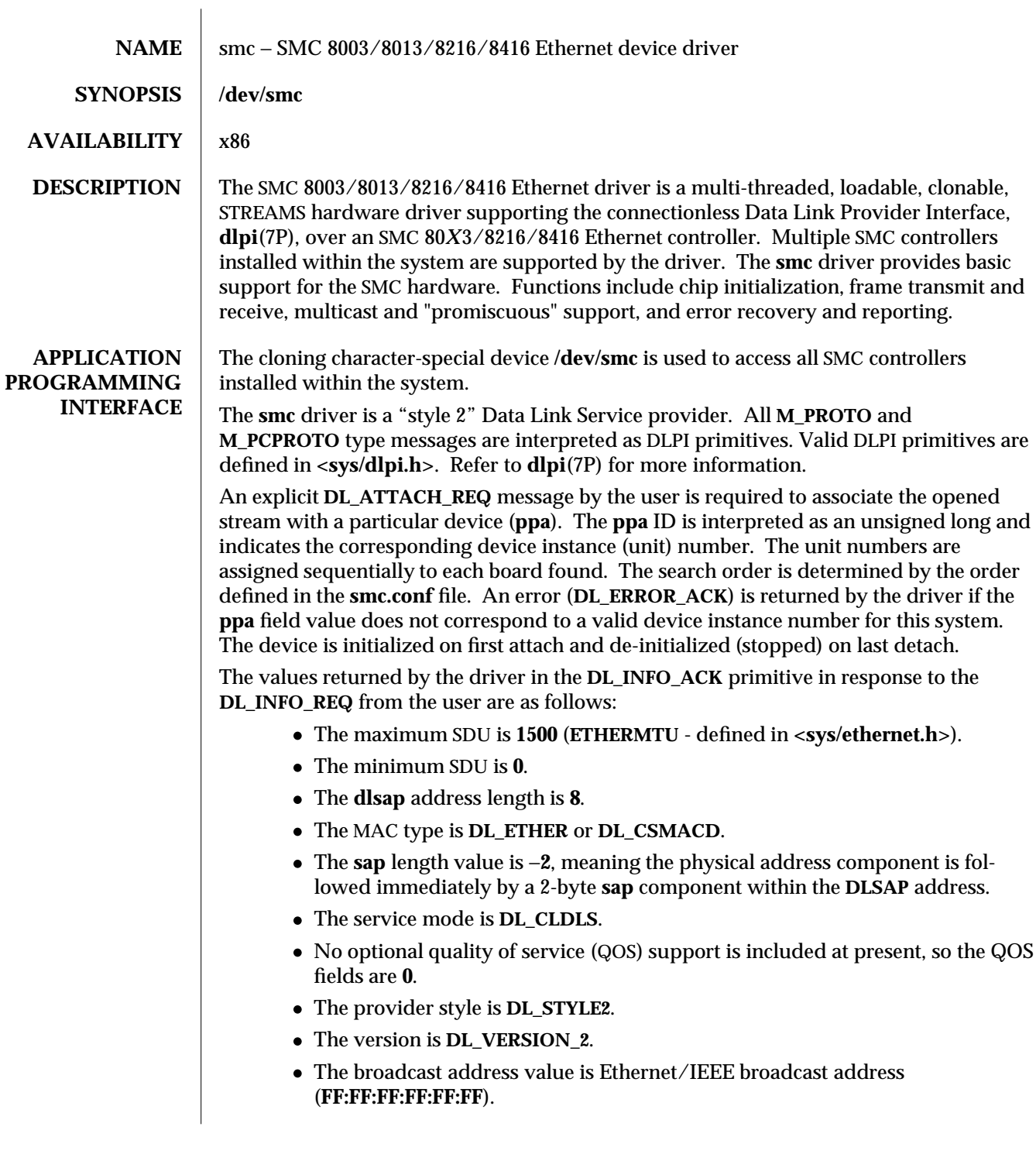

modified 14 Mar 1995 7D-289

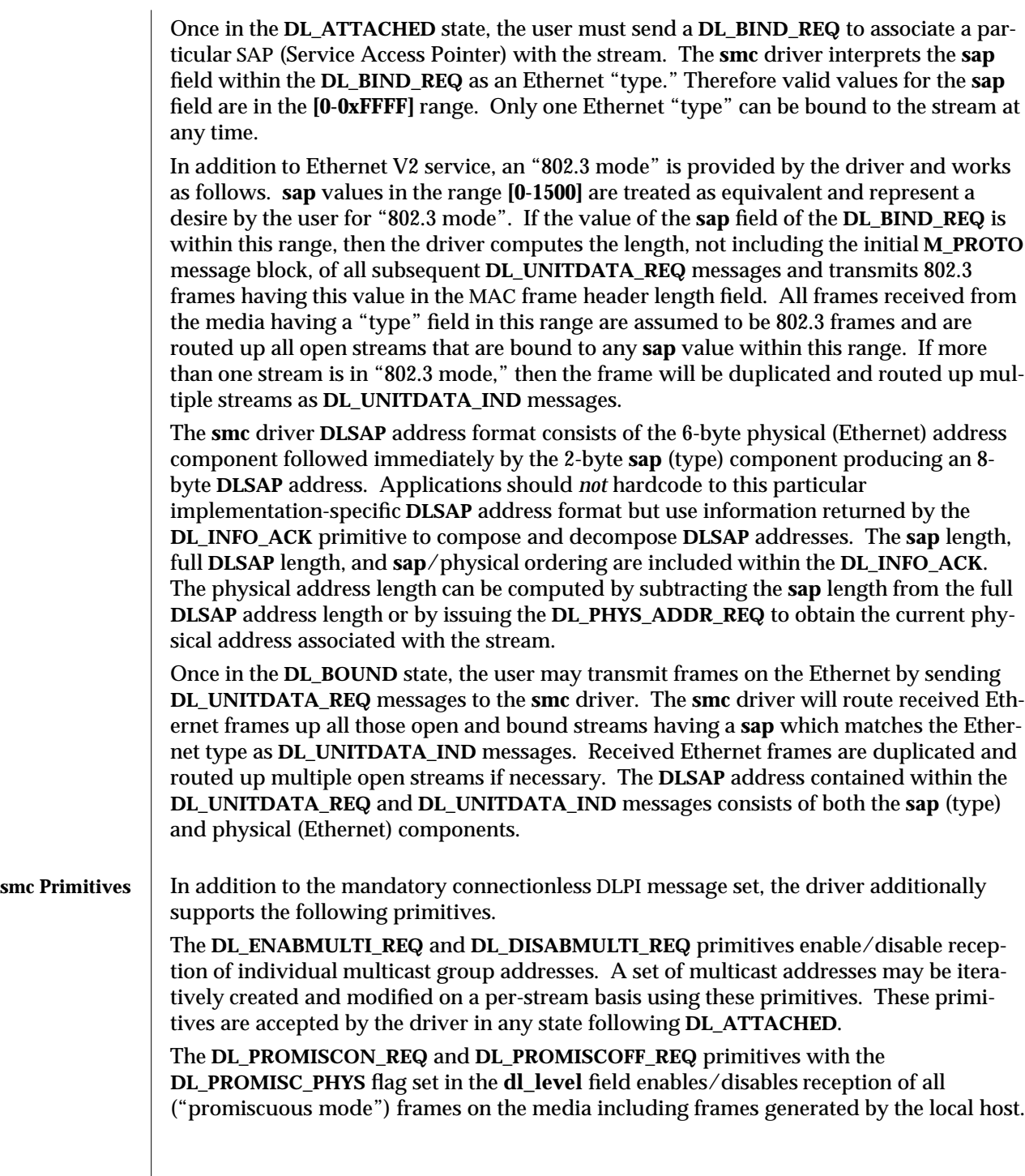

7D-290 modified 14 Mar 1995

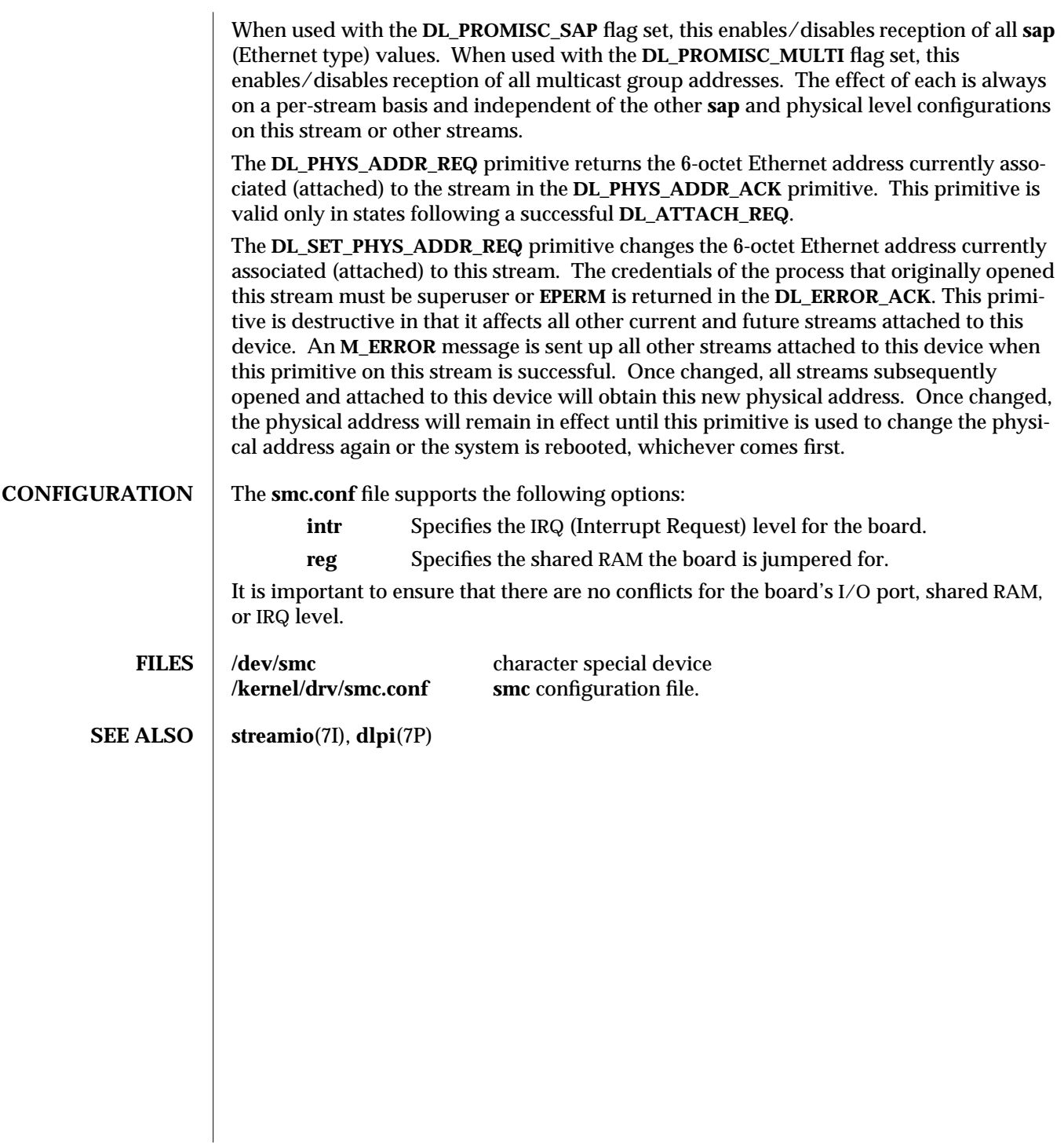

modified 14 Mar 1995 7D-291

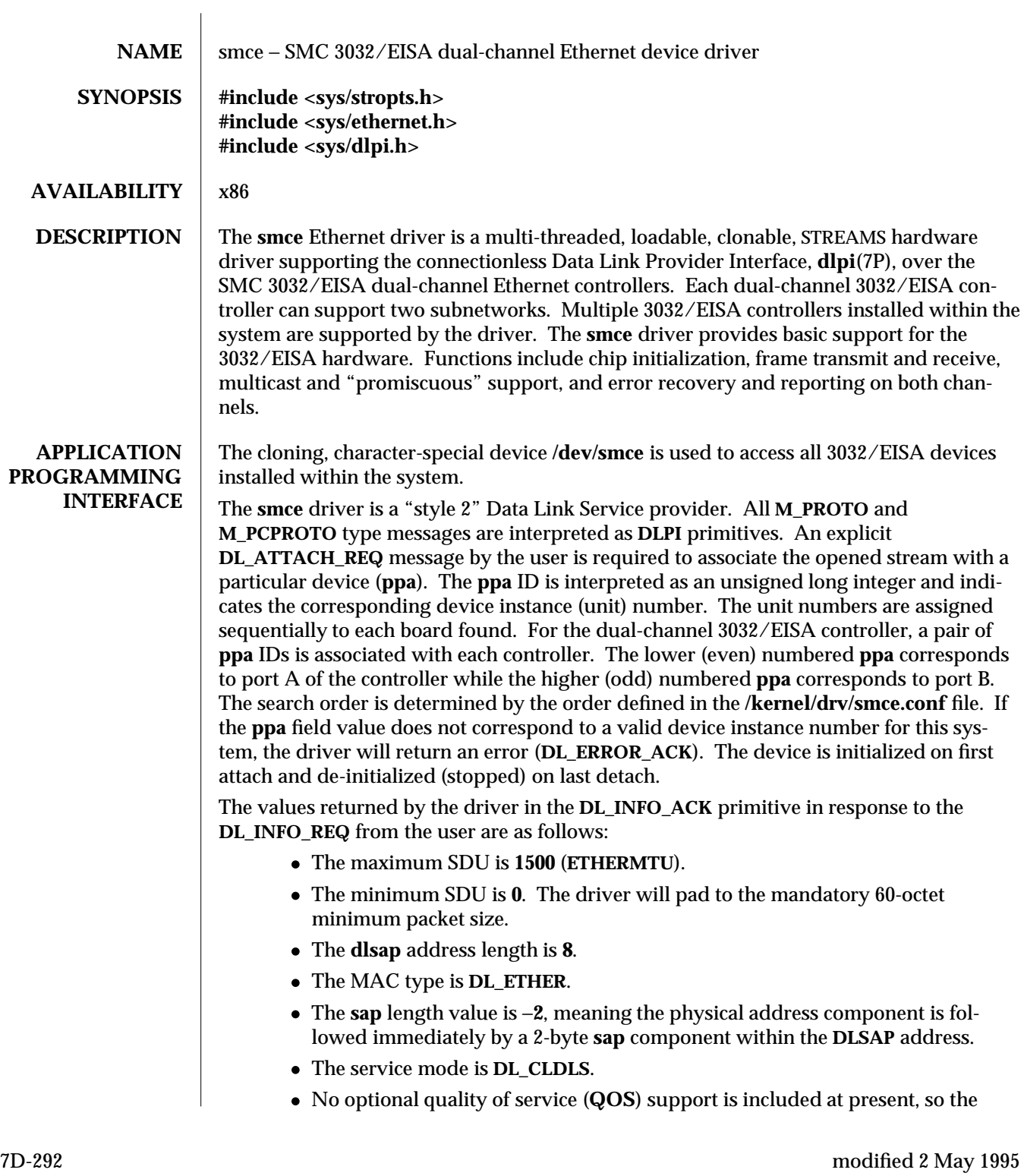

**QOS** fields are **0**. · The provider style is **DL\_STYLE2**. · The version is **DL\_VERSION\_2**. · The broadcast address value is Ethernet/IEEE broadcast address (FF:FF:FF:FF:FF:FF). Once in the **DL\_ATTACHED** state, the user must send a **DL\_BIND\_REQ** to associate a particular Service Access Pointer (SAP) with the stream. The **smce** driver interprets the **sap** field within the **DL\_BIND\_REQ** as an Ethernet "type;" therefore valid values for the **sap** field are in the **[0-0xFFFF]** range. Only one Ethernet type can be bound to the stream at any time. In addition to Ethernet V2 service, an "802.3 mode" is also provided by the driver. In this mode, **sap** values in the range **[0-1500]** are treated as equivalent and represent a desire by the user for "802.3" mode. If the value of the **sap** field of the **DL\_BIND\_REQ** message is within this range, then the driver expects that the destination **DLSAP** in a **DL\_UNITDATA\_REQ** will contain the *length* of the data rather than a **sap** value. All frames received from the media that have a "type" field in this range are assumed to be 802.3 frames, and they are routed up all open streams which are bound to any **sap** value within this range. If more than one stream is in "802.3 mode," then the frame will be duplicated and routed up multiple streams as **DL\_UNITDATA\_IND** messages. The **smce** driver **DLSAP** address format consists of the 6-byte physical (Ethernet) address component followed immediately by the 2-byte **sap** (type) component, producing an 8 byte **DLSAP** address. Applications should *not* hardcode to this particular implementation-specific **DLSAP** address format, but should instead use information returned in the **DL\_INFO\_ACK** primitive to compose and decompose **DLSAP** addresses. The **sap** length, full **DLSAP** length, and **sap**/physical ordering are included within the **DL\_INFO\_ACK**. The physical address length can be computed by subtracting the **sap** length from the full **DLSAP** address length or by issuing the **DL\_PHYS\_ADDR\_REQ** to obtain the current physical address associated with the stream. Once in the **DL\_BOUND** state, the user may transmit frames on the Ethernet by sending **DL\_UNITDATA\_REQ** messages to the **smce** driver. The **smce** driver will route received Ethernet frames up all open and bound streams that have a **sap** which matches the Ethernet type as **DL\_UNITDATA\_IND** messages. Received Ethernet frames are duplicated and routed up multiple open streams if necessary. The **DLSAP** address contained within the **DL\_UNITDATA\_REQ** and **DL\_UNITDATA\_IND** messages consists of both the **sap** (type) and physical (Ethernet) components. **smce Primitives** In addition to the mandatory connectionless **DLPI** message set, the driver also supports the following primitives: The **DL\_ENABMULTI\_REQ** and **DL\_DISABMULTI\_REQ** primitives enable/disable reception of individual multicast group addresses. A set of multicast addresses may be iteratively created and modified on a per-stream basis using these primitives. These primitives are accepted by the driver in any state following **DL\_ATTACHED**.

modified 2 May 1995 7D-293

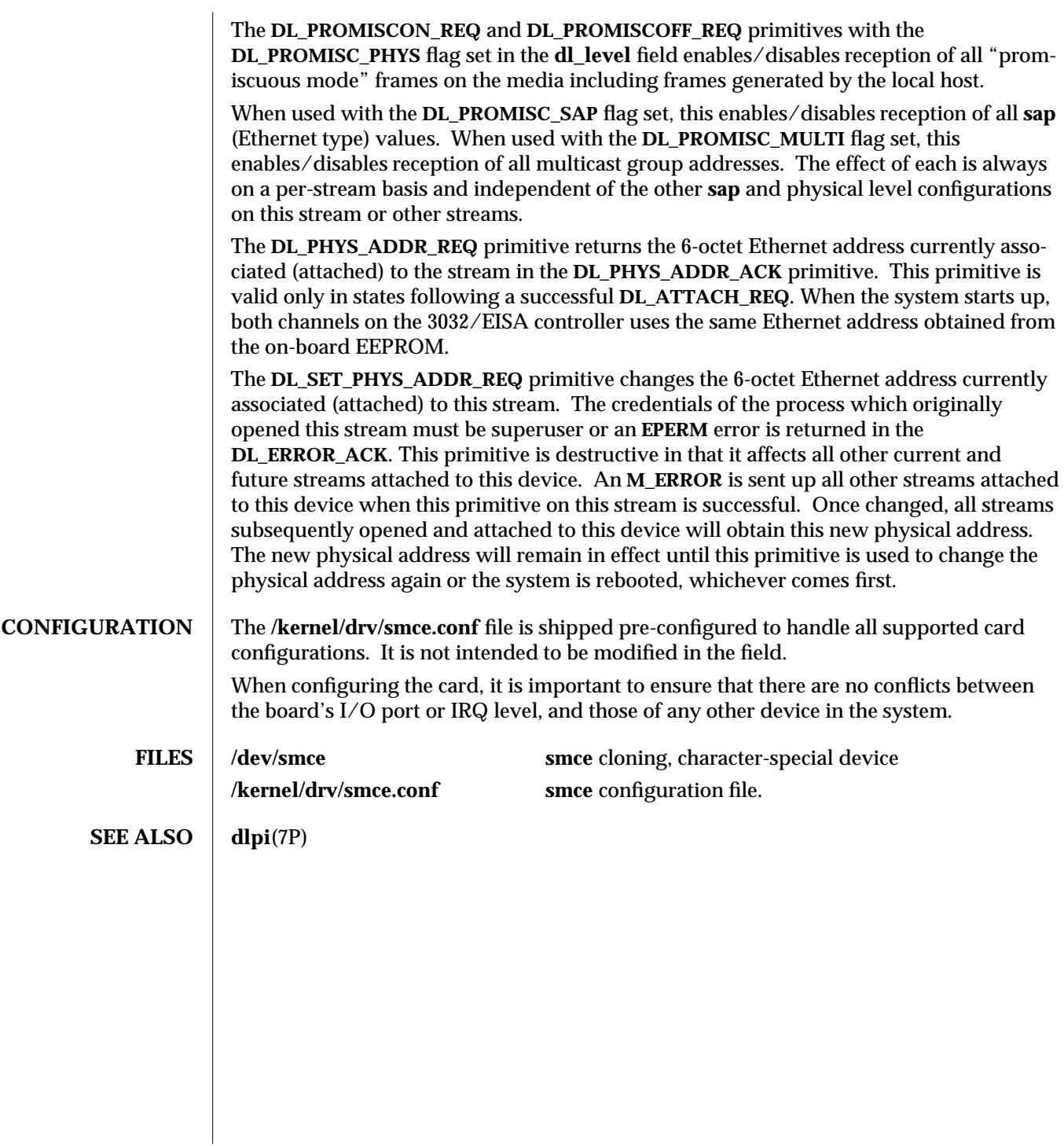

7D-294 modified 2 May 1995

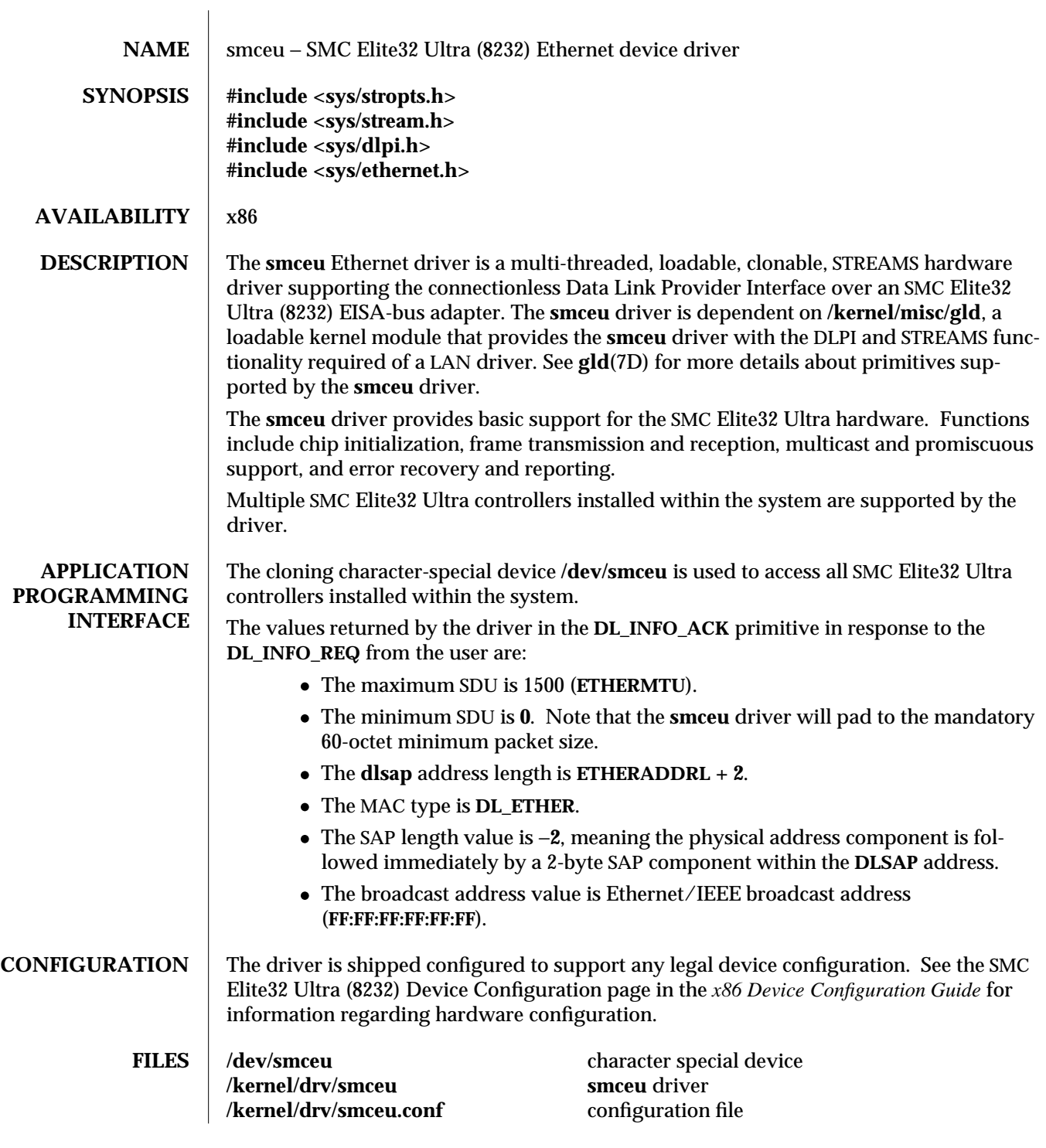

# **SEE ALSO** dlpi(7P), **gld**(7D) *x86 Device Configuration Guide*

7D-296 modified 25 Aug 1995

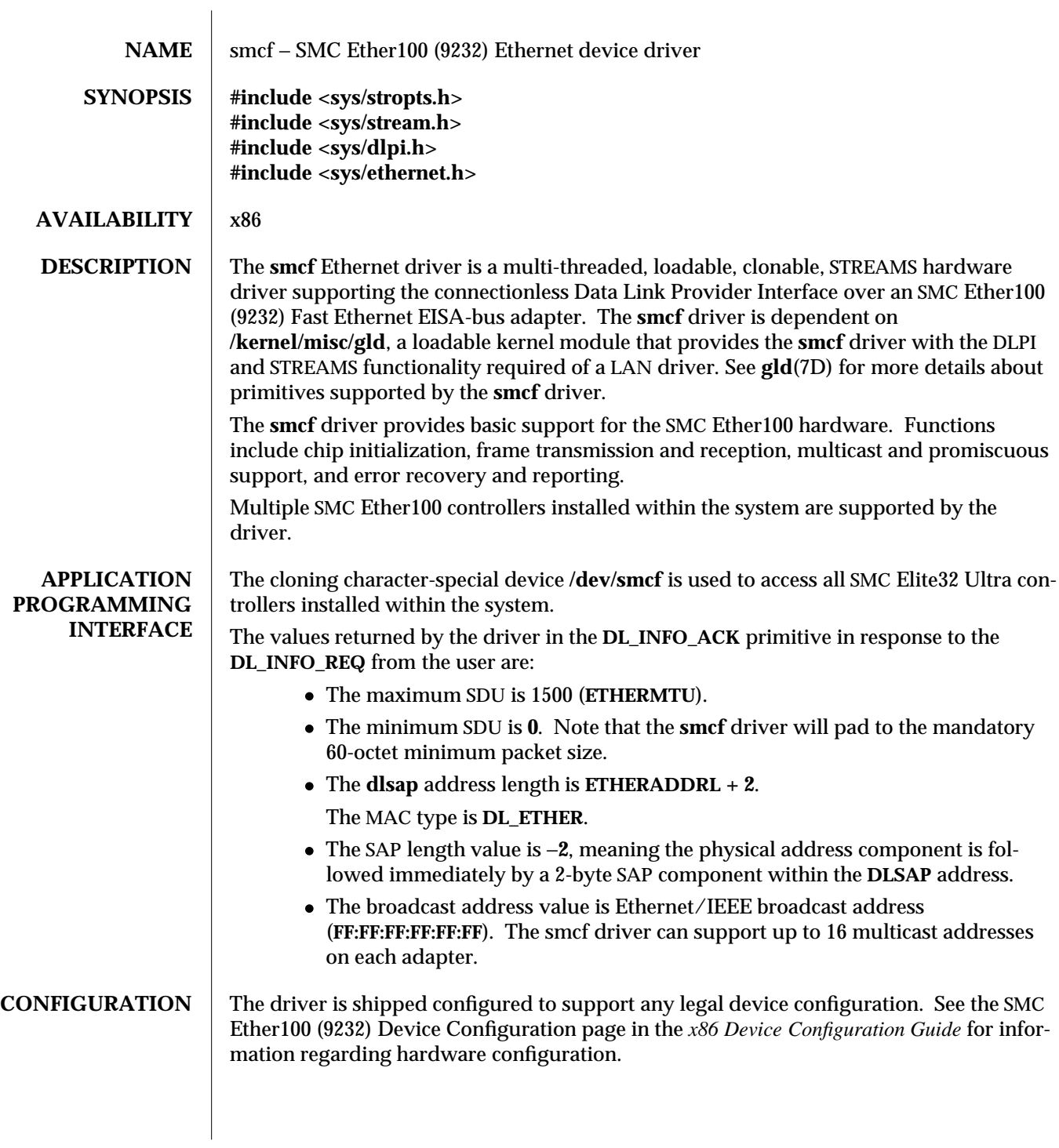

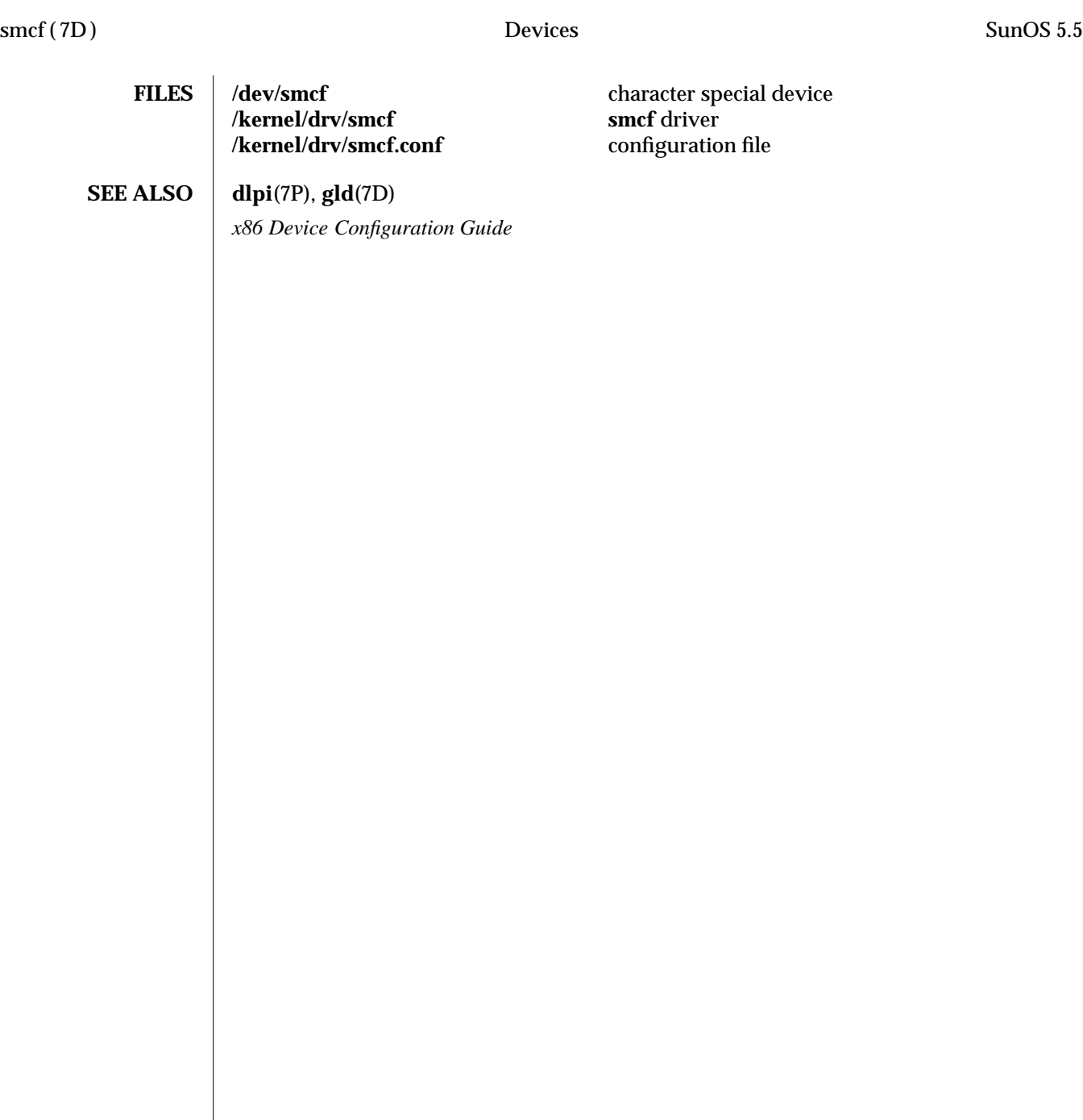

7D-298 modified 25 Aug 1995

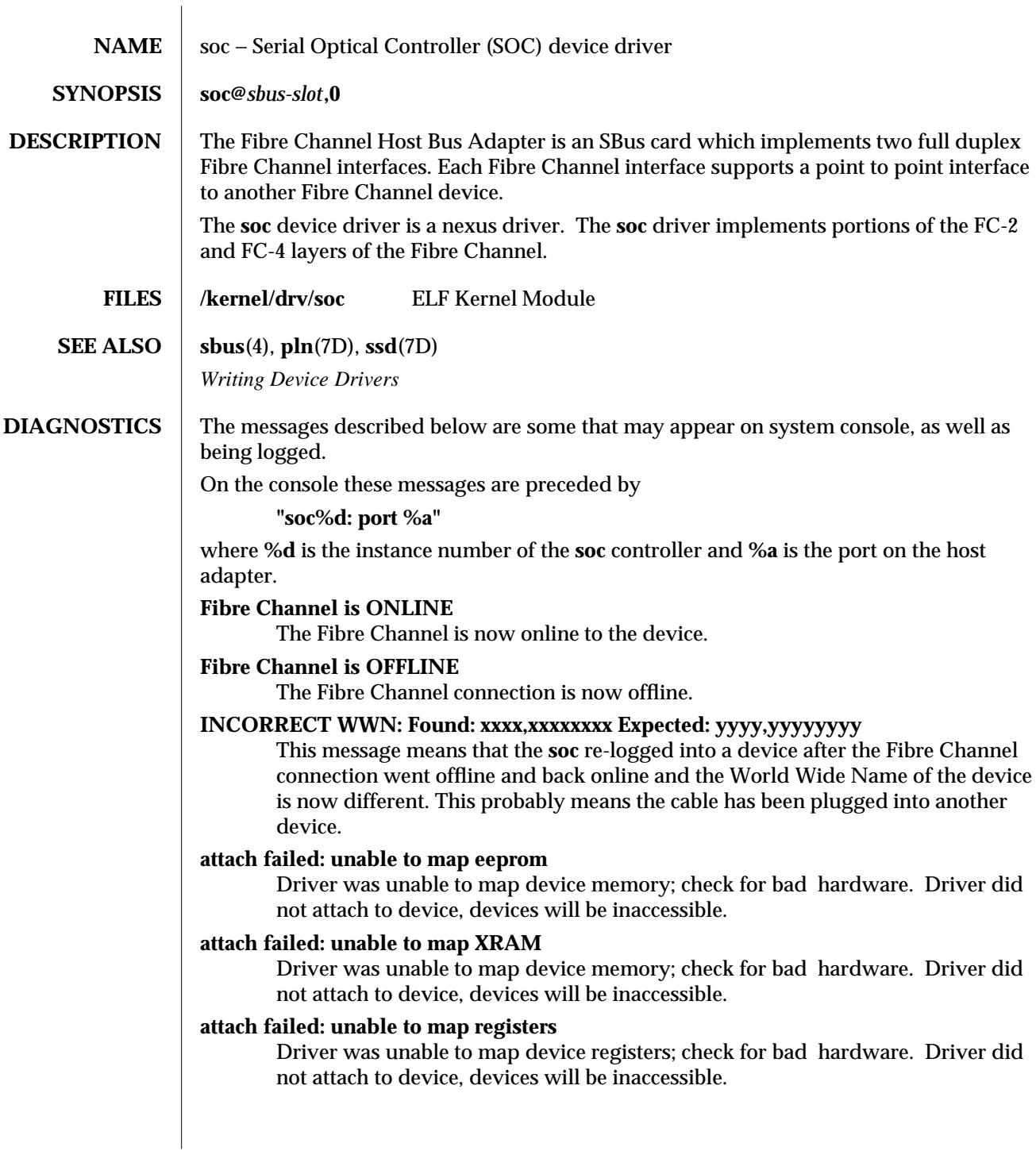

modified 6 Apr 1995 7D-299

### **attach failed: unable to access status register**

Driver was unable to map device registers; check for bad hardware. Driver did not attach to device, devices will be inaccessible.

### **attach failed: unable to install interrupt handler**

Driver was not able to add the interrupt routine to the kernel. Driver did not attach to device, devices will be inaccessible.

### **attach failed: could not alloc offline packet structure**

Driver was unable to allocate space for the internal state structure. Driver did not attach to device, devices will be inaccessible.

7D-300 modified 6 Apr 1995

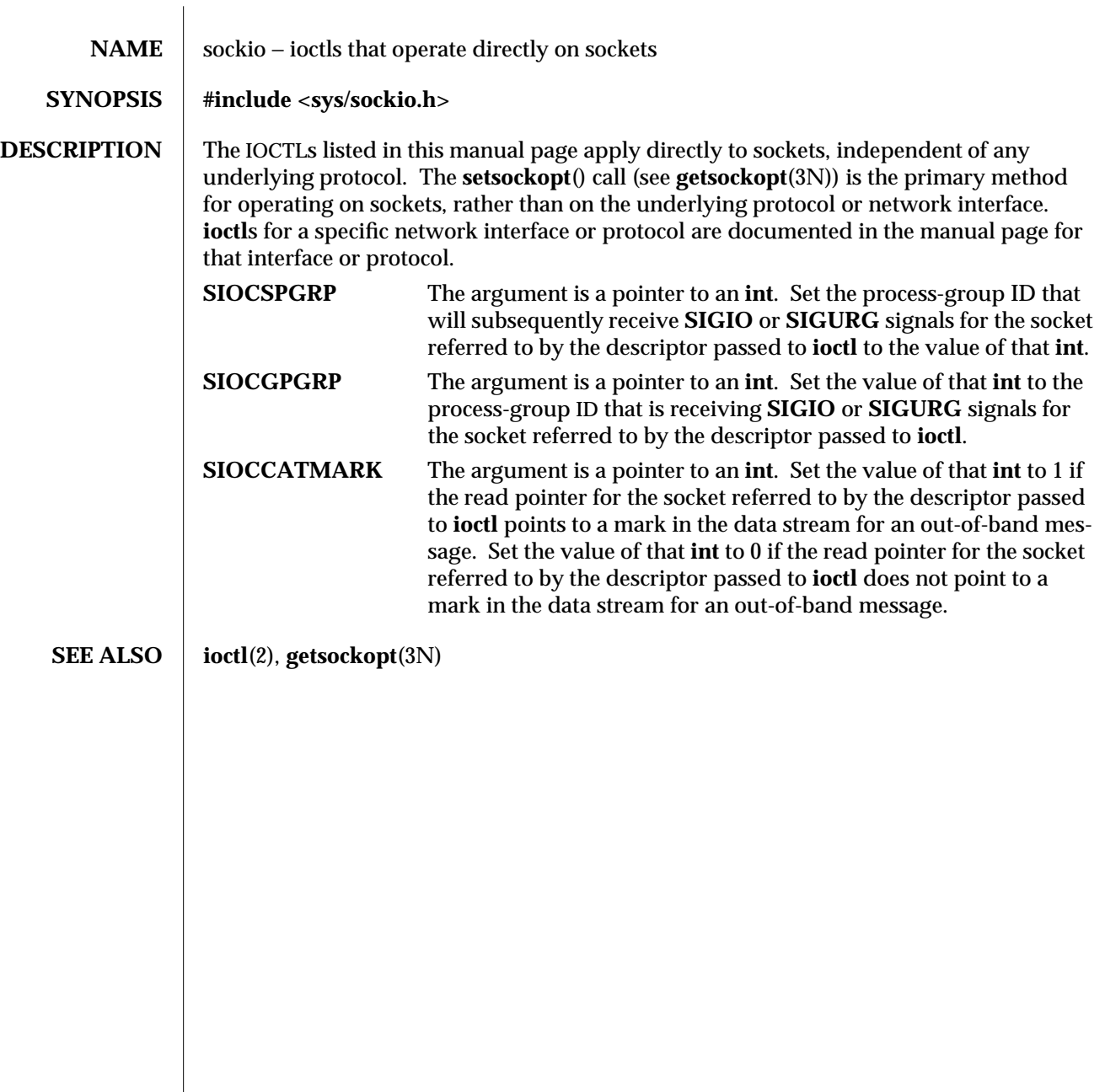

modified 3 Jul 1990 7I-301

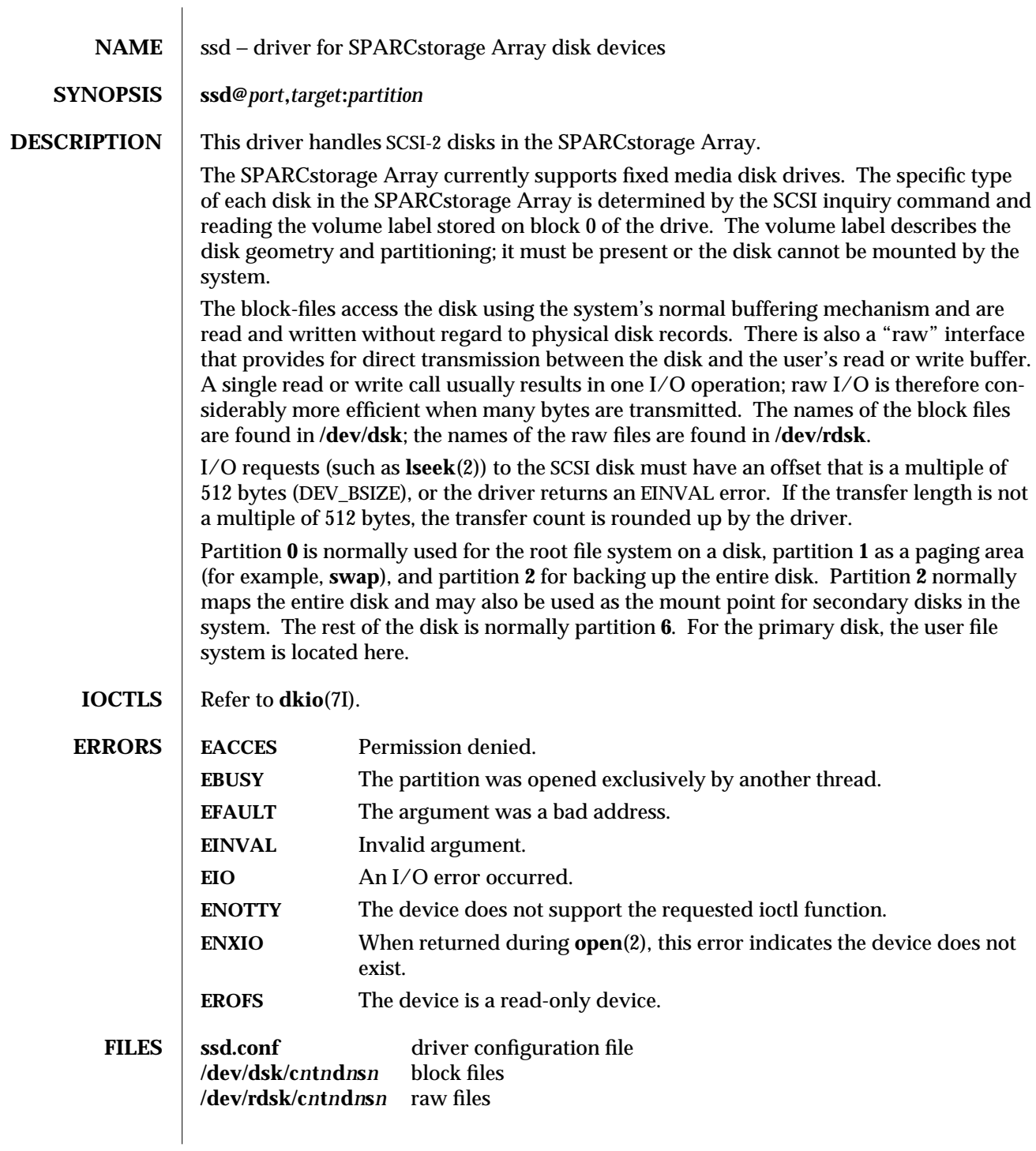

7D-302 modified 6 Apr 1995

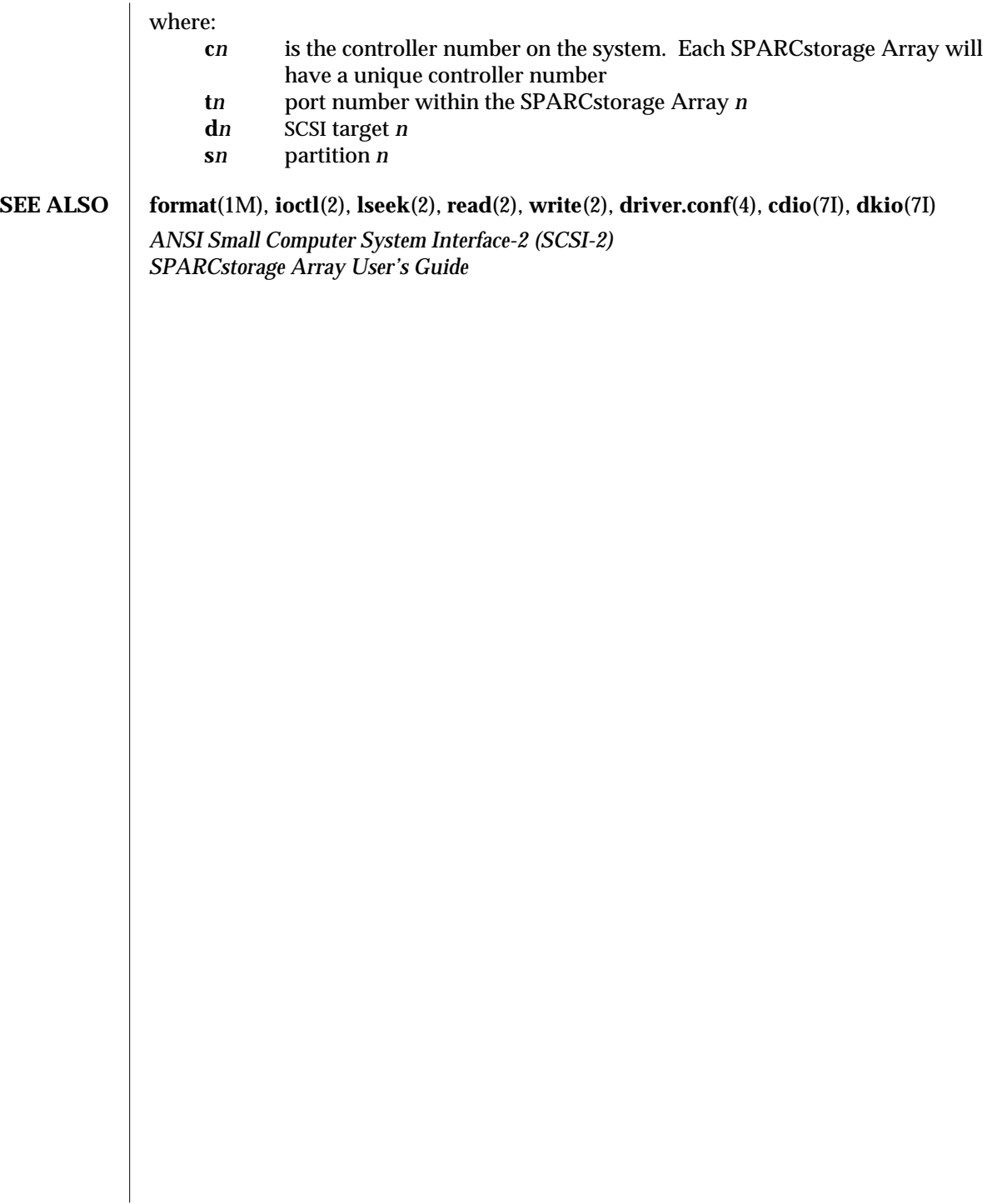

modified 6 Apr 1995 7D-303

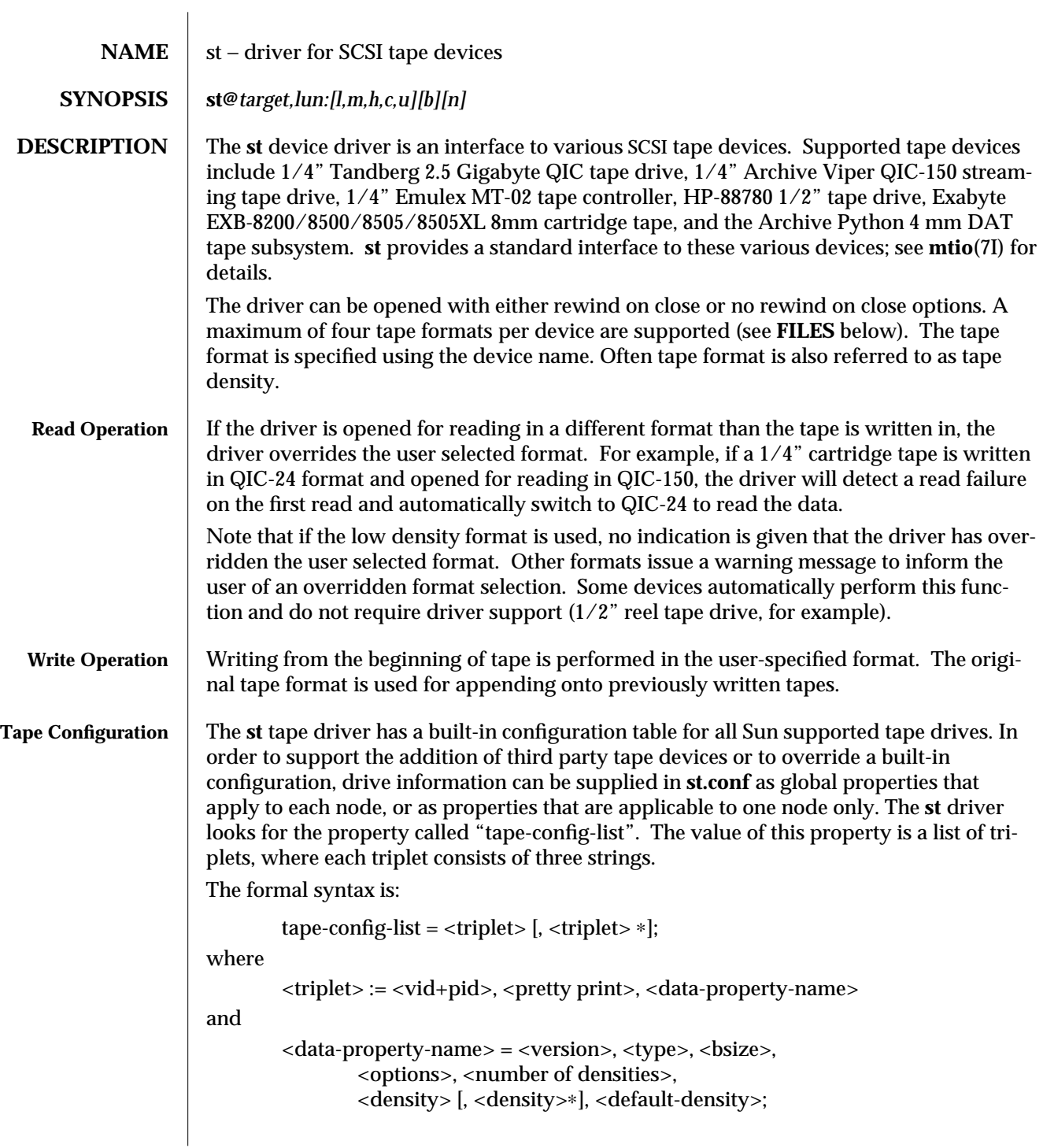

7D-304 modified 30 Aug 1995

Note that a semicolon (;) is used to terminate a prototype devinfo node specification. Individual elements listed within the specification should not be separated by a semicolon. Refer to **driver.conf**(4) for more information.

**<vid+pid>** is the string that is returned by the tape device on a SCSI inquiry command. This string may contain any character in the range 0x20-0x7e. Characters such as " " " (double quote) or " ' " (single quote), which are not permitted in property value strings, are represented by their octal equivalent (for example,  $\setminus 042$  and  $\setminus 047$ ). Trailing spaces may be truncated.

**<pretty print>** is used to report the device on the console. This string may have zero length, in which case the **<vid+pid>** will be used to report the device.

**<data-property-name>** is the name of the property which contains all the tape configuration values (such as **<type>**, **<bsize>**, etc.) corresponding for the tape drive for the specified **<vid+pid>**.

**<version>** is a version number and should be 1. In the future, higher version numbers may be used to allow for changes in the syntax of the **<data-property-name>** value list.

**<type>** is a type field. Valid types are defined in **/usr/include/sys/mtio.h**. For third party tape configuration, the following generic types are recommended:

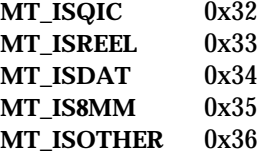

**<bsize>** is the preferred block size of the tape device. The value should be 0 for variable block size drives.

**<options>** is a bit pattern representing the drive options, as defined in **/usr/include/sys/scsi/targets/stdef.h**. Valid flags for tape configuration are:

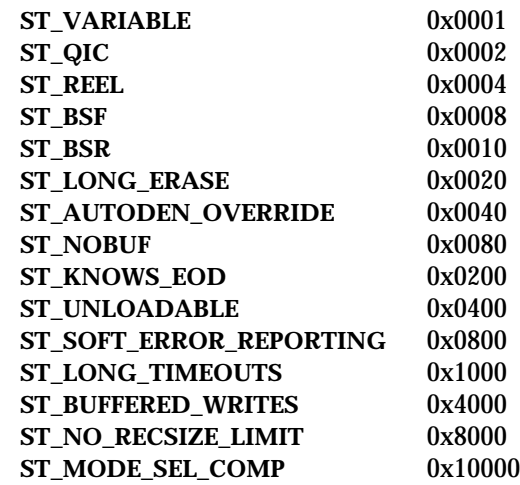

# **ST\_VARIABLE**

The flag indicates the tape device supports variable length record sizes.

**ST\_QIC**

The flag indicates a Quarter Inch Cartridge (QIC) tape device.

**ST\_REEL**

The flag indicates a 1/2−inch reel tape device.

**ST\_BSF** If flag is set, the device supports backspace over EOF marks (bsf - see **mt**(1)).

## **ST\_BSR**

If flag is set, the tape device supports the backspace record operation (bsr - see **mt**(1)). If the device does not support bsr, the **st** driver emulates the action by rewinding the tape and using the forward space record (fsf) operation to forward the tape to the correct file. The driver then uses forward space record (fsr - see **mt**(1)) to forward the tape to the correct record.

# **ST\_LONG\_ERASE**

The flag indicates the tape device needs a longer time than normal to erase.

# **ST\_AUTODEN\_OVERRIDE**

The auto-density override flag. The device is capable of determining the tape density automatically without issuing a "mode-select"/"modesense command".

### **ST\_NOBUF**

The flag disables the device's ability to perform buffered writes. A buffered write occurs when the device acknowledges the completion of a write request after the data has been written to the device's buffer, but before all of the data has been written to the tape.

# **ST\_KNOWS\_EOD**

If flag is set, the device can determine when EOD (End of Data) has been reached. When this flag is set, the **st** driver uses fast file skipping. Otherwise, file skipping happens one file at a time.

### **ST\_UNLOADABLE**

The flag indicates the device will not complain if the **st** driver is unloaded and loaded again (see **modload**(1M) and **modunload**(1M)). That is, the driver will return the correct inquiry string.

### **ST\_SOFT\_ERROR\_REPORTING**

The flag indicates the tape device will perform a "request sense" or "log sense" command when the device is closed. Currently, only Exabyte and DAT drives support this feature.

# **ST\_LONG\_TIMEOUTS**

The flag indicates the tape device requires timeouts that are 5 times longer than usual for normal operation.

7D-306 modified 30 Aug 1995

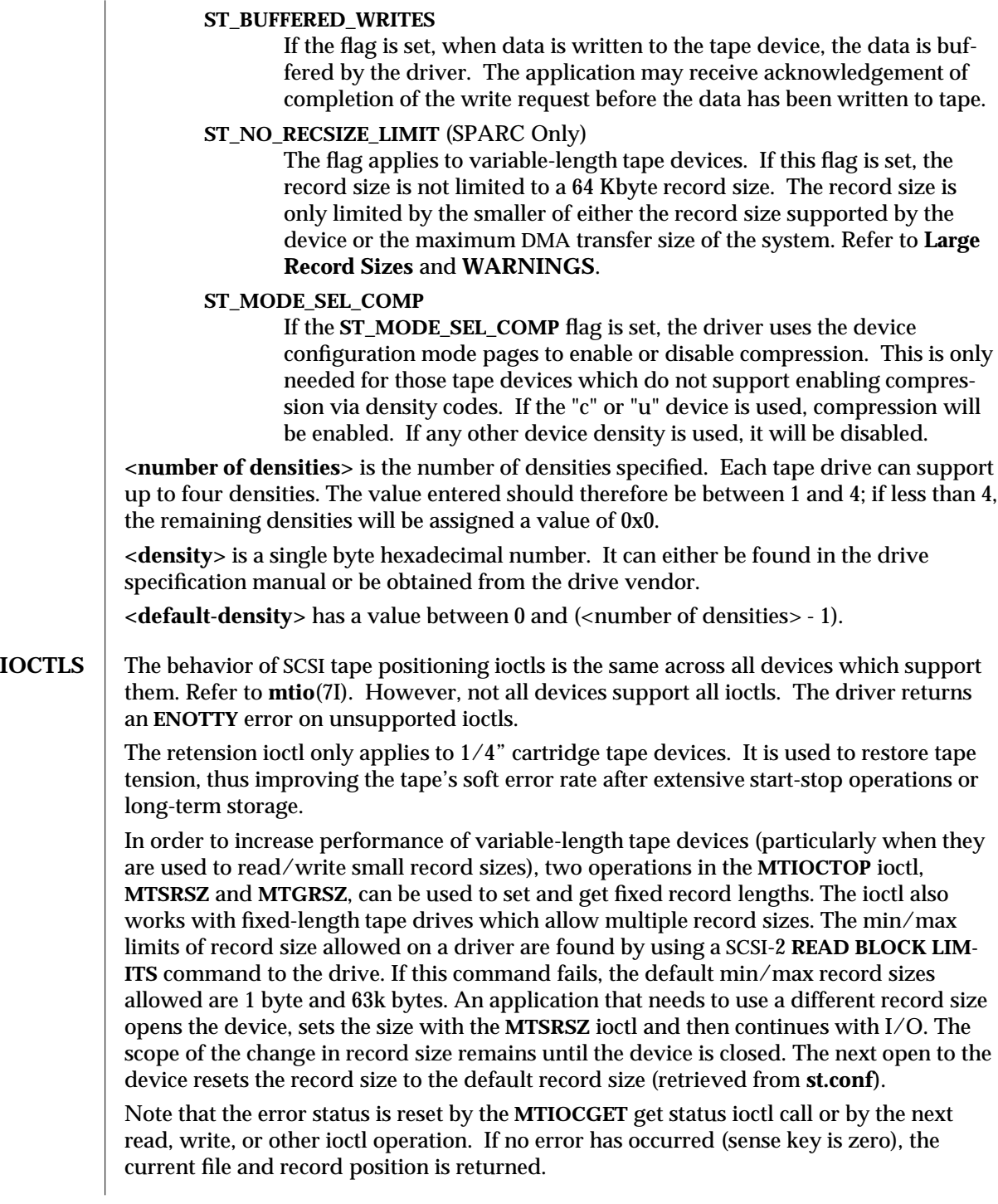

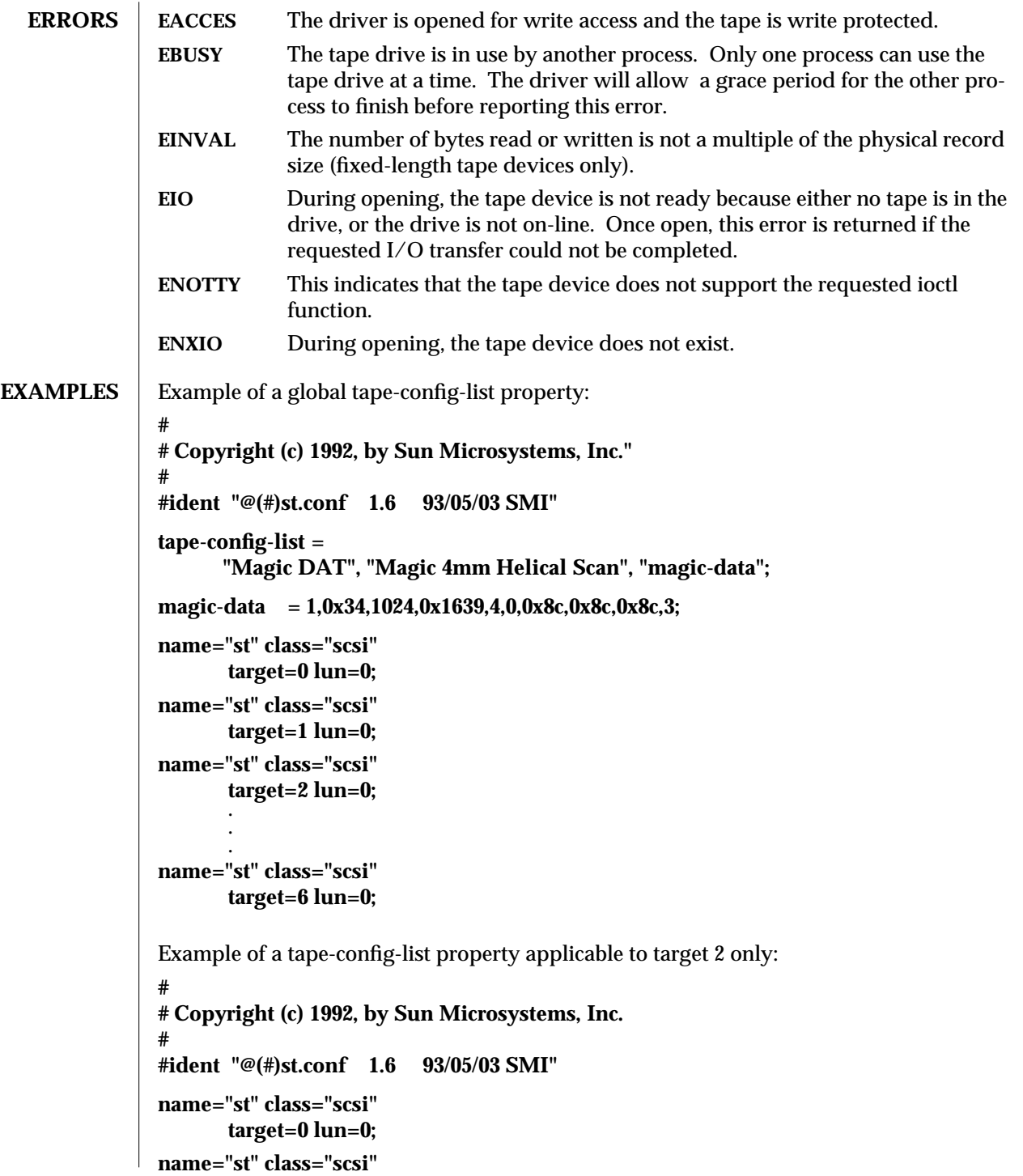

7D-308 modified 30 Aug 1995

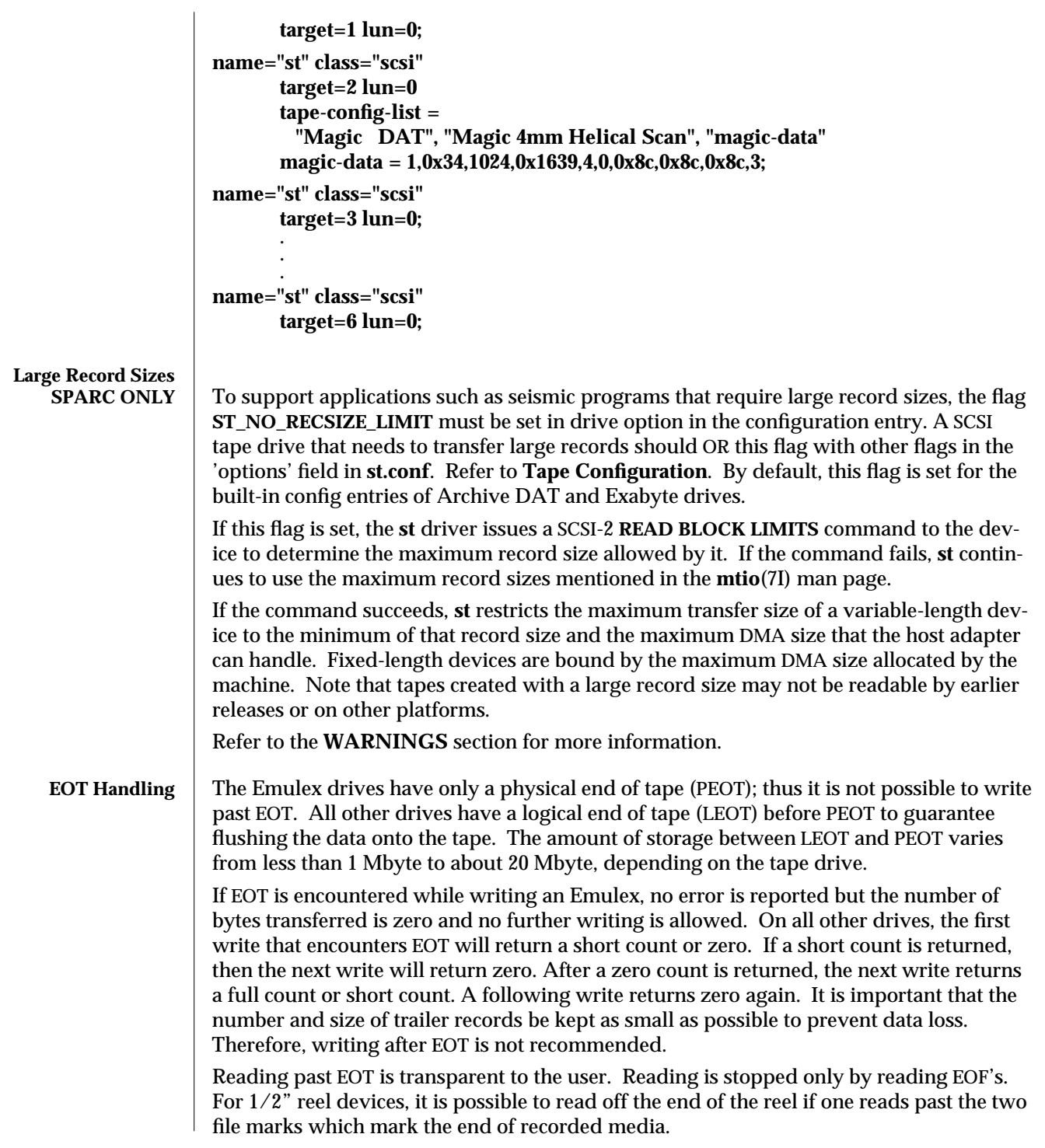

**Write Data Buffering** Tape drives with data compression require a much higher data rate in order to stream the tape. Write data buffering in the driver improves streaming to the drive without changing the application and augments the buffering in the tape drive itself. If write data buffering is enabled, data is buffered in the driver and the request is immediately acknowledged by the driver before it has been written to the tape drive. This enables the driver to submit the next request as soon as the previous request completes and the application to prepare the next request while the current request is in progress. A SCSI tape drive that allows buffering requires ORing the flag **ST\_BUFFERED\_WRITES** with other flags in the 'options' field in **st.conf**. Refer to **Tape Configuration**. By default, this option is set for the built-in config entries of the Archive DAT and Exabyte drives.

> In order for write buffering to work properly, sufficient space after LEOT must be available to empty the write buffers. Older tape devices usually do not have sufficient space after LEOT.

To turn on tape buffering, a property in **st.conf** called "tape-driver-buffering" should be added. The value assigned to this property is the maximum number of buffered write requests allowed. For example, **0** indicates no write request buffering allowed, while **2** indicates buffer up to 2 write requests. If this property is not specified in **st.conf**, the driver defaults to a value of **0**. The maximum size of write request that can be buffered is specified through a property in **st.conf** called "tape-driver-buf-max-size". If this property is not specified in **st.conf,** the driver defaults the buffer size to a value of 1 Mbyte.

An example of **st.conf**, where the maximum number of write requests buffered is 4 and maximum size of write request buffered is 2 Mbyte, is given below. This applies to all nodes in this **conf** file.

**# # Copyright (c) 1992, by Sun Microsystems, Inc. # #ident "@(#)st.conf 1.6 93/05/03 SMI"**

**tape-driver-buffering = 4; tape-driver-buf-max-size = 0x200000;**

**name="st" class="scsi" target=0 lun=0;**

**name="st" class="scsi" target=1 lun=0;**

**name="st" class="scsi" target=2 lun=0;**

**...**

In the case of a SCSI bus reset, a medium error, or any other fatal transport error on a buffered request, the driver returns an error on subsequent write requests and allows no more writes. If no further write requests occur, an error is returned on close.

7D-310 modified 30 Aug 1995

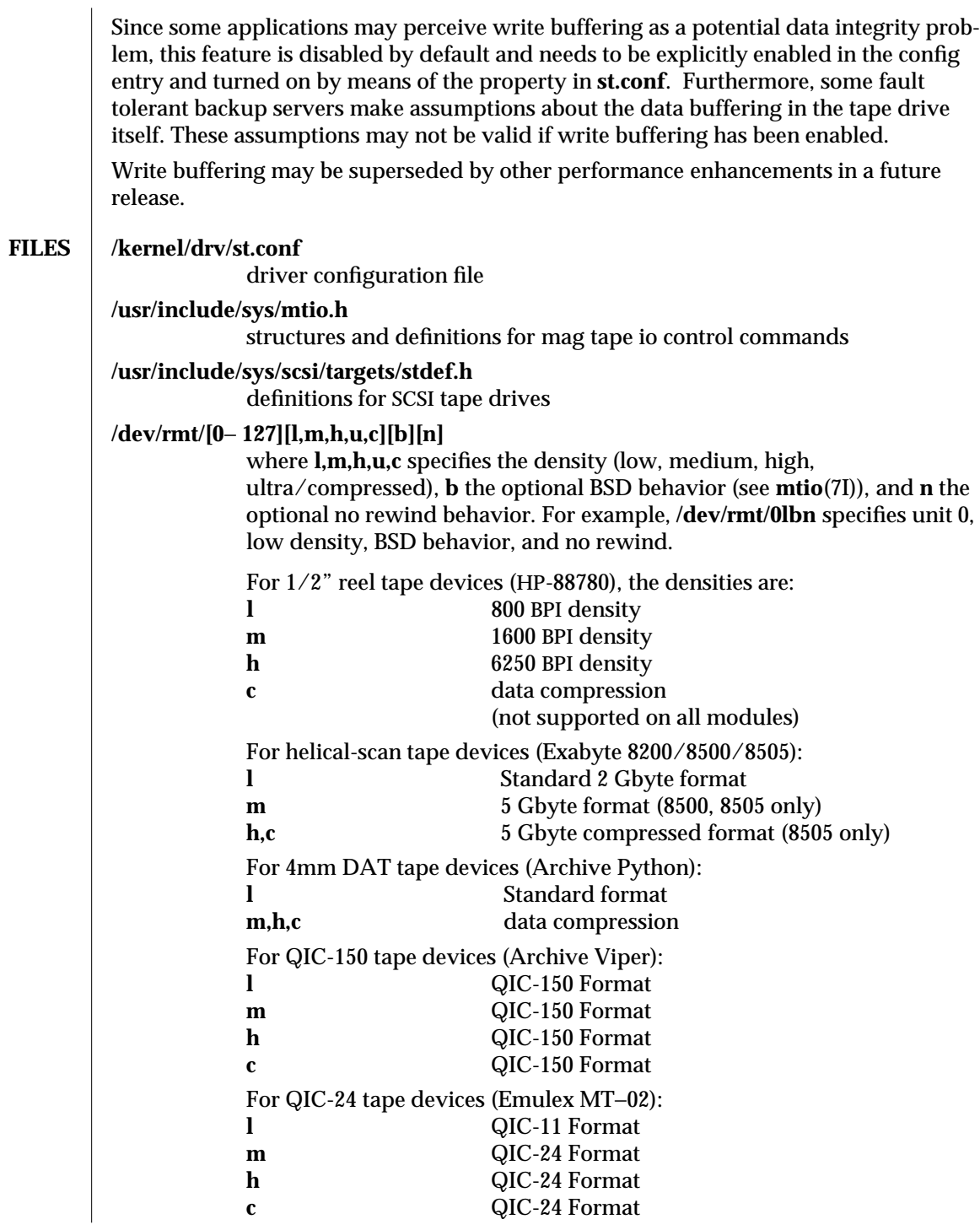

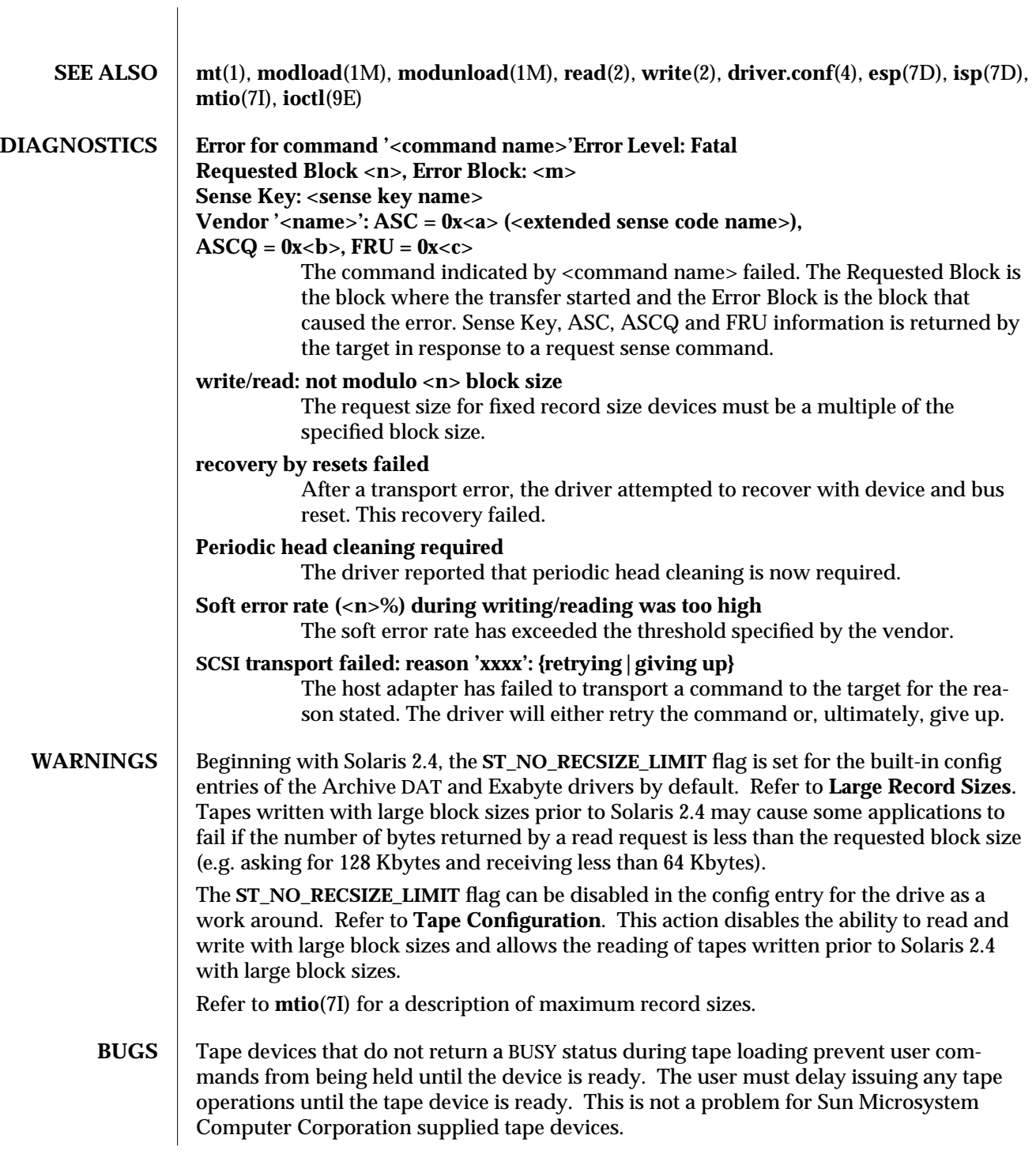

7D-312 modified 30 Aug 1995

Tape devices that do not report a blank check error at the end of recorded media may cause file positioning operations to fail. Some tape drives for example, mistakenly report media error instead of blank check error.

**NAME** stc – Serial Parallel Communications driver for SBus

**DESCRIPTION** The **SPC/S** SBus communications board consists of eight asynchronous serial ports and one *IBM PS/2-compatible* parallel port. The *stc* driver supports up to 8 **SPC/S** boards in an SBus system. Each serial port has full modem control: the **CD**, **DTR**, **DSR**, **RTS** and **CTS** modem control lines are provided, plus flow control is supported in hardware for either **RTS/CTS** hardware flow control or **DC1/DC3** software flow control. The parallel port is unidirectional with support for the **ACK**, **STROBE**, **BUSY**, **PAPER OUT**, **SELECT** and **ERROR** interface signals. Both the serial and parallel ports support those **termio**(7I) device control functions specified by flags in the **c\_cflag** word of the **termios**(3) structure; in addition, the serial ports support the **IGNPAR**, **PARMRK**, **INPCK**, **IXON**, **IXANY** and **IXOFF** flags in the **c\_iflag** word of the **termios**(3) structure. The latter **c\_iflag** functions are performed by the *stc* driver for the serial ports. Since the parallel port is a unidirectional, output-only port, no input **termios**(3) ( **c\_iflag** ) parameters apply to it. Trying to execute a nonsensical **ioctl( )** on the parallel port is not recommended. All other **termios**(3) functions are performed by STREAMS modules pushed atop the driver. When an *stc* device is opened, the **ldterm**(7M) and **ttcompat**(7M) STREAMS modules are automatically pushed on top of the stream if they are specified in the **/etc/iu.ap** file (the default condition), providing the standard **termio**(7I) interface.

> The device names of the form **/dev/term/***n* or **/dev/ttyy***n* specify the serial I/O ports provided on the **SPC/S** board, conventionally as incoming lines. The device names of the form **/dev/cua/***n* or **/dev/ttyz***n* specify the serial I/O ports provided on the **SPC/S** board, conventionally as outgoing lines. The device names of the form **/dev/printers/***n* or **/dev/stclp***n* specify the parallel port, and the device name of the form **/dev/stc***n* specify a special control port per board.

> To allow a single tty line to be connected to a modem and used for both incoming and outgoing calls, a special feature, controlled by the minor device number, has been added. Minor device numbers in the range *128*-*191* correspond to the same physical lines as those in the range *0*-*63* (that is, the same line as the minor device number minus *128*).

> A dial-in line has a minor device in the range *0*-*63* and is conventionally named **/dev/term/***n***,** where *n* is a number indicating which dial-in line it is (so that **/dev/term/0** is the first dial-in line), and the dial-out line corresponding to that dial-in line has a minor device number *128* greater than the minor device number of the dial-in line and is conventionally named **/dev/cua/***n***,** where *n* is the number of the dial-in line. These devices will also have the compatibility names **/dev/ttyz***n***.**

> The **/dev/cua/***n* lines are special in that they can be opened even when there is no carrier on the line. Once a **/dev/cua/***n* line is opened, the corresponding **/dev/term/***n* line cannot be opened until the **/dev/cua/***n* line is closed; a blocking open will wait until the **/dev/cua/***n* line is closed (which will drop **DTR**, after which **DCD** will usually drop as well) and carrier is detected again, and a non-blocking open will return an error. Also, if the **/dev/term/***n* line has been opened successfully (usually only when carrier is recognized on the modem) the corresponding **/dev/cua/***n* line can not be opened. This allows a modem to be attached to **/dev/term/0**, for example, and used for dial-in (by enabling the

7D-314 modified 2 Aug 1993

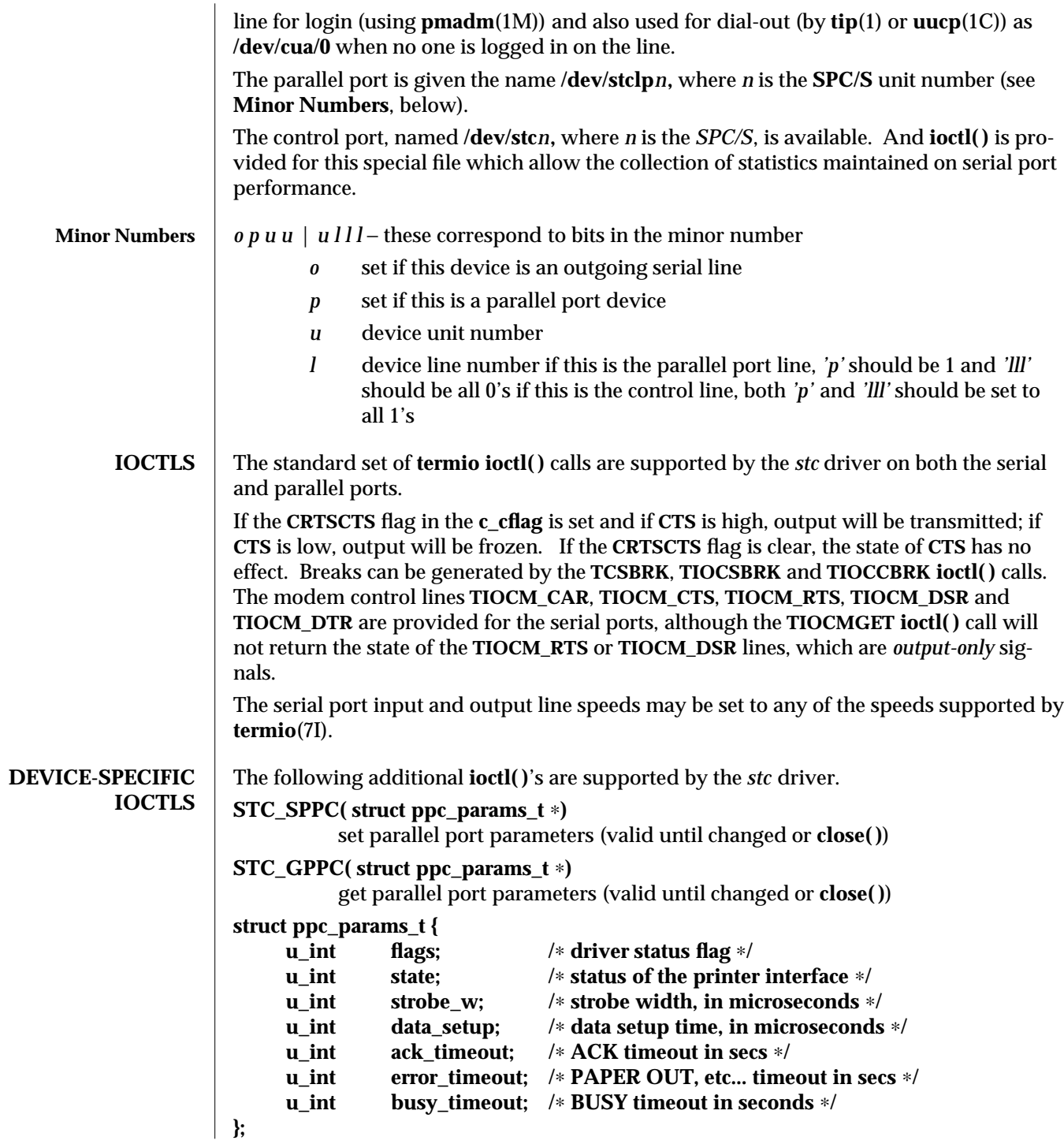

modified 2 Aug 1993 7D-315

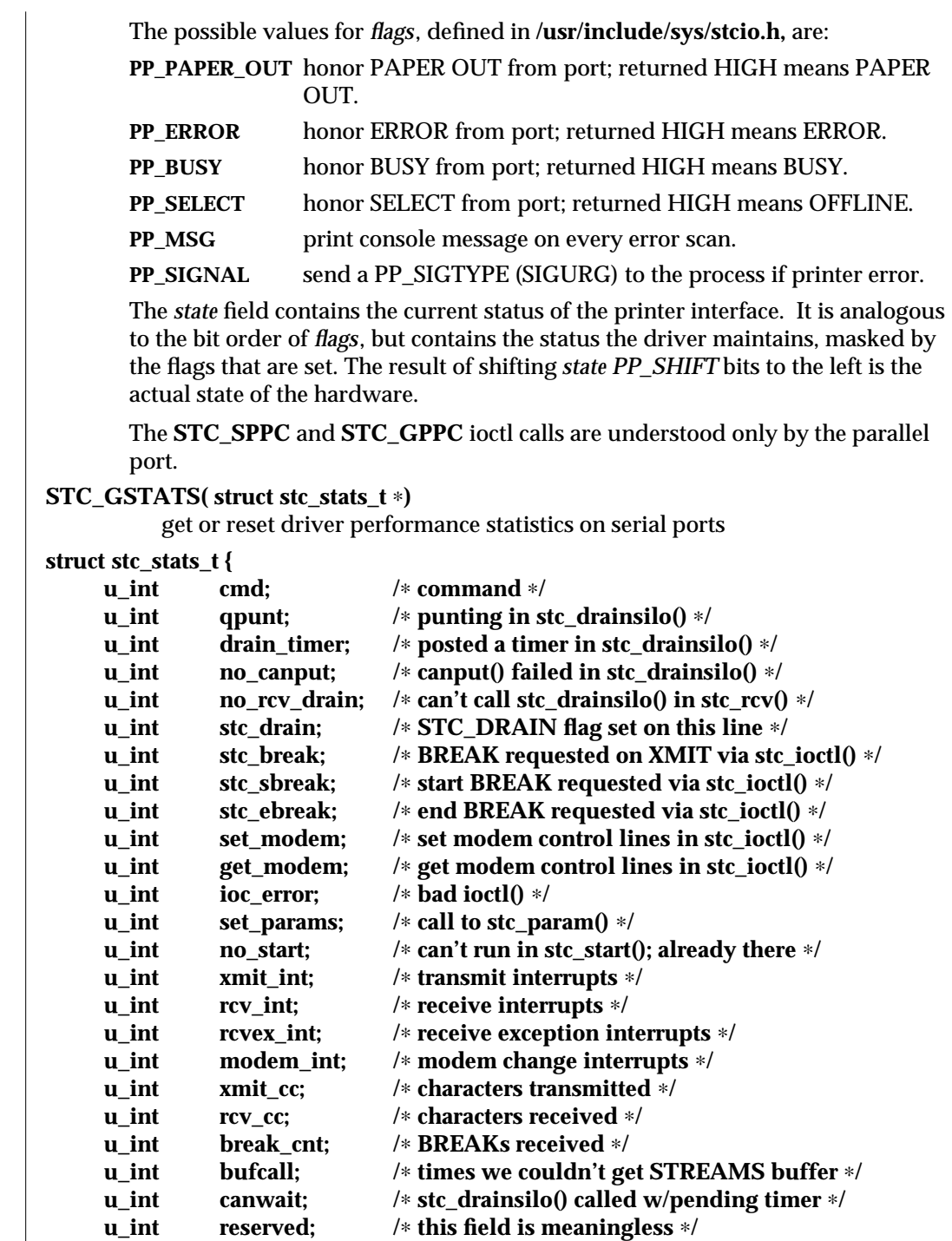

**};**

7D-316 modified 2 Aug 1993

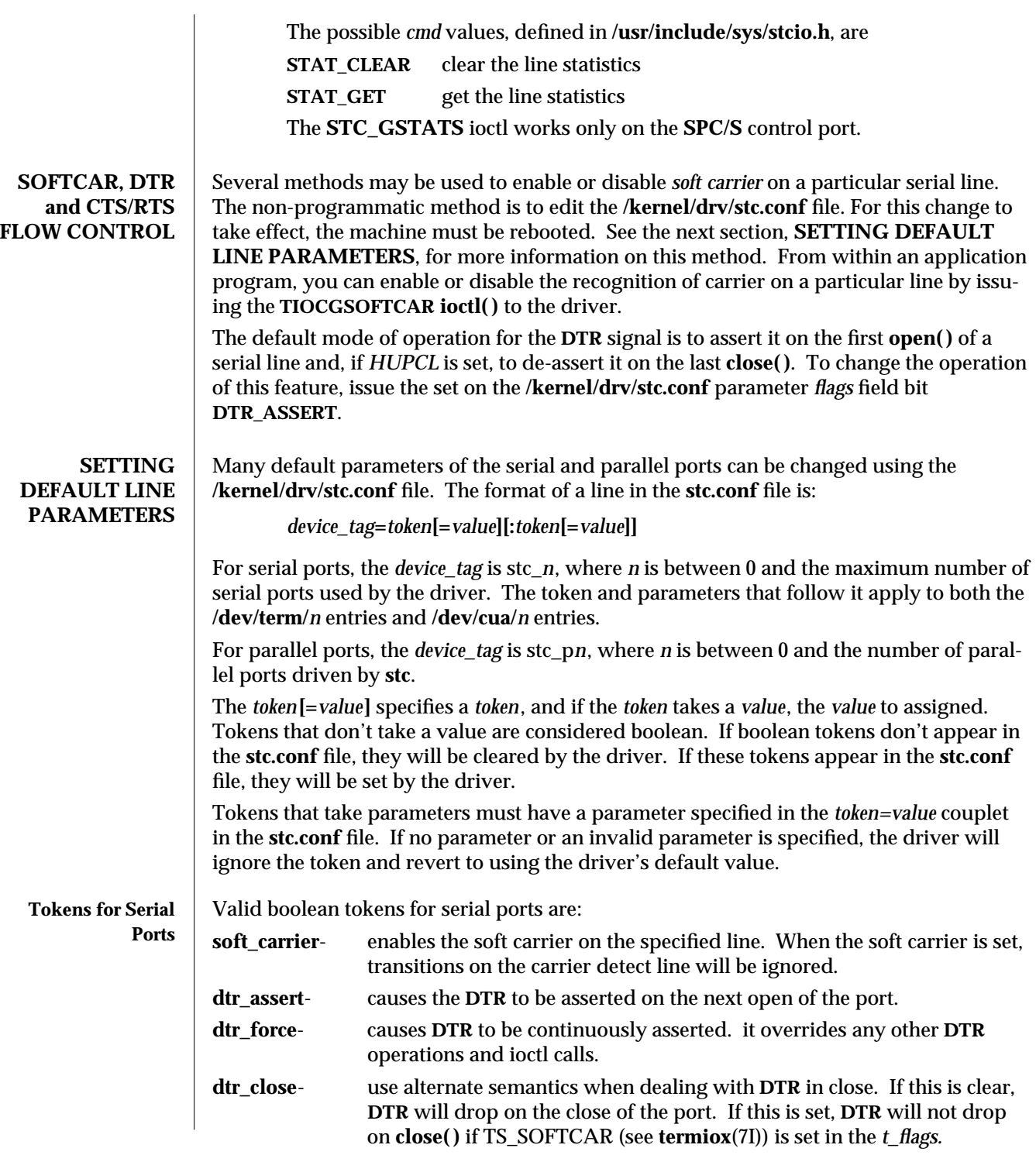

modified 2 Aug 1993 7D-317

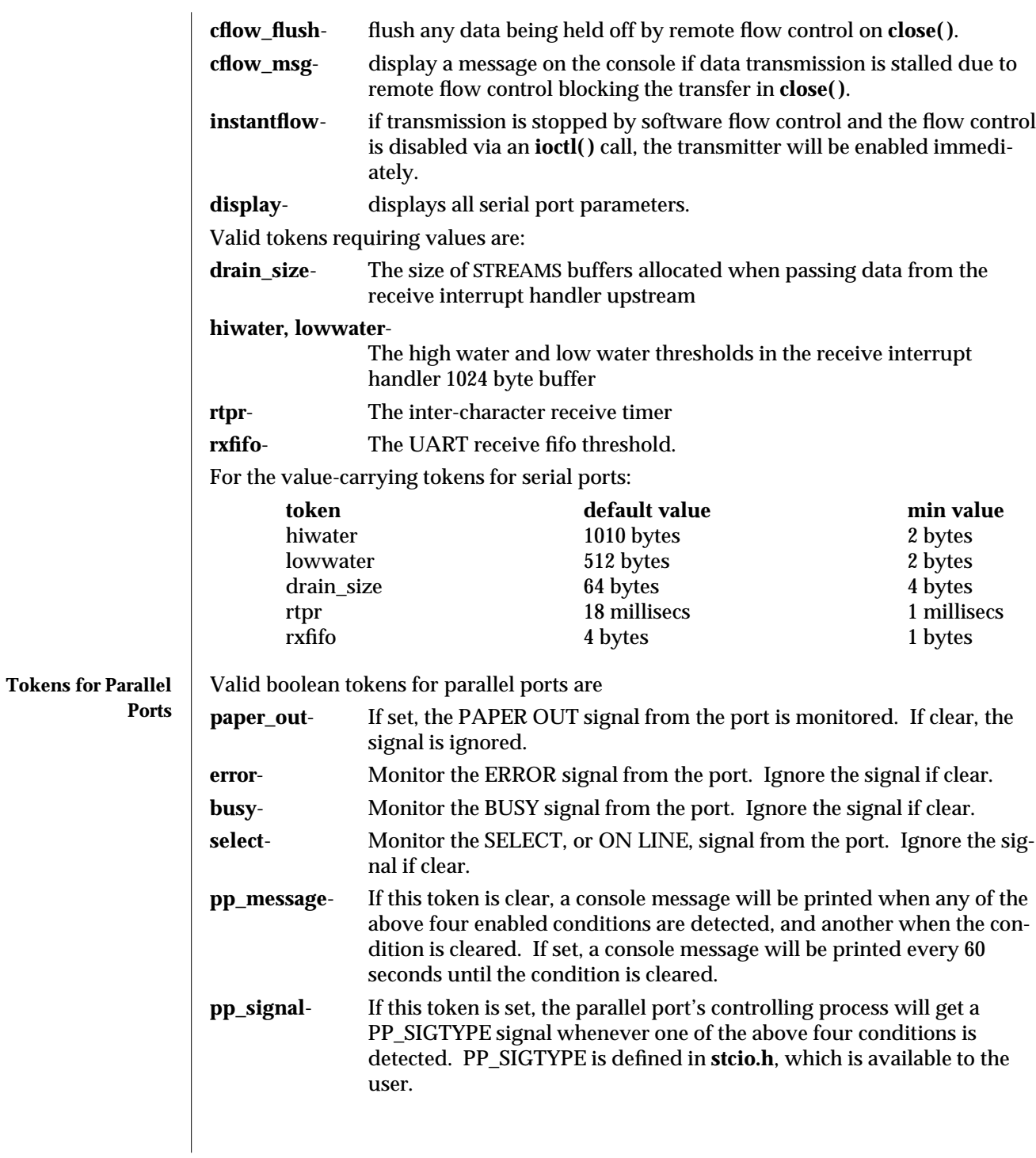

7D-318 modified 2 Aug 1993

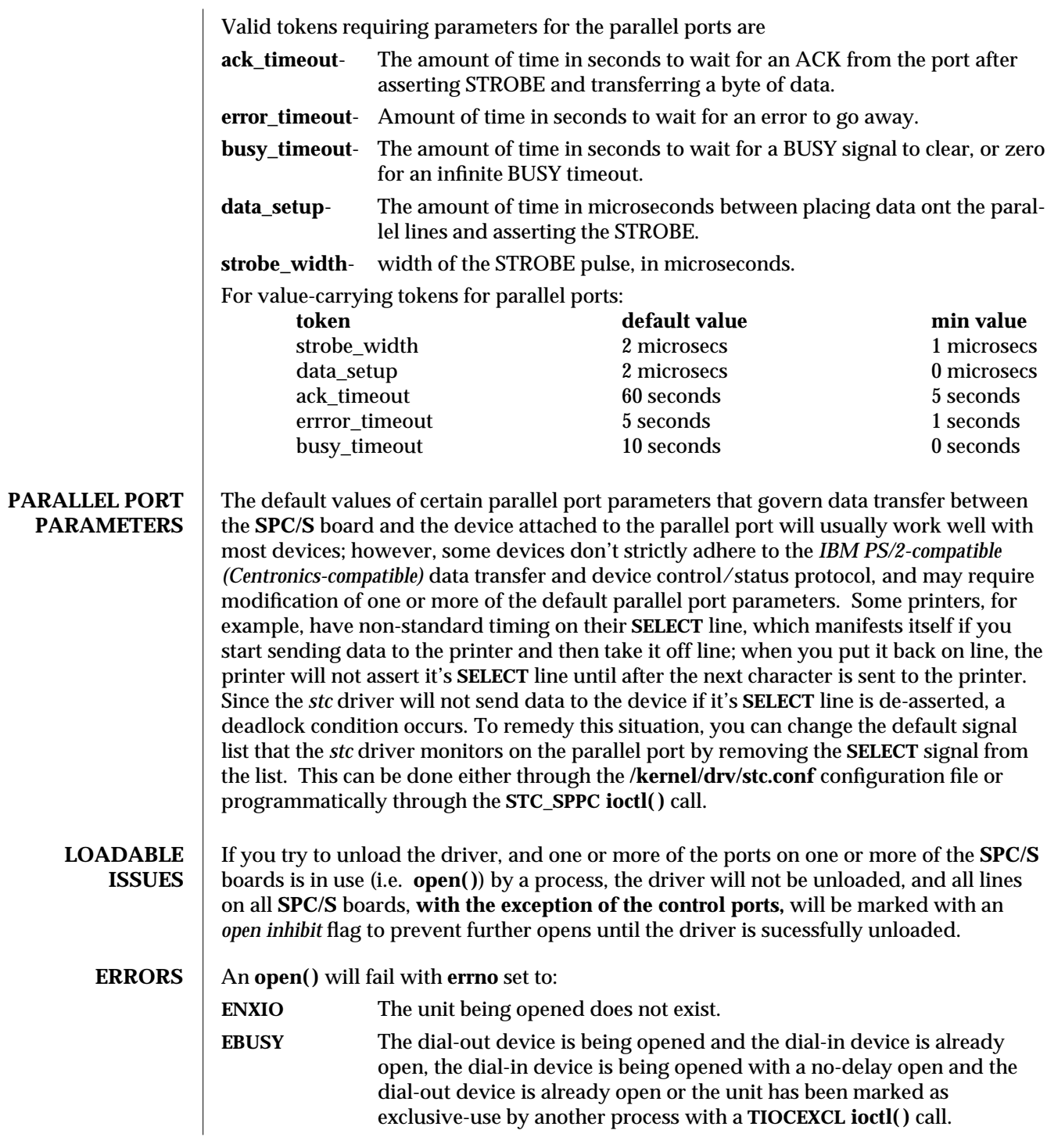

modified 2 Aug 1993 7D-319

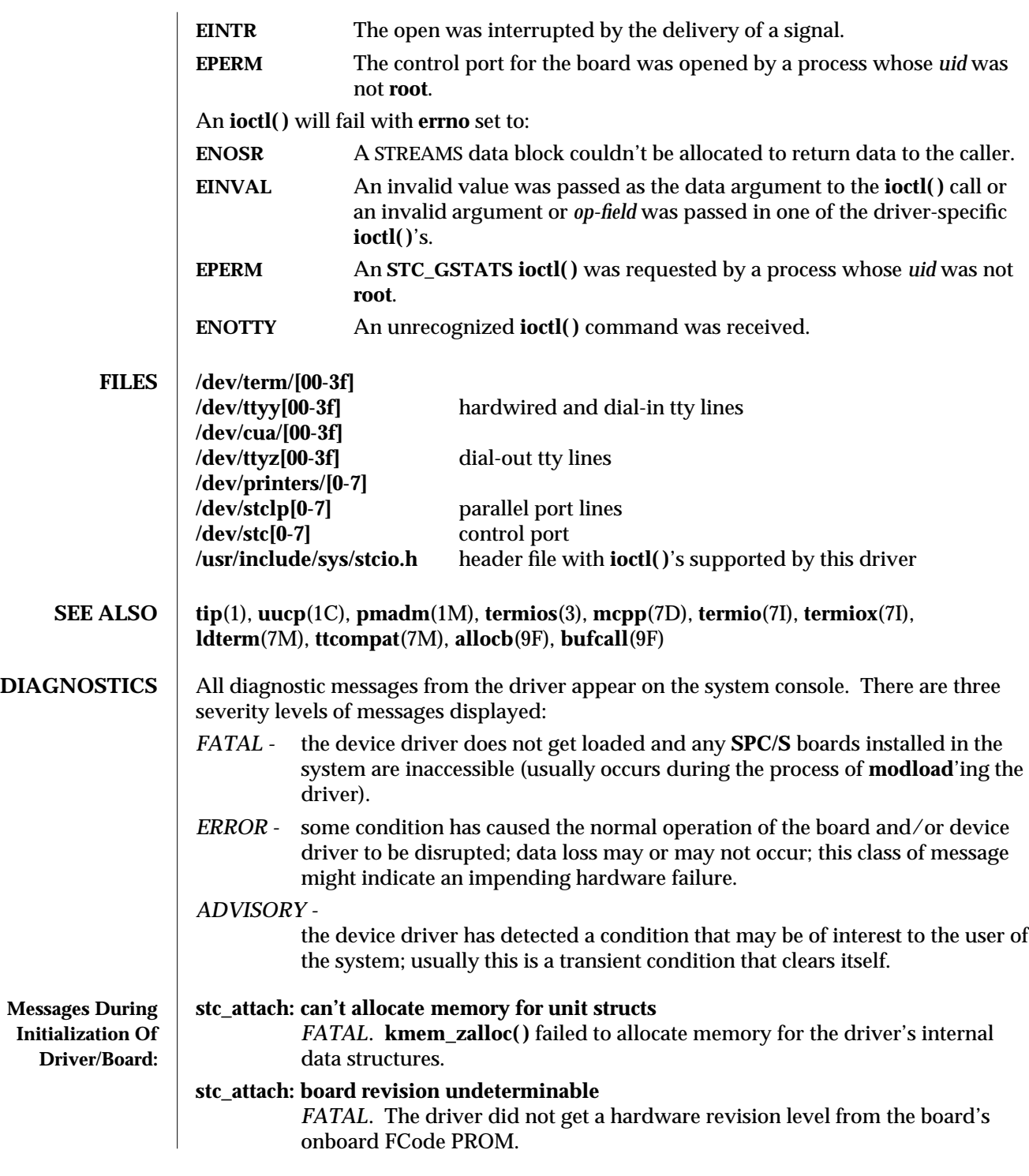

7D-320 modified 2 Aug 1993
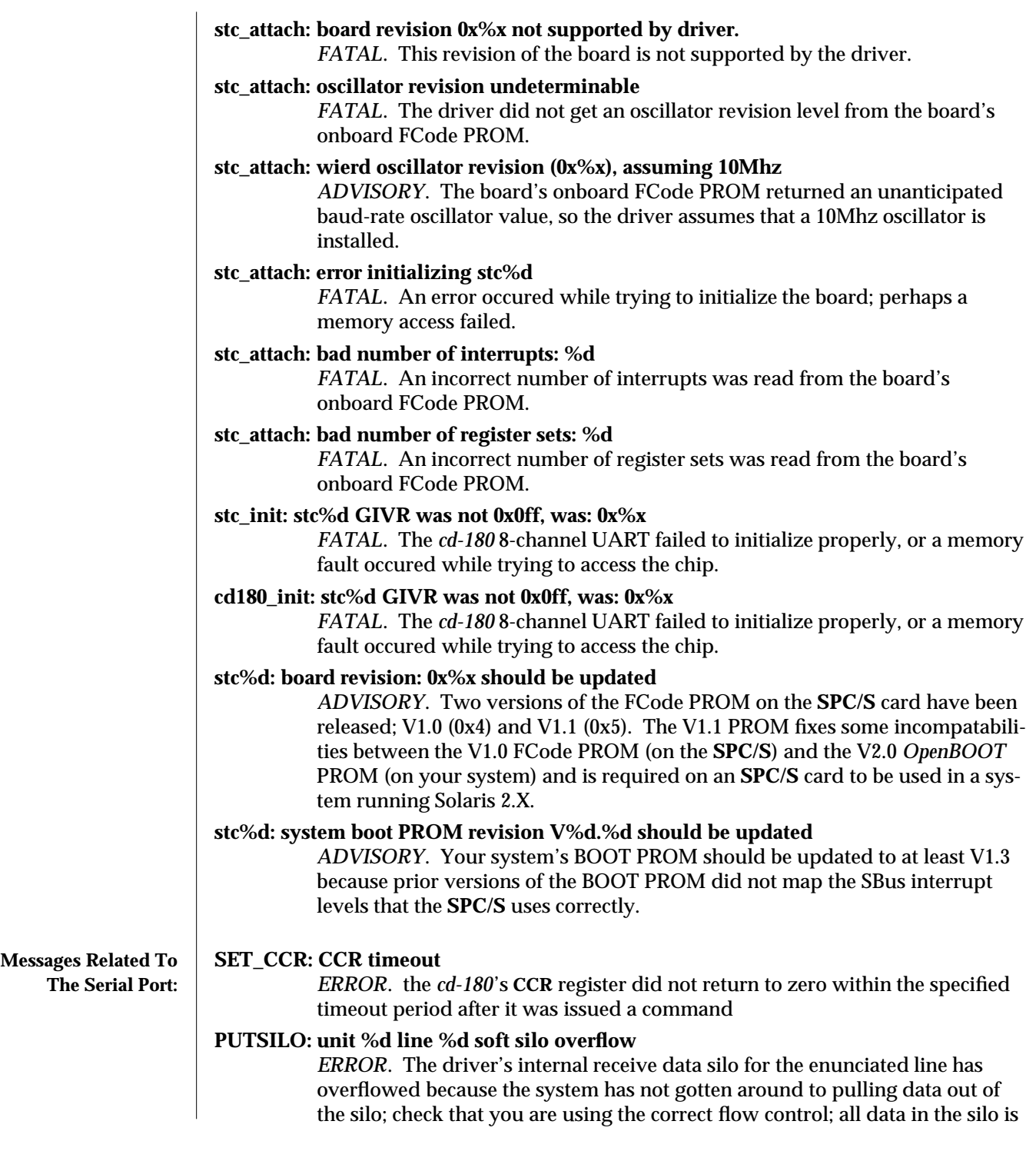

modified 2 Aug 1993 7D-321

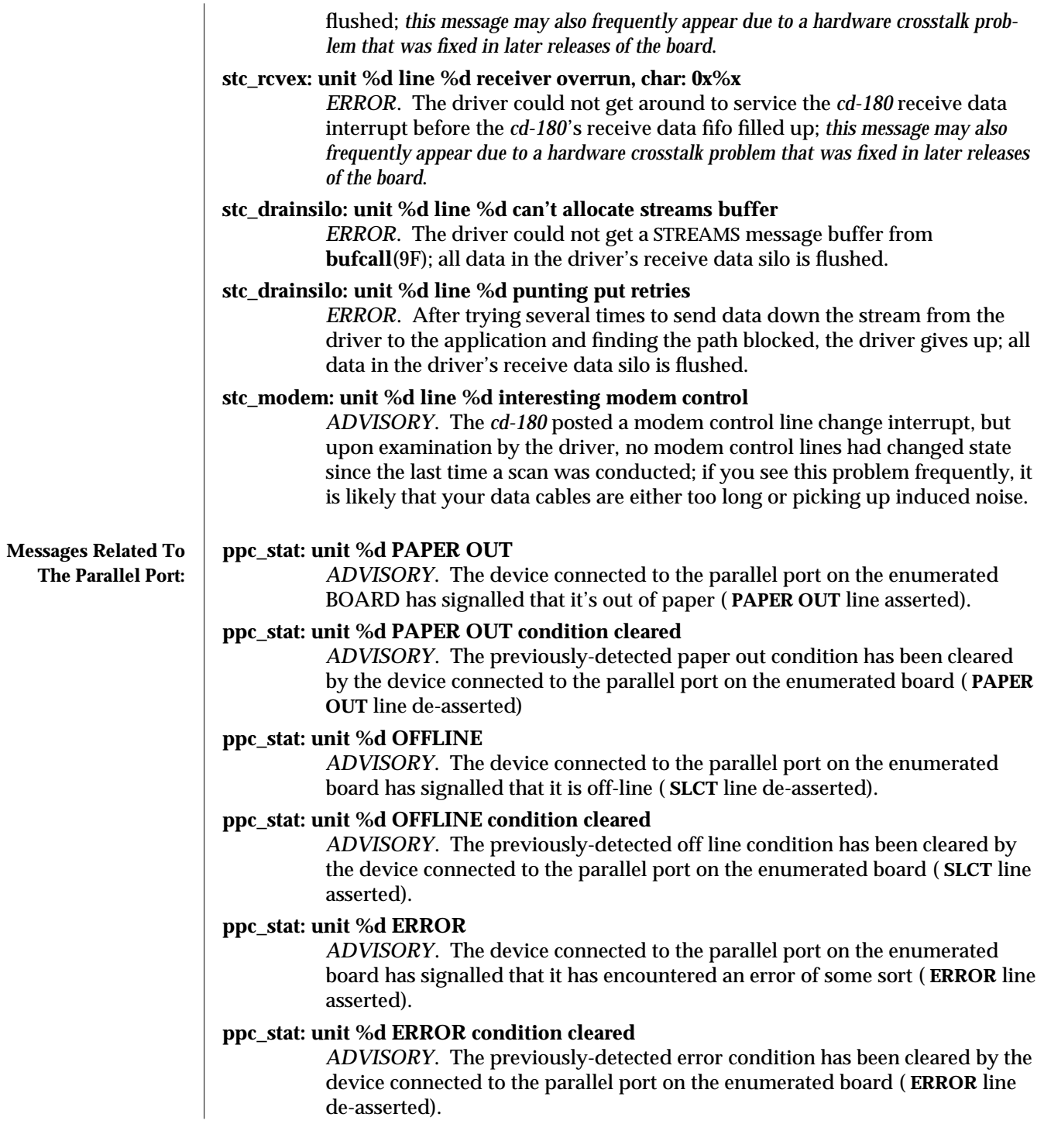

7D-322 modified 2 Aug 1993

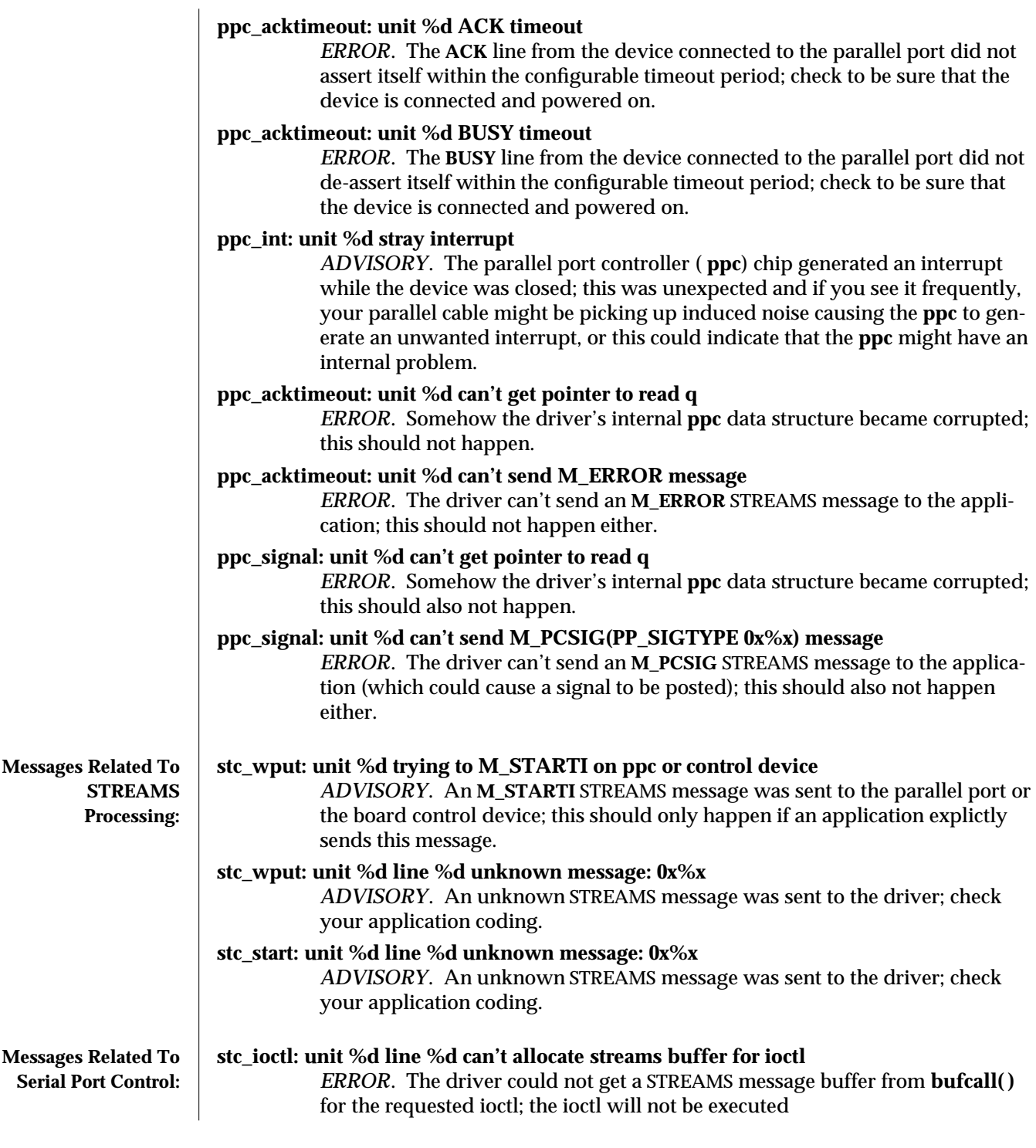

modified 2 Aug 1993 7D-323

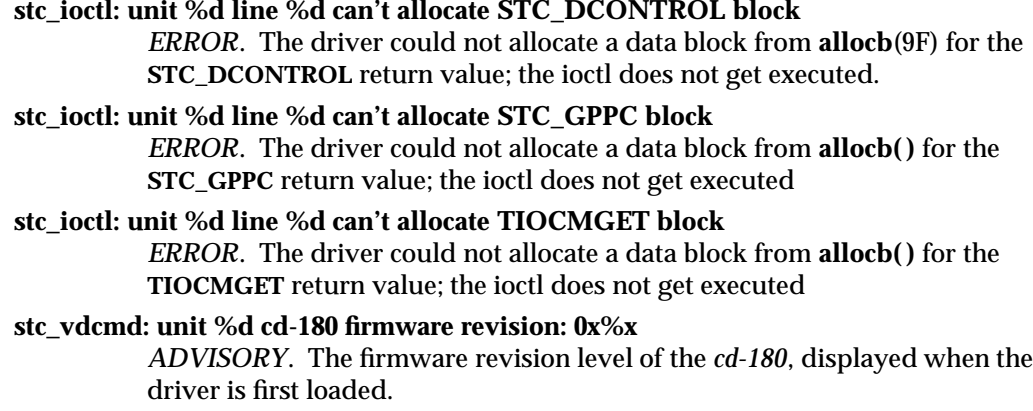

7D-324 modified 2 Aug 1993

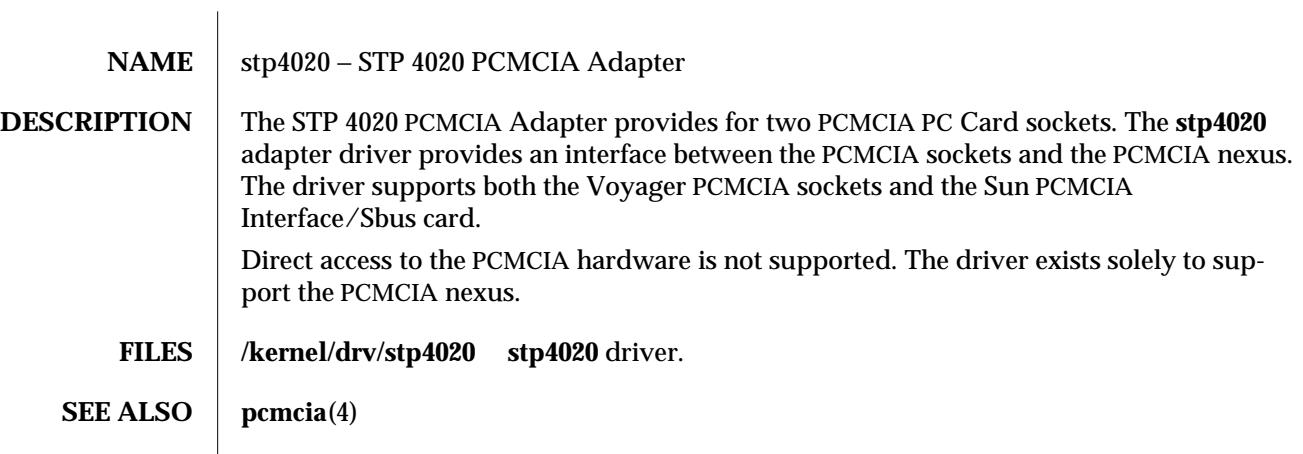

modified 20 Mar 1995 7D-325

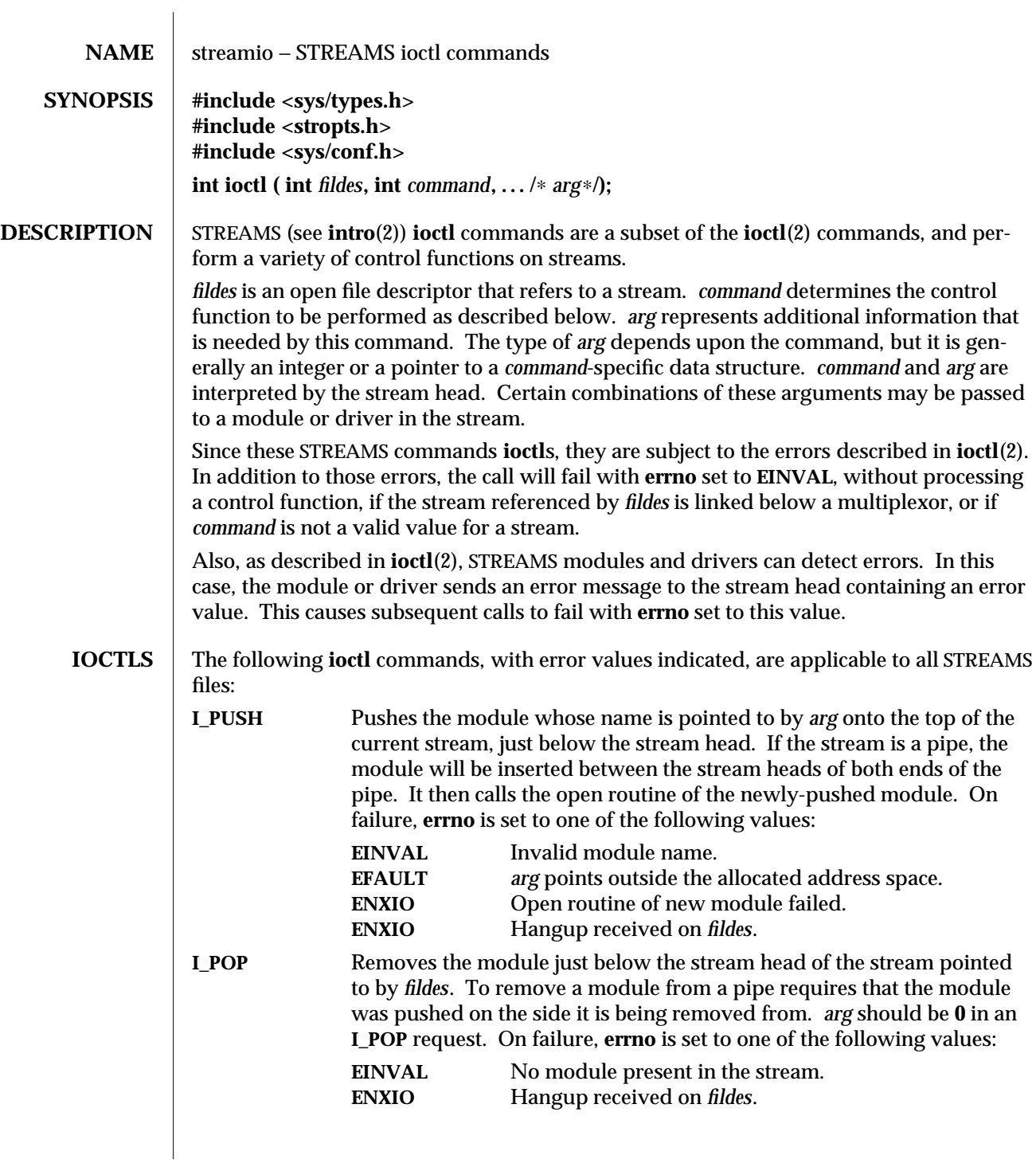

7I-326 modified 24 Jan 1995

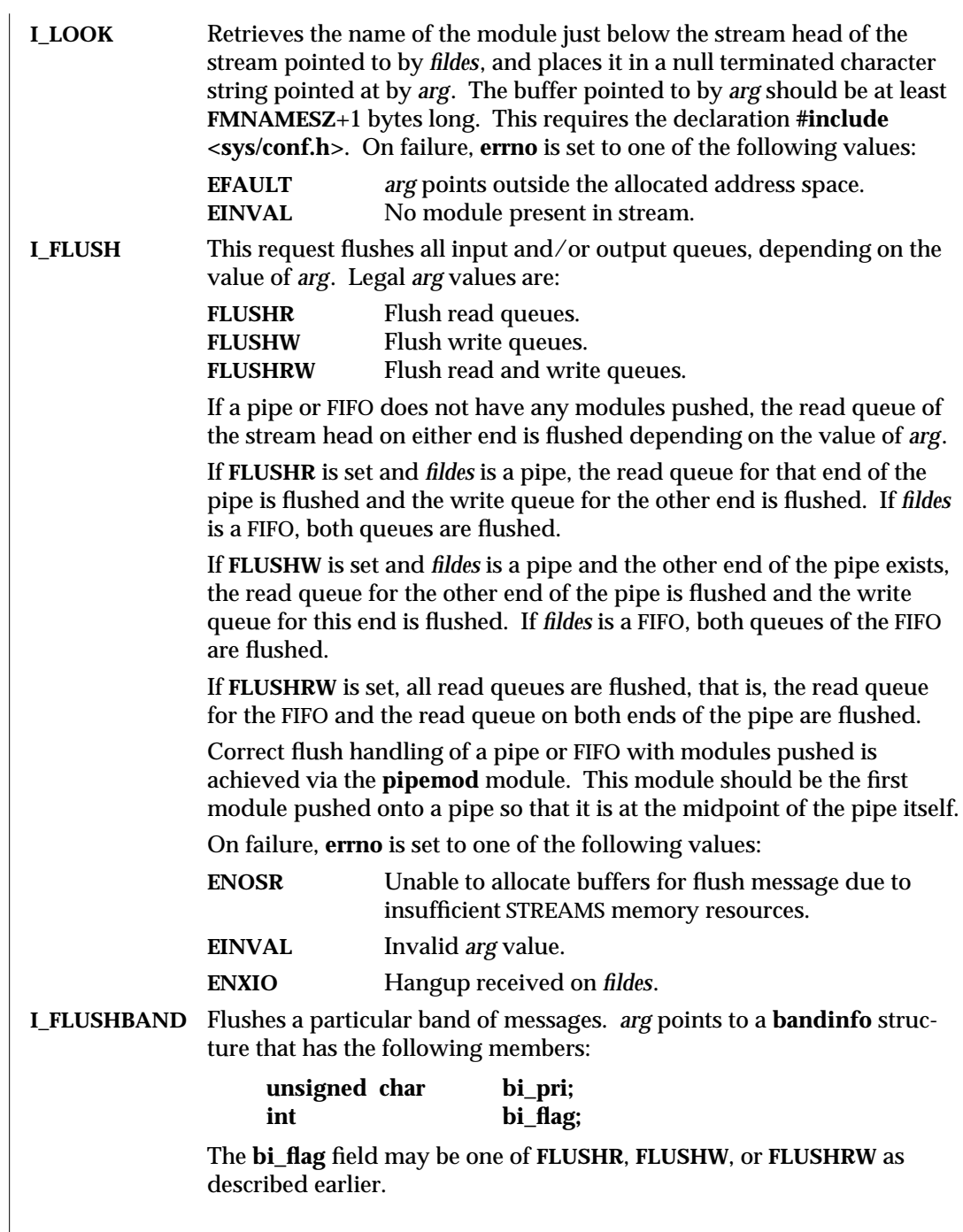

modified 24 Jan 1995 71-327

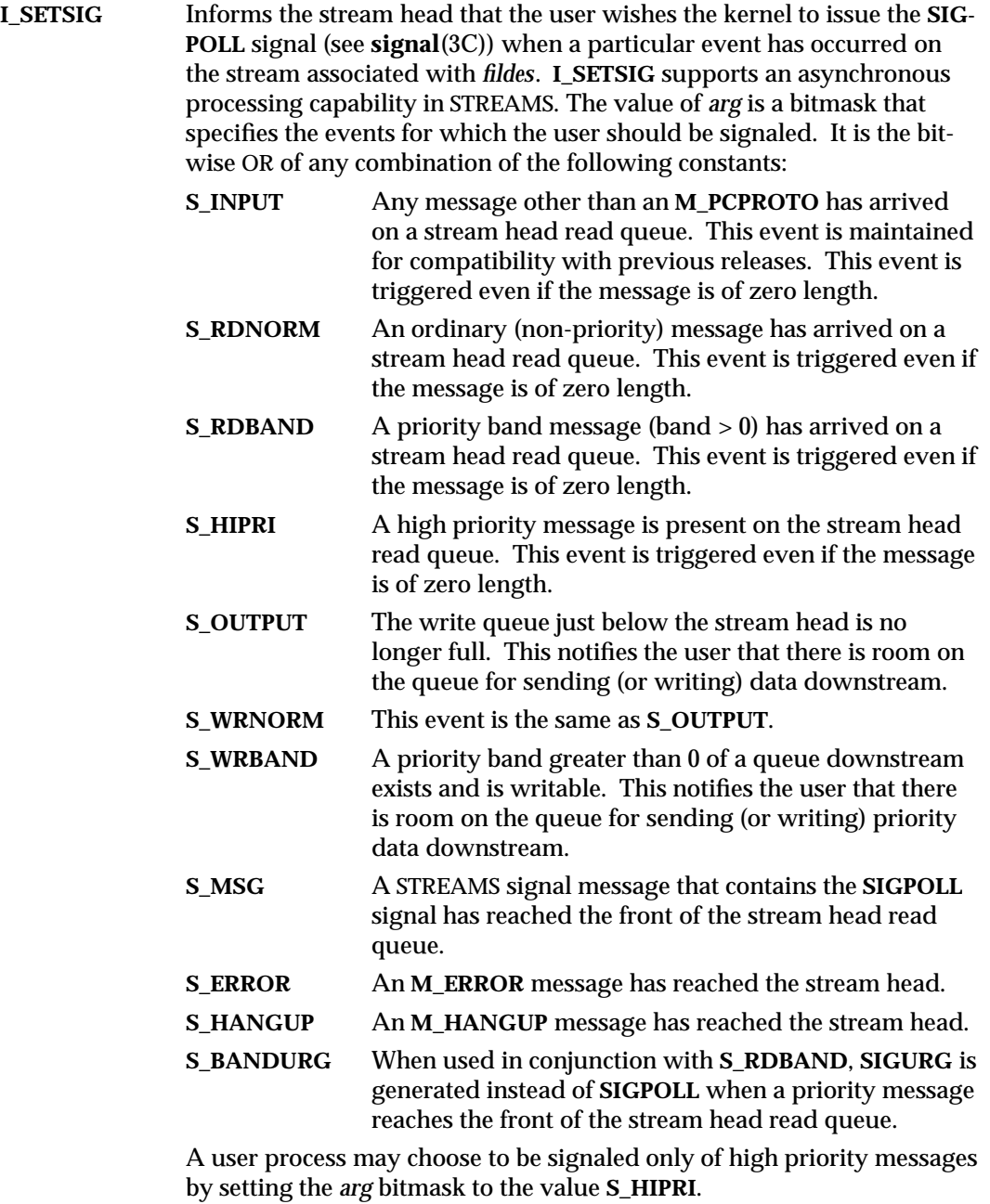

7I-328 modified 24 Jan 1995

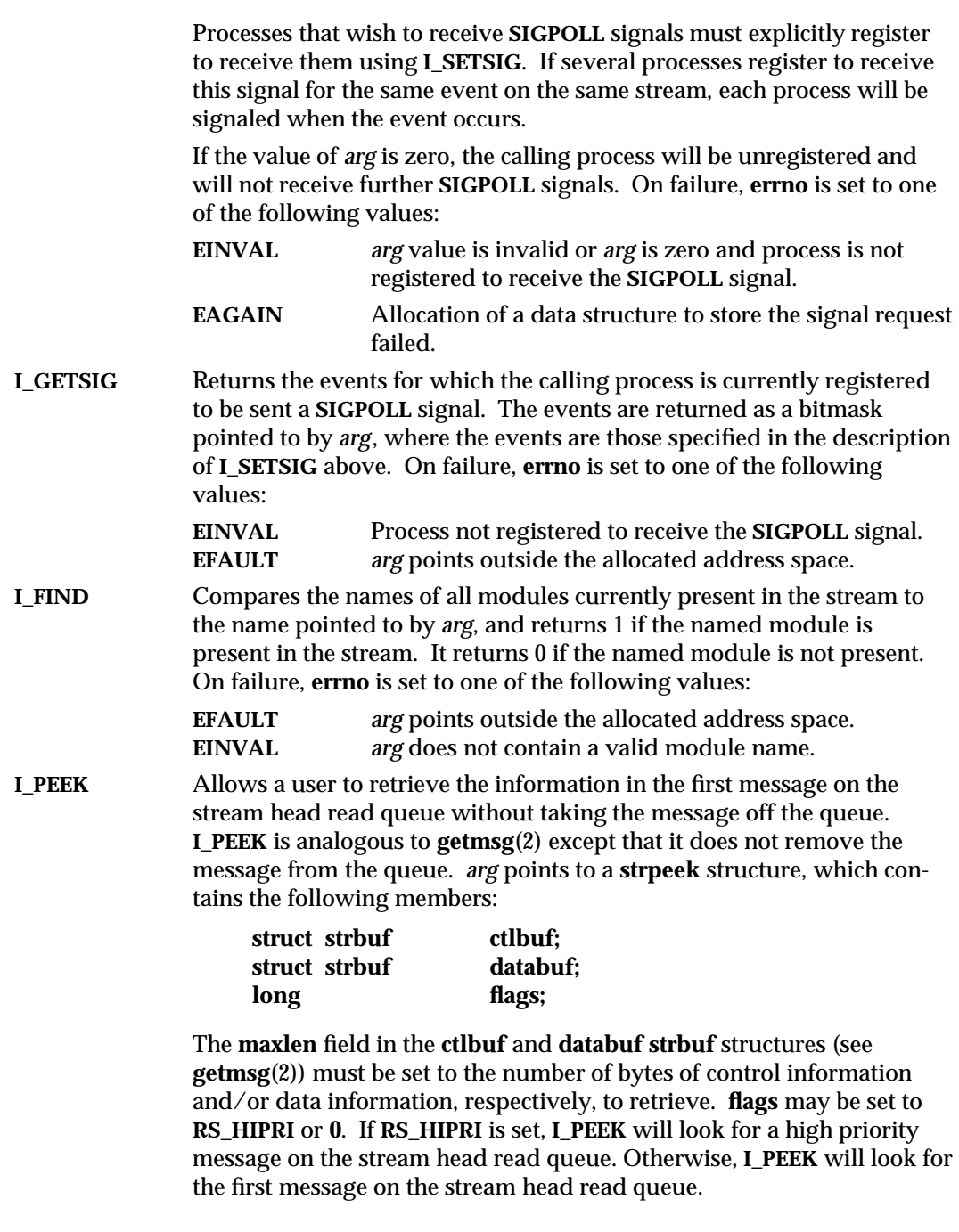

modified 24 Jan 1995 71-329

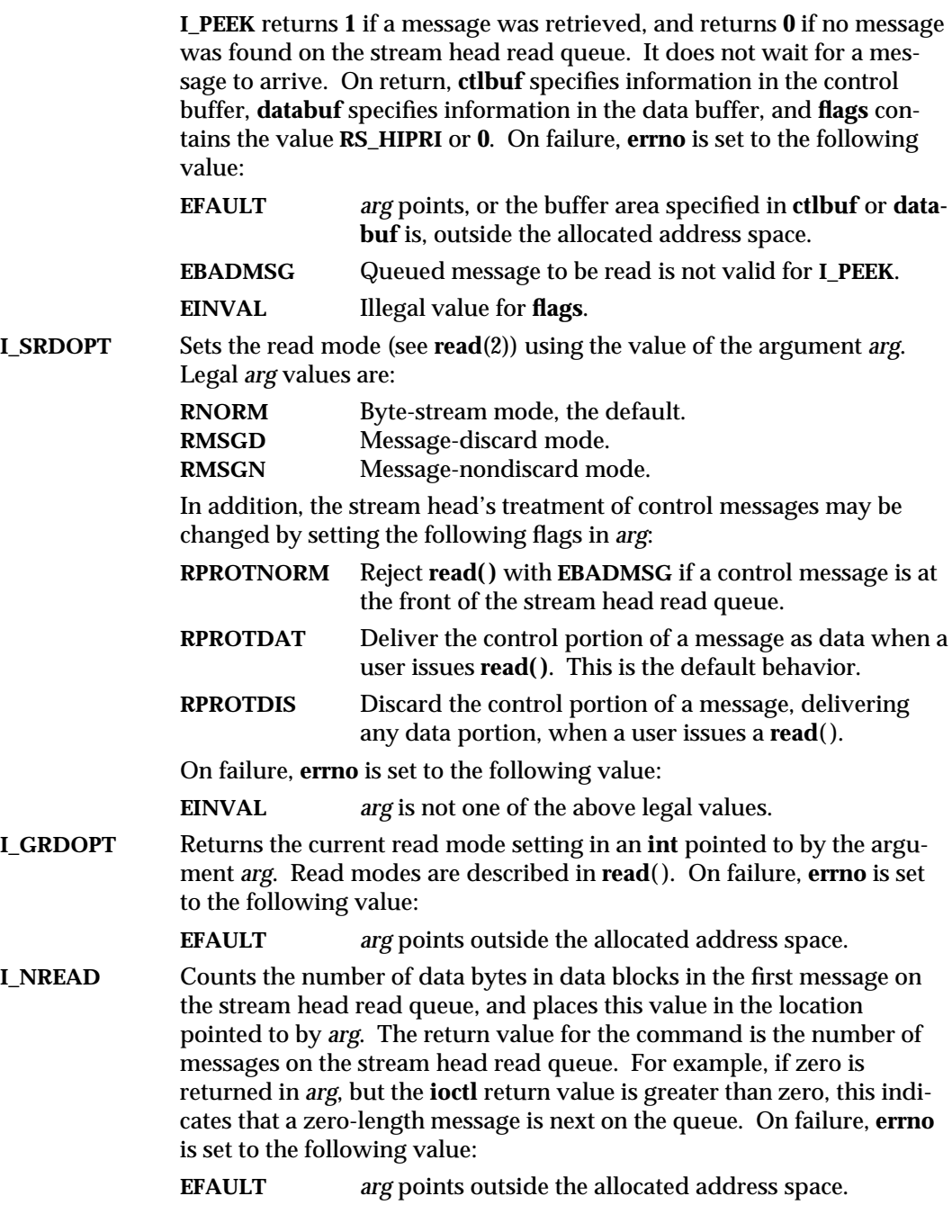

7I-330 modified 24 Jan 1995

**I\_FDINSERT** Creates a message from user specified buffer(s), adds information about another stream and sends the message downstream. The message contains a control part and an optional data part. The data and control parts to be sent are distinguished by placement in separate buffers, as described below.

> *arg* points to a **strfdinsert** structure, which contains the following members:

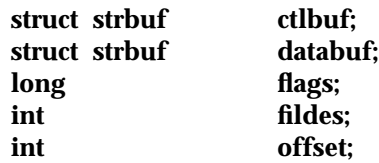

The **len** field in the **ctlbuf strbuf** structure (see **putmsg**(2)) must be set to the size of a pointer plus the number of bytes of control information to be sent with the message. *fildes* in the **strfdinsert** structure specifies the file descriptor of the other stream. **offset**, which must be wordaligned, specifies the number of bytes beyond the beginning of the control buffer where **I\_FDINSERT** will store a pointer. This pointer will be the address of the read queue structure of the driver for the stream corresponding to **fildes** in the **strfdinsert** structure. The **len** field in the **databuf strbuf** structure must be set to the number of bytes of data information to be sent with the message or zero if no data part is to be sent.

**flags** specifies the type of message to be created. An ordinary (nonpriority) message is created if **flags** is set to 0, a high priority message is created if **flags** is set to **RS\_HIPRI**. For normal messages, **I\_FDINSERT** will block if the stream write queue is full due to internal flow control conditions. For high priority messages, **I\_FDINSERT** does not block on this condition. For normal messages, **I\_FDINSERT** does not block when the write queue is full and **O\_NDELAY** or **O\_NONBLOCK** is set. Instead, it fails and sets **errno** to **EAGAIN**.

**I\_FDINSERT** also blocks, unless prevented by lack of internal resources, waiting for the availability of message blocks, regardless of priority or whether **O\_NDELAY** or **O\_NONBLOCK** has been specified. No partial message is sent. On failure, **errno** is set to one of the following values:

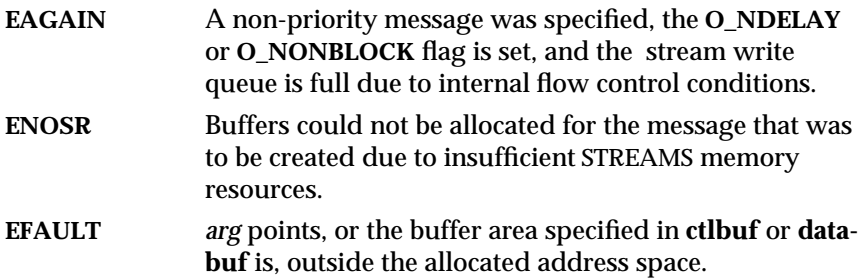

modified 24 Jan 1995 7I-331

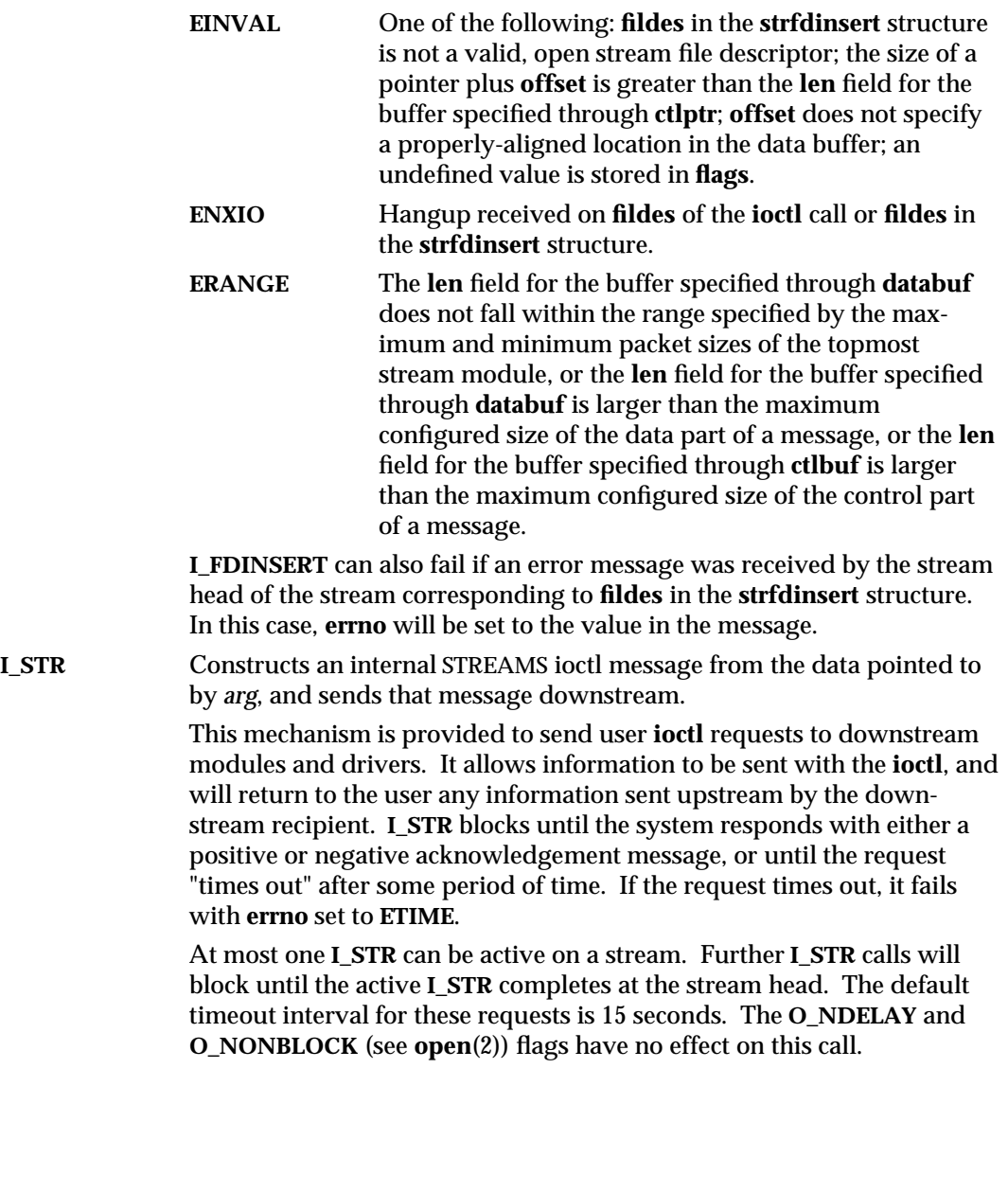

7I-332 modified 24 Jan 1995

To send requests downstream, *arg* must point to a **strioctl** structure which contains the following members:

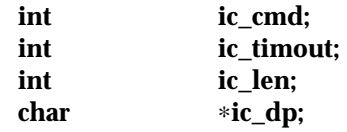

**ic\_cmd** is the internal **ioctl** command intended for a downstream module or driver and **ic\_timout** is the number of seconds (-1 = infinite, 0 = use default, >0 = as specified) an **I\_STR** request will wait for acknowledgement before timing out. **ic\_len** is the number of bytes in the data argument and **ic\_dp** is a pointer to the data argument. The **ic\_len** field has two uses: on input, it contains the length of the data argument passed in, and on return from the command, it contains the number of bytes being returned to the user (the buffer pointed to by **ic\_dp** should be large enough to contain the maximum amount of data that any module or the driver in the stream can return).

The stream head will convert the information pointed to by the **strioctl** structure to an internal **ioctl** command message and send it downstream. On failure, **errno** is set to one of the following values:

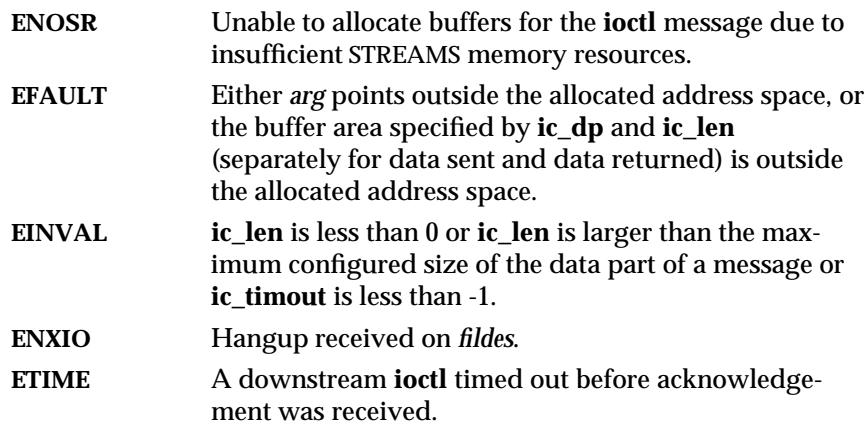

An **I\_STR** can also fail while waiting for an acknowledgement if a message indicating an error or a hangup is received at the stream head. In addition, an error code can be returned in the positive or negative acknowledgement message, in the event the ioctl command sent downstream fails. For these cases, **I\_STR** will fail with **errno** set to the value in the message.

modified 24 Jan 1995 7I-333

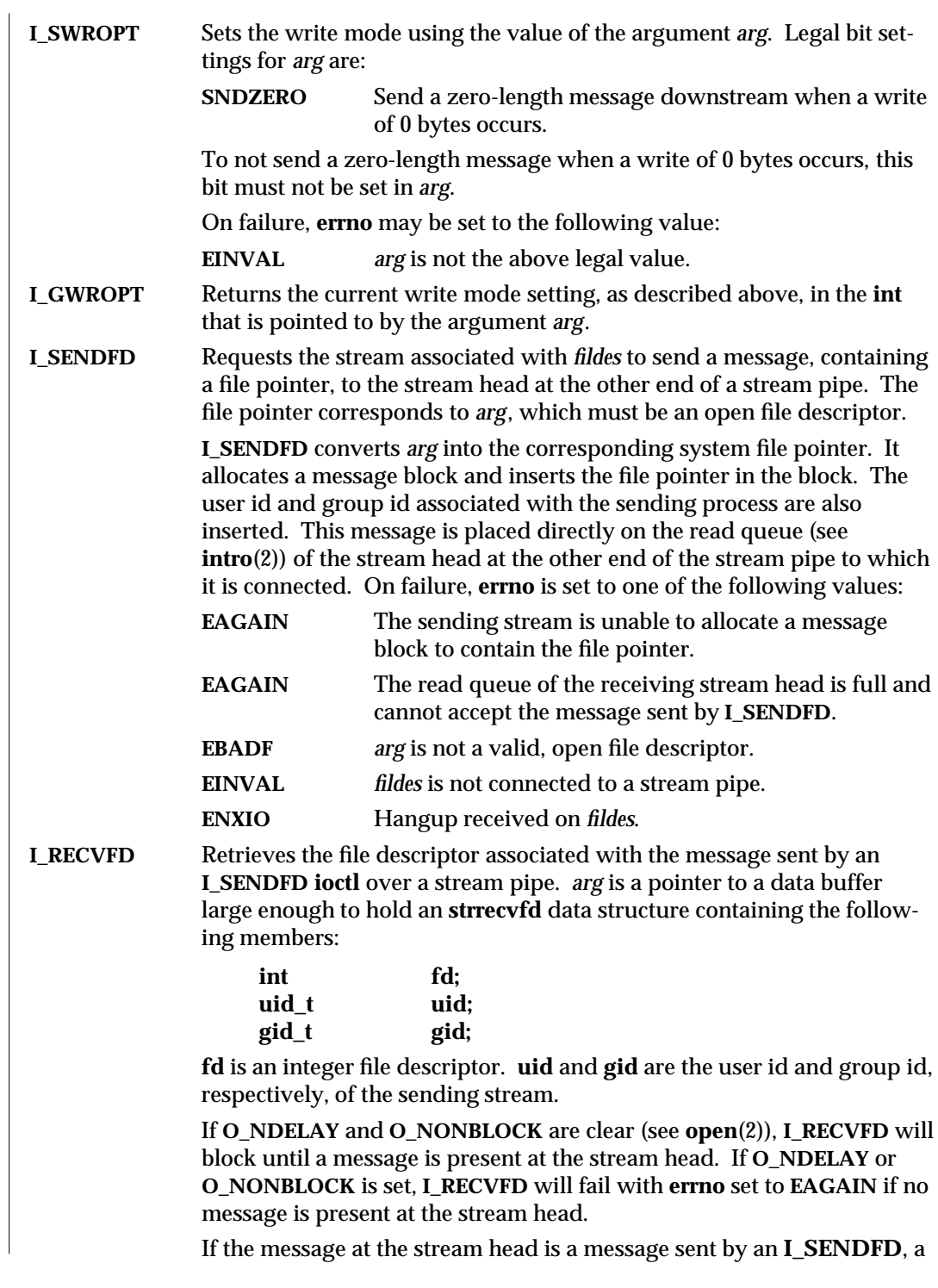

7I-334 modified 24 Jan 1995

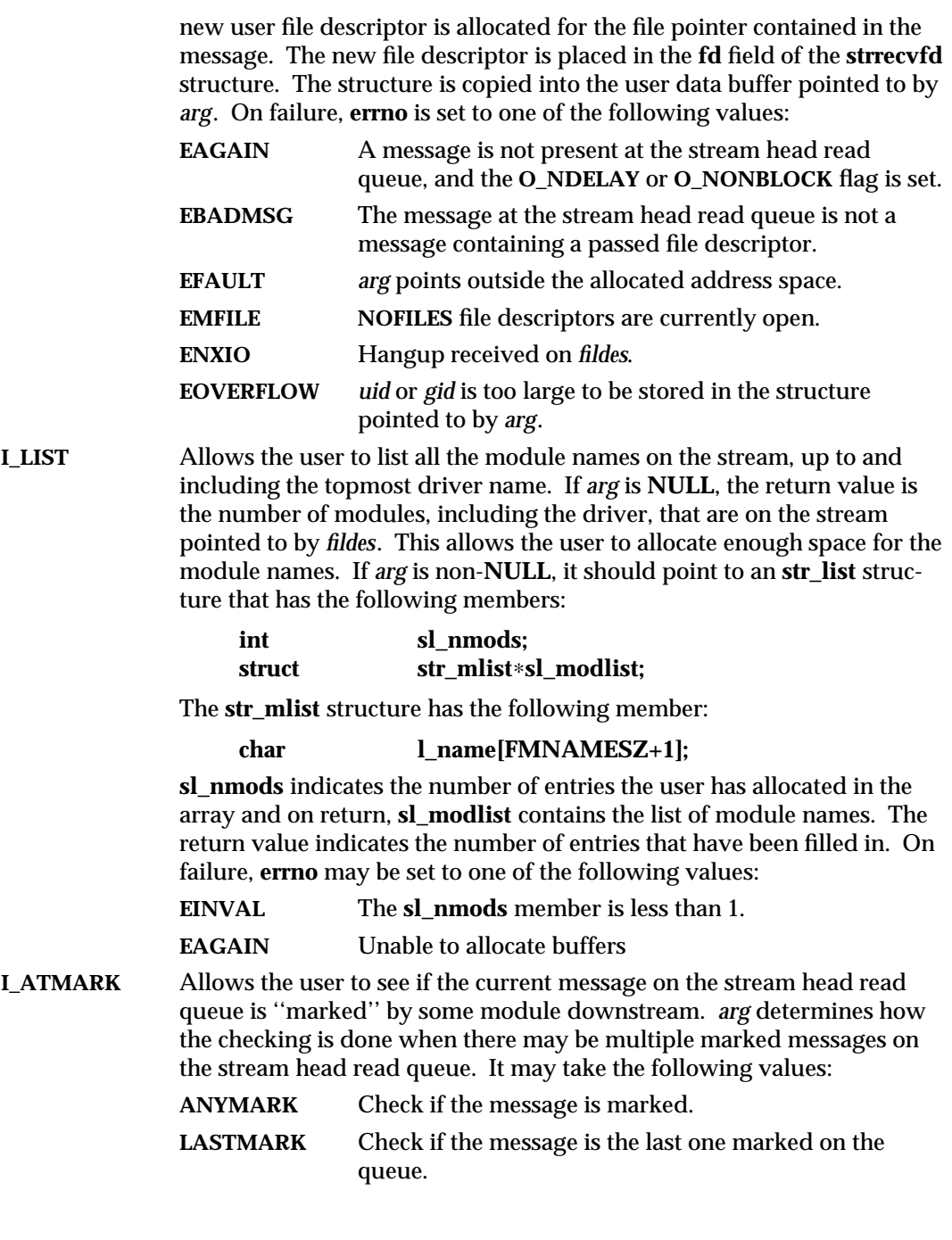

modified 24 Jan 1995 71-335

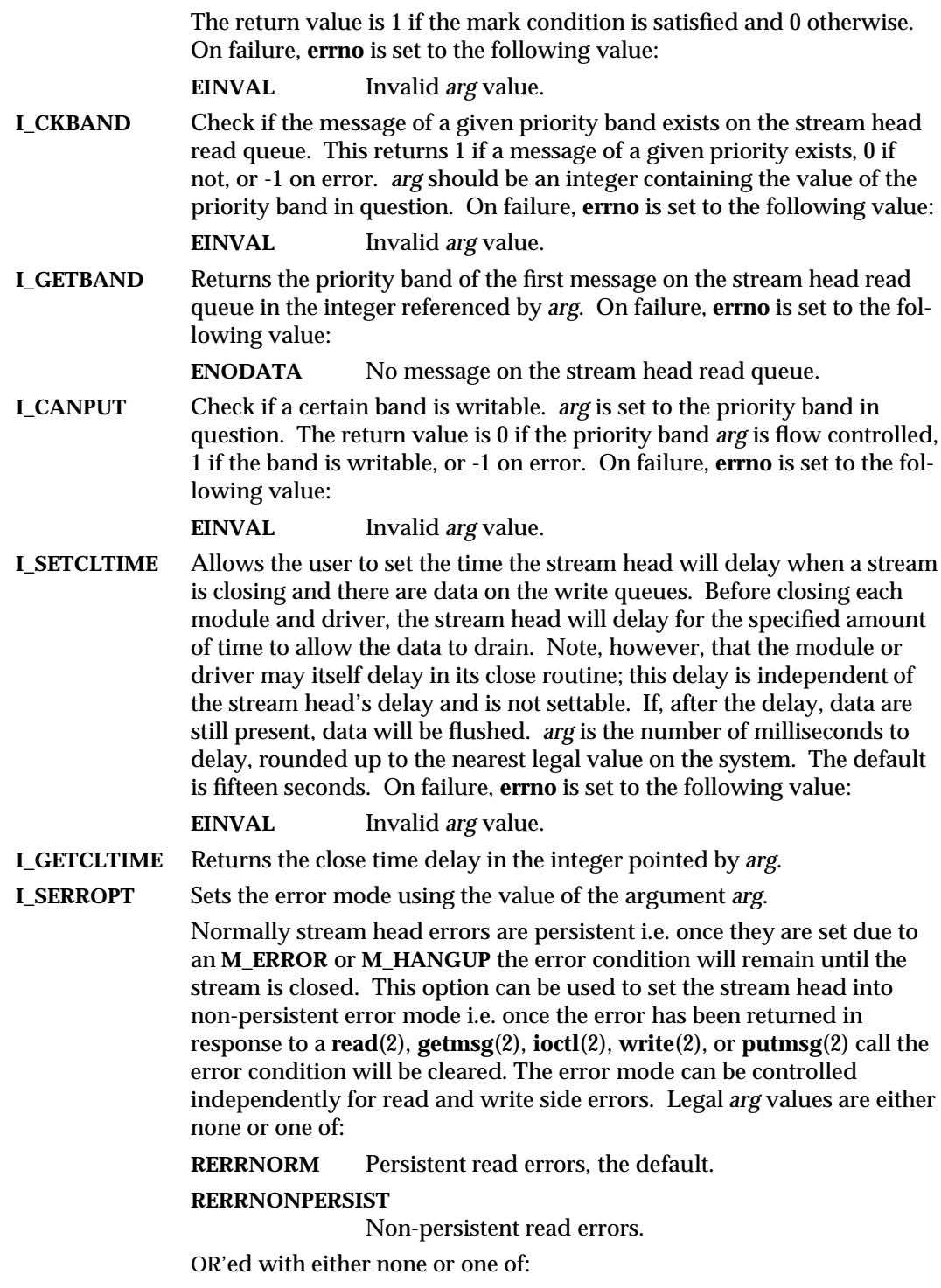

7I-336 modified 24 Jan 1995

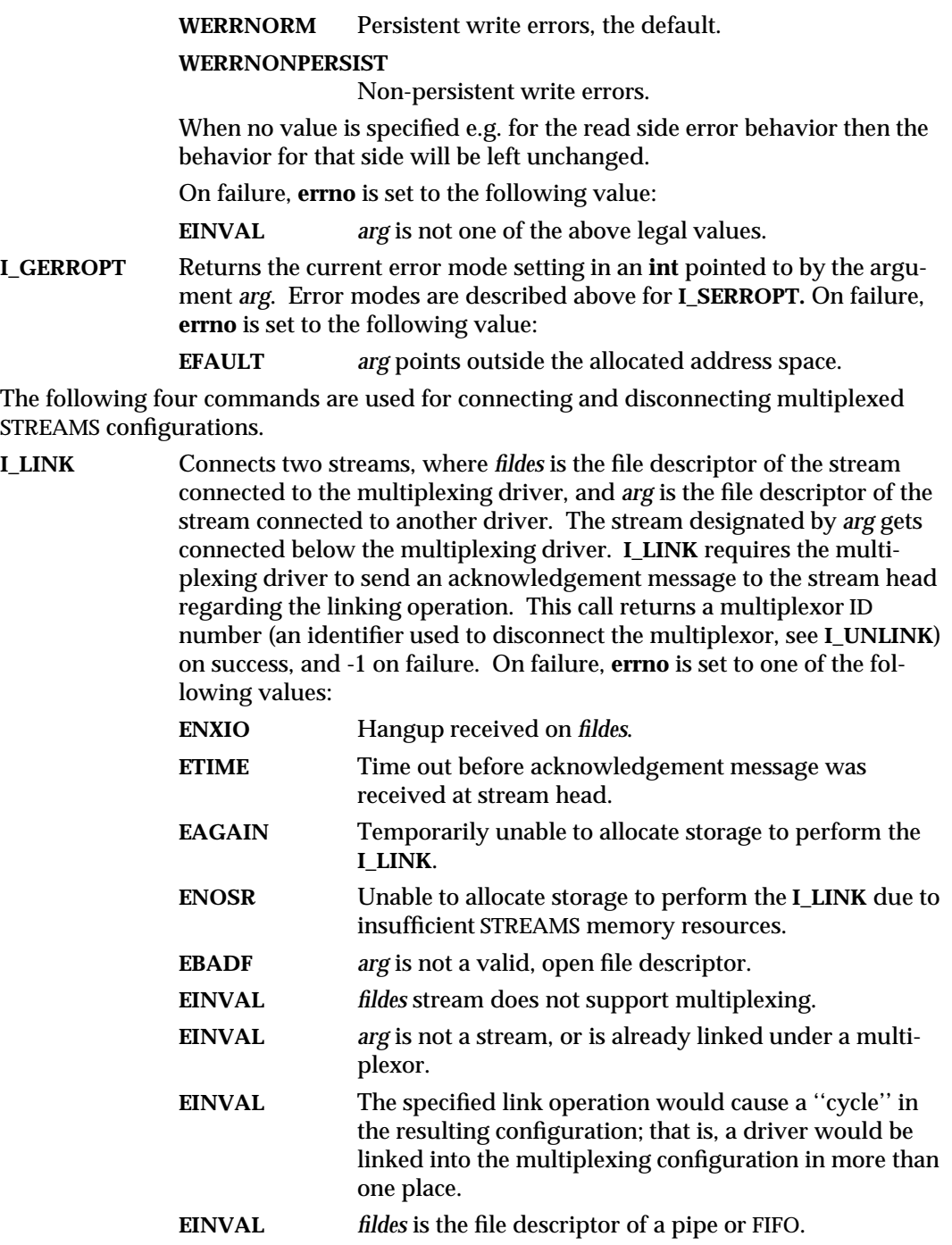

modified 24 Jan 1995 71-337

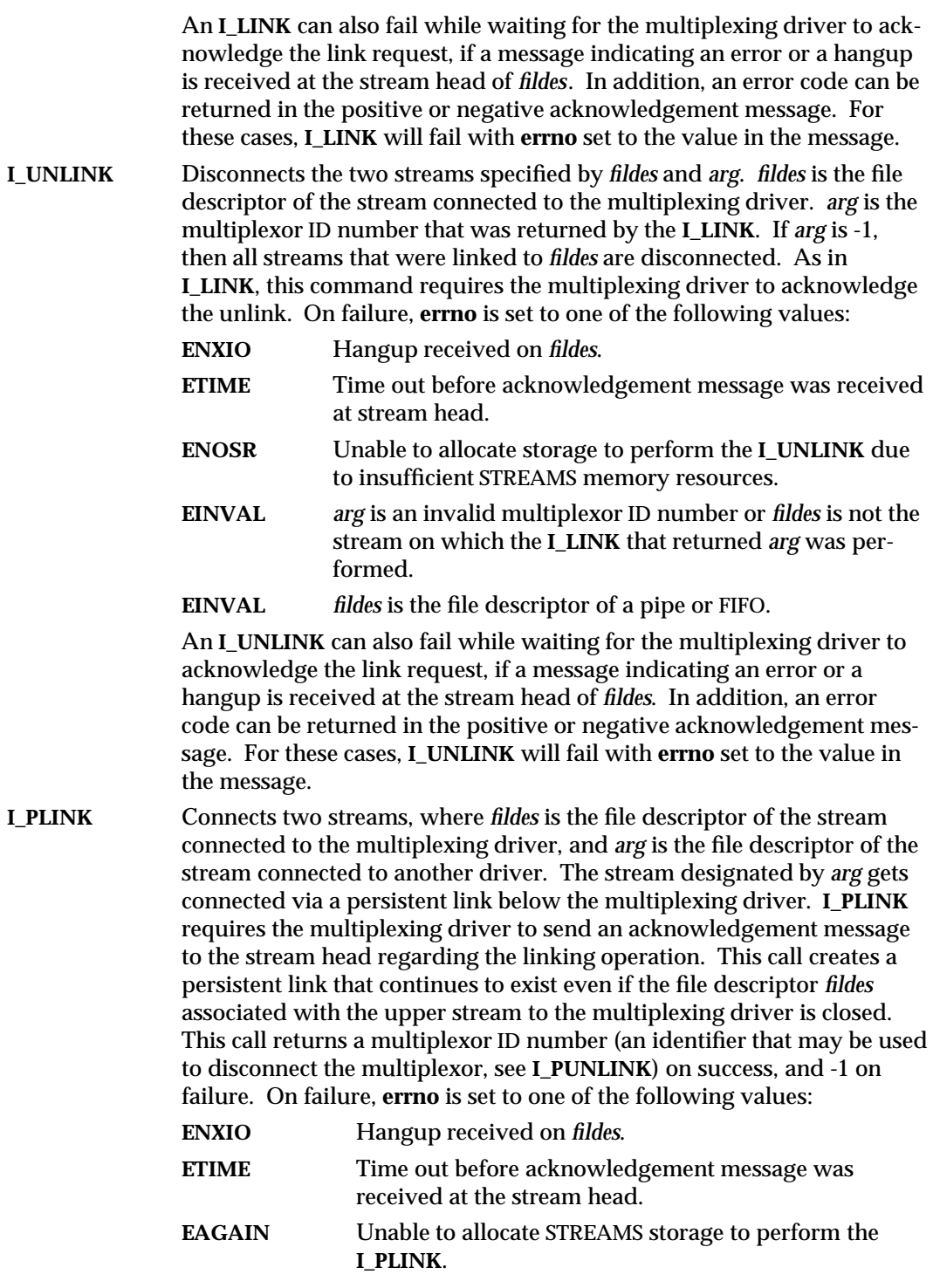

7I-338 modified 24 Jan 1995

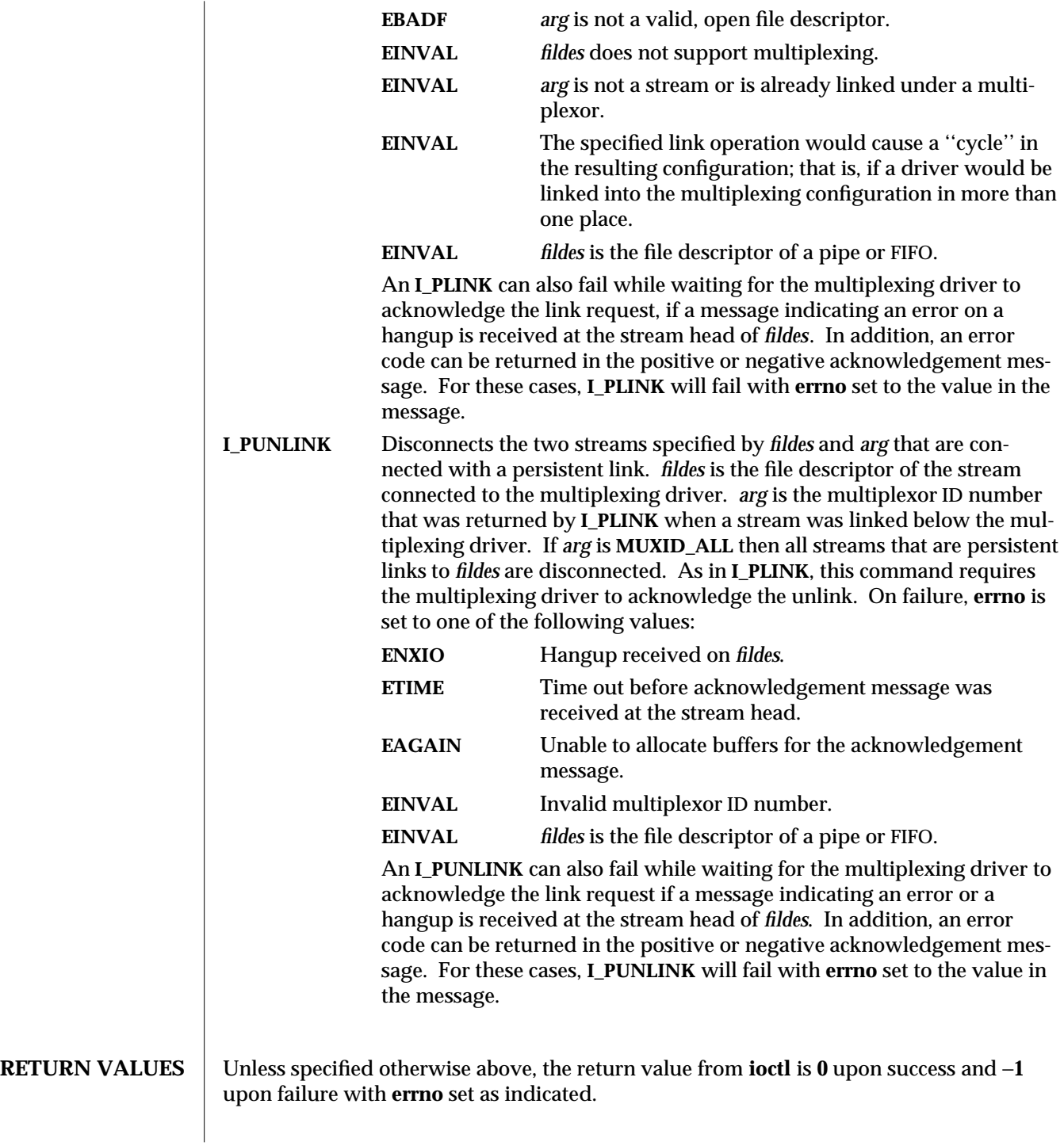

modified 24 Jan 1995 71-339

## **SEE ALSO intro**(2), **close**(2), **fcntl**(2), **getmsg**(2), **ioctl**(2), **open**(2), **poll**(2), **putmsg**(2), **read**(2), **write**(2), **signal**(3C), **signal**(5) *STREAMS Programming Guide*

7I-340 modified 24 Jan 1995

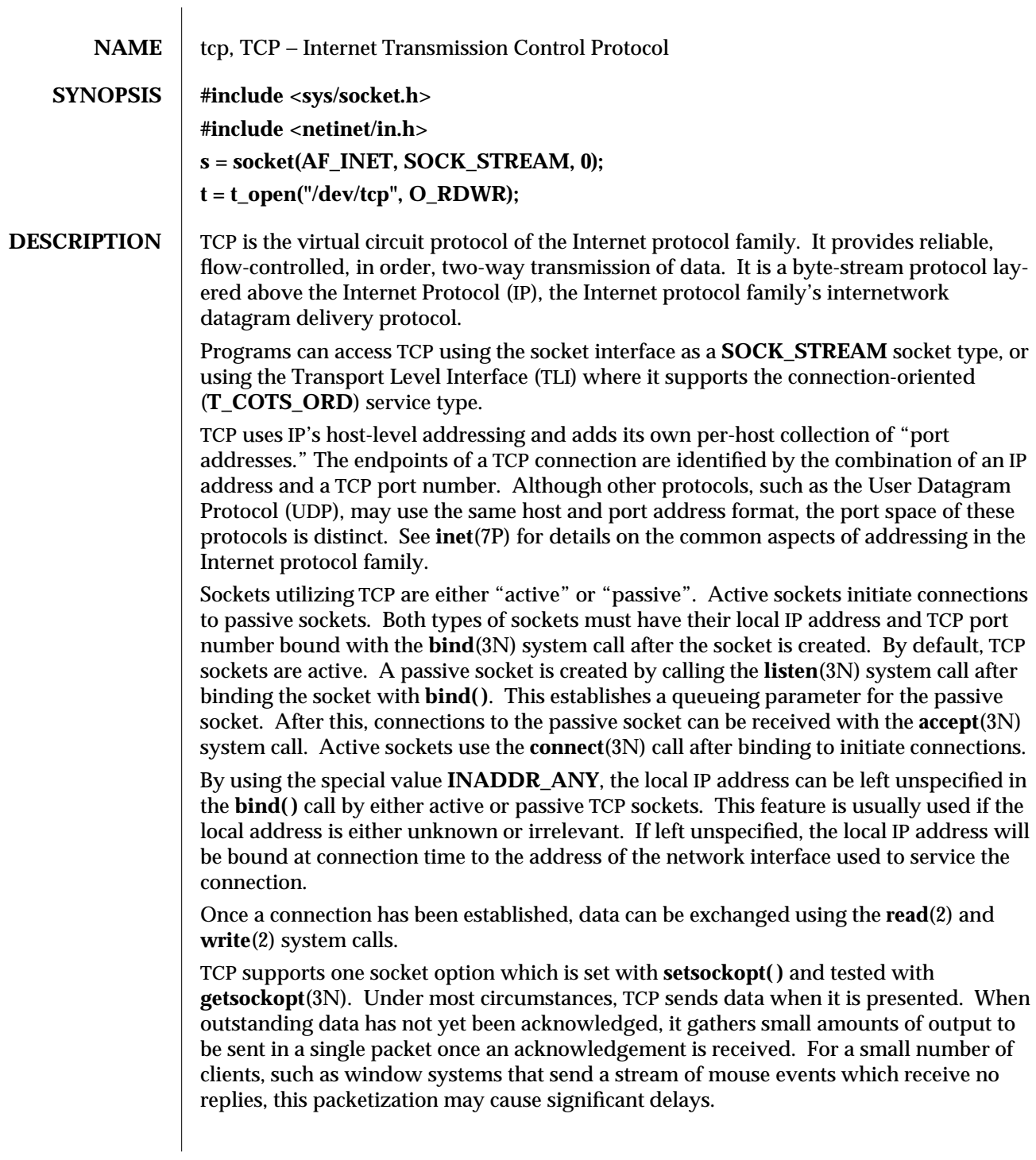

modified 3 Jul 1990 7P-341

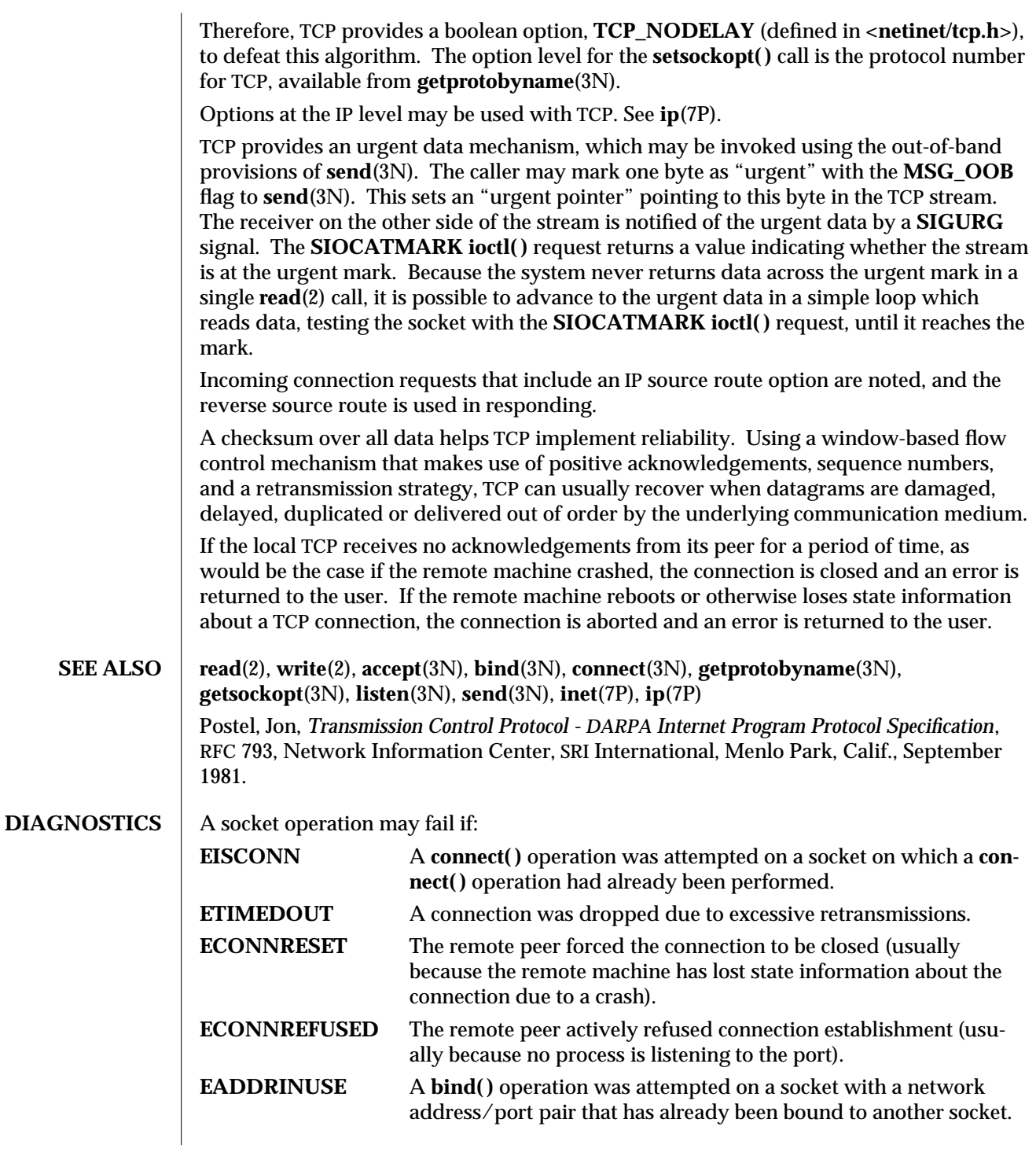

7P-342 modified 3 Jul 1990

**EADDRNOTAVAIL** A **bind( )** operation was attempted on a socket with a network address for which no network interface exists. EACCES A bind() operation was attempted with a "reserved" port number and the effective user ID of the process was not the privileged user. **ENOBUFS** The system ran out of memory for internal data structures.

modified 3 Jul 1990 7P-343

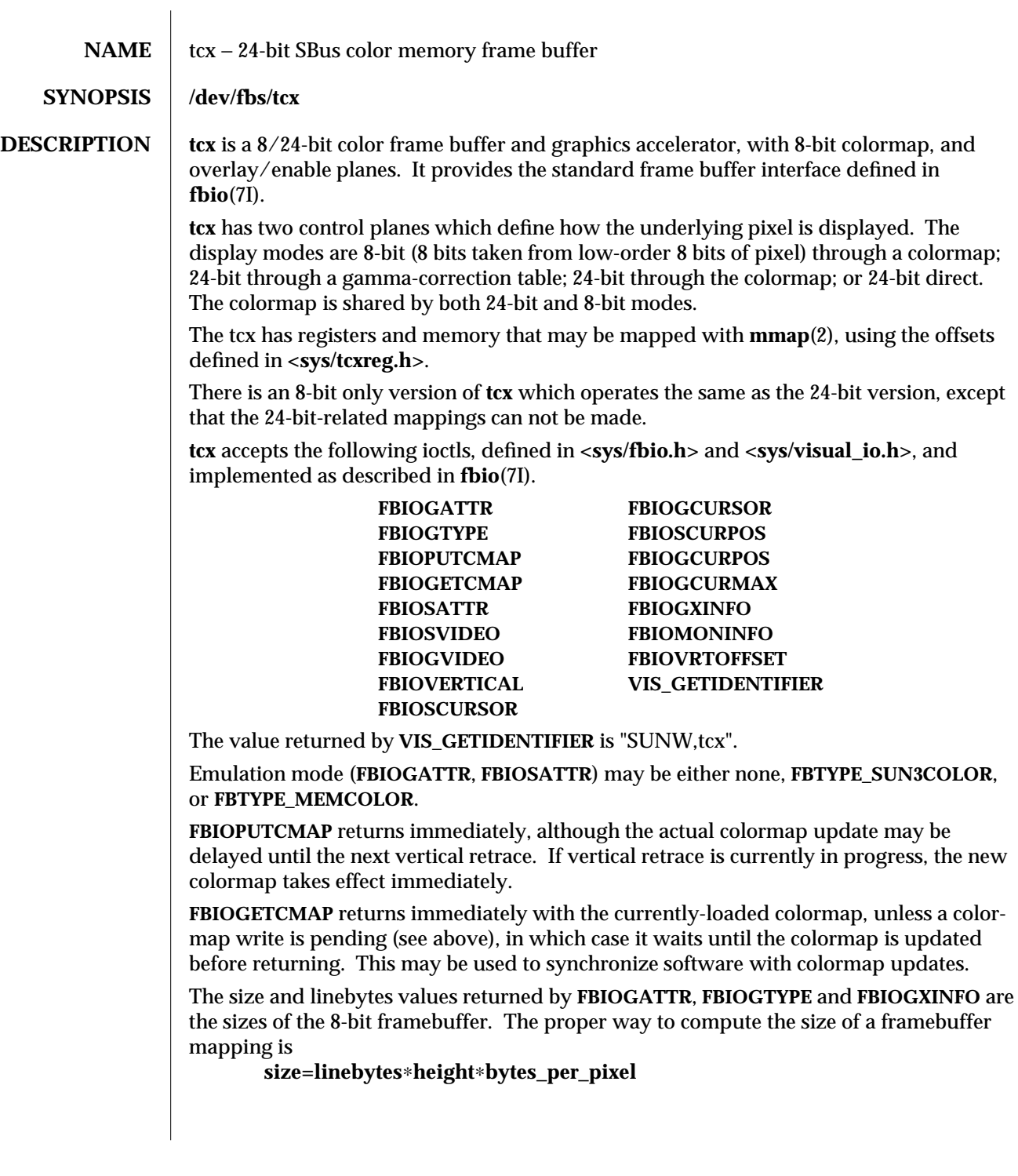

7D-344 modified 10 Nov 1993

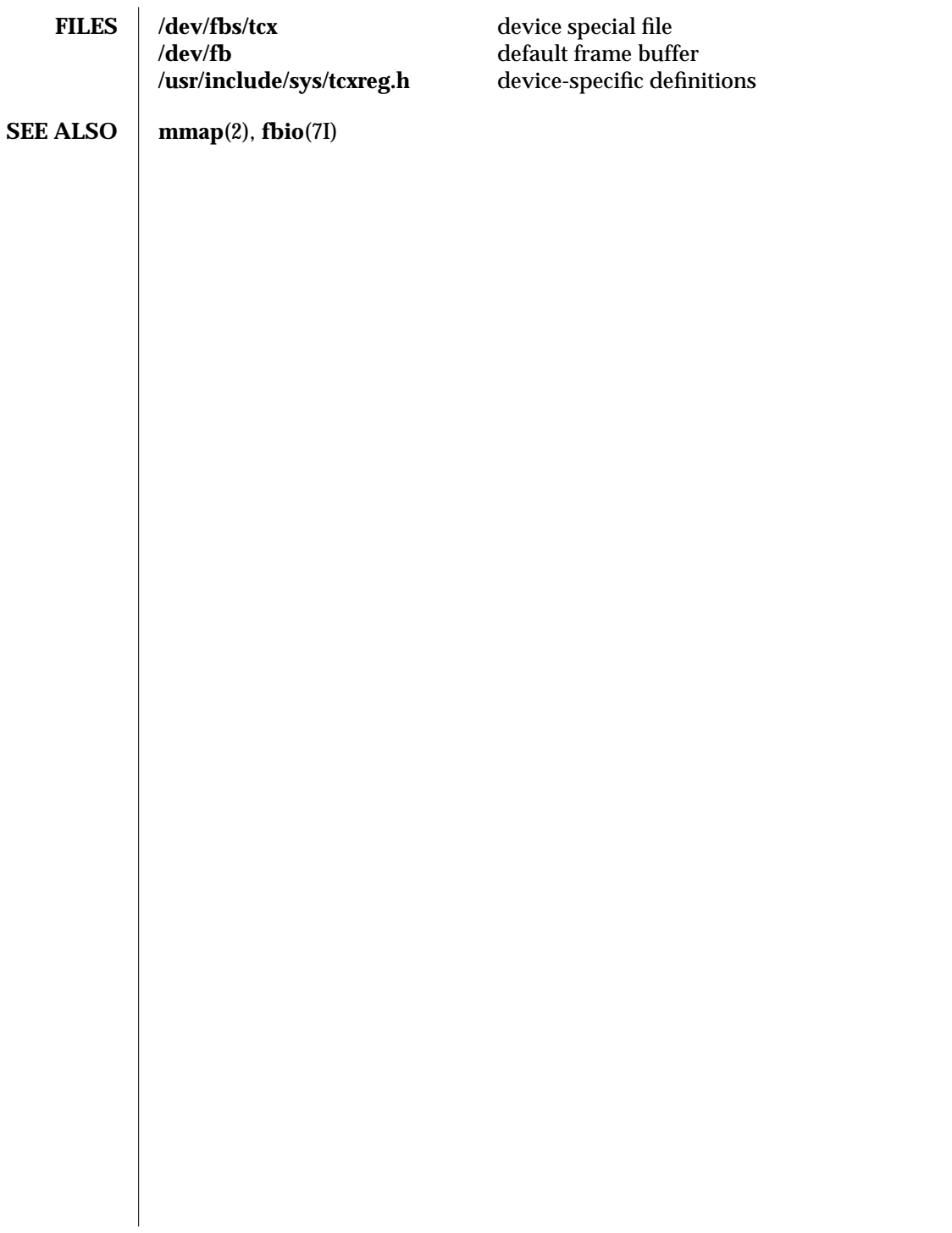

modified 10 Nov 1993 7D-345

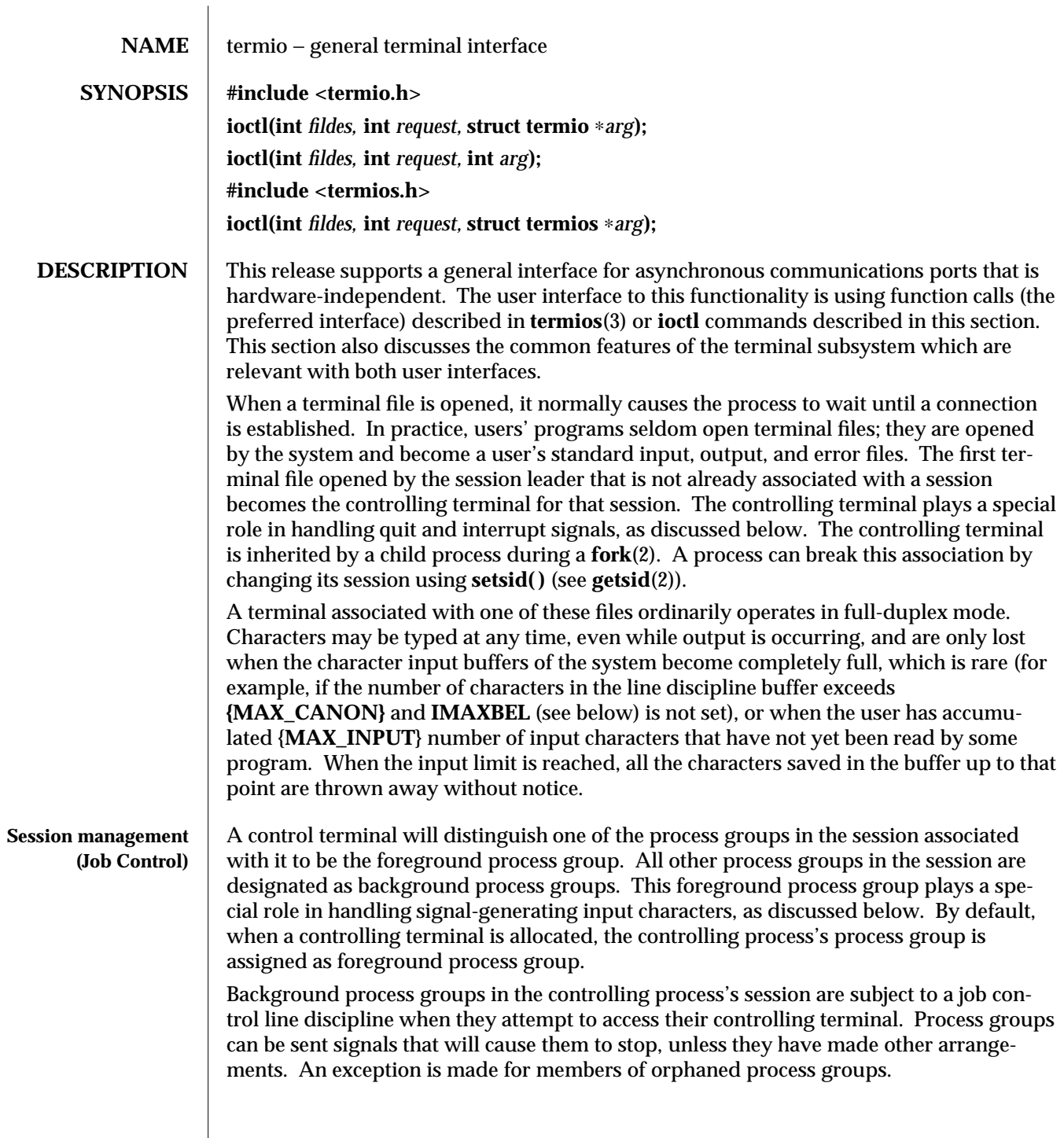

7I-346 modified 30 May 1995

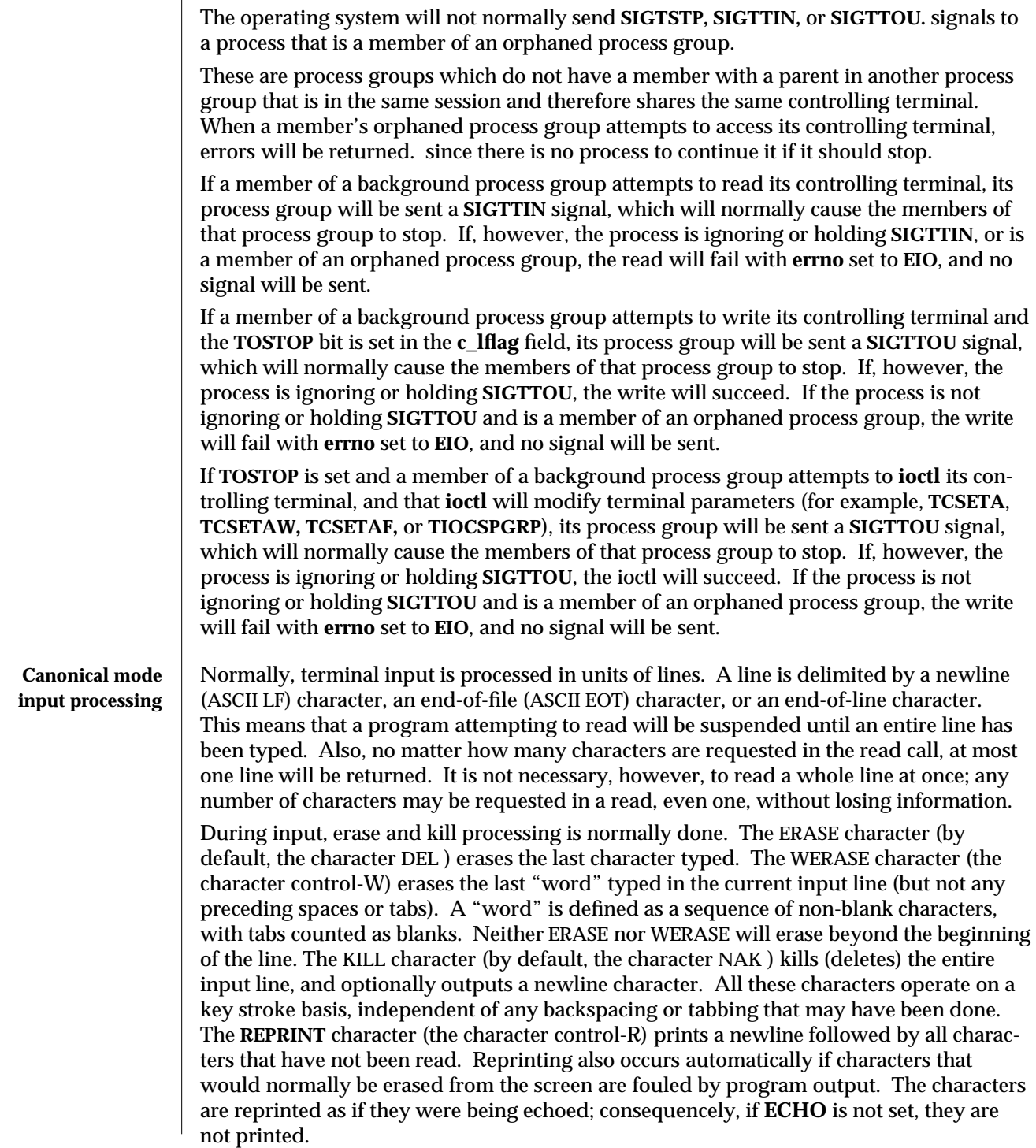

modified 30 May 1995 71-347

The ERASE and KILL characters may be entered literally by preceding them with the escape character ( **\** ). In this case, the escape character is not read. The erase and kill characters may be changed.

**Non-canonical mode input processing**

In non-canonical mode input processing, input characters are not assembled into lines, and erase and kill processing does not occur. The **MIN** and **TIME** values are used to determine how to process the characters received.

**MIN** represents the minimum number of characters that should be received when the read is satisfied (that is, when the characters are returned to the user). **TIME** is a timer of 0.10-second granularity that is used to timeout bursty and short-term data transmissions. The four possible values for **MIN** and **TIME** and their interactions are described below.

Case A: **MIN** > 0, **TIME** > 0

In this case, **TIME** serves as an intercharacter timer and is activated after the first character is received. Since it is an intercharacter timer, it is reset after a character is received. The interaction between **MIN** and **TIME** is as follows: as soon as one character is received, the intercharacter timer is started. If **MIN** characters are received before the intercharacter timer expires (note that the timer is reset upon receipt of each character), the read is satisfied. If the timer expires before **MIN** characters are received, the characters received to that point are returned to the user. Note that if **TIME** expires, at least one character will be returned because the timer would not have been enabled unless a character was received. In this case (**MIN** > 0, **TIME** > 0), the read sleeps until the **MIN** and **TIME** mechanisms are activated by the receipt of the first character. If the number of characters read is less than the number of characters available, the timer is not reactivated and the subsequent read is satisfied immediately.

## Case B: **MIN** > 0, **TIME** = 0

In this case, since the value of **TIME** is zero, the timer plays no role and only **MIN** is significant. A pending read is not satisfied until **MIN** characters are received (the pending read sleeps until **MIN** characters are received). A program that uses this case to read record based terminal I/O may block indefinitely in the read operation.

Case C: **MIN** = 0, **TIME** > 0

In this case, since **MIN** = 0, **TIME** no longer represents an intercharacter timer: it now serves as a read timer that is activated as soon as a **read** is done. A read is satisfied as soon as a single character is received or the read timer expires. Note that, in this case, if the timer expires, no character is returned. If the timer does not expire, the only way the read can be satisfied is if a character is received. In this case, the read will not block indefinitely waiting for a character; if no character is received within **TIME**∗.10 seconds after the read is initiated, the read returns with zero characters.

## Case D:  $MIN = 0$ . **TIME** = 0

In this case, return is immediate. The minimum of either the number of characters requested or the number of characters currently available is returned without waiting for more characters to be input.

7I-348 modified 30 May 1995

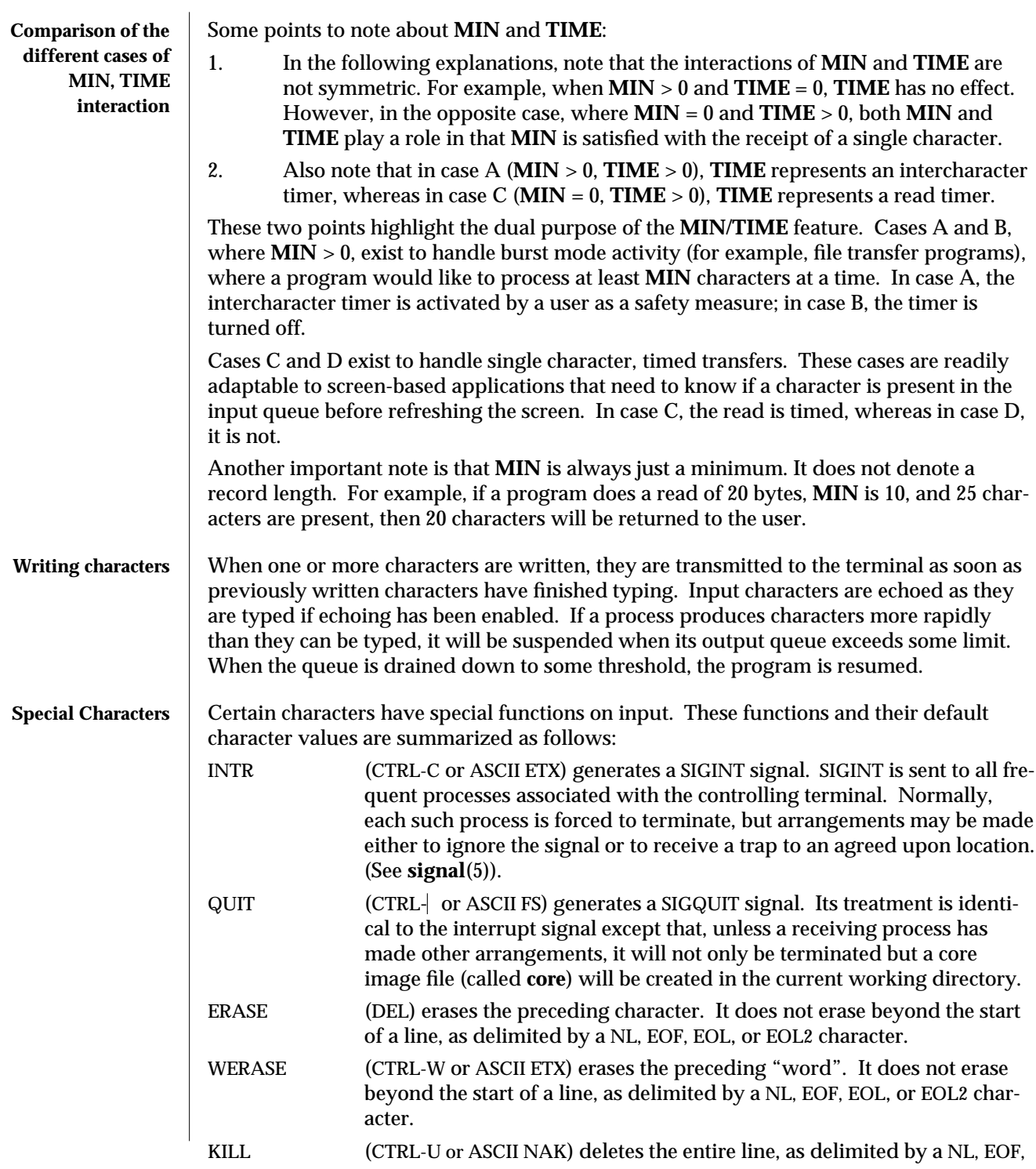

modified 30 May 1995 71-349

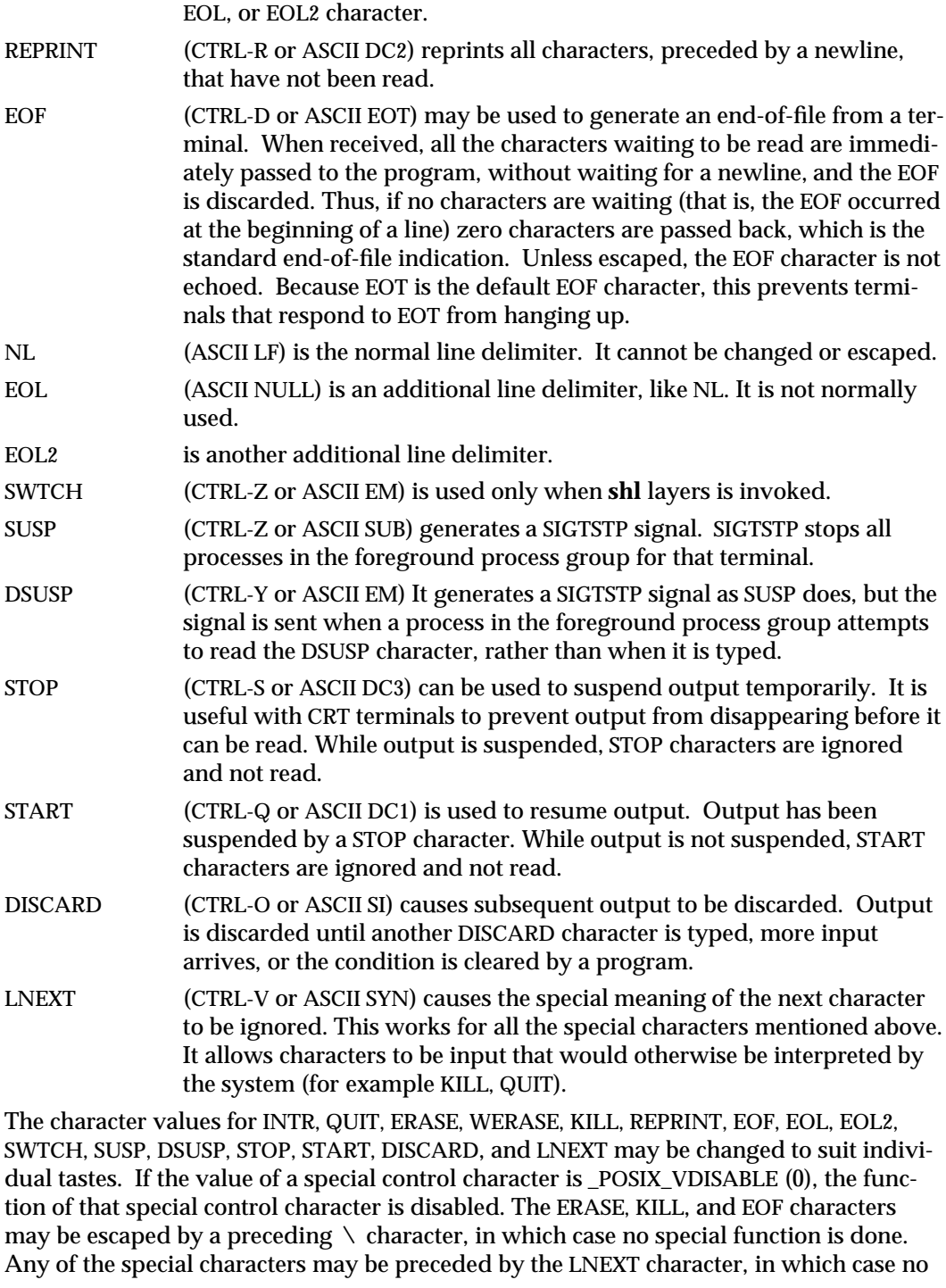

7I-350 modified 30 May 1995

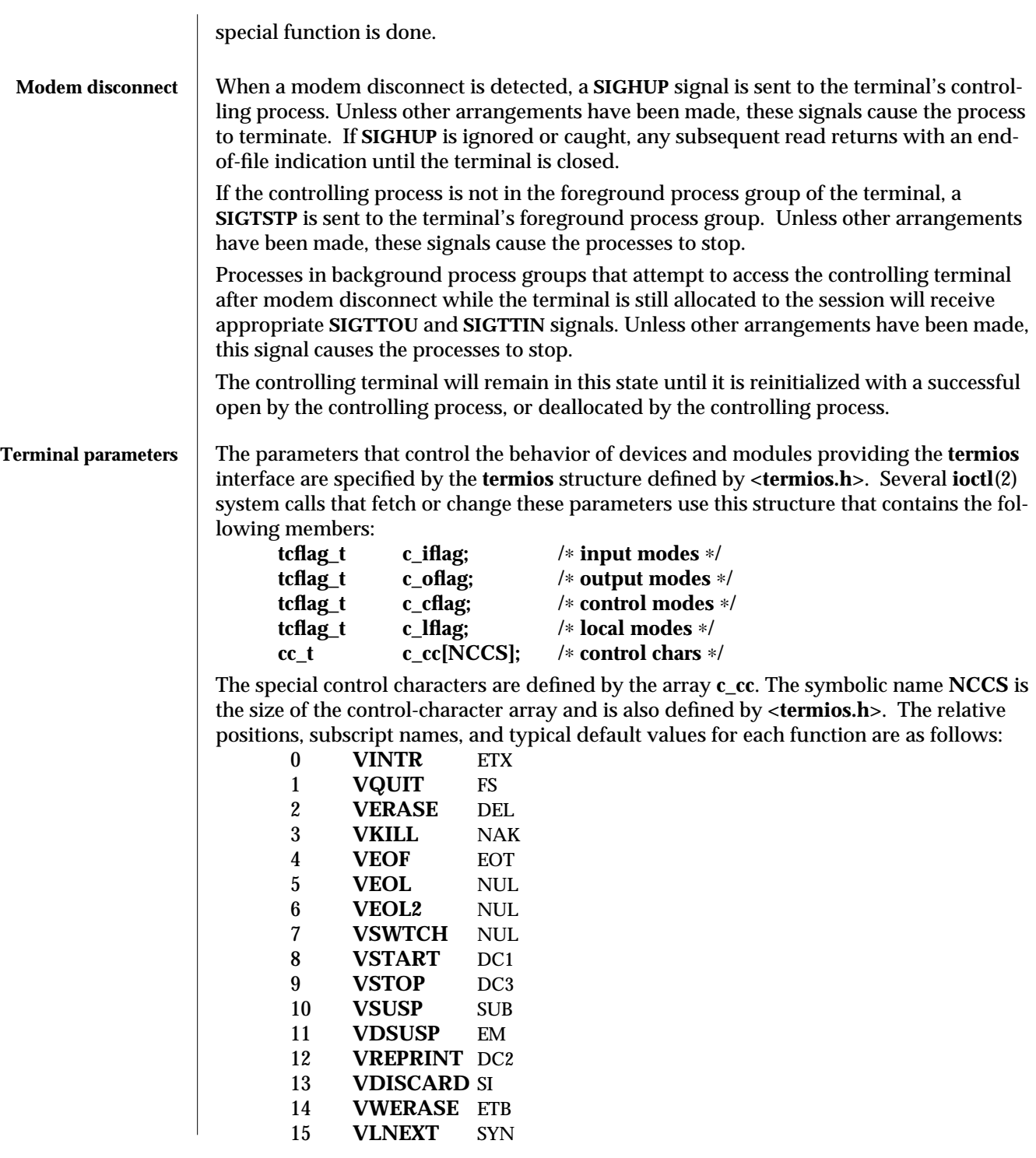

modified 30 May 1995 71-351

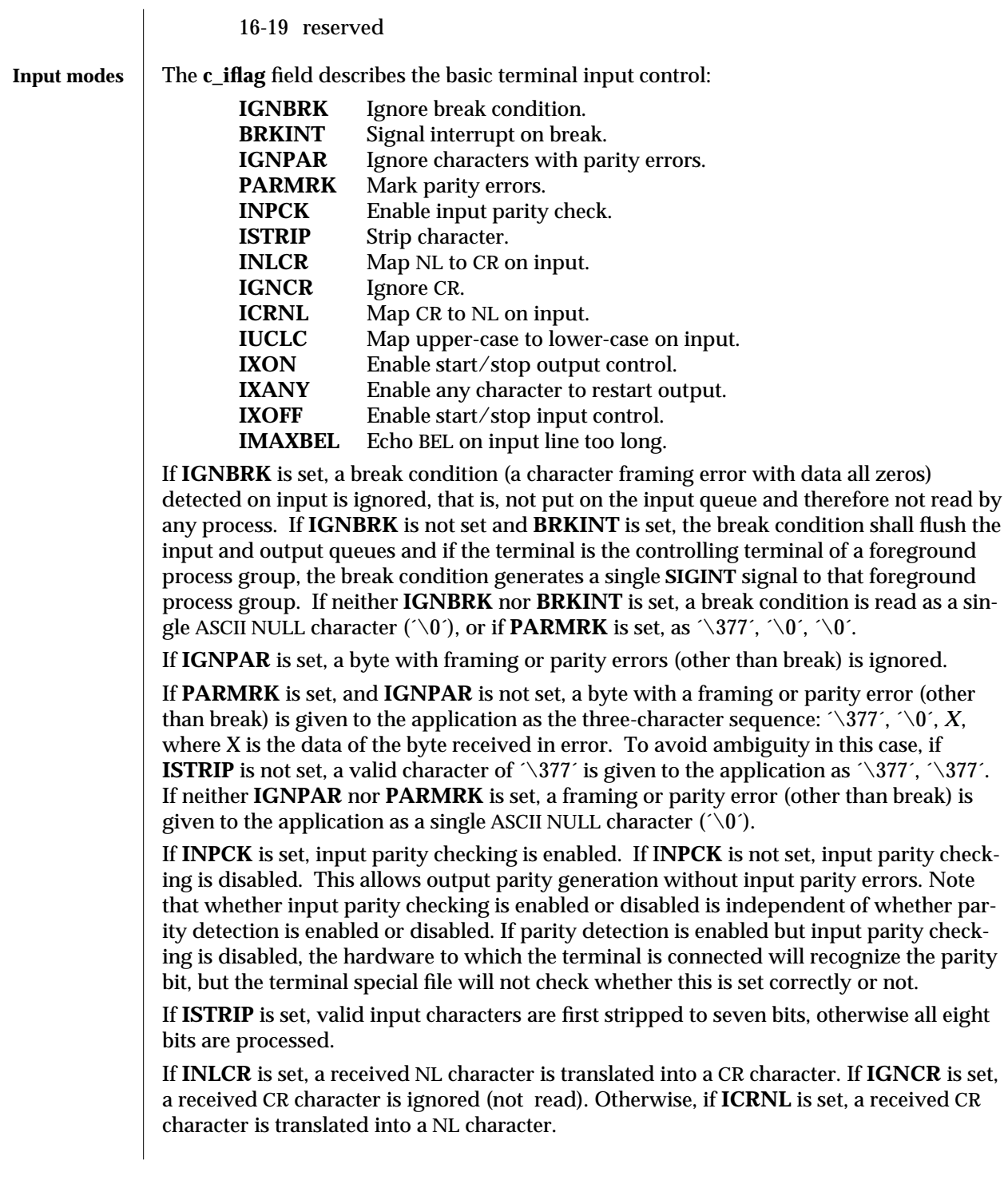

7I-352 modified 30 May 1995

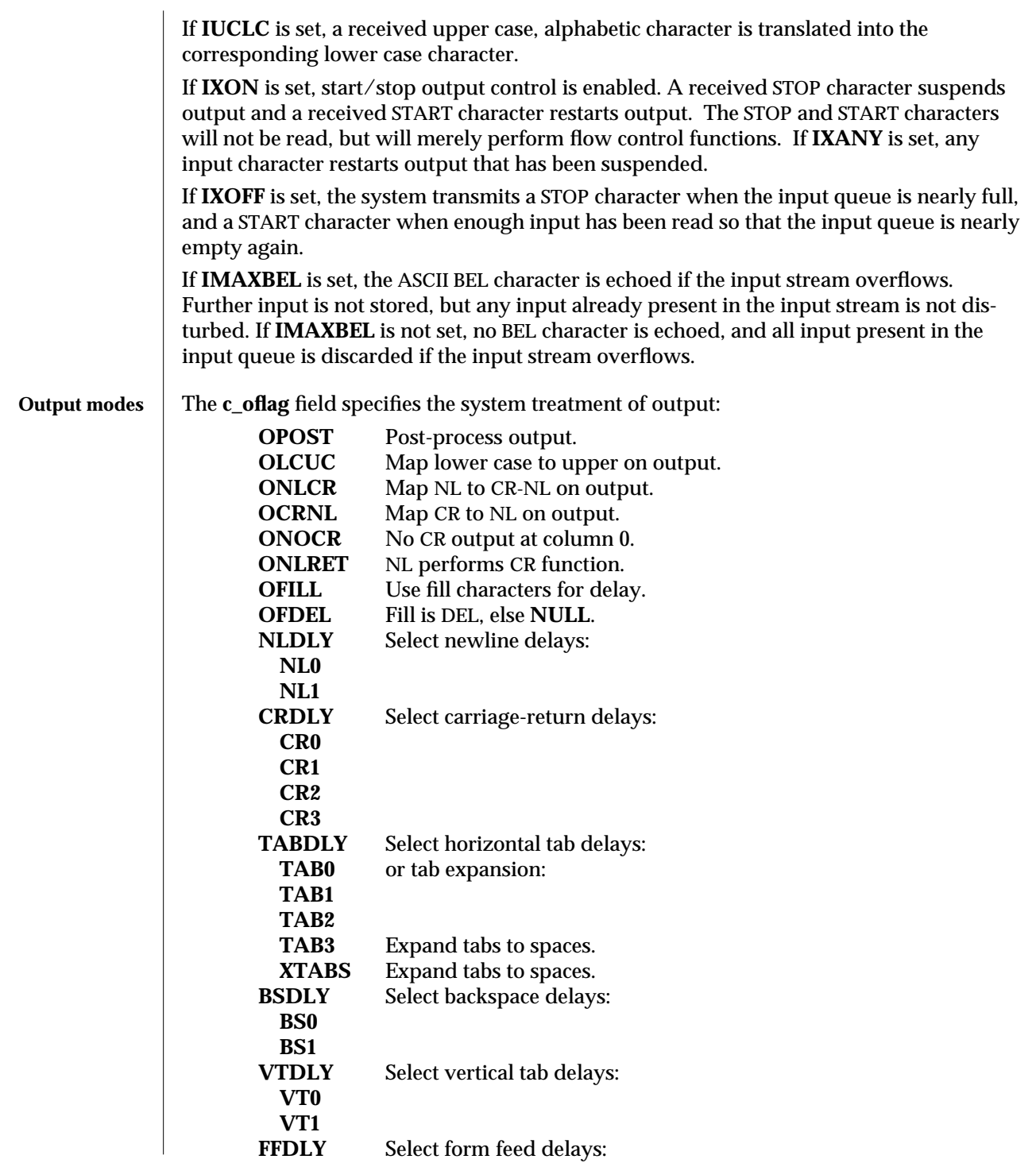

modified 30 May 1995 71-353

## **FF0 FF1**

If **OPOST** is set, output characters are post-processed as indicated by the remaining flags; otherwise, characters are transmitted without change.

If **OLCUC** is set, a lower case alphabetic character is transmitted as the corresponding upper case character. This function is often used in conjunction with **IUCLC**.

If **ONLCR** is set, the NL character is transmitted as the CR-NL character pair. If **OCRNL** is set, the CR character is transmitted as the NL character. If **ONOCR** is set, no CR character is transmitted when at column 0 (first position). If **ONRET** is set, the NL character is assumed to do the carriage-return function; the column pointer is set to 0 and the delays specified for CR are used. Otherwise, the NL character is assumed to do just the line-feed function; the column pointer remains unchanged. The column pointer is also set to 0 if the CR character is actually transmitted.

The delay bits specify how long transmission stops to allow for mechanical or other movement when certain characters are sent to the terminal. In all cases, a value of 0 indicates no delay. If **OFILL** is set, fill characters are transmitted for delay instead of a timed delay. This is useful for high baud rate terminals that need only a minimal delay. If **OFDEL** is set, the fill character is DEL; otherwise it is **NULL**.

If a form-feed or vertical-tab delay is specified, it lasts for about 2 seconds.

Newline delay lasts about 0.10 seconds. If **ONLRET** is set, the carriage-return delays are used instead of the newline delays. If **OFILL** is set, two fill characters are transmitted.

Carriage-return delay type 1 is dependent on the current column position, type 2 is about 0.10 seconds, and type 3 is about 0.15 seconds. If **OFILL** is set, delay type 1 transmits two fill characters, and type 2 transmits four fill characters.

Horizontal-tab delay type 1 is dependent on the current column position. Type 2 is about 0.10 seconds. Type 3 specifies that tabs are to be expanded into spaces. If **OFILL** is set, two fill characters are transmitted for any delay.

Backspace delay lasts about 0.05 seconds. If **OFILL** is set, one fill character is transmitted. The actual delays depend on line speed and system load.

7I-354 modified 30 May 1995

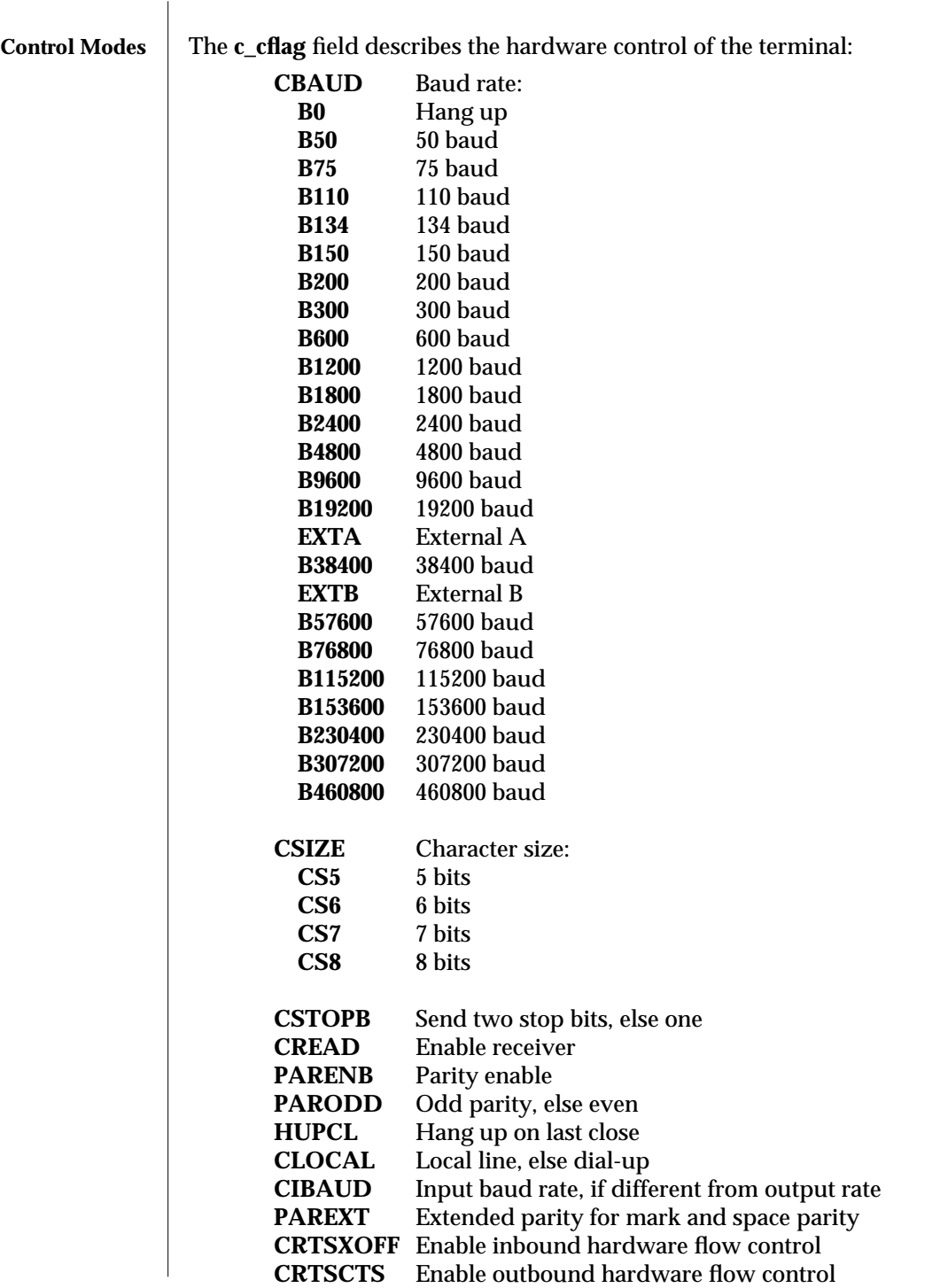

modified 30 May 1995 71-355

**CBAUDEXT** Bit to indicate output speed > B38400 **CIBAUDEXT**Bit to indicate input speed > B38400

The **CBAUD** bits together with the **CBAUDEXT** bit specify the output baud rate. To retrieve the output speed from the **termios** structure pointed to by **termios\_p** see the following code segment.

**unsigned long ospeed;**

**if (termios\_p->c\_cflag & CBAUDEXT) ospeed = (termios\_p->c\_cflag & CBAUD) + CBAUD + 1;**

**else**

**ospeed = termios\_p->c\_cflag & CBAUD;**

To store the output speed in the termios structure pointed to by **termios\_p** see the following code segment.

**unsigned long ospeed;**

**if (ospeed > CBAUD) { termios\_p->c\_cflag |= CBAUDEXT; ospeed -= (CBAUD + 1);**

**} else**

**termios\_p->c\_cflag &= ˜CBAUDEXT;**

```
termios_p->c_cflag =
```

```
(termios_p->c_cflag & ˜CBAUD) | (ospeed & CBAUD);
```
The zero baud rate, B0, is used to hang up the connection. If B0 is specified, the dataterminal-ready signal is not asserted. Normally, this disconnects the line.

If the **CIBAUDEXT** or **CIBAUD** bits are not zero, they specify the input baud rate, with the **CBAUDEXT** and **CBAUD** bits specifying the output baud rate; otherwise, the output and input baud rates are both specified by the **CBAUDEXT** and **CBAUD** bits. The values for the **CIBAUD** bits are the same as the values for the **CBAUD** bits, shifted left **IBSHIFT** bits. For any particular hardware, impossible speed changes are ignored. To retrieve the input speed in the **termios** structure pointed to by **termios\_p** see the following code segment.

**unsigned long ispeed;**

```
if (termios_p->c_cflag & CIBAUDEXT)
ispeed = ((termios_p->c_cflag & CIBAUD) >> IBSHIFT)
 + (CIBAUD >> IBSHIFT) + 1;
```
**else**

```
ispeed = (termios_p->c_cflag & CIBAUD) >> IBSHIFT;
```
7I-356 modified 30 May 1995
To store the input speed in the **termios** structure pointed to by **termios\_p** see the following code segment.

```
unsigned long ispeed;
if (ispeed == 0) {
   ispeed = termios_p->c_cflag & CBAUD;
   if (termios_p->c_cflag & CBAUDEXT)
            ispeed += (CBAUD + 1);
}
if ((ispeed << IBSHIFT) > CIBAUD) {
            termios_p->c_cflag |= CIBAUDEXT;
            ispeed -= ((CIBAUD >> IBSHIFT) + 1);
} else
            termios_p->c_cflag &= ˜CIBAUDEXT;
termios_p->c_cflag =
            (termios_p->c_cflag & ˜CIBAUD) |
          ((ispeed << IBSHIFT) & CIBAUD);
```
The **CSIZE** bits specify the character size in bits for both transmission and reception. This size does not include the parity bit, if any. If **CSTOPB** is set, two stop bits are used; otherwise, one stop bit is used. For example, at 110 baud, two stops bits are required.

If **PARENB** is set, parity generation and detection is enabled, and a parity bit is added to each character. If parity is enabled, the **PARODD** flag specifies odd parity if set; otherwise, even parity is used.

If **CREAD** is set, the receiver is enabled. Otherwise, no characters are received.

If **HUPCL** is set, the line is disconnected when the last process with the line open closes it or terminates. That is, the data-terminal-ready signal is not asserted.

If **CLOCAL** is set, the line is assumed to be a local, direct connection with no modem control; otherwise, modem control is assumed.

If **CRTSCTS** is set, inbound hardware flow control is enabled.

If **CRTSCTS** is set, outbound hardware flow control is enabled.

The four possible combinations for the state of **CRTSCTS** and **CRTSXOFF** bits and their interactions are described below.

Case A: **CRTSCTS** off, **CRTSXOFF** off. In this case the hardware flow control is disabled.

## Case B: **CRTSCTS** on, **CRTSXOFF** off.

In this case only outbound hardware flow control is enabled. The state of CTS signal is used to do outbound flow control. It is expected that output will be suspended if CTS is low and resumed when CTS is high.

## Case C: **CRTSCTS** off, **CRTSXOFF** on.

In this case only inbound hardware flow control is enabled. The state of RTS

modified 30 May 1995 7I-357

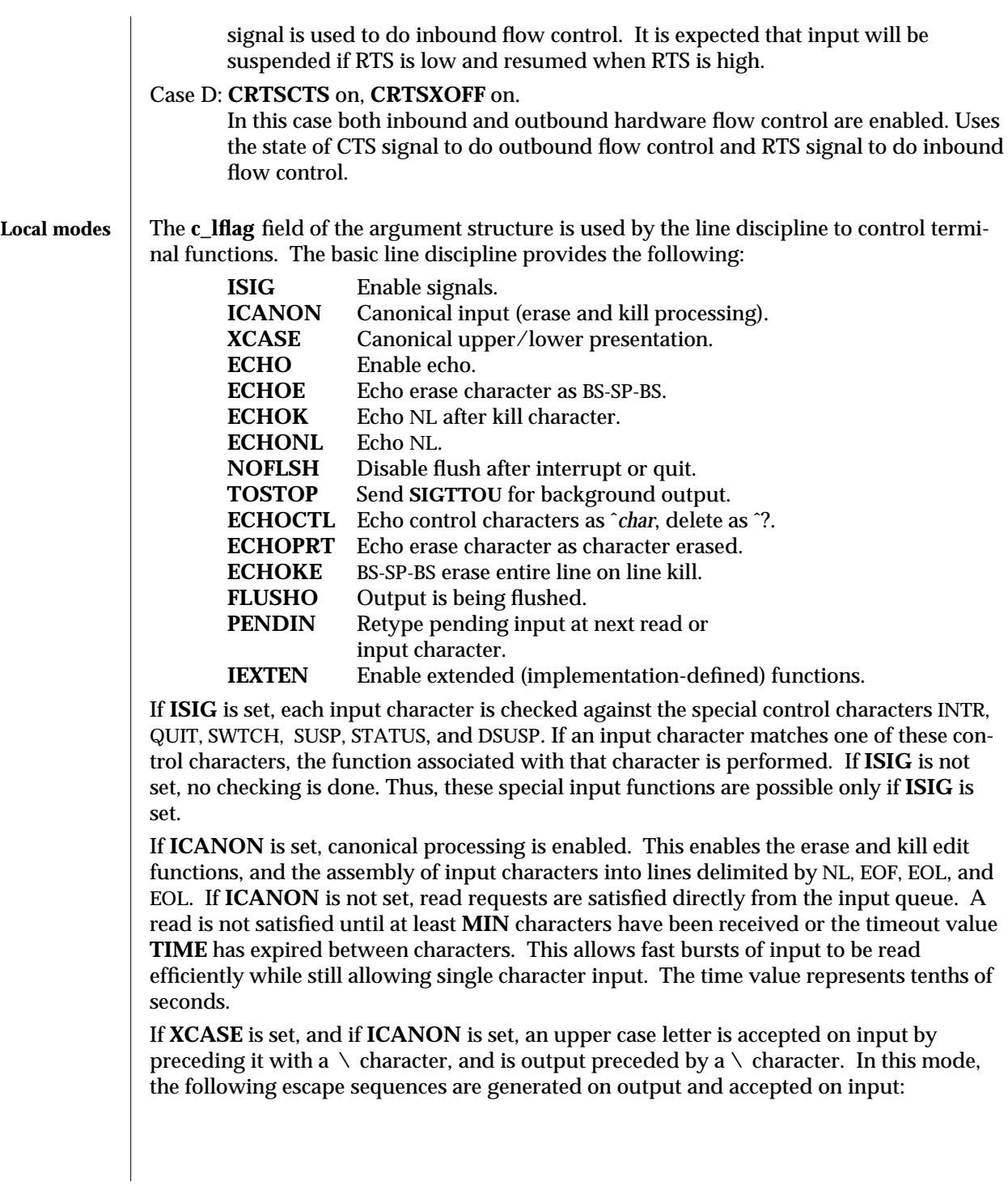

7I-358 modified 30 May 1995

```
for: use:
       ` \´
        \!
       ˜ \ˆ
{ \(
} \)
       \ \\
```
For example, **A** is input as  $\a \ln \text{a} \ln$ , and  $\N$  as  $\l \ln$ .

If **ECHO** is set, characters are echoed as received.

When **ICANON** is set, the following echo functions are possible.

- 1. If **ECHO** and **ECHOE** are set, and **ECHOPRT** is not set, the ERASE and WERASE characters are echoed as one or more ASCII BS SP BS, which clears the last character(s) from a CRT screen.
- 2. If **ECHO**, **ECHOPRT**, and **IEXTEN** are set, the first ERASE and WERASE character in a sequence echoes as a backslash (*\*), followed by the characters being erased. Subsequent ERASE and WERASE characters echo the characters being erased, in reverse order. The next non-erase character causes a slash  $\binom{7}{1}$  to be typed before it is echoed. **ECHOPRT** should be used for hard copy terminals.
- 3. If **ECHOKE** and **IEXTEN** are set, the kill character is echoed by erasing each character on the line from the screen (using the mechanism selected by **ECHOE** and **ECHOPRT**).
- 4. If **ECHOK** is set, and **ECHOKE** is not set, the NL character is echoed after the kill character to emphasize that the line is deleted. Note that an escape character (*\*) or an LNEXT character preceding the erase or kill character removes any special function.
- 5. If **ECHONL** is set, the NL character is echoed even if **ECHO** is not set. This is useful for terminals set to local echo (so called half-duplex).

If **ECHOCTL** and **IEXTEN** are set, all control characters (characters with codes between 0 and 37 octal) other than ASCII TAB, ASCII NL, the START character, and the STOP character, ASCII CR, and ASCII BS are echoed as ˆ**X**, where **X** is the character given by adding 100 octal to the code of the control character (so that the character with octal code 1 is echoed as **ˆA**), and the ASCII DEL character, with code 177 octal, is echoed as *ˆ?*.

If **NOFLSH** is set, the normal flush of the input and output queues associated with the INTR, QUIT, and SUSP characters is not done. This bit should be set when restarting system calls that read from or write to a terminal (see **sigaction**(2)).

If **TOSTOP** and **IEXTEN** are set, the signal **SIGTTOU** is sent to a process that tries to write to its controlling terminal if it is not in the foreground process group for that terminal. This signal normally stops the process. Otherwise, the output generated by that process is output to the current output stream. Processes that are blocking or ignoring **SIGTTOU** signals are excepted and allowed to produce output, if any.

modified 30 May 1995 7I-359

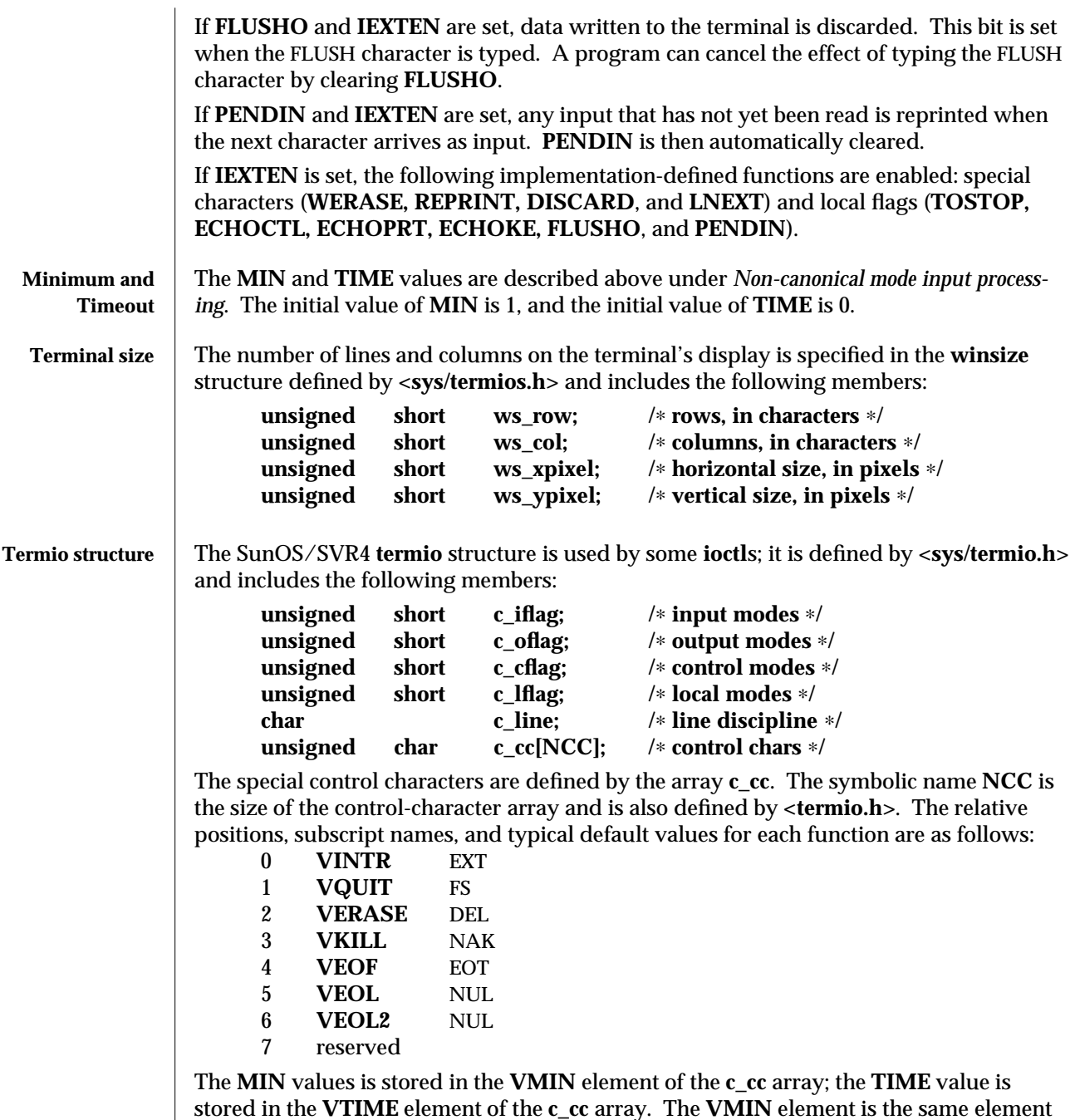

as the **VEOF** element; the **VTIME** element is the same element as the **VEOL** element.

7I-360 modified 30 May 1995

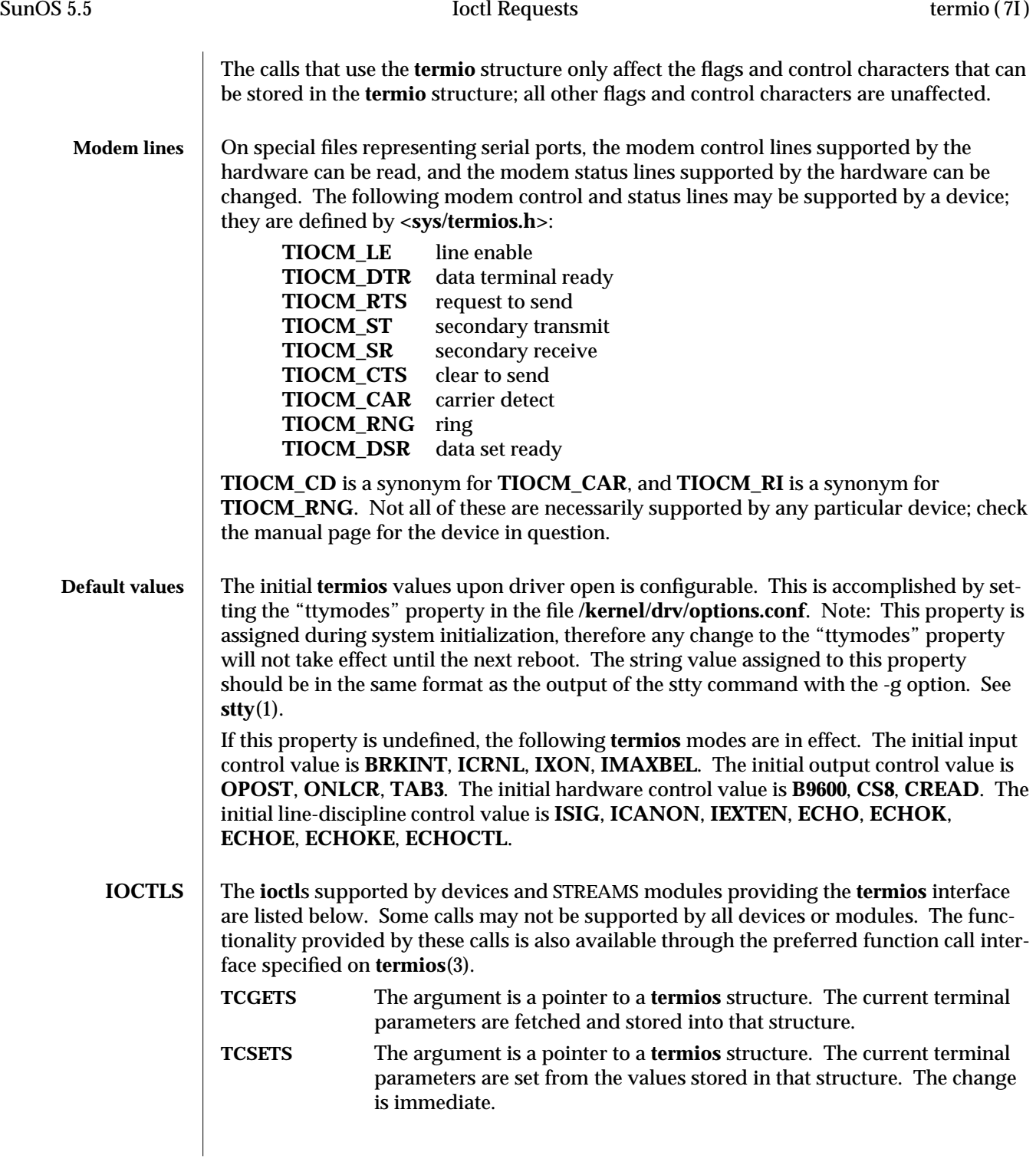

modified 30 May 1995 71-361

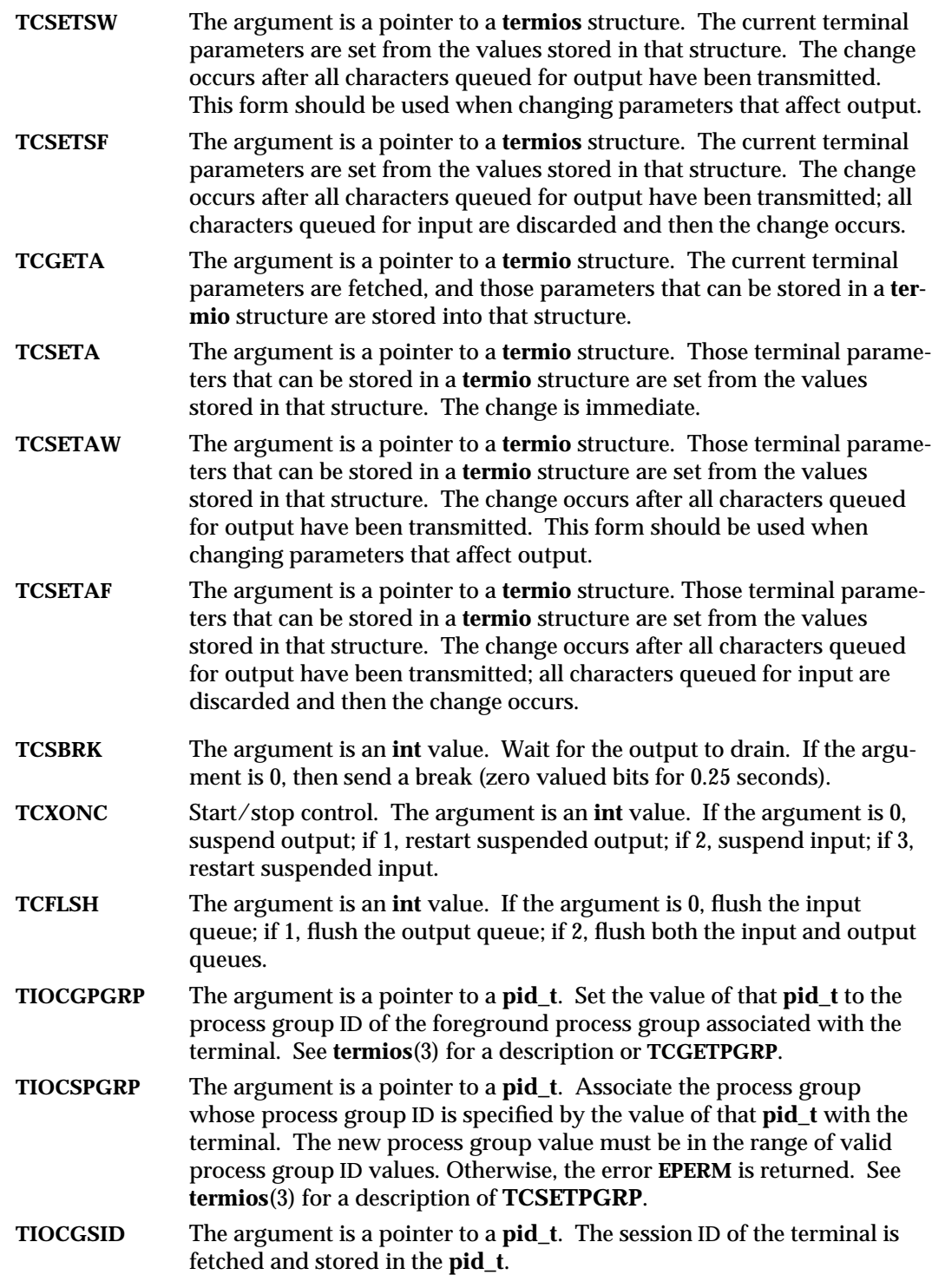

7I-362 modified 30 May 1995

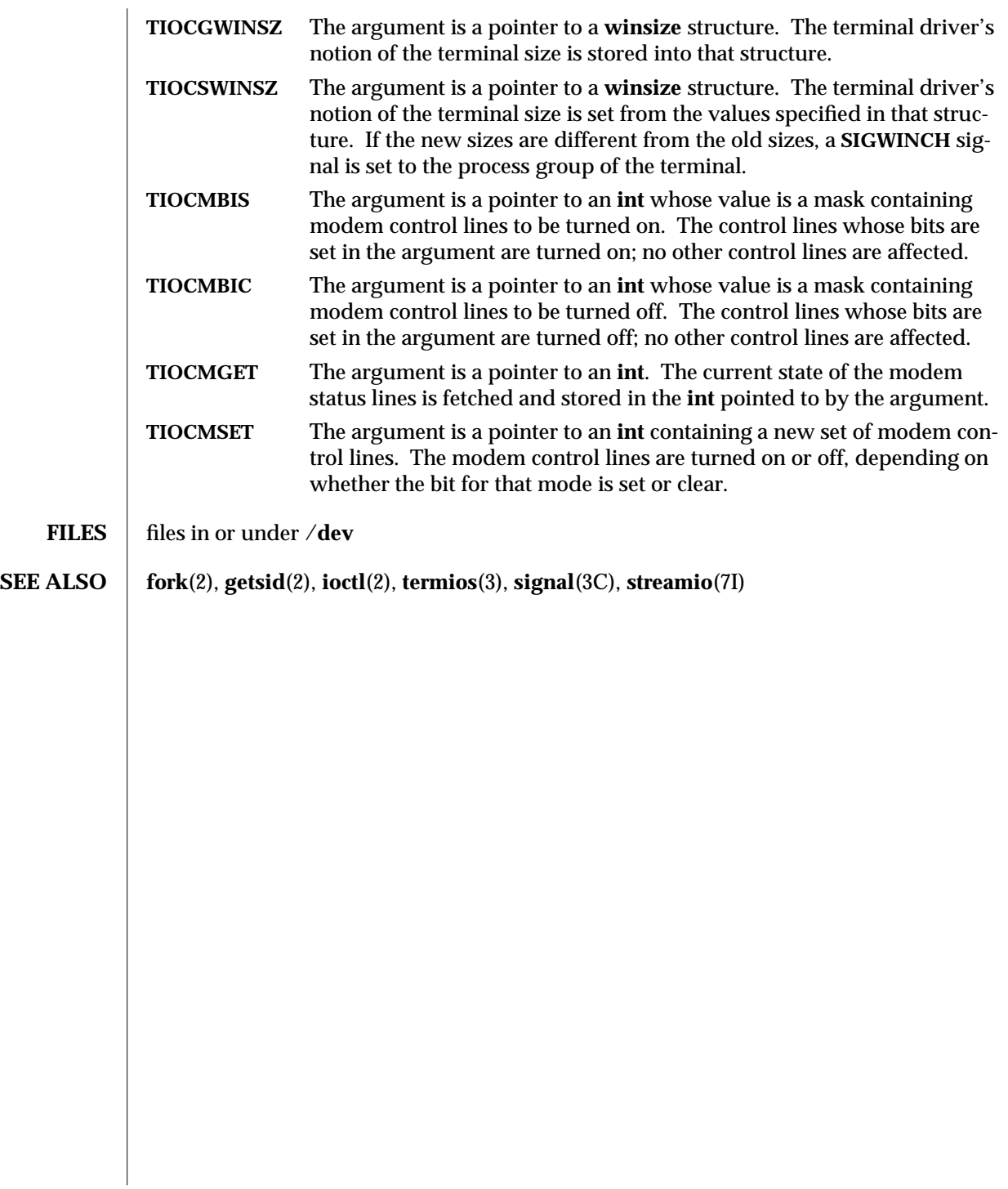

modified 30 May 1995 71-363

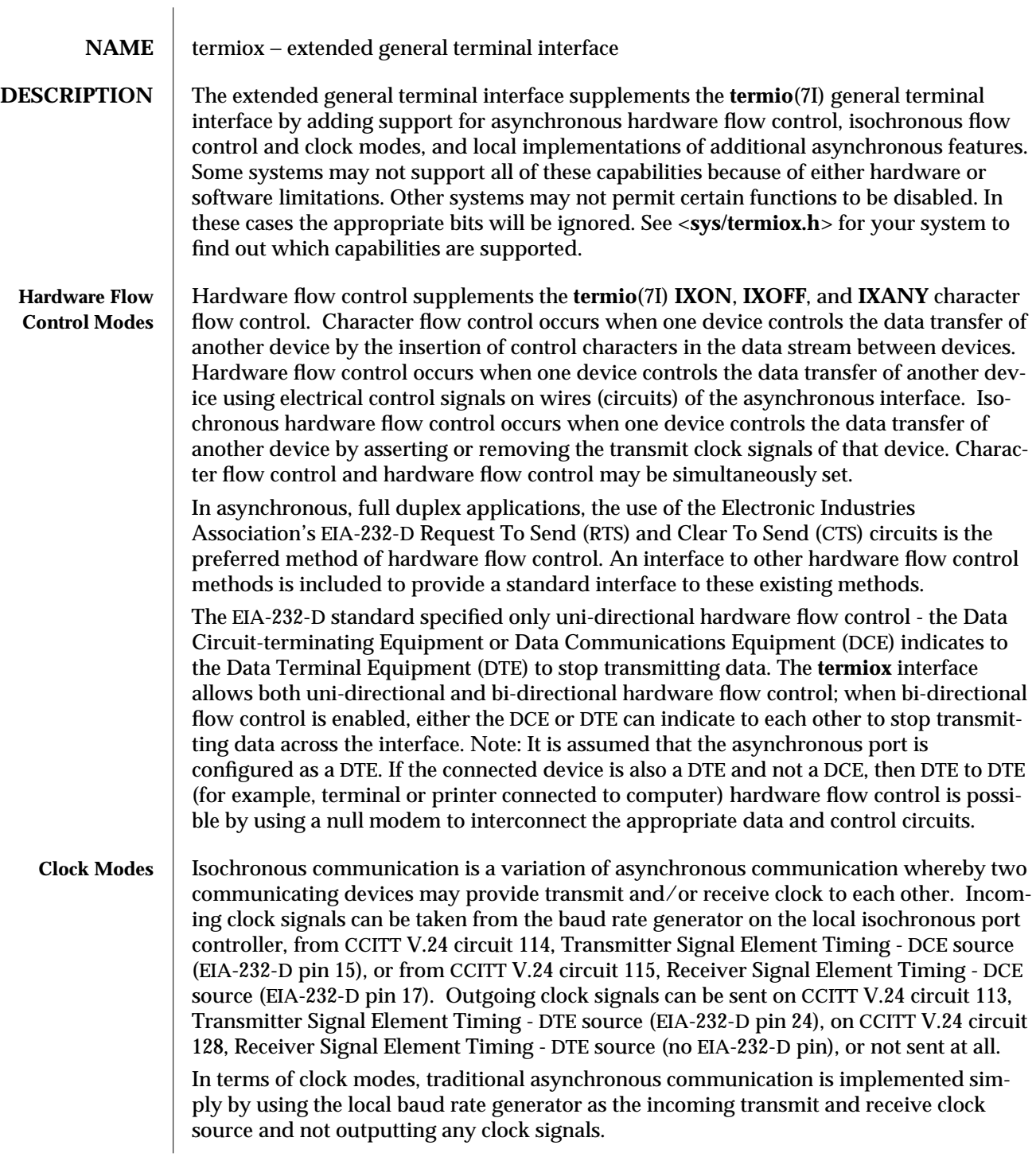

7I-364 modified 3 Jul 1990

**Terminal Parameters** The parameters that control the behavior of devices providing the **termiox** interface are specified by the **termiox** structure, defined in the <**sys/termiox.h**> header. Several **ioctl**(2) system calls that fetch or change these parameters use this structure:

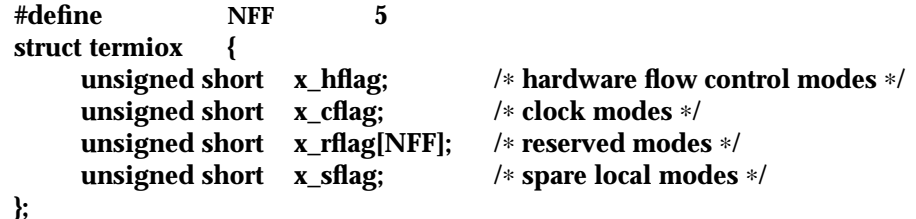

The **x\_hflag** field describes hardware flow control modes:

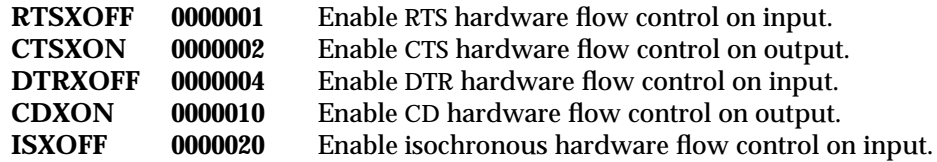

The EIA-232-D DTR and CD circuits are used to establish a connection between two systems. The RTS circuit is also used to establish a connection with a modem. Thus, both DTR and RTS are activated when an asynchronous port is opened. If DTR is used for hardware flow control, then RTS must be used for connectivity. If CD is used for hardware flow control, then CTS must be used for connectivity. Thus, RTS and DTR (or CTS and CD) cannot both be used for hardware flow control at the same time. Other mutual exclusions may apply, such as the simultaneous setting of the **termio**(7I) **HUPCL** and the **termiox** DTRXOFF bits, which use the DTE ready line for different functions.

Variations of different hardware flow control methods may be selected by setting the the appropriate bits. For example, bi-directional RTS/CTS flow control is selected by setting both the **RTSXOFF** and **CTSXON** bits and bi-directional DTR/CTS flow control is selected by setting both the **DTRXOFF** and **CTSXON**. Modem control or uni-directional CTS hardware flow control is selected by setting only the **CTSXON** bit.

As previously mentioned, it is assumed that the local asynchronous port (for example, computer) is configured as a DTE. If the connected device (for example, printer) is also a DTE, it is assumed that the device is connected to the computer's asynchronous port using a null modem that swaps control circuits (typically RTS and CTS). The connected DTE drives RTS and the null modem swaps RTS and CTS so that the remote RTS is received as CTS by the local DTE. In the case that **CTSXON** is set for hardware flow control, printer's lowering of its RTS would cause CTS seen by the computer to be lowered. Output to the printer is suspended until the printer's raising of its RTS, which would cause CTS seen by the computer to be raised.

If **RTSXOFF** is set, the Request To Send (RTS) circuit (line) will be raised, and if the asynchronous port needs to have its input stopped, it will lower the Request To Send (RTS) line. If the RTS line is lowered, it is assumed that the connected device will stop its output until RTS is raised.

modified 3 Jul 1990 7I-365

If **CTSXON** is set, output will occur only if the Clear To Send (CTS) circuit (line) is raised by the connected device. If the CTS line is lowered by the connected device, output is suspended until CTS is raised.

If **DTRXOFF** is set, the DTE Ready (DTR) circuit (line) will be raised, and if the asynchronous port needs to have its input stopped, it will lower the DTE Ready (DTR) line. If the DTR line is lowered, it is assumed that the connected device will stop its output until DTR is raised.

If **CDXON** is set, output will occur only if the Received Line Signal Detector (CD) circuit (line) is raised by the connected device. If the CD line is lowered by the connected device, output is suspended until CD is raised.

If **ISXOFF** is set, and if the isochronous port needs to have its input stopped, it will stop the outgoing clock signal. It is assumed that the connected device is using this clock signal to create its output. Transit and receive clock sources are programmed using the **x\_cflag** fields. If the port is not programmed for external clock generation, **ISXOFF** is ignored. Output isochronous flow control is supported by appropriate clock source programming using the **x\_cflag** field and enabled at the remote connected device.

The **x\_cflag** field specifies the system treatment of clock modes.

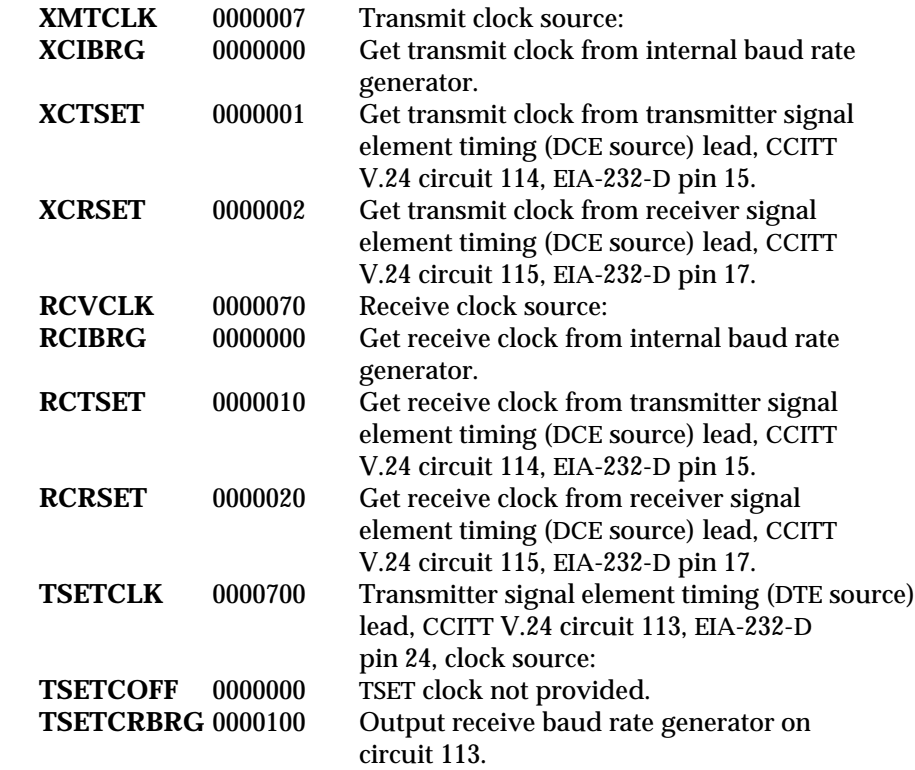

7I-366 modified 3 Jul 1990

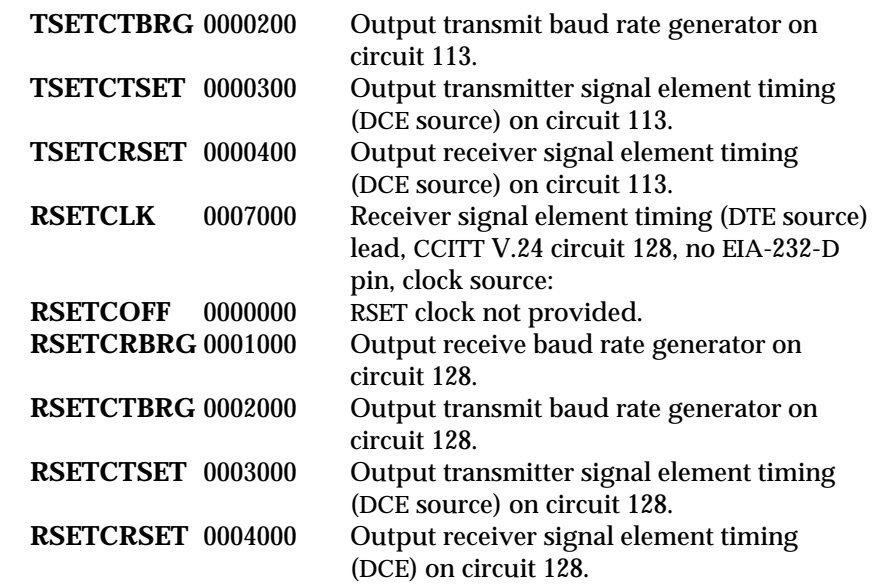

If the **XMTCLK** field has a value of **XCIBRG** the transmit clock is taken from the hardware internal baud rate generator, as in normal asynchronous transmission. If **XMTCLK** = **XCTSET** the transmit clock is taken from the Transmitter Signal Element Timing (DCE source) circuit. If **XMTCLK** = **XCRSET** the transmit clock is taken from the Receiver Signal Element Timing (DCE source) circuit.

If the **RCVCLK** field has a value of **RCIBRG** the receive clock is taken from the hardware Internal Baud Rate Generator, as in normal asynchronous transmission. If **RCVCLK** = **RCTSET** the receive clock is taken from the Transmitter Signal Element Timing (DCE source) circuit. If **RCVCLK** = **RCRSET** the receive clock is taken from the Receiver Signal Element Timing (DCE source) circuit.

If the **TSETCLK** field has a value of **TSETCOFF** the Transmitter Signal Element Timing (DTE source) circuit is not driven. If **TSETCLK** = **TSETCRBRG** the Transmitter Signal Element Timing (DTE source) circuit is driven by the Receive Baud Rate Generator. If **TSETCLK** = **TSETCTBRG** the Transmitter Signal Element Timing (DTE source) circuit is driven by the Transmit Baud Rate Generator. If **TSETCLK** = **TSETCTSET** the Transmitter Signal Element Timing (DTE source) circuit is driven by the Transmitter Signal Element Timing (DCE source). If **TSETCLK** = **TSETCRBRG** the Transmitter Signal Element Timing (DTE source) circuit is driven by the Receiver Signal Element Timing (DCE source).

modified 3 Jul 1990 7I-367

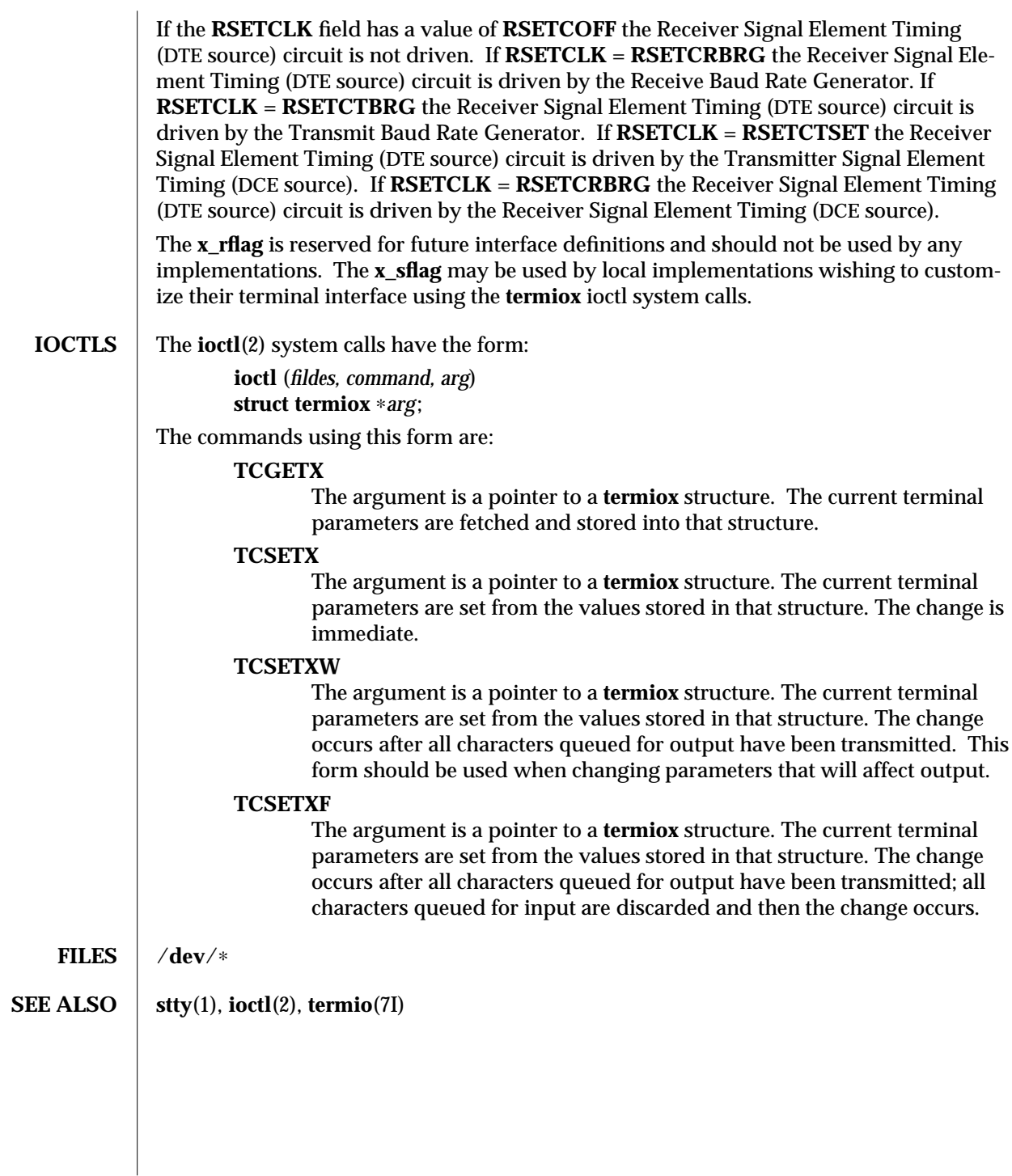

7I-368 modified 3 Jul 1990

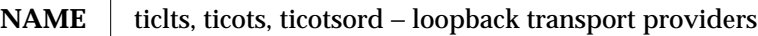

## **SYNOPSIS #include <sys/ticlts.h> #include <sys/ticots.h> #include <sys/ticotsord.h>**

**DESCRIPTION** The devices known as **ticlts**, **ticots**, and **ticotsord** are "loopback transport providers," that is, stand-alone networks at the transport level. Loopback transport providers are transport providers in every sense except one: only one host (the local machine) is ''connected to'' a loopback network. Loopback transports present a TPI (**STREAMS**-level) interface to application processes and are intended to be accessed via the TLI (application-level) interface. They are implemented as clone devices and support address spaces consisting of ''flex-addresses,'' that is, arbitrary sequences of octets, of length > 0, represented by a **netbuf** structure.

> **ticlts** is a datagram-mode transport provider. It offers (connectionless) service of type **T\_CLTS**. Its default address size is **TCL\_DEFAULTADDRSZ**. **ticlts** prints the following error messages (see **t\_rcvuderr**(3N)):

**TCL\_BADADDR** bad address specification **TCL\_BADOPT** bad option specification<br> **TCL\_NOPEER** bound **TCL\_NOPEER** bound<br> **TCL\_PEERBADSTATE** peer in wrong state TCL\_PEERBADSTATE

**ticots** is a virtual circuit-mode transport provider. It offers (connection-oriented) service of type **T\_COTS**. Its default address size is **TCO\_DEFAULTADDRSZ**. **ticots** prints the following disconnect messages (see **t\_rcvdis**(3N)):

**TCO\_PEERBADSTATE** peer in wrong state **TCO\_PEERINITIATED** peer-initiated disconnect **TCO\_PROVIDERINITIATED** provider-initiated disconnect

**TCO\_NOPEER** no listener on destination address **TCO\_PEERNOROOMONQ** peer has no room on connect queue

**ticotsord** is a virtual circuit-mode transport provider, offering service of type **T\_COTS\_ORD** (connection-oriented service with orderly release). Its default address size is **TCOO\_DEFAULTADDRSZ**. **ticotsord** prints the following disconnect messages (see **t\_rcvdis**(3N)):

**TCOO\_NOPEER** no listener on destination address **TCOO\_PEERNOROOMONQ** peer has no room on connect queue **TCOO\_PEERBADSTATE** peer in wrong state **TCOO\_PEERINITIATED** peer-initiated disconnect **TCOO\_PROVIDERINITIATED** provider-initiated disconnect

modified 3 Jul 1990 7D-369

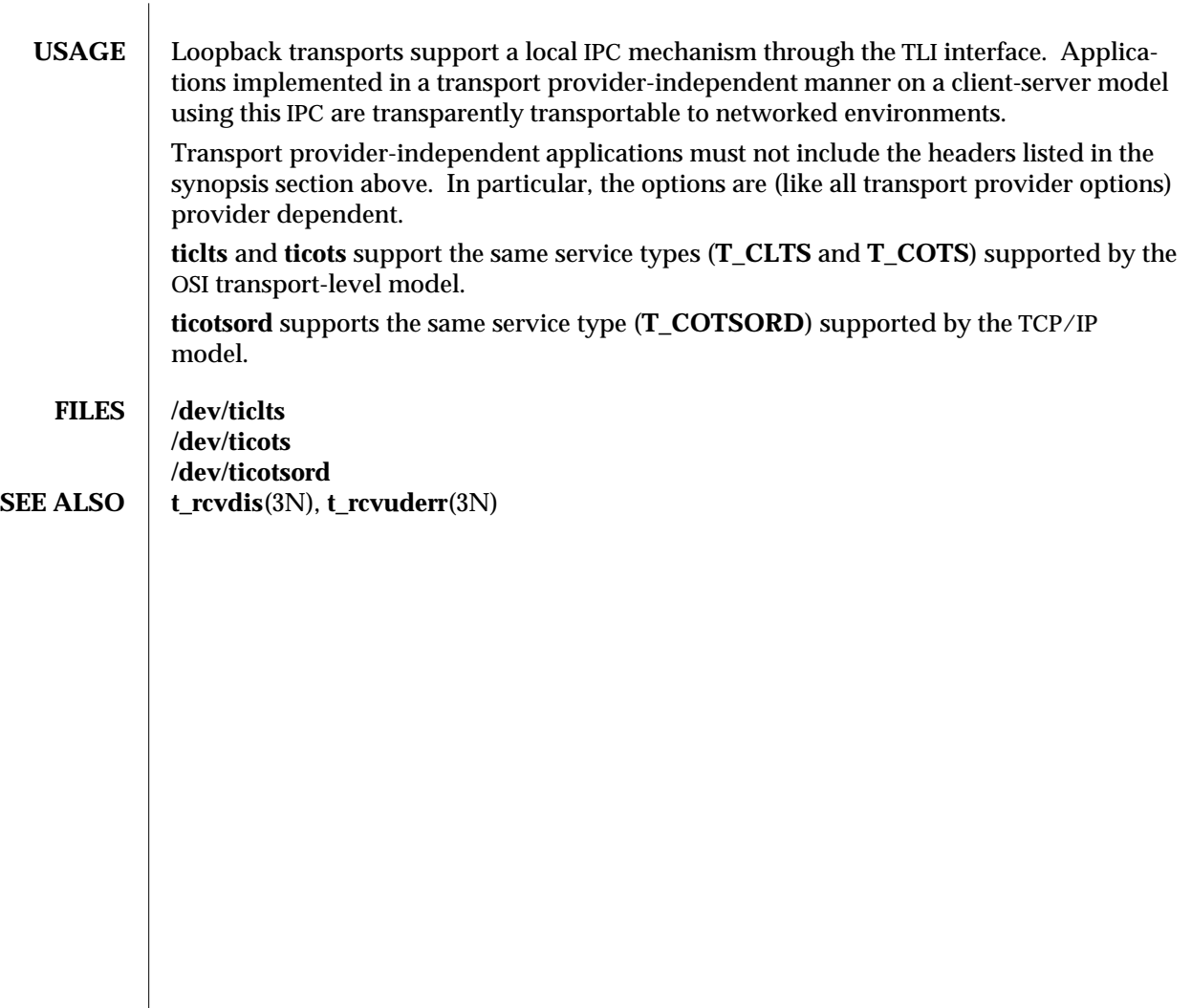

7D-370 modified 3 Jul 1990

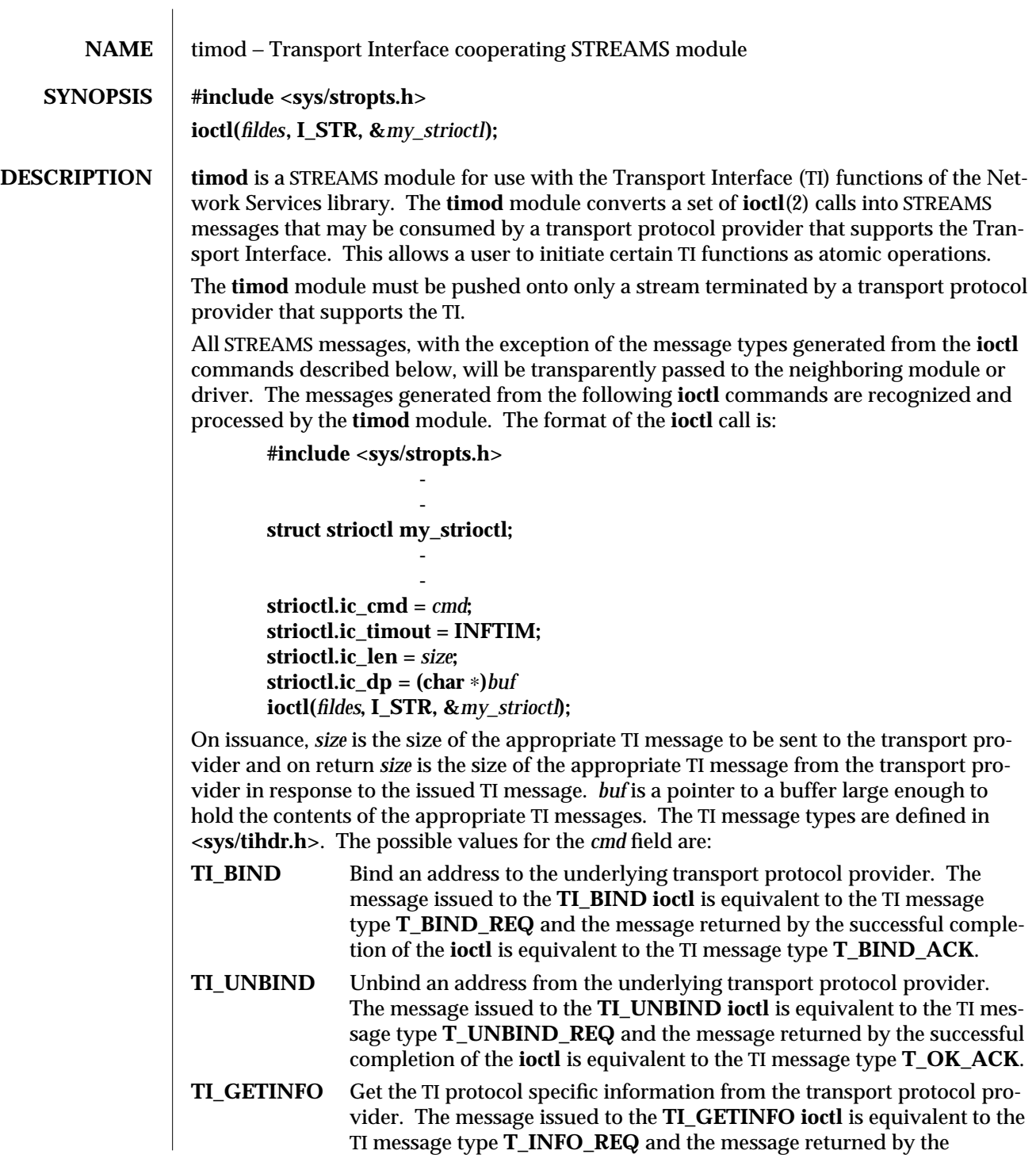

modified 26 Mar 1993 7M-371

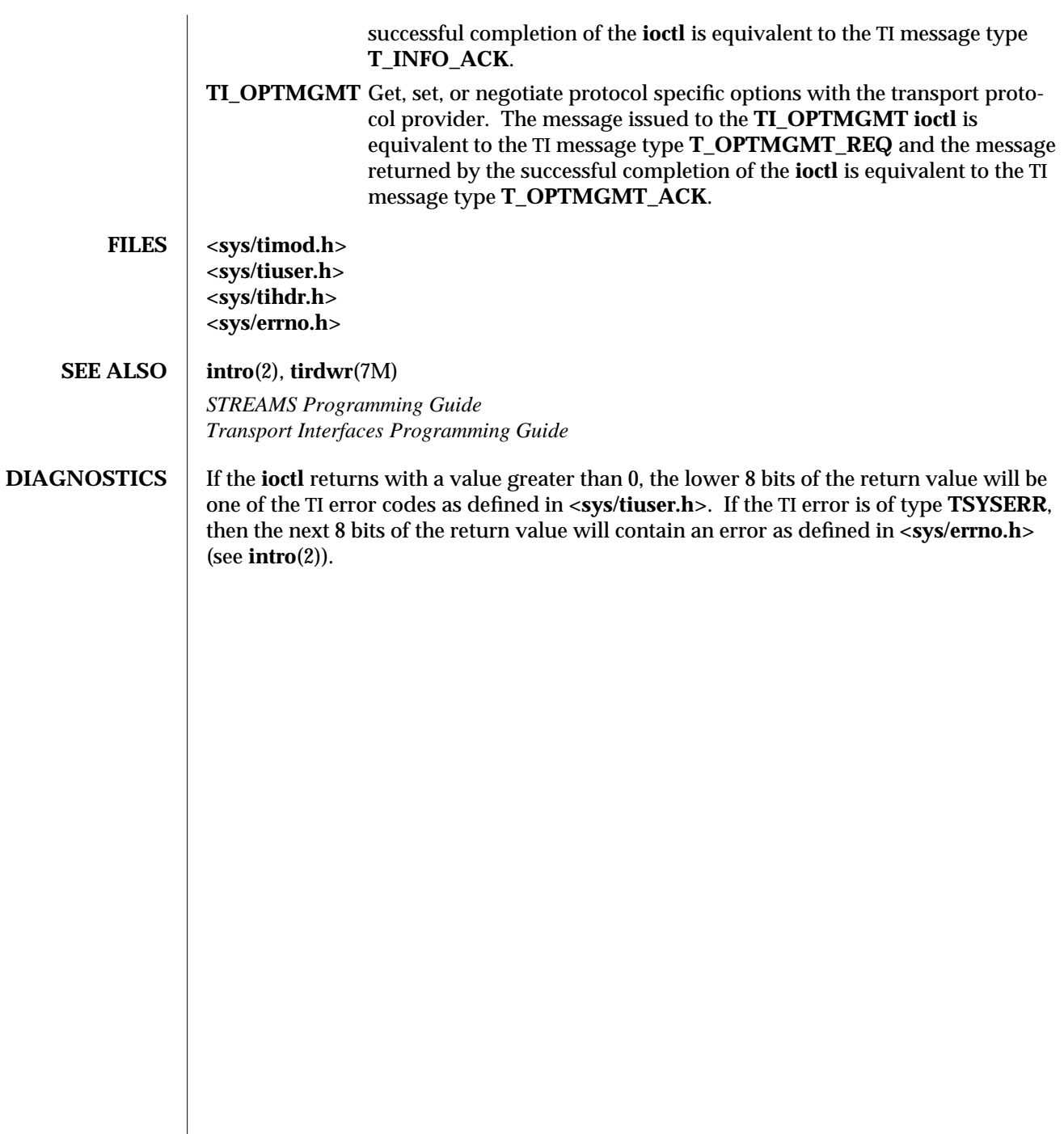

7M-372 modified 26 Mar 1993

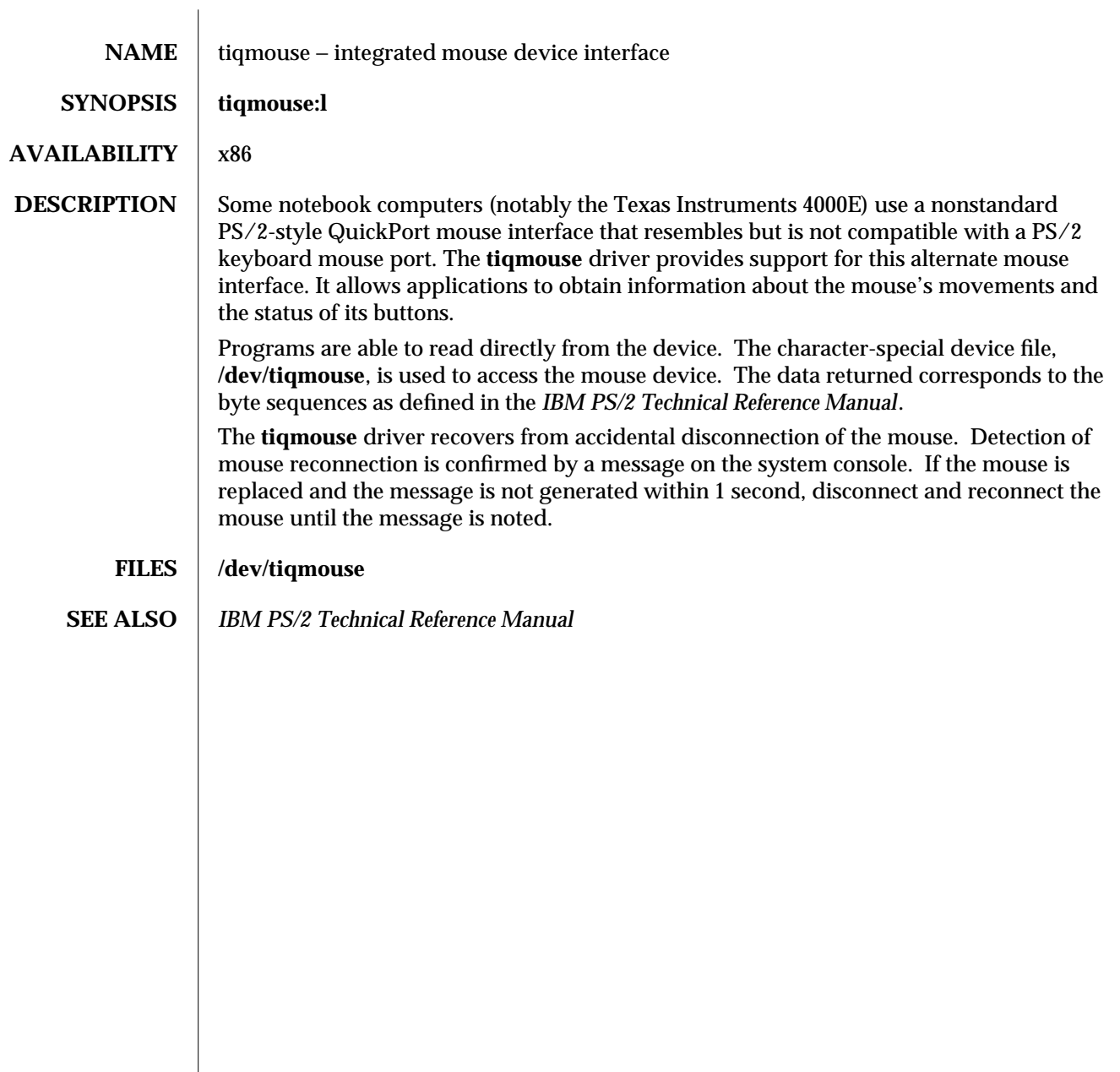

modified 31 Oct 1994 7D-373

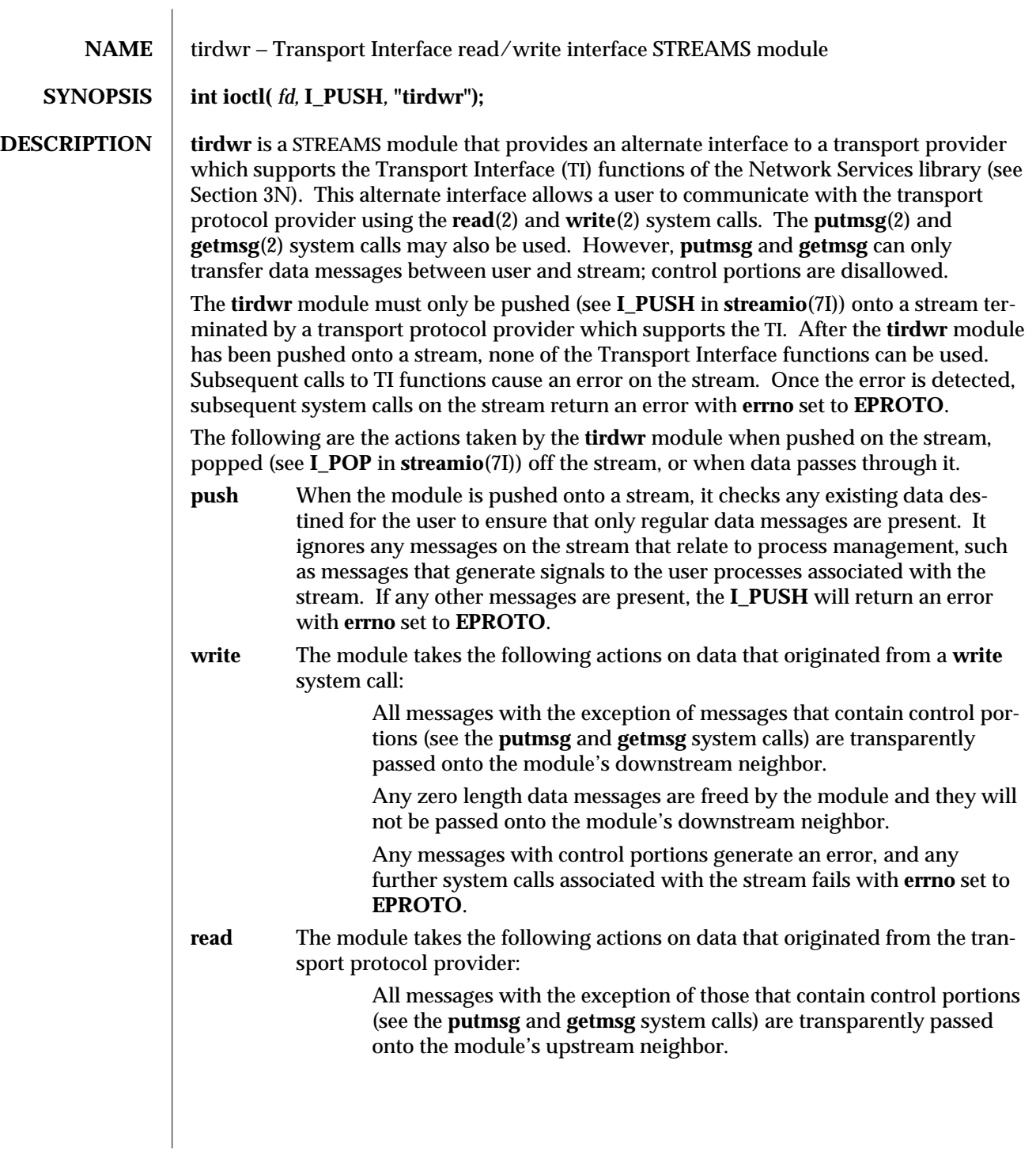

7M-374 modified 3 Jul 1990

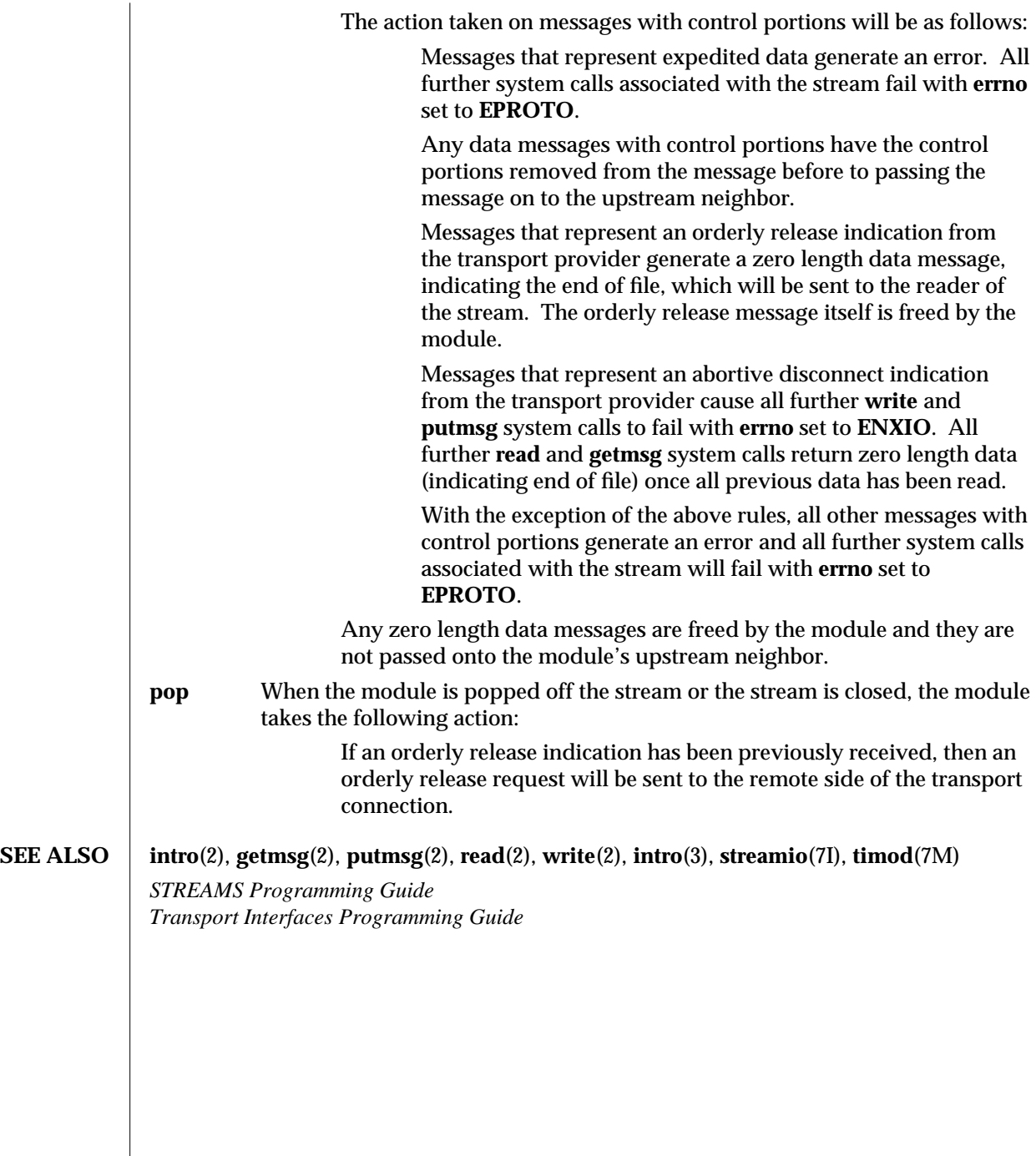

modified 3 Jul 1990 7M-375

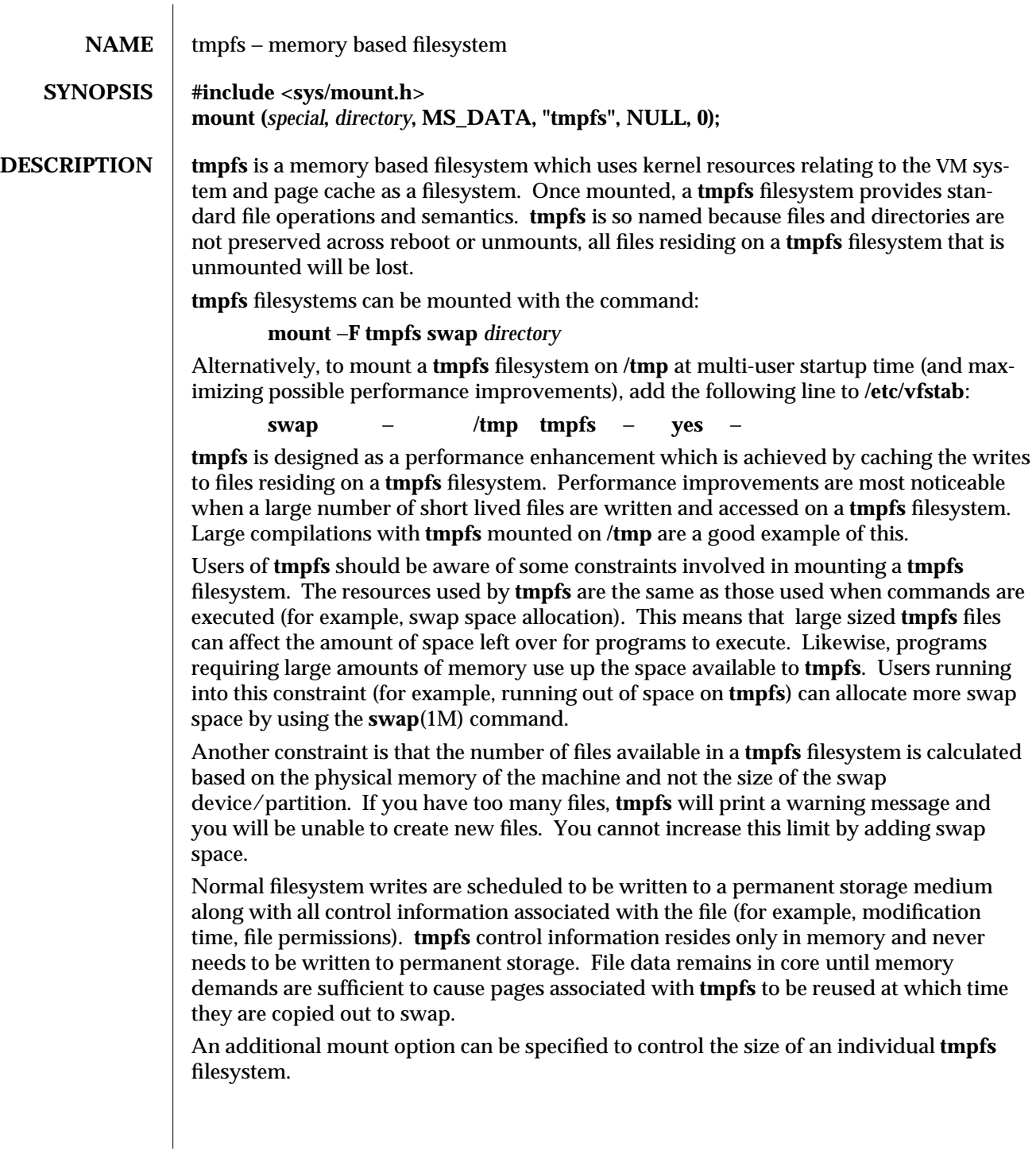

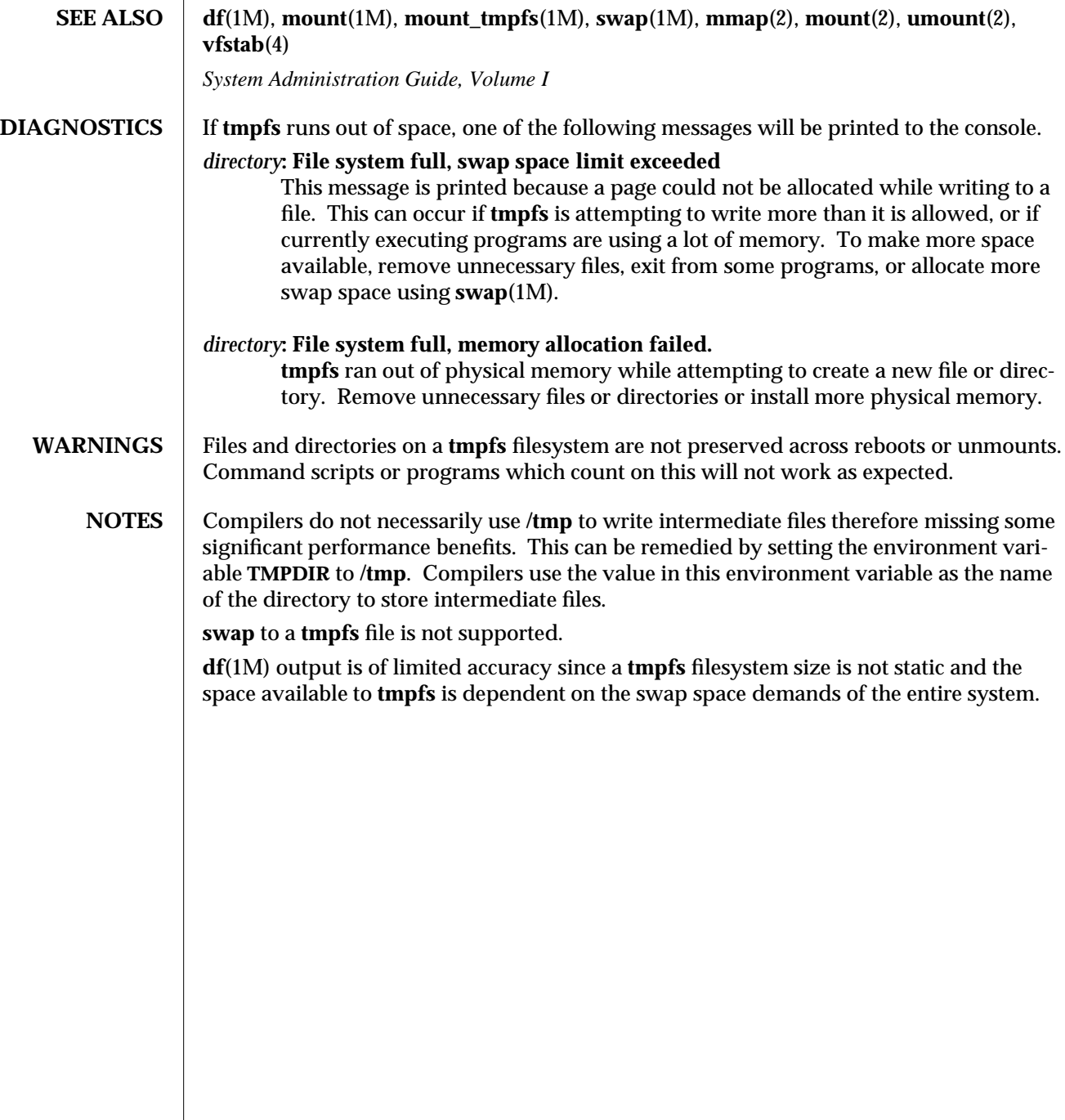

modified 9 Oct 1990 7FS-377

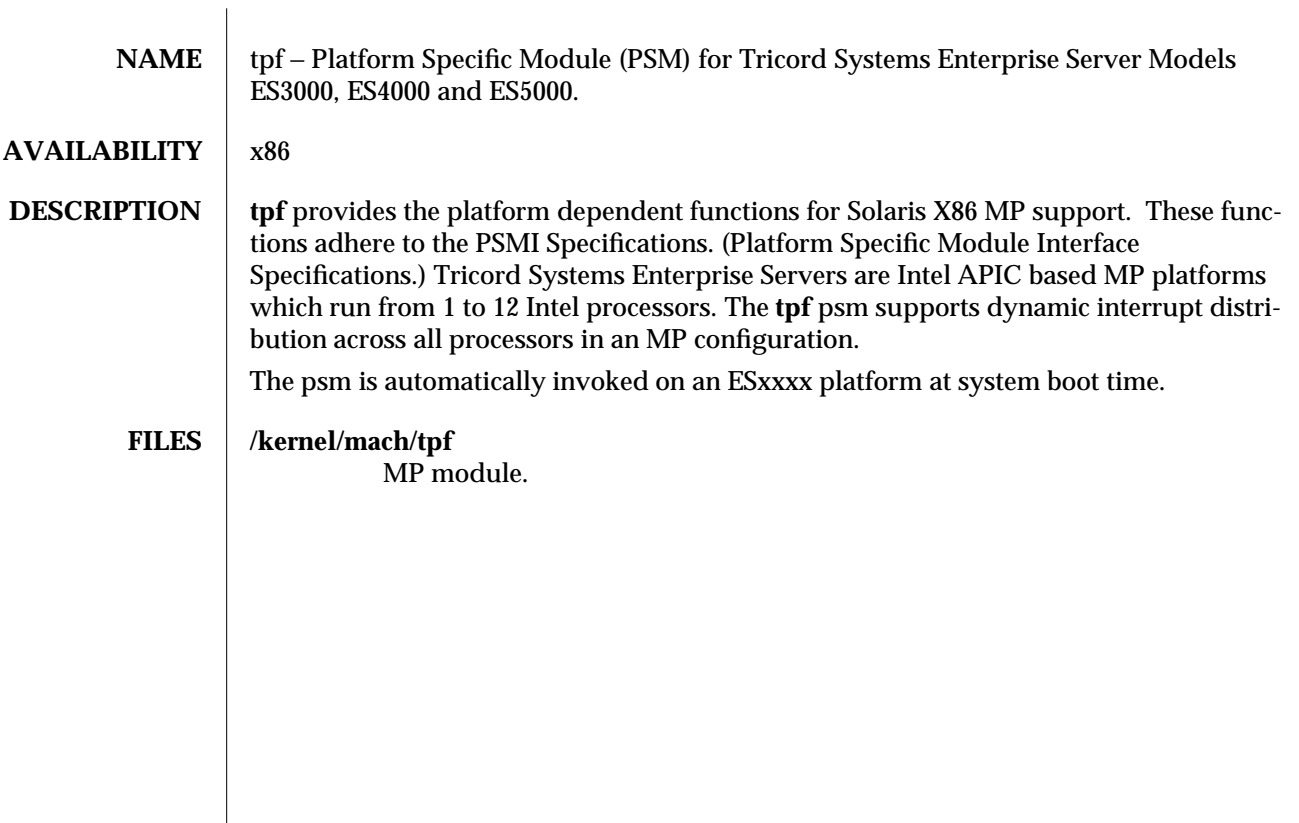

7D-378 modified 23 Jan 1995

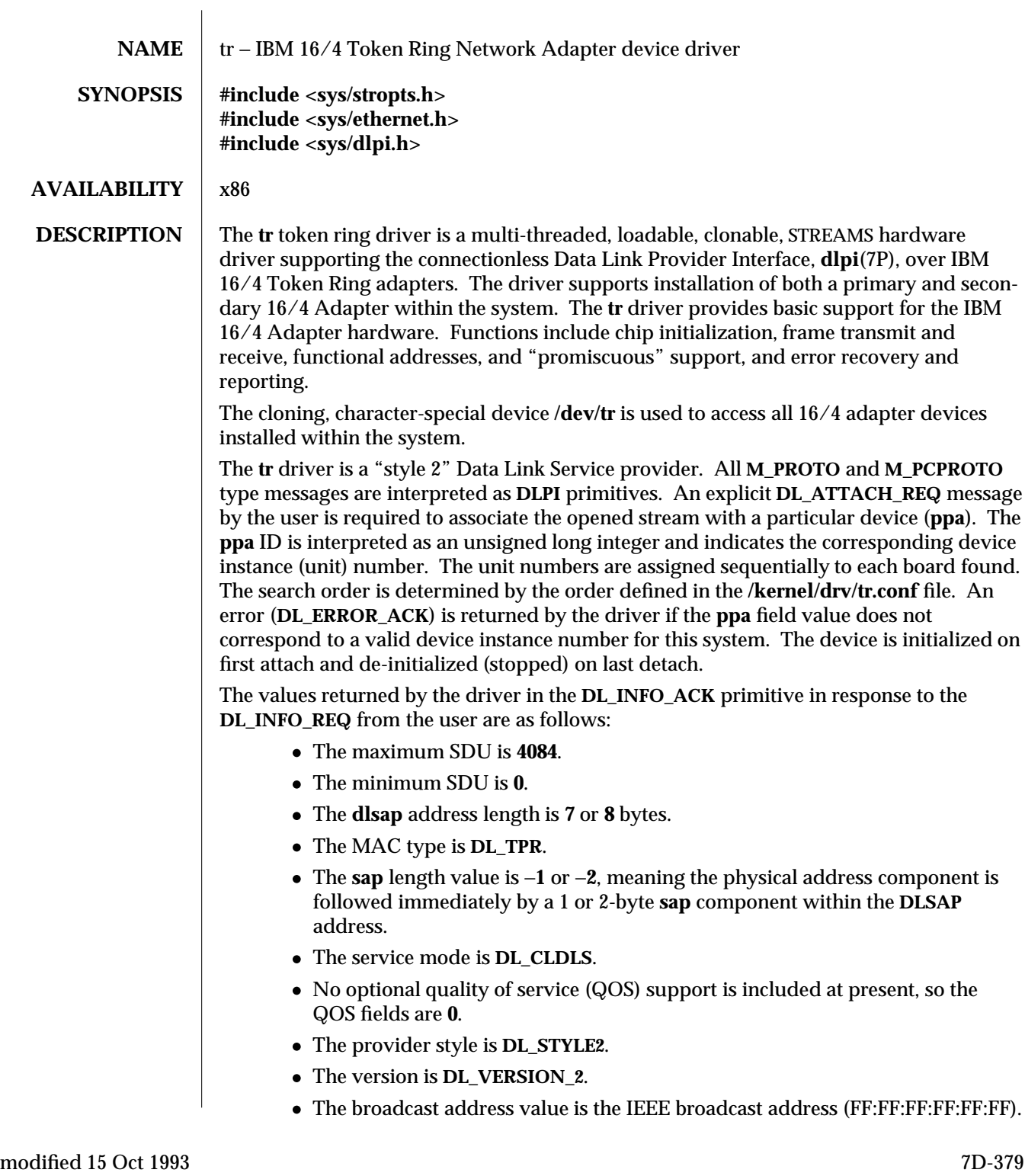

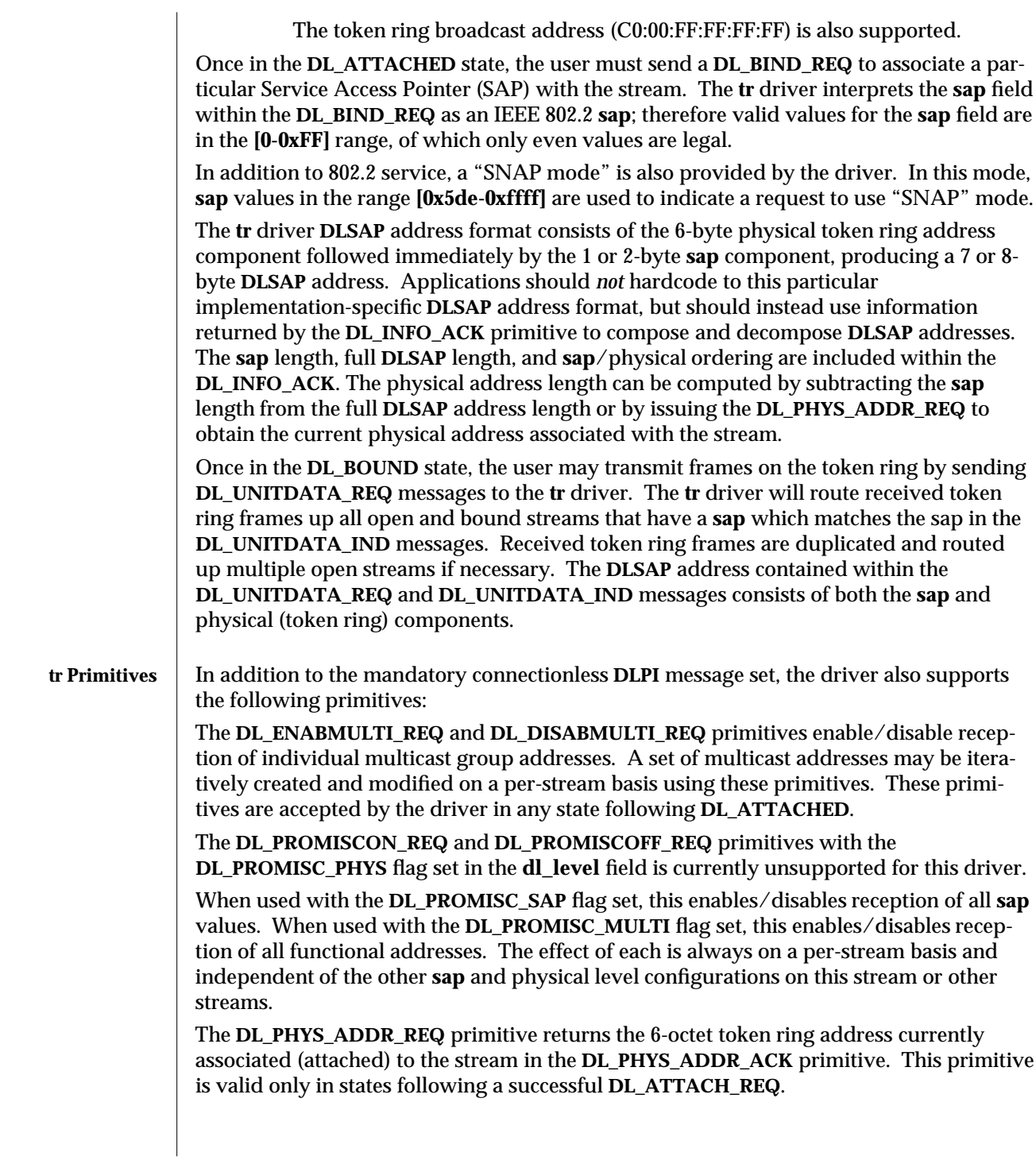

7D-380 modified 15 Oct 1993

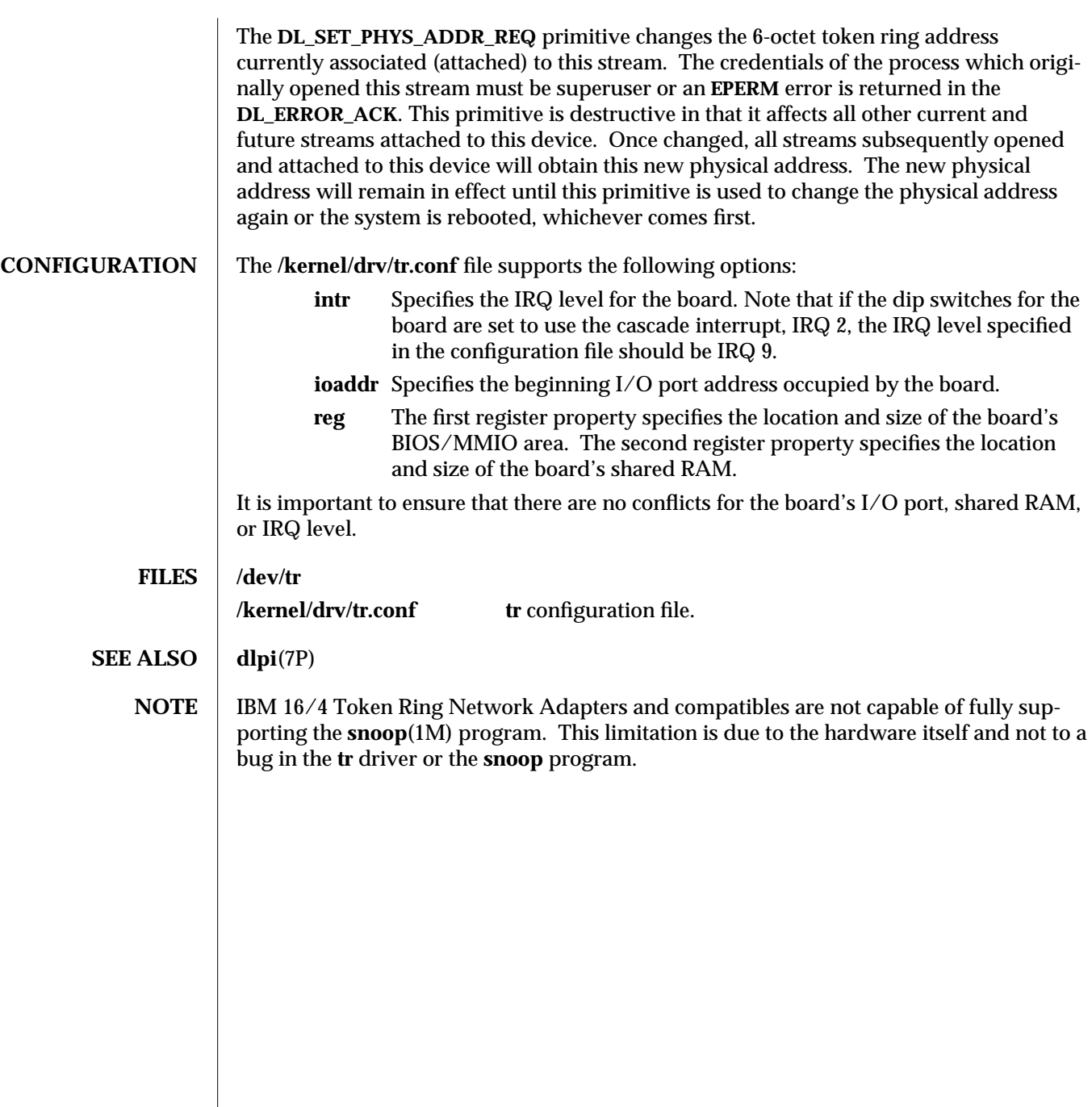

modified 15 Oct 1993 7D-381

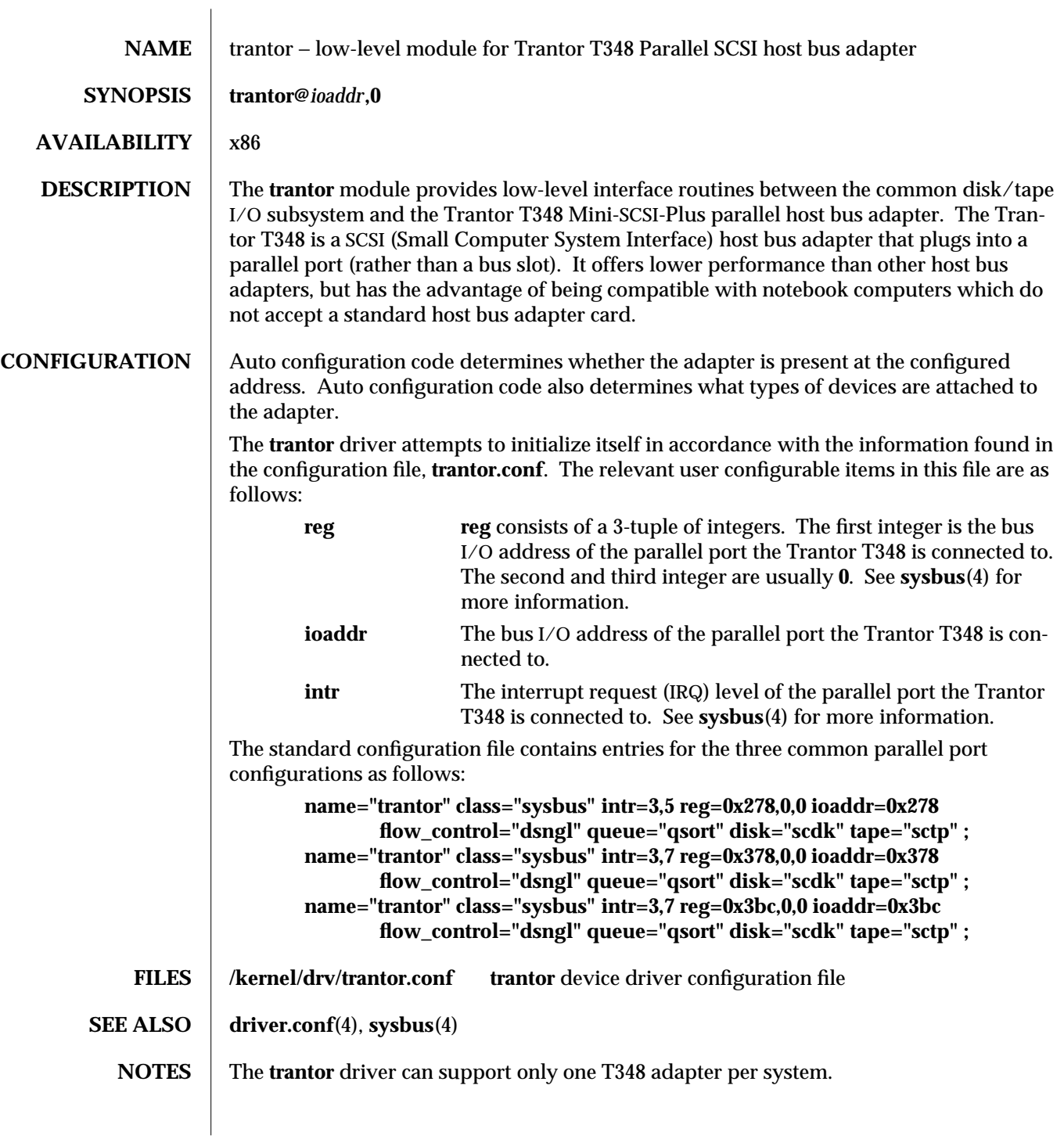

7D-382 modified 31 Aug 1994

The **trantor** driver does not support the T348 pass-through parallel port.

The **trantor** driver does not support concurrent use of SCSI devices and any other device (such as a printer) connected to the same parallel port. All SCSI devices must be closed before any other peripheral devices on the parallel port can be accessed.

modified 31 Aug 1994 7D-383

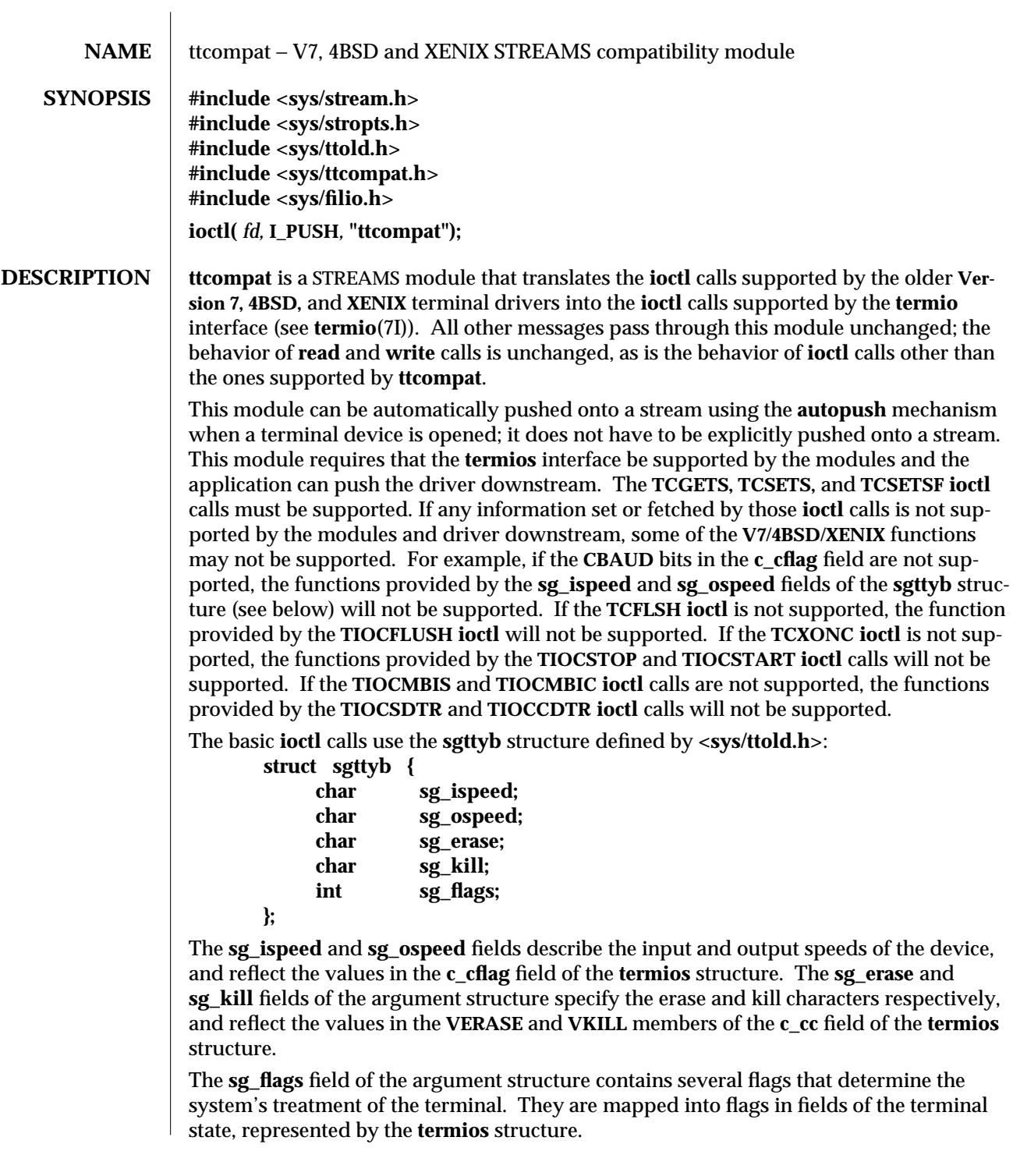

7M-384 modified 2 Jun 1995

Delay type **0** is always mapped into the equivalent delay type **0** in the **c\_oflag** field of the **termios** structure. Other delay mappings are performed as follows:

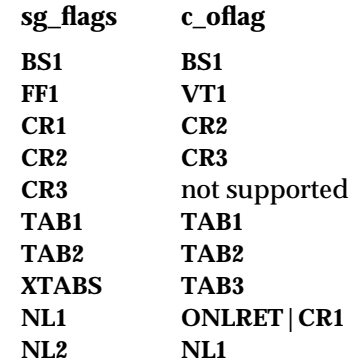

If previous **TIOCLSET** or **TIOCLBIS ioctl** calls have not selected **LITOUT** or **PASS8** mode, and if **RAW** mode is not selected, then the **ISTRIP** flag is set in the **c\_iflag** field of the **termios** structure, and the **EVENP** and **ODDP** flags control the parity of characters sent to the terminal and accepted from the terminal.

Parity is not to be generated on output or checked on input. The character size is set to **CS8** and the flag is cleared in the **c\_cflag** field of the **termios** structure.

Even parity characters are to be generated on output and accepted on input. The flag is set in the **c\_iflag** field of the **termios** structure, the character size is set to **CS7** and the flag is set in the **c\_cflag** field of the **termios** structure.

Odd parity characters are to be generated on output and accepted on input. The flag is set in the **c\_iflag** field, the character size is set to **CS7** and the flags are set in the **c\_cflag** field of the **termios** structure.

Even parity characters are to be generated on output and characters of either parity are to be accepted on input. The flag is cleared in the **c\_iflag** field, the character size is set to **CS7** and the flag is set in the **c\_cflag** field of the **termios** structure.

The **RAW** flag disables all output processing (the **OPOST** flag in the **c\_oflag** field, and the **XCASE** flag in the **c\_lflag** field, are cleared in the **termios** structure) and input processing (all flags in the **c\_iflag** field other than the **IXOFF** and **IXANY** flags are cleared in the **termios** structure). 8 bits of data, with no parity bit, are accepted on input and generated on output; the character size is set to **CS8** and the **PARENB** and **PARODD** flags are cleared in the **c\_cflag** field of the **termios** structure. The signal-generating and line-editing control characters are disabled by clearing the **ISIG** and **ICANON** flags in the **c\_lflag** field of the **termios** structure.

The **CRMOD** flag turns input RETURN characters into NEWLINE characters, and output and echoed NEWLINE characters to be output as a RETURN followed by a LINEFEED. The **ICRNL** flag in the **c\_iflag** field, and the **OPOST** and **ONLCR** flags in the **c\_oflag** field, are set in the **termios** structure.

modified 2 Jun 1995 7M-385

The **LCASE** flag maps upper-case letters in the ASCII character set to their lower-case equivalents on input (the **IUCLC** flag is set in the **c\_iflag** field), and maps lower-case letters in the ASCII character set to their upper-case equivalents on output (the **OLCUC** flag is set in the **c\_oflag** field). Escape sequences are accepted on input, and generated on output, to handle certain ASCII characters not supported by older terminals (the **XCASE** flag is set in the **c\_lflag** field).

Other flags are directly mapped to flags in the **termios** structure:

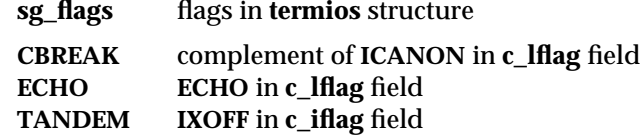

Another structure associated with each terminal specifies characters that are special in both the old Version 7 and the newer **4BSD** terminal interfaces. The following structure is defined by **<sys/ttold.h>**:

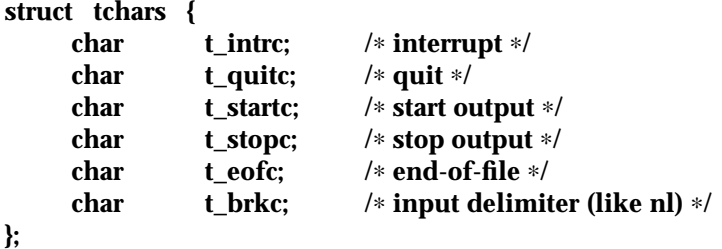

**XENIX** defines the **tchar** structure as **tc**. The characters are mapped to members of the **c\_cc** field of the **termios** structure as follows:

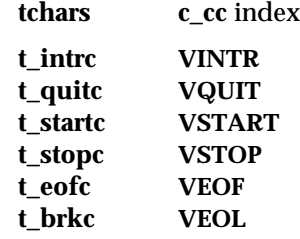

7M-386 modified 2 Jun 1995

Also associated with each terminal is a local flag word, specifying flags supported by the

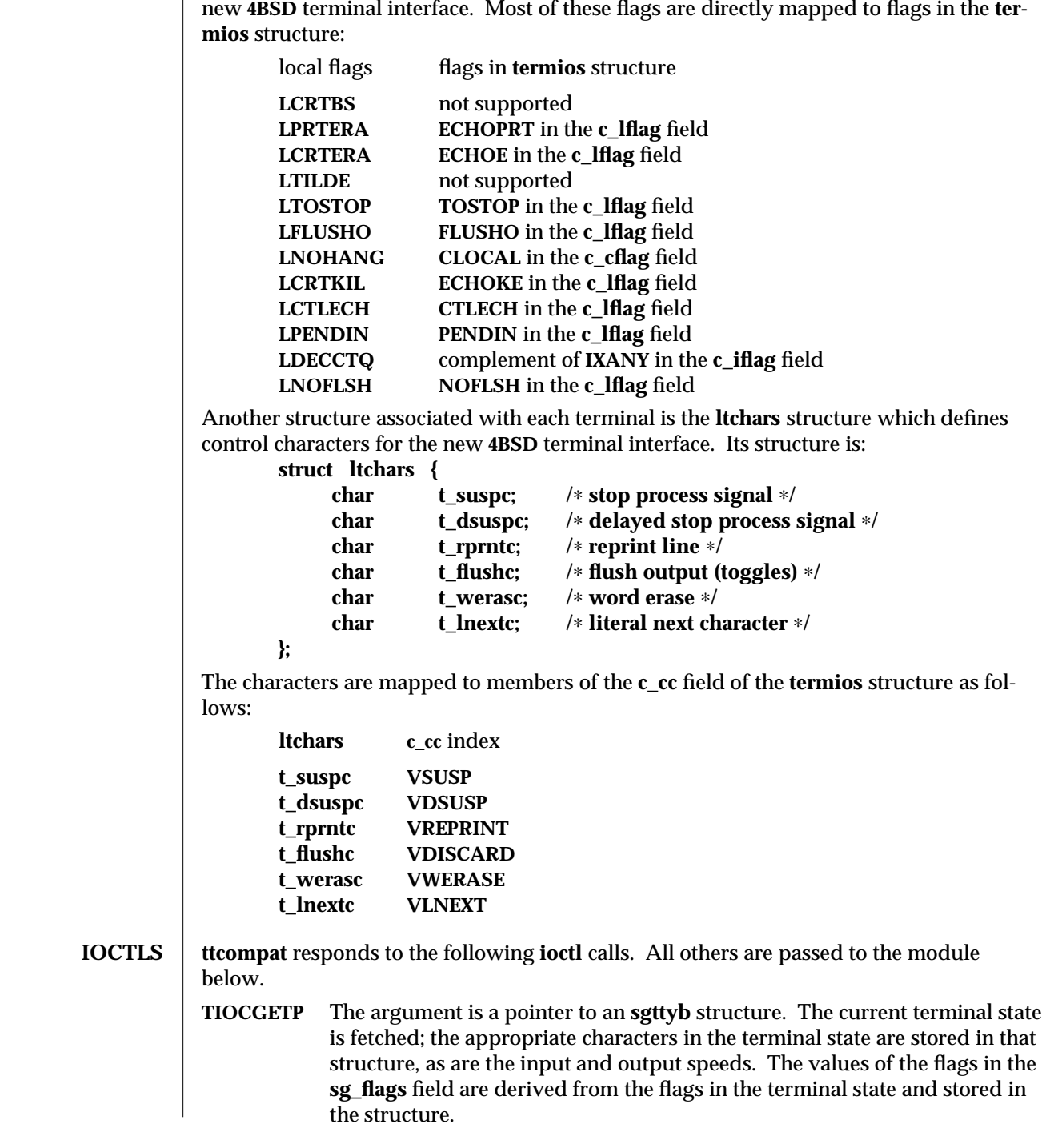

modified 2 Jun 1995 7M-387

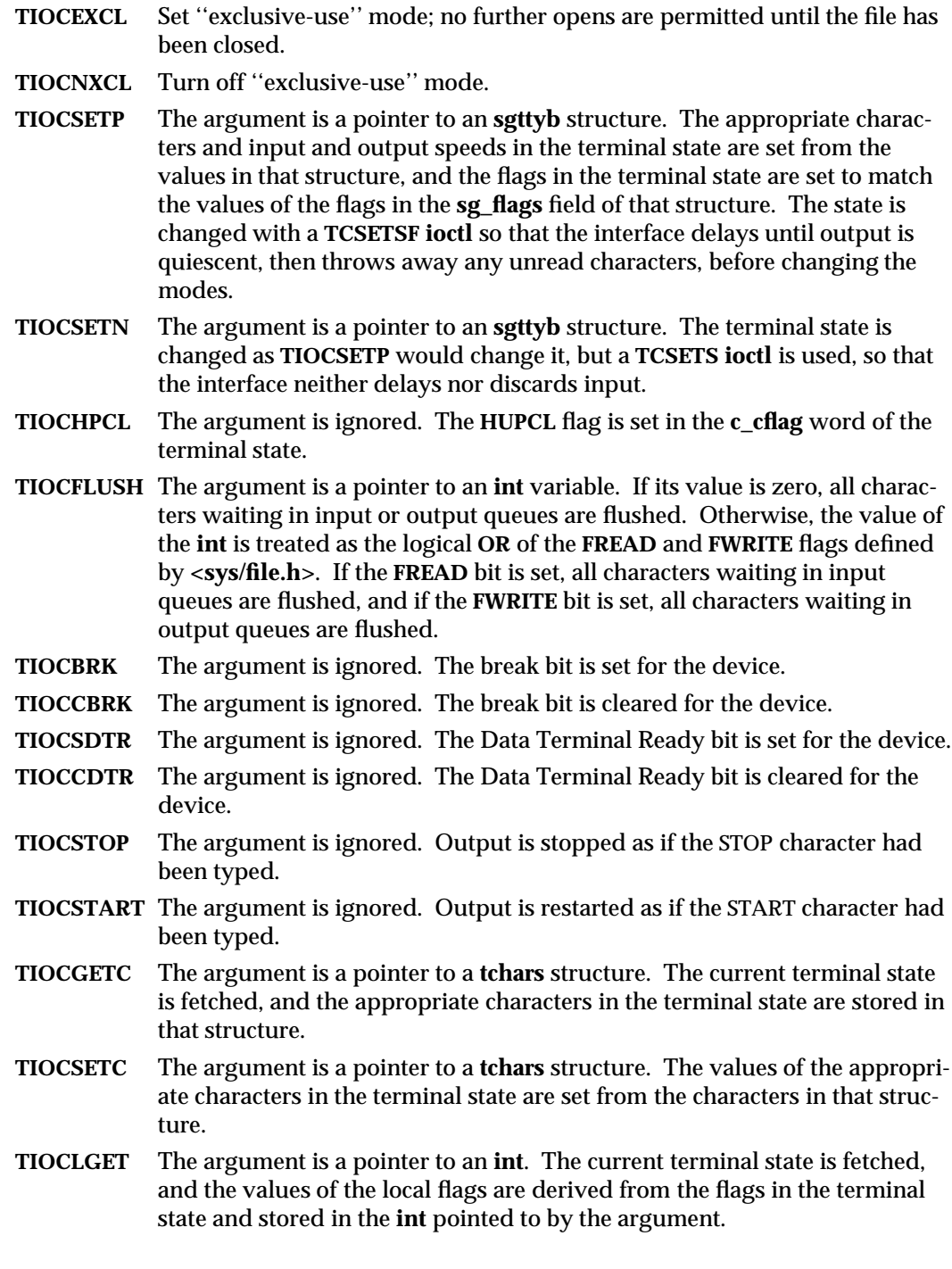

7M-388 modified 2 Jun 1995

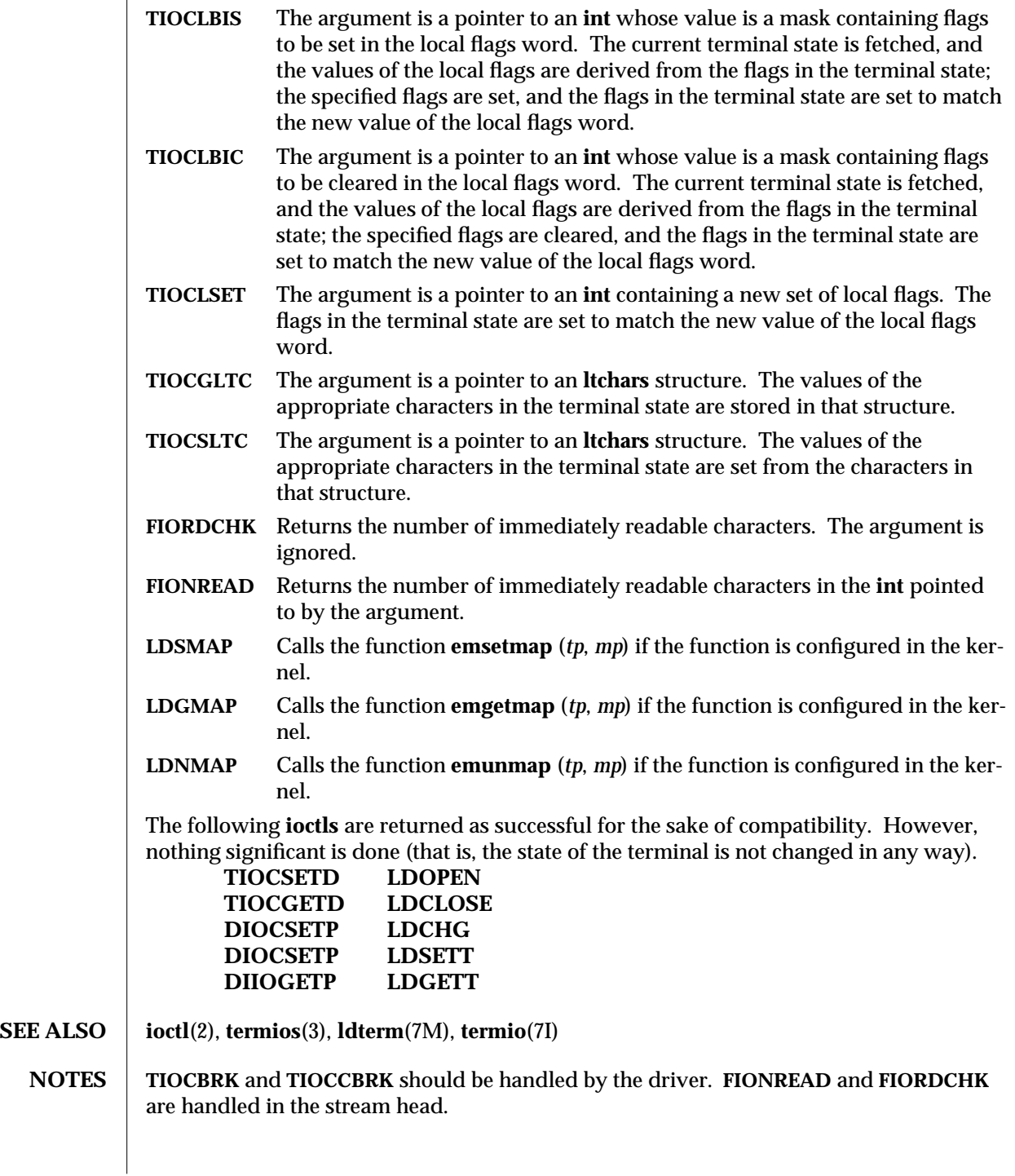

modified 2 Jun 1995 7M-389

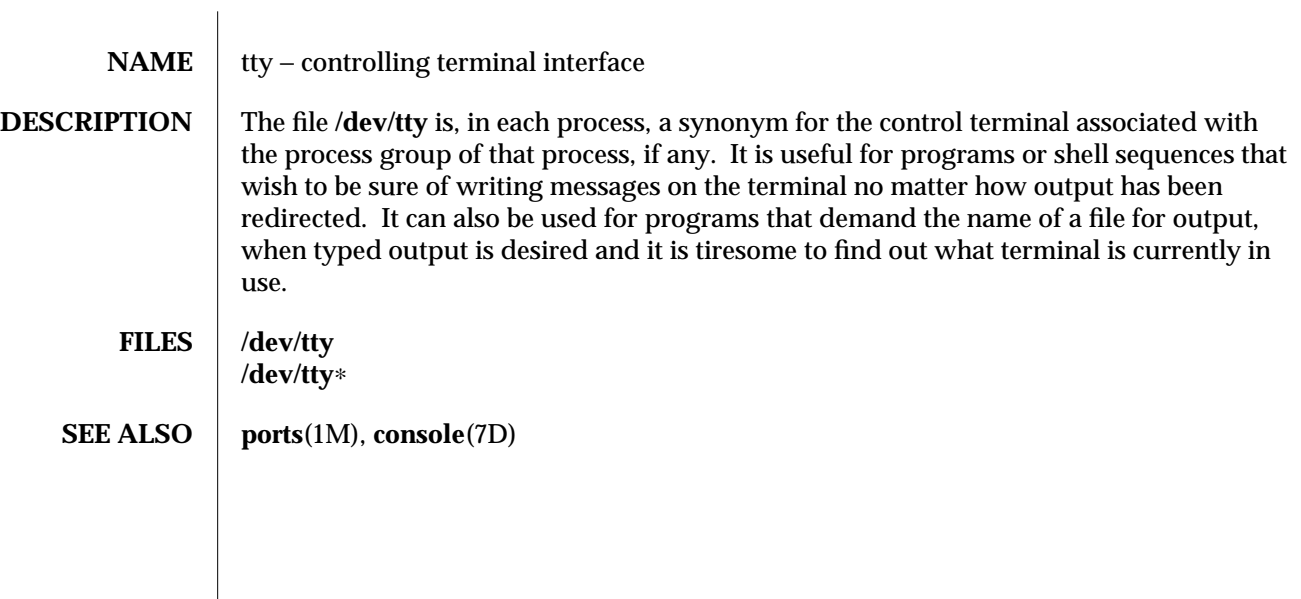

7D-390 modified 3 Jul 1990

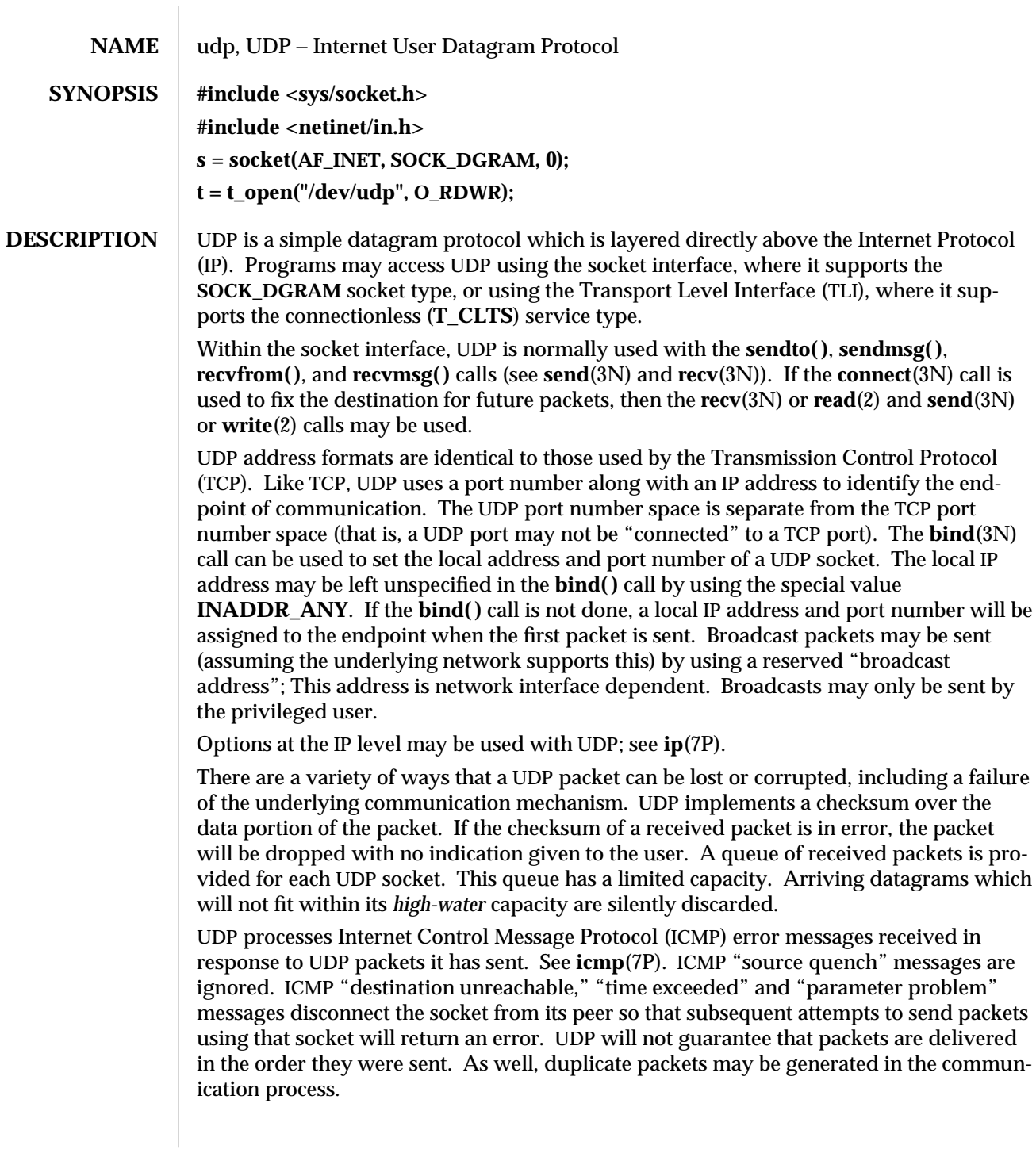

modified 3 Jul 1990 7P-391

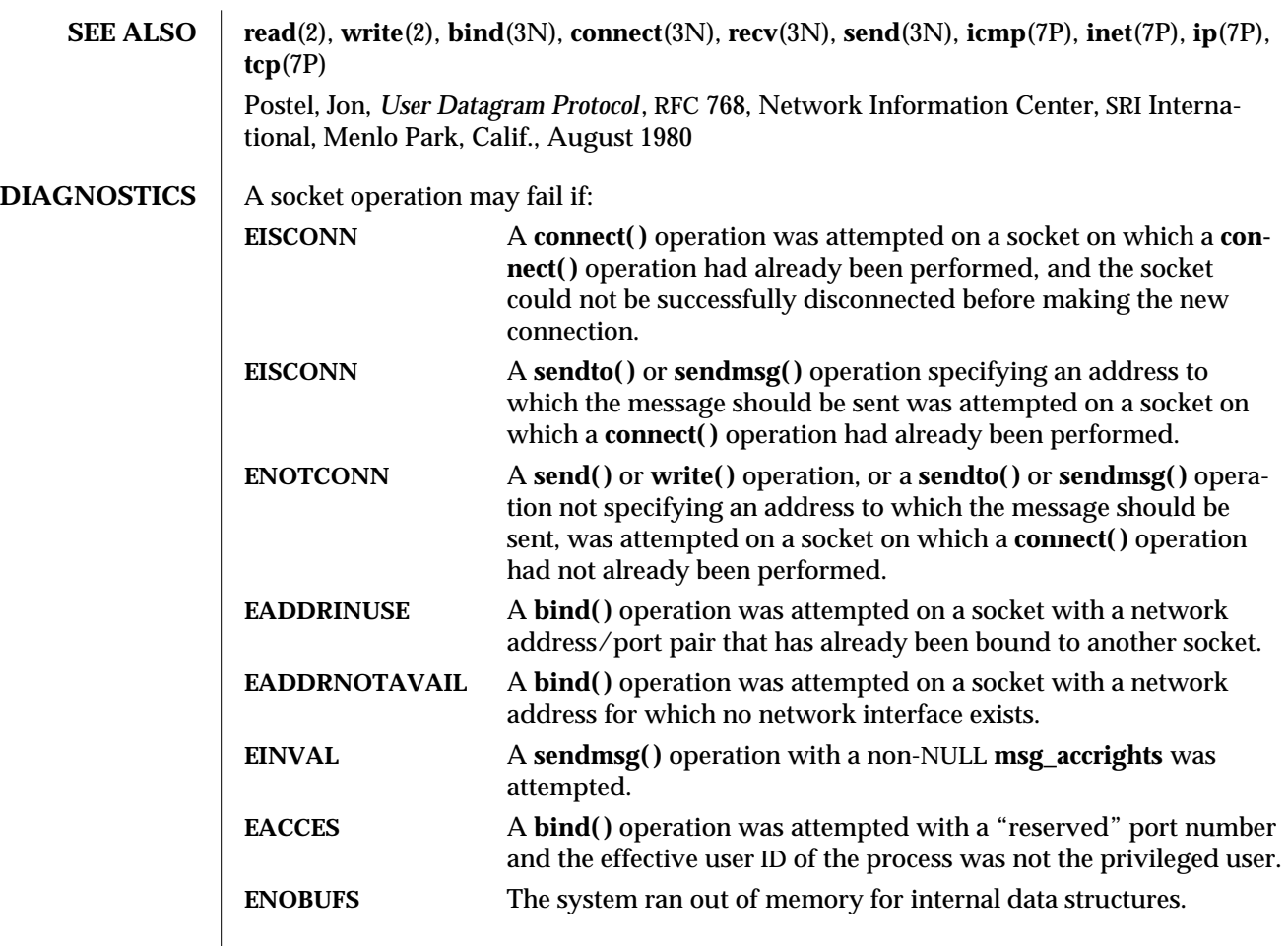

7P-392 modified 3 Jul 1990
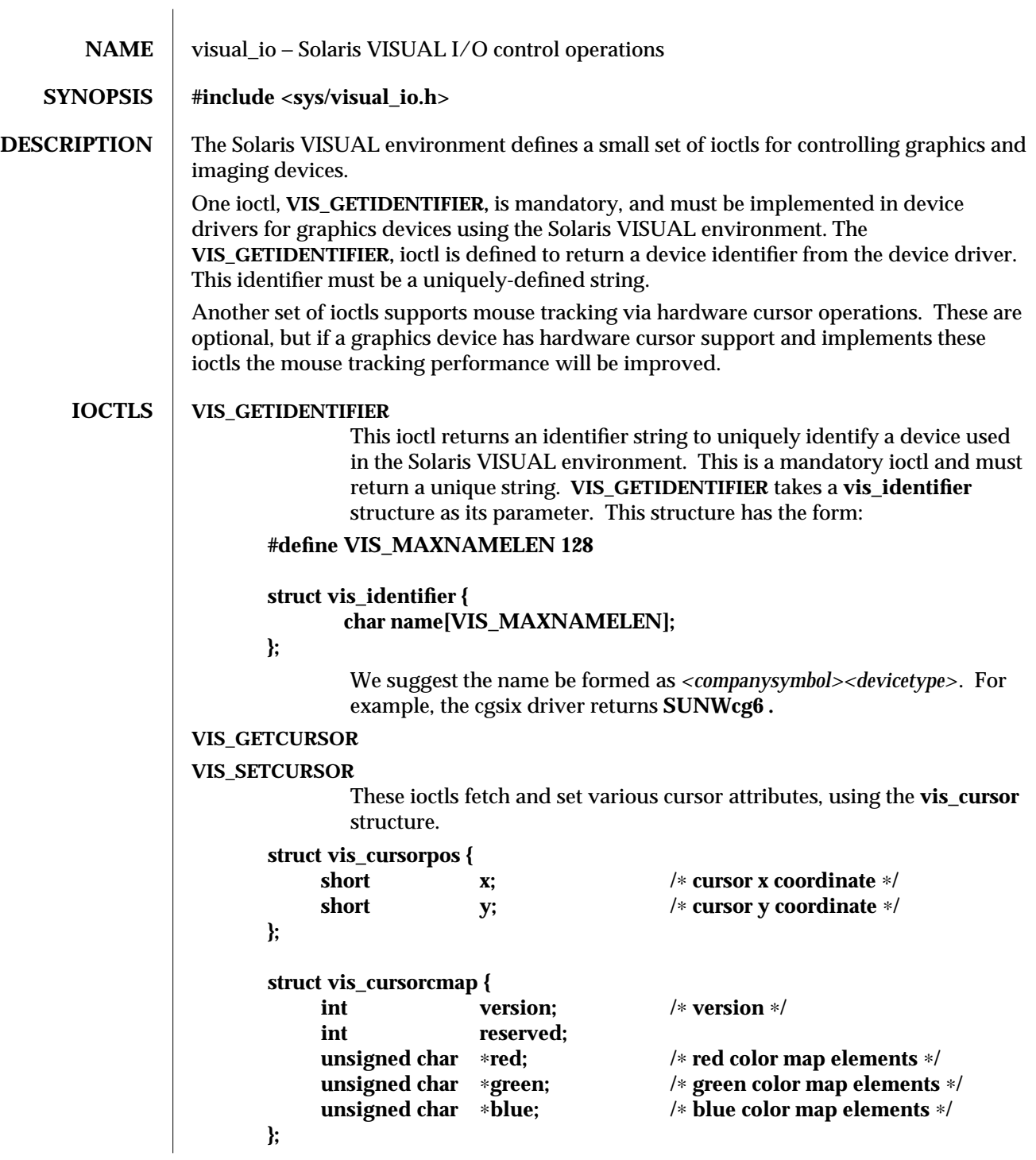

modified 17 Aug 1993 71-393

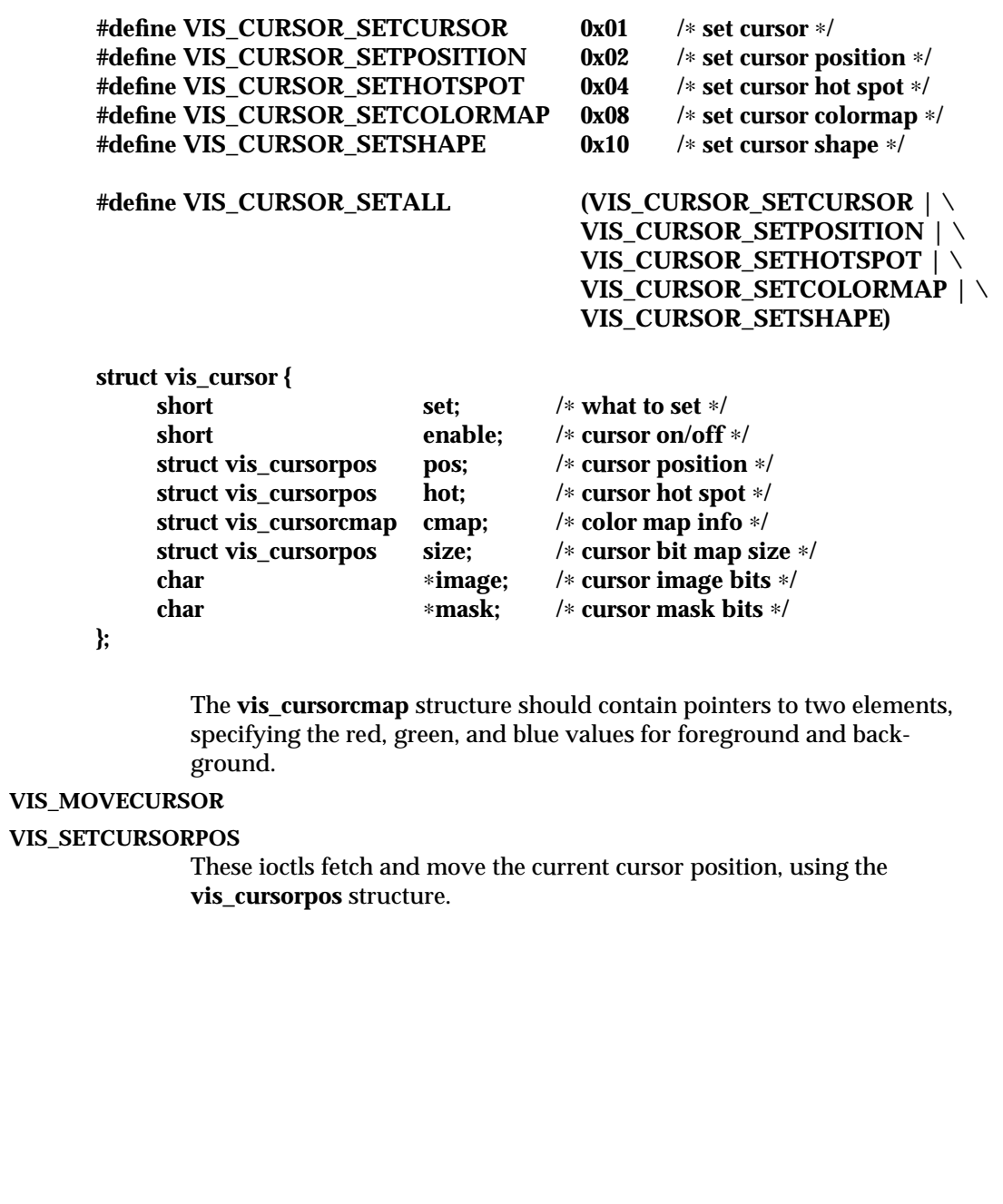

7I-394 modified 17 Aug 1993

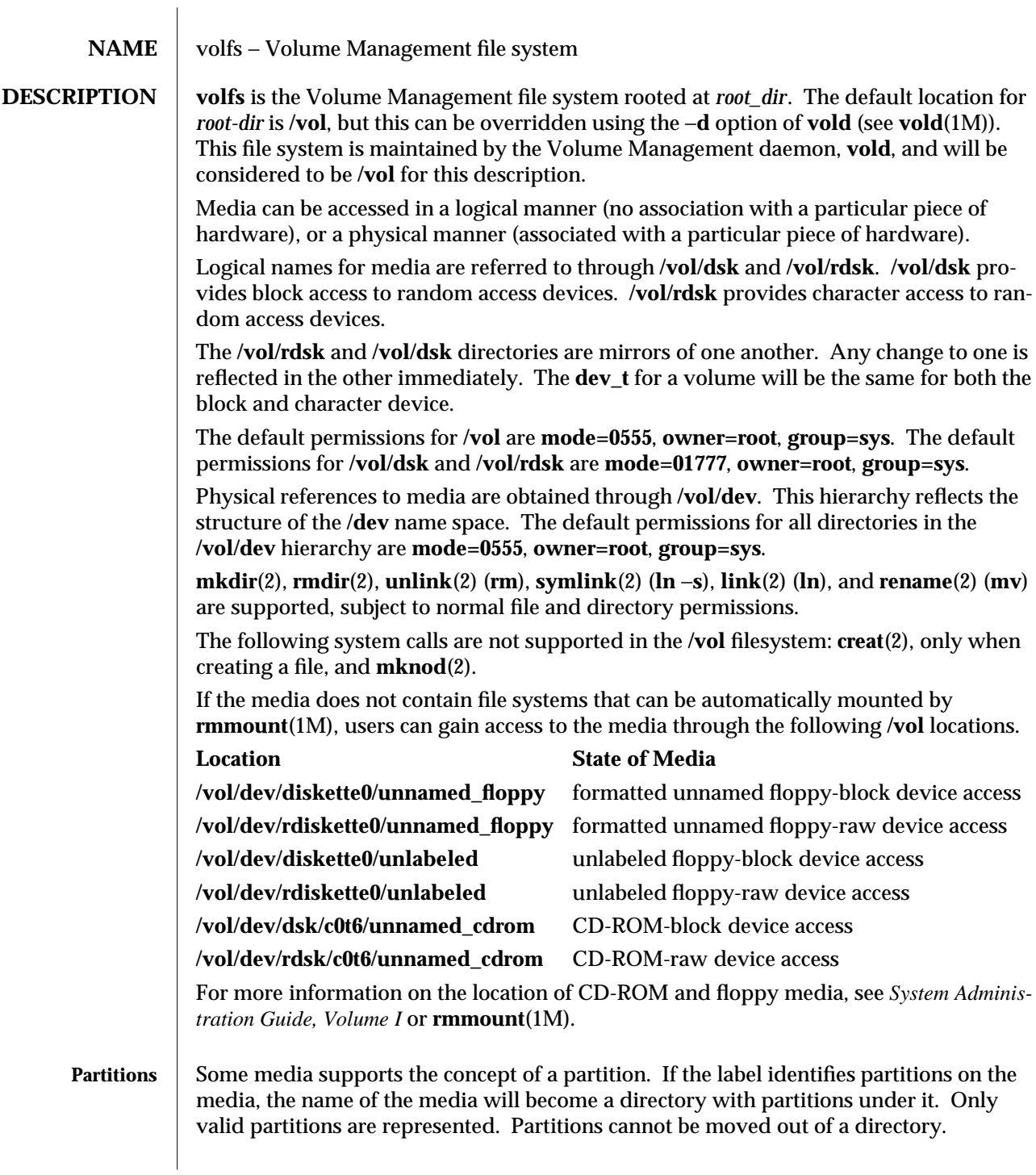

modified 8 Feb 1995 7FS-395

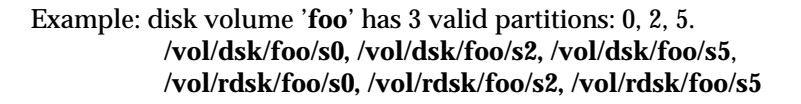

If a volume is relabeled to reflect different partitions, the name space changes to reflect the new partition layout.

A format program can check to see if there are others with the volume open and not allow the format to occur if it is. Volume Management, however, does not explicitly prevent the rewriting of a label while others have the volume open. If a partition of a volume is open, and the volume is relabeled to remove that partition, it will appear exactly as if the volume were missing. A notify event will be generated and the user may cancel the operation with **volcancel**(1), if desired.

### **SEE ALSO volcancel**(1), **volcheck**(1), **volmissing**(1) **rmmount**(1M), **vold**(1M), **rmmount.conf**(4), **vold.conf**(4),

*Solaris 1.x to Solaris 2.x Transition Guide System Administration Guide, Volume I*

7FS-396 modified 8 Feb 1995

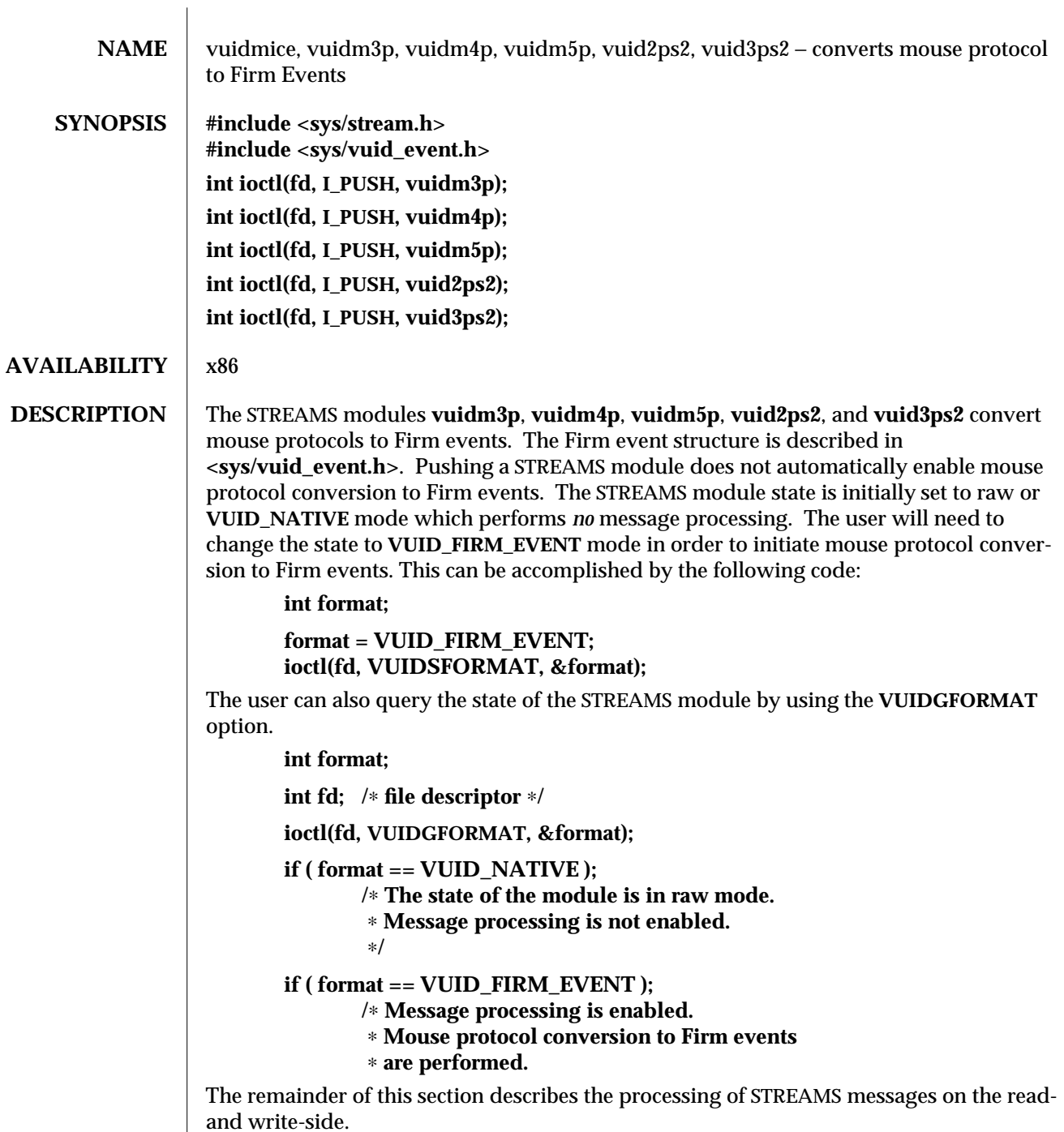

modified 17 Dec 1993 7M-397

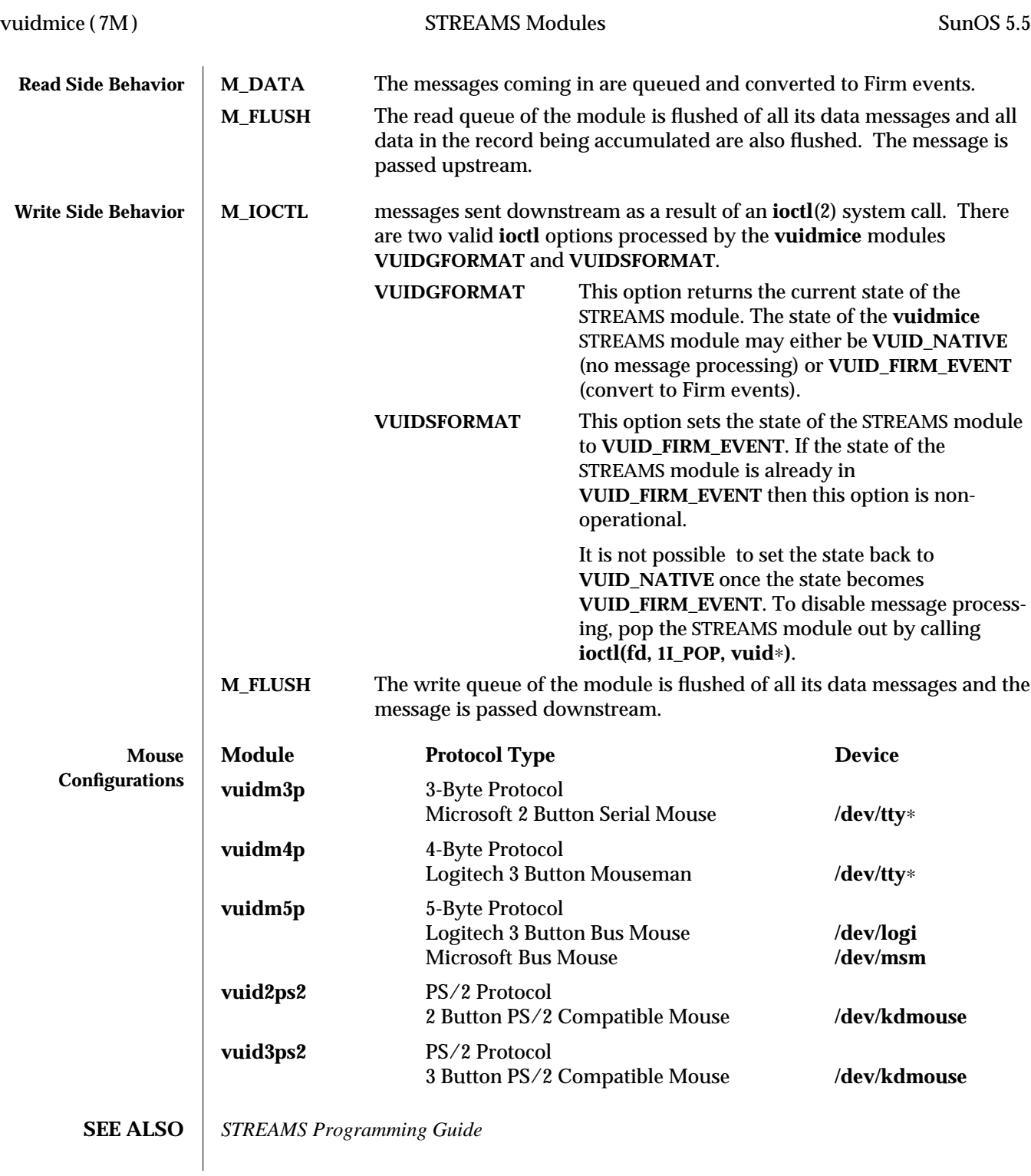

7M-398 modified 17 Dec 1993

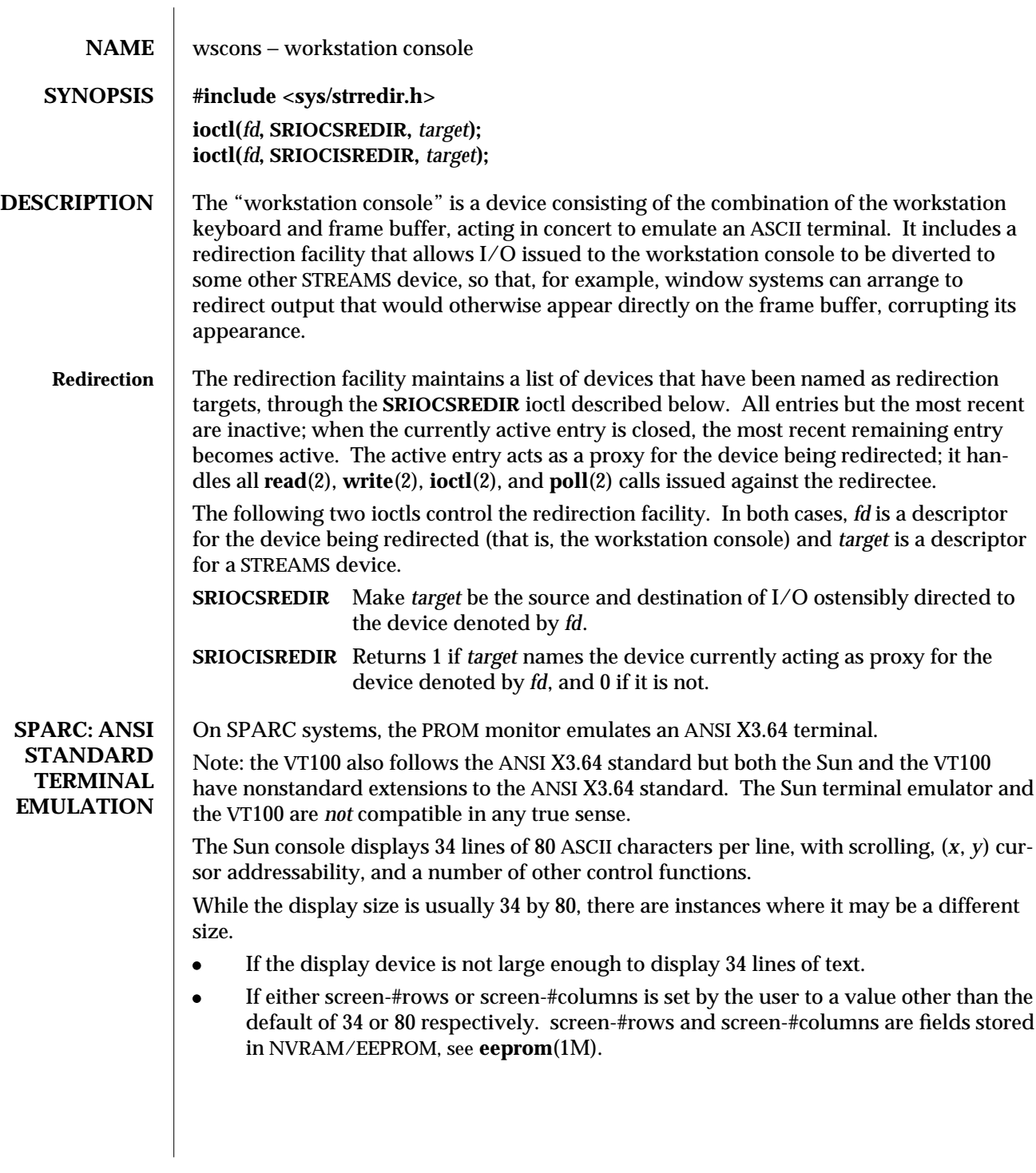

modified 11 Nov 1993 7D-399

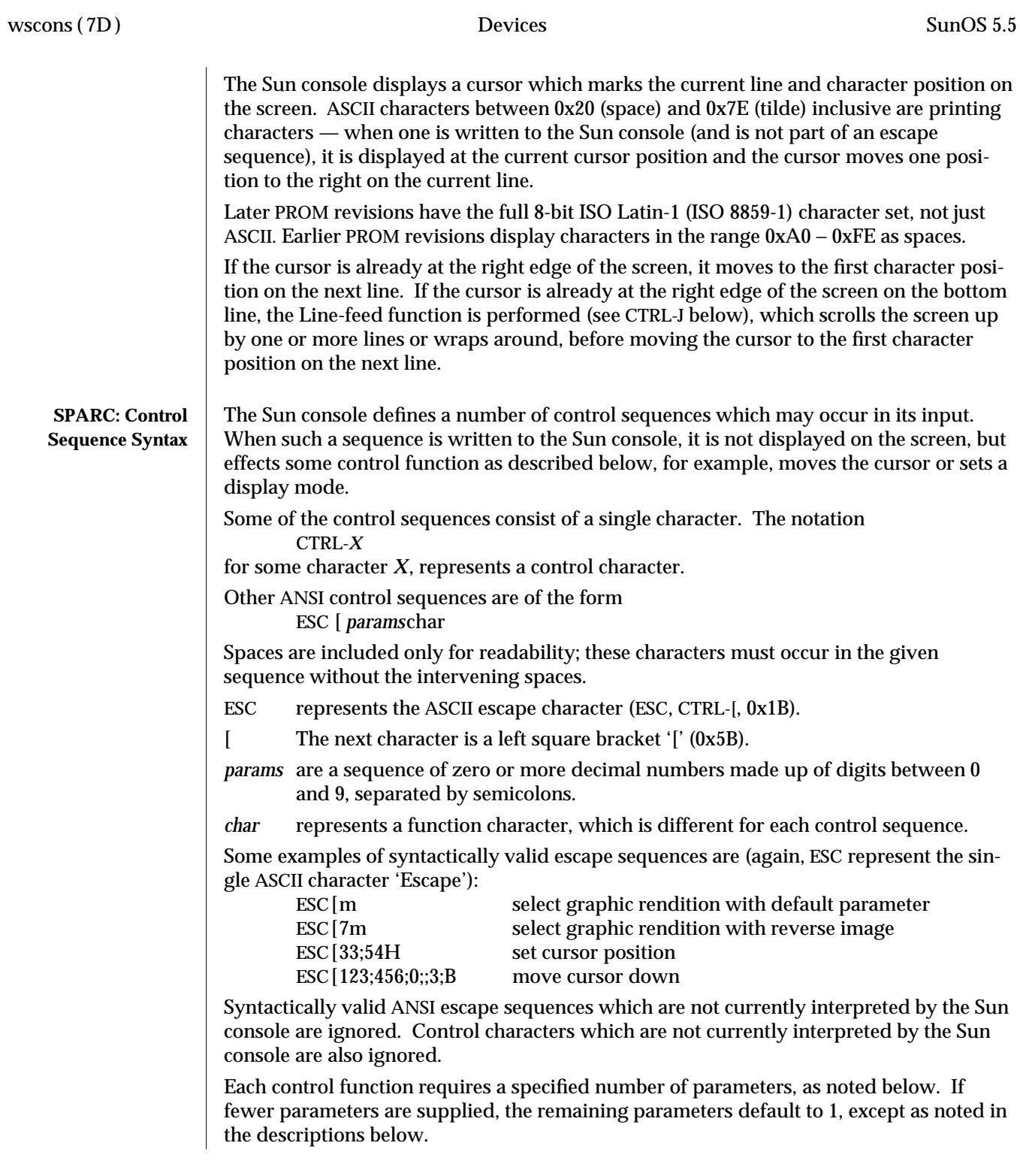

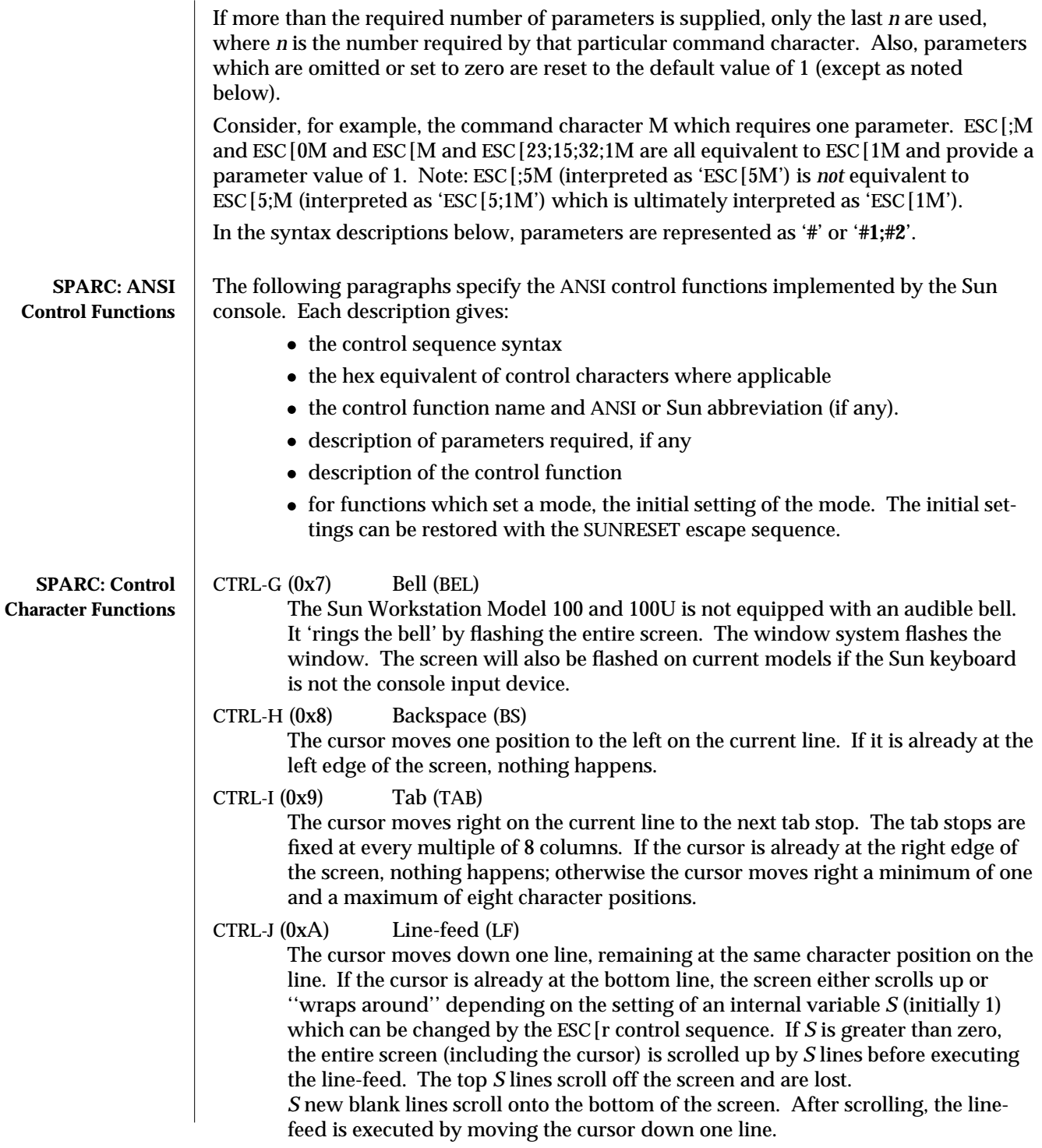

modified 11 Nov 1993 7D-401

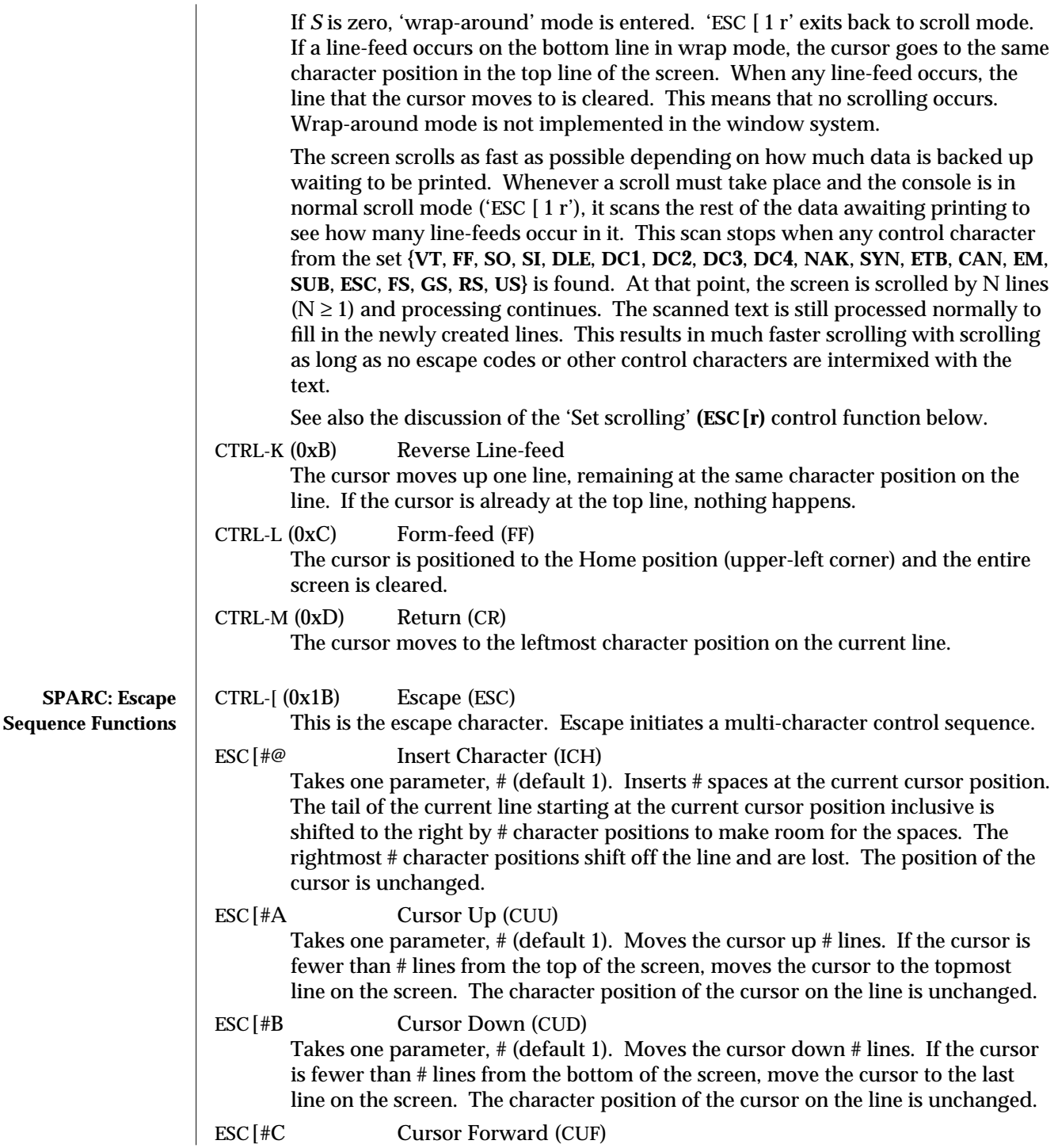

7D-402 modified 11 Nov 1993

Takes one parameter, # (default 1). Moves the cursor to the right by # character positions on the current line. If the cursor is fewer than # positions from the right edge of the screen, moves the cursor to the rightmost position on the current line.

- ESC[#D Cursor Backward (CUB) Takes one parameter, # (default 1). Moves the cursor to the left by # character positions on the current line. If the cursor is fewer than # positions from the left edge of the screen, moves the cursor to the leftmost position on the current line.
- ESC[#E Cursor Next Line (CNL) Takes one parameter, # (default 1). Positions the cursor at the leftmost character position on the #-th line below the current line. If the current line is less than # lines from the bottom of the screen, positions the cursor at the leftmost character position on the bottom line.
- ESC[#1;#2f Horizontal And Vertical Position (HVP)
- or<br>ESC [#1;#2H

**Cursor Position (CUP)** Takes two parameters, #1 and #2 (default 1, 1). Moves the cursor to the #2-th character position on the #1-th line. Character positions are numbered from 1 at the left edge of the screen; line positions are numbered from 1 at the top of the screen. Hence, if both parameters are omitted, the default action moves the cursor to the home position (upper left corner). If only one parameter is supplied, the cursor moves to column 1 of the specified line.

- ESC[J Erase in Display (ED) Takes no parameters. Erases from the current cursor position inclusive to the end of the screen. In other words, erases from the current cursor position inclusive to the end of the current line and all lines below the current line. The cursor position is unchanged.
- ESC [K Erase in Line (EL) Takes no parameters. Erases from the current cursor position inclusive to the end of the current line. The cursor position is unchanged.
- ESC [#L Insert Line (IL)

Takes one parameter, # (default 1). Makes room for # new lines starting at the current line by scrolling down by # lines the portion of the screen from the current line inclusive to the bottom. The # new lines at the cursor are filled with spaces; the bottom # lines shift off the bottom of the screen and are lost. The position of the cursor on the screen is unchanged.

ESC[#M Delete Line (DL)

Takes one parameter, # (default 1). Deletes # lines beginning with the current line. The portion of the screen from the current line inclusive to the bottom is scrolled upward by # lines. The # new lines scrolling onto the bottom of the screen are filled with spaces; the # old lines beginning at the cursor line are deleted. The position of the cursor on the screen is unchanged.

ESC[#P Delete Character (DCH)

Takes one parameter, # (default 1). Deletes # characters starting with the current

modified 11 Nov 1993 7D-403

cursor position. Shifts to the left by # character positions the tail of the current line from the current cursor position inclusive to the end of the line. Blanks are shifted into the rightmost # character positions. The position of the cursor on the screen is unchanged.

ESC[#m Select Graphic Rendition (SGR)

Takes one parameter, # (default 0). Note: unlike most escape sequences, the parameter defaults to zero if omitted. Invokes the graphic rendition specified by the parameter. All following printing characters in the data stream are rendered according to the parameter until the next occurrence of this escape sequence in the data stream. Currently only two graphic renditions are defined:

- 0 Normal rendition.
- 7 Negative (reverse) image.

Negative image displays characters as white-on-black if the screen mode is currently black-on white, and vice-versa. Any non-zero value of # is currently equivalent to 7 and selects the negative image rendition.

ESC [p Black On White (SUNBOW)

Takes no parameters. Sets the screen mode to black-on-white. If the screen mode is already black-on-white, has no effect. In this mode spaces display as solid white, other characters as black-on-white. The cursor is a solid black block. Characters displayed in negative image rendition (see 'Select Graphic Rendition' above) is white-on-black in this mode. This is the initial setting of the screen mode on reset.

### ESC[q White On Black (SUNWOB)

Takes no parameters. Sets the screen mode to white-on-black. If the screen mode is already white-on-black, has no effect. In this mode spaces display as solid black, other characters as white-on-black. The cursor is a solid white block. Characters displayed in negative image rendition (see 'Select Graphic Rendition' above) is black-on-white in this mode. The initial setting of the screen mode on reset is the alternative mode, black on white.

### ESC[#r Set scrolling (SUNSCRL)

Takes one parameter, # (default 0). Sets to # an internal register which determines how many lines the screen scrolls up when a line-feed function is performed with the cursor on the bottom line. A parameter of 2 or 3 introduces a small amount of ''jump'' when a scroll occurs. A parameter of 34 clears the screen rather than scrolling. The initial setting is 1 on reset.

A parameter of zero initiates ''wrap mode'' instead of scrolling. In wrap mode, if a linefeed occurs on the bottom line, the cursor goes to the same character position in the top line of the screen. When any linefeed occurs, the line that the cursor moves to is cleared. This means that no scrolling ever occurs. 'ESC  $[1r]$  exits back to scroll mode.

For more information, see the description of the Line-feed (CTRL-J) control function above.

7D-404 modified 11 Nov 1993

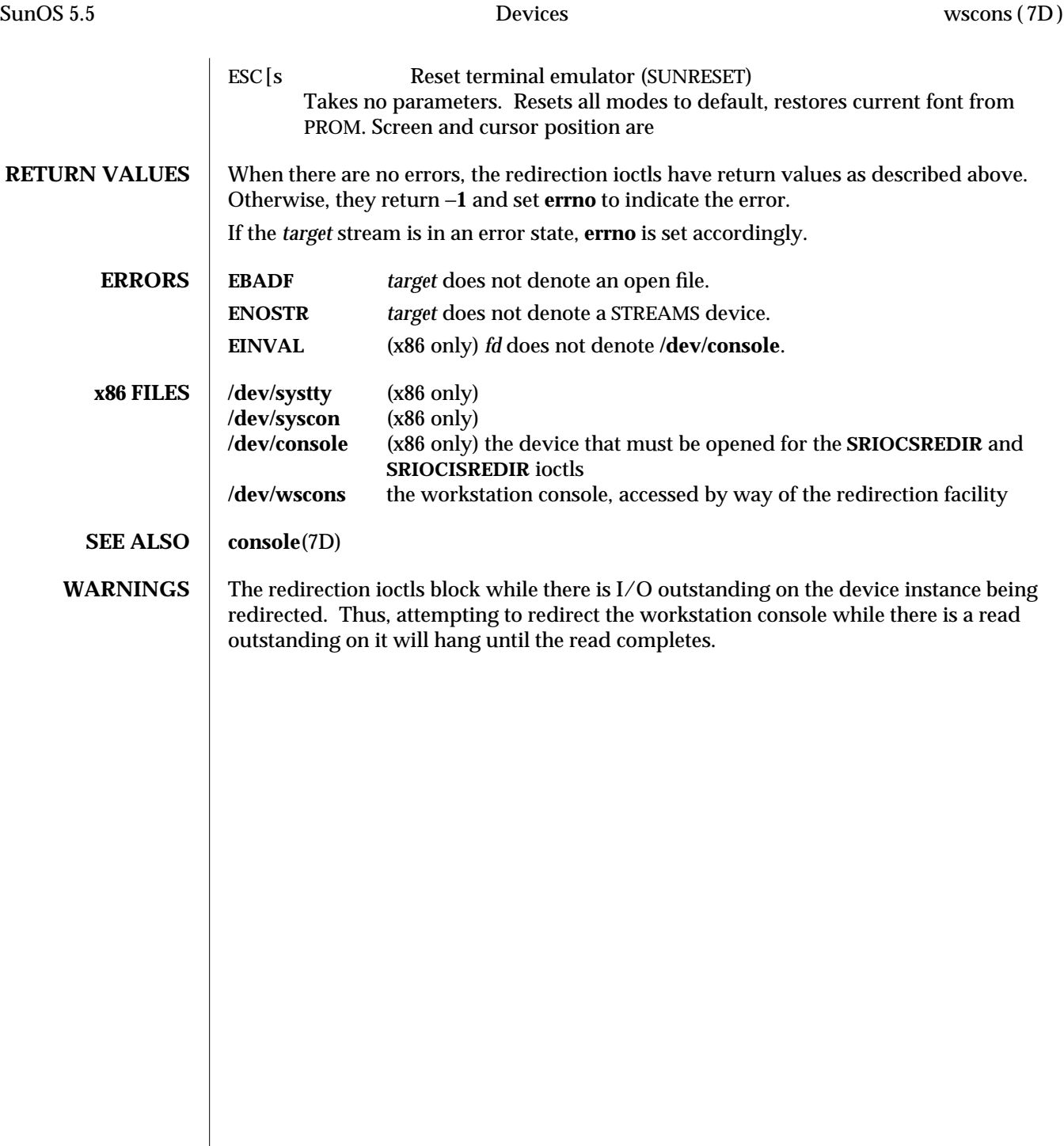

modified 11 Nov 1993 7D-405

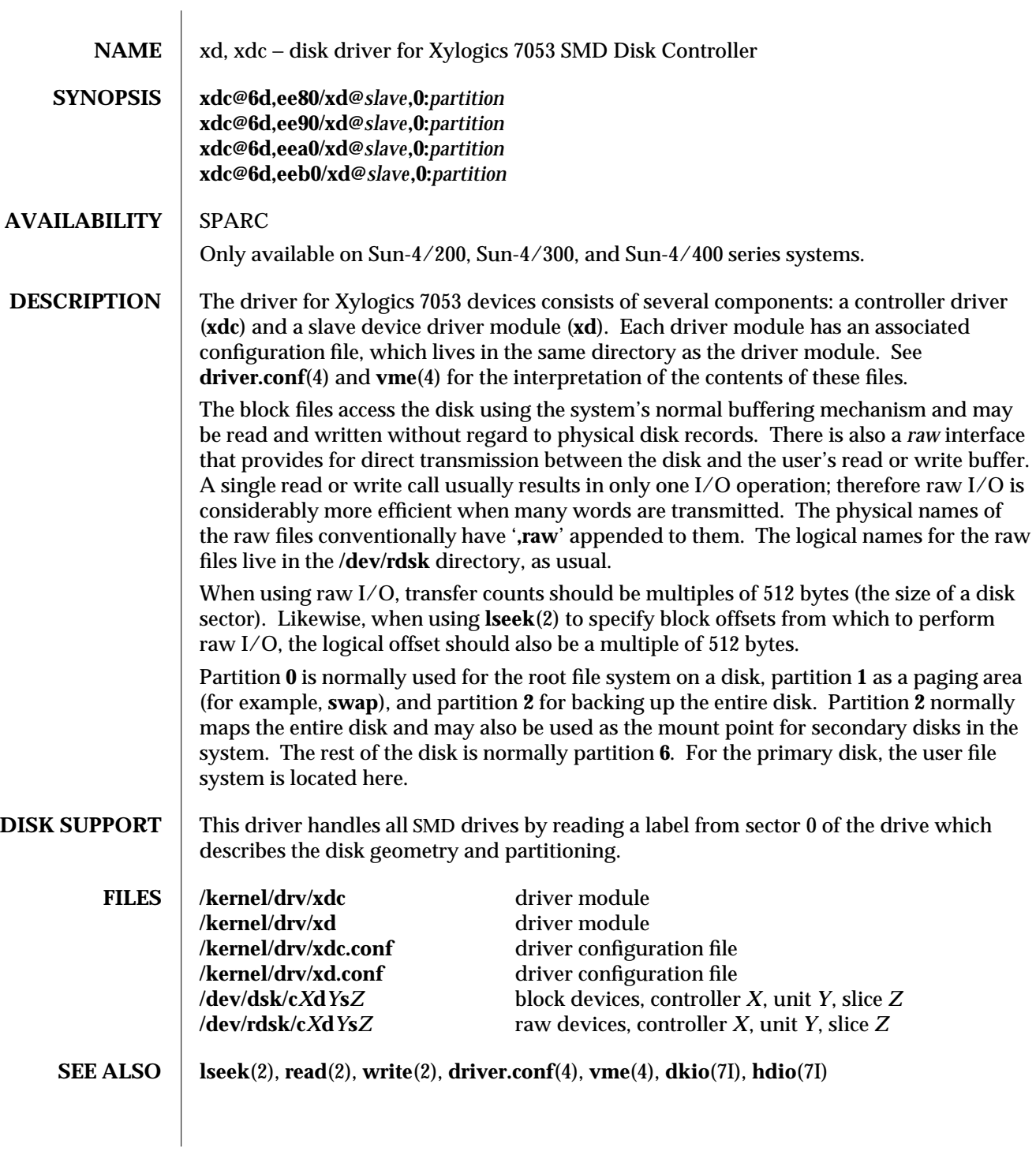

7D-406 modified 20 Jul 1994

### **NOTES** In raw I/O **read**(2) and **write**(2) truncate file offsets to 512-byte block boundaries, and **write**(2) scribbles on the tail of incomplete blocks. Thus, in programs that are likely to access raw devices, **read**(2), **write**(2), and **lseek**(2) should always deal in 512-byte multiples.

modified 20 Jul 1994 7D-407

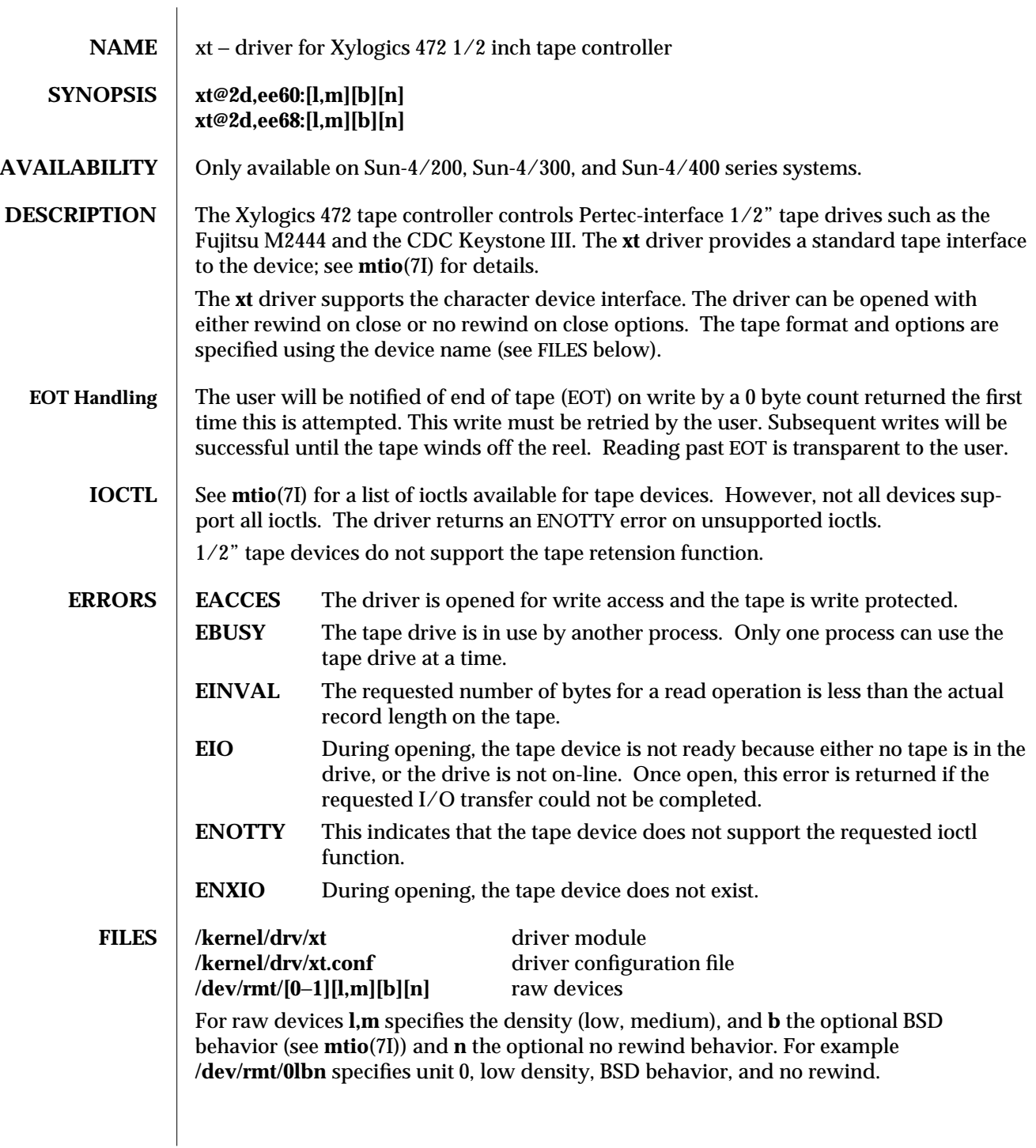

7D-408 modified 4 Mar 1993

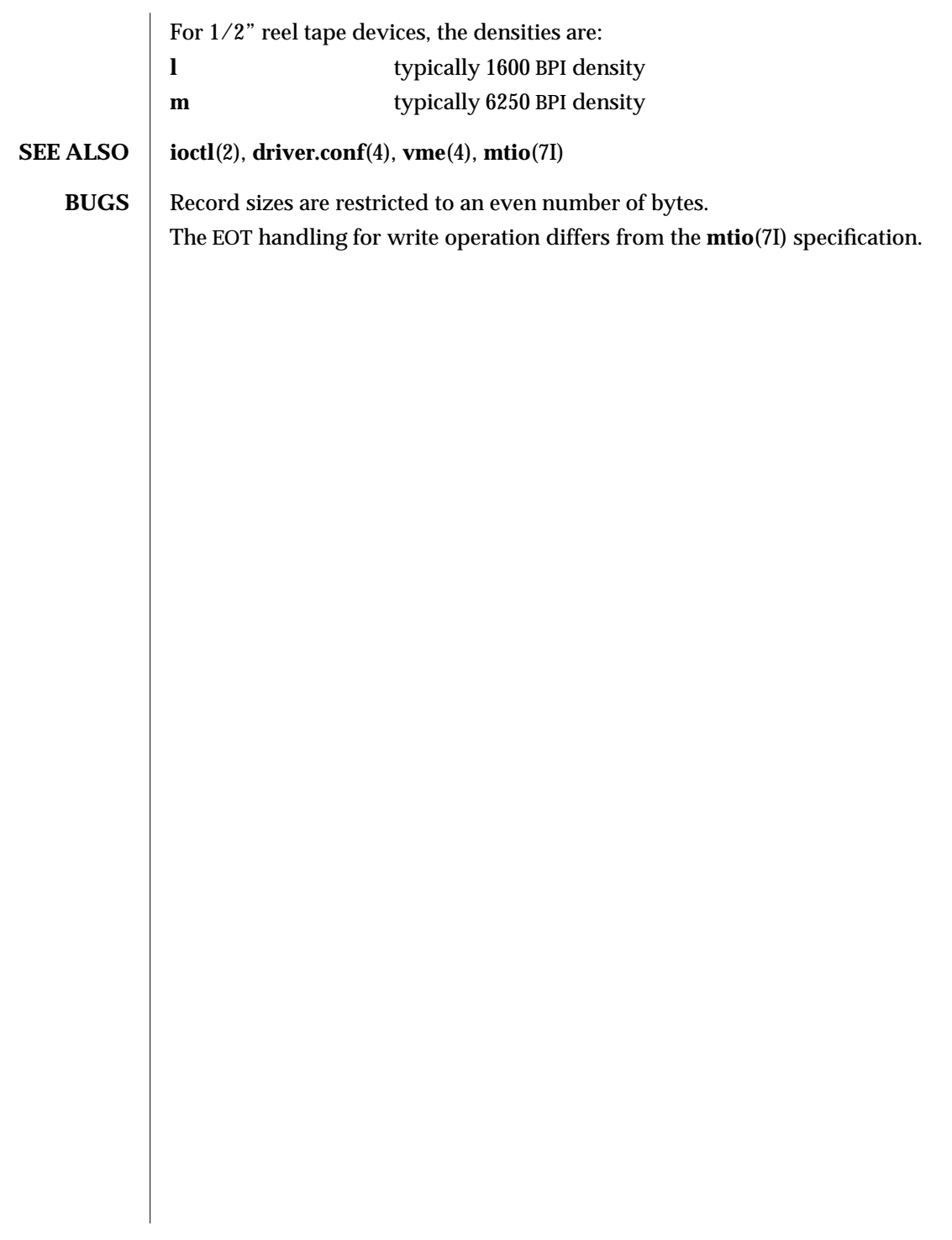

modified 4 Mar 1993 7D-409

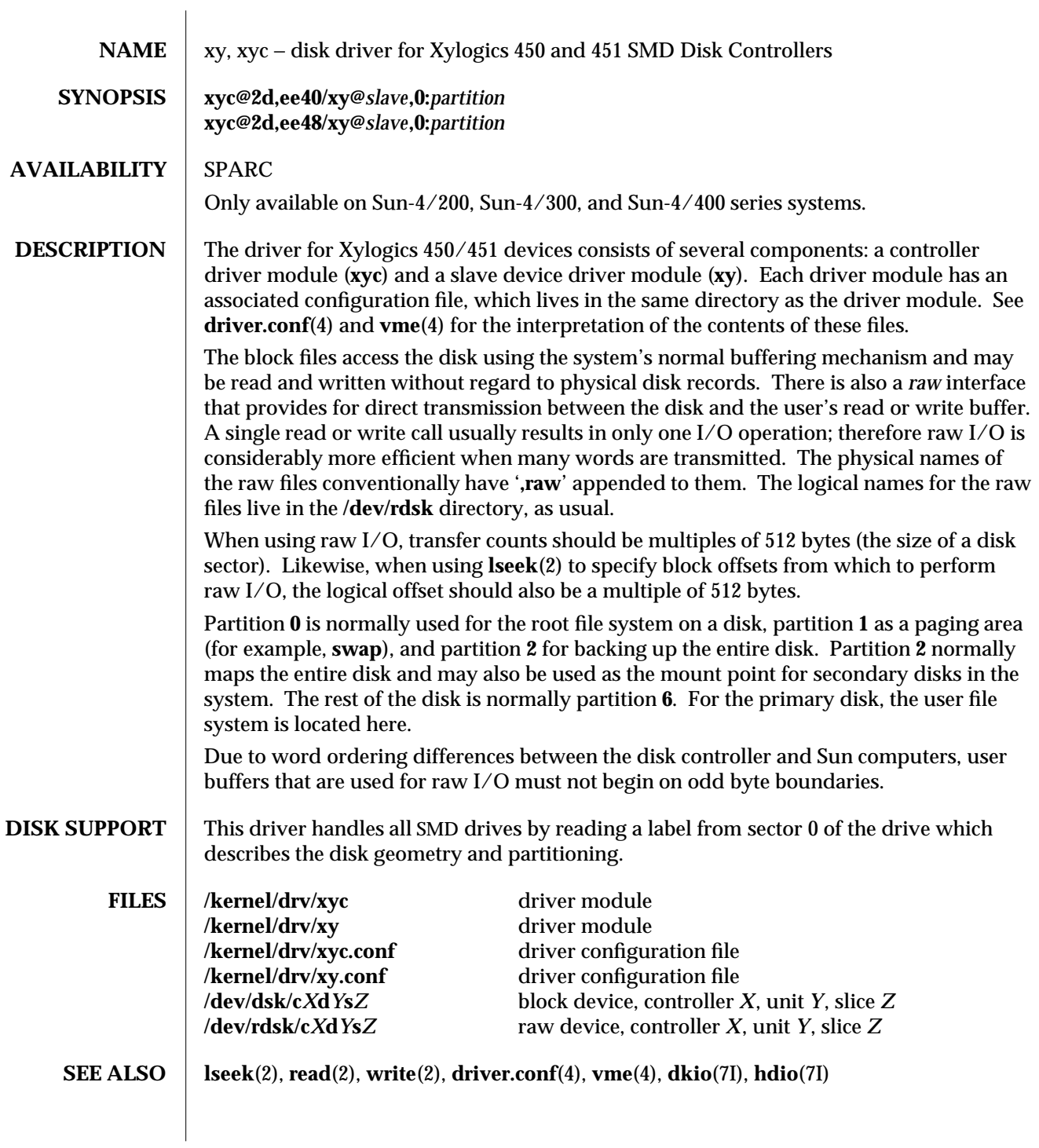

7D-410 modified 20 Jul 1994

### **NOTES** In raw I/O **read**(2) and **write**(2) truncate file offsets to 512-byte block boundaries, and **write**(2) scribbles on the tail of incomplete blocks. Thus, in programs that are likely to access raw devices, **read**(2), **write**(2), and **lseek**(2) should always deal in 512-byte multiples.

modified 20 Jul 1994 7D-411

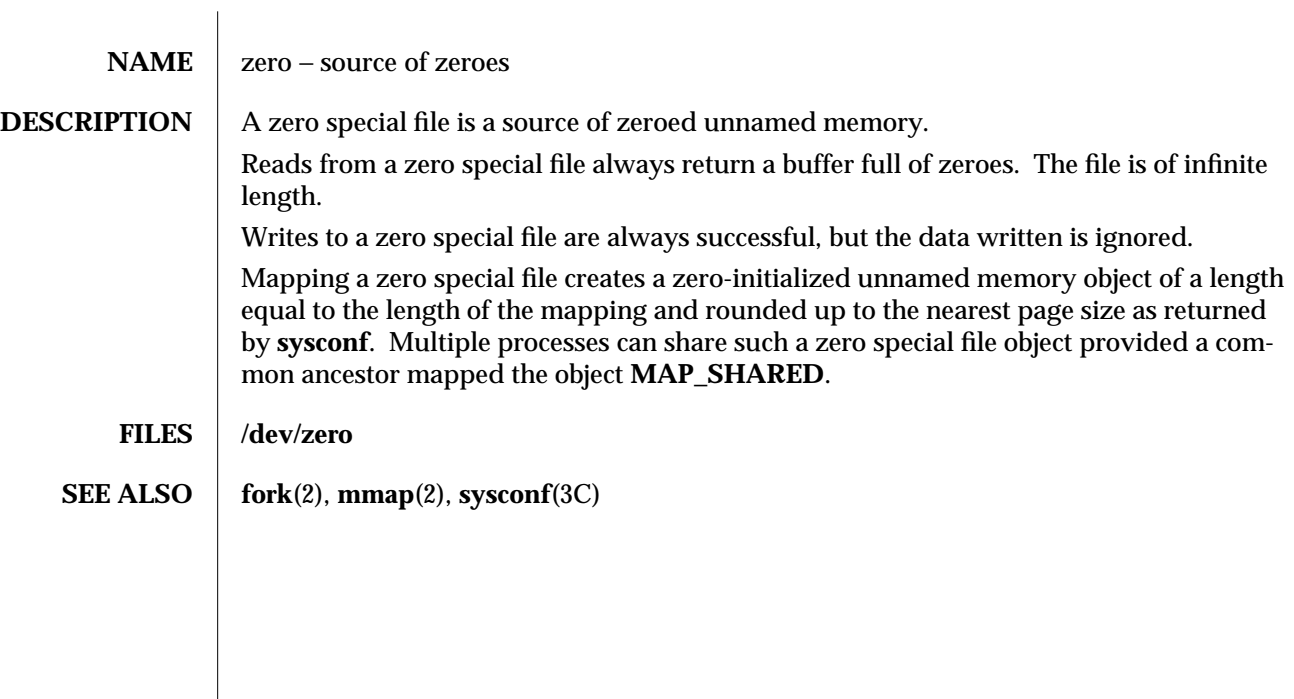

7D-412 modified 3 Jul 1990

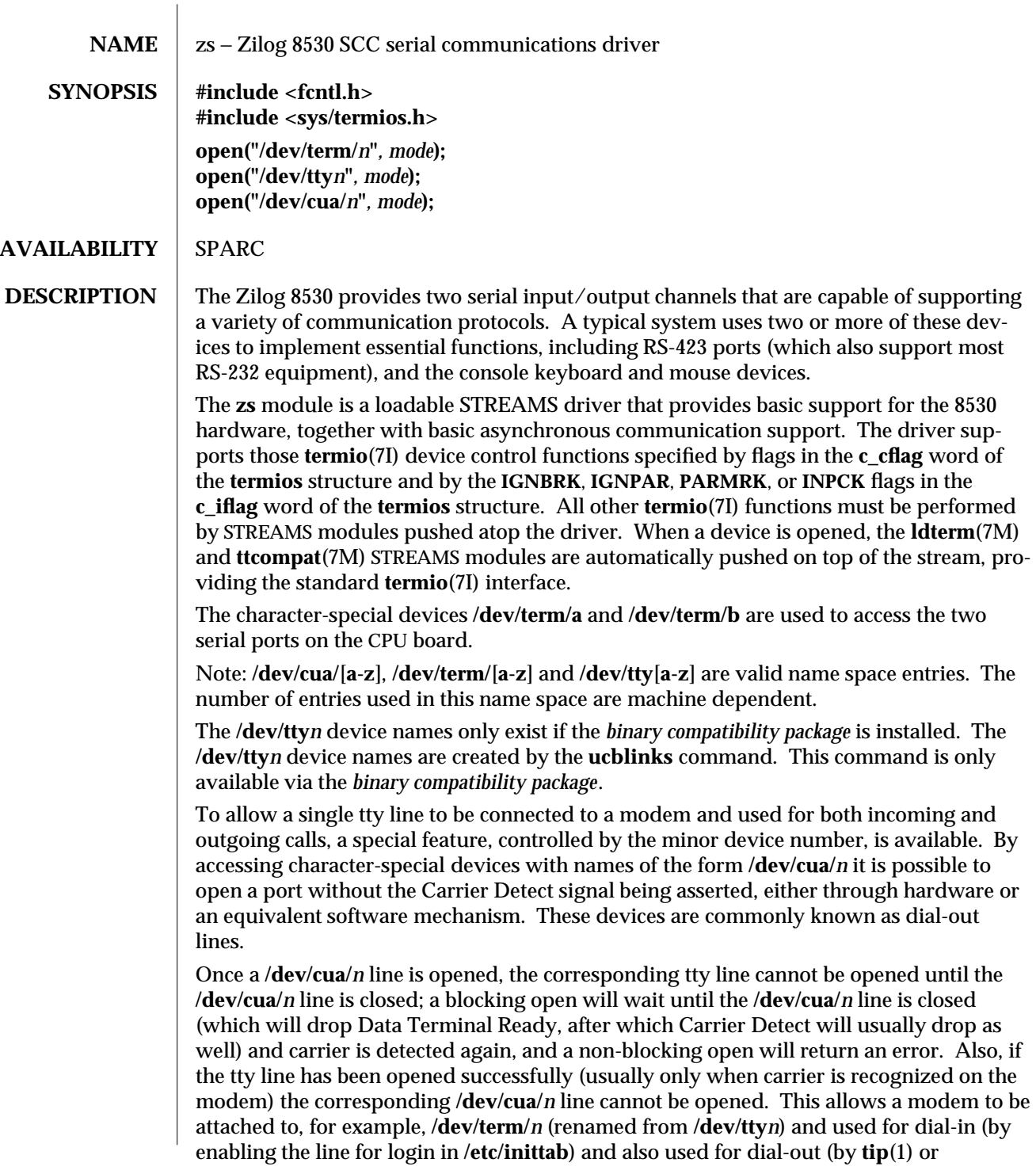

modified 2 Mar 1995 7D-413

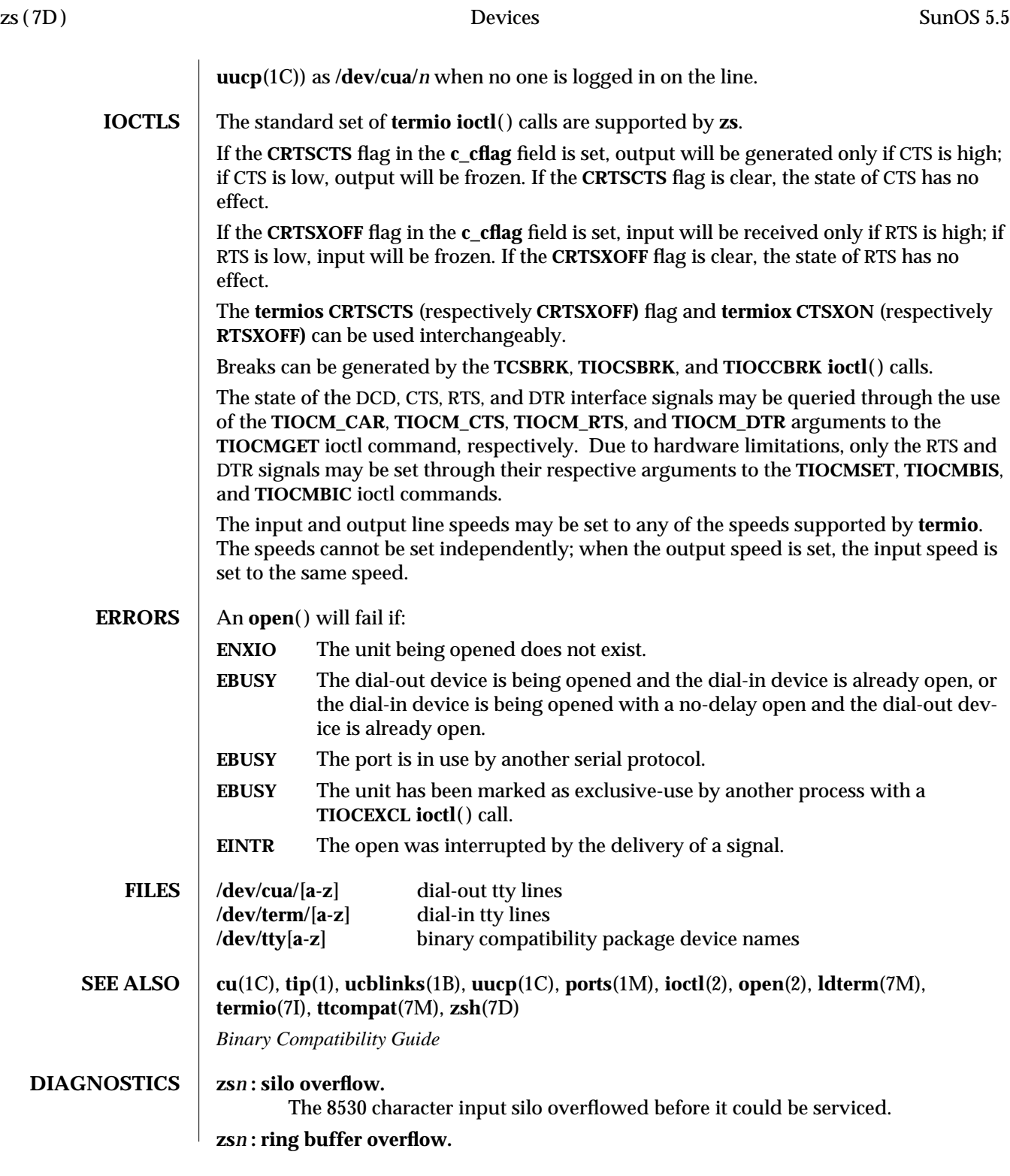

7D-414 modified 2 Mar 1995

The driver's character input ring buffer overflowed before it could be serviced.

modified 2 Mar 1995 7D-415

NAME zsh – On-board serial HDLC/SDLC interface

### **SYNOPSIS** #include <fcntl.h> **open(/dev/zsh***n, mode* **); open(/dev/zsh***, mode* **);**

### **AVAILABILITY** | SPARC

**DESCRIPTION** The **zsh** module is a loadable STREAMS driver that implements the sending and receiving of data packets as **HDLC** frames over synchronous serial lines. The module is not a standalone driver, but instead depends upon the **zs** module for the hardware support required by all on-board serial devices. When loaded this module acts as an extension to the **zs** driver, providing access to an **HDLC** interface through character-special devices.

> The **zsh***n* devices provide what is known as a **data path** which supports the transfer of data via **read**(2) and **write**(2) system calls, as well as **ioctl**(2) calls. Data path opens are exclusive in order to protect against injection or diversion of data by another process.

The **zsh** device provides a separate **control path** for use by programs that need to configure or monitor a connection independent of any exclusive access restrictions imposed by data path opens. Up to three control paths may be active on a particular serial channel at any one time. Control path accesses are restricted to **ioctl**(2) calls only; no data transfer is possible.

When used in synchronous modes, the **Z8530 SCC** supports several options for **clock sourcing** and **data encoding**. Both the transmit and receive clock sources can be set to be the external **T**ransmit **C**lock (**TRxC**), external **R**eceive **C**lock (**RTxC**), the internal **B**aud **R**ate **G**enerator (**BRG**), or the output of the **SCC**'s **D**igital **P**hase-**L**ock **L**oop (**DPLL**).

The **B**aud **R**ate **G**enerator is a programmable divisor that derives a clock frequency from the **PCLK** input signal to the **SCC**. A programmed baud rate is translated into a 16-bit **time constant** that is stored in the **SCC**. When using the **BRG** as a clock source the driver may answer a query of its current speed with a value different from the one specified. This is because baud rates translate into time constants in discrete steps, and reverse translation shows the change. If an exact baud rate is required that cannot be obtained with the **BRG**, an external clock source must be selected.

Use of the **DPLL** option requires the selection of **NRZI** data encoding and the setting of a non-zero value for the baud rate, because the **DPLL** uses the **BRG** as its reference clock source.

A **local loopback mode** is available, primarily for use by the **syncloop**(1M) utility for testing purposes, and should not be confused with **SDLC** loop mode, which is not supported on this interface. Also, an **auto-echo** feature may be selected that causes all incoming data to be routed to the transmit data line, allowing the port to act as the remote end of a digital loop. Neither of these options should be selected casually, or left in use when not needed.

7D-416 modified 20 Jan 1993

The **zsh** driver keeps running totals of various hardware generated events for each channel. These include numbers of packets and characters sent and received, abort conditions detected by the receiver, receive **CRC** errors, transmit underruns, receive overruns, input errors and output errors, and message block allocation failures. Input errors are logged whenever an incoming message must be discarded, such as when an abort or **CRC** error is detected, a receive overrun occurs, or when no message block is available to store incoming data. Output errors are logged when the data must be discarded due to underruns, **CTS** drops during transmission, **CTS** timeouts, or excessive watchdog timeouts caused by a cable break.

**IOCTLS** The **zsh** driver supports several **ioctl(**) commands, including:

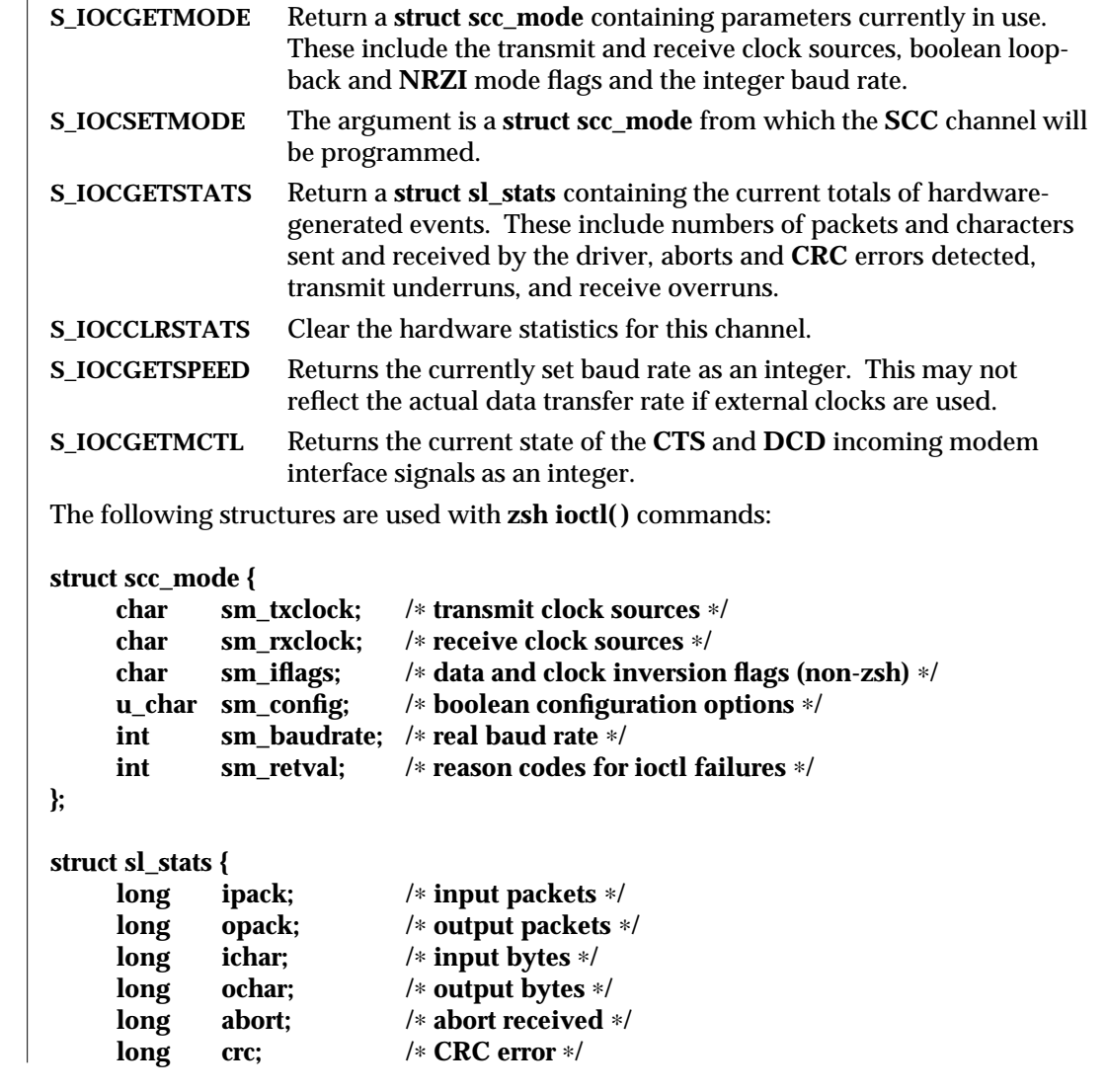

modified 20 Jan 1993 7D-417

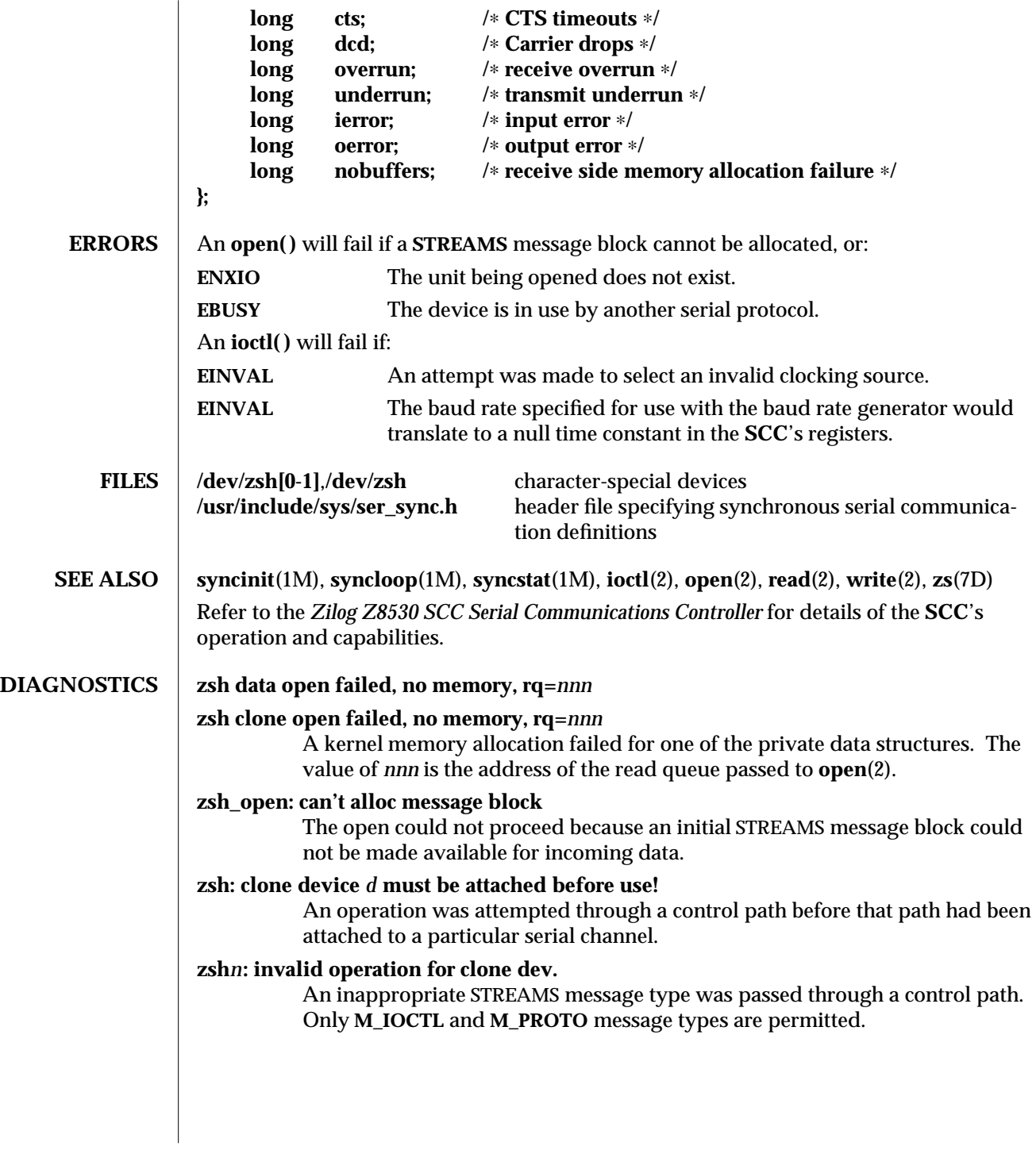

7D-418 modified 20 Jan 1993

### **zsh***n***: not initialized, can't send message**

An **M\_DATA** message was passed to the driver for a channel that had not been programmed at least once since the driver was loaded. The **SCC**'s registers were in an unknown state. The **S\_IOCSETMODE** ioctl command performs the programming operation.

# **zsh***n***: transmit hung**

The transmitter was not successfully restarted after the watchdog timer expired.

modified 20 Jan 1993 7D-419

# *Index*

# **1**

1/2-inch tape drive  $xt - Xylogics 472$ 10/100 Mbit/s 802.30 Fast Ethernet device driver be, 7D-40

# **3**

3COM 3C503 Ethernet device driver — el, 7D-94 3COM 3C507 Ethernet device driver — elink, 7D-97 3COM EtherLink III Ethernet device driver — elx, 7D-100

3COM EtherLink III PCMCIA Ethernet Adapter pcelx, 7D-239

# **4**

450 SMD Disk driver — xy 451 SMD Disk driver — xy 472 1/2-inch tape drive  $- x t$ 4BSD compatibility module — ttcompat, 7M-384

# **7**

7053 SMD Disk driver — xd

# **A**

Adaptec 154x ISA host bus adapter — aha, 7D-14 Adaptec 174x EISA host bus adapter — eha, 7D-93 Adaptec AHA-1510A based ISA host bus adapter  $module$   $-$  aic,  $7D-16$ Adaptec AHA-1520A based ISA host bus adapter  $module$   $-$  aic,  $7D-16$ Adaptec AHA-1522A based ISA host bus adapter module — aic, 7D-16 Adaptec AIC-6360 based ISA host bus adapter module — aic, 7D-16 Address Resolution Protocol, See ARP adp — low-level module for Adaptec 7870 based SCSI controllers, 7D-13 aha — low-level module for Adaptec 154x ISA host bus adapter, 7D-14 aic — Adaptec AHA-1510A based ISA host bus adapter module, 7D-16 — Adaptec AHA-1520A based ISA host bus adapter module, 7D-16 — Adaptec AHA-1522A based ISA host bus adapter module, 7D-16 — Adaptec AIC-6360 based ISA host bus adapter module, 7D-16 ALM-2 Parallel Printer port driver — mcpp, 7D-203 ALM-2 Zilog 8530 SCC serial communications

Index−1

driver — mcpzsa Am7990 (LANCE) Ethernet device driver — le, 7D-186 — lebuffer, 7D-186 — ledma, 7D-186 Am79C940 (MACE) Ethernet device driver — qe, 7D-270 *thru* 7D-273 AMD PCnet Ethernet controller device driver pcn, 7D-247 ANSI standard terminal emulation — wscons arp — Address Resolution Protocol, 7P-17 arp ioctl SIOCDARP — delete arp entry, 7P-17 SIOCGARP — get arp entry, 7P-17 SIOCSARP — set arp entry, 7P-17 asy — asynchronous serial port driver, 7D-20 asynchronous serial port driver — asy, 7D-20 AT attachment disk driver — ata, 7D-22 ata — AT attachment disk driver, 7D-22 audio — audio device interface, 7I-24 audio device Sound Blaster 16 — sbpro, 7D-283 Sound Blaster AWE32 — sbpro, 7D-283 Sound Blaster Pro — sbpro, 7D-283 audioamd — telephone quality audio device, 7D-33 audiocs — Crystal Semiconductor 4231 audio Interface, 7D-35 Audio Data Formats for the Multimedia 4231 Codec, 7D-35 Audio Interfaces, 7D-35 Audio Ports, 7D-36 Audio Status Change Notification, 7D-36 Sample Granularity, 7D-36

# **B**

bd — SunButtons and SunDials STREAMS module, 7M-38 be — 10/100 Mbit/s 802.30 Fast Ethernet device driver, 7D-40 be and DLPI, 7D-40 be Primitives, 7D-40 BigMAC Ethernet device driver — be, 7D-40 bpp — bi-directional parallel port, 7D-43

bufmod — STREAMS Buffer module, 7M-48 built-in mouse device interface — kdmouse, 7D-178 bwtwo — black and white frame buffer, 7D-52 **C** CD-ROM — ISO 9660 CD-ROM filesystem hsfs, 7FS-125 cdio— CD-ROM control operations, 7I-53 CDROM control operations —cdio, 7I-53 cgfourteen — 24-bit color graphics device, 7D-63 cgeight — 24-bit color memory frame buffer, 7D-61 cgfour — P4-bus 8-bit color memory frame buffer, 7D-62 cgfourteen — 24-bit color graphics device, 7D-63 cgsix — accelerated 8-bit color frame buffer, 7D-64 cgthree — 8-bit color memory frame buffer, 7D-65 cgtwo — color graphics interface, 7D-66 change translation table entry ioctl — KIOCS-KEY, 7M-175 cmdk — common disk driver, 7D-67 Cogent EM100 Ethernet controller device driver dnet, 7D-85 Cogent EM960 Ethernet controller device driver dnet, 7D-85 color graphics interface  $24$ -bit color memory frame buffer  $-$  cgeight, 7D-61 8-bit color memory frame buffer — cgthree, 7D-65 accelerated 8-bit color frame buffer  $-$  cqsix, 7D-64 — cgtwo, 7D-66 P4-bus 8-bit color memory frame buffer cgfour, 7D-62 Sun color memory frame buffer  $-$  tcx, 7D-344 common disk driver — cmdk, 7D-67 Compaq Netflex-2 Ethernet device driver — nfe, 7D-231 connections, unique stream line discipline — connld, 7M-68

connld — line discipline for unique connections, 7M-68 console — STREAMS-based console interface, 7D-69 converts mouse protocol to Firm Events — vuidmice, 7M-397 vuid2ps2, 7M-397 vuid3ps2, 7M-397 vuidm3p, 7M-397 vuidm4p, 7M-397 vuidm5p, 7M-397 core memory image — mem, 7D-207 corvette — low-level module for IBM Micro Channel SCSI-2 Fast/Wide Adapter/A, 7D-70 Crystal Semiconductor 4231 audio Interface audiocs, 7D-35 csa — low-level module for Compaq SMART SCSI Array Controller, 7D-71 **D**

D-LINK Ethernet controller device driver — dnet, 7D-85 Data Link Provider Interface — dlpi, 7P-84 dbri — ISDN and audio interface, 7D-72 Audio Data Formats for BRI Interfeces, 7D-73 Audio Data Formats for the Multimedia Codec/SpeakerBox, 7D-73 Audio Interfaces, 7D-72 Audio Ports, 7D-74 Audio Status Change Notification, 7D-74 ISDN Interfaces, 7D-73 Sample Granularity, 7D-74 delete arp entry ioctl — SIOCDARP, 7P-17 Dell SCSI Array Controller (DSA) — dsa, 7D-88 device interface Microsoft Bus Mouse — msm, 7D-214 devices cgfourteen, 7D-63 disk control operations — dkio, 7I-78 disk driver  $fd$  — floppy, 7D-111

disk driver, *continued* Xylogics — xd, 7D-406 *thru* 7D-411 disk quotas — quotactl(), 7I-274 display — system console display, 7D-77 dkio — disk control operations, 7I-78 DKIOCEJECT — disk eject, 7I-78 DKIOCGAPART — get full disk partition table, 7I-78 DKIOCGGEOM — get disk geometry, 7I-78  $DKIOCGVTOC$  — get volume table of contents (vtoc), 7I-78 DKIOCINFO — get disk controller info, 7I-78 DKIOCSAPART — set disk partition info, 7I-78 DKIOCSGEOM — set disk geometry, 7I-78 DKIOCSVTOC — set volume table of contents (vtoc), 7I-78 dlpi — Data Link Provider Interface, 7P-84 dnet — DEC 21040/21140-based Ethernet Controllers, 7D-85 — DOS formatted file system PCFS, 7FS-240 double-buffered 24-bit SBus color frame buffer and graphics accelerator — leo, 7D-190 dpt — DPT 2011, 2012, 2021, 2022, 2122, 2024, 2124, 3021, 3222, and 3224 controllers, 7D-87 DPT 2011, 2012, 2021, 2022, 2122, 2024, 2124, 3021, 3222, and 3224 controllers — dpt, 7D-87 driver for parallel port  $- 1p$ , 7D-200 driver for SPARC Storage Array disk devices ssd, 7D-302 drivers driver for SCSI disk devices — sd, 7D-285 SCSI tape devices — st, 7D-304 drivers for floppy disks and floppy disk controllers  $-$  fd, 7D-111 fdc, 7D-111 dsa — low-level module for Dell SCSI Array Controller (DSA), 7D-88 Dual Basic Rate ISDN and audio Interface — dbri, 7D-72

# **E**

eepro — EtherExpress-Pro Ethernet device driver, 7D-89 eha — low-level module for Adaptec 174x EISA host bus adapter, 7D-93 el — 3COM 3C503 Ethernet device driver, 7D-94 elink — 3COM 3C507 Ethernet device driver, 7D-97 elx — 3COM ETHERLINK III Ethernet device driver, 7D-100 elx Primitives, 7D-100 esa — low-level module for Adaptec 7770 based SCSI controllers, 7D-103 esp — ESP SCSI Host Bus Adapter Driver, 7D-104 ESP SCSI Host Bus Adapter Driver — esp, 7D-104 EtherExpress 16 Ethernet device driver, Intel iee, 7D-133 EtherExpress-Pro Ethernet device driver, Intel eepro, 7D-89 Ethernet device driver SMC 3032/EISA dual-channel Ethernet device  $\text{driver}$  — smce,  $7D-292$ SMC 8003/8013/8216/8416 Ethernet device  $\text{driver} - \text{smc}, \text{7D-289}$ SMC Elite32 Ultra (8232) Ethernet device driver — smceu, 7D-295 SMC Ether100 (9232) Ethernet device driver smcf, 7D-297 Ethernet driver — ie, 7D-130

# **F**

fbio — frame buffer control operations, 7I-109

fd — drivers for floppy disks and floppy disk controllers, 7D-111

fdc — drivers for floppy disks and floppy disk controllers, 7D-111

FDGETCHANGE — get status of disk changed, 7I-116

fdio — disk control operations, 7I-116

FDIOGCHAR — get floppy characteristics, 7I-116

FDIOGCHAR — set floppy characteristics, 7I-116

FDKEJECT — eject floppy, 7I-116

file system

Index−4

file system, *continued* quotactl() — disk quotas, 7I-274 floppy disk control operations — fdio, 7I-116 floppy disk driver  $-$  fd, 7D-111 frame buffer black and whirte frame buffer — bwtwo, 7D-52 frame buffer control operations — fbio, 7I-109

# **G**

Generic LAN Driver — gld, 7D-120 get compatibility mode ioctl — KIOCGCOMPAT, 7M-177 get keyboard "direct input" state ioctl — KIOCGDIRECT, 7M-177 get keyboard translation ioctl — KIOCGTRANS, 7M-175 get keyboard type ioctl — KIOCLAYOUT, 7M-176 get LEDs ioctl — KIOCGLED, 7M-177 get translation table entry ioctl — KIOCGKEY, 7M-176 gld — Generic LAN Driver, 7D-120 gld and Ethernet V2 and 802.3, 7D-120 gld and Style 1 and 2 Providers, 7D-121 Implemented DLPI Primitives, 7D-121

# **H**

**I**

hdio — SMD and IPI disk control operations, 7I-123 High Sierra filesystem, See hsfs hsfs filesystem — hsfs, 7FS-125

# I/O

data link provider interface — dlpi, 7P-84 extended terminal interface — termiox, 7I-364 ioctls that operate directly on sockets sockio, 7I-301 STREAMS ioctl commands — streamio, 7I-326 IBM 16/4 Token Ring Network Adapter device

driver — tr, 7D-379 IBM Micro Channel SCSI-2 Fast/Wide Adapter/A corvette — low-level module for, 7D-70 IBM MicroChannel host bus adapter mcis — low-level module for, 7D-202 icmp — Internet Control Message Protocol ie — Intel 82586 Ethernet device driver, 7D-130 iee — EtherExpress 16 Ethernet device driver, 7D-133 ieef — Intel EtherExpress Flash32/82596 Ethernet device driver ieef and DLPI, 7D-136 ieef Primitives, 7D-137 ieef — Intel EtherExpress Flash32/82596 Ethernet device driver, 7D-136 if — general properties of Internet Protocol network interfaces, 7P-139 if  $tep$  — general properties of Internet Protocol network interfaces, 7P-139 inet — Internet protocol family Intel 82586 Ethernet device driver — ie, 7D-130 Intel EtherExpress 16 Ethernet device driver iee, 7D-133 Intel EtherExpress Flash32/82596 Ethernet device  $\text{driver} \longrightarrow \text{ieef}, 7D-136$ Intel EtherExpress-Pro Ethernet device driver eepro, 7D-89 Intel i82365SL PC Card Interface Controller pcic, 7D-243 Internet Control Message Protocol — icmp Internet Protocol — ip to Ethernet addresses — arp, 7P-17 Internet protocol family — inet Internet Protocol network interfaces general properties — if\_tcp, 7P-139 Internet Transmission Control Protocol — tcp Internet User Datagram Protocol — udp ioctls for disks DKIOCEJECT — disk eject, 7I-78 DKIOCGAPART — get full disk partition table, 7I-78 DKIOCGGEOM — get disk geometry, 7I-78

ioctls for disks, *continued* DKIOCGVTOC — get volume table of contents (vtoc), 7I-78 DKIOCINFO — get disk controller info, 7I-78 DKIOCSAPART — set disk partition info, 7I-78 DKIOCSGEOM — set disk geometry, 7I-78 DKIOCSVTOC — set volume table of contents (vtoc), 7I-78 ioctls for floppy FDEJECT — eject floppy, 7I-116 FDGETCHAGE — get status of disk changed, 7I-116 FDIOCHAR — get floppy characteristics, 7I-116 ioctls for Internet socket descriptors SIOCSARP — set arp entry, 7P-17 ioctls for keyboards KIOCCMD — send a keyboard command, 7M-176 KIOCGCOMPAT — get compatibility mode, 7M-177 KIOCGDIRECT — get keyboard "direct input" state, 7M-177 KIOCGKEY — get translation table entry, 7M-176 KIOCGLED — get LEDs, 7M-177 KIOCGTRANS — get keyboard translation, 7M-175 KIOCLAYOUT — get keyboard type, 7M-176 KIOCSCOMPAT — set compatibility mode, 7M-177 KIOCSDIRECT — set keyboard "direct input" state, 7M-177 KIOCSKEY — change translation table entry, 7M-175 KIOCSLED — set LEDs, 7M-176 KIOCTRANS — set keyboard translation, 7M-175 KIOCTYPE — get keyboard type, 7M-176 ioctls for sockets SIOCDARP — delete arp entry, 7P-17 SIOCGARP — get arp entry, 7P-17 ioctl's for terminals TIOCPKT — set/clear packet mode (pty), 7D-268 TIOCREMOTE — remote input editing, 7D-268

ioctl's for terminals, *continued*

- TIOCSTART start output (like control-Q), 7D-268
- TIOCSTOP stop output (like control-S), 7D-268
- ip Internet Protocol
- ipd STREAMS modules and drivers for the Point-to-Point Protocol, 7M-260
- ipdcm STREAMS modules and drivers for the Point-to-Point Protocol, 7M-260
- ipdptp STREAMS modules and drivers for the Point-to-Point Protocol, 7M-260
- ipi IPI driver
- ipi IPI driver
- isdnio generic ISDN interface, 7I-151
- ISO 9660 ISO 9660 CD-ROM filesystem hsfs, 7FS-125
- isp ISP SCSI Host Bus Adapter Driver, 7D-165
- ISP SCSI Host Bus Adapter Driver isp, 7D-165
- iss low-level module for Tricord System's SCSI host bus adapter, 7D-169

# **K**

kb — keyboard, 7M-171, 7M-177 kdmouse — built-in mouse device interface, 7D-178 kernel statistics driver — kstat, 7D-180 kernel symbols — ksyms, 7D-181 keyboard — system console keyboard, 7D-179 keyboard STREAMS module — kb, 7M-171 KIOCCMD — send a keyboard command, 7M-176 KIOCGCOMPAT — get compatibility mode, 7M-177 KIOCGDIRECT — get keyboard "direct input" state, 7M-177 KIOCGKEY — get translation table entry, 7M-176 KIOCGLED — get LEDs, 7M-177 KIOCGTRANS — get keyboard translation, 7M-175 KIOCLAYOUT — get keyboard type, 7M-176 KIOCSCOMPAT — set compatibility mode, 7M-177 KIOCSDIRECT — set keyboard "direct input" state, 7M-177 KIOCSKEY — change translation table entry, 7M-175

KIOCSLED — set LEDs, 7M-176

KIOCTRANS — set keyboard translation, 7M-175 KIOCTYPE — get keyboard type, 7M-176 kstat — kernel statistics driver, 7D-180 kyms — kernel symbols, 7D-181

# **L**

LAN support module — gld, 7D-120 ldterm — line discipline for STREAMS terminal module, 7M-183 le — Am7990 (LANCE) Ethernet device driver, 7D-186 lebuffer — Am7990 (LANCE) Ethernet device driver, 7D-186 ledma — Am7990 (LANCE) Ethernet device driver, 7D-186 leo — double-buffered 24-bit SBus color frame buffer and graphics accelerator, 7D-190 line discipline for unique stream connections —connld, 7M-68 llc1 — Logical Link Control Protocol Class 1 Driver, 7D-191 log — interface to STREAMS error logging and event tracing, 7D-195 logi — LOGITECH bus mouse device interface, 7D-199 Logical Link Control Protocol Class 1 Driver llc1, 7D-191 LOGITECH Bus Mouse device interface — logi, 7D-199 loopback file system — lofs, 7FS-194 loopback transport providers  $-$  ticlts, 7D-369 — ticots, 7D-369 — ticotsord, 7D-369 low-level module Adaptec 154x ISA host bus adapter — aha, 7D-14 Adaptec 174x EISA host bus adapter — eha, 7D-93 Dell SCSI Array Controller (DSA) — dsa, 7D-88 Mylex DAC960 and IBM DMC960 host bus

adapter series — mlx, 7D-208

low-level module for Adaptec 7770 based SCSI controllers  $-$  esa, 7D-103

low-level module for Adaptec 7870 based SCSI controllers  $-$  adp,  $7D-13$ 

low-level module for Compaq SMART SCSI Array Controller — csa, 7D-71

low-level module for NCR 53C710, 53C810, 53C815, 53C820, and 53C825 host bus adapters ncrs, 7D-223

low-level module for the AMD PCscsi, PCscsi II, and PCnet-SCSI PCI-to-SCSI bus adapters pcscsi, 7D-250

low-level module for Tricord System's SCSI host bus adapter  $-$  iss, 7D-169

lp — driver for parallel port, 7D-200

### **M**

magnetic tape interface — mtio, 7I-216 mcis — low-level module for IBM MicroChannel host bus adapter, 7D-202 mcpp — ALM-2 Parallel Printer port driver, 7D-203 mcpzsa — ALM-2 zilog 8530 SCC serial communications driver mem— image of core memory, 7D-207 memory based filesystem - tmpfs, 7FS-376 memory, core image — mem, 7D-207 memory, zeroed unnamed source  $-$  zero, 7D-412 Microsoft Bus Mouse device interface — msm, 7D-214 mlx — low-level module for Mylex DAC960 and IBM DMC960 host bus adapter series, 7D-208 Board Configuration and Auto Configuration, 7D-208, 7D-210 EISA/Micro Channel Configuration Tips, 7D-208 Hot Plugging, 7D-213 SCSI Target IDs, 7D-213 Standby Drives, 7D-212 monitor PROM monitor configuration interface —

openprom, monitor, *continued* 7D-235 monochrome frame buffer — bwtwo, 7D-52 Mouse device interface LOGITECH Bus Mouse device interface logi, 7D-199 msm — Microsoft Bus Mouse device interface, 7D-214 mtio — general magnetic tape interface, 7I-216 Mylex DAC960 and IBM DMC960 host bus adapter series low-level module — mlx, 7D-208

### **N**

ncrs — low-level module for NCR 53C710, 53C810, 53C820, and 53C825 host bus adapters, 7D-223

NE2000, NE2000plus Ethernet device driver, Novell — nei, 7D-228

NE3200 Ethernet device driver, Novell — nee, 7D-225

nei — NE3200 Ethernet device driver, 7D-225

nei — NE2000, NE2000plus Ethernet device driver, 7D-228

Netflex-2 Ethernet device driver, Compaq — nfe, 7D-231

nei — Netflex-2 Ethernet device driver, 7D-231

Novell NE2000, NE2000plus Ethernet device driver — nei, 7D-228

Novell NE3200 Ethernet device driver — nee, 7D-225

### $null$  — null file, 7D-234

### **O**

openprom — PROM monitor configuration interface, 7D-235

# **P**

parallel port, bi-directional — bpp, 7D-43 driver for parallel port  $- 1p$ , 7D-200 pcelx — 3COM EtherLink III PCMCIA Ethernet Adapter, 7D-239

Index−7

- PCFS DOS formatted file system, 7FS-240
- pcic Intel i82365SL PC Card Interface Controller, 7D-243
- pckt STREAMS Packet Mode module, 7M-245
- PCMCIA memory card nexus driver pcmem, 7D-246
- PCMCIA RAM memory card device driver pcram, 7D-249
- PCMCIA serial card device driver pcser, 7D-251
- pcmem PCMCIA memory card nexus driver, 7D-246
- pcn AMD PCnet Ethernet controller device driver, 7D-247
- pcram PCMCIA RAM memory card device driver, 7D-249
- pcscsi low-level module for the AMD PCscsi, PCscsi II, and PCnet-SCSI PCI-to-SCSI bus adapters, 7D-250
- pcser PCMCIA serial card device driver, 7D-251
- pe Xircom Pocket Ethernet device driver, 7D-252
- pfmod STREAMS packet filter module, 7M-255 pipemod — STREAMS pipe flushing module,

7M-258

Platform Specific Module (PSM) for Tricord Systems Enterprise Server Models ES3000, ES4000 and ES5000 — tpf, 7D-378

pln — SPARC Storage Array SCSI Host Bus adapter driver, 7D-259

PLN SCSI Host Bus Adapter driver — pln, 7D-259

- Point-to-Point Protocol
	- ipd, 7M-260
	- ipdcm, 7M-260
	- $-$  ipdptp, 7M-260
	- $-$  ppp, 7M-260
	- $-$  ppp diag, 7M-260
- ppp STREAMS modules and drivers for the Point-to-Point Protocol, 7M-260 Operation, 7M-260

ppp\_diag — STREAMS modules and drivers for the Point-to-Point Protocol, 7M-260 PROM

- PROM, *continued* monitor configuration interface — openprom, 7D-235 Pseudo Terminal Emulation module, STREAMS ptem, 7M-262 pseudo-terminal driver — pty, 7D-267 ptem — STREAMS Pseudo Terminal Emulation module, 7M-262 ptm — STREAMS Buffer module, 7D-263 pts — STREAMS pseudo-tty slave driver, 7D-265 pty — pseudo-terminal driver, 7D-267
	- pty pseudo-terminal driver

# **Q**

qe — Am79C940 (MACE) Ethernet device driver qec — Am79C940 (MACE) Ethernet device driver quotactl() — disk quotas, 7I-274

# **R**

Racal Interlan ES-3210 Ethernet Adapter driver riles, 7D-276 remote input editing ioctl — TIOCREMOTE, 7D-268

riles — device driver for the Racal Interlan ES-3210 Ethernet Adapter, 7D-276

# **S**

sbpro — Creative Labs Sound Blaster audio device D"", 7D-283 SCSI disk devices  $\text{driver} - \text{sd}$ , 7D-285 SCSI tape devices driver — st, 7D-304 sd — driver for SCSI disk devices, 7D-285 send a keyboard command ioctl — KIOCCMD, 7M-176 serial communications driver — zs Serial Optical Controller device driver — soc, 7D-299 Serial Parallel Communications driver for SBus stc, 7D-314 set compatibility mode ioctl — KIOCSCOMPAT,

7M-177 set keyboard "direct input" state ioctl — KIOCSDIRECT, 7M-177 set keyboard translation ioctl — KIOCTRANS, 7M-175 set LEDs ioctl — KIOCSLED, 7M-176 set/clear packet mode (pty) ioctl  $-$  TIOCPKT, 7D-268 SIOCDARP — delete arp entry, 7P-17 SIOCGARP — get arp entry, 7P-17 SIOCSARP — set arp entry, 7P-17 SMC 3032/EISA dual-channel Ethernet device  $\text{driver}$  — smce,  $7D-292$ SMC 8003/8013/8216/8416 Ethernet device driver — smc, 7D-289 smc — SMC 8003/8013/8216/8416 Ethernet device driver, 7D-289 SMC Elite32 Ultra (8232) Ethernet device driver smceu, 7D-295 SMC Ether100 (9232) Ethernet device driver smcf, 7D-297 SMC EtherPower 8432BT Ethernet controller device driver — dnet, 7D-85 smce — SMC 3032/EISA dual-channel Ethernet device driver, 7D-292 smceu — SMC Elite32 Ultra (8232) Ethernet device driver, 7D-295 smcf — SMC Ether100 (9232) Ethernet device driver, 7D-297 SMD and IPI disk control operations — hdio, 7I-123 SMD disk controller Xylogics  $450 - xy$ Xylogics  $451 - xy$  $Xylogics 7053 - xd$ soc — Serial Optical Controller Device Driver, 7D-299  $s$ ockio — ioctls that operate directly on sockets, 7I-301 sockets ioctrls that operate directly — sockio, 7I-301 Solaris VISUAL I/O control operations, 7I-393

Sound Blaster 16 audio device — sbpro, 7D-283 Sound Blaster AWE32 audio device — sbpro, 7D-283 Sound Blaster Pro audio device — sbpro, 7D-283 SPARCstorage Array disk devices driver — ssd, 7D-302 SCSI Host Bus Adapter driver — pln, 7D-259 ssd — driver for SPARC Storage Array disk devices, 7D-302 st — driver for SCSI tape devices, 7D-304 start output (like control-Q) ioctl  $-$ TIOCSTART, 7D-268 stc — Serial Parallel Communications driver for SBus, 7D-314 stop output (like control-S) ioctl — TIOCSTOP, 7D-268 STP 4020 PCMCIA Adapter STP 4020 PCMCIA Adapter, 7D-325 stp4020 — STP 4020 PCMCIA Adapter, 7D-325 STREAMS console interface — console, 7D-69 interface to error logging — log, 7D-195 interface to event tracing  $log$ , 7D-195 keyboard module — kb, 7M-171 line discipline for unique stream connections connld, 7M-68 loopback transport providers — ticlts, ticots, ticotsord, 7D-369 On-board serial HDLC interface — zsh standard terminal line discipline module ldterm, 7M-183 Transport Interface cooperating module timod, 7M-371 Transport Interface read/write interface module — tirdwr, 7M-374 V7, 4BSD, XENIX compatibility module ttcompat, 7M-384 STREAMS Administrative Driver — sad, 7D-280 STREAMS Buffer module — bufmod, 7M-48, 7D-263 STREAMS ioctl commands — streamio, 7I-326 STREAMS module SunButtons and SunDials — bd, 7M-38
STREAMS modules and drivers for the Point-to-Point Protocol — ipd, 7M-260 — ipdcm, 7M-260  $-$  ipdptp,  $7M-260$ — ppp, 7M-260  $-$  ppp\_diag, 7M-260 STREAMS Packet Filter Module — pfmod, 7M-255 STREAMS Packet Mode module — pckt, 7M-245 STREAMS pipe flushing module — pipemod, 7M-258 STREAMS Pseudo Terminal Emulation module ptem, 7M-262 STREAMS pseudo-tty slave driver — pts, 7D-265 SunButtons and SunDials STREAMS module — bd, 7M-38 system console display — display, 7D-77 system console keyboard — keyboard, 7D-179

## **T**

tape drive, 1/2-inch  $xt - Xylogics 472$ tape interface — mt, 7D-215 tape, magnetic interface — mtio, 7I-216 tcp — Internet Transmission Control Protocol tcx — Sun low-range graphics accelerator with color memory frame buffer, 7D-344 terminal emulation, ANSI — wscons terminal interface — termio, 7I-346 terminal interface, extended — termiox, 7I-364 terminal parameters — termiox, 7I-364 terminal, standard STREAMS line discipline module — ldterm, 7M-183 termio — general terminal interface, 7I-346 termiox — extended general terminal interface, 7I-364 ticlts — loopback transport provider, 7D-369 ticots — loopback transport provider, 7D-369 ticotsord — loopback transport provider, 7D-369 timod — Transport Interface cooperating module,

Index−10

7M-371, 7M-374

TIOCPKT — set/clear packet mode (pty), 7D-268 TIOCREMOTE — remote input editing, 7D-268 TIOCSTART — start output (like control-Q), 7D-268 TIOCSTOP — stop output (like control-S), 7D-268 tiqmouse — integrated mouse interface, 7D-373

tmpfs — memory based filesystem, 7FS-376

tpf — Platform Specific Module (PSM) for Tricord Systems Enterprise Server Models ES3000, ES4000 and ES5000, 7D-378

tr — IBM 16/4 token ring network device driver, 7D-379

Transport Interface cooperating STREAMS module — timod, 7M-371

Transport Interface read/write interface STREAMS module — timod, 7M-374

trantor — Trantor T348 Parallel SCSI host bus adapter, 7D-382

Trantor T348 Parallel SCSI host bus adapter trantor, 7D-382

ttcompat — V7, 4BSD and XENIX STREAMS compatibility module, 7M-384

tty — controlling terminal interface, 7D-390

### **U**

udp — Internet User Datagram Protocol unnamed zeroed memory source — zero, 7D-412

### **V**

V7 compatibility module — ttcompat, 7M-384 volfs — Volume Management file system, 7FS-395 Volume Management file system — volfs, 7FS-395 vuid2ps2 — converts mouse protocol to Firm Events, 7M-397 vuid3ps2 — converts mouse protocol to Firm Events, 7M-397

vuidm3p — converts mouse protocol to Firm Events, 7M-397

vuidm4p — converts mouse protocol to Firm Events, 7M-397

vuidm5p — converts mouse protocol to Firm Events, 7M-397 vuidmice — converts mouse protocol to Firm Events, 7M-397

## **W**

workstation console — wscons, 7D-399

# **X**

xd — Xylogics SMD Disk driver XENIX compatibility module — ttcompat, 7M-384 xt — Xylogics 472 1/2-inch tape drive xy — Xylogics SMD Disk driver Xylogics 472 1/2-inch tape drive — xt Xylogics SMD Disk driver — xd, 7D-406 *thru* 7D-411

# **Z**

zero — source of zeroes, 7D-412 Zilog 8530 SCC serial communications driver — zs zs — zilog 8530 SCC serial communications driver zsh — On-board serial HDLC interface

Index−11